**Ciencias de la Ingeniería y Tecnología**  *Handbook T-V*

**Aguilar Moreno- Antonio Alberto Rodríguez Vargas- María de Jesús Cano Contreras- Martin** *Directores*

# **Congreso Interdisciplinario de Cuerpos Académicos**

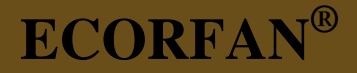

Volumen V

Para futuros volúmenes: <http://www.ecorfan.org/handbooks/>

## **ECORFAN Ciencias de la Ingeniería y Tecnología**

El Handbook ofrecerá los volúmenes de contribuciones seleccionadas de investigadores que contribuyan a la actividad de difusión científica de la Universidad Tecnológica del Suroeste de Guanajuato en su área de investigación en Experiencias en la formación y Operación de Cuerpos Académicos. Además de tener una evaluación total, en las manos de los directores de la Universidad Tecnológica del Suroeste de Guanajuato se colabora con calidad y puntualidad en sus capítulos, cada contribución individual fue arbitrada a estándares internacionales (LATINDEX-DIALNET-ResearchGate-DULCINEA-CLASE-HISPANA-Sudoc- SHERPA-UNIVERSIA-e-REVISTAS), el Handbook propone así a la comunidad académica , los informes recientes sobre los nuevos progresos en las áreas más interesantes y prometedoras de investigación en Experiencias en la formación y Operación de Cuerpos Académicos.

## **María Ramos · Virginia Aguilera**

Editoras

# **Ciencias de la Ingeniería y Tecnología**  *Handbook T-V*

Universidad Tecnológica del Suroeste de Guanajuato. Septiembre 11-12, 2014.

# **ECORFAN®**

*Editoras*

María Ramos [ramos@ecorfan.org](mailto:ramos@ecorfan.org)

Directora General ECORFAN

Virginia Aguilera vaguilera@utsoe.edu.mx

Rectora de la UTSOE Universidad Tecnológica del Suroeste de Guanajuato

ISBN-CL 978-607-8324-04-0 ISBN-V 978-607-8324-26-2 ISSN 2007-1582 e-ISSN 2007-3682 Sello Editorial ECORFAN: 607-8324 Número de Control HCIT: 2014-05 Clasificación HCIT (2014): 110914-501

# **©ECORFAN-México.**

Ninguna parte de este escrito amparado por la Ley Federal de Derechos de Autor ,podrá ser reproducida, transmitida o utilizada en cualquier forma o medio, ya sea gráfico, electrónico o mecánico, incluyendo, pero sin limitarse a lo siguiente: Citas en artículos y comentarios bibliográficos ,de compilación de datos periodísticos radiofónicos o electrónicos. Para los efectos de los artículos 13, 162,163 fracción I, 164 fracción I, 168, 169,209 fracción III y demás relativos de la Ley Federal de Derechos de Autor. Violaciones: Ser obligado al procesamiento bajo ley de copyright mexicana. El uso de nombres descriptivos generales, de nombres registrados, de marcas registradas, en esta publicación no implican, uniformemente en ausencia de una declaración específica, que tales nombres son exentos del protector relevante en leyes y regulaciones de México y por lo tanto libre para el uso general de la comunidad científica internacional. HCIT es parte de los medios de ECORFAN [\(www.ecorfan.org\)](http://www.ecorfan.org/)

## **Prefacio**

Una de las líneas estratégicas de la política pública ha sido la de impulsar una política de ciencia, tecnología e innovación que contribuya al crecimiento económico, a la competitividad, al desarrollo sustentable y al bienestar de la población, así como impulsar una mayor divulgación científica y tecnológica, a través de distintos medios y espacios, así como la consolidación de redes de innovación tecnológica. En este contexto, las Instituciones de Educación Superior logran constituirse como un elemento articulador de la investigación, ciencia y tecnología.El Subsistema de Universidades Tecnológicas y Politécnicas, a través de diferentes Universidades que lo conforman, de manera permanente y decidida vienen propiciando el surgimiento y desarrollo de grupos de investigación (Cuerpos Académicos), gestionando los apoyos necesarios para que los mismos puedan incursionar de manera adecuada en el campo de la investigación aplicada, la vinculación con pertinencia con los sectores productivos y promoviendo la participación activa de la razón de ser de nuestras instituciones, los estudiantes, así como impulsar el desarrollo tecnológico regional.

La Universidad Tecnológica del Suroeste de Guanajuato visualiza la necesidad de promover el proceso de integración entre los Cuerpos Académicos de las instituciones de Educación Superior y de Nivel Medio Superior, proporcionando un espacio de discusión y análisis de los trabajos realizados por dichos cuerpos y fomentando el conocimiento entre ellos y la formación y consolidación de redes que permitan una labor investigativa más eficaz y un incremento sustancial en la difusión de los nuevos conocimientos con las siguientes políticas: Propiciar un espacio de reflexión e intercambio del estado de la investigación y generación de conocimiento en espacio común de la educación tecnológica;Promover y fortalecer la divulgación de la investigación y desarrollo tecnológico de los grupos colegiados y de investigación académica y/o cuerpos académicos de las instituciones del sector y finalmente fortalecer e impulsar la formación de redes de investigación entre los grupos colegiados, grupos de investigación y cuerpos académicos participantes.

Este volumen VI contiene 26 capítulos arbitrados que se ocupan de estos asuntos en Ciencias de la Ingenieria y Tecnología, elegidos de entre las contribuciones, reunimos algunos investigadores y estudiantes de posgrado, a partir de 11 estados de México y 2 países extranjeros.

*Wong, Ruiz, Lerma, Lugo, Delgado* presentan un caso de estudio de utilización de prueba de hipótesis en la medición del desempeño en el proceso de suministro de una industria embotelladora; *Flores, Hernández, Huitzil, Martos y Díaz* exponen acerca del proyecto de una Clínica Sustentable con Seguidor Solar de la Universidad Politécnica de Amozoc, para reducir la emisión de CO2 ylos costos de electricidad; *Luna, Velarde, Nungaray, Castillo y Cruz* plantean la Construcción de un Sistema de Comunicación Distribuido Basado en la Reutilización de un Framework de Objetos, siendo el desarrollo de frameworks una excelente forma de promover la reutilización de software, así, lo que distingue a un framework de otros tipos de software es que éste es intrínsecamente incompleto, lo que significa que un desarrollador debe completar un framework para generar una aplicación que satisfaga necesidades específicas; *Garza, Ramón y Martínez* presentan su investigación sobre la corrección de factor de potencia con bancos de capacitores distribuidos en la industria maquiladora con su procedimiento propuesto para corregir el factor de potencia utilizada; *Cárdenas, Vázquez, Arzate, Jarquín y Portilla* esbozan su investigación entorno a la degradación de películas de celulosa residual usando celulasas de Trichoderma reesei ATCC 26921 y debido a que se mantienen intactos en el tiempo; ocasiona que se generen microorganismos inocuos y patógenos; *Ramos, Sandoval, Antonio, García, Hernández* exponen sobre la degradación fotocatalítica de fenol y clorofenol empleando TiO2–SO4 =. Y su Influencia del ph de síntesis sobre la fotoactividad; *Medellín, González, Espinosa, Govea y Lim* exponen acerca de el desarrollo de Aplicaciones de Realidad Virtual y Sistemas Hápticos en Ingeniería, Medicina y Arte; *Vega, Ramirez, Jiménez y Mendoza* presentan el desarrollo de materiales laminados de fibra de henequén-resina poliéster, debido a que el proceso de infusión de resina es el más adecuado para el desarrollo de compuestos laminados a partir de sistemas tejidos de henequén; *García* plantea el desarrollo de un Sistema Emulador de PLC con Telecontrol desde una Aplicación Móvil para Android y con Software de Teleprogramación vía Bluetooth que incluye Tecnología DDE para realizar Aplicaciones de Control Discreto por Computadora en Tiempo Real desde FESTO FluidSIM; *Noguez, Gacuta, Quirino, Macín y Rubio* exponen sobre el desarrollo y evaluación de un parche con metronidazol para aplicación en mucosa oral a partir de productos naturales demostrándose la evaluación de las características organolépticas de cada una de las formulaciones del parche; *Diego, Hernández, Caso y Aguilar* presentan el diseño del proceso de elaboración de Tilapia(Oreochromis niloticus) ahumada envasada al alto vacío, presentes en Mixteca, Estado de Puebla; *Maya, Rosete, Esquivel, Gordillo y Quintanilla* exponen sobre el diseño de Didácticas Digitales para la Asignatura de Sistemas Operativos en la Universidad Tecnológica del Suroeste de Guanajuato (UTSOE); *Ortiz, Aguilera, Guzmán, Santos y Orellan* plantean el diseño e implementación de un Sistema de Monitoreo y Calentador Solar Inteligente para Alberca Semi – Olímpica, en el Instituto Tecnologico de Nuevo Laredo; *Ortega, García, López y Lozano* presentan un caso práctico de diseño y fabricación de Poka Yokes para las líneas de ensamble de rodamientos de bombas de agua, siendo la idea esencial de Poka-Yoke diseñar un proceso para que los errores sean imposibles o por lo menos que sean fácilmente descubiertos y corregidos.

*Canul, Moo & Cruz* esbozan su investigación sobre el efecto del ácido cítrico sobre la calidad microbiológica de jícama mínimamente procesada, tubérculo consumido de manera popular principalmente en corte fresco y que a su vez se está introduciendo en algunos restaurantes como parte de la barra de ensaladas ya que su crujencia y jugosidad la hacen un alimento apetitoso, aunado a esto puede incursionar en el mercado exterior como producto MPF dándole valor agregado al mismo; *Lugo, Silva y Gomez* presentan el efecto del oxido de bario en las propiedades texturales del óxido de circonio, ampliamente utilizado en aplicaciones tecnológicas tan variadas como: vitrocerámicos, materiales compuestos (compositos) y sensores de oxígeno; *Ortiz, Aguilera, Santos, Cruz y Salazar* presentan un sistema de entrenadores laparoscópicos de óptica dinámica para mejorar la calidad de la intervención quirúrgica, su diseño y construcción, el sistema de entrenamiento fue diseñado y construido por el equipo de investigadores que forman el cuerpo académico Robótica Aplicada en el Instituto Tecnológico de Nuevo Laredo con el gran apoyo de los investigadores del cuerpo académico Innovación y Tecnología Aplicada de la Universidad Tecnológica de Nuevo Laredo; *Trejo, Herrera, Castro y Martínez* en su investigación presentan la esqueletización digital sobre la geometría de dos complejos celulares; *López, Montes, Porras y Bremner* exponen estrategias para Mejorar la Durabilidad del Concreto Reforzado Ante un Medio Ambiente Marino; *Vázquez, Cruz, Vázquez y Náhuat* presentan un estudio de la efectividad docente del nivel superior mediante modelos estratégicos para la creación de una estrategia tecnológica; *Arreguín,Cano y Casiano* presentan a la Universidad Tecnológica del Suroeste de Guanajuato, interesada en el desarrollo de concursos y competencias internas y externas en aplicaciones de robótica, más sin embargo las estructuras que componen estos robots son de un costo elevado y de limitada aplicación, por ello nace la innovación del troquel, dando la oportunidad de diseñar y fabricar las estructuras a las necesidades y requerimientos del cliente*. ; Ramos,Luna,Duarte,Lara y Galicia* reivindican que el consumo de energía que actualmente tiene la universidad se ha incrementado notablemente debido al mismo crecimiento de la matrícula, periodo tras periodo, la implementación de un estudio de ahorro energético es urgente para que los costos por consumo no se incrementen más y de esta manera aprovechar el monto económico para realizar otro tipo de mejoras o bien cubrir otras necesidades que se puedan generar en la institución; *González, Martínez, Sanmiguel, Servín y Camporredondo* acotan que la aleación química de estos cilindros se diseña para obtener productos con una dureza muy elevada, capaz de resistir las acciones mecánicas del servicio*; Olvera, Miranda, Chagolla, Barrera y Suárez* investigan que en la rodilla existen cartílagos de gran importancia llamados meniscos el cual tiene varias funciones, la más importante de las cuales es la transmisión de la fuerza desde el fémur a la tibia*; Villalobos, López, Rodríguez y* Prado indican que la presencia de papas silvestres en México se encuentra en el ámbito de origen de este tubérculo aunque la papa (Solanum tuberosum L.) es mas conocida por ser originaria de América, particularmente en la región sur donde se encuentra la zona andina*; Adán, Luna, Damián, Estrada y Salinas* reivindican que los dispositivos móviles han evolucionado de tal manera, que se han convertido en una herramienta de trabajo indispensable, y por ello la capacidad de procesamiento y de gráficos que se requieren para éstos equipos es tan alta, que prácticamente pueden soportar cualquier tipo de aplicación*.*

Quisiéramos agradecer a los revisores anónimos por sus informes y muchos otros que contribuyeron enormemente para la publicación en éstos procedimientos repasando los manuscritos que fueron sometidos. Finalmente, deseamos expresar nuestra gratitud a la Universidad Tecnológica del Suroeste de Guanajuato en el proceso de preparar esta edición del volumen.

Valle de Santiago, Guanajuato. *María Ramos* Septiembre 11-12, 2014 *Virginia Aguilera*

## **Contenido Pag**

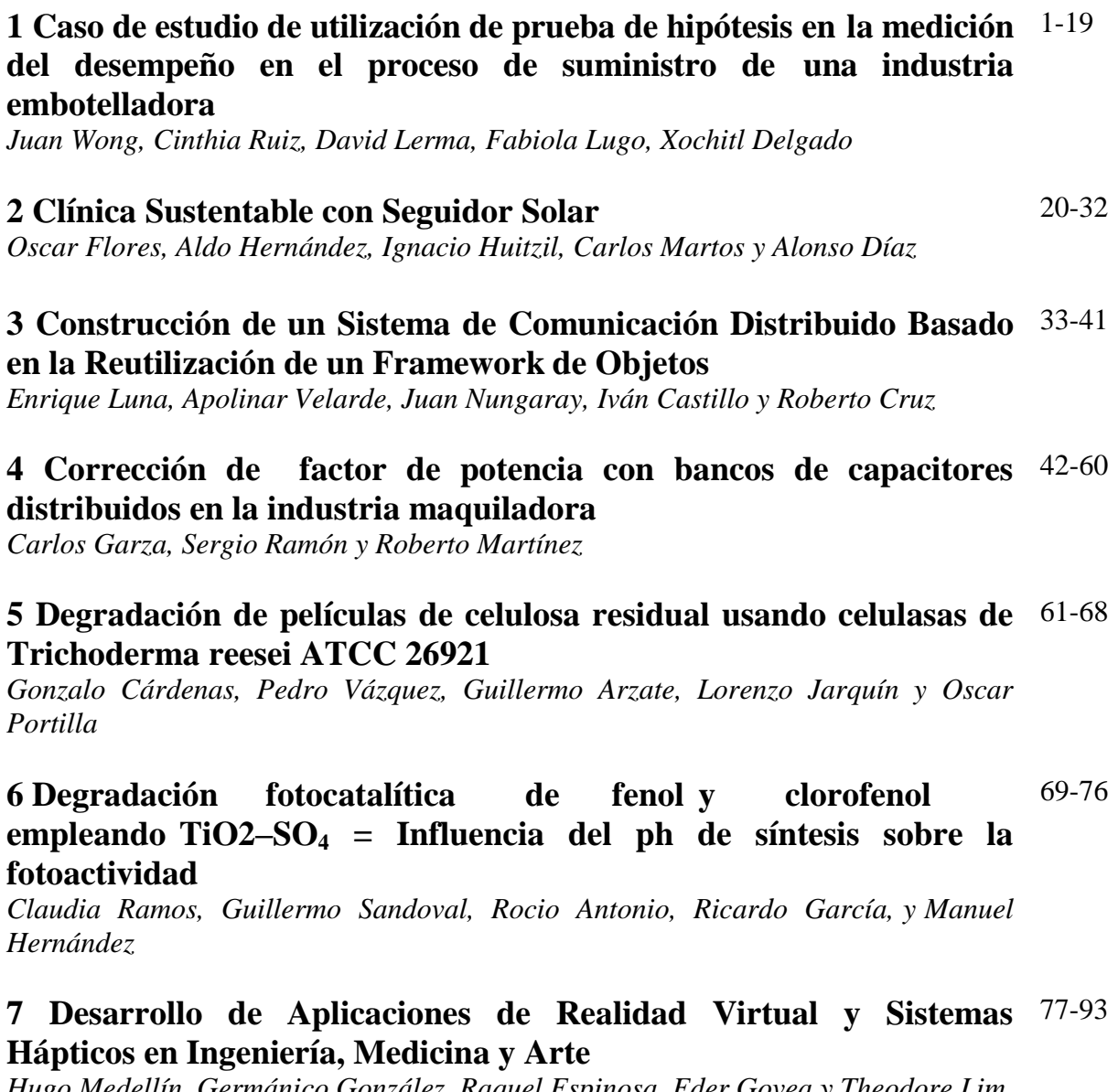

*Hugo Medellín, Germánico González, Raquel Espinosa, Eder Govea y Theodore Lim*

## **8 Desarrollo de materiales laminados de fibra de henequén-resina**  94-105 **poliéster**

*Hugo Vega, Uriel Ramirez, Omar Jiménez, y Omar Mendoza*

**9 Desarrollo de un Sistema Emulador de PLC con Telecontrol desde**  106-116**una Aplicación Móvil para Android y con Software de Teleprogramación vía Bluetooth que incluye Tecnología DDE para realizar Aplicaciones de Control Discreto por Computadora en Tiempo Real desde FESTO FluidSIM**

#### **10 Desarrollo y evaluación de un parche con metronidazol para aplicación en mucosa oral a partir de productos naturales** 117-128

*Norma Noguez, Marlone Gacuta, Carlos Quirino, Susana Macín y Alejandro Rubio*

## **11 Diseño del proceso de elaboración de Tilapia (Oreochromis**  129-138 **niloticus) ahumada envasada al alto vacío**

*Oscar Diego, Soledad Hernández, Luis Caso y Blanca Aguilar*

## **12 Diseño de Didácticas Digitales para la Asignatura de Sistemas**  139-146 **Operativos**

*Norma Maya, Miriam Rosete, Jesús Esquivel, José Gordillo y Joel Quintanilla*

## **13 Diseño e implementación de un Sistema de Monitoreo y**  147-155 **Calentador Solar Inteligente para Alberca Semi - Olímpica**

*Jose Ortiz, Martha Aguilera, Juan Guzmán, Mario Santos y Ramsés Orellan*

## **14 Diseño y fabricación de Poka Yokes para las líneas de ensamble**  156-168 **de rodamientos de bombas de agua: Caso práctico**

*Francisco Ortega, José García, Leonel López y Alfonso Lozano*

## **15 Efecto del ácido cítrico sobre la calidad microbiológica de jícama**  169-175 **mínimamente procesada**

*Divino Canul, Mariela Moo & Martin Cruz* 

## **16 Efecto del oxido de bario en las propiedades texturales del óxido**  176-183 **de circonio**

*Fabiola Lugo, Rebeca Silva y Mario Gomez*

## **17 Entrenadores laparoscópicos de óptica dinámica para mejorar la**  184-191 **calidad de la intervención quirúrgica. Diseño y construcción**

*José Ortiz, Martha Aguilera,Mario Santos, Nicolás Cruz y Nicomedes Salazar*

## **18 Esqueletización digital sobre la geometría de dos complejos**  192-203 **celulares**

*Alfredo Trejo, Leonardo Herrera, Roberto Castro y Miguel Martínez*

## **19 Estrategias para Mejorar la Durabilidad del Concreto Reforzado** 204-215 **Ante un Medio Ambiente Marino**

*Herwing López, Pedro Montes, Jorge Porras, Theodore Bremner*

**20 Estudio de la efectividad docente del nivel superior mediante**  216-223**modelos estratégicos para la creación de una estrategia tecnológica** *Laura Vázquez, Miguel Cruz, Jorge Vázquez y Juan Náhuat*

## **21 Diseño de un troquel**

*Antonio Arreguín, Jaime Cano y Gerardo Casiano*

## **22 Estacionamiento sustentable para energizar el edificio de**  238-246 **docencia "a" de la Universidad Tecnológica de Salamanca**

*Humberto Ramos, Rafael Luna, José Duarte, Juan Lara y Oscar Galicia*

## **23 Análisis de variables que afectan la dureza superficial de un**  247-254 **acero HSS utilizado para producir lámina rolada en caliente**

*Roberto González, Francisco Martínez, Sandra Sanmiguel, Rumualdo Servín y Emilio Camporredondo*

### **24 Diseño, construcción y evaluación de un sistema mecatrónico**  255-265 **para implementar movimientos articulados en prototipo de rodilla**

*José Olvera, Domingo Miranda, Hernando Chagolla, Agustín Barrera, Carlos Suárez*

## **25 Obtención de almidón a partir de los residuos de papa del**  266-271 **mercado Abastos**

*María Villalobos, Marycruz López, Pedro Rodríguez y María Prado*

## **26 Recorrido virtual interactivo de las instalaciones de la**  272-283 **Universidad Tecnológica Emiliano Zapata del Estado de Morelos - UTEZ**

*Ernesto Adán, Martha E. Luna, Elda Damián, Ángel Estrada y Oscar Salinas*

Apéndice A . Consejo Editor Universidad Tecnológica del Suroeste de Guanajuato 284

Apéndice B . Consejo Editor ECORFAN 285-287

Apéndice C . Comité Arbitral Universidad Tecnológica del Suroeste de Guanajuato 288-292

## **Caso de estudio de utilización de prueba de hipótesis en la medición del desempeño en el proceso de suministro de una industria embotelladora**

Juan Wong, Cinthia Ruiz, David Lerma, Fabiola Lugo, y Xochitl Delgado

J.Y. Wong Gallegos, C.D. Ruiz Pérez, D. Lerma Ledezma, F.E. Lugo del Angel, X.S. Delgado Hernandez Universidad Politécnica de Altamira Nuevo Libramiento Altamira - Puerto Industrial Km. 1.5, acceso por el Km. 30 de la Carretera Tampico Mante, Altamira, Tamaulipas. Tel. (833) 304-0474 [juan.wong@upalt.edu.mx](mailto:juan.wong@upalt.edu.mx)

M. Ramos., V.Aguilera., (eds.) .Ciencias de la Ingeniería y Tecnología, Handbook -©ECORFAN- Valle de Santiago, Guanajuato, 2014.

#### **Abstract**

This article is a case study where statistical hypothesis tests are applied to measure the improvement obtained for the company due to the implementation of material requirements planning (MRP) in a beverage bottling industry. The implementation of MRP was specifically for the most important raw material of the company, the concentrates. This article show the situation that prevailed in the company prior to this implementation and established as an indicator of improving the level of inventory. This indicator assesses the change to implement the MRP through the Student's t test.

#### **1 Introducción**

Desde el siglo XIX y hasta principios del siglo XX las publicaciones científicas estaban plagadas de presentaciones de casos y análisis que se traducían en juicios subjetivos los que, en muchos casos, no eran relevantes y producían confusiones que entorpecían el avance de las diferentes disciplinas científicas. Esta situación ocurría porque no existía una formalización en el manejo de los datos, ni procedimientos de análisis que introdujeran un criterio de objetividad en las decisiones que se tomaban. Ante estas necesidades científicas surgieron las pruebas de hipótesis estadísticas.

Las pruebas de hipótesis fueron creadas en el período entre 1915 y 1933 como resultado de la labor de dos grupos o tendencias: por un lado, Ronald Fisher (1890-1962) y, el por otro, Jerzy Neyman (1894-1981) en conjunto con Egon Pearson (1895-1980). Ambas tendencias tuvieron como antecedente la famosa prueba de ji al cuadrado de Karl Pearson (1857-1936). Los procedimientos de Fisher y Neyman-Pearson se desarrollaron a partir de posiciones filosóficas antagónicas, por lo que la historia de las pruebas de hipótesis no ha estado exenta de controversias, desacuerdos científicos y disputas personales que lamentablemente se reflejan en la actualidad y han conducido a dificultades en su aplicación y aceptación. Al aplicar las pruebas de hipótesis muchos investigadores combinan de manera moderada elementos de los dos enfoques antagónicos: las pruebas de hipótesis estadísticas son presentadas en los artículos de las revistas siguiendo normalmente a Neyman-Pearson pero según la guía práctica de Fisher.

Esta situación ha sido favorecida,por no decir propiciada, por los programas docentes de estadística y los libros de texto, los que han ayudado a que esto ocurra al promover un mecanicismo ingenuo en los análisis que conducen a que el investigador, paradójicamente, realice el análisis de sus datos sin mirar los datos: "sólo decide sí/no, según el valor de P".Esta filosofía ha conducido a algunos a no considerar la naturaleza biológica y la lógica de los resultados que van obteniendo, lo que se ha traducido en la publicación de conclusiones erróneas. Por otra parte, el valor P se convirtió en una especie de "dios" cuando muchos editores de revistas y pares favorecían la publicación de aquellos estudios con un P significativo.

Los primeros sistemas para la planificación del requerimiento de materiales surgieron durante la segunda guerra mundial; el gobierno estadounidense empleó programas especializados que se ejecutaban en las enormes y complejas computadoras recién surgidas al principio de la década de los años 40 para controlar la logística u organización de sus unidades en acciones bélicas. El MRP fue formalizado en el trabajo pionero de Orlicky, 1975. De acuerdo con el diccionario APIC, Blackstone y Cox 2004.

La planeación de los requerimientos de materiales es un conjunto de técnicas que usan listas de materiales, información de inventarios y el programa maestro de producción (MPS por sus siglas en ingles) para calcular los requerimientos de materiales. El MRP comienza con la lista de productos en el MPS y determina:

La cantidad de todos los componentes y materiales necesarios para fabricar los productos del MPS.

La fecha en que los componentes y materiales son requeridos.

Los requerimientos de materiales son generados por la explosión de las listas de materiales, ajustado por la cantidad de inventario disponible y en tránsito, programando los requerimientos netos de acuerdo a los tiempos de entrega de los proveedores.

Para un sistema de producción en el cual el tamaño de orden es una constante, Golhar y Sarker, 1992 probaron un modelo generalizado de control de inventarios, en el cual el tiempo de producción y los tiempos de alistamiento son múltiplos enteros del intervalo entre envíos. La función de costo del inventario es convexa, aunque con intervalos lineales, y se muestra que, bajo ciertas condiciones el costo total se reduce en conjunto con la disminución del tamaño de envío. Jamal y Sarker, 1993 investigaron un sistema justo a tiempo en el cual las políticas de ordenamiento de las materias primas y el tamaño de lote de ellas fueron incluidas en un modelo. Sarker y Parija, 1994 extendieron el trabajo de Golhar y Sarker, 1992, introduciendo el cálculo de políticas de aprovisionamiento de materias primas para un ambiente de múltiples órdenes de producción activas.

Los modelos de inventario que permiten la colocación de una orden en cualquier momento se conocen como "modelos de revisión continua". Si la cantidad en inventario se revisa periódicamente y las órdenes se colocan de manera periódica, entonces el modelo se conoce como "modelo de revisión periódica". (Silver, 1998).

Este articulo es un caso de estudio de la implantación del proceso de planeación de requerimientos de materiales (MRP, por sus siglas en inglés) en una industria embotelladora de bebidas, en lo sucesivo denominaremos RVC. Para la planeación y suministro de los concentrados, los cuales son la materia prima más importante para la industria embotelladora de bebidas. Y como se comprueba estadísticamente la efectividad de la optimización del proceso.

RVC es una empresa embotelladora de bebidas no alcohólicas y desde siempre el proceso de planeación de concentrados no estaba integrado a la cadena de suministro. Lo que generaba tener un alto nivel de inventario y por consiguiente un costo de inventario también alto.

Para RVC, como para muchas empresas, es de suma importancia reducir los niveles de inventarios de productos y materias primas, así que llevar a cabo la implementación del MRP y con ello reducir los costos del inventario, es un caso de éxito; El articulo nos muestra como se fue llevando a cabo la implementación del MRP para la planeación de concentrados. Se muestra como se mide y controla esta mejora a través de indicadores puntuales como el nivel de inventario en días piso, y se comprueba la mejora a través de pruebas de hipótesis estadísticas.

#### **1.1Antecedentes**

El proceso anterior en el suministro de concentrado de esta industria embotelladora era de la forma siguiente como se muestra en la Figura 1. y se detalla a continuación:

Planeador de Producción.- Su proceso comienza los martes, una vez que el planeador de la demanda carga en el sistema de planeación, la demanda y plan promocional de la siguiente semana. El planeador de la producción revisa los inventarios de los productos a fabricar y genera órdenes de producción para abastecer las necesidades de los clientes. Una vez que genera el plan de producción se lo manda el mismo martes al jefe de producción.

**Figura 1** Diagrama de flujo anterior del proceso de suministro de concentrados

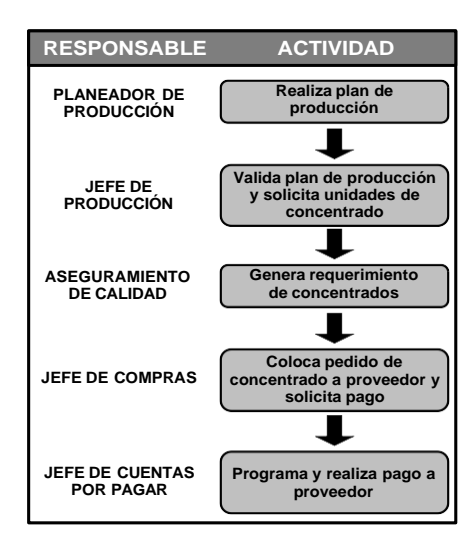

Jefe de Producción.- Traduce las producciones programadas que están en cajas de producto, a unidades de concentrado. Esto de acuerdo a los rendimientos de los diferentes concentrados.

Aseguramiento de Calidad.- Desde siempre el departamento de aseguramiento de calidad al tener a cargo los concentrados y la preparación de jarabes, es el área que genera las necesidades de compra de concentrado. Revisan sus existencias de concentrado y solicitan al jefe de compras las unidades de concentrado que se requieren para producir la siguiente semana. Este requerimiento lo realizan dos veces a la semana; los días martes pasan el requerimiento al jefe de compras para que llegue el día jueves, y los días jueves para que llegue el día lunes. Es decir que el proveedor surte dos veces a la semana, los lunes y jueves.

Jefe de Compras.- Genera las órdenes de compra y levanta los pedidos al proveedor vía internet (e- procurement); obtiene el monto de dichos pedidos y solicita al área de finanzas el pago de los pedidos de concentrado, esto lo hace el mismo día que tiene el requerimiento por parte de calidad, los días martes y jueves.

Jefe de Cuentas por pagar.- En cuanto recibe los montos a pagar para los requerimientos de concentrado programa con el banco el depósito al proveedor. Los concentrados son los únicos materiales que se pagan anticipadamente. El requerimiento que le pasan el martes, lo programa pagar el jueves y ese mismo jueves lo surte el proveedor. El requerimiento del jueves se paga el lunes y ese mismo día es surtido.

Como se puede notar este proceso es lento y con actividades muy dependientes que no agregan valor. Intervienen 5 personas que más que ayudar aumentan el factor de falla al pasar información de un departamento a otro. Esta articulo mejora este proceso y lo automatiza ya que no se tenía activo el MRP para la planeación de concentrados.

Los concentrados es la principal materia prima, para esta empresa embotelladora, ya que representan el 25% de su gasto total.

#### **Nivel de Inventario anterior**

En la Tabla, se muestran los días piso de inventario mensual a partir de enero 2007 a junio 2010. Calculándose los días piso de inventario de la siguiente forma:

*Días de Inventario*

#### DÍAS DE INVENTARIO = PROMEDIO DEL VALORDE MATERIAPRIMA COSTO DEL INVENTARIOAL FIN DE MES USADO EN EL MES

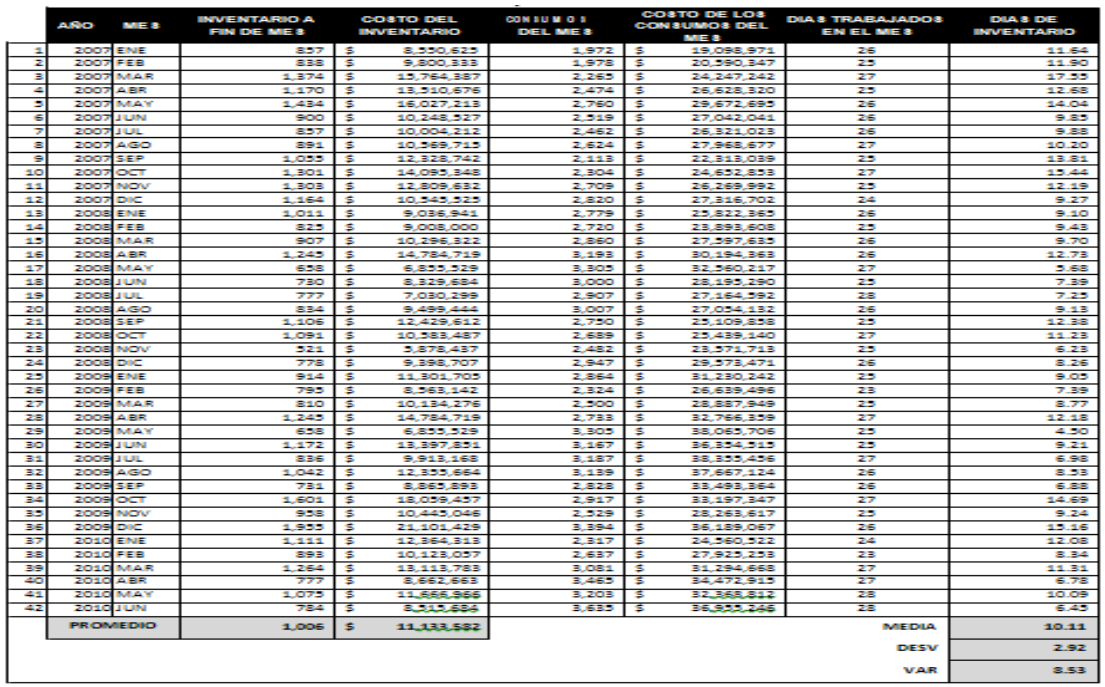

# **Tabla 1** Nivel de inventario promedio de los últimos 42 meses

Los datos de la Tabla 1 servirán como muestra para el proceso anterior de la implementación del MRP en RVC.

#### **Objetivo**

Este proyecto busca implementar el MRP para la planeación y suministro de concentrados en RVC para alinearlos a los requerimientos de la cadena de suministros global del negocio.

Además se pretende aplicar herramientas de Ingeniería Industrial para lograr los siguientes objetivos específicos:

Reducir el nivel de inventario de concentrados un 41 %; de 10.11 días de inventario a 6 días de inventario promedio.

Disminuir un 41% el costo mensual del inventario de concentrados sin afectar el abastecimiento. Esto representa un ahorro mensual estimado de \$ 4, 526,170 pesos. Y genera un ahorro real de\$565,771. Este segundo objetivo específico se cuantifica con la información de la Tabla 1. Y se observa a detalle en la Tabla 2

|                 | <b>INVENTARIO</b><br><b>PROMEDIO</b><br><b>MENSUAL</b> | <b>COSTO DEL</b><br><b>INVENTARIO</b><br><b>PROMEDIO</b><br><b>MENSUAL</b> | <b>PROMEDIO</b><br>DE<br><b>CONSUMOS</b><br><b>MENSUAL</b> | COSTO<br><b>PROMEDIO DE</b><br><b>CONSUMOS</b><br><b>MENSUAL</b> | <b>DÍAS</b><br><b>PROMEDIO</b><br><b>MENSUALES</b> | <b>DIAS DE</b><br><b>INVENTARIO</b><br><b>PROMEDIO</b> |
|-----------------|--------------------------------------------------------|----------------------------------------------------------------------------|------------------------------------------------------------|------------------------------------------------------------------|----------------------------------------------------|--------------------------------------------------------|
| <b>PROMEDIO</b> | 1,006                                                  | \$11,133,582                                                               | 2,783                                                      | 28,975,856                                                       | 26                                                 | 10.11                                                  |
|                 |                                                        |                                                                            |                                                            |                                                                  |                                                    |                                                        |
|                 |                                                        |                                                                            | <b>OBJETIVO</b><br>DE<br>REDUCCIÓN INVENTARIO              | <b>AHORRO EN EL</b><br><b>COSTO DEL</b>                          | <b>UTILIDAD</b><br><b>ESPERADA</b>                 | <b>AHORRO</b><br><b>REAL</b>                           |
|                 |                                                        |                                                                            | 41% S                                                      | 4,526,170                                                        | 12.5%                                              | 565,771                                                |

**Tabla 1.1** Objetivos Específicos

#### **Implementación**

Durante el desarrollo del proyecto se activará el MRP para la planeación y suministro de concentrados en RVC; esto dentro del software de planeación ARETE. Por lo que el primer paso para esta implementación es tener las listas de materiales (BOM, por sus siglas en inglés Bill of Material) en el software de planeación ARETE. Por lo que se desarrolló una interface que pase la información de SAP (el software de Administración global de la empresa) a ARETE, y se revisaron 130 listas de materiales para validar que la información de rendimiento de concentrado sea real.

Una vez que las listas de materiales han sido actualizadas, se tienen que parametrizar los materiales en el sistema para que se puedan generar requerimientos de compra de concentrados.

Los materiales pasan vía interface de SAP a ARETE. Se tienen que parametrizar en ARETE los concentrados en la tabla: Edit Plant-Material Settings. Los campos a llenar por cada concentrado y cada planta se muestran en la Tabla 3.

Una vez parametrizados los materiales de concentrado en el sistema, se realizó un análisis ABC de los concentrados que se manejan en RVC para establecer estrategias de planeación y suministros. En la Tabla 4 se muestra el resultado del análisis ABC para los concentrados de RVC.

|       | <b>CANTIDADES</b> |                     | <b>MONTO</b>  |     | $\frac{9}{6}$    |                |
|-------|-------------------|---------------------|---------------|-----|------------------|----------------|
|       | 10,197.00         |                     | \$103,106,178 |     | <b>ACUMULADO</b> |                |
| 11319 | 6,455             | \$                  | 69,804,672    | 68% | 68%              | A              |
| 11805 | 685               | \$                  | 4,687,170     | 5%  | 72%              | A              |
| 10002 | $238$ \$          |                     | 3,764,845     | 4%  | 76%              | A              |
| 11760 | 462               | $\mathsf{\hat{S}}$  | 3,368,226     | 3%  | 79%              | A              |
| 11799 | 468               | \$                  | 3,286,477     | 3%  | 82%              | A              |
| 11804 | 447               | \$                  | 3,107,128     | 3%  | 85%              | A              |
| 10003 | 131               | \$                  | 2,728,402     | 3%  | 88%              | A              |
| 10819 | 183               | $\dot{\mathsf{s}}$  | 1,816,277     | 2%  | 90%              | A              |
| 11790 | 165               | $\ddot{\mathsf{s}}$ | 1,601,263     | 2%  | 91%              | B              |
| 11761 | 130               | \$                  | 1,290,167     | 1%  | 93%              | B              |
| 10005 | 80                | \$                  | 1,276,677     | 1%  | 94%              | B              |
| 11397 | 73                | \$                  | 1,152,884     | 1%  | 95%              | B              |
| 10004 | 197               | \$                  | 1,070,862     | 1%  | 96%              | B              |
| 11762 | 132               | \$                  | 1,015,360     | 1%  | 97%              | C              |
| 11637 | 102               | \$                  | 901,144       | 1%  | 98%              | C              |
| 10007 | 81                | \$                  | 510,602       | 0%  | 98%              | C              |
| 11265 | 29                | \$                  | 284,669       | 0%  | 99%              | C              |
| 11850 | 29                | \$                  | 282,614       | 0%  | 99%              | C              |
| 11266 | 25                | \$                  | 247,488       | 0%  | 99%              | C              |
| 11267 | 25                | \$                  | 243,191       | 0%  | 99%              | C              |
| 10630 | 20                | \$                  | 208,158       | 0%  | 100%             | C              |
| 10619 | 10                | \$                  | 157,872       | 0%  | 100%             | C              |
| 11641 | 9                 | \$                  | 89,247        | 0%  | 100%             | C              |
| 11789 | 8                 | \$                  | 79,097        | 0%  | 100%             | C              |
| 11851 | 9                 | \$                  | 68,657        | 0%  | 100%             | C              |
| 11409 | 4                 | $\mathsf{\hat{S}}$  | 63,031        | 0%  | 100%             | $\overline{C}$ |

**Tabla 1.2** Clasificación ABC para los concentrados de RVC

La cifra del monto es obtenida de los concentrados comprados de enero a abril del 2010. En este análisis se observa que de 26 concentrados que se manejan actualmente, en 8 concentrados se encuentra el 90% de costo. Estos 8 se clasifican como A. Con 4 concentrados más serian el 95 %. Por lo que se opta por incluir el concentrado 10004 como clasificación B para que sea el 96% del costo. Ya que el concentrado 10004 es un producto estratégico para el negocio.

Para todos los concentrados se generará requerimiento de suministro de materiales a través del MRP y solo para los materiales clase A y B (13 materiales) se les va determinar un inventario de seguridad para satisfacer cualquier variación en la demanda que se pueda presentar. De los materiales clase C no se tendrá inventario de seguridad y se pedirán de acuerdo al MRP.

Usamos la ecuación 2, para calcular el inventario de seguridad:

#### **Inventario de Seguridad**

 $SS = (\sigma)(z)$  (1)

Con un nivel de servicio del 99% nos da un valor de área bajo la curva después del 50% de 0.4901 y un valor Z de 2.33, que se utilizará como factor de seguridad. Se utiliza el nivel de servicio del 99% que es el nivel de servicio que la embotelladora da a sus clientes.

Haciendo los cálculos en Excel y tomando los consumos de los primeros seis meses del año 2010, para los concentrados clase A y B, se calculó su desviación estándar y el inventario de seguridad para cada planta de RVC obteniendo la Tabla.

7

| <b>CLASE</b> | <b>MATERIAL</b> | <b>PLANTA</b> | <b>ENE</b> | <b>FEB</b> | <b>MAR</b> | <b>ABR</b> | MAY   | JUN   | <b>TOTAL</b> | DES.<br>STD. | SS<br><b>MENSUAL</b> | SS<br><b>SEMANAL</b> |
|--------------|-----------------|---------------|------------|------------|------------|------------|-------|-------|--------------|--------------|----------------------|----------------------|
| A            | 10002           | QRO           | 60         | 30         | 96         | 72         | 60    | 78    | 396          | 22           | 52                   | 13                   |
| A            | 10003           | <b>SJR</b>    | 26         | 26         | 36         | 39         | 34    | 49    | 210          | ٩            | 20                   | 5                    |
| А            | 10819           | <b>SJR</b>    | 29         | 32         | 43         | 49         | 52    | 48    | 253          | 10           | 22                   | 6                    |
| А            | 11319           | <b>SJR</b>    | 849        | 980        | 1,041      | 1,230      | 1,292 | 1,402 | 6,794        | 210          | 488                  | 122                  |
| A            | 11319           | QRO           | 678        | 810        | 942        | 960        | 816   | 978   | 5,184        | 117          | 272                  | 68                   |
| А            | 11760           | <b>SJR</b>    | 94         | 89         | 128        | 157        | 128   | 175   | 771          | 34           | 79                   | 20                   |
| A            | 11799           | <b>SJR</b>    | 109        | 107        | 111        | 183        | 128   | 147   | 785          | 30           | 69                   | 17                   |
| А            | 11804           | <b>SJR</b>    | 88         | 100        | 122        | 142        | 143   | 131   | 726          | 23           | 53                   | 13                   |
| А            | 11805           | <b>SJR</b>    | 129        | 179        | 197        | 265        | 212   | 259   | 1,241        | 51           | 119                  | 30                   |
| B            | 10004           | <b>SJR</b>    | 42         | 64         | 51         | 68         | 82    | 60    | 367          | 14           | 32                   | 8                    |
| B            | 10005           | <b>SJR</b>    | 18         | 20         | 22         | 30         | 27    | 26    | 143          | 5            | 11                   |                      |
| в            | 11397           | <b>SJR</b>    | 16         | 36         | 20         | 20         | 16    | 9     | 117          | ٩            | 21                   |                      |
| в            | 11761           | <b>SJR</b>    | 28         | 26         | 51         | 42         | 39    | 48    | 234          | 10           | 24                   | 6                    |
| B            | 11790           | QRO           | 24         | 41         | 68         | 34         | 46    | 52    | 265          | 15           | 35                   | S                    |
|              |                 |               |            |            |            |            |       |       |              |              | <b>TOTALUNIDADES</b> | 325                  |

 **Tabla 1.3** Clasificación ABC para los concentrados de RVC

Se obtiene primeramente el inventario de seguridad mensual, pero debido a que las entregas de parte del proveedor son 2 veces a la semana, se divide el inventario de seguridad mensual entre 4 para obtener el inventario de seguridad semanal.

Ejemplo para calcular el inventario de seguridad para el material 11319 en la planta de Querétaro (QRO):

 $SS = (\sigma)(z)$ SS  $(11319) = (210)(2.33)$ SS  $(11319) = 488$  Mensual SS  $(11319) = 488 / 4 = 122$ SS (11319) = 122 unidades/semana

Teniendo ya los inventarios de seguridad, establecidos e identificados los parámetros a configurar en el software de planeación ARETE, se cargó el sistema con esta información.

Esto se llevó a cabo en un tiempo de dos meses. Durante este tiempo se revisaron todas las cartas de materiales de los 130 productos, los parámetros y se cargaron en el sistema de planeación ARETE, que utiliza la empresa para la planeación de la cadena de suministro.

Realizado todo lo anterior, el siguiente paso fue establecer el procedimiento por escrito y difundirlo a las áreas involucradas; quedando de acuerdo a la Figura.

**Figura 1.1** Proceso mejorado para la planeación de requerimientos de concentrados

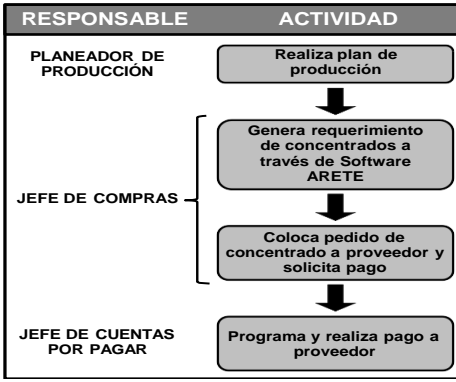

Como se puede observar, únicamente intervienen en el proceso 3 personas, las cuales cumplen sus funciones específicas y se permite que el software de forma automática genere las necesidades. Sin decisiones aleatorias o al libre albedrío.

La parte del proceso que más sufrió cambios es en las actividades del jefe de compras, en donde se quito al jefe de producción y aseguramiento de calidad, para que a través del software se generen las necesidades de suministro de concentrados.

Una vez que esté hecho el plan de producción en ARETE, es obligación del jefe de compras entrar al sistema y generar vía MRP los requerimientos de los concentrados automáticamente, para solicitarlos al proveedor y programar la entrega. De la misma manera solicita al área de finanzas el pago de los concentrados. Todo esto los martes y jueves, tomando de ARETE el último plan de producción.

#### **Resultados y Análisis estadístico del caso**

Una vez que ya se implantó el MRP en RVC para la planeación de concentrados y está establecido el procedimiento de suministro. Se mide el desempeño de la implementación para los siguientes meses. Los meses anteriores que se analizaron son los que se muestran en la Tabla 1. Gráficamente se pueden observar en la Figura 3.

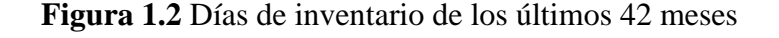

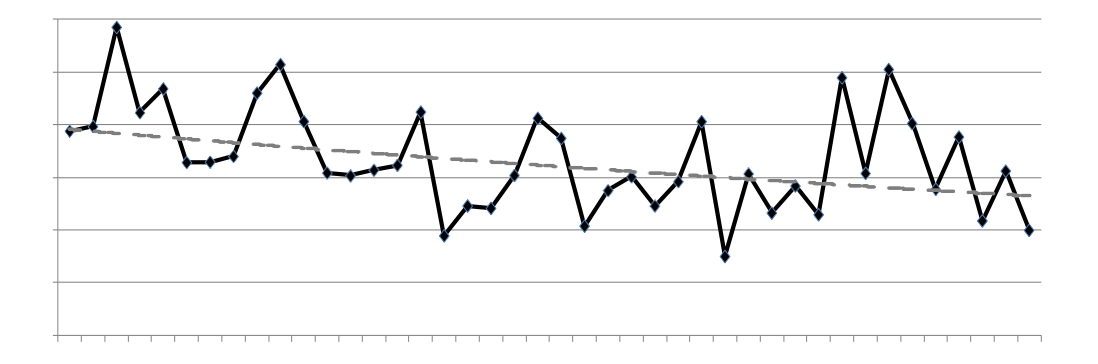

Se puede observar una tendencia total a la baja en el nivel de inventario, sin embargo no está controlada, pues el nivel menor que se obtiene este 4.5 días en mayo/2009, pero en el mes anterior de abril/2009 el nivel de inventario es de 12.18 días, y en el mes de junio/2009 de 9.21 días.

El nivel de inventario más alto fue de 17.55 días, en el mes de marzo/2009. De ahí en adelante se observa una tendencia global a la baja, con crestas, lo que da notar la inconsistencia de un proceso bajo control.

Durante los meses de mayo y junio del 2010, se trabajó en la parametrización e implementación del MRP en el software de planeación ARETE. Los meses en donde ya se trabajo completamente con el MRP fueron de julio/2010 a abril/2011. Durante el mes de junio/2010, se comenzaron a notar los resultados de la implementación del MRP.

Los resultados obtenidos para estos meses siguiendo la misma metodología para calcular el nivel de inventario en días piso son los que se muestran en la Tabla 6.

|    | AÑO             | <b>MES</b> | <b>INVENTARIO</b><br><b>AL FIN DE</b><br>MES | <b>COSTO DEL</b><br><b>INVENTARIO</b> | <b>CONSUMOS</b><br><b>DEL MES</b> |    | <b>COSTO DE LOS</b><br><b>CONSUMOS</b><br><b>DEL MES</b> | <b>DIAS</b><br><b>TRABAJADOS</b><br>EN EL MES | <b>DIAS DE</b><br><b>INVENTARIO</b> |
|----|-----------------|------------|----------------------------------------------|---------------------------------------|-----------------------------------|----|----------------------------------------------------------|-----------------------------------------------|-------------------------------------|
| 43 | 2010            | JUL        | 590 \$                                       | 6,580,854                             | 3,576                             | \$ | 36,219,821                                               | 27                                            | 4.91                                |
| 44 | 2010            | AGO        |                                              | 924 \$10,819,535                      | 3,091                             | \$ | 31,446,022                                               | 25                                            | 8.60                                |
| 45 | 2010            | SEP        | 1,017                                        | \$11,115,176                          | 3,168                             | \$ | 32,799,049                                               | 27                                            | 9.15                                |
| 46 | 2010            | OCT        | 559                                          | 5,709,276                             | 2,907                             | \$ | 30,437,448                                               | 26                                            | 4.88                                |
| 47 | 2010            | <b>NOV</b> | 787                                          | 8,015,429                             | 2,912                             | \$ | 29,397,948                                               | 26                                            | 7.09                                |
| 48 | 2010            | <b>DIC</b> | 1,557                                        | \$16,241,874                          | 3,281                             | \$ | 33,885,851                                               | 27                                            | 10.94                               |
| 49 | 2011            | <b>ENE</b> | 1,071                                        | 11,338,572                            | 2,764                             | \$ | 29,339,877                                               | 25                                            | 9.66                                |
| 50 | 2011            | <b>FEB</b> | 790                                          | 8,436,596                             | 2,624                             | Ś  | 27,811,472                                               | 24                                            | 7.28                                |
| 51 | 2011            | <b>MAR</b> | 877                                          | 8,896,175                             | 3,129                             |    | 32,940,397                                               | 26                                            | 7.02                                |
| 52 | 2011            | ABR        | 686                                          | 7,526,274                             | 3,228                             | \$ | 33,801,812                                               | 24                                            | 5.34                                |
|    | <b>PROMEDIO</b> |            |                                              | 886 9,467,976                         |                                   |    |                                                          | <b>MEDIA 7.49</b>                             |                                     |
|    |                 |            |                                              |                                       |                                   |    |                                                          | <b>DESV 2.09</b>                              |                                     |
|    |                 |            |                                              |                                       |                                   |    |                                                          | <b>VAR 4.35</b>                               |                                     |

**Tabla 1.4** Días de inventario obtenidos como resultado de la implementación

Se evaluaron 10 meses como resultado de la implementación del MRP y hasta el cierre de esta edición se considera un como buen horizonte de datos para realizar un análisis estadístico formal.

En la Tabla 6 se observa como disminuyó un 25.6% el nivel de inventario promedio, de 10.11 días de inventario a 7.52 días de inventario implementando el MRP para la planeación de concentrados.

Utilizando la Tabla 1 como una muestra de días de inventario antes de la implementación del MRP; y la Tabla 6 como la muestra después de la implementación del MRP (proceso mejorado), se realiza las siguientes pruebas de hipótesis para demostrar el éxito de la implementación. El primer paso es comprobar si los datos de las dos poblaciones son normales.

#### **Prueba de hipótesis de normalidad de las muestras**

Lo que nos interesa conocer primeramente es saber si los datos de las dos muestras, Tabla 1 y 6 son normales. Las hipótesis planteadas para esta prueba son:

H0: Los datos son normales Ha: Los datos son nonormales Al 95% de confianza

Por lo que en el software MINITAB se realiza la prueba de normalidad para ambas muestras. Para los datos de la Tabla 1, que son los 42 meses antes de la implementación del MRP se obtiene la Figura 4, y con un valor p de 0.414, que es mayor que 0.05.Se puede concluir que estadísticamente estos datos se comportan dentro de una distribución normal.

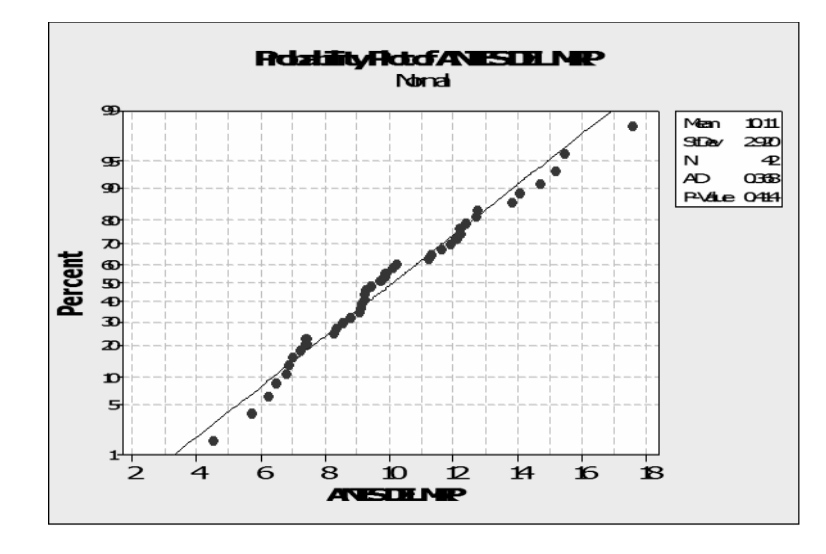

**Figura 1.3** Prueba de normalidad para los 42 meses antes del MRP

Para los datos de la Tabla 6, que son los 10 meses después de la implementación del MRP se obtiene la Figura 5, y con un valor p de 0.612, que es mayor que 0.05.Se puede concluir que estadísticamente estos datos se comportan dentro de una distribución normal.

**Figura 1.4** Prueba de normalidad para los 10 meses después del MRP

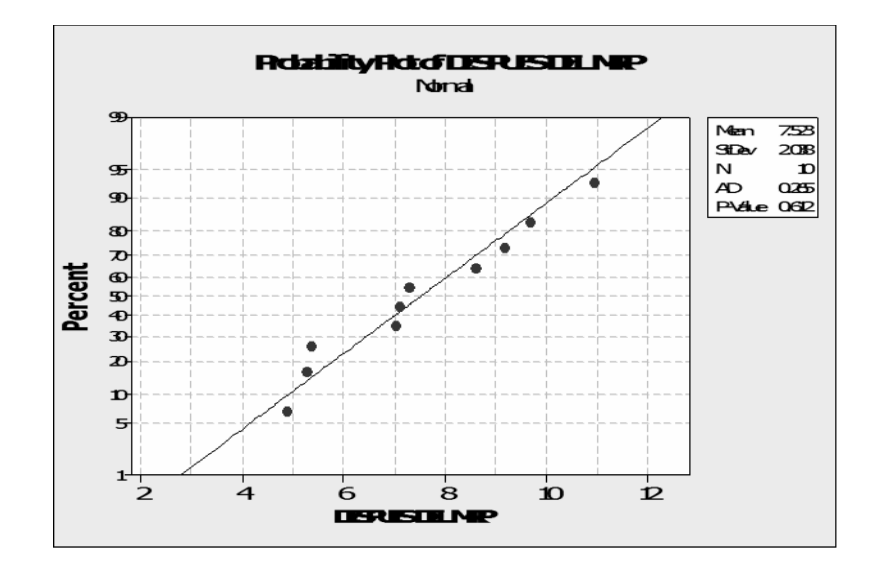

Con estas dos pruebas podemos aceptar la hipótesis H0: Los datos son normales, Inclusive se observa una reducción de la desviación estándar de los niveles de inventario después de la implementación del MRP y por consecuencia el valor p de esta muestra se comporta más como una distribución normal que los datos de antes de la implementación del MRP.

#### **Prueba de homogeneidad de varianzas**

Una vez que se comprobó que los datos de las dos muestras son normales, el paso a seguir es comprobar si las varianzas de las dos muestras son iguales, a través de una prueba de homogeneidad de varianzas. Con el apoyo de MINITAB se utiliza el estadístico F, ya que comprobamos que los datos se comportan dentro de una distribución normal.

Cabe mencionar que el MINITAB 15, que es con el que se trabajo en esta tesis también da el resultado automáticamente de la prueba de LEVENE, que generalmente se utiliza para muestras que no se comportan dentro de una distribución normal. Se establece como hipótesis y nivel de confianza las siguientes:

H0: Las Varianzas de las muestras son iguales Ha: Las Varianzas de las muestras no son iguales Al 95% de significancia

Con esta información se obtiene la Figura 6 y se puede observar que el valor P para el estadístico F es 0.251, que es mayor de 0.05 por lo que podemos concluir que existe evidencia para aceptar la hipótesis H0: Las Varianzas de las muestras son iguales. Por lo que no hay evidencia para concluir que las variaciones son diferentes.

**Figura 1.5** Prueba de homogeneidad de varianzas antes y después del MRP

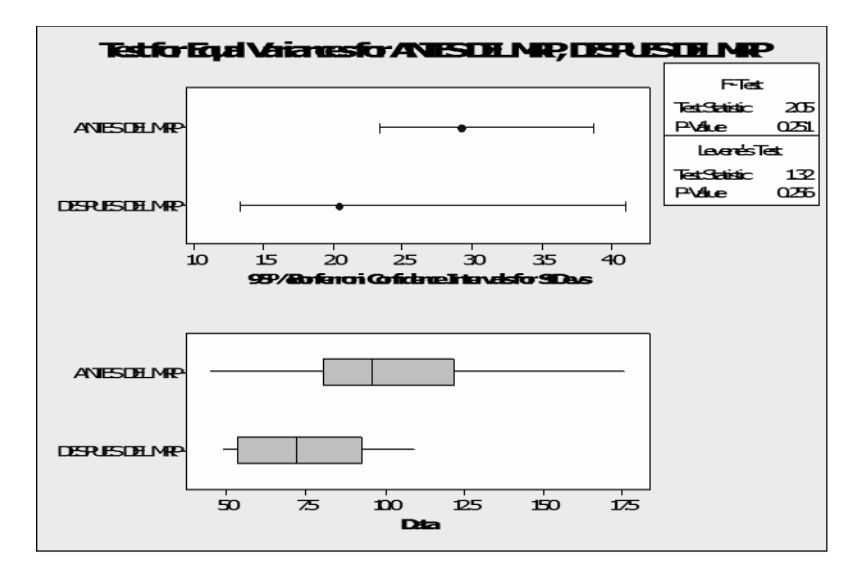

#### **Prueba de hipótesis para la diferencia de medias antes del MRP y después del MRP**

Conociendo ya que los datos de ambas muestras se comportan como una distribución normal y que las varianzas son iguales, ahora hay se requiere demostrar que el promedio de los días de inventario después de la implementación del MRP (µ2) es mejor que el proceso anterior (µ1), bajo las siguientes hipótesis:

H0: µ1=µ2, las medias de las muestras son iguales Ha: µ1>µ2, Siendo µ= promedio de días de inventario

Por ser diferencias de muestras para comparar 2 medias se utiliza el estadístico t, con un nivel de confianza del 95%. El numero de muestras es diferente debido al tiempo transcurrido de la implementación y de los cuales no se alcanzó a tener un tamaño de muestra igual al proceso anterior, sin embargo con la prueba "t" no hay restricciones en este sentido y para la aplicación de la prueba se puede utilizar tamaños de muestras diferentes, con lo que el resultado tendrá el mismo nivel de confianza.

Los datos para el proceso anterior al MRP  $(\mu 1)$  son los que se han venido manejando de la Tabla 1 y se analizaron los 42 meses anteriores a la implantación del MRP. Y para µ2 los 10 datos obtenidos después de la implementación del MRP, Tabla 6.

La fórmula que se utiliza para el cálculo manual del valor - t para la comparación de dos medias muéstrales es la Ecuación 3.

(1.1) En donde:  $\mu$ 1 = media del proceso anterior *Calculo Manual de la prueba t* <sup>1</sup>− <sup>2</sup>

µ2 = media del proceso mejorado n1 = tamaño de muestra proceso anterior n2 = tamaño de muestra proceso mejorado S12 = varianza del proceso anterior S22 = varianza del proceso mejorado GL = Grados de Libertad

Sustituyendo los valores de las tablas 1 y 6, se obtiene:

#### $t = 2.6459$

Este valor t = 2.6459, comparándolo con el valor t de tablas con 50 grados de libertad y un nivel de confianza del 95% t = 1.6759; es mayor. Por lo que podemos rechazar H0:  $\mu$ 1= $\mu$ 2, las medias de las muestras son iguales; y concluimos que la media de antes de la implementación del MRP es mayor que la del proceso después de la implementación del MRP. Y se puede confirmar que ha habido una reducción significativa en el promedio de los inventarios a un nivel de significancia del 95 %.

En la figura se grafica con ayuda del MINITAB las curvas normal de las muestras, en línea continua y negra la curva del proceso antes de la implementación del MRP y en línea punteada en color rojo los datos del proceso después de la implementación del MRP. Se reafirma visualmente que los datos se comportan dentro de una distribución normal y como en los datos de antes del MRP la variabilidad es mayor que después del MRP.

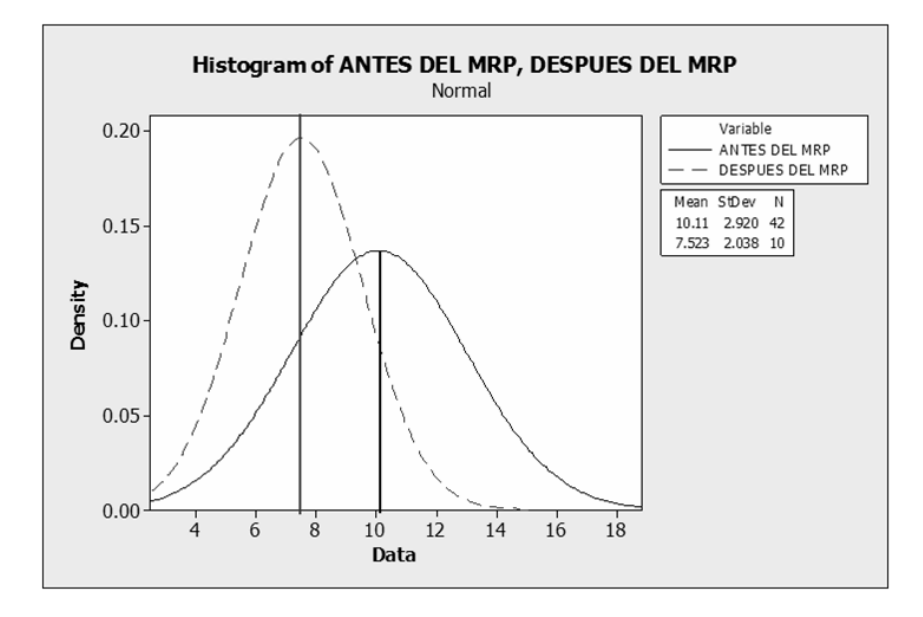

#### **Figura 1.6** Grafica de la distribución normal para ambas muestras

Esta misma operación se puede hacer desde MINITAB y se obtiene la Tabla 7. La cual muestra el resumen obtenido de las dos muestras, antes y después del MRP, con un valor t, igual al que se calculo manualmente de t = 2.64 y un valor  $p = 0.005$ , con un nivel de confianza del 95% y 50 grados de libertad. Con este valor  $p = 0.005$  que es menor 0.05 podemos aceptar la hipótesis: Ha:

µ1>µ2. Que la media del proceso mejorado después de la implementación del MRP es menor que la media antes de la implementación del MRP. Por lo que hubo una reducción significativa en el nivel de inventario.

**Tabla 1.5** Resumen de MINITAB, para la prueba de medias de las muestras antes y después del MRP.<br>Two-Sample T-Test and CI: ANTES DEL MRP. DESPUES DEL MRP

Iwo-sample T for ANTES DEL MRP vs DESPUES DEL MRP Mean StDev SE Mean  $\mathbb N$ ANTES DEL MRP 42 10.11 2.92  $0.45$ DESPUES DEL MRP 10 7.52  $2.04$  $0.64$ Difference = mu (ANTES DEL MRP) - mu (DESPUES DEL MRP) Estimate for difference: 2.587 95% lower bound for difference: 0.946 T-Test of difference =  $0$  (vs >): T-Value = 2.64 P-Value = 0.005 DF = 50 Both use Pooled StDev =  $2.7819$ 

Además de este resumen MINITAB también se presenta la grafica de valores individuales, Figura 8. Se nota la gran dispersión de datos en la muestra antes de la implementación del MRP, con un valor mínimo inferior a 5 y un valor máximo de 17.5. A diferencia de la muestra después del MRP que está más reducida. Y se puede notar como hay una reducción significativa en las medias de 10.11 a 7.5.

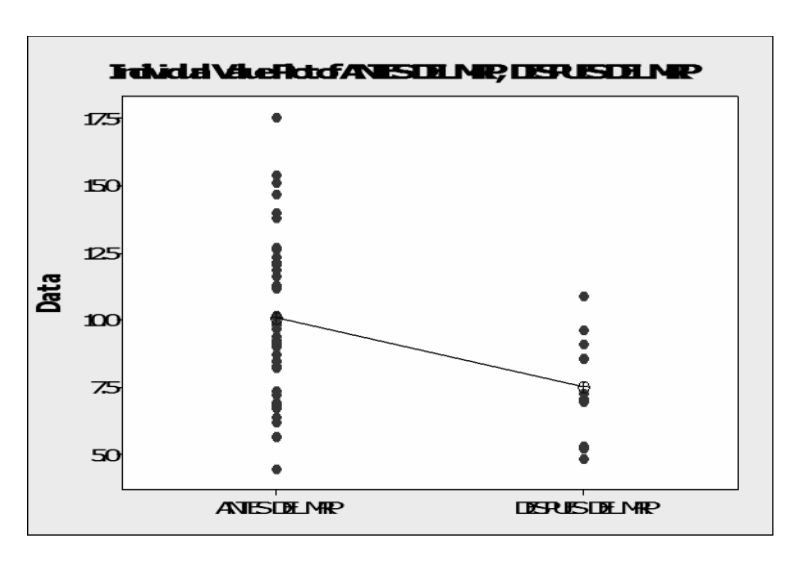

**Figura 1.7** Grafica de valores individuales para las muestras antes y después del MRP

Con lo anterior se ha comprobado que se ha logrado el objetivo general de la implementación para reducir el nivel de inventario de los concentrados. Ahora bien se va comprobar estadísticamente si se logra el objetivo específico de reducir el nivel de inventario a 6 días.

Como ya se demostró estadísticamente los 42 datos de la muestra antes de la implementación del MRP de la tabla 1 y los 10 datos después de la implementación del MRP de la tabla 6, son muestras que se comportan dentro de una distribución normal con varianzas homogéneas. Por lo que se utilizará nuevamente el estadístico –t, pero con la variante de comparar una media con un valor objetivo, utilizando la ecuación 4.

Calculo Manual de la prueba t con un valor objetivo

En donde:

 $X =$ la media observada

 $\mu$  = el valor esperado

 $S =$ desviación estándar de la muestra n = tamaño de muestra observada

La hipótesis que se va a comprobar es: H0: µ= 6, la media después del MRP es igual a 6 Ha: µ1> 6, la media después del MRP es mayor a 6 Siendo µ= promedio de días de inventario

Sustituyendo estos los valores de la muestra después de la implementación del MRP de los 10 datos de la tabla 6, se obtiene:

$$
2.038
$$
  
10  

$$
t = 2.358
$$

Este valor  $t = 2.358$ , comparándolo con el valor t de tablas con 10 grados de libertad y un nivel de confianza del 95%  $t = 1.812$ ; es mayor.

Por lo que se debe rechazar H0:  $\mu$  = 6, la media después del MRP es igual a 6; y concluimos que el valor de la media después de la implementación del MRP no es de 6 y por consecuencia no se ha alcanzado el objetivo especifico de reducir el nivel de inventario a 6 días con un nivel de confianza del 95 %.

En MINITAB se obtiene el mismo valor t de 2.36 como se hace mención en el resumen de la tabla.

**Tabla 1.6** Resumen de MINITAB, para la prueba t con un valor objetivo de 6

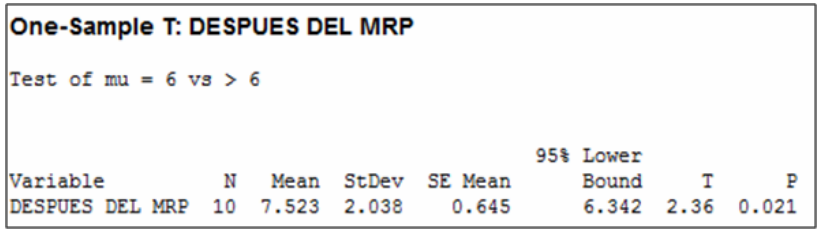

Y un valor P de 0.021 que es menor de 0.05 por lo que se rechaza la H0:  $\mu$  = 6, la media después del MRP es igual a 6 y aceptar que la media después de la implementación del MRP no alcanzo el objetivo especifico de 6 días de inventario. Esto con un nivel de significancia del 95%.

Pero si se tomara un nivel de significancia del 98%, se tendría un valor P mayor que 0.02 y podríamos aceptar H0: µ= 6; esto para la significancia estadística está bien, pero se observa fácilmente que la media obtenida de 7.523 días de inventario, es mayor que 6 días. Por lo que en la significancia práctica y para esta implementación, esto no es aceptable pues se está 1.523 días de inventario por arriba del objetivo real y eso representa económicamente poco mas de 1.6 millones de pesos.

Es muy importante aclarar que durante la implementación del MRP, RVC ha vivido uno de los proyectos más grandes de su historia que es el cerrar la operación de una de sus plantas con 2 líneas de producción (una de estas líneas, la más productiva del grupo). Y trasladar esta operación a la otra planta ubicada en San Juan del Río, Querétaro. Para tener una sola planta productora.

El proceso del paró de líneas en QRO se realizó durante los meses de agosto y septiembre del 2010. Por lo cual se tuvo que subir el nivel de inventario en las materias primas como el concentrado para poder producir consistentemente y subir los niveles de inventarios de productos. Es por esta razón que en los meses de agosto y septiembre del 2010 que se muestran en la tabla 11 a principio de este capítulo se obtuvieron los niveles de inventario de 8.6 días y 9.15 días de inventario.

Después de que paró la planta de RVC Querétaro y se trasladaron estas dos líneas de producción a San Juan del Río, estas arrancaron producción en San Juan del Río durante los meses de diciembre/2010 y enero/2011. Fue un proceso de arranque lento e inconsistente en las producciones, es por eso que durante estos dos meses los niveles de inventario se incrementaron 10.94 días y 9.66 respectivamente.

Para notar estos comportamientos se decidió realizar un grafico de control de datos individuales en MINITAB, fijando la media objetivo de 6 días de inventario y los limites de control a +/- 1.645 desviaciones estándar, esto para tener un nivel de confianza en el suministro de concentrados de 95%. Con estos parámetros se obtiene la figura 9. En la cual se puede observar 2 de los puntos mencionados anteriormente, fuera de los límites de control. Y los meses de Ago/2010 y Sep/2010 muy cercanos al límite de control superior.

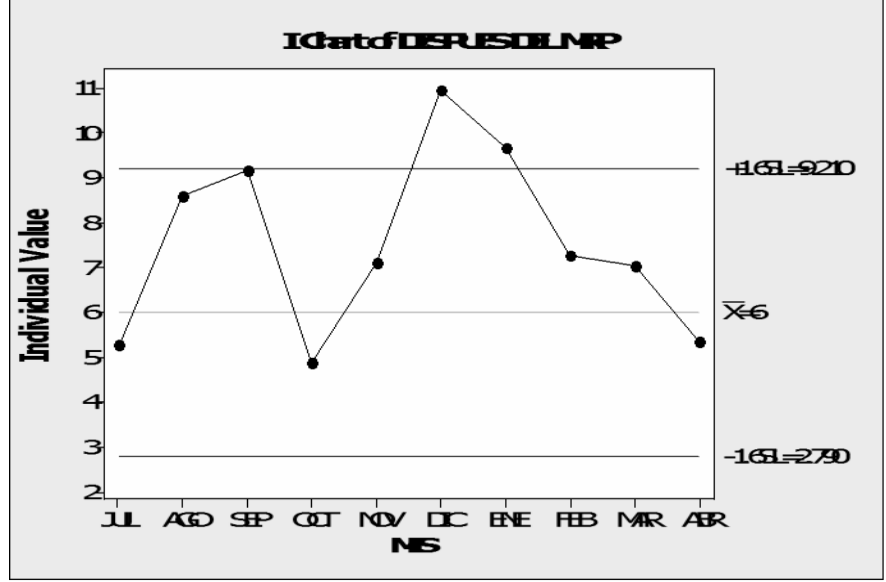

**Figura 1.7** Grafica de valores individuales para las muestras antes y después del MRP

Con esta información y con ayuda del grafico de control podemos asumir que existen razones suficientes para justificar la eliminación de estos 4 datos, por lo cual se recalculará el estadístico t con los 6 datos restantes para la prueba objetivo. Los datos a analizar se muestran en la tabla 9.

|    | AÑO             | <b>MES</b> | <b>INVENTARIO AL</b><br><b>FIN DE MES</b> | <b>COSTO DEL</b><br><b>INVENTARIO</b> | <b>CONSUMOS</b><br><b>DEL MES</b> | <b>COSTO DE LOS</b><br><b>CONSUMOS DEL</b><br><b>MES</b> | <b>DIAS TRABAJADOS DIAS DE</b><br><b>EN EL MES</b> | <b>INVENTARIO</b> |
|----|-----------------|------------|-------------------------------------------|---------------------------------------|-----------------------------------|----------------------------------------------------------|----------------------------------------------------|-------------------|
| 43 | 2010            | JUL        | 590                                       | 1\$<br>6,580,854 3,576                |                                   | 36,219,821                                               | 29                                                 | 5.27              |
| 46 | 2010            | OCT        | 559                                       | 5,709,276 2,907<br>ь                  |                                   | 30,437,448                                               | 26                                                 | 4.88              |
| 47 | 2010            | NOV        | 787                                       | 8,015,429 2,912                       |                                   | 29,397,948                                               | 26                                                 | 7.09              |
| 50 | 2011            | FEB        | 790                                       | 8,436,596 2,624<br>ь                  |                                   | 27,811,472                                               | 24                                                 | 7.28              |
| 51 | 2011            | <b>MAR</b> | 877                                       | 8,896,175 3,129<br>ь                  |                                   | 32,940,397                                               | 26                                                 | 7.02              |
| 52 | 2011            | <b>ABR</b> | 686                                       | 7.526.274 3.228                       |                                   | 33,801,812                                               | 24                                                 | 5.34              |
|    | <b>PROMEDIO</b> |            |                                           | 715 7,527,434                         |                                   |                                                          | <b>MEDIA</b>                                       | 6.15              |
|    |                 |            |                                           |                                       |                                   |                                                          | <b>DESV</b>                                        | 1.09              |
|    |                 |            |                                           |                                       |                                   |                                                          | <b>VAR</b>                                         | 1.19              |

**Tabla 1.7** Muestra después de la implementación del MRP, sin valores de ruido

La hipótesis que se va a comprobar es:

H0:  $\mu$  = 6, la media después del MRP es igual a 6 Ha:  $\mu$ 1> 6, la media después del MRP es mayor a 6 Siendo µ= promedio de días de inventario

Sustituyendo los valores de esta muestra en la ecuación 4 obtenemos:

$$
t=\frac{6.15-6}{-1.02}
$$

 $t = 0.3299$ 

Este valor  $t = 0.3299$ , comparándolo con el valor t de tablas con 6 grados de libertad y un nivel de confianza del 95% t = 1.943; es menor. Por lo cual aceptamos H0:  $\mu$  = 6, la media después del MRP es igual a 6 y concluimos que se alcanzo el objetivo inicialmente planteado a un nivel de confianza del 95 %.

En MINITAB se obtiene el mismo valor t de 0.33 como se hace mención en el resumen de la tabla 10. El valor p es 0.378 que es mayor de 0.05 por lo que se acepta H0 y se demuestra que se logra el objetivo de 6 días de inventario de concentrados con la implementación del MRP, quitando 4 factores de ruido.

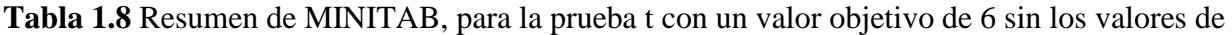

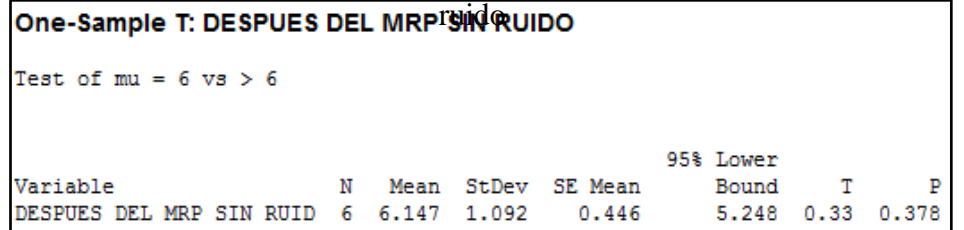

Por último para complementar las pruebas de hipótesis y validaciones que se hicieron, se muestra la figura 10, en donde se grafican las 3 distribuciones normales para las 3 muestras. Se nota como se redujo la dispersión de los datos de la muestra antes del MRP a después de la implementación quintado los valores de ruido.

Se tienen las 3 medias y se logro una reducción de 4 días de inventario lo que representa un ahorro en flujo de efectivo para RVC de más de 4 millones de pesos.

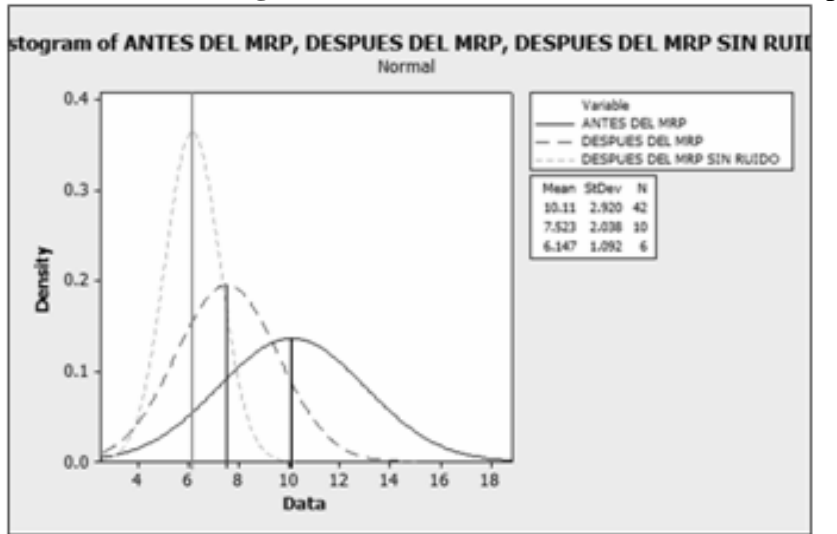

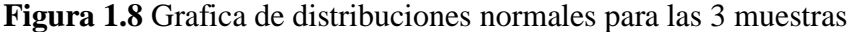

#### **1.2 Conclusiones**

Se puede concluir que es posible la implementación del MRP para la planeación de concentrados en RVC, utilizando el software de planeación ARETE que utiliza RVC para la planeación de la cadena de suministro. Con esto se alinean a la cadena de suministros los requerimientos de concentrados que son la materia prima más importante para RVC.

La implementación del MRP en el software ARETE, permite una mejor precisión y un proceso automatizado para la planeación de requerimientos de concentrados. Si bien en un principio es complicado por la revisión de materiales, parámetros con los que trabaja el software de planeación y ejecución del sistema; en el mediano plazo se vuelve una herramienta fundamental para la planeación.

El automatizar el proceso de planeación permite al planeador hacer otras actividades que agreguen valor a la empresa como análisis de reducción de inventarios y por ende reducción de costos como esta implementación.

También se puede concluir que con un trabajo planeado y dedicado se pueden obtener resultados y medir estadísticamente la mejora y no solo en un comparativo. Esto se traduce en ahorros para las empresas. Y bien se puede combinar la teoría con la práctica y está sinergia, da a los involucrados una sensación de satisfacción al saber hacer las cosas y hacerlas bien.

Es importante recalcar que el apoyo por parte de la empresa para este tipo de implementaciones juega una pieza clave para el éxito de estos proyectos. Pues se requiere trabajar y tomar decisiones inmediatamente. En este caso se conto con todo el apoyo y toma de decisiones dentro de RVC para el éxito de este proyecto, y se tradujo en ahorros para la empresa.

#### **1.3 Referencias**

Blackstone J.H. , Cox J. F. 2004. APICS Dictionary Eleventh Edition. pp 126.

Golhar, D. Y., Sarker, B. R.1992. Economic manufacturing quantity in a just-in-time delivery system. Journal of Production Research. Vol. 30, No. 5, pp. 961-972

Jamal, A. M. M., Sarker, B. R.1993 An optimal batch size for a production system operating under a just-in-time delivery system., International Journal of Production Economics, Vol. 32, No.2, , pp. 255-260.

Orlicky, J. 1975. Material Requirements Planning. McGraw Hill, Londres, Inglaterra, pp 311.

Sarker, B. R., Parija, G. R.1994. An optimal batch size for a production system operating under a fixed quantity, periodic delivery policy. Journal of the operations Research Society, Vol. 45, No. 8, , pp. 891-900.

Silver E.A.1998.Inventory Management and Production Planning and Scheduling, John Wiley and Sons, EU.pp 230.

## **Clínica Sustentable con Seguidor Solar**

Oscar Flores, Aldo Hernández, Ignacio Huitzil, Carlos Martos y Alonso Díaz

O. Flores, A. Hernández, I. Huitzil, C. Martos y A. Díaz Universidad Politécnica de Amozoc, UPAM. Ingeniería en Energía, Ingeniería en Tecnología de Manufactura C.P 72980. Puebla, Pue. oscar.flores@upamozoc.edu.mx

M. Ramos., V.Aguilera., (eds.) .Ciencias de la Ingeniería y Tecnología, Handbook -©ECORFAN- Valle de Santiago, Guanajuato, 2014.

#### **Abstract**

Today the cost fossil fuel is very high and the trend for the next years is the same also its combustion produces a dangerous environmental impact for example, ecologic cycle alteration, acid rain and global warming. The first cause of global warming is carbon dioxide  $CO<sub>2</sub>$ emission. For to solve this environmental problem is used alternatives energies that permit to reduce emissions and associate cost of fuels, the direct benefits are in people and politic state. In this project called green clinic with solar tracker and is implemented a photovoltaic system whit CFE electric connection in Universidad Politécnica de Amozoc Physic Therapy clinic.The project searches to reduce the expenses pay of electric energy and other point is to help planet conservation and reduce  $CO<sub>2</sub>$ emission. The purpose of solar tracker is high perforce of solar panels and as result produce electric energy. This project can be replicate in anywhere that use electric energy and obtain similar results.

#### **2 Introducción**

En la actualidad el consumo de energía eléctrica genera ciertos gastos, esto no solo hablando económicamente sino también ambientalmente; edificios, lugares públicos inclusive casas generan un alto consumo de energía eléctrica provocando una inversión que no puede ser evitada por requerir el servicio, además, el servicio eléctrico que se proporciona en México proviene, en su mayoría, de centrales generadoras que basan su funcionamiento en la quema de combustibles fósiles1. Una opción para contrarrestar lo anterior es el uso de energías renovables, esto nos ayuda a aprovechar los recursos naturales que se poseen en una región.

La principal problemática ambiental se deriva del uso de combustibles fósiles, pues el uso excesivo de éstos genera contaminación atmosférica, del agua y suelo, y el fenómeno del cambio climático. Estos combustibles fósiles se utilizan hoy día en todas las actividades de la humanidad, entre estas esta la generación de energía eléctrica provocando serias consecuencias a nuestro planeta, una forma de disminuir esta situación es la implementación de sistemas fotovoltaicos.

Este país tiene una variedad de recursos por aprovechar, uno de ellos es la energía solar, ya que por su ubicación geográfica la variedad de climas y ecosistemas permite a el aprovechamiento de este recurso. Además el estado de Puebla y en particular el municipio de Amozoc recibe una radiación solar considerablemente buena.La conversión de energía solar a energía eléctrica se lleva a cabo por medio de celdas fotovoltaicas gracias al efecto fotoeléctrico, este efecto se basa en la capacidad de algunos materiales, en este caso del Silicio, de emitir electrones cuando son irradiados con ciertas frecuencias de luz ultravioleta o visible<sup>1</sup>.

Un sistema fotovoltaico conectado a red, consiste en una arreglo fotovoltaico no independizado, como su nombre lo dice el sistema se encuentra conectado a la red de Comisión federal de Electricidad (CFE) y puede proporcionar o consumir energía eléctrica de acuerdo a la generación de energía de los paneles y a la demanda que se requiera para el lugar de consumo, se conecta un medidor bidireccional que registra tanto la electricidad que se toma de la red tanto como la que se inyecta y la diferencia es lo que es pagado a Comisión Federal de Electricidad(CFE).

Este sistema ayuda a reducir los gastos por pago del servicio eléctrico y mientras se hace una inversión en el sistema fotovoltaico, este recurso es recuperado evitando más cuotas por servicio<sup>2</sup>. Un seguidor solar es unamáquina con una parte fija yotra móvil que dispone unasuperficie de captación solarlo más perpendicular al solposible a lo largo del día ydentro de sus rangos de movimiento, el objetivo del seguidor solar es aumentar el rendimiento de los paneles solares.

El uso de sistemas fotovoltaicos permite la electrificación de locales para servicios a la comunidad en países poco electrificados, en escuelas, centros de atención médica y hospitalaria, edificios religiosos y otras edificaciones de uso público. Puede permitir la iluminación, la conservación de alimentos y medicamentos, el uso de aparatos eléctricos médicos o educativos, la aplicación de sistemas informáticos, etc. Dentro de los usos anteriores se ha mencionado el uso de los sistemas fotovoltaicos en áreas de salud, en parte de Europa ya existen clínicas que son alimentados eléctricamente con sistemas solares, con la implementación del seguidor al sistema fotovoltaico se aumentó la producción de los paneles solares y en consecuencia la generación de energía eléctrica. La implementación de la clínica sustentable con seguidor solar en la universidad Politécnica de Amozoc ayudara a disminuir el consumo de energía eléctrica un 35 % del total y también se reducen las emisiones de  $CO<sub>2</sub>$  al medio ambiente ayudando a la conservación del planeta.

El objetivo del estudio es realizar un sistema fotovoltaico con interconexión a red de comisión federal de electricidad de la Clínica de la Universidad Politécnica de Amozoc con seguidor solar.

#### **2.1 Materiales y métodos**

Para obtener los resultados deseados y la eficiencia óptima para nuestro sistema fotovoltaicocon conexión red eléctrica de CFE, utilizamos los siguientes materiales y equipos.

Paneles solares de 240 W, con un voltaje de 35 V, una corriente de 6.9 A, con marco de aluminio, peso de 20.5 kg, dimensiones de 1645mm x 993 mm x 60mm y una eficiencia de 15.05 %. Un inversor Fronius CL 55.5 delta, con una potencia de 65 kWp, una corriente de 53.3 A, eficiencia máxima de 96.2 %, consumo en standby menor a 1 W, consumo durante su operación de 22 Wy dimensiones de 17.1 x 48.1 x 9.6 pulgadas. Para la instalación utilizamos cable # 10 con tipo de cubierta de PVC, área del conductor de 4 mm2, diámetro del conductor de 2.6 mm y una resistencia de eléctrica de 4.62 Ω /km y un peso de 65 kg/km. Fusibles de disparo rápido con 4 circuitos de entrada, protección contra sobrecorriente de 30 A. Conectores para la rama fotovoltaica con bloqueo con un rango de temperatura de operación de ‑40°C hasta +90°C, Compatibles con cables de diámetros: 4.0 mm2, 6.0 mm2 y una corriente nominal máxima de 30 A. Las estructuras utilizadas fueron de aluminio anodizado, un ángulo de orientación variable, ángulo de elevación variable, altura de coronación de 2.40 m y resisten vientos de hasta 50 km /h.

En este proyecto utilizamos un PLC,así mismo usamos teorías de ingeniería de control. Se realiza en este trabajo un diseño de un seguidor solar adaptativo. El seguidor solar tiene un eje polar con una inclinación de 20°, igual a la latitud del municipio de Amozoc.

Está compuesto por motor de corriente directa, un PLC con reloj, un sensor fotoeléctrico compuesto por dos fotorresistencias y un switch de final de carrera para detectar el inicio de giro del panel fotovoltaico.En el PLC se calcula la diferencia de voltajes, y cuando se tenga diferentes voltajes captados por el sensor fotoeléctrico se determinara el ángulo de desviación del sol a partir de una diferencia de voltajes, con estas condiciones el panel se moverá en la dirección perpendicular a los rayos solares.

Para realizar esta tarea es necesario controlar un motor de corriente directa, que de acuerdo a su posición angular, sea la posición de los paneles solares. Una de las estrategias de control más utilizadas para el control de motores eléctricos de corriente directa es el PID (Astrom y Hagglund 1995). La ecuación que representa esta ley de control está dada por la siguienteecuación y en la figura 1, se muestra la estructura del controlador PID y la planta a controlar.

**Figura 2** Estructura del controlador PID y la planta a controlar

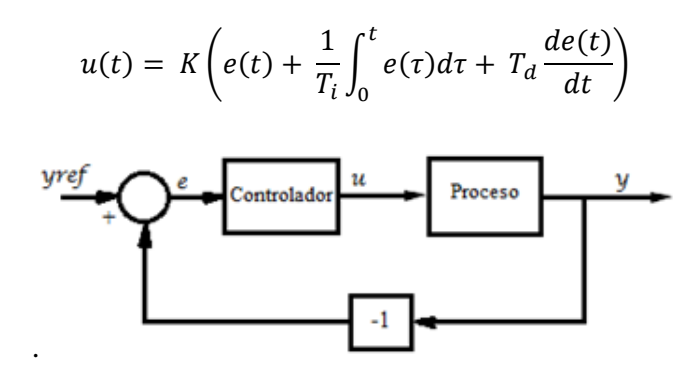

Donde  $u(t)$  es la variable de control al proceso, y vref es la posición de referencia, e es el error entre la señal de referencia y señal de salida. Una representación de esta ley de control se encuentra en la figura 1, en el diagrama de bloques de la planta o proceso y la estrategia de control. Para conocer si el controlador realiza su función, es necesario (antes de la construcción física) realizar simulaciones y con esto corroborarlo. La figura 2,muestra el diagrama de bloques de la simulación realizada en matlab y en donde Kp, Ki, Kd son las ganancias proporcional, integral y derivativa respectivamente. En la figura 3, se muestran las gráficas obtenidas de dicha simulación.

**Figura 2.1** Diagrama a bloques de simulación de controlador PID del motor de corriente directa

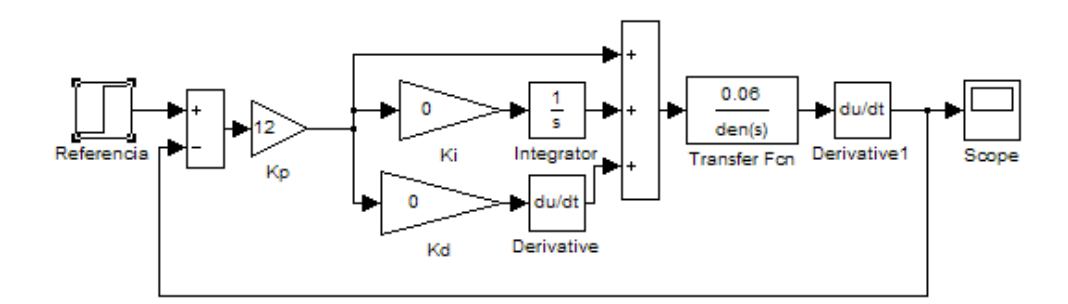

**Figura 2.2** Control de velocidad dando un flujo constante como alimentación de sustrato

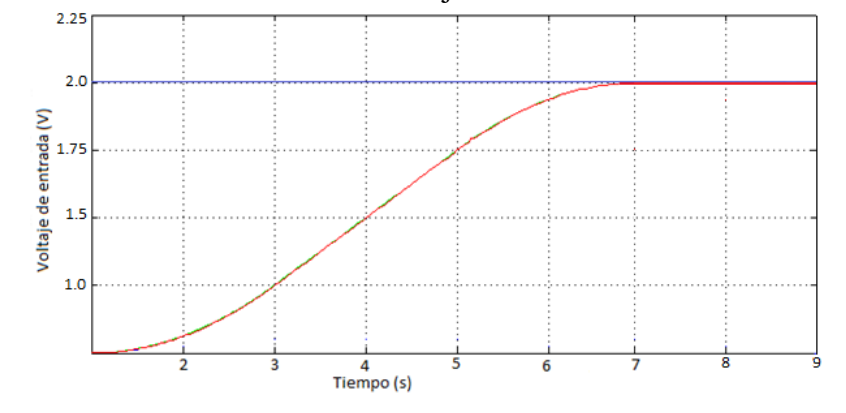

La humanidad ha sufrido transformaciones a lo largo de toda su historia, en ella se pueden notar cambios significativos relacionados con el uso de la energía para beneficio del hombre, actualmente el modelo energético principal es basado en combustibles fósiles y como es ya bien sabido estos al ser usados de forma desmedida han provocado un fuerte impacto ambiental de manera negativa, es por eso que se ha empezado a desarrollar tecnología de vanguardia para la producción de energía de fuentes naturales, nulas de contaminantes y virtualmente inagotables a este tipo de energía se le conoce como energía renovable3. Según la fuente y la forma de producción se clasifican en: energía eólica, energía geotérmica, energía hidráulica o hidroeléctrica, energía mareomotriz, energía solar entre otras; Pero aun la tecnología para producir esta energía y la producción que se obtienen se dice que está en etapa de desarrollo al no poder competir a la par con las formas de producción de energías convencionales para cubrir la demanda energética.

Una de las formas de producir energía de forma sustentable y de las más rentables es la energía solar, tomando en cuenta que es la fuente principal de energía del planeta, la temperatura y la presión en el interior del Sol dan origen a reacciones nucleares que liberan enormes cantidades de energía que llega al planeta de forma directa o difusa reflejada en las partículas de la atmósfera, en las nubes y demás objetos en el ambiente.

La energía liberada en el núcleo del Sol produce elevadas temperaturas, irradia a 3,846x10<sup>26</sup>W de energía, y se emite por mecanismos de radiación en forma de ondas electromagnéticas que se compara con los de un cuerpo negro a la temperatura de 5777° K. Esta energía se mide bajo dos conceptos distintos: irradiancia que es la energía incidente por unidad de superficie y tiempo5; y la Irradiación que es la energía incidente por unidad de superficie en cierto período de tiempo y las unidades de medida son kWh/m2. La energía solar fotovoltaica es un tipo de electricidad obtenida directamente de los rayos del sol gracias al efecto fotoeléctrico de un determinado dispositivo; normalmente una lámina metálica semiconductora llamada celda fotovoltaica, o una disposición de metales sobre un sustrato llamado "capa fina". También están en fase de laboratorio métodos orgánicos.

#### **Celdas Solares**

Una celda solar o celda fotovoltaica es un instrumento que genera electricidad directamente de la luz visible, debido al efecto fotovoltaico. Para poder generar energía útil, se deben interconectar un cierto número de celdas para formar un panel solar, también conocido como un módulo fotovoltaico. Generalmente, la cantidad de poder que se genera con un panel solar es de 12 voltios, los cuales se pueden utilizar de manera independiente o como conjunto en una red. El número de celdas solares o el tamaño del panel solar lo determina la cantidad de luz disponible, y la energía requerida. La cantidad de energía generada por una celda solar es determinada por la cantidad de luz que cae directamente sobre ella, lo cual a su vez está determinado por el clima y la hora del día. En la mayoría de los casos resulta necesario almacenar la energía generada, para así hacer mejor uso de las celdas solares.

Es posible conectar una red o arreglo de paneles de energía solar, conformados por celdas solares o celdas fotovoltaicas, a la red eléctrica para asistir a los paneles solares cuando la energía requerida es mayor a la energía generada. Estos costos pueden recuperarse al vender los excedentes de energía producidos a la compañía eléctrica. Las celdas solares generalmente están hechas a base de silicio, el mismo material que se utiliza para transistores y circuitos integrados. El silicio es tratado para que cuando le llegue la luz, se liberen los electrones, generando una corriente eléctrica.
## **Funcionamiento**

Para entender la operación de una célula fotovoltaica, necesitamos considerar la naturaleza del material y la naturaleza de la luz del sol. Las celdas solares están formadas por dos tipos de material, generalmente silicio tipo p y silicio tipo n. La luz de ciertas longitudes de onda puede ionizar los átomos en el silicio y el campo interno producido por la unión que separa algunas de las cargas positivas ("agujeros") de las cargas negativas (electrones) dentro del dispositivo fotovoltaico. Los agujeros se mueven hacia la capa positiva o capa de tipo p y los electrones hacia la negativa o capa tipo n. Aunque estas cargas opuestas se atraen mutuamente, la mayoría de ellas solamente se pueden recombinar pasando a través de un circuito externo fuera del material debido a la barrera de energía potencial interno. Por lo tanto si se hace un circuito se puede producir una corriente a partir de las celdas iluminadas, puesto que los electrones libres tienen que pasar a través del circuito para recombinarse con los agujeros positivos<sup>4</sup>.

La cantidad de energía que entrega un dispositivo fotovoltaico está determinado por:

El tipo y el área del material

La intensidad de la luz del sol

La longitud de onda de la luz del sol

### **Sistemas fotovoltaicos**

Se define como sistema fotovoltaico el conjunto de componentes mecánicos, eléctricos y electrónicos que concurren para captar y transformar la energía solar disponible, transformándola en utilizable como energía eléctrica. Estos sistemas, independientemente de su utilización y del tamaño de potencia, se pueden dividir en dos categorías:

aislados (stand alone)

conectados a la red (gridconnected)

Los sistemas aislados, por el hecho de no estar conectados a la red eléctrica, normalmente están equipados con sistemas de acumulación de la energía producida. La acumulación es necesaria porque el campo fotovoltaico puede proporcionar energía sólo en las horas diurnas, mientras que a menudo la mayor demanda por parte del usuario se concentra en las horas de la tarde y de la noche. Durante la fase de insolación es, por tanto, necesario prever una acumulación de la energía no inmediatamente utilizada, que es proporcionada a la carga cuando la energía disponible es reducida e incluso nula. Una configuración de este tipo implica que el campo fotovoltaico debe estar dimensionado de forma que permita, durante las horas de insolación, la alimentación de la carga y de la recarga de las baterías de acumulación.

Los sistemas conectados en red, en cambio, normalmente no tienen sistemas de acumulación, ya que la energía producida durante las horas de insolación es canalizada a la red eléctrica; al contrario, durante las horas de insolación escasa o nula, la carga viene alimentada por la red.

Un sistema de este tipo, desde el punto de vista de la continuidad de servicio, resulta más fiable que uno no conectado a la red que, en caso de avería, no tiene posibilidad de alimentación alternativa. En este caso, se pueden obtener sistemas de alta fiabilidad integrando el sistema aislado con una fuente energética tradicional, por ejemplo, diésel (sistema híbrido diesel-fotovoltaico).

La tarea de los sistemas conectados a la red es, por tanto, la de introducir en la red la mayor cantidad posible de energía

Es necesario tener en cuenta que en el caso especial de sistemas sin acumulación conectado en red, es la red misma la que desempeña la tarea de acumulador, de capacidad infinita. La carga la representa, en cambio, el usuario conectado a la red, como sucede en cualquier otro sistema "gridconnected". Los principales componentes que forman un sistema fotovoltaico "gridconnected" son:

- Módulos fotovoltaicos
- Inversor para la conexión a red
- Dispositivo de intercambio con la red eléctrica
- Contador de energía bidireccional

### **Instalación dependiendo del sitio**

El territorio mexicano se encuentra en el hemisferio norte. En esta región, la trayectoria aparente del sol durante la mayor parte del año, desde el amanecer hasta el atardecer, se observa hacia el sur, como se observa en la figura 4.

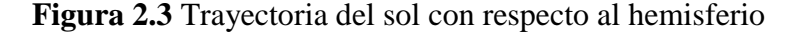

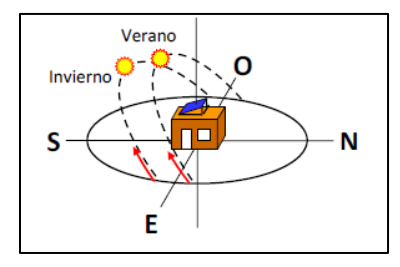

La orientación e inclinación son aspectos determinantes en los sistemas fotovoltaicos para la producción eléctrica. Si se establece una orientación hacia el sur geográfico y un ángulo de inclinación igual al ángulo de latitud, se maximiza la producción en términos anuales6.

Para ubicar la posición del Sol respecto a un punto en la Tierra se hace uso de dosángulos, el de altura (h), que es el ángulo del Sol con respecto al plano horizontal y el deazimut (as) que se mide en sentido horario a partir del sur hasta la proyección del Sol en el plano horizontal, Figura 5.

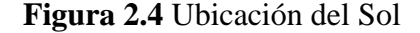

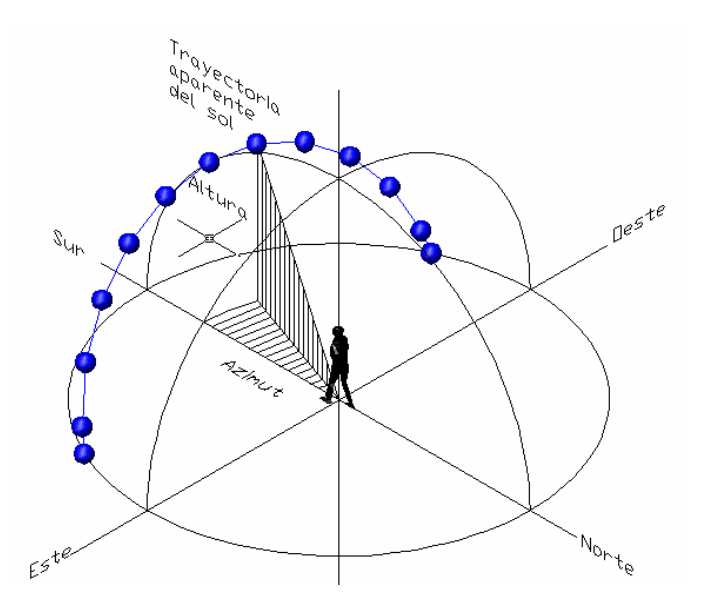

El valor del ángulo de altitud (L) y azimut es una función de la hora, día del año ylatitud del lugar que puede ser calculado por métodos numéricos [Plasencia, 2001]. Enprimer lugar se determina el ángulo de declinación de la Tierra (d) debida al movimiento detraslación:

$$
d = 23.45 \sin \left[ (284 + N) \frac{360}{365} \right]
$$

Donde N es el día consecutivo del año que se desea conocer. El ángulo horario (hs)es el ángulo comprendido entre el meridiano local y la hora de estudio, es decir, es elángulo que se forma entre el medio día solar y la hora de referencia, que se obtiene por:

 $hs = (12 - hora deseada)x15$ 

Con estos datos se obtiene el ángulo de la altura del Sol (h):

$$
\sin(h) = \cos(L)\cos(d)\cos(hs) + \sin(L)\sin(d)
$$

Y el ángulo de azimut del Sol (as):

$$
\sin(as) = \frac{\cos(d)\sin(hs)}{\cos(h)}\tag{2.1}
$$

Es necesario aplicar una función inversa cuando el ángulo azimutal es mayor a 90º(cuando la posición del Sol rebasa el eje o plano vertical este-oeste), bajo el siguienterazonamiento:

$$
\cos(\text{hs}) < \frac{\tan(\text{d})}{\tan(\text{L})}, \text{entonces as} = \sin^{-1}\left[\frac{\cos(\text{d})\sin(\text{hs})}{\cos(\text{h})}\right] \tag{2.2}
$$

$$
\cos(\text{hs}) < \frac{\tan(\text{d})}{\tan(\text{L})}, \text{entonces as} = 180^\circ - \sin^{-1}\left[\frac{\cos(\text{d})\sin(\text{hs})}{\cos(\text{h})}\right] \tag{2.3}
$$

(2)

Ahora que se conoce la trayectoria aparente del Sol, porque se provoca y como secomporta, se pueden analizar los tipos de seguidores solares.

### **Seguidor solar como dispositivo de optimización.**

El seguidor solar es un aparato tecnológico, cuyo objetivo es aumentar la producción de los paneles fotovoltaicos y otros dispositivos de concentración por medio de sistemas mecánicos hidráulicos, eléctricos y electrónicos que siguen la trayectoria del sol como lo haría un girasol, captando de este modo la máxima radiación solar durante el mayor tiempo posible.

Un seguidor solar es una máquina autómata diseñada por el hombre que cuenta con una parte fija y otra móvil que dispone de una superficie de captación solar lo más perpendicular al sol posible a lo largo del día y dentro de sus rangos de movimiento que le permiten aumentar la eficiencia o rendimiento productivo a la pantalla fotovoltaica mediante su área efectiva<sup>7</sup>.

### **Tipos de seguidores solares**

### **Seguidor solar pasivo**

El seguidor solar pasivo es un seguidor de un eje polar que carece de un controlelectrónico para su funcionamiento, su diseño se basa en el cambio de densidad de unlíquido de bajo punto de ebullición, regularmente freón.

### **Seguidores solares activos**

Este tipo de seguidores utiliza un control electrónico para ubicar la posición del Sol,este control se retroalimenta a base de sensores o por cálculos numéricos como losexpuestos anteriormente y utilizan algún actuador para realizar el movimiento del seguidor[Pastrana, 2006].

Por los grados de libertad de los seguidores estos se clasifican en:

Seguidores de un solo eje: Estos sólo tienen un grado de libertad, es decir se mueven en un solo eje de rotación. Entre los tipos de seguidores de un solo eje tenemos el de un solo eje horizontal, el de un solo eje vertical, seguidor solar de un eje, polaryseguidor solar de un eje, azimutal.

Seguidores de dos ejes: Estos tienen dos grados de libertad, es decir dos ejes de rotación. Estos ejes están típicamente perpendiculares el uno del otro. El eje primario es el que está fijo respecto a La Tierra, y el otro eje, que está referenciado al eje primario se llama eje secundario. Hay varios tipos de seguidores de dos ejes. Estos son los más comunes

Seguidor de dos ejes de inclinación (TIP-TILT). Este tipo de seguidores tienen su eje primario horizontal respecto a la tierra. El eje secundario es perpendicular al primario. Los ejes de rotación de este tipo de seguidor están típicamente alineados con el Norte magnético o con algún paralelo Este-Oeste. Uno de los ejes permite orientar al panel en su posición Norte-Sur y el otro en la posición Este-Oeste que se encuentre el Sol en el cielo.

Seguidor de Acimut-Altitud. Este tipo de seguidor tiene su eje primario vertical respecto al suelo. El eje secundario es perpendicular al primario.

Este tipo de seguidor de dos ejes es el más implementado debido a su sencillez en la estructura, además que no requiere estar a gran altura por sobre el suelo; esto es especialmente importante en el caso de tratarse de grandes instalaciones. Este tipo de seguidor ubica a los paneles solares frente al Sol girando alrededor de su eje vertical un ángulo conocido como Acimut, y elevando la inclinación de los paneles a la Altitud a la que se encuentra el Sol.

Seguidor solar según el tipo de algoritmo de seguimiento.

Según la luminosidad, el algoritmo de este tipo de seguidor basa su funcionamiento en la señal entregada por uno o varios sensores, dependiendo de dicha señal se envía un comando de control a uno o varios motores para que se posicionen en el punto más adecuado de luminosidad. Este tipo de seguimiento resulta ser de fácil implementación<sup>7</sup>.

Con programación astronómica, Este tipo de seguidor presenta una total independencia de las condiciones climáticas ya que su algoritmo no requiere de sensores que indique cual es el punto más luminoso. El seguimiento en este caso depende únicamente de una serie de ecuaciones que predicen la ubicación del sol en cualquier momento. Aunque este tipo de seguidor resulta de ser de gran precisión cabe mencionar que la implementación del algoritmo representa un alto grado de complejidad.

# **2.2 Metodología**

Para realizar el dimensionamiento fotovoltaico de la Clínica primeramente se contabilizan los equipos que se utilizan obteniendo sus características eléctricas, el tiempo de uso diario en horas y posteriormente se realiza el cálculo adecuado para obtener la potencia total requerida para el buen funcionamiento de los equipos de la clínica, como se muestra en la Tabla 1.

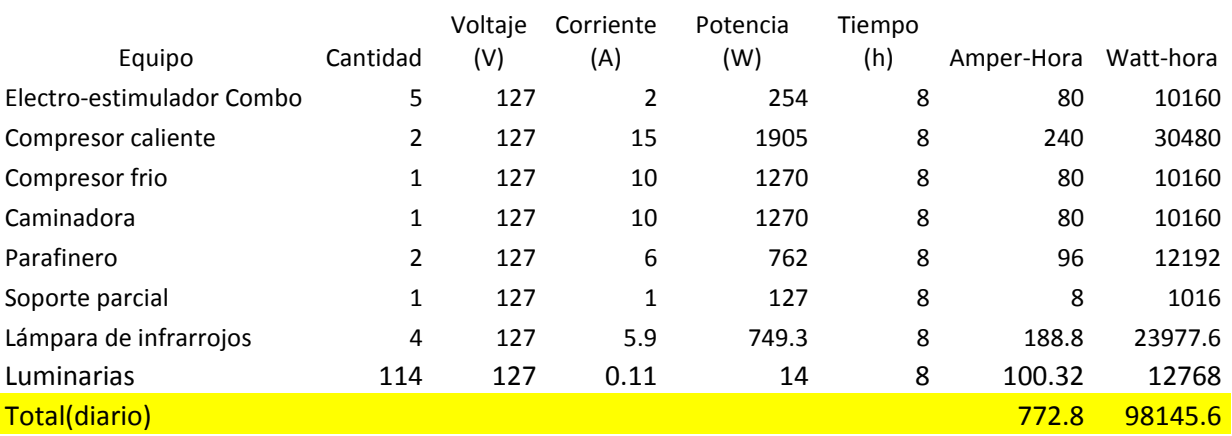

## **Tabla 2** Características eléctricas del equipo de la clínica

El sistema de seguimiento solar es de tipo astronómico, que mueve a un banco de cuatro paneles fotovoltaicos este está controlado a través de un PLC el cual indica al accionador la posición a la que tendrá que ajustar el panel según el algoritmo que tenga agregado.

El algoritmo se basara en los cálculos de la declinación, el ángulo horario, ángulo acimutal así como la altitud del sol, con las características específicas del lugar que será la "Universidad Politécnica de Amozoc" ubicada en la colonia de San Andrés Las Vegas en Amozoc de mota para este caso en particular no se calcula el ángulo del cenit puesto que el sistema de seguidor solar será de un solo eje y no es necesario conocer el comportamiento que se tiene en el ángulo formado por el radio vector Sol -Tierra y la vertical a la superficie del lugar

El desarrollo de todo el trabajo de materiales fue realizado en el taller de la Ingeniería en Tecnología de Manufactura, en laboratorio de la Ingeniería en Energía y el laboratorio de computo de la Ingeniería de Software de la Universidad Politécnica de Amozoc, contando con toda la herramienta ahí facilitada y con toda la asesoría que pudiese ser requerida por el equipo desarrollador.

La parte teórica ha sido desarrollada en las diversas aulas de la Universidad Politécnica de Amozoc, aprovechando los recursos que emplean los docentes dela Universidad y libros de la biblioteca escolar.

# **2.3 Resultados y Discusión**

Después de aplicar todos los conocimientos aprendidos en el salón de clases y realizar los caculos necesarios obtuvimos los resultados que se muestran en la tabla 2.

**Tabla 2.1** Cálculos para el sistema fotovoltaico con conexión a red eléctrica

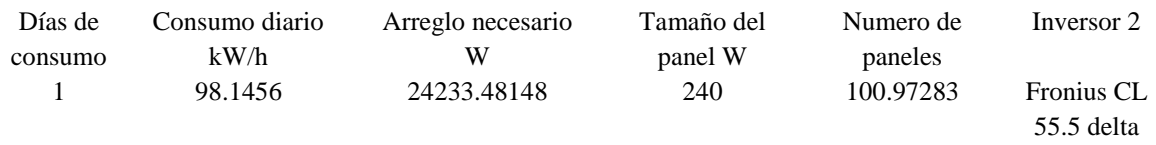

Como se observa en la tabla 2 necesitamos 100 paneles fotovoltaicos conectados en serie- paralelo para satisfacer las necesidades eléctricas de la clínica, dos inversores para acoplar el sistema fotovoltaico con la red eléctrica de CFE y un medidor bidireccional que tomara lectura cuando inyectamos energía a le red eléctrica de CFE o cuando consumimos energía de dicha red. La colocación de los paneles fotovoltaicos es en la dirección sur para tener una mayor eficiencia todo el año y a una latitud de 20 °.

Con la implementación del seguidor solar con programación astronómica se aumenta la cantidad de radiación solar recibida por los paneles con esto se logra una optimización de la energía obtenida de una instalación fotovoltaica, como se observa en lagráfica 1, con ayuda del seguidor solar tenemos durante más tiempo los rayos del sol perpendiculares a los paneles y en consecuencia más tiempo se tiene mayor rendimiento de dichos paneles y más energía del sistema fotovoltaico.

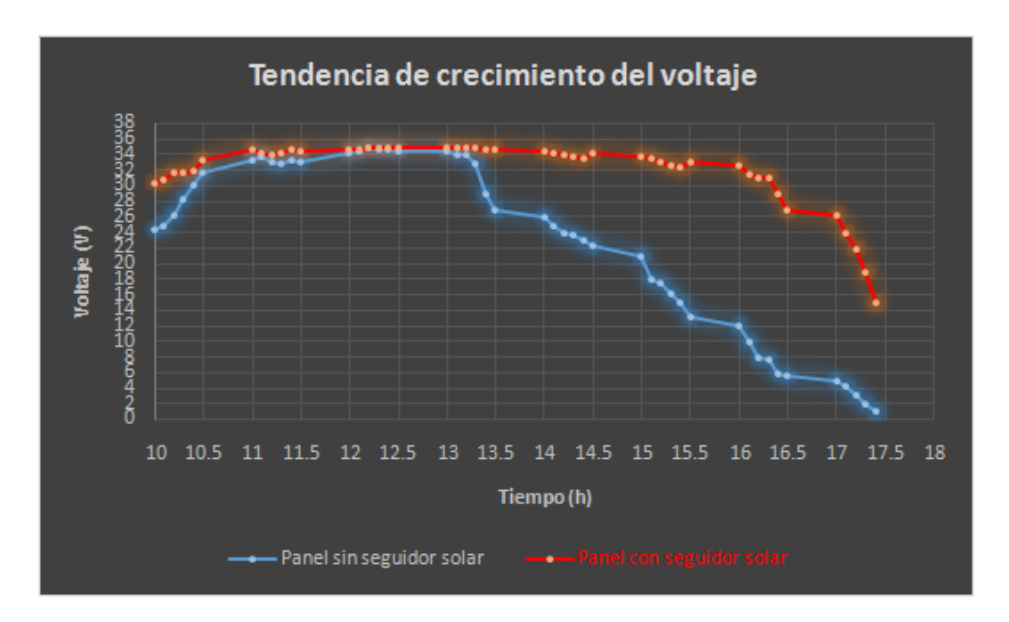

**Figura 2.5** Voltaje obtenido para un panel estítico y otro con seguidor solar

## **2.4 Conclusiones**

Se logró satisfacer las necesidades eléctricas de la clínica de la Universidad Politécnica de Amozoc, con la implementación del seguidor solarse redujo el pago de energía eléctrica de la Universidad en 22 %, ya que se aumentó el rendimiento del sistema fotovoltaico entre un 20 y 23 % en comparación con un sistema estático de las mismas características. Se demostró que con el seguidor solar los paneles solares obtienen la máxima captación de energía durante todo el día. Con la puesta en marcha del sistema fotovoltaico con seguidor solar se dejara de emitir a la atmosfera 25578 ton Co2eq. /año, esto equivale a 76 735 árboles, con proyectos de energía sustentables, como este, podemos remediar en parte las catástrofes que nuestro planeta está sufriendo por el cambio climático y ayudamos a la sociedad a tomar conciencia de la utilización de dichas energías que cada vez son más económicas.

## **Agradecimientos**

Agradecemos a la Universidad Politécnica de Amozoc por darnos la oportunidad de realizar proyectos de esta magnitud y por todos los apoyos incondicionales tanto económicos como laborales y morales.

## **Referencias**

Antonio Lozano, Félix Barreras, Uso de combustibles fósiles: las centrales térmicas, LITEC, CSIC – Universidad de Zaragoza.

Alcor, C. E.(2002). Instalaciones solares fotovoltaicas. Tercera edición. España.

Castilla, J., L. (2007). Introducción a la energía solar fotovoltaica. Pp: 15-16. Manual del instalador energía fotovoltaica. Graficas Celarayn. España.

Becerra.(2010). Sistemas fotovoltaicos interconectados con la red aplicaciones de pequeña escala. (En línea). http://www.iie.org.mx/proyectofotovoltaico/. (Página visitada 7 Mayo. 2013).

González, R., Medrano, C. Y Lagunas, J.(2002). Pequeños Sistemas Fotovoltaicos Conectados a la Red Eléctrica, fase II: Informe Técnico Anual 2001, Informe Interno IIE/01/14/11779/I002/P, febrero de 2002.

González, R., Jiménez, H. Y Lagunas, J. (2003).Sistemas fotovoltaicos conectados a la red. Boletín IIE, octubre-diciembre del 2003. México.

Seguidores Solares, una Optimización de la EnergíaSolar", [Online] Disponible en[:http://www.elporvenir.com.mx/notas.asp?nota\\_id=253973.](http://www.elporvenir.com.mx/notas.asp?nota_id=253973)

Astrom K. Hagglund T. (NAO) PID controller (2002): Theory, desing and tunning, second edition.

Y. Pastrana, J.Oviedo, R. Cogollo, Grupo de Materiales y FísicaAplicada, Departamento de Física, Universidad deCórdoba, Montería (2006). Diseño y construcción de un circuito de control paraseguidores solares electrónicos,

# **Construcción de un Sistema de Comunicación Distribuido Basado en la Reutilización de un Framework de Objetos**

Enrique Luna, Apolinar Velarde, Juan Nungaray, Iván Castillo y Roberto Cruz

E. Luna, A. Velarde, J. Nungaray, I. Castillo y R. Cruz Instituto Tecnológico El Llano Aguascalientes, Carr. Aguascalientes-S.L.P. Km. 18, El Llano, Ags[.](mailto:elunaram@hotmail.com) [elunaram@hotmail.com](mailto:elunaram@hotmail.com)

M. Ramos., V.Aguilera., (eds.) .Ciencias de la Ingeniería y Tecnología, Handbook -©ECORFAN- Valle de Santiago, Guanajuato, 2014.

## **Abstract**

It is presented a distributed communication system for sending instant messages, based on a framework called Object Client-Server Framework, which provides a set of abstract classes for developing distributed applications based on the client-server architecture. Particularly, the framework allows the development of interfaces for displaying on a client side the messages coming from other clients, thanks to which, it was possible to generate different versions of the communication system, with more and better functionalities for the end user in each new version. In order to manage this, it was necessary to carry on changes on the design of the system modules, experience that has been very useful in teaching and learning basic topics related to Software Engineering and Distributed Systems.

### **3 Introducción**

El desarrollo de frameworks es una excelente forma de promover la reutilización de software: las aplicaciones que realizan tareas diferentes, pero relacionadas en su diseño, suelen tener patrones similares de interacción entre sus componentes (Lethbridge et al., 2004; [Guelfi](http://www.amazon.com/s/ref=dp_byline_sr_book_1?ie=UTF8&field-author=Nicolas+Guelfi&search-alias=books&text=Nicolas+Guelfi&sort=relevancerank) et al. , 2004). Esto es verdad aun si las aplicaciones son concebidas para dominios diferentes.

Así, lo que distingue a un framework de otros tipos de software es que éste es intrínsecamente incompleto, lo que significa que un desarrollador debe completar un framework para generar una aplicación que satisfaga necesidades específicas. Particularmente, en el contexto del paradigma orientado a objetos, un framework está compuesto de una biblioteca de clases, por lo que los servicios ofrecidos por el framework quedan definidos por el conjunto de todos los métodos públicos de las clases públicas, varias de las cuales típicamente son abstractas. De esta manera, para usar un framework en el desarrollo de una aplicación (distribuida), se deben crear clases concretas derivadas de las clases abstractas.

Para el desarrollo de nuestro sistema de comunicación, además de un framework específico (descrito en los fundamentos teóricos), se utilizó una arquitectura específica como base de la parte distribuida, a decir, la arquitectura cliente-servidor, bajo la cual diferentes operaciones son ejecutadas por programas separados, en equipos de hardware separados, que interactúan para operar el sistema como un todo.

Como su nombre lo indica, la arquitectura cliente-servidor considera básicamente dos elementos: un Servidor que se refiere a un programa que provee algunos servicios a otros programas conectados a él a través de un canal de comunicación y un Cliente que es un programa que accede a un Servidor para utilizar sus servicios (Dollimore et al., 2005; Gomaa, 2013; Bruno, 2005).

Con base en lo anterior, en este artículo se considera una sección de fundamentos teóricos para describir el framework y la arquitectura utilizados. Posteriormente, en secciones separadas,se describe la metodología, la construcción del sistema y los resultados obtenidos, finalizando con la sección de conclusiones.

## **Fundamentos teóricos**

La Arquitectura del Software es la rama de la Ingeniería de Software que se ocupa de organizar y comunicar los diferentes módulos que componen una aplicación de manera que éstos puedan operar entre sí. Existen diversas arquitecturas de software, siendo una de las más conocidas la Arquitectura Cliente-Servidor, utilizada comúnmente como base para el desarrollo de aplicaciones distribuidas, como es nuestro caso. En la figura 1 se muestra el diagrama de secuencias (UML) para un proceso de comunicación típico entre módulos bajo una arquitectura de este tipo (Dollimore et al., 2005; Gomaa, 2013; Bruno, 2005).

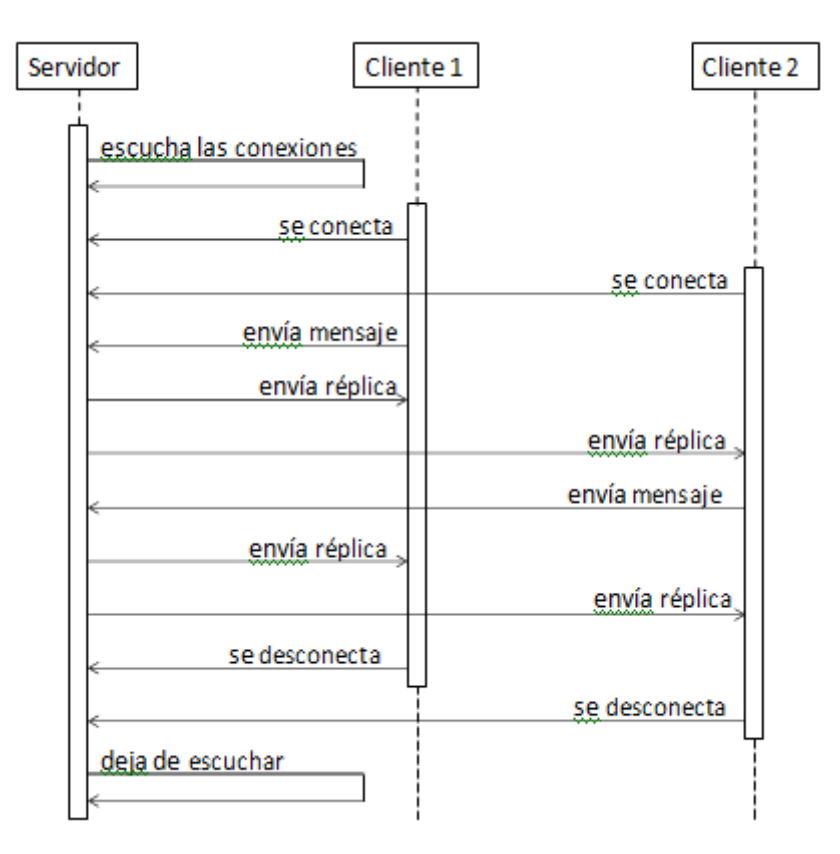

**Figura 3** Proceso de comunicación bajo una arquitectura cliente-servidor

En este diagrama se pueden observar aquellos aspectos básicos en el proceso de comunicación entre módulos, descritos a continuación:

El servidor comienza a operar, indicando a los clientes el puerto por el cual está "escuchando", es decir, el servidor les indica a los clientes el número de puerto por el cual pueden conectarse con él.

Una vez que el servidor está activo, los clientes (cualquier número de ellos) pueden conectarse con él a través del puerto indicado, validándose todos los errores posibles en el proceso de conexión.

Los clientes conectados al servidor pueden iniciar un proceso de comunicación entre ellos a través del servidor mismo, por el cual pasarán todos los mensajes que se generen en dicho proceso.

Finalmente, los clientes se desconectarán cuando lo deseen. El servidor hará lo propio una vez concluido el proceso de comunicación.

Respecto al Object Client-Server Framework (OCSF, por sus siglas en Inglés), éste consiste en tres clases: una clase para implementar el cliente y dos clases para implementar el servidor. Las clases del framework son ilustradas en la figura 2, en la cual se pueden observar sus métodos más importantes. La línea con el asterisco indica que pueden existir muchas instancias de la clase ConnectionToClient asociadas con el servidor (Raynal, 2013; Ashmore, 2014).

**Figura 3.1** Elementos básicos de las clases del framework OCSF

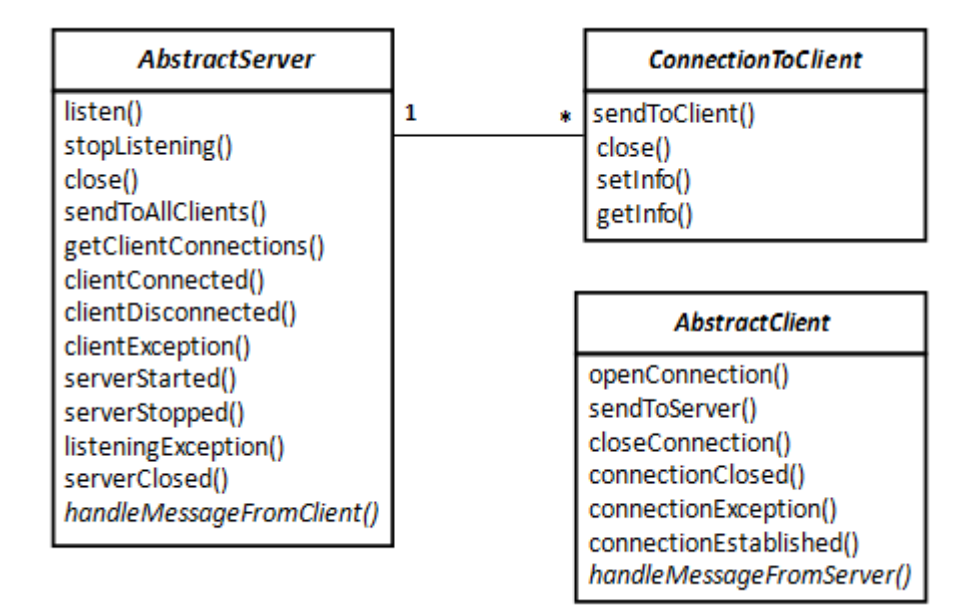

Los programadores que utilizan el framework OCSF nunca deberían modificar sus clases, sino más bien deberían realizar lo siguiente para una aplicación:

Crear subclases a partir de las clases abstractas del framework.

En las subclases, escribir implementaciones de ciertos métodos declarados como abstractos.

También en las subclases, sobrescribir ciertos métodos diseñados para ser sobrescritos.

En diferentes partes de la aplicación, llamar los métodos públicos que conforman los servicios del framework, los cuales permiten al desarrollador controlar al cliente y al servidor.

A manera de ejemplo, al crear una subclase de la clase AbstractServer, elmétodo handleMessageFromClient llama al método sendToAllClients para poder publicar cualquier mensaje de un cliente dirigido a los demás clientes conectados al servidor, cuya tarea en este caso es retransmitir los mensajes a todos los clientes. Así, el código para logar esto sería el siguiente:

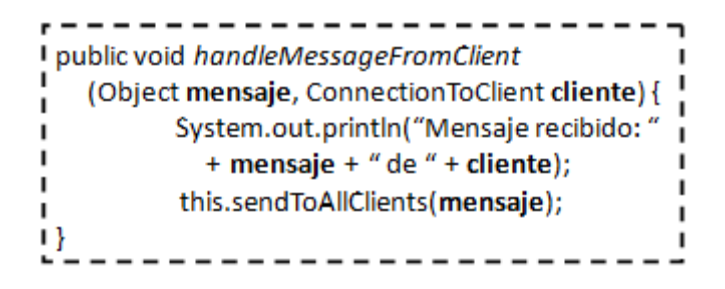

# **3.2 Metodología**

Dado que este trabajo consistió en construir diferentes versiones de un sistema de comunicación distribuido, la metodología para llevar a cabo esto se redujo a la ejecución secuencial de las siguientes actividades:

Revisión de diferentes frameworks utilizados en el desarrollo de aplicaciones distribuidas.

Definición del framework OCSF como plataforma de desarrollo del sistema de comunicación.

Diseño de la arquitectura específica del sistema de comunicación basada en la arquitectura genérica cliente-servidor.

Diseño y construcción de los módulos del sistema de comunicación: cliente, servidor e interfaz.

Integración de los módulos: establecimiento de la comunicación entre ellos.

Pruebas y depuración del sistema: aplicación en prácticas de Ingeniería de Software.

# **Construcción del sistema de comunicación**

Para ilustrar la reutilización del framework OCSF en la construcción de nuestro sistema de comunicación, en la figura 3 se muestra las subclases creadas a partir de las clases abstractas del framework. Como se puede observar en la figura, las subclases creadas fueron Servidor, Cliente e Intefaz Cliente, para las cuales se definieron métodos específicos para lograr el propósito del sistema de comunicación.

**Figura 3.2** Extensión del framewok OCSF para construir el sistema de comunicación distribuido

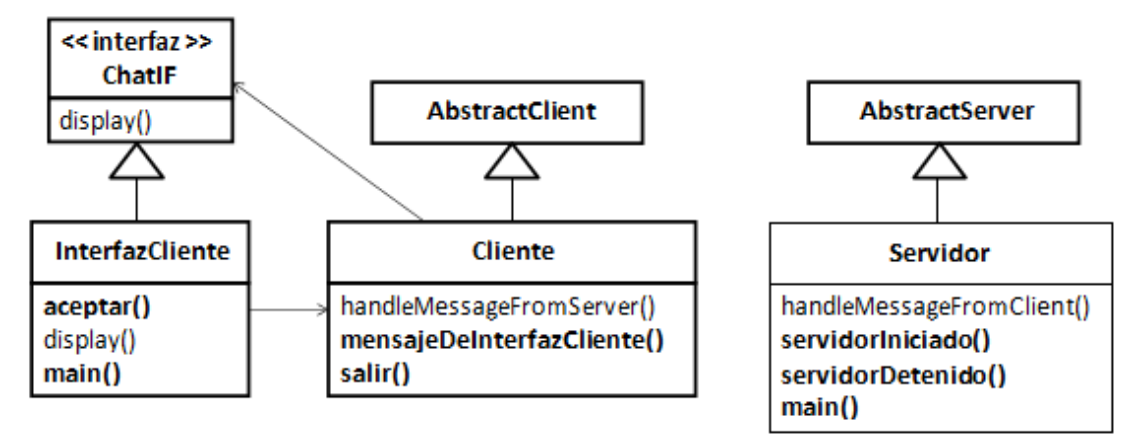

En

el caso de la clase Servidor, como se mencionó con anterioridad, el método heredado a manera de servicio handle Message From Client de la clase Abstract Server es un método básico que permite publicar cualquier mensaje de un cliente dirigido a los demás clientes conectados un mismo servidor. Por su parte, el método main() permite crear una nueva instancia, iniciando así la operación del servidor, de manera que éste espera la conexión de clientes llamando al método listen() de la clase Abstract Server.

En el caso de la clase Cliente, en ésta se sobrescribe el método handle Message From Server(), el cual llama al método display() de la interfaz ChatIF, que a su vez resulta en una llamada al método display() de la clase Interfaz Cliente. Es importante señalar que la interfaz de usuario fue separada intencionalmente de la parte funcional del cliente con el propósito de poder darle mayor escalabilidad a nuestro sistema al momento de diseñar prácticas de laboratorio. Esta separación puede ser observada en la figura 3, donde se puede apreciar que la interfaz ChatIF juega un papel fundamental para lograr este propósito.

Cuando un cliente inicia, el método main() en la clase Interfaz Cliente se ejecuta, lo cual crea naturalmente una instancia de esta clase, pero también crea una instancia de Cliente (que opera como un segundo hilo), llamándose al método aceptar() para recibir mensajes del usuario. Este método se ejecuta en un ciclo hasta que el programa es interrumpido, mientras tanto envía todos los mensajes a la instancia de la clase Cliente con la ayuda del método mensaje De Intefaz Cliente(), el cual recibe los mensajes y los reenvía al servidor:

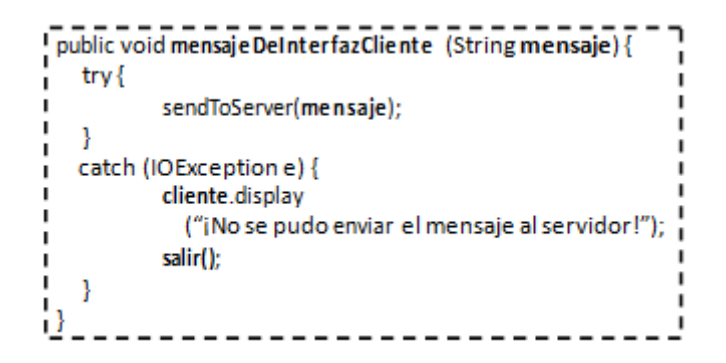

## **3.3 Resultados**

En la figura 4 se puede observar la primera versión de nuestro sistema de comunicación, que a manera de ejemplo muestra tres clientes conectados a un servidor, el cual escucha por el puerto 2314, por lo que los clientes deberán conectarse por este puerto, de otra forma, no se establecerá la conexión con el servidor. Los clientes emulan una sesión de "chat", a decir, un profesor y dos estudiantes hablando de la entrega de una práctica de laboratorio.

Con base en esta versión inicial es posible generar una variedad de adecuaciones al sistema de comunicación, mismas que pueden aprovecharse para el diseño de prácticas para el reforzamiento del aprendizaje en temas relacionados con la Ingeniería de Software y los Sistemas Distribuidos, al ser necesario rediseñar la arquitectura del sistema y redefinir diversos diagramas UML (de clases, de secuencias, de estados, etc.) para lograr tales adecuaciones.

Como muestra de lo anterior, considérese la idea de que los clientes pudieran comunicarse a través de una interfaz gráfica, más amigable e intuitiva que la actual interfaz (tipo consola).

Esto es relativamente fácil de lograr gracias a la separación realizada desde un inicio en el lado del cliente, entre su parte funcional y la interfaz de usuario, así como a la existencia de la clase Frame de Java, que permite la creación de diversas aplicaciones en modo gráfico. De esta manera, para lograr una interfaz gráfica del cliente sería necesario que la subclase Cliente heredara algunos métodos de la clase Frame, modificándose ligeramente el diagrama de la figura 3, no obstante siendo siempre necesaria la clase ChatIF:

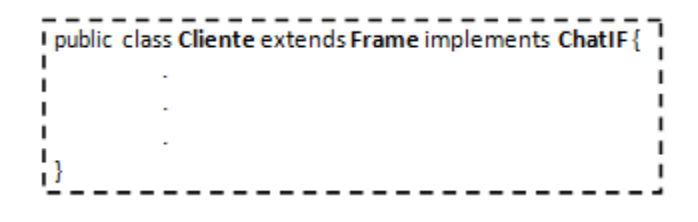

**Figura 3.3** Primera versión del sistema de comunicación

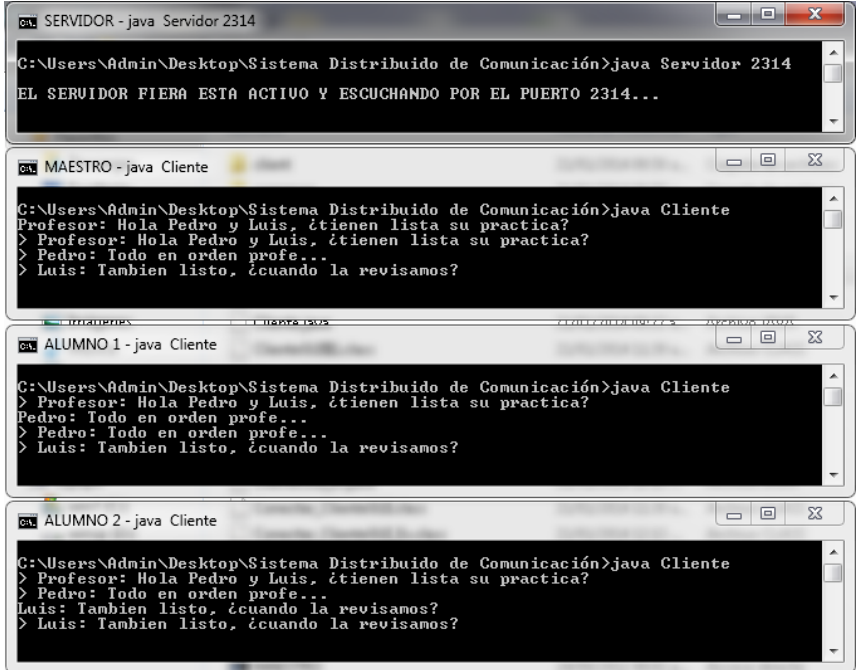

**Figura 3.4** Sistema de comunicación operando mediante una interfaz gráfica para el cliente

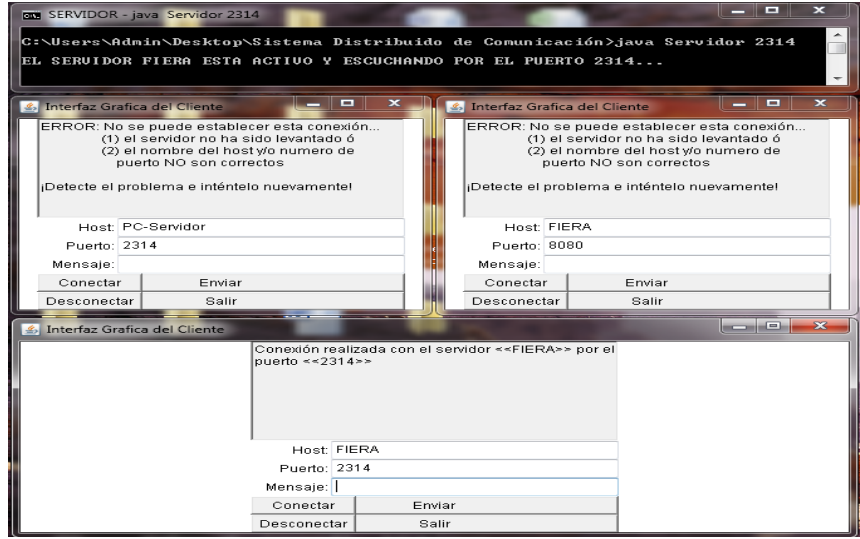

En la figura 5 se muestra una nueva versión de nuestro sistema de comunicación, con la cual el cliente puede comunicarse a través de una interfaz gráfica. Como se puede apreciar en la figura, la interfaz considera tres tipos de elementos: un área de diálogo, un conjunto cajas para entradas de datos y un conjunto de botones para realizar diversas acciones.

En el área de dialogo se despliegan los mensajes que ocurren en un sesión de comunicación entre un grupo de clientes, validándose los errores que puedan ocurrir al momento de iniciar la sesión. Por ejemplo, en la primera Intefaz del Cliente (arriba a la izquierda), el usuario trata de conectarse al servidor utilizando un nombre de Host equivocado, a decir, "PC-Servidor", ya que el nombre correcto es "FIERA". Por su parte, en la segunda Intefaz del Cliente (arriba a la derecha), el usuario trata de conectarse al servidor utilizando un número de Puerto equivocado, a decir, "8080", siendo el número correcto "2314". Finalmente, en la tercera Intefaz del Cliente (parte inferior de la figura), el usuario logra conectarse sin problemas al servidor, al utilizar los datos de conexión correctos.

En la figura 6 se muestra una modificación menor de la Intefaz Gráfica del Cliente, la cual consiste en el uso de un Nombre/Alias para poder identificar de quien proviene cada mensaje. Esta adecuación en la interfaz, aunque menor, puede considerarse una nueva versión del sistema de comunicación.

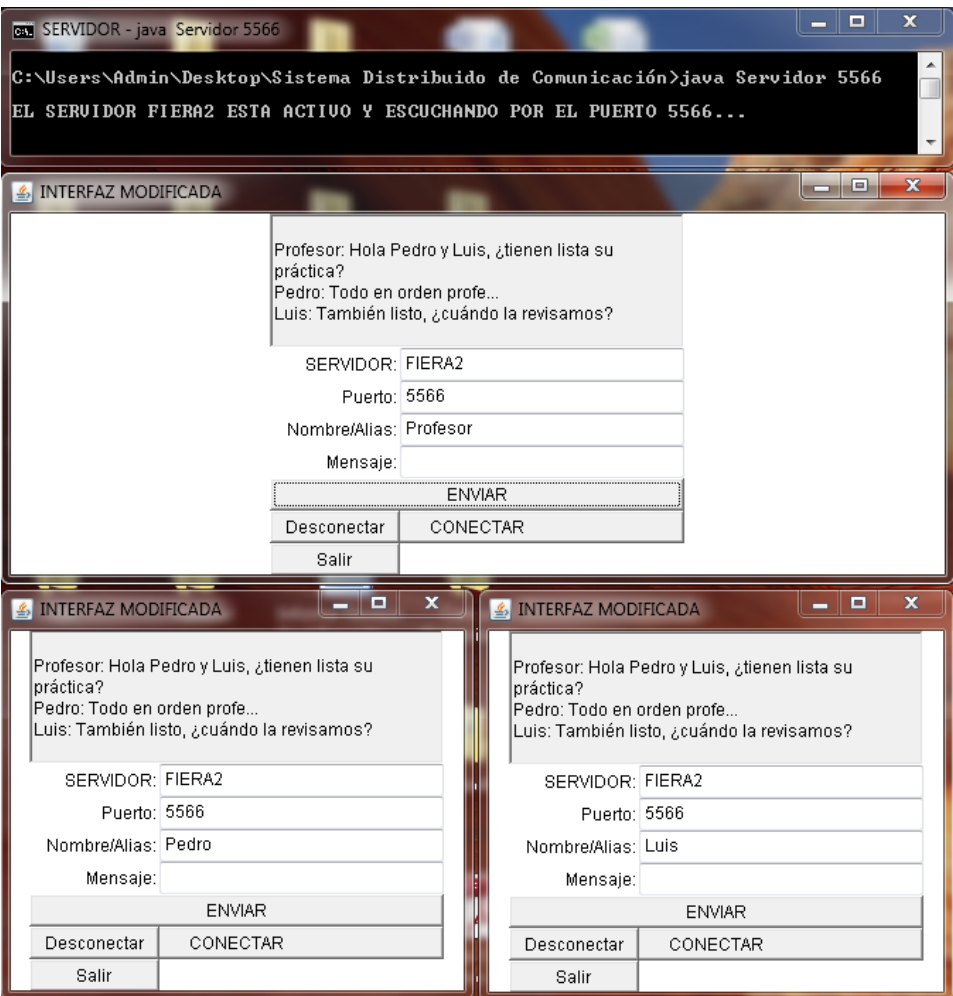

**Figura 3.5** Interfaz gráfica del cliente ligeramente modificada

De esta manera, es posible realizar diversos cambios o adecuaciones en los diferentes módulos del sistema, menores o mayores, que invariablemente requieren de una serie de tareas propias de la Ingeniería de Software para su implementación, por lo que el aprendizaje del estudiante ocurre de manera natural.

## **3.4 Conclusiones**

Se describió un framework para el desarrollo de aplicaciones distribuidas, tratándose el caso de un sistema de comunicación como un ejemplo interesante.

Se demostró mediante evaluaciones a estudiantes que el desarrollo de este tipo de aplicaciones puede ser de gran utilidad en la enseñanza y aprendizaje de temas relacionados con la Ingeniería de Software y los Sistemas Distribuidos, habiéndose logrado reducir los índices de reprobación prácticamente a la mitad con la ayuda de prácticas de laboratorio relacionadas con el desarrollo del sistema de comunicación.

Como trabajo futuro, se tiene contemplado reutilizar el framework para construir otras aplicaciones, quizás más sofisticadas, como sería el caso de un Asistente de Navegación Basado en GPS y otros casos similares.

### **Referencias**

Ashmore, Derek C. (2014). *The Java EE Architect's Handbook: How to be a successful application architect for Java EE applications.* DVT Press, 2nd Edition.

Bruno, Eric. (2005). *Java Messaging (Programming Series).* Cengage Learning, 1st Edition. Dollimore, Jean; Kindberg, Tim and Coulouris, George. (2005). *Distributed Systems: Concepts and Design.* Addison Wesley, 4th edition.

Gomaa, H. (2013). *Designing Concurrent, Distributed, and Real-Time Applications with UML.* Addison-Wesley Professional, 1st Edition.

[Guelfi, N., Reggio,](http://www.amazon.com/s/ref=dp_byline_sr_book_1?ie=UTF8&field-author=Nicolas+Guelfi&search-alias=books&text=Nicolas+Guelfi&sort=relevancerank) G., & [Romanovsky,](http://www.amazon.com/s/ref=dp_byline_sr_book_3?ie=UTF8&field-author=Alexander+Romanovsky&search-alias=books&text=Alexander+Romanovsky&sort=relevancerank) A (2004). *Scientific Engineering of Distributed Java Applications.* Springer.

Lethbridge, Timothy C. and Laganiere, Robert. (2004). *Object-Oriented Software Engineering: Practical Software Development Using UML and Java*. McGraw-Hill, 2nd edition (2004).

Raynal, Michel. (2013). *Distributed Algorithms for Message-Passing Systems.* Springer.

# **Corrección de factor de potencia con bancos de capacitores distribuidos en la industria maquiladora**

Carlos Garza, Sergio Ramón y Roberto Martínez

C. Garza, S. Ramón y R. Martínez Universidad Tecnológica de Tamaulipas Norte, Av. Universidad Tecnológica #1555 . Col. La Escondida. Ciudad Reynosa, Tamaulipas. Cp. 88770. México sarm45@hotmail.com

M. Ramos., V.Aguilera., (eds.) .Ciencias de la Ingeniería y Tecnología, Handbook -©ECORFAN- Valle de Santiago, Guanajuato, 2014.

## **Abstract**

A methodology to correct the power factor by measuring power parameters on branch circuits and feeders with an electrical network analyzer equipment for sizing distributed capacitors banks in the main electrical charges, stemming from the need to industrial companies, to bring down production costs and directly competing in the global world market.

The methodology is based on the principles of shunt compensation, taking into account, that although heat losses in the conductors, the best voltage regulation and increased availability of boards, switches and feeders would be the main technical trigger in utilizing this method, the main interest of corporate leaders, is to reduce the amount of electrical energy billing/costs, either by performing actions that lead to a more efficient use of energy, to avoid fees and get bonuses electricity billing by increasing the power factor of the electricity system as previously explained.

Even though the criteria widely disseminated and applied criteria, indicated that both technical and economically, the best way to raise the power factor was by installing central automatic capacitor banks, it has been proven during bank investment of distributed capacitors banks in combination with small automatic capacitor banks for power factor correction is a highly cost-effective option for manufacturing factories.

# **4 Introducción**

El Consejo Nacional de Energía (integrado por los titulares de los organismos administrativos descentralizados del sector energético y la Comisión Nacional del Agua) determinó los tres ejes rectores que constituyen el núcleo de la Estrategia Nacional de Energía (ENE) 2012-2026:

Seguridad Energética.

Eficiencia Económica y Productiva.

Sustentabilidad Ambiental.

Asociada a los tres ejes rectores, la ENE plantea siete objetivos con sus respectivas líneas de acción:

Restituir reservas, incrementar la producción de crudo y de gas natural.

Diversificar las fuentes de energía, dando prioridad al incremento en la participación de tecnologías no fósiles.

Incrementar los niveles de eficiencia en el consumo de energía de todos los sectores.

Reducir el impacto ambiental del sector energético.

Operar de forma eficiente, confiable y segura la infraestructura energética.

Fortalecer y modernizar la infraestructura del sector energético.

Impulsar el desarrollo de la industria petroquímica nacional.

El tercer objetivo tiene como fin impulsar acciones dirigidas a incrementar la eficiencia en el consumo de energía en todos los sectores del país, habiéndose identificado áreas de oportunidad en materia de ahorro de energía que permitiría evitar la generación ineficiente de energía.

Las estadísticas de la Secretaría de Energía para el 2010, indican que el sector industrial es el segundo consumidor en importancia (29.3%), el cual empleó 4.7% más de energía que en el 2009.

El marco legal en México para la eficiencia energética se soporta en la "Ley para el aprovechamiento sustentable de la energía", su reglamento, y 22 Normas Oficiales Mexicanas de eficiencia energética que fomentan los estándares de los equipos en diferentes áreas del sector industrial.

El ahorro energético y la eficiencia energética son temas que hoy en día son de gran interés en el mundo. Los recursos energéticos de una compañía juegan un papel importante dentro de la canasta de insumos necesarios para la producción de bienes y servicios en cualquier actividad económica y por lo tanto se convierten en un punto clave de análisis en la búsqueda de eficiencia.

Una buena estrategia puede lograr controlar los energéticos que se requieren para determinado proceso, disminuir pérdidas técnicas en el sistema de distribución de energía eléctrica, obtener una mayor eficiencia en sistemas térmicos como calderas y quemadores, disminuir pérdidas en fuerza motriz e iluminación, alcanzar diseños eficientes en sistemas de bombeos, etc.

Los conceptos "Ahorro" y "Eficiencia" se definen de la siguiente manera: El ahorro de energía se define como el dejar de consumir una potencia demandada requerida para cualquier trabajo en determinado tiempo, mientras que la eficiencia energética de un proceso, máquina, etc., se define como la menor relación entre kWh y unidad de producto. Cuando se alcanza una mayor eficiencia energética en un proceso productivo, se está también ahorrando energía. Una técnica que ha sido usada por muchos años para promover el uso eficiente de la energía eléctrica es la elevación del factor de potencia.

Al reducir las pérdidas eléctricas en las redes de transmisión y de distribución, y además al abatir las emisiones de CO2, esta tecnología está ya haciendo una contribución activa a la protección del clima global.

El Artículo 64 del Reglamento de la Ley del Servicio Público de Energía Eléctrica (LSPEE) obliga a los usuarios con suministros en los que intervenga el factor de potencia a mantenerlo entre noventa centésimos atrasado y uno, con una penalización de hasta el 120% de la facturación por mantenerlo por debajo de 90 centésimos atrasado o una bonificación de hasta el 2.5% de la facturación por mantenerlo por arriba de 90 centésimos atrasado.

En consecuencia, la motivación principal para elevar el factor de potencia en cualquier empresa, es la de evitar la penalización que puede ser muy alta, y los fabricantes y comercializadores de equipo eléctrico tienden a promover los bancos de capacitores automáticos (centralizados) que se instalan antes del equipo de medición, y que además de evitar la penalización tienen la ventaja de poder mantener el factor de potencia en un valor muy cercano a 1, pero sin llegar a él, ya que entonces podría tenerse el efecto indeseado de ferroresonancia, lo cual podría causar graves daños a los equipos e instalaciones eléctricas.

Además de lo anterior, los fabricantes de equipos eléctricos han permeado en el medio de la ingeniería, que la elevación del factor de potencia con bancos de capacitores centralizados es más económico que la elevación del factor de potencia individual (distribuida), esto es, en los equipos que demandan energía reactiva de tipo inductivo para su operación.

Es factible calcular e instalar capacitores individuales una vez conocidas las cargas internas y su funcionamiento y cuyo costo debía ser menor al de instalar bancos de capacitores centralizados, con la ventaja adicional de reducir las corrientes eléctricas en los circuitos derivados y alimentadores con una disminución marginal de las pérdidas I2R en los conductores e incremento en la disponibilidad de carga en los tableros eléctricos y en los circuitos alimentadores.

## **4.1 Marco Referencial**

Desde el surgimiento de los sistemas eléctricos de corriente alterna se observaron los efectos nocivos del desfasamiento entre la corriente y la tensión producido por la presencia de bobinas y capacitores en el sistema y caracterizados por la potencia reactiva.

La potencia proporcionada a una carga en cualquier instante es igual al producto del voltaje aplicado y la corriente resultante, es decir,  $p = vi$ .

### **Figura 4** Esquema típico de carga eléctrica

En general:  $v = V_m$  sen ( $\omega t + \theta_v$ )  $i = I_m$  sen ( $\omega t + \theta_i$ ) ) and the contract of  $\overline{\phantom{a}}$ 

De donde

$$
p = V_m I_m \text{ sen } (\omega t + \theta_v) \text{ sen } (\omega t + \theta_i)
$$

Si consideramos:

$$
\theta = \theta_{\rm v} - \theta_{\rm i} \tag{4.2}
$$

 $(4.1)$ 

$$
p = VI\cos\theta - VI\cos\theta\cos 2\omega t + VI\sin\theta\text{ (sen 2}\omega t)
$$
\n(4.3)

V e I son valores RMS

$$
P = VI\cos\theta\tag{4.4}
$$

Se conoce como potencia promedio o potencia activa en Watts (W) y es la potencia disipada por los elementos resistivos del sistema, y:

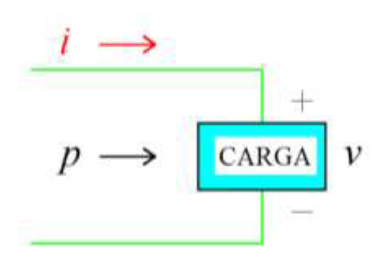

(4)

Se conoce como la potencia reactiva en Volts Amperes Reactivos (VAR) y es la potencia que se necesita para magnetizar las inductancias del sistema y que retorna a la alimentación.

En la figura 3, se muestra la curva de potencia instantánea. El área entre la curva de potencia y el eje horizontal representa la energía que consume el circuito. La potencia que el circuito regresa a la fuente es igual al valor del área comprendida entre la porción negativa de la curva de potencia y el eje horizontal.

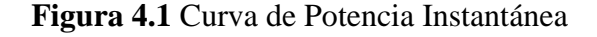

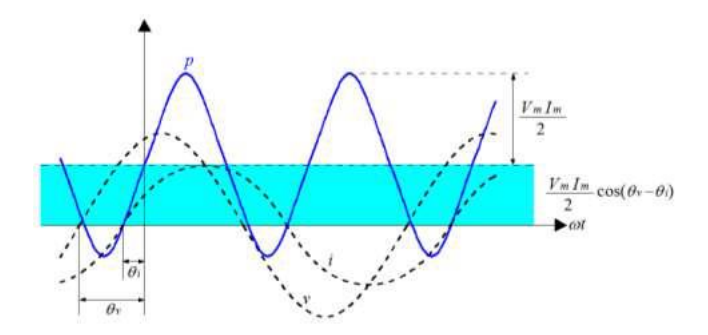

La potencia activa P, es aquella que al actuar en un periodo de tiempo, se transforma en otro tipo de energía como calorífica, mecánica y radiante. La potencia reactiva Q, se establece como el flujo senoidal de energía eléctrica que no se transforma en otra forma de energía, la cual es demandada por las inductancias de las cargas para generar el campo magnético en los motores y transformadores principalmente.

Las respectivas potencias se representan por vectores en cuadratura de fase, las cuales sumadas vectorialmente dan lugar a la Potencia Aparente S, cuyas unidades están en Volts Amperes (VA).

**Figura 4.2** Triángulo de Potencias

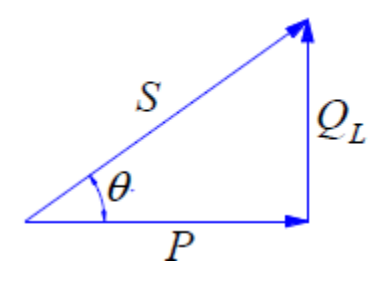

Definida por:  $S = VI$ 

O bien:

$$
S = P + jQ = \sqrt{P^2 + Q^2}
$$

(4.8)

El ángulo que forman las potencias P y S, es el mismo que el desfase existente entre el voltaje y la intensidad de corriente, y al coseno de este ángulo se le denomina Factor de Potencia:

$$
FP = \cos \theta \tag{4.7}
$$

Para el caso de un sistema trifásico, las potencias se determinan de la siguiente manera:

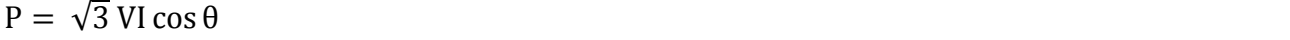

$$
Q = \sqrt{3} \text{ VI sen } \theta
$$

$$
(4.9)
$$

$$
S = \sqrt{3} VI \tag{4.10}
$$

## Factor de Potencia

El factor de potencia se conoce como el cociente entre la potencia activa P y la potencia aparente S, definido por la siguiente ecuación:

$$
FP = \frac{P}{S} \tag{4.11}
$$

### Causas del bajo factor de potencia

Las cargas inductivas como motores, balastros, transformadores, etc., son el origen del bajo factor de potencia. En este tipo de equipos, la intensidad de corriente se atrasa en relación al voltaje. Al ser el factor de potencia el coseno del ángulo existente entre el voltaje y la corriente, si la corriente está atrasada al voltaje (como es común en prácticamente toda instalación eléctrica), se dice que el factor de potencia es atrasado. En dado caso de que el voltaje se atrase a la corriente se dice que el factor de potencia es adelantado.

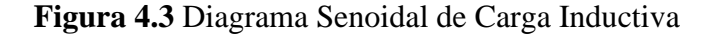

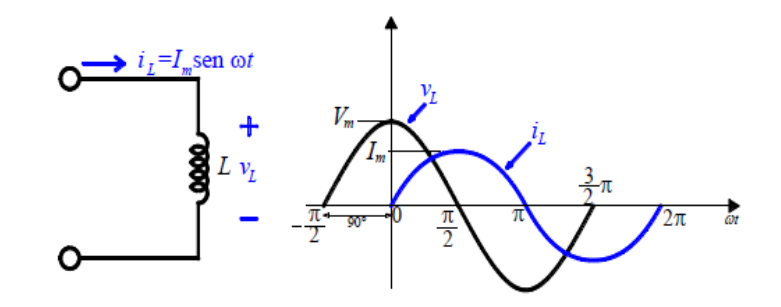

 $i_L = I_m$  sen  $\omega t$ 

 $(4.12)$ 

Efectos del bajo factor de potencia.

Las instalaciones eléctricas que operan con un factor de potencia menor a 1, afectan a la red eléctrica tanto en baja como en alta tensión, además, tiene las siguientes consecuencias en la medida que el factor de potencia disminuye:

Incremento de las pérdidas por efecto Joule (I2R) al aumentar la corriente eléctrica.

Sobrecarga de los generadores, transformadores, tableros y líneas de distribución al aumentar la potencia aparente.

Aumento de la caída de tensión.

Incremento en la facturación eléctrica.

Debido a que un bajo factor de potencia implica pérdidas de energía en la red eléctrica, la empresa suministradora de energía eléctrica penaliza al usuario haciendo que pague más por la energía eléctrica consumida.

Cargos y bonificaciones por factor de potencia.

En México, de acuerdo al Artículo 64 de la Ley del Servicio Público de Energía Eléctrica, se deberá conservar el factor de potencia entre noventa centésimos atrasado y uno. En el Diario Oficial de la Federación del día 10 de Noviembre de 1991, se determinó que cuando el factor de potencia tenga un valor inferior a 0.9, el suministrador de energía eléctrica tendrá derecho a cobrar al usuario una penalización o cargo por la cantidad que resulte de aplicar al monto de la facturación el porcentaje de recargo que se determine según la siguiente ecuación:

$$
Penalización = \frac{3}{5} \times \left[\frac{0.9}{FP} - 1\right] \times 100\tag{4.14}
$$

En el caso de que el factor de potencia tenga un valor superior a 0.9, el suministrador tendrá la obligación de bonificar al usuario la cantidad que resulte de aplicar a la factura el porcentaje de bonificación según la siguiente ecuación:

$$
Penalización (%) = \frac{1}{4} \times \left[1 - \frac{0.9}{FP}\right] \times 100
$$
\n
$$
(4.15)
$$

### Corrección del Factor de Potencia

En una instalación eléctrica es necesario generar y transportar, además de la potencia activa P, una cierta potencia reactiva Q, indispensable para la conversión de la energía eléctrica que no es utilizada por el elemento sino intercambiada con la red. El complejo de la potencia generada y transportada constituye la potencia aparente S.

$$
\cos \theta = \frac{I_R}{I} = \frac{P}{S}
$$
\n(4.16)

### **Figura 4.4** Diagramas fasoriales

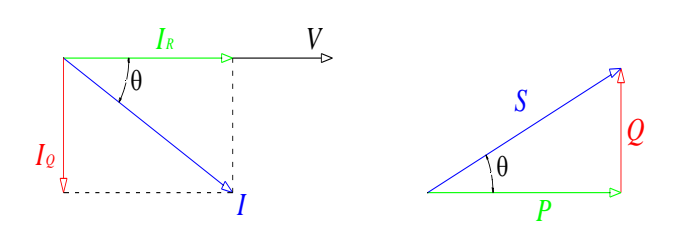

"Corregir" significa actuar para incrementar el factor de potencia en una sección específica de la instalación, proporcionando localmente la potencia reactiva necesaria para reducir, a igual potencia útil requerida, el valor de la corriente y, por tanto, de la potencia que transita la red aguas arriba. De esta forma, las líneas, los generadores y los transformadores pueden ser dimensionados para un valor de potencia aparente S inferior.

Ventajas técnicas de la corrección del factor de potencia.

Al aplicar la corrección en una instalación, proporcionando localmente la potencia reactiva necesaria, se reduce el valor de la corriente, (a igual potencia útil requerida), y, por lo tanto, la potencia global consumida aguas arriba; esto conlleva numerosas ventajas, entre ellas, un uso optimizado de las máquinas (generadores y transformadores) y de las líneas eléctricas (transmisión y distribución).

En el caso de formas de onda sinusoidales, la potencia reactiva necesaria para pasar de un factor de potencia cosθ1 a un factor de potencia cosθ2 es expresada por la relación (válida tanto para sistemas trifásicos como monofásicos):

$$
Q_C = P(\tan \theta_1 - \tan \theta_2)
$$

P es la potencia activa; θ1 es el ángulo de desfase antes de la corrección; θ2 es el ángulo de desfase tras la corrección; QC es la potencia reactiva capacitiva de corrección.

Las ventajas principales de la corrección pueden resumirse de la siguiente manera:

a) Uso optimizado de las máquinas eléctricas:

Los generadores y los transformadores son dimensionados a partir de la potencia aparente S.

Esta, a igual potencia activa P, es más pequeña cuanto menor es la potencia reactiva Q suministrada. Por lo tanto, compensando la instalación, las máquinas pueden ser dimensionadas en relación con una potencia aparente inferior, aun proporcionando la misma potencia activa.

 $(4.17)$ 

b) Uso optimizado de las líneas eléctricas:

La corrección del factor de potencia permite obtener ventajas con respecto al dimensionamiento de los cables. Aumentándolo se reduce la corriente, a igual potencia útil. Esta reducción de la corriente puede permitir la elección de conductores de sección inferior.

c) Reducción de las pérdidas:

Las pérdidas de potencia en un conductor eléctrico dependen de la resistencia del conductor y del cuadrado de la corriente que lo atraviesa; dado que a igual potencia activa transmitida más alto es el cosθ y más baja es la corriente, al crecer el factor de potencia disminuyen las pérdidas en el conductor ubicado aguas arriba respecto al punto en el que se lleva a cabo la corrección.

d) Reducción de la caída de tensión.

Se obtiene una mejor regulación de voltaje.

e) Reducción de la temperatura de los conductores:

La disminución de la temperatura de los conductores al circular una menor corriente, aumenta la vida del aislamiento del conductor.

Métodos de Compensación de Factor de Potencia

A partir de las modalidades de ubicación de los condensadores, son tres los métodos de corrección.

Corrección individual (distribuida).

La corrección distribuida se realiza conectando un banco de capacitores debidamente dimensionado directamente a los terminales del dispositivo que necesita la potencia reactiva. El capacitor y la carga pueden beneficiarse de las mismas protecciones contra sobrecorriente y se insertan o desconectan a la vez. Se dice que es aconsejable para grandes aparatos con carga y factor de potencia constantes y tiempos de conexión prolongados; por lo general, es utilizado para motores y lámparas fluorescentes.

Con este tipo de corrección, toda la red aguas arriba de la carga trabaja con un factor de potencia elevado, la corriente en los circuitos derivados y alimentadores es mínima y la regulación de voltaje en la carga es máxima.

Corrección por grupos.

Consiste en corregir localmente grupos de cargas con características de funcionamiento similares mediante la instalación de un banco de capacitores.

Este método se dice que se encuentra en el punto medio entre la solución económica y el correcto servicio de la instalación, ya que los beneficios de la corrección afectan solo a las líneas aguas arriba respecto al punto en el que se encuentra instalado el banco de capacitores.

Corrección centralizada.

En la corrección centralizada se emplean normalmente complejos automatismos (corrección automática), con bancos de capacitores fraccionados en escalones, instalados directamente en los tableros de distribución principales; el uso de un banco de capacitores conectado permanentemente, solo es posible si la demanda de energía reactiva es lo suficientemente regular durante todo el día.

La solución centralizada es la más comúnmente usada, porque se dice que permite optimizar los costos del banco de capacitores, pero presenta la desventaja de que los circuitos derivados y alimentadores de la instalación, aguas abajo del dispositivo de corrección deben estar dimensionados, teniendo en cuenta la totalidad de la potencia reactiva demandada por las cargas.

Selección de Motores y Puntos de Conexión

Seleccionar un motor con muchas horas de uso, de modo que el capacitor tenga un alto factor de trabajo y esté en línea en el momento de carga máxima.

Elegir los motores más grandes y de más baja velocidad. Cuanto más baja la velocidad del motor, mayor el par y más grande el valor del capacitor a utilizar.

Nunca conectar capacitores directamente al motor cuando:

- Se usa un arrancador de estado sólido.
- Se usa un arrancador en pasos.
- Esté sujeto a arranques continuos.
- Sea de velocidad múltiple.
- Se use en reversa.
- Esté acoplado a una carga con alta inercia.

## Selección de Capacitor

En el caso de no tener disponible las recomendaciones de los fabricantes, la selección correcta del capacitor puede determinarse mediante la obtención de la corriente sin carga del motor del fabricante o efectuando una medición. Cuando esto no sea posible, las Tablas 8-3, 8-4 y 8-5 de IEEE-Std-141-1993 servirán como base para la selección del capacitor correcto.

En 14.44.3 del Estándar "NEMA MG 1-2006", se recomienda que en caso de requerir corregir el factor de potencia a motores individuales, la potencia reactiva de los capacitores se calcule con la siguiente fórmula:

$$
kVAR = \frac{0.746 \times HP}{Eff} \times \left[ \frac{\sqrt{1 - (FP)^2}}{FP} - \frac{\sqrt{1 - (FP_i)^2}}{FP_i} \right]
$$
(4.18)

Donde:

kVAR = Valor del capacitor trifásico de corrección de factor de potencia.

HP = Potencia mecánica en el eje del motor.

Eff =Eficiencia por unidad nominal a plena carga.

 $FP = Factor$  de potencia por unidad del motor a plena carga.

 $FP_i$  = Factor de potencia unitario deseado para la combinación motor-capacitor.

## **Determinación del Factor de Potencia**

Para dimensionar el banco de capacitores a instalar para corregir la instalación, hay que determinar de manera precisa el factor de potencia a partir de los consumos de energía o del ciclo de carga de la instalación; así se evita la inyección de excesiva energía reactiva de tipo capacitiva, que representa una sobre inversión.

Si se desea efectuar una corrección distribuida o por grupos, es necesario determinar el cos θ de la carga o del grupo de cargas; esto puede llevarse a cabo de los siguientes modos:

directamente, mediante medida directa por medio de un cosfímetro;

indirectamente, a través de la lectura de los medidores de energía activa y reactiva.

Si se dispone de las lecturas de energía activa y reactiva absorbidas en un ciclo de trabajo por la carga o por el conjunto de las cargas que constituyen la instalación, el factor de potencia medio puede ser calculado de la siguiente forma:

$$
\cos \theta = \cos \left[ \tan^{-1} \left( \frac{E_{Qf} - E_{Qi}}{E_{Pf} - E_{Pi}} \right) \right]
$$
(4.19)

donde:

EPi y EQi son los valores de la energía activa y reactiva leídos al comienzo del ciclo de trabajo;

EPf y EQf son los valores de la energía activa y reactiva leídos al término del ciclo de trabajo.

Si se pretende efectuar una compensación centralizada, el factor de potencia medio mensual puede extraerse siguiendo el procedimiento descrito anteriormente o directamente de los recibos de la compañía suministradora de energía eléctrica.

### **Determinación Matemática de la Potencia Reactiva Necesaria**

Conocido el factor de potencia de la instalación (cos θ1) y el que se quiere obtener (cos θ2), es posible determinar la potencia reactiva necesaria del banco de capacitores para alcanzar la corrección.

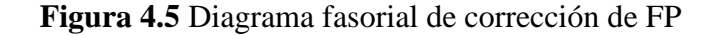

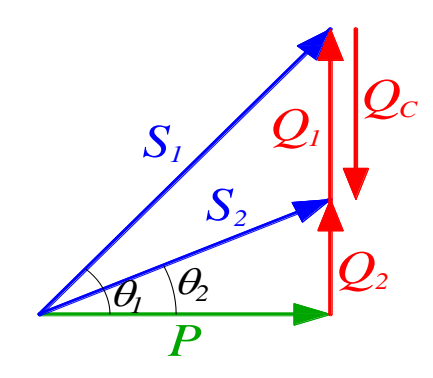

Siendo:

*P* la potencia activa instalada

*θ*<sup>1</sup> el ángulo de desfase antes de la corrección

*θ*<sup>2</sup> el ángulo de desfase que se quiere obtener con la corrección

La potencia del banco de capacitores Qc es igual a:

$$
Q_C = P(\tan \theta_1 - \tan \theta_2)
$$

Determinación Clásica de la Potencia Reactiva Necesaria

Se efectúa de acuerdo a los datos obtenidos en los recibos de facturación de Comisión Federal de Electricidad (CFE), de acuerdo al siguiente procedimiento:

Debido a que CFE mide la energía activa y la energía reactiva, obtiene el factor de potencia medido (FPM) con la siguiente fórmula:

$$
FP_{M} = \cos\left[\tan^{-1}\left(\frac{kVARh}{kWh}\right)\right]
$$
\n(4.20)

La potencia reactiva que está demandando el sistema (kVARD) se obtiene de la siguiente fórmula:

$$
kVAR_{D} = kW \times tan(cos^{-1} FP_{M})
$$

(4.21)

Finalmente, la potencia reactiva del banco de capacitores (kVAR) para un factor de potencia deseado (FPD), se obtiene de:

$$
kVAR = kW \times [tan(cos^{-1}FP_M) - tan(cos^{-1}FP_D)]
$$
\n(4.22)

## **4.2 Materiales y Métodos**

De un análisis efectuado en diversas maquiladoras de la región, se determinó que las cargas que consumen el 60% de energía eléctrica son los equipos de aire acondicionado, los compresores de aire y las bombas de agua. A continuación se presenta el procedimiento propuesto para corregir el factor de potencia con bancos de capacitores distribuidos.

Situación Actual de la empresa. Obtener los datos siguientes:

Copias de recibos de pagos de CFE. Plano eléctrico del diagrama unifilar. Ubicación y datos característicos de los equipos suministradores y las cargas de principal consumo.

Procedimiento técnico. Con el analizador de redes, obtener: Medición de potencias en subestaciones. Medición de potencias en tableros principales. Medición de potencias en equipos de mayor consumo.

## **Diseño de solución técnica.**

Diseño y cálculos con modelos matemáticos, datos medidos y datos nominales de las cargas para sugerir la mejor opción tanto en capacitores individuales como en bancos de capacitores automáticos o fijos para la corrección del factor de potencia.

El artículo 460 de la NOM-001-SEDE-2012, establece los requerimientos normativos de las instalaciones eléctricas para la conexión de los capacitores.

De un análisis preliminar de las cargas y de un estudio minucioso de los capacitores para corrección de factor de potencia existentes en el mercado, se consideró que además de la corrección del factor de potencia con bancos automáticos, existía la posibilidad de instalar capacitores en los equipos con alto consumo, por lo que se determinó realizar una serie de combinaciones de ambos tipos de corrección, para encontrar el de mejores resultados técnicos y financieros.

El proceso para el cálculo de los bancos de capacitores a utilizar y su costo, se obtiene aplicando la siguiente metodología:

Determinar en diagrama unifilar la manera en que están conectadas las cargas.

Determinar los equipos a los que se les podría instalar bancos de capacitores fijos.

Obtener los diagramas de control y fuerza para determinar la ubicación y la distribución de los bancos de capacitores distribuidos.

Con las mediciones efectuadas con el analizador de redes, obtener la demanda de potencia reactiva individual y determinar los bancos necesarios de acuerdo a las condiciones de operación de los equipos.

Determinar los equipos y materiales de protección y alimentación de los bancos de capacitores, que cumplan con la NOM-001-SEDE-2005.

Obtener los costos de los bancos de capacitores, de los materiales para su alimentación, protección e instalación y los costos de mano de obra así como indirectos de una empresa de instalaciones eléctricas.

Analizar el impacto de los bancos de capacitores en la corrección del factor de potencia.

Determinar diferentes alternativas de corrección de FP.

Obtener los rendimientos financieros de las diferentes alternativas.

# **Adquisición de Datos**

El analizador de redes un equipo de medición que realiza funciones para localizar, predecir, prevenir y resolver problemas en sistemas de distribución de energía eléctrica monofásicos y trifásicos.

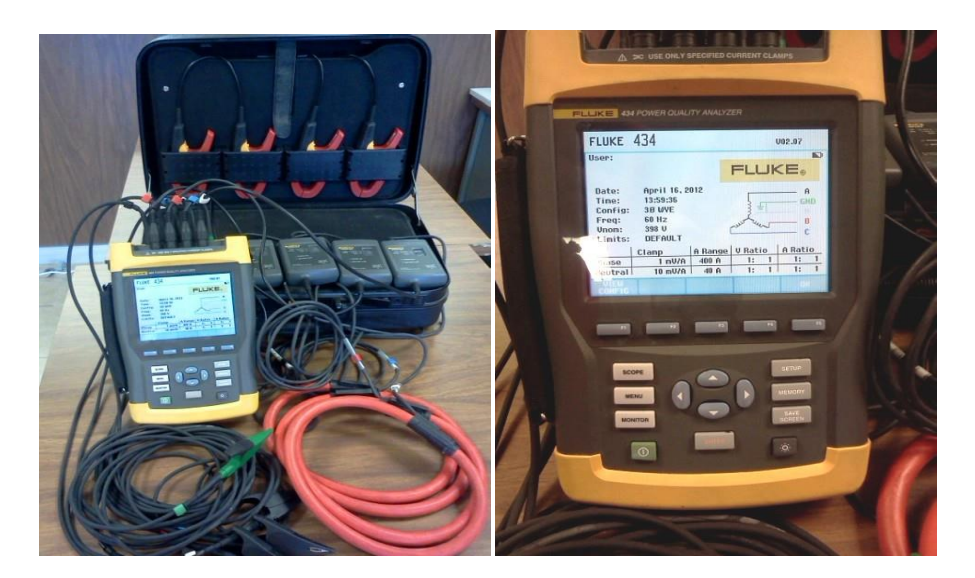

**Figura 4.6**

Con este equipo se pueden realizar estudios de consumo de energía y análisis de cargas eléctricas, así como realizar registros de la calidad eléctrica.

Algunas de las funciones del analizador permiten obtener una visión general del funcionamiento del sistema eléctrico, mientras que otras sirven para examinar detalles específicos. Es un instrumento que mide prácticamente todos los parámetros del sistema eléctrico: tensión, corriente, frecuencia, potencia, consumo, cos phi o factor de potencia, desequilibrio, transitorios, armónicos e interarmónicos.

La configuración del analizador se ajusta a las características del sistema que se desea comprobar y los accesorios utilizados.

En el analizador de redes se usa la pantalla de potencia y energía, para tomar el registro de los datos de las subestaciones, alimentadores y las principales cargas, en donde se muestran los datos de la potencia para cada fase y el total: potencia real o activa en kW, potencia aparente en kVA, potencia reactiva en kVAR y factor de potencia.

**Figura 4.7**

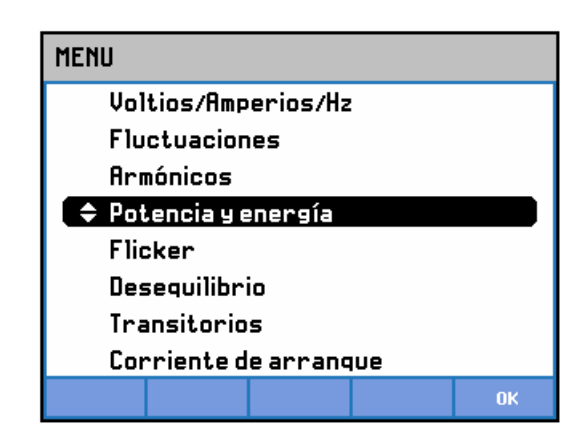

Los símbolos de una bobina y un capacitor que aparecen en el renglón de la potencia reactiva kVAR, indican si la carga es inductiva o capacitiva respectivamente. De un análisis preliminar de las cargas y de un estudio minucioso de los capacitores para corrección de factor de potencia existentes en el mercado, se considera que además de la corrección del factor de potencia con bancos automáticos, existe la posibilidad de instalar capacitores en los equipos con alto consumo, por lo que se puede determinar realizar una serie de combinaciones de ambos tipos de corrección, para encontrar el de mejores resultados técnicos y financieros.

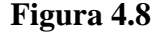

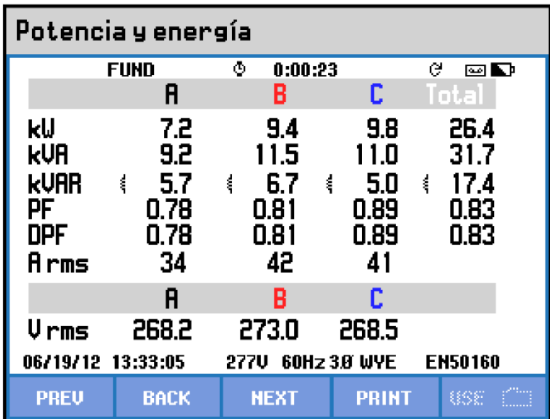

## **4.3 Análisis y Resultados**

Se decide obtener como productos financieros, el Tiempo de Recuperación de la Inversión y la Tasa Interna de Rendimiento, que son los más indicados para la evaluación de este tipo de proyectos de inversión.

El Tiempo de Recuperación de la Inversión (TRI), es uno de los métodos para evaluar los proyectos de inversión y se define como el número de años en que se recupera la inversión, mediante la resta sucesiva de las utilidades futuras, hasta el punto en que se iguala o sobrepasa la inversión. La principal ventaja de este indicador, es la de conocer la velocidad a la que la inversión es reembolsada y su principal desventaja, es la de ignorar los beneficios o pérdidas después de superado el periodo de recuperación de la inversión.

En forma matemática se expresa de la siguiente manera:

$$
TRI = \frac{I_i}{I_p - E_p} \tag{4.23}
$$

Donde: Ii es el monto de la inversión inicial Ip son los ingresos de flujo de capital por periodo anual Ep son los egresos de flujo de capital por periodo anual

Para el caso de la corrección del factor de potencia:

Ii es el costo de la inversión de los bancos de capacitores Ip son las bonificaciones anuales por la elevación del factor de potencia sumada a los cargos que se dejarán de erogar

Ep serían los costos que se erogarían por alguna causa (por ejemplo por mantenimiento)

La Tasa Interna de Rendimiento (TIR), es la tasa de descuento o rendimiento de un proyecto de inversión que a través de los flujos de caja futuros netos hacen que el Valor Actual Neto sea igual a cero.

Normalmente la TIR se compara con un tipo de interés sin riesgo y en caso de ser superior la TIR, se acepta el proyecto o en caso contrario se rechaza al ser evidente invertir sin riesgo. La principal ventaja de este indicador es que ajusta el valor del dinero en el tiempo y la principal desventaja es la dificultad de predecir los flujos de caja futuros.

El modelo matemático se presenta a continuación.

 $\sum_{t=1}^{n} \left[ \frac{A}{a} \right]$  $\lim_{t=1} \left[ \frac{A_t}{(1+r)^t} \right] =$ 

(4.24)

Donde: R es la TIR At es el flujo de efectivo para el periodo t N es el último periodo donde se espera un flujo de efectivo

At, son las bonificaciones anuales por elevación del factor de potencia sumada a los cargos que se dejarán de erogar. n, son los años de vida, que se determinan en base a la garantía de los fabricantes de capacitores. No se está evaluando las ventajas que tiene la corrección de factor de potencia distribuida debido a la disminución de las pérdidas por calentamiento en conductores y tableros eléctricos, así como la disponibilidad de capacidad de ellos al disminuir las corrientes eléctricas.

En caso de efectuar el cálculo del ahorro de energía, el TRI disminuiría y la TIR se incrementaría. Por otro lado, el análisis financiero se efectúa considerando una vida de los bancos de capacitores de 5 años (garantizado por el fabricante), no obstante que su vida promedio es de alrededor de 15 años, por lo que se esperaría que su rendimiento financiero sea muy superior al que se estime.

## **4.4 Conclusiones**

Después de un análisis efectuado en dos empresas maquiladoras, se comprobó como cierta la hipótesis a partir de las mediciones eléctricas efectuadas en la empresa analizada, se encontró que los equipos de aire acondicionado, son los que más demandaban energía reactiva de tipo inductivo y que era factible calcular e instalar capacitores individuales una vez conocidas las cargas internas y su funcionamiento y cuyo costo resultó ser menor al de instalar bancos de capacitores centralizados, con la ventaja adicional de reducir las corrientes eléctricas en los circuitos derivados y alimentadores con una disminución marginal de las pérdidas I2R en los conductores e incremento en la disponibilidad de carga en los tableros eléctricos y en los circuitos alimentadores.

La instalación de bancos de capacitores distribuidos (en los equipos consumidores de energía reactiva de tipo inductivo) en combinación con pequeños bancos de capacitores automáticos, corrigen el factor de potencia eficazmente (con todas las ventajas de corrección en ese punto) y a un costo sumamente menor al de instalar grandes bancos de capacitores automáticos en la industria maquiladora.

A continuación se muestran los rendimientos financieros en las dos empresas evaluadas:

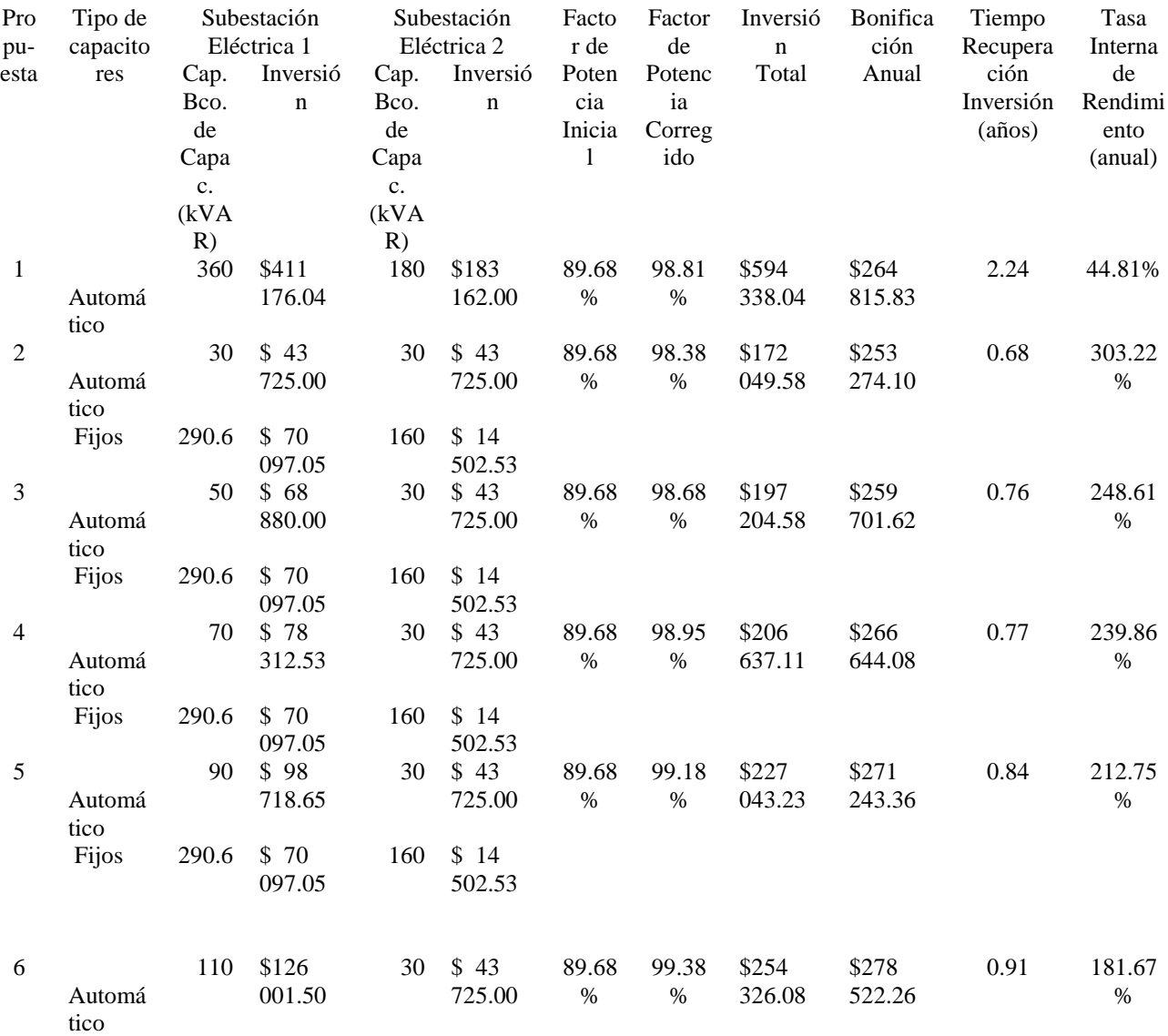

### **Tabla 4** Valeo Sistemas Electrónicos S.de R.L. de C.V.

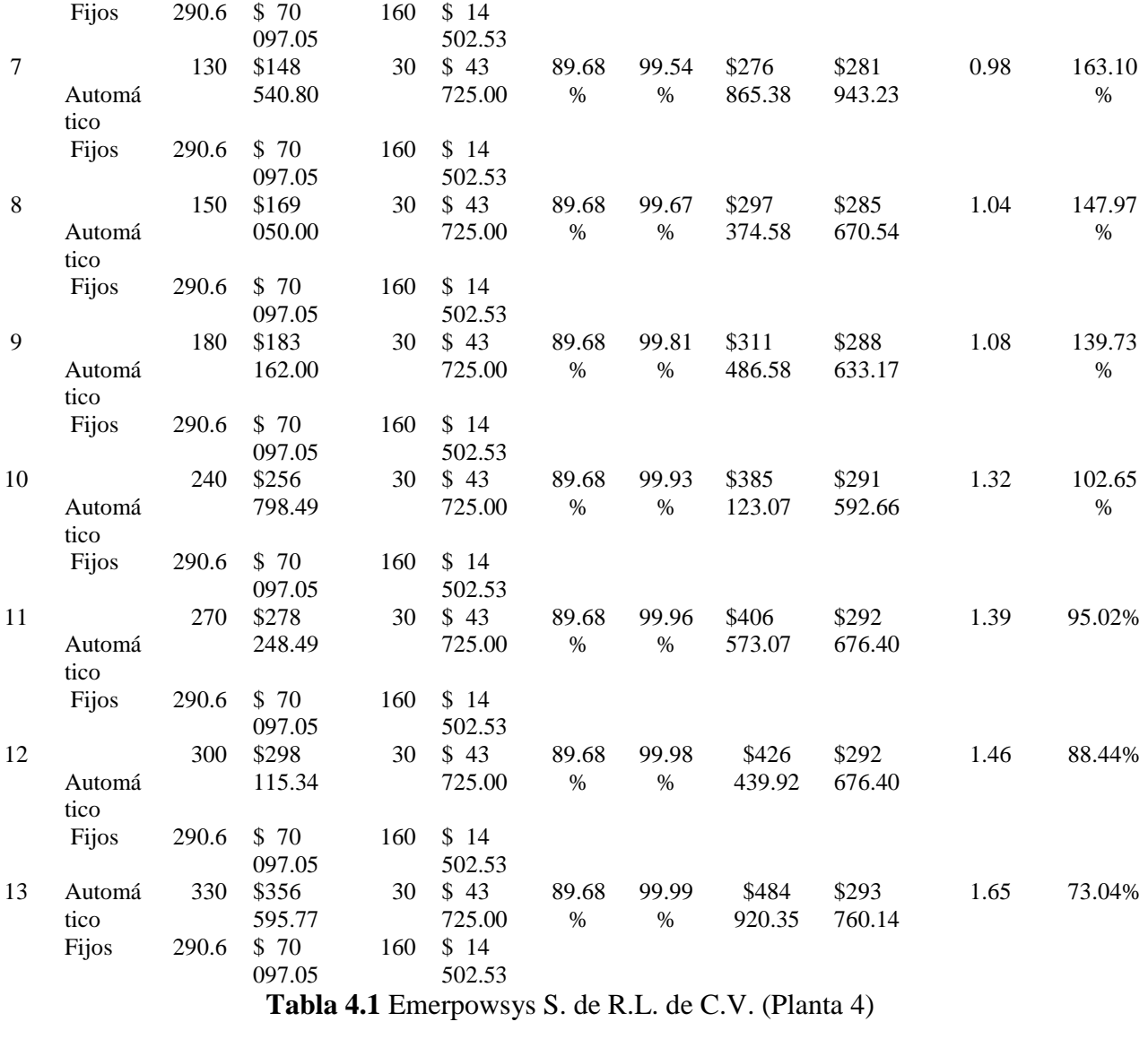

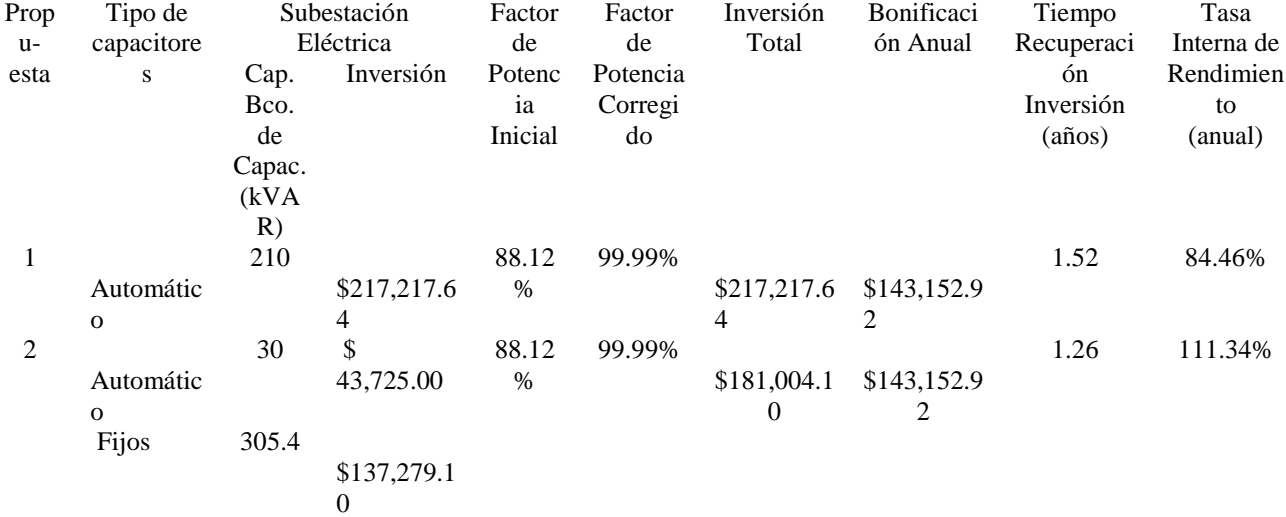

# **4.5 Referencias**

Estrategia Nacional de Energía 2012-2016, Febrero de 2012. Secretaría de Energía.

Ley del Servicio Público de Energía Eléctrica, Diario Oficial de la Federación, 09-04-2012.

Reglamento de la Ley del Servicio Público de Energía Eléctrica, Diario Oficial de la Federación, 30-11-2012.

NOM-001-SEDE-2005 Instalaciones Eléctricas – Utilización, Diario Oficial de la Federación, 13- 03-2006.

NOM-029-STPS-2005, Mantenimiento de las instalaciones eléctricas en los centros de trabajo – Condiciones de seguridad, Diario Oficial de la Federación, 31-05-2005.

"IEEE-Std 141-1993 Recommended Practice for Electric Power Distribution for Industrial Plants (Chapter 8 – Power factor and related considerations)" ANSI/IEEE Std 141-1986, IEEE, New York, NY, 1994.

"Cuaderno de aplicaciones técnicas No. 8 – Corrección de factor de potencias y filtrado de armónicos en las instalaciones eléctricas", 1TXA9SB004B0701-0405, Asea Brown Boveri S.A., [www.abb.es/bajatension.](http://www.abb.es/bajatension)

"Nema Standards Publication MG-1-2006 Revision 1 – Motors and Generators", National Electrical Manufacturer Association, Rosslyn, VA, 2006.

"Catálogo de Automatización/Corrección de factor de potencia", Cod: 50034873 | Rev: 00 | Fecha: 12/2011, Weg Equipamientos Eléctricos S.A., Jaragúa do Sul – SC – Brasil, www.weg.net.

Compendiado\_se\_2010, Schneider Electric, México, DF, www.schneider-electric.com.

Davel Borges/Vicente León, Evaluación y desarrollo de los dispositivos compensadores de potencia reactiva, Revista Técnica Energética Vol. XXVI, No. 2/2005. Irwin Lazar, Análisis y diseño de sistemas eléctricos para plantas industriales, Limusa Noriega Editores.

Boylestad, Robert L., Introducción al análisis de circuitos, Pearson Educación, Mexico, 2004.

Wildi, Theodore, Máquinas Eléctricas y Sistemas de Potencia, Pearson Educación, Mexico, 2007.
# **Degradación de películas de celulosa residual usando celulasas de Trichoderma reesei ATCC 26921**

Gonzalo Cárdenas, Pedro Vázquez, Guillermo Arzate, Lorenzo Jarquín y Oscar Portilla

G. Cárdenas, P. Vázquez, G. Arzate, L. Jarquín y O. Portilla

Universidad Politécnica de Guanajuato. Ingeniería Agroindustrial.Avenida Universidad Norta Sin Número, Comunidad Juan Alonso, Cortazar Guanajuato. CP. 38483.

CICATA-Querétaro. Cerro Blanco No. 141. Col. Colinas del Cimatario, C.P. 76090. Querétaro, Querétaro MÉXICO oportilla@upgto.edu.mx

M. Ramos., V.Aguilera., (eds.) .Ciencias de la Ingeniería y Tecnología, Handbook -©ECORFAN- Valle de Santiago, Guanajuato, 2014.

#### **Abstract**

In Mexico, huge amounts of residual cellulose from meat industry are generated. This figure represents an economic problem for the industry and an ecological problem in the environment as cellulose wastes are disposed in landfills where it take long time for degradation. For that reason, it is necessary to propose alternatives for taking advantage of this waste in two directions, the first is to reduce the amount of waste disposed and the second is to generate products whit economic value. In this work trails were performed to find the kinetic parameters of the enzymatic degradation using cellulases from Trichoderma reesei ATCC 26921. It was found that when using 46.6 U/g of cellulose it is reached 100 % of degradation of cellulose films at 24 h. The kinetic study showed a Vmax of 5.57 g/L h-1 and a Km of 76 g/L. With this parameters it is possible to predict the glucose concentrations reached when using different substrate concentrations.

#### **5 Introducción**

Se calcula que en México, se generan grandes cantidades de película celulósica mensuales, las cuales como se ha mencionado son vertidas en rellenos sanitarios sin ningún tratamiento, por lo que después de destaparlos se observa que la película celulósica está prácticamente intacta. Esto ocasiona que se generen microorganismos inocuos y patógenos debido a la presencia de jugo residual de la carne con sal, nitratos y nitritos (Gentry et al. 1996).

Diversas industrias alimentarias generan miles de toneladas de desechos en sus procesos de producción. Una de ella es la empresa de embutidos, donde se desechan residuos de carne, grasa, plásticos y envoltura de cocimiento, esta última llamada película de celulosa.

La película de celulosa es una materia prima permeable diseñada para el cocimiento con vapor de embutidos como son la salchicha, el producto está diseñado para el manejo de alimentos por lo cual no cuentan con ingredientes tóxicos. La resistencia del material hace de lenta integración al medio ambiente. Este material se extrae como celulosa a partir de árboles de pino y maple, la cual es pasada por un proceso a través de químicos con el fin de cambiar su composición física y dar la propiedad de un material firme, flexible y altamente resistente (Nicholson, 2006).

Sreenath y Koegel (2008), utilizaron celulosa proveniente de la película de cocción de las salchichas para la producción de celulasas. Posteriormente el sustrato rico en enzimas producidos por la degradación del hongo Trichoderma reseei se mezcló directamente con películas de celulosa para la producción de altos rendimiento de ácidos lácticos o etanol mediante la sacarificación y fermentación con ayuda de bacterias lácticas. Por otro lado Viikari et al. (1998) proponen un método de degradación enzimática de la película de celulosa utilizando enzimas comerciales. Donde se pone la película de celulosa en un biorreactor junto con enzimas comerciales y estas al degradar la película se genera un jarabe de glucosa. Cumba y Bellmer 2010 investigaron la facilidad de la producción de glucosa por hidrólisis enzimática usando celulasa comerciales. En el estudio se demuestra que 6 enzimas probadas la más eficiente muestran una degradación de más del 80% después de 24 h a 50°C con una carga de 20 FPU/g.

Como se puede observar son poco los estudios que se tienen relacionados con el uso que se le da a la película de celulosas, en cambio en ninguno nos muestra los parámetros cinéticos en la utilización de enzimas comerciales. En el presente trabajo se realizaron pruebas para encontrar los parámetros cinéticos (Vmax) y Km) para la degradaciópn de las películas de celulosa residual mediante una celulasa comercial obtenida de Trichoderma reesei.

#### **5.1 Materiales y métodos**

Preparación de películas de celulosa. La película de celulosa viene entera y con cierta humedad de ~ 75 %. Como primer paso se puso a secar a 35 °C durante 48 horas. Después fue sometida a reducción de tamaño hasta alcanzar 4 mm.

Estudio de los parámetros cinéticos Vmax y Km

Para el experimento de la degradación enzimática se utilizó la enzima comercial Cellulase obtenida de Trichoderma reesei ATCC 26921 de la marca Sigma-Aldrich. La presentación comercial indica ≥700 unidades/gramo

Para encontrar los parámetros cinéticos se realizaron las pruebas que se mencionan a continuación:

Estudio para encontrar la dilución de enzima

Del frasco de la enzima se hicieron diluciones de la misma usando como solvente Buffer citrato de sodio 0.05 M pH 8. Las diluciones fueron 22.16 U/g, 21 u/g, 19.8 u/g, 18.6 u/g, 17.5 u/g, 16.3 u/g, 12.8  $u/g$ , 9.3  $u/g$ , 5.8 U/g y 2.3  $u/g$  de enzima correspondientemente.

Con cada una de las diluciones se hizo la prueba de actividad enzimática. La determinación de azúcares se hizo mediante HPLC a la hora de reacción.

Paralelamente se utilizaron soluciones de enzima con mayor concentración: 46.6 U/g y 23.3 U/g de enzima en forma correspondiente. A estas nuevas diluciones se les hizo la prueba de actividad enzimática utilizando tanto papel filtro como la película de celulosa. La determinación de azúcares se hizo mediante HPLC a las 24 horas de reacción.

Cinética para estudiar los parámetros KM V Max

Para la elaboración de la curva de calibración de utilizó una concentración fija de 140 u/g de enzima comercial cambiando la concentración de sustrato, que para esta prueba fue película de celulosa, dichas concentraciones de sustratos fueron 0.03, 0.09, 0.15, 0.21 y 0.27 g de celulosa.

A las muestras se les hizo la prueba de actividad enzimática durante 26 h, sacando una muestra de cada sustrato a la 0, 4, 8, 12, 16 y 26 horas de reacción, cada que se sacaba la muestra se metía a refrigeración con el fin de detener la reacción. La determinación de azúcares se hizo mediante HPLC.

Determinación de azúcares por HPLC

La determinación de azúcares, en éste caso glucosa producida debido a la degradación de la reacción enzimática, fue analizada en el Centro de Investigación en Ciencia Aplicada y Tecnología Avanzada (CICATA) Unidad de Querétaro, Ubicado en la ciudad de Querétaro, Qro.

Para la cuantificación de glucosa se utilizó un cromatógrafo de líquidos, el cual fue un HPLC Agilent Technologies 1200 Series.

Para la fase estacionaría se utilizó una columna aminada de 150mm; como fase móvil se usó una solución de acetonitrilo al 80%, el 20 % restante fue de agua destilada. El método de detección utilizado fue por índice de refracción.

Determinación de azúcares por el método de DNS

Para la determinación de glucosa se utilizó una técnica colorimétrica, utilizando un Espectrofotómetro UV/Vis Optizen Pop marca Mecasys. La técnica utilizada se realizó tal y como lo establece la Unión Internacional de Química Pura y (IUPAC.1987) ver anexo 2.

Determinación % de degradación películas de celulosa.

Para determinar el peso seco de la película, esto con el fin de saber qué cantidad de película se degradó se usó la siguiente ecuación:

% de degradación = 
$$
\frac{(P1-p2)}{P1} \times 100
$$

Donde: P1= peso inicial de película de celulosa P2 = peso final película de celulosa.

#### Análisis de Datos

Todos las pruebas fueron realizadas con al menos una réplica y los resultados mostrados son los promedios de dichas réplicas. Los análisis estadísticos se hicieron utilizando el software de Microsoft Excel 2013.

#### **5.2 Resultados y discusión**

Para la degradación enzimática primero se hizo un análisis para conocer concentración de enzimas a utilizar.

Los resultados de 10 diluciones utilizadas se muestran en la Figura 1, donde se observa que tanto las muestras como los blancos contienen prácticamente la misma cantidad de glucosa por lo que optó por usar concentraciones más altas de enzima y dejar la reacción por 24 h.

Las Figuras 2 y 3 muestran los resultados obtenidos al utilizar 23.3 y 46.6 U/g. Considerando esta información, los estudios subsecuentes se realizaron utilizando 46.6 U/g de enzima ya que ésta es la que muestra un porcentaje mayor de degradación en la película de celulosa.

(5)

**Grafico 5** Concentración de glucosa reportada por HPLC en muestras de papel utilizando 10 diluciones de enzima comercial donde se muestra que a la hora de reacción se presenta aproximadamente la misma cantidad de glucosa en blancos y muestras

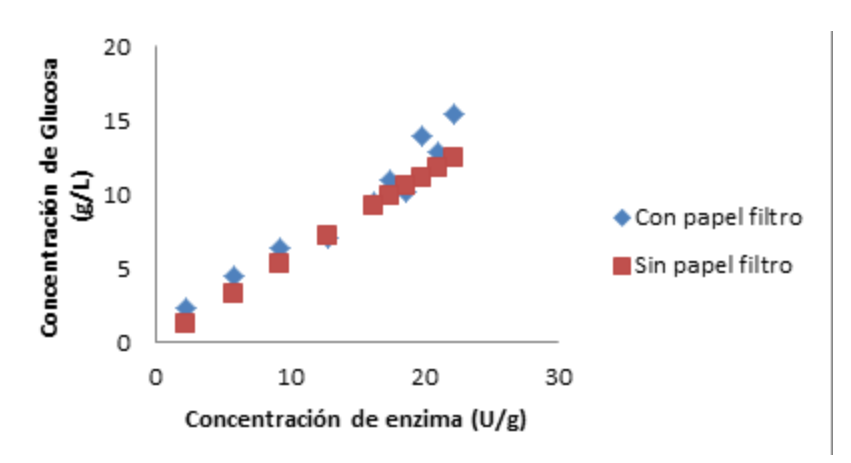

**Grafico 5.1** lucosa obtenida al degradar papel y película de celulosa, al usar dos concentraciones de enzima

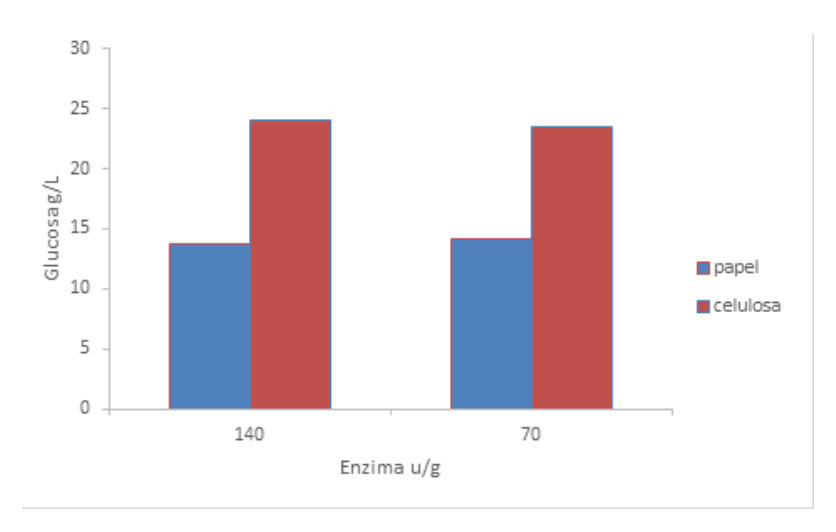

**Grafico 5.2** Porcentaje de degradación de papel y película de celulosa, al usar dos concentraciones de enzima

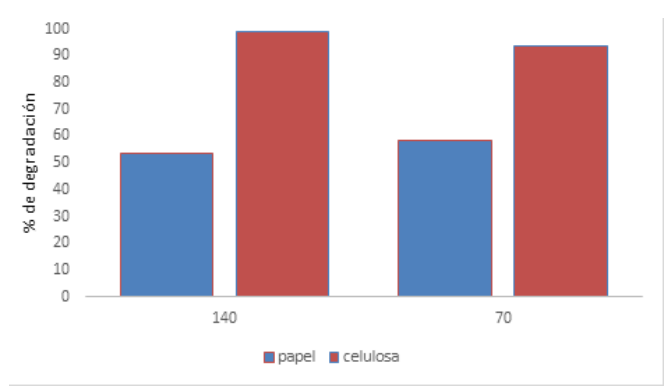

#### Cinética de degradación

Al tener la cantidad de enzima a usar se hizo la cinética de degradación enzimática que se muestra en la Figura 4. Donde se observa que a mayor concentración de sustrato hay una mayor actividad enzimática hasta alcanzar una velocidad constante.

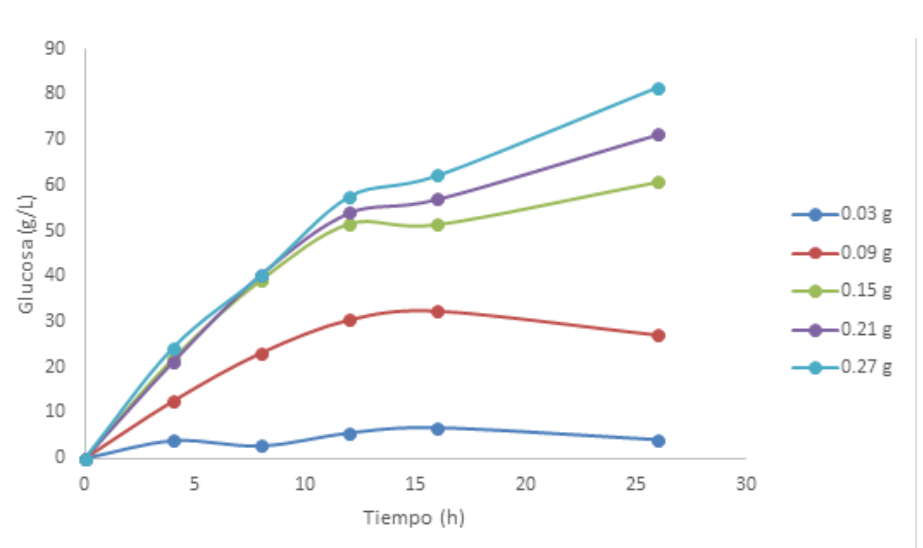

**Grafico 5.3** Cinética de degradación de película de celulosa utilizando 46.6 U/g de enzima comercial

Tomando esta curva se calcularon las pendientes considerando hasta las 12 h ya que en ese tiempo se observa mayor linealidad. Con dichas pendientes se construye la cinética de Michaelis así como su recíproca, la de Lineweaver – Burk, las cuales se muestran en las Figuras 5 y 6 respectivamente. Considerando el doble recíproco se calcula la Vmax y la Km, donde la Vmax arroja un resultado de 5.57 g/L h<sup>-1</sup>, mientras que la Km arroja un resultado de 76 g/L. Con estos valores se aplica la ecuación (1) para sacar los valores teóricos y se grafican en la misma grafica de Michaleis y se observa que el modelo teórico con el experimental se corresponden.

$$
V = \frac{Vmax*[S]}{Km+[S]}
$$

i<br>I

(5.1)

**Grafico 5.4** Cinética Michaeliana de degradación enzimática de la película de celulosa

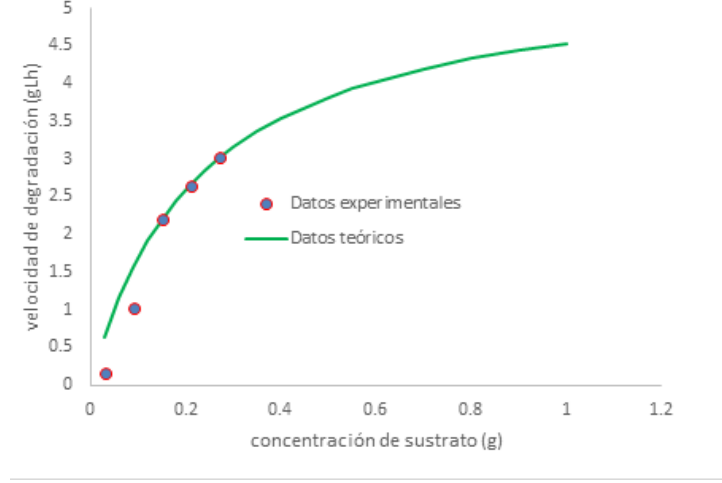

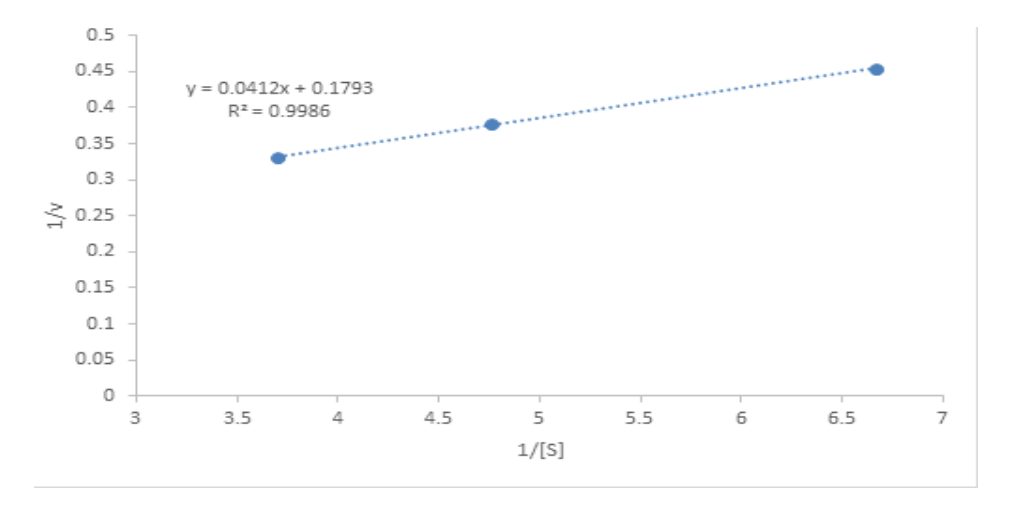

**Grafico 5.5**1 Gráfico de dobles recíprocos o de Lineweaver-Burk

Cumba y Bellmer (2010) reportan resultados de la degradación de películas de celulosa utilizando 6 enzimas comerciales teniendo como resultados que una de esas seis enzimas es capaz de degradar por arriba del 80% a las películas de celulosa después de 24h a 50°C mostrando una actividad de 20 UIPF (Unidades internacionales de Papel Filtro)  $g^{-1}$  de películas.

Además, Sreenath y Koegel (2008) reportan valores sobre el 90 % de degradación con una enzima producida en fermentaciones en medios usando celulosas como sustrato. Los resultados mostrados en este trabajo mejoran los obtenidos en la bibliografía ya que se logra degradar 98.8 % de la película y convertirla en glucosa, alcanzándose 24 g/L de glucosa en el medio de reacción.

#### **5.3 Conclusiones**

Los parámetros cinéticos indican que al utilizar 76 g/L de película de celulosa como sustrato en la degradación química se obtiene la mitad de la velocidad máxima que corresponde con 5.5 g/L h<sup>-1</sup>. Además, al utilizar 46.6 U/g de la enzima comercial es posible degradar 98.8 % de la película de celulosa residual en 24 h a una temperatura de 50°C.

### **5.4 Agradecimientos**

Este trabajo fue apoyado por PROMEP mediante el proyecto al Fortalecimiento al Cuerpo Académico Ciencia y Tecnología Agroindustrial. Oficio: PROMEP./103.5/11/694.

#### **5.5 Referencias**

Gentry JL, Hussein HS, Berger LL, Fahey Jr GC. Spent cellulose casings as potential feed ingredients for ruminants. J Anim Sci 1996; 74:663–71.

Nicholson, M. D. 2006. Recycling cellulosic casing. European patent office EP- 0692194-B2. Boletín 42.

Sreenath HK and Koegel RG. (2008) Bioconvertion of spent cellulose sausage casings. Enzyme and Microbial Technology. 43,226-232.

Viikari L, Mustranta A, Ojamo O, Itavaara M, Johansson T. Method of dissolution of sausage skins and other cellulosic substances by means of enzyme solution. US Patent 5, 814,515 (September 29, 1998).

Cumba HJ, Bellmer D. Production of value-added products from meat processing cellulosic waste. In: Proceedings of American Society of Agricultural Engineers Annual International Meeting, Paper 057032. 2005.

# **Degradación fotocatalítica de fenol y clorofenol empleando TiO2–SO<sup>4</sup> = Influencia del ph de síntesis sobre la fotoactividad**

Claudia Ramos, Guillermo Sandoval, Rocio Antonio, Ricardo García, Manuel Hernández

C. Ramos, G. Sandoval, R. Antonio, R. García, M.Hernández Instituto Tecnológico de Cd. Madero, J. Urueta y Juventino Rosas s/n, Col. Los Mangos, Madero, Tamaulipas, Méxic[o](mailto:cesmeralda@hotmail.com) [cesmeralda@hotmail.com](mailto:cesmeralda@hotmail.com)

M. Ramos., V.Aguilera., (eds.) .Ciencias de la Ingeniería y Tecnología, Handbook -©ECORFAN- Valle de Santiago, Guanajuato, 2014.

#### **Abstract**

Currently, aromatic organic compounds such as phenol and certain of its derivates are present in wastewater from chemical, petrochemical, textile and paper; since it is commonly used as solvents. Such pollutants are difficult to degrade and are highly injurious o health, have a high oral toxicity, dermal and subcutaneous. Hence the need to eliminate this type of compounds using a method that is effective as is the photocatalytic technology, which has many applications, most of them focused on processes related to the environment. Particularly photosensitized degradation with titanium dioxide (TiO2), is well documented in the literature, as well as the strategies employed to improve the efficiency of this technology. In search of a better use of solar light for photocatalysis, have followed different strategies, which include the modification of the specific surface of catalysts, the doped metal ions and the addition of compounds capable of transferring load to the semiconductor. In this research work is reported the preparation of TiO2 photocatalysts, pure, sulfate-doped 5% and 0.5% copper, all prepared by the sol-gel synthesis by changing the pH of 5 and 9. These materials were tested in the photocatalytic degradation of phenol and 4-chlorophenol.

#### **6 Introducción**

El acelerado crecimiento de población y la industrialización, conjuntamente con una inadecuada planeación en el uso y conservación del agua, ha propiciado que los residuos se viertan sin ningún control en ríos, lagos, lagunas y mares provocando la contaminación de estos cuerpos de agua.

Los fenoles y clorofenoles son compuestos orgánicos muy tóxicos y ampliamente distribuidos en el medio ambiente acuático y terrestre. Estos compuestos se encuentran presentes en aguas residuales de las industrias químicas, petroquímicas, textiles, papeleras y muchas más (Krijgsheld *et al.* 1986). En comparación con otras clases de compuestos orgánicos, los clorofenoles muestran grados de toxicidad variable, dependiendo de la cantidad de cloros presentes en el anillo aromático (Borzelleca *et al.* 1985).

Tanto fenoles como clorofenoles se absorben vía digestiva al consumir agua contaminada o alimentos que contienen residuos de estos compuestos. También se pueden absorber a través de la piel por exposición, lo cual es particularmente importante en los trabajadores de la industria química.

Existen varios métodos para destruir los compuestos fenólicos halogenados; entre estos se incluyen las Tecnologías Avanzadas de Oxidación (TAO's) las cuales se basan en procesos fisicoquímicos capaces de producir cambios fundamentales en la estructura química de los contaminantes. Los Procesos Avanzados de Oxidación (PAO's) son procesos que involucran la generación y uso de especies transitorias de alto poder oxidante, principalmente el radical hidroxilo (OH<sup>\*</sup>).

Este radical puede ser generado por medios fotoquímicos (incluida la luz solar) o por otras formas de energía, y posee alta efectividad para la oxidación de materia orgánica. La fotocatálisis heterogénea es un método alternativo que ha sido investigado en los últimos años (García *et al.* 1998). Esta técnica es aplicada al tratamiento de aguas, se encuentra a nivel preindustrial, pues s´lo se han construido plantas pilotos en el mundo

En este trabajo de investigación se emplearon para la degradación de fenol y 4-clorofenol fotocatalizadores de TiO2 puro y sulfatado, preparados por el método sol-gel modificando el pH de síntesis y utilizando oxígeno y ozono como medio oxidante.

#### **6.1 Materiales y métodos**

Se elaboraron catalizadores de TiO<sub>2</sub> puro, sulfatado y dopado con cobre, empleando el método sol-gel, ajustando el pH de síntesis a 5 y 9 para cada tipo de material y con relaciones molares alcohol/alcóxido=9 y agua/alcóxido=6.

Preparación de TiO<sup>2</sup> por método sol-gel (Santana et al. 2005). Se mezcla butóxido de titanio con el alcóxido con ¾ partes de la cantidad requerida de alcohol (butanol), durante 1 hora, posteriormente se adiciona gota a gota el resto del alcohol y la cantidad de agua destilada necesaria para llevar acabo la hidrólisis ajustando el pH ácido hacia un valor de 5 con la adición de ácido nítrico; o a pH básico de 9, adicionando por goteo, hidróxido de amonio. En seguida se pone a reflujo a 65 °C durante 2 horas para llevar a cabo la formación del gel, luego se deja en añejamiento la mezcla durante 24 horas a temperatura ambiente, después se seca a 120°C por 24 horas, finalmente calcinar a 500 °C con flujo de aire de 20ml/min durante 3 horas.

Preparación de TiO<sub>2</sub> sulfatada (Parida et al. 2008). Los catalizadores de titania son iones  $SO<sub>4</sub><sup>2=</sup>$  al 5% con iguales variaciones en el pH de síntesis, para lo cual se llevó a cabo una técnica similar, hasta la parte del secado, después se procedió a la sulfatación con una fuente de sulfatos, secando a 120°C, por último se calcina de la misma manera que la anterior. La tabla 1 enlista los materiales preparados y las claves empleadas para la identificación de los mismos.

#### **Tabla 6** Catalizadores preparados.

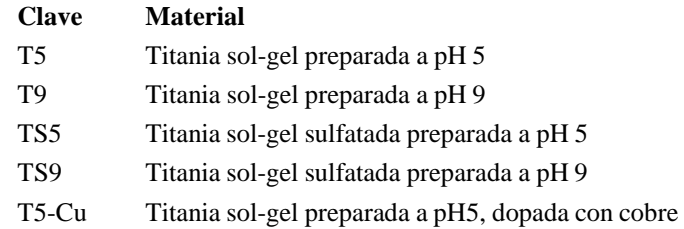

Los catalizadores fueron caracterizados mediante diferentes técnicas como: espectroscopía de infrarrojo por transformada de Fourier (FTIR), difracción de rayos X (DRX), fisisorción de N<sup>2</sup> (método BET). Las pruebas de degradación se realizaron con soluciones de 250 ml con un contenido de 50 ppm de fenol o 4-clorofenol, con flujo de oxígeno de 90 cm<sup>3</sup>/min y una mezcla 80/10 de oxígeno-ozono, en un reactor fotocatalítico tipo batch.

#### **6.2 Resultados y discusión**

El método de síntesis utilizado no produce áreas específicas mayores a la del catalizador comercial, sin embargo al disminuir el pH de síntesis el área específica aumenta (Tabla 2). También se muestran que el pH de síntesis no afecta de manera importante la energía de banda prohibida de los materiales, excepto para los materiales TS3 y TS7 (titania sulfatada) que presentan valores menores a la energía de banda prohibida del óxido de titanio. De acuerdo a espectroscopia FTIR los materiales sintetizados presentan una banda ancha localizada de 500 a  $1000 \text{ cm}^{-1}$  asignada a vibraciones del enlace Ti-O.

Se empleó un equipo GBC 9020 para cuantificar el contenido de cobre depositado en la titania y corroborar si el método de impregnación fue confiable, en teoría el material fue impregnado con 0.5% en peso de cobre, el contenido cuantificado por éste análisis fue de 0.458% en peso de Cu.

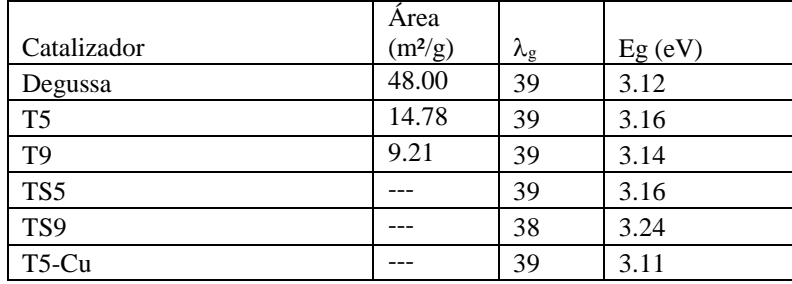

**Tabla 6.1** Área específica, longitudes de onda y energía de banda prohibida de los materiales

La figura 1 presenta los difractogramas del dióxido de titanio Degussa P25 y del catalizador TS5, el primero muestra picos característicos de ambas fases, anatasa y rutilo; en contraste el material TS5 sólo presenta picos representativos de anatasa. Este comportamiento es similar en los demás materiales sintetizados, se ha reportado que la fase anatasa es la más activa para este tipo de catalizador (Ki *et al.* 2006).

**Figura 6** Difractogramas de a)TiO2 Degussa P-25 y b) TS5

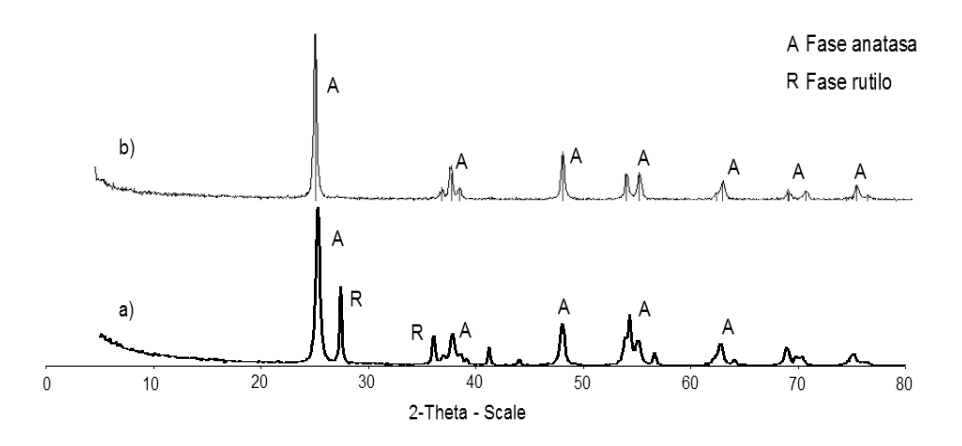

Para identificar los grupos funcionales presentes en los catalizadores sintetizados se empleó espectroscopia FTIR, cuyo resultado se muestra en la figura 2, donde los cuatro materiales presentan una banda ancha localizada de 500 a 1000 cm<sup>-1</sup> asignada a vibraciones del enlace Ti-O, se distingue alrededor de 1600 cm-1 una señal asignada a moléculas de agua absorbida la cual es más fuerte en los materiales T5 y TS9 y para el catalizador sulfatado preparado en condiciones básicas, alrededor de los 1380 cm<sup>-1</sup> se observan las bandas que señalan la presencia de sulfatos las cuales se encuentran perfectamente visibles para el material TS9 y son apenas perceptibles para el TS5.

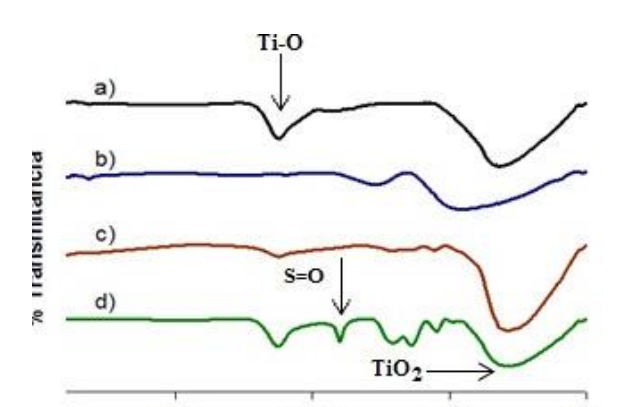

**Figura 6.1** FTIR de los catalizadores a)T5 b)T9 c)TS5 d)TS9

A los materiales estudiados se les *agualizaron* 50GA y DTA, mediante los cuales se evaluaron la pérdida de peso y los cambios estructurales y químicos que tendrían lugar en ellos al ser sometidos a un tratamiento térmico. La figura 3 muestra el comportamiento térmico del catalizador T5, en la curva de TGA hay una pérdida de peso del 25% en un rango de temperatura de 25 a 400°C la cual pertenece a la eliminación de agua y a la quema de residuos orgánicos, información que se corrobora con la curva de DTA, la cual presenta un pico endotérmico a los 55°C vinculado a la desorción de agua, también se pueden observar dos picos exotérmicos en 95 y 225°C asociados a la oxidación de la materia orgánica residual en la estructura del material, el pico exotérmico a 370°C es señal de cambio en la estructura cristalina a la fase anatasa.

El termograma de la figura 4 presenta las curvas de TGA y DTA para el catalizador T9 y explica la eliminación de agua y compuestos orgánicos residuales con una pérdida de peso total del 30% entre los 31 y 450°C, lo cual queda manifiesto con un pico endotérmico de desorción en los 57°C y dos picos exotérmicos de oxidación en los 101 y 248°C, el pico exotérmico de los 424°C corresponde a la cristalización en fase anatasa.

**Figura 6.2** Análisis térmico (TGA y DTA) del catlizador T5.

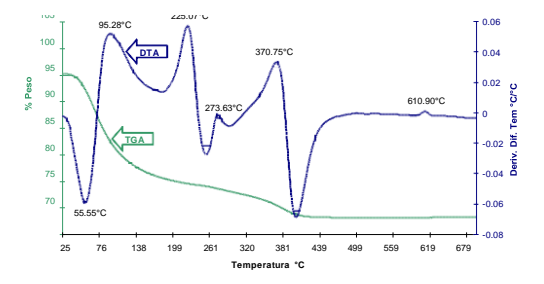

**Figura 6.3** Análisis térmico (TGA y DTA) del catlizador T9

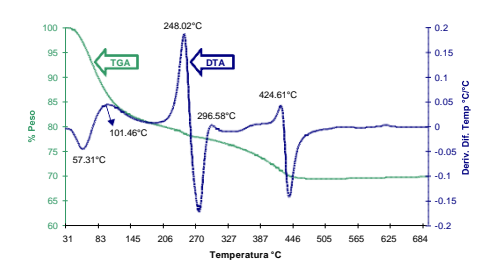

En la tabla 3 se muestran los resultados del análisis de COT y se comparan con los porcentajes de degradación obtenidos al finalizar el tiempo de reacción para cada experimento realizado. El porcentaje de degradación fue mayor que el de mineralización en todos los casos, lo cual manifiesta que los intermediarios formados son más difíciles de degradar.

El catalizador TS5 presenta degradación del 100% igual que el polvo comercial, pero el porcentaje de mineralización final es ligeramente menor. El material TS9 también presenta buenos resultados al mineralizar 58% de la materia orgánica contra 47% conseguido por el polvo T9; ambos con porcentaje de degradación muy similar. El material dopado con cobre posee pobre actividad fotocalítica.

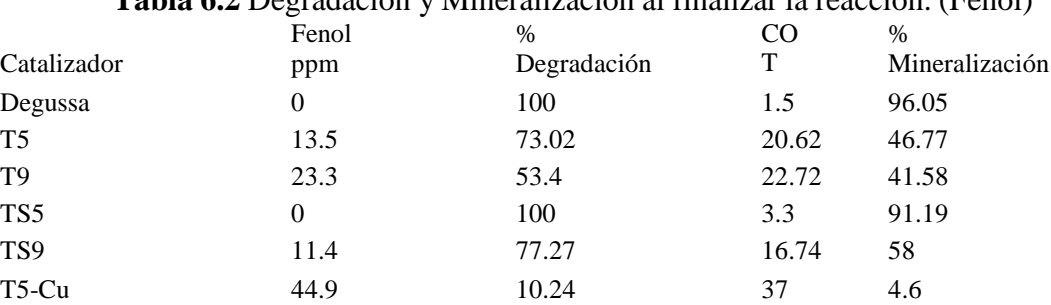

# **Tabla 6.2** Degradación y Mineralización al finalizar la reacción. (Fenol)

En la tabla 4 se muestran los resultados del análisis de COT y se comparan con los porcentajes de degradación obtenidos al finalizar el tiempo de reacción para cada experimento realizado. El catalizador comercial consiguió degradación completa del 4-clorofenol, seguido del material TS5 con un 96% de degradación, en el caso de la mineralización observamos una tendencia semejante siendo el porcentaje más alto para el catalizador Degussa.

Nuevamente el material dopado con cobre presenta poca actividad fotocatalítica degradando solo el 12% del componente orgánico.

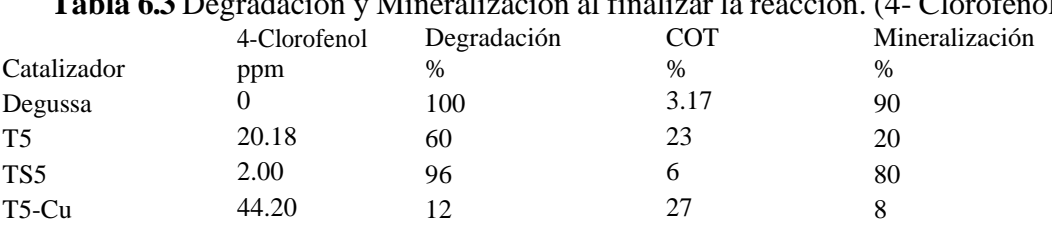

**Tabla 6.3** Degradación y Mineralización al finalizar la reacción. (4- Clorofenol).

La figura 5 señala como principales productos de reacción hidroquinona y catecol obteniendo concentraciones máximas de 9 y 4 ppm respectivamente; la degradación total de estos productos se presenta después de cinco horas, revelando en el material TS5 actividad similar a la del catalizador Degussa P25. En la figura 6 se presentan los intermediarios de reacción para el experimento realizado con el catalizador TS9, donde de observa la producción de hasta 7 ppm de hidroquinona, 2 ppm de catecol, menos de 1 ppm de benzenotriol y no hubo presencia de benzoquinona.

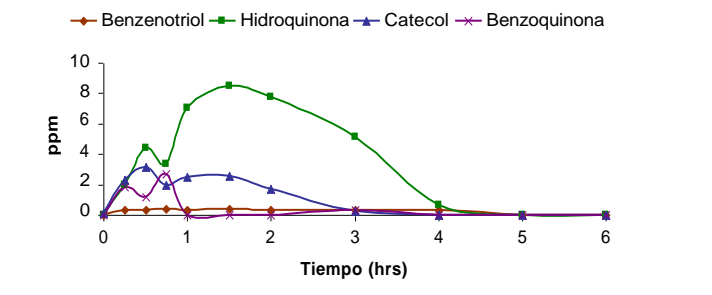

**Figura 6.4** Intermediarios de reacción en la degradación de fenol usando el catalizador TS5.

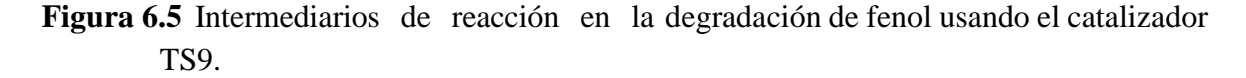

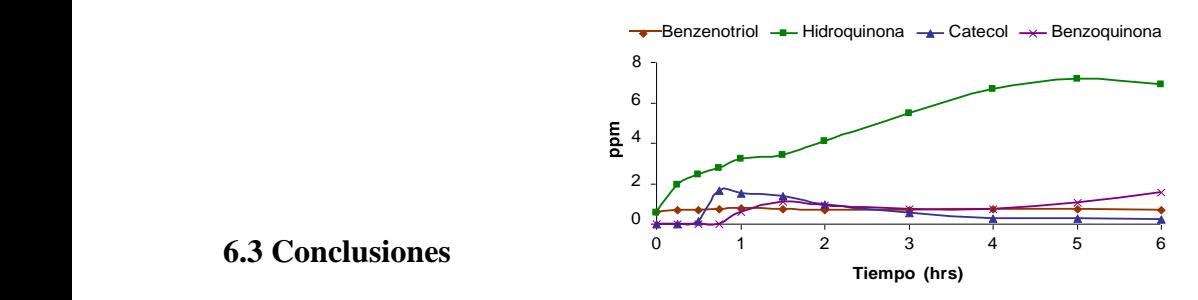

#### **6.3 Conclusiones Tiempo (hrs)**

En general los materiales preparados presentaron buena actividad fotocatalítica, a excepción de los dopados con cobre, lo cuales alcanzaron un máximo de 12% de degradación; por otro lado el TiO<sup>2</sup> preparado a pH5 y sulfatado al 5% en peso presentó actividad similar al catalizador comercial Degussa P25, alcanzando 100% en la degradación de fenol y 96% en la de 4 clorofenol. Se obtuvieron como intermediarios de reacción para la degradación de fenol: hidroquinona, benzoquinona, catecol y benzenotriol; siendo hidroquinona la producida en mayor proporción.

En la degradación de 4-clorofenol se formaron los mismos intermediarios con las siguientes excepciones: formación de fenol en todos los casos y presencia de benzoquinona únicamente al utilizar el catalizador T5-Cu.

Fue posible percatarse de que la recuperación de los materiales preparados es posible por decantación, a diferencia del catalizador comercial, el cual generalmente requiere un proceso de centrifugado o filtrado por un periodo de 3 dias. Lo que genera que el costo de recuperación sea más barato con los catalizadores sintetizados.

#### **6.4 Referencias**

Borzelleca, J.F., J.R.Hayes, L.W.Condie y J.L.Egle, (1985), Toxicology Letters: 29, Acute Toxicity of monochlorophenols, Dichlorophenols and Pentachlorophenols in the Mouse, 39-42.

García O.F. y col., (1998). Oxidación Catalítica de Compuestos Fenólicos en Aguas Residuales, España.

Parida K. M. , Sahu N., Biswal N. R., Naik B., Pradhan A. C.; (2008), Journal of Colloid and Interface Science, "Preparation, characterization, and photocatalytic activity of sulfate-modified titania for degradation of methyl orange under visible light", pp. 231-237, vol. 318

Ki Hyun Yoon, Jung Sok, Chul Han, (2006), Materials Chemestry and Physicx, Mamoun M. Photocatalytic behavior of TiO2 thin films prepared by sol-gel process, 95.

Krijgsheld, K. R. y Van der Gen, A., (1986), Chemosphere: 15 (7), Assessment of the Impact of the Emission of Certain Organochlorine Compounds on the Acuatic Environment, Part l: Monochlorophenols and 2,4-dichlorophenol, 825-860.

M. A. Santana-Aranda, M. Morán-Pineda, J. Hernández, S. Castillo y R. Gómez, (2005), "Physical properties of TiO2 prepared by sol-gel Ander different pH conditions for photocatalysis".

# **Desarrollo de Aplicaciones de Realidad Virtual y Sistemas Hápticos en Ingeniería, Medicina y Arte**

Hugo Medellín, Germánico González, Raquel Espinosa, Eder Govea y Theodore Lim

H. Medellin, G. Gonzalez, R. Espinosa, E. Govea y T. Lim. Facultad de Ingeniería, Universidad Autónoma de San Luis Potosí, Álvaro Obregón 64, Centro Histórico, 78000 San Luis Potosí Unidad Académica M. Zona Media. Escuela de Ciencias de la Comunicación Heriot-Watt University, Riccarton, EH14 4AS, Edinburgh, Scotland, United Kingdom [hugoivanmc@uaslp.mx](mailto:hugoivanmc@uaslp.mx)

M. Ramos., V.Aguilera., (eds.) .Ciencias de la Ingeniería y Tecnología, Handbook -©ECORFAN- Valle de Santiago, Guanajuato, 2014.

#### **Abstract**

The technological growth in the last years have conducted to the development of virtual reality (VR) systems able immerse the user into a three-dimensional (3D) virtual environment o virtual world, where the user can interact in real time with virtual objects. This interaction is mainly based on visualizing the virtual environment and objects. However, with the recent beginning of haptic systems the interaction with the virtual world has been extended to also feel, touch and manipulate virtual objects. Virtual reality has been successfully used in the development of applications in different scientific areas ranging from basic science, social science, education and entertainment.

The research activities regarding the virtual reality and haptic systems technologies carried out by the authors in the last years in collaboration with national and international research groups are presented in this paper. These research activities have conducted to the development of applications for the simulation and analysis in the areas of engineering, medicine and art. In the area of engineering, a system for the planning, evaluation and training of assembly and manufacturing tasks has been developed. On the other hand, in the area of medicine a surgical simulator for planning and training orthognathic surgeries has been developed. Finally, in the area of art an interactive cinema system for blind people has been also developed. The development of these applications and the results obtained from these developments are presented and discussed in this paper.

#### **7 Introducción**

El incremento en las tecnologías computacionales en las últimas cuatro décadas, ha permitido el desarrollo de sistemas modernos de graficación en los cuales se pueden representar ambientes virtuales muy cercanos a la realidad.

La mayoría de los sistemas computacionales modernos consideran al sentido de la vista como el sentido más importante. Sin embargo, los otros sentidos juegan también un papel importante cuando se trata de desarrollar sistemas virtuales lo más cercanos a la realidad, e incluso pueden llegar a ser más importantes que la vista. En la mayoría de las aplicaciones, la combinación de los distintos sentidos produce la sensación de una completa realidad.

De esta manera, la representación de ambientes reales requiere la generación de información y señales para todos los sentidos, no solo el de la vista (Ramesh, 2000). Actualmente los sistemas computacionales cuentan con representación del sonido. Recientemente con el surgimiento de los sistemas hápticos (Brooks *et al.* 1990) ahora también es posible tocar y sentir objetos en ambientes virtuales. Actualmente existen trabajos de investigación enfocados al desarrollo de sistemas computacionales con capacidad de oler y probar. En un futuro se espera que en los sistemas computacionales se pueda interactuar con los cinco sentidos: vista, oído, tacto, gusto y olfato.

Los ambientes virtuales generados por computadora, en donde el usuario tiene un alto nivel de inmersión e interacción, están siendo estudiados en la actualidad para agilizar y optimizar los procesos de producción, diseño, planeación, análisis y entrenamiento en el área de la ingeniería. Sin embargo otras áreas además de la ingeniería están siendo objeto de desarrollo de aplicaciones de realidad virtual y sistemas hápticos.

Dichas áreas incluyen la medicina y rehabilitación, la arquitectura, la psicología, el entretenimiento y arte, etc.

El objetivo de este trabajo es presentar el desarrollo de diversas aplicaciones de realidad virtual y sistemas hápticos en el área de ingeniería, medicina y arte. Estos desarrollos forman parte de las actividades de investigación realizadas por los autores en los últimos años y en colaboración con otros grupos de investigación a nivel nacional e internacional. Las aplicaciones y los resultados de investigación obtenidos son presentados y discutidos en este trabajo.

#### **Realidad virtual y sistemas hápticos**

#### **Realidad Virtual**

Los origines de la Realidad Virtual (RV) datan desde el proyecto "the ultimate display" (Sutherland, 1965), en donde se hacía referencia a la pantalla o monitor como una ventana mediante la cual se puede ver un mundo virtual el cual se percibe, se comporta, suena y se siente como si fuera real. Existen diversas definiciones de RV, por ejemplo, Ellis (1994) la define como "la proyección interactiva de imágenes virtuales mejoradas y el uso de modalidades no visuales, como la retroalimentación háptica y auditiva, para hacer creer al usuario que está interactuando con objetos reales".

Por otro lado Jayaram y Connacher (1997) la definen como "el uso de ambientes sintéticos generados por computadora y el hardware asociado para proveer al usuario con la ilusión de presencia física dentro de dicho ambiente". Sin embargo, todas las definiciones coinciden en que la RV es un ambiente sintético generado por computadora y otros dispositivos externos que permiten al usuario interactuar con un mundo virtual 3D en el cual los objetos virtuales pueden comportarse como si fueran reales. El concepto fundamental detrás de la RV es el de la ilusión (Mujber et al. 2004).

El grado de inmersión en la RV se refiere a que tan profundamente el usuario esta sensorialmente involucrado al ambiente virtual, es decir, que tanto puede ver, oír, sentir e incluso oler o saborear los objetos virtuales. Existen diferentes niveles de inmersión; por ejemplo, en el más alto nivel de inmersión el usuario estaría completamente aislado del mundo real y utilizaría los cinco sentidos (vista, oído, tacto, olfato y gusto) para interactuar con el ambiente virtual.

A la fecha no existe ningún ambiente virtual que permita una inmersión completa de todos los sentidos. Un nivel de inmersión bajo puede involucrar únicamente uno o dos sentidos, siendo la vista el más común, donde por medio de proyecciones estereoscópicas 3D el usuario puede ver objetos virtuales como si fueran objetos reales. También es cada vez más común el uso de dispositivos hápticos los cuales permiten sentir la forma, textura, peso e inercia de los objetos virtuales. Mujber *et al.* (2004) clasifican los sistemas de RV en tres tipos: 1) no inmersivos (desktop systems), 2) semi-inmersivos, y 3) totalmente inmersivos, Tabla .

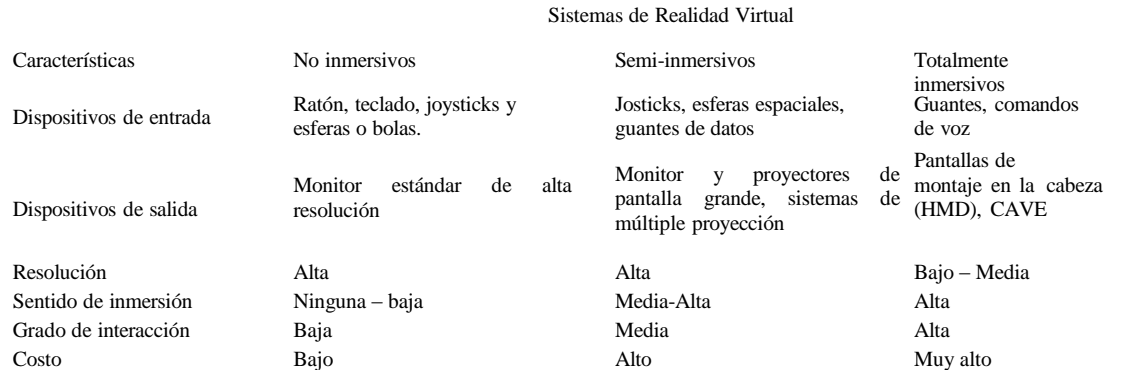

#### **Tabla 7** Tipos de sistemas de Realidad Virtual (Mujber *et al.* 2004).

Una de las características más importantes de los sistemas de RV es que pueden ser utilizadas como una herramienta para la adquisición de información, conocimientos y habilidades, así como la representación o modelado de conceptos, ideas o lugares que de otra manera pudiera ser imposible de representar o acceder. Por tanto los sistemas de RV tienen aplicaciones en diversas áreas del conocimiento dentro de las que destacan la ingeniería, donde recientemente ha cobrado gran importancia como una poderosa herramienta de diseño debido a su capacidad de proveer un ambiente tridimensional que permite interactuar con representaciones digitales de un producto utilizando los movimientos naturales del cuerpo, esto mediante dispositivos periféricos adicionales como guantes, sistemas de tele-presencia, e incluso los sistemas hápticos.

#### **Sistemas hápticos**

La palabra háptico proviene de la palabra griega haptesthai que significa tocar, o lo que es relacionado al sentido del tacto y se puede interpretar bajo diversos conceptos como son:

Percepción háptica, que se refiere al proceso mediante el cual se perciben los objetos a través del sentido del tacto;

Retroalimentación háptica, que se refiere a recibir una fuerza o señal externa para estimular el sentido del tacto; y

Interfaz háptica, que se refiere a los dispositivos encargados de generar la señal de retroalimentación háptica. Por otro lado, el renderizado háptico es el nombre que se le da al proceso general de sentir o tocar objetos virtuales.

Esto involucra retroalimentación táctil para sentir propiedades tales como la textura superficial, y retroalimentación kinestésica para sentir las formas, tamaños y peso de los objetos. Similar a la gráficación computacional, el renderizado háptico computacional provee la proyección de objetos a las personas de una manera interactiva, pero con la diferencia de que los objetos virtuales pueden ser palpados.

Las interfaces hápticas son comúnmente utilizadas para habilitar el sentido del tacto y cinestesia al manipular objetos virtuales en sistemas de RV. También pueden ser utilizadas para la manipulación a distancia de objetos reales; por ejemplo, controlar un brazo robótico para el manejo de residuos peligrosos o brindar terapias de rehabilitación a distancia.

De acuerdo con Burdea (1996) los dispositivos hápticos permiten obtener de manera general tres tipos de retroalimentación:

Retroalimentación táctil o cutánea, la cual es útil para reconocer la textura, forma o incluso la temperatura de los objetos virtuales.

Retroalimentación de fuerza cinemática, la cual permite reconocer el peso, inercia y dureza de los objetos virtuales, y en su caso, colisiones con otros objetos virtuales.

*Retroalimentación propioceptiva* la cual permite capturar la posición y orientación del objeto virtual en un espacio tridimensional.

Los dispositivos o interfaces hápticas se comportan como un pequeño robot que intercambia energía mecánica con el usuario. Aunque estas interfaces pueden estar en contacto con cualquier parte del cuerpo humano del usuario, las interfaces manuales has sido las más desarrolladas e utilizadas hasta la fecha. Existen actualmente en el mercado varios dispositivos hápticos, entre los que destacan el Phantom Omni y el Phantom Desktop de Sensable®), el Falcon de Novint®, y el Virtuose de Haption®.

Las características de retroalimentación que brindan los sistemas hápticos permiten crear aplicaciones más intuitivas donde el usuario tiene un mayor nivel de participación e influencia en ambientes virtuales. La retroalimentación háptica es crucial para incrementar el nivel de inmersión e interacción del usuario en las aplicaciones de realidad virtual. Algunas tareas como el entrenamiento de procesos repetitivos, planeación quirúrgica, diseño, escultura, prototipado, entre otros, pueden ser optimizadas al utilizar plataformas o sistemas que involucren el uso de dispositivos hápticos.

La arquitectura principal de un sistema de realidad virtual que incorpora la parte visual, auditiva y renderizado háptico, comprende los siguientes elementos básicos (Salisbury et. al. 2004), Figura 1:

*Motor de simulación* (simulation engine), responsable de calcular el comportamiento físico del ambiente virtual en el tiempo.

*Algoritmos visuales, auditivos y de renderizado háptico*, los cuales calculan los gráficos del mundo virtual, los sonidos y la respuesta en fuerza para el usuario.

*Transductores o interfaces*, los cuales convierten las señales visuales, auditivas y de fuerza de la computadora, a señales que el usuario puede percibir.

**Figura 7** Arquitectura general de un sistema de RV que incorpora el renderizado háptico.

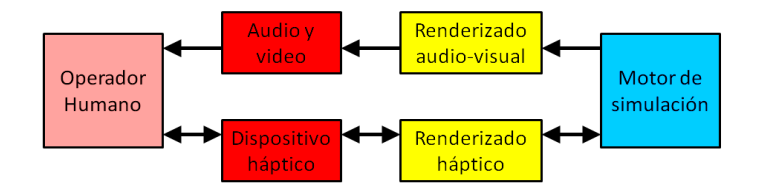

#### **Aplicaciones**

Actualmente diversas compañías e instituciones se encuentran investigando el desarrollo y aplicación de técnicas de realidad virtual en diversas áreas del conocimiento, entre las que destacan la ingeniería y la medicina. Las aplicaciones incluyen:

Medicina: se han desarrollo sistemas virtuales para el diseño de prótesis e implantes (Scharver, 2004), sistemas de cirugía por computadora (Girod et al. 1995, Bell et al. 2011), entrenamiento quirúrgico (Pohlenz et al. 2010), rehabilitación, y tratamientos o terapias para cierto tipo de enfermedades como las fobias (Castañeda et al. 2011).

Ingeniería: desarrollo de sistemas de diseño y manufactura virtuales (Henderson y Kattethota, 1999, Fischer, et al. 2009), simulación virtual de procesos industriales (Aras y Yip-Hoy, 2007, Lim, et al., 2009), entrenamiento virtual de operarios (Pérez y Sanz, 2007, Brough, et al. 2007), fabricas virtuales (Mujber et al. 2004), etc.

Ciencia: representación y simulación virtual de fenómenos físicos, biológicos, químicos, visualización de información científica.

Educación: creación de escenarios a escala nano, micro, macro o astronómico, para proveer a los estudiantes el experimentar diversos fenómenos en un mundo virtual (Castañeda y espinosa, 2008).

Entretenimiento: videojuegos y simuladores que permiten al usuario sentir y manipular objetos virtualmente, o incluso llevar una segunda vida virtual (second life, 2014).

Arte: exhibiciones virtuales de arte, museos virtuales, conciertos virtuales, esculpido virtual de objetos, etc.

A continuación se describen tres sistemas desarrollados por los autores, sus características principales, sus aplicaciones, y los conceptos básicos de estos sistemas de realidad virtual.

#### **Sistema HAMS**

#### **7.1 Descripción**

En el área de la ingeniería, se ha propuesto y desarrollado el sistema HAMS (Haptic Assembly and Manufacturing System) (González *et al.* 2014) para la planeación, evaluación, simulación y entrenamiento de tareas de ensamble y manufactura virtual. El sistema HAMS comprende tres módulos principales, Figura 2:

Módulo gráfico: es el encargado del renderizado gráfico, el cual incluye la creación y representación gráfica de la escena virtual y de los modelos tridimensionales, la visualización de trayectorias de ensamble, la visualización de información en forma de texto, así como la creación y visualización de botones virtuales llamados *widgets* para modificar parámetros de la simulación. Para ello el sistema HAMS emplea las librerías "*Visualization Toolkit (VTK) v5.10*".

Módulo físico: es el responsable del comportamiento físico de los objetos virtuales, dándoles un movimiento dinámico realista, además de detección y respuesta a colisiones. En la plataforma de ensambles desarrollada se utilizan tres simuladores de física – Bullet physics v2.81, PhysX SDK v2.8, y PhysX SDK v3.1.

Módulo háptico: es el encargado de calcular y proveer la fuerza de retroalimentación que habilita el sentido del tacto y cinestesia para que el usuario pueda reconocer y manipular los objetos virtuales. Se utilizan las librerías HLAPI de OpenHaptics v3.0. El sistema HAMS permite la manipulación de objetos utilizando un dispositivo háptico Phantom Omni en cada mano.

La integración de los tres módulos en el sistema HAMS permite realizar el proceso de ensamble virtual de una manera intuitiva y realista, por medio de la interacción del usuario con el ambiente virtual a través de un par de dispositivos hápticos, con los cuales se obtiene retroalimentación de fuerza desde el ambiente virtual.

#### **7.2 Implementación**

El sistema HAMS ha sido implementado en la plataforma MFC (Microsoft Foundation Classes) de Visual Studio 2010. En la Figura 3 se observa la interfaz gráfica de usuario mientras que en la Figura 4 se muestra la interfaz háptica del sistema HAMS. El sistema posee paneles de control y widgets que permiten manipular los parámetros y variables de simulación, incluyendo el simulador físico, en tiempo de ejecución con el fin de analizar el efecto que tienen sobre el desempeño del ensamble.

Estas características hacen del sistema HAMS una plataforma de ensambles virtuales completa, flexible y robusta para la planeación, evaluación, simulación y entrenamiento de tareas de ensamble de una manera natural e intuitiva.

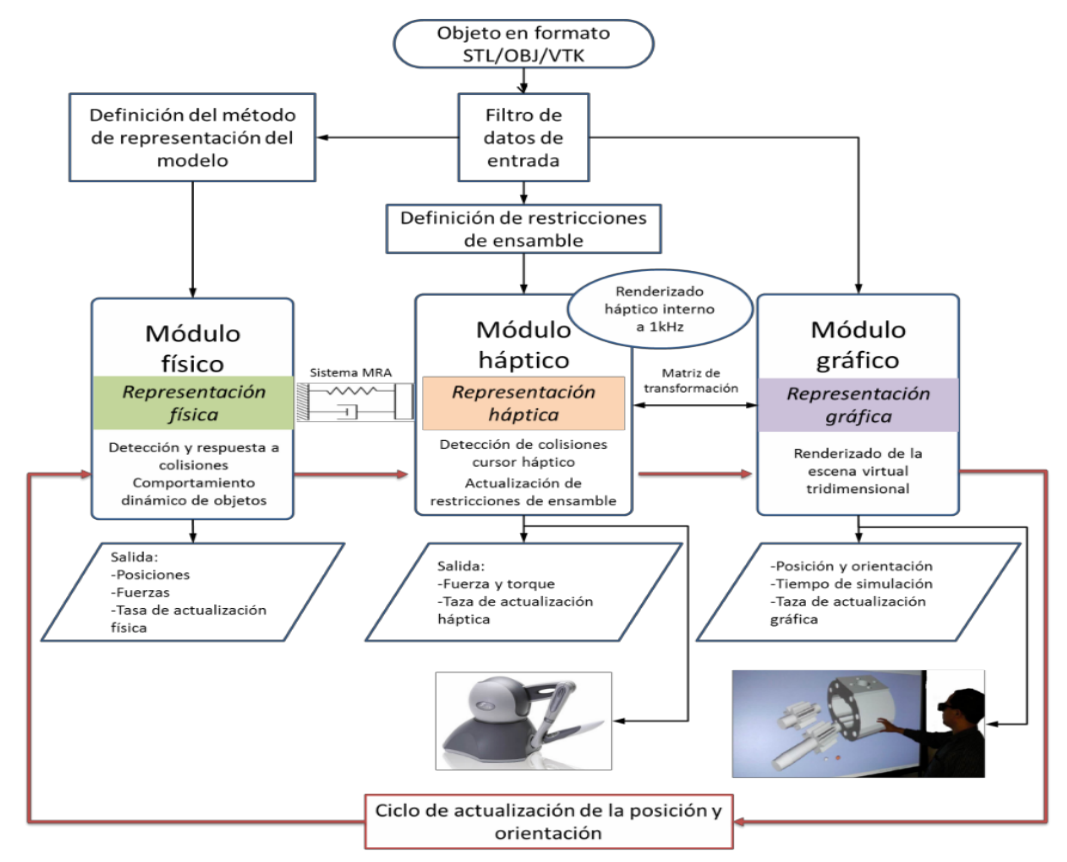

**Figura 7.1** Arquitectura del sistema de ensambles virtuales HAMS

**Figura 7.2** Interfaz gráfica de usuario del sistema HAMS

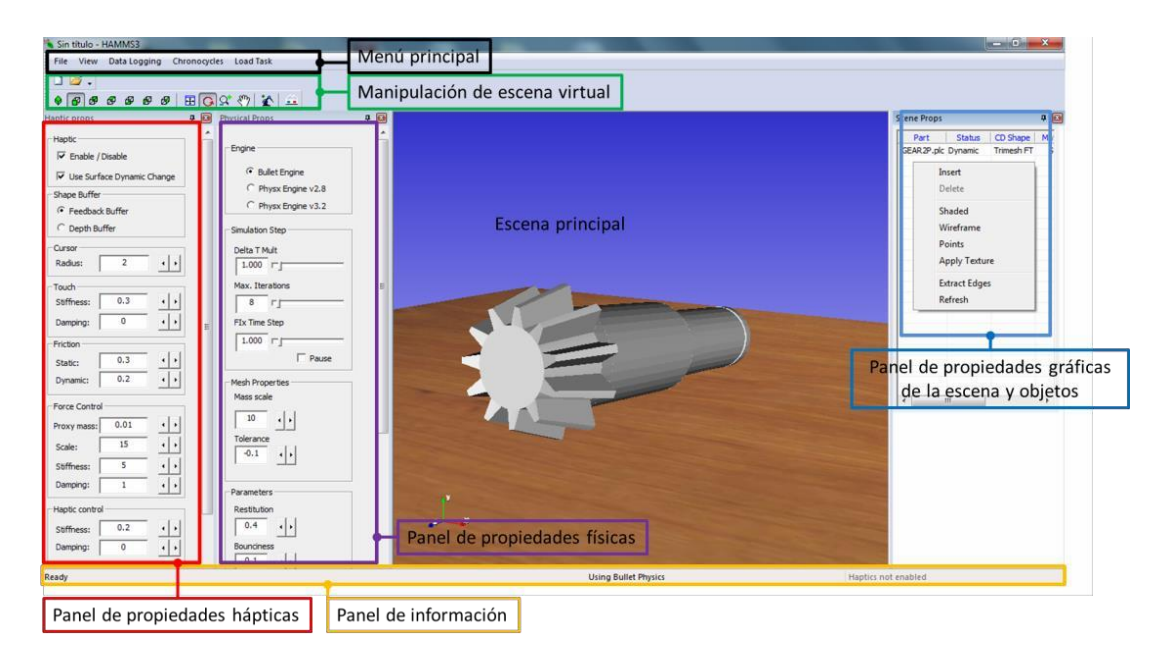

**Figura 7.3** Interfaz háptica del sistema de ensambles virtuales HAMS

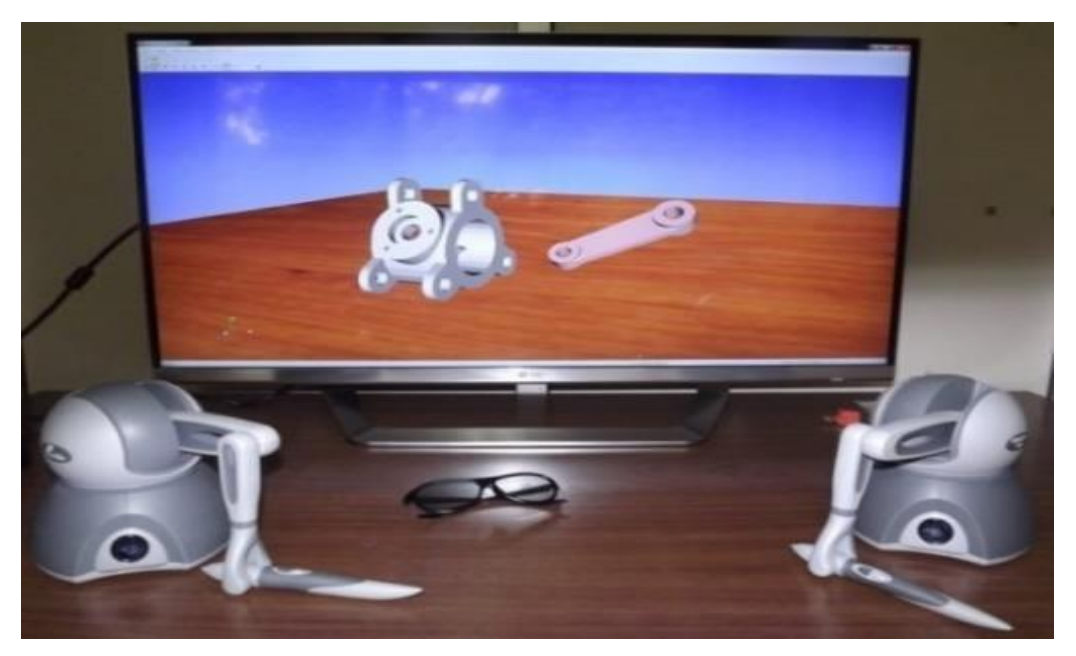

#### **7.3 Evaluación y resultados**

Con el fin de evaluar el desempeño general del sistema HAMS, se pidió a un grupo de participantes realizar el ensamble de una bomba de engranes, Figura 5. Cada participante tuvo una sesión previa de entrenamiento y después realizó el ensamble seis veces.

Durante el ensamble se midió el tiempo para completar el ensamble y se pidió a cada usuario contestar dos cuestionarios a cerca de su percepción y experiencia en el uso del sistema HAMS. Los resultados arrojaron un tiempo promedio para completar el ensamble de 2 minutos y 50 segundos.

**Figura 7.4** Bomba de engranes: a), b), c) ensamble virtual en el sistema HAMS, d) ensamble real.

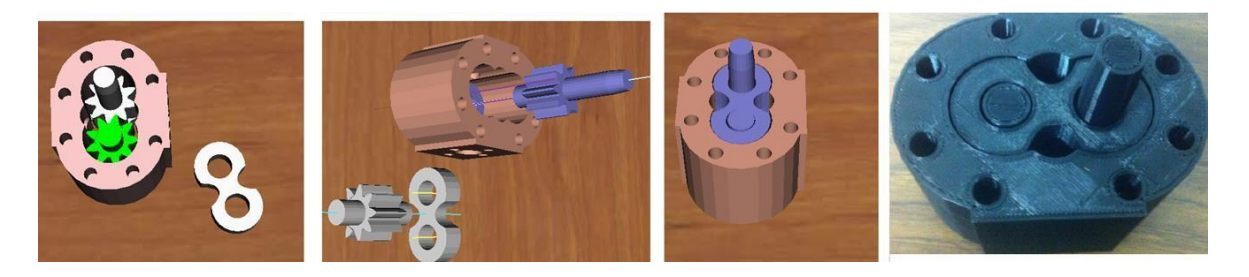

En relación a los resultados de la evaluación cualitativa al sistema HAMS, se obtuvo que el parámetro mejor evaluado por los usuarios es la retroalimentación de fuerza. Además, los usuarios percibieron que el tiempo de ensamble virtual es mayor al tiempo de ensamble real, lo cual concuerda con los resultados cuantitativos de la experimentación realizada.

Los demás parámetros muestran valores satisfactorios, por encima de 0.5, lo que indica un buen desempeño de la plataforma de ensambles virtuales. Se observa una mejor percepción general del proceso de ensamble cuando se utilizan restricciones de ensamble excepto en el parámetro de realismo, lo cual es la desventaja de este método.

Con respecto a la percepción global del sistema, los usuarios comentaron lo

siguiente:

Consideran la experiencia de ensamble virtual como útil e interesante.

Consideran que la precisión del sistema es buena, es decir, perciben que la mayoría del tiempo los objetos se comportan como objetos reales.

Intuyen fácilmente el procedimiento para manipular los objetos y realizar el ensamble.

El sistema reproduce de manera correcta los movimientos.

La rapidez del sistema es el principal factor para poder utilizarlo en casos reales.

No consideran relevante que el tiempo de ensamble virtual deba ser igual al tiempo de ensamble real para que el sistema pueda tener una aplicación práctica.

El sistema puede ser utilizado en planeaciones o análisis de ensambles reales.

El sistema es intuitivo y amigable, además ofrece una simulación realista del proceso de ensamble. Se tiene dificultad para manipular la orientación de la cámara, además se requiere práctica para poder realizar los ensambles con mayor fluidez.

Consideran que el sistema puede ser empleado como una plataforma de diseño, planeación y entrenamiento en operaciones riesgosas, repetitivas o donde se requiera alta precisión. Así como en casos de rehabilitación.

Mejorar la rapidez de la detección de colisiones y agregar la manipulación de los objetos por medio de la interacción completa de la mano y los dedos. Mejorar la simulación de

materiales para observar deformaciones y posibles daños al material.

De los resultados obtenidos se puede decir que el sistema HAMS permite la simulación del ensamble de componentes con geometría y complejidad variable, ofrece facilidad y estabilidad para controlar los objetos virtuales, y provee retroalimentación de fuerza al usuario por medio de los dispositivos hápticos.

En términos generales se considera que el sistema HAMS tiene un desempeño satisfactorio y puede ser empleado de manera exitosa en la planeación de ensambles reales. Además del análisis comparativo del sistema desarrollado contra otros sistemas similares reportados en la literatura, se puede observar que HAMS cuenta con ciertas características que lo sitúan al mismo nivel de los sistemas analizados, e incluso posee algunas funciones no reportadas en otros sistemas.

## **Sistema VOSS**

# **Descripción**

En la parte médica se ha propuesto y desarrollado un simulador virtual 3D para planeación de cirugías de osteotomía mandibular ortognática (Govea-Valladares et al. 2012). El sistema de simulación virtual de Osteotomías (Virtual Osteotomy Simulator System, VOSS) tiene la arquitectura que se muestra en la Figura 6. El sistema VOSS está compuesto de cuatro módulos:

Módulo de visualización, responsable de llevar a cabo el renderizado gráfico de todos los objetos y ambientes virtuales.

Módulo de osteotomía, para realizar el corte virtual de hueso

Módulo de manipulación, para permitir la manipulación y movimiento 3D de los objetos y herramientas virtuales de una manera libre.

Módulo de exportación de datos, para exportar cualquier información relacionada a la planeación de la osteotomía (por ejemplo: modelos STL).

#### **Figura 7.5** Arquitectura del sistema VOSS

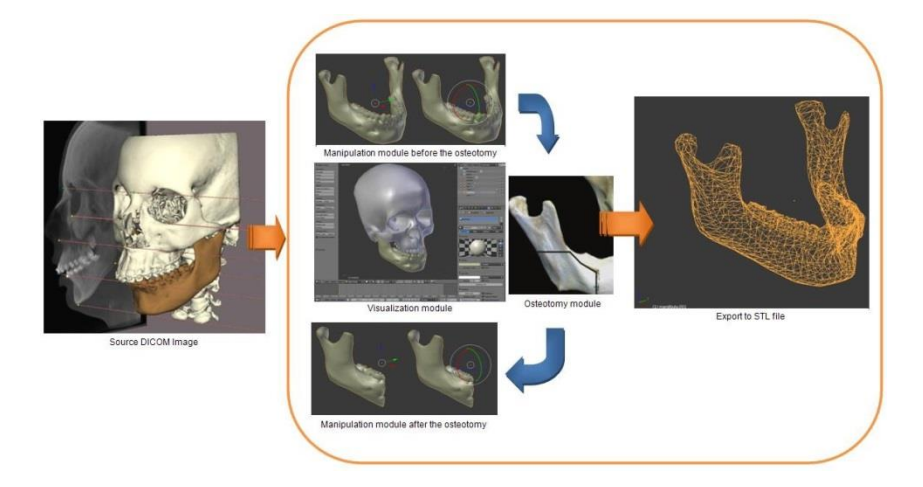

Los modelos anatómicos pueden ser reconstruidos a partir de imágenes obtenidas de tomografías computarizadas (CT), para luego ser importados al sistema VOSS en formato STL.

### **Implementación**

El sistema VOSS ha sido implementado usando Phyton y Blender 2.59. La interfaz gráfica del sistema se muestra en la Figura 7. Algunas de las características principales del sistema VOSS son:

Ambiente de realidad virtual y respuesta en tiempo real. Visualización 3D de herramientas y modelos anatómicos. Manipulación e interacción 3D libre de herramientas de corte, hueso y fragmentos de hueso. Simulación de una y múltiples osteotomías. Osteotomías con trayectorias de corte libres.

Adicionalmente el sistema VOSS propuesto permite definir diferente texturas, intensidad de luz y propiedades visuales para incrementar el nivel de realismo del escenario o ambiente virtual. **Figura 7.6** Interfaz gráfica de usuario del sistema VOSS

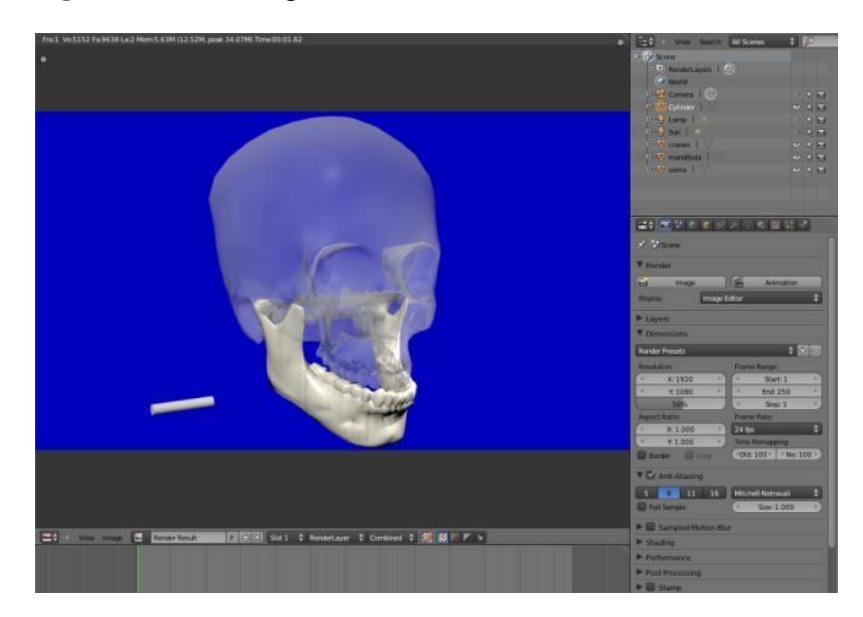

#### **7.4 Evaluación y resultados**

Para evaluar la funcionalidad del sistema VOSS, se desarrolló un caso de estudio correspondiente a una Osteotomía Sagital Bilateral de Rama Mandibular (OSBRM), la cual representa la técnica más frecuentemente utilizada en Cirugía Ortognática para corregir defectos de mandíbula. El procedimiento comienza con la selección de la herramienta de corte y su posicionamiento en la zona donde se realizará el corte, Figura 8a.

Una vez que la herramienta está localizada en su posición inicial, se procede a realizar el corte y éste puede repetirse cuantas veces sea necesario para lograr un corte sagital en la mandíbula. La manipulación y localización de la herramienta puede hacerse de manera libre; esto es, el usuario puede mover libremente la herramienta en cualquier trayectoria o dirección 3D para realizar el corte.

La Figura 8b muestra la simulación del corte utilizando una fresa como herramienta de corte, mientras que la Figura 8c muestra el corte utilizando una sierra sagital para separar la mandíbula. Tal como en el procedimiento quirúrgico real, la mandíbula es entonces separada en dos partes las cuales pueden ser movidas y manipuladas libremente y de manera independiente. La Figura 8d muestra los segmentos de hueso después de su separación.

Después de la separación y relocalización de los segmentos de hueso de la mandíbula, Figura 8e, se procede a la unión de los huesos de la mandíbula en su posición final para corregir de esta manera el defecto mandibular, Figura 8f, tal como se hace en la cirugía real en donde por medio de placas y tornillo de titanio se une el hueso.

**Figura 7.12** BSSROM virtual procedure: a) Initial positioning of the tool, b) milling cutting process, c) sawing cutting process, d) manipulation of the jaw, e) repositioning of the jaw, f) final jaw position

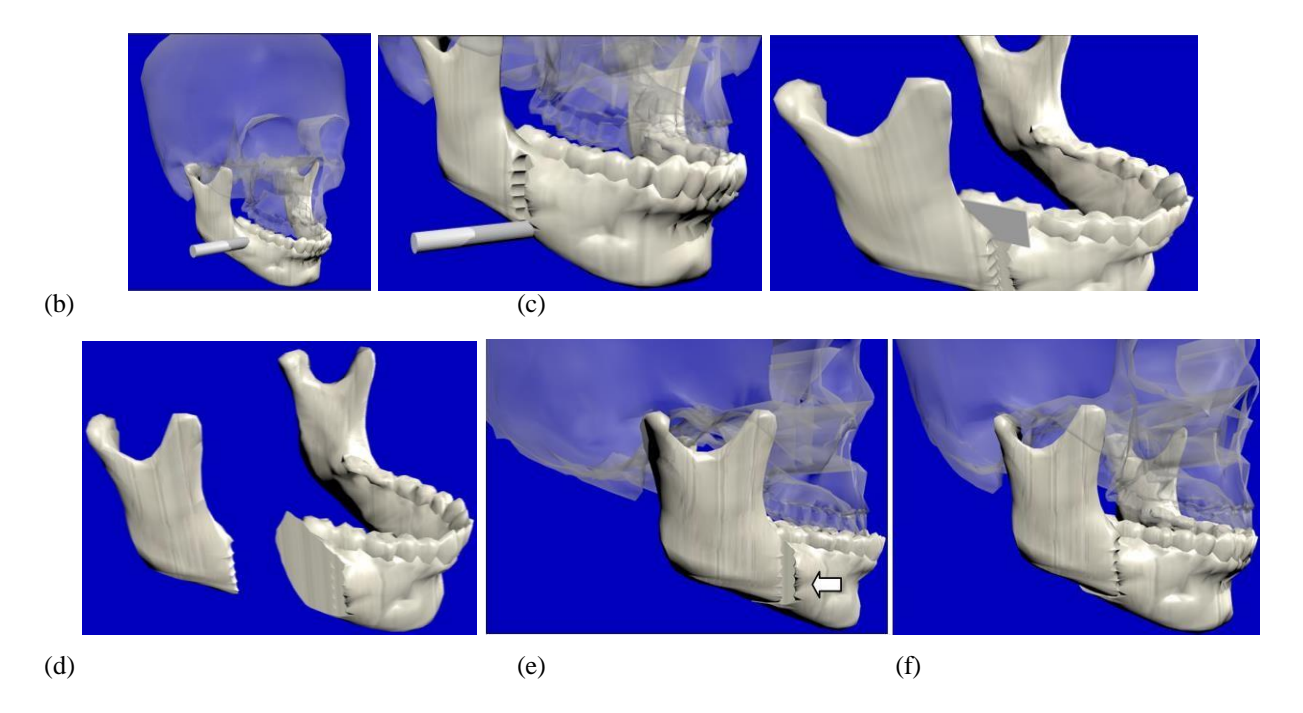

La rapidez o desempeño del procedimiento de corte en el sistema VOSS depende del tamaño del modelo anatómico (en particular el número de elementos triangulares en la malla STL. El tiempo promedio para realizar un corte varia de 250 a 300 ms, para un tamaño estándar de mandíbula y herramienta de corte.

Los resultados de las pruebas de evaluación realizadas han demostrado la funcionalidad del sistema VOSS para llevar a cabo la planeación y/o entrenamiento de osteotomías virtuales. Adicionalmente se puede decir que el sistema ha sido desarrollado usando software libre (open-source) y sin sacrificar el nivel de realismo del mundo y objetos virtuales. Como trabajo futuro se considera la integración del renderizado háptico al sistema VOSS.

#### **Sistema CIGI**

### **Descripción**

Como parte de un desarrollo novedoso en el área del arte, y en particular en la industria del cine, se ha propuesto y desarrollado un novedoso Sistema Cinematográfico Interactivo para Gente Invidente (CIGI) (Medellín et. al., 2011). El sistema CIGI incorpora el sentido del tacto al cine mediante el uso de la realidad virtual y los sistemas hápticos. En el sistema CIGI se genera un mundo virtual el cual puede ser explorado táctilmente por el invidente al mismo tiempo que escucha un espacio auditivo denominado cinecuento. El mundo virtual y el cinecuento se desarrollan con base en el guión cinematográfico, y su integración se le ha llamado película virtual 3D.La arquitectura general del sistema CIGI se muestra en la Figura 9, en donde se puede observar que además de integrar el renderizado háptico, visual y auditivo, se integra un módulo adicional el cual corresponde a la producción cinematográfica, y en donde se definen y configuran las diferentes escenas virtuales y audios de la película de acuerdo al guion cinematográfico. El motor de simulación física realiza el renderizado háptico, visual y auditivo correspondiente a la producción cinematográfica, y la interacción de los objetos en el ambiente virtual.

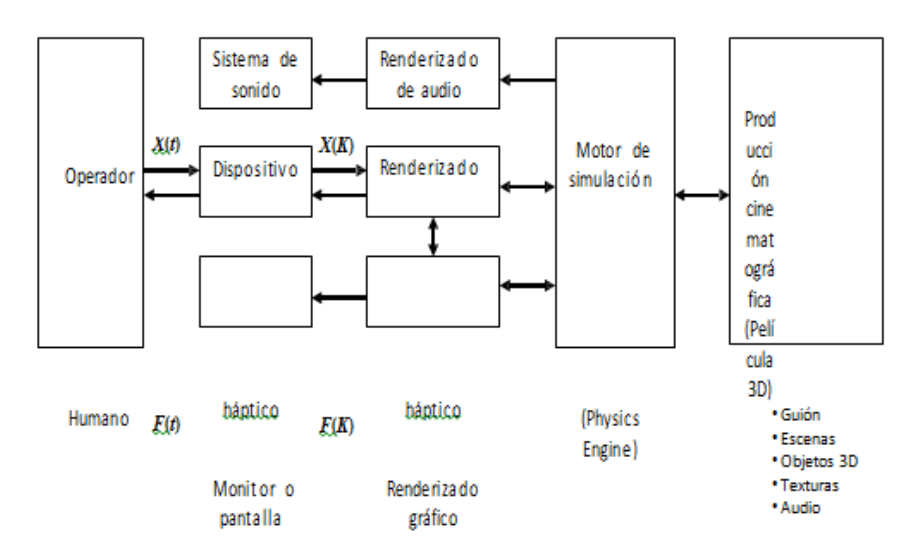

**Figura 7.13** Arquitectura del sistema CIGI

El sistema CIGI se desarrolló en la plataforma Visual C++, utilizando las siguientes librerías:

OpenAL (librería de sonido 3D de código abierto con la cual se puede simular la localización del sonido en un espacio tridimensional de varios canales), OpenHaptics (librería de renderizado háptico la cual integra los pasos básicos para aplicaciones graficas /hápticas y están escritas en C++), OpenGL (es una especificación estándar que define una API multilenguaje y [multiplataforma](http://es.wikipedia.org/wiki/Multiplataforma) para escribir aplicaciones que produzcan gráficos 2D y [3D\)](http://es.wikipedia.org/wiki/Gr%C3%A1ficos_3D_por_computadora). El renderizado háptico se realiza utilizando un dispositivo háptico Phantom Omni de Sensable ®. El sistema CIGI y la película interactiva-táctil 3D desarrollados se muestran en la Figura 10. En la Figura 10b se puede apreciar una esfera azul la cual representa la posición del explorador háptico en el ambiente virtual.

Algunas de las características del sistema CIGI son:

Los objetos virtuales 3D pueden ser explorados libremente y por el usuario.

Las escenas virtuales y el audio pueden ser adelantadas o atrasadas a deseo del usuario.

El tiempo de exploración de los escenarios u objetos virtuales no está limitado.

Es posible reproducir otras películas, para ellos se requiere el modelado 3D de los escenarios, objetos, texturas y el audio; es decir, se debe contar con la película virtual 3D.

**Figura 7.14** Sistema CIGI: a) equipo utilizado, b) escenarios virtuales, c) pruebas y evaluación.

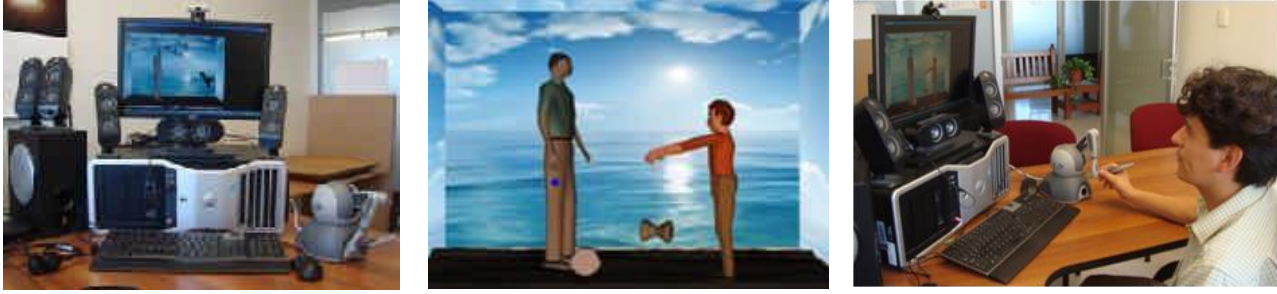

#### **7.5 Evaluación y resultados**

Para llevar a cabo las pruebas de evaluación del sistema CIGI se seleccionó un grupo de 8 personas: 4 con ceguera total, 3 con ceguera parcial y 1 débil visual. Cabe hacer mención que se tomaron en cuenta personas con diferentes niveles de invidencia con el fin de identificar la influencia del grado de invidencia en el reconocimiento táctil de los objetos tridimensionales. Por lo anterior, a ninguno de los participantes se le permitió ver la pantalla.

Las expresiones faciales que manifestaron los participantes a la percepción virtual táctil de objetos tridimensionales se muestran en la Tabla 2. De estos resultados se observa que muchas de las expresiones faciales fueron sonrisas, levantamiento de cejas y movimientos de manos que expresaban sorpresa. Todos los participantes manifestaron mucha emoción.

**Tabla 7** Expresiones faciales manifestadas ante la percepción virtual táctil.

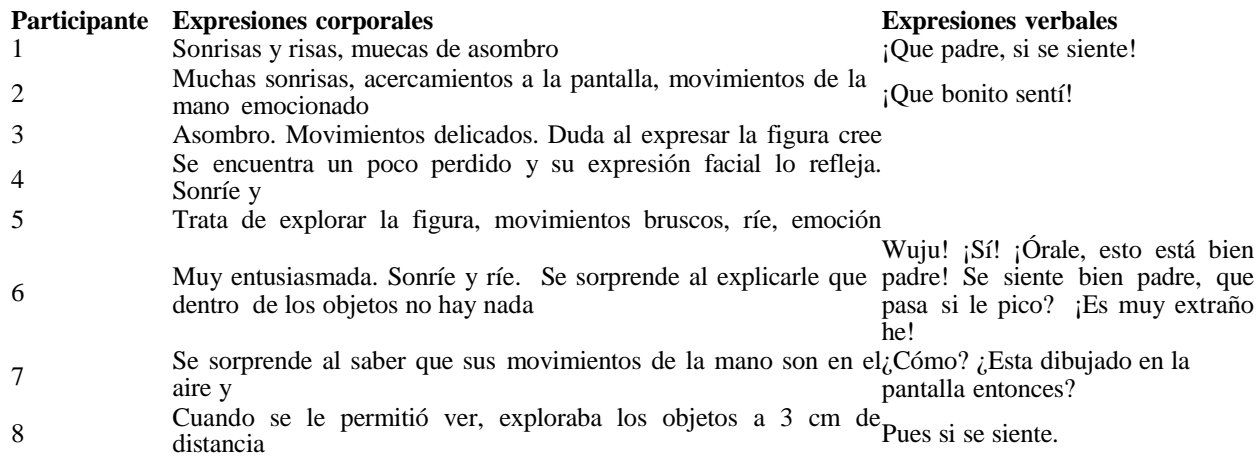

Al final de las pruebas se les preguntó a los participantes ¿Cómo fue tu experiencia al sentir figuras geométricas a través del sistema CIGI? Las respuestas obtenidas se muestran en la Tabla 3. De estos resultados se observa que la mayoría de los participantes gustó de la experiencia de sentir objetos 3D por medio del sistema CIGI. La experiencia de saber que tocaban lo que se veía en pantalla fue lo que más les emocionaba, como lo expresan con comentarios tales como el sentirse sorprendidos por nunca haber sentido de esa manera. Asimismo, la mayoría de los participantes de forma exploratoria utilizaban el tacto activo con las dos manos para sentir la interface háptica en busca de un objeto real, sorprendiéndose de no encontrar objetos físicos frente a ellos, sino objetos virtuales presentes sólo en la pantalla del ordenador.

**Tabla 7.1** Experiencias de personas ciegas y débiles visuales en el sistema CIGI.

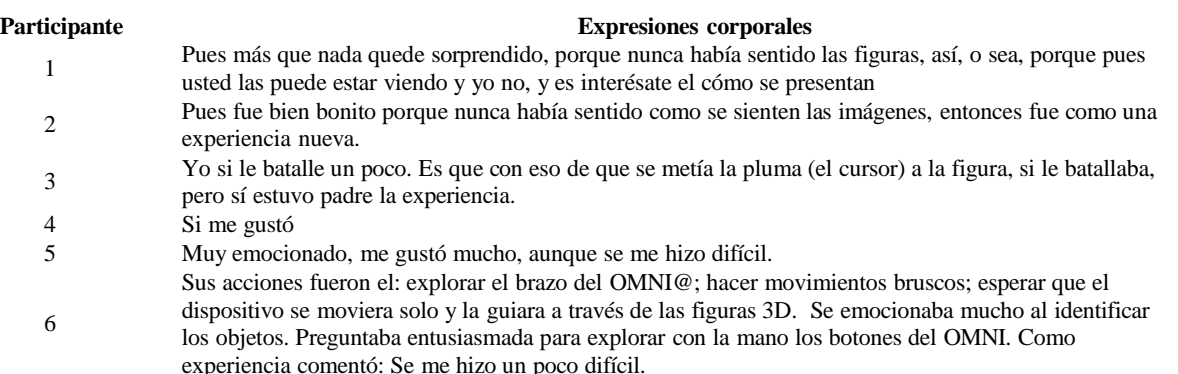

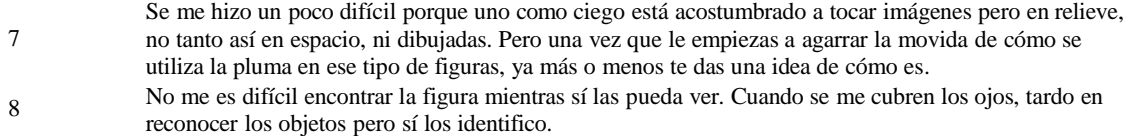

#### **7.6 Conclusiones**

Los avances de las tecnologías de realidad virtual y sistemas hápticos han originado el desarrollo de numerosas aplicaciones en diversas áreas del conocimiento. En este trabajo se ha presentado el desarrollo y evaluación de tres aplicaciones realidad virtual y sistemas hápticos para el análisis y simulaciones de procesos en el área de la ingeniería, medicina y arte.

El sistema HAMS permite la planeación, evaluación y entrenamiento de tareas de ensamble y manufactura. Por otro lado, el sistema VOSS ha sido desarrollado para simular, planear y entrenar cirugías ortognáticas, en particular osteotomías (corte de hueso).

Por su parte del sistema CIGI permite reproducir películas 3D en las cuales la persona invidente puede interactuar con el mundo y objetos virtuales. Estos desarrollos son resultado del trabajo de investigación en colaboración con varios cuerpos académicos y de investigación nacionales e internacionales.

#### **Agradecimientos**

Los autores agradecen el apoyo otorgado por el CONACYT (proyecto No. 154430), CONACULTA (proyecto No S/N), PROMEP de la SEP (proyecto No. 103.5/07/2574), UASLP, Heriot-Watt University, y el EPSRC de Reino Unido, para la realización de los proyectos de investigación.

#### **Referencias**

Aras, E., y Yip-Hoi, D. (2007). Geometric modeling of cutter/work piece engagements in 3-axis milling using polyhedral models. ASME 2007 International Mechanical Engineering Congress and Exposition (IMECE2007), November 11–15, Seattle, Washington, USA. Paper no. IMECE2007-41414, pp. 371-382.

Bell R. Bryan, DDS, MD (2011). Computer Planning and Intraoperative Navigation in Orthognathic Surgery. J Oral Maxillofac Surgery, 69, pp. 592-605.

Brooks, Frederick P., Ouh-Young, Ming, Batter, James J., Kilpatrick, P. Jerome (1990). Project GROPE Haptic displays for scientific visualization. CM SIGGRAPH Computer Graphics, Proceedings of the 17th annual conference on Computer graphics and interactive techniques SIGGRAPH '90, Vol. 24, Issue 4, September. ACM Press.

Brough, J., Schwartz, M., Gupta, S.K., Anand, D. K., Kavetsky, R., y Pettersen, R. (2007). Towards the development of a virtual environment-based training system for mechanical assembly operations. Virtual Reality, vol. 11(4), pp. 189-206.

Burdea, G. C. (1996). Force and touch feedback for virtual reality. John Wiley & Sons, Inc. New York, USA.

Castañeda Roldán Carolina Yolanda, Espinosa y Victoria José Rafael (2008). "Realidad Virtual, una herramienta computacional para el estudio de Sistemas Orgánicos y los Sentidos del Tacto y Olfato a Nivel Primaria", en Revista Impulso. Agosto.

Castañeda Roldán C. Y., Vázquez García F. E. (2011). Realidad Virtual, un apoyo en la Terapia de Acrofobia, Claustrofobia y Agorafobia. Memorias del VIII Congreso Internacional sobre Innovación y Desarrollo Tecnológico (CIINDET 2011), Noviembre, Cuernavaca Morelos, México.

Ellis, S.R. (1994). What are virtual environments? IEEE Computer Graphics and Applications, vol. 14(1), pp. 17-22.

Fischer, A., Vance, J.M., Vo, D.M. (2009). Haptic feedback to guide interactive product design. ASME-AFM 2009 World Conference on Innovative Virtual Reality (WINVR2009) February 25–26, 2009 , Chalon-sur-Saône, France.

Girod Sabine, Keeve Erwin, Girod Bernd (1995). Advances in interactive craniofacial surgery planning by 3D simulation and visualization. Int. J. Oral and Maxillofacial Surgery, 24, pp. 120- 125.

Gonzalez-Badillo Germanico, Medellin-Castillo Hugo, Lim Theodore, Ritchie James, Garbaya Samir. (2014). The development of a physics and constraint-based haptic virtual assembly system. Assembly Automation, 34/1, pp. 41–55.

Govea-Valladares E.H., Medellin-Castillo H.I., Lim T., Khambay B., Rodriguez-Florido M., Ballesteros J. (2012). Development of a Virtual Simulator for Planning Mandible

Osteotomies in Orthognathic Surgeries. Revista Mexicana de Ingeniería Biomédica, Vol. 33, No. 2, pp. 147-158. Mujber, T.S., Szecsi, T., Hashmi, M.S.J. (2004). Virtual reality applications in manufacturing process simulation. Journal of materials processing technology, 155-156, pp. 1834-1838.

Henderson, M., y Kattethota, G. (1999). Manufacturability evaluation for rapid fabrication: A system form traditional machining and layered manufacturing planning. CAD Conference, Neuchatel, Switzerland, Feb. 22-24.

Jayaram, S. Connacher, H.I. y Lyons, K.W. (1997). Virtual assembly using virtual reality techniques. Computer Aided Design, vol. 29(8), pp. 575-584.

Lim, T., Medellin, H., Sung R., Ritchie, J.M. y Corney, J. (2009). Virtual bloxing assembly rapid prototyping of near net shapes. ASME-AFM 2009 World Conference on Innovative Virtual Reality (WINVR2009) February 25–26, 2009 , Chalon-sur-Saône, France.

Medellín Castillo Hugo I., Martínez Hernández Claudia A., Espinosa Castañeda Raquel, Castañeda Roldán Yolanda. (2011). Desarrollo de un Sistema de Proyección de Películas Virtuales para Gente Invidente. Revista Impulso, revista de las academias del Instituto Tecnológico de Puebla. Año 4, No. 2, Diciembre.

[Pérez](http://link.springer.com/search?facet-author=%22A.%2BP%C3%A9rez%2BAcal%22) Acal A., Sanz Lobera A. (2007). Virtual reality simulation applied to a numerical control milling machine. International Journal on Interactive Design and Manufacturing (IJIDEM). vol. 1(3), pp. 143-154.

Pohlenz Philipp, Gro¨ Be Alexander, Petersik Andreas, Von Sternberg Norman, Pflesser Bernhard, Pommert Andreas, Ho¨ Hne Karl-Heinz, Tiede Ulf, Springer Ingo, Heiland Max (2010). Virtual Dental Surgery as a New Educational Tool in Dental School. Journal of Cranio-Maxillo-Facial Surgery, 38, pp. 560-564.

Ramesh, Jain (2000). Real Reality. Computer Graphics and Applications, IEEE, Vol. 20, issue 1, Jan/Feb, pp. 40-41.

Salisbury, K., Conti, F., Barbagli, F. (2004). Haptic rendering: introductory concepts. Computer Graphics and Applications, IEEE, Vol. 24, Issue 2, March-April, pp. 24 – 32. Second life. Disponible: <http://secondlife.com/> [2014, Abril].

Scharver Chris, Evenhouse Ray, Johnson Andrew, Leigh Jason (2004). "Designing cranial implants in a haptic augmented reality environment", en Communications of the ACM, Vol. 47, No. 8, August, pp. 33-38.

Sutherland I.E. (1965). The ultimate display. Proceedings of IFIPS Congress, vol. 2, New York, NY, pp. 506–508.

# **Desarrollo de materiales laminados de fibra de henequén-resina poliéster**

Hugo Vega, Uriel Ramirez, Omar Jiménez, y Omar Mendoza

H. Vega, U. Ramirez, O. Jimenez y O. Mendoza.

Universidad Aeronautica en Querétaro, Carretera estatal 200 Querétaro-Tequsiquiapan No 22154, Colón, Querétaro, C.P. 76270

omar.jimenez@unaq.edu.mx

M. Ramos., V.Aguilera., (eds.) .Ciencias de la Ingeniería y Tecnología, Handbook -©ECORFAN- Valle de Santiago, Guanajuato, 2014.

#### **Abstract**

A laminated composite of sisal fiber - polyester resin was developed using tissue in a plane orthogonal setting [0/45]s used to manufacture the hand layup process and resin infusion . The actual fraction of resin was determined and the resulting porosity of the process was checked . The use of the process of infusion was found to have much greater control in the uniformity of the resin content for the type of fabric used for making fiber content of 30% by volume with a minimum quantity of pores in comparison with the hand layup process , the which was deficient to generate areas of high resin concentration and areas where it was drained by gravity to the low viscosity resins used . Infusion material obtained by microscopy and mechanical tests were evaluated. The paper concludes that the infusion process represents clear advantages for the development of natural fiber laminate compared the hand lay up method . Results are discussed and new lines of research for developing applications with these materials are proposed.

#### **8 Introducción**

En el desarrollo de nuevos materiales compuestos, se ha buscado el desarrollo de sistemas más amigables con el medio ambiente. Para ello, el desarrollo de compuestos con fibras naturales ha sido uno de los campos que se han desarrollado de manera extensa.

Debe de recordarse que un material compuesto está formado por dos o más materiales identificables y distintos que se unen para formar una combinación de propiedades que no pueden obtenerse en los materiales originales. Los componentes de un material compuesto son el refuerzo o parte discreta (normalmente la fibra) y la matriz o fase continua. En el primer caso, la función principal de la fibra es proporcionar resistencia y rigidez a los materiales, y para el segundo, la matriz se encarga de sujetar las fibras en su posición correcta y proteger las fibras del medio ambiente, permitiendo la redistribución de los esfuerzos entre las fibras contenidas en la matriz. En este sentido, las propiedades de un material compuesto dependen de las propiedades de los materiales originales, la interfase que se forma entre los mismos, y la fracción volumétrica que existe entre cada uno de ellos, como lo refleja la regla de las mezclas para el caso de reforzamientos unidireccionales:

$$
X_c = X_f v_f + X_m v_m \tag{8}
$$

Donde *X* refiere a la propiedad de interés y *v* a la fracción ya sean de la fibra(subíndice *f*) o la matriz (subíndice *m*)

Entre las matrices más utilizadas se encuentran las resinas termoestables, las cuales han tenido un gran desarrollo debido principalmente a la facilidad para humectar y embeber los refuerzos debido a la facilidad de proceso. Esto último se debe a que por lo regular se parte de sistemas de precursores líquidos con una viscosidad baja que permite el desplazamiento del aire contenido entre los refuerzos utilizados con relativa facilidad. En el caso particular de los sistemas de compuestos laminados, dos de las resinas mas utilizadas son las de los sistemas Epóxico y Poliester, definidas por la arquitectura molecular características de las estructuras cíclicas que se forman al momento de curado.

Este proceso consiste en la reacción química de los precursores que formarán estructuras macromoleculares de alto peso, las cuales interaccionan entre si para forman retículas tridimensionales que conferirán al material la solides y propiedades mecánicas propias de cada sistema. Por otro lado, estas reticulaciones harán que el material no pueda fluir no importando la temperatura a la que le someta, lo que les da el nombre de termoestables.

En el caso de los refuerzos de interés, existen dos tipos de fibras, naturales y sintéticas. Algodón, yute y sisal son algunos ejemplos de las fibras naturales, y el vidrio, nylon y carbón son algunos ejemplos de las fibras sintéticas. Estas últimas han sido utilizadas en una amplia cantidad de aplicaciones por sus propiedades mecánicas relevantes, siendo utilizadas para la fabricación de componentes de alto desempeño, incluso remplazando a los metales en aplicaciones donde se requiere un alto desempeño y bajo peso. Sin embargo, los inconvenientes de las mismas, como su problema para la disposición final de los productos, así como los requerimientos energéticos para la generación de las fibras además del costo del proceso de producción de la fibra, han hecho que se busque la alternativa para varias aplicaciones en las fibras naturales.

Las fibras naturales son renovables y menos costosas, pero sus propiedades mecánicas son menores que las fibras sintéticas. No obstante lo anterior, existen fibras naturales que tienen características relevantes y que en el pasado ya han sido utilizadas como fibras técnicas. En el caso del henequén, esta fibra fue utilizada ampliamente hasta inicios de los 70's como la principal fuente de fibra para los cabos marítimos, aunque por cuestiones de la degradación micótica, este fibra fue desplazada por las fibras sintéticas como la poliamida. Sin embargo, la utilidad de esta fibra ha sido estudiada ampliamente por varios grupos[Sangthong 2009, Canché 2010, Jasso].

La fibra de henequén se obtiene a partir del agave del mismo nombre, el cual contiene una gran cantidad de estructuras fibrilares de gran longitud en sus hojas o pencas, las cuales son trituradas a fin de desprender la fibra de las estructuras de parénquima con la planta en verde. Su gran fracción de celulosa hace que la fibra sea muy superior a las de otros agaves o plantas, siendo esta su principal ventaja[Chiquito 2009].

Para la fibra de henequén proveniente de Yucatán, en la tabla 1 se reportan las siguientes propiedades:

**Tabla 8** Propiedades de la fibra de henequén. [Cruz, 2010].

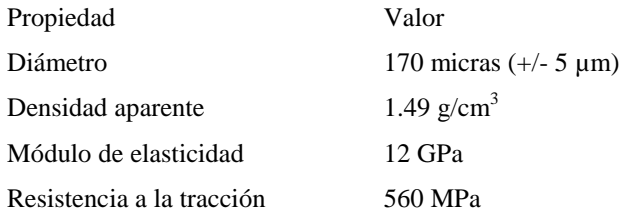

Otra de las ventajas de esta fibra, es la existencia de la infraestructura para su producción, ya que muchas de las plantaciones y factorías siguen existiendo, aunque con una marcada subutilización. Según un estudio realizado en 2011 México, produce alrededor de 5,000 ton de henequén yucateco, el 1.6% mundial, y de 30,000 ton de henequén verde tamaulipeco. Mientras los mayores productores son: Brasil que produce cerca del 40% mundial (120,000 ton), China alrededor del 20% (60,000), Tanzania el 10% (30,000), Kenia el 8.3% (25,000) y Madagascar cerca del 3% (9,000). [DGAPEyAS 2011]
El objetivo del trabajo del grupo ha sido el desarrollo de un material compuesto laminado que permita el uso de fibras de henequén en aplicaciones como paneles, siendo en lo particular de este artículo el evaluar los procesos de producción que pueden ser utilizados para tal fin. De esta forma es la determinación del proceso mas viable para la fabriación de paneles de laminados henequénpoliester el objetivo central de este escrito.

Lo anterior viene como una línea de investigación dirigida al uso de fibras naturales, en espacial las de henequén, en aplicaciones de tipo técnico, permitiendo mediante el uso de técnicas convencionales de fabricación el desarrollo de piezas automotrices y aeronáuticas. Para ello se requiere del conocimiento adecuado de la capacidad de procesamiento de los materiales y de las propiedades alcanzadas a fin de determinar su posibles usos.

# **8.1 Materiales y métodos**

# **Preparado de los materiales**

Trabajos previos del grupo desarrollados utilizando fibras de agave lechuguilla mostraron una mayor adherencia de la resina poliéster a la fibra que al usar resina epoxica[Olvera 2013]. Esto en parte se puede deber a la presencia de humedad de la fibra. En todo caso para este proyecto se decició el uso de la resina poliéster. Para el desarrollo del material se utilizó una resina poliéster ortoftálmica curada usando un catalizador MEKP (Peróxido de Metil-Etil-Cetona) en proporción en masa del 4%.

Se trabajó con un textil de henequén planchado con patrón plano ortogonal (Plain wave 1x1). La fibra procede de la zona henequenera de Yucatán, México. Para el desarrollo de los laminados se utilizaron arreglos cuasiisotrópicos en una configuración [0,45]s, por lo que se utilizaron 4 capas del textil de 30x30cm por cada probeta.

Se fabricaron las muestras por los métodos de han layup e infusión. En el primer caso, se pesaron las fibras para cada muestra, preparando según el caso el 200% en peso de resina con catalizador. Se utilizó una película de poliéster (Mylar) como base para la fabricación de las muestras, colocando en la primera capa la fibra a 0 grados, aplicando la resina hasta su saturación. Se colocaron las dos capas a 45 adicionando entre ambas suficiente resina para cubrir la fibra, presionando la misma para asegurar la completa imersión de la tela, cubriendo al final el conjunto con la tela a 0 grados aplicando resina de manera similar. Para la manufactura de los laminados se utilizó el proceso de infusión de resina asistida por vacío.

En esta metodología la resina líquida atraviesa el tejido de fibra de henequén ayudada por las fuerzas de succión provocadas por el vacío previamente realizado sobre el tejido. Se utilizó un molde cuadrado de aluminio, ello con la finalidad de que el metal actúe como un disipador de calor y como consecuencia la reacción de polimerización se ralentice. Una polimerización más lenta provoca que la resina mantenga una integridad estructural y no se fragmente, además la temperatura alcanzada en una reacción lenta es menor que la temperatura que se alcanza en una polimerización más rápida[Campbell 2004].

Se utilizaron 4 cuadrados de tejido ortogonal (0º - 90º) de 30 cm por lado. Los cuadrados se colocaron encima del molde previamente preparado por el procedimiento estándar de preparación. El procedimiento consiste en una limpieza con acetona y la aplicación de desmoldante.

Las fibras de henequén se cubrieron con tela peel ply para facilitar la distribución de la resina y evitar la adhesión de los elementos constituyentes de la bolsa de vacío y del sistema de distribución de la resina. Este conjunto se cubrió con malla transportadora para facilitar el flujo tanto de la resina como del aire a succionar. En el centro de esta malla se colocó un dispositivo para la inyección de la resina.

Para asegurar que el vacío se generara uniformemente, el molde fue bordeado con una manguera espiral que permite el paso del aire y lo dirige al punto de succión.

Esta manguera fue recubierta con tela peel ply para evitar que succionara la bolsa de vacío (figura 1). Se utilizó una bolsa de poliamida y sellador de butilo (tacky tape) para el armado de la bolsa de vacío. Una vez sellada la bolsa de vacío se conectó a la bomba de vacío para verificar que no existieran fugas por presión negativa (figura 2).

**Figura 8** Molde preparado con el apilado de fibras de henequén, peel ply y malla transportadora.

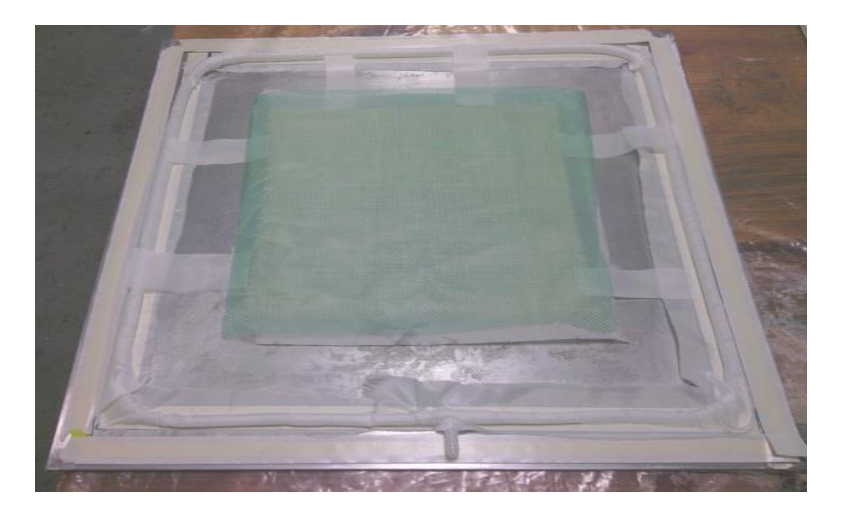

**Figura 8.1** Prueba de vacío.

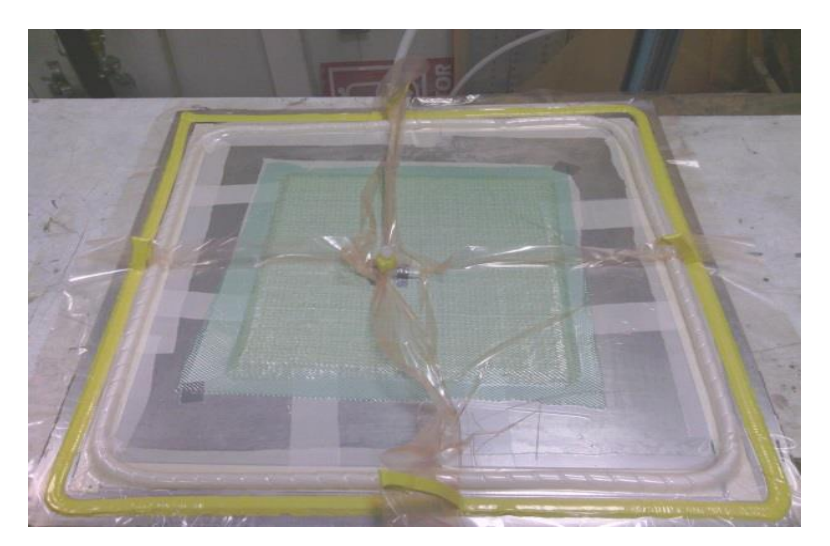

 Una vez corroborado esto, se procedió a la preparación de la resina. Se utilizó una proporción de 96 % de resina y 4 % de catalizador. Para un espesor final del laminado de 8mm se propuso utilizar 800 g de resina.

La mezcla de 800 g de resina preparada consistió en 768 g de resina y 32 g de catalizador. Se configuró el sistema según el esquema de figura 3, con la resina y el catalizador ya mezclados y se procedió con la infusión.

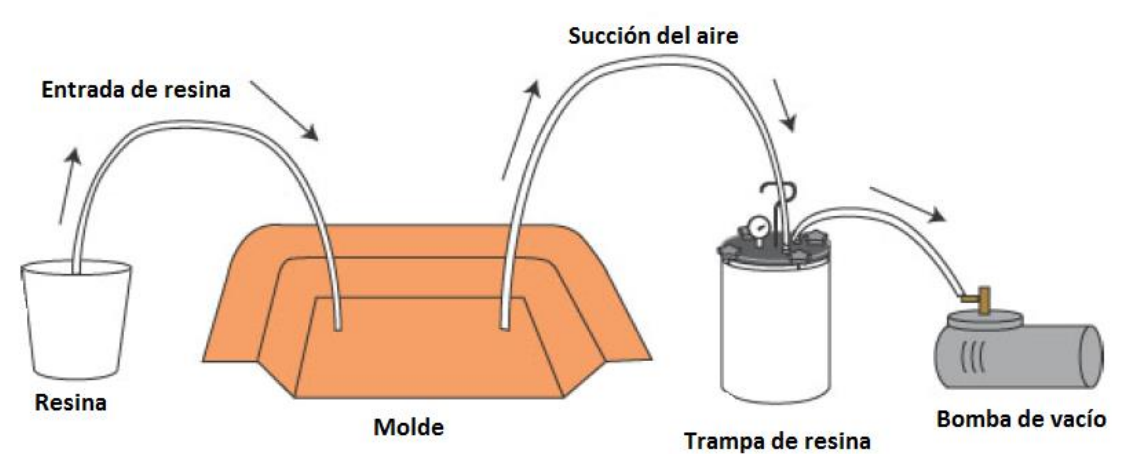

**Figura 8.2** Configuración del sistema para la infusión de resina poliéster en fibra de henequén

Una vez que la resina alcanzó el punto de gelación, se apagó la bomba de vacío. El laminado se dejó curando durante 20 h. Al término de este tiempo, el molde se desconectó de la trampa de resina y de la entrada de resina; enseguida se desmoldó la pieza final.

# **Análisis de los materiales**

# Inspección visual

Se determinó visualmente la calidad de la pieza fabricada, registrando zonas donde se registrara evidencia de ausencia de resina, así como evidencia de defectos como burbujas. Igualmente se midió el espesor de la muestra y se pesó para determinar la fracción en peso de la resina y la fibra usadas.

# Inspección por microscopía

Se seccionaron 2 muestras de 2.5x2.5 cm, una a 0 y otra a 45 grados, y se preparándose de acuerdo a los procesos convenciónales para observaciones metaligraficas, omitiendo el ataque de la superficie. Se sometieron a microscopía óptica de luz reflejada en un microscopio Zeiss, analizando conteo de partículas y el porcentaje de área correspondiente a estas. En base a ello se determinó las fracciones volumétricas de la fibra y la matriz, así como registró la porosidad de la pieza.

# Ensayos de tensión

Se cortaron 6 muestras de 2.5 cm x 20 cm de acurso a la norma ASTM D3039M-08[ASTM 2008] y se sometieron a un ensayo de tensión cuasiestático con un velocidad de deformación de 2 mm/min en una máquina instron servohidráulica. Se recuperaron las curvas fuerza-desplazamiento para generar la curva esfuerzo deformación, evaluando los puntos de interés como esfuerzo nominal de fluencia y esfuerzo último, así como el módulo de elasticidad.

# **8.2 Resultados y discusión**

En el caso del materiales procesado por hand layup, los resultados obtenidos de la manufactura con la tela de henequén fueron deficientes, debido a que la tela es exesivamente abierta, lo que permitió un drenado de la resina en especial en las zonas periféricas de la pieza. Esto ocasionó zonas con marcada ausencia de resina (figura), lo que impide el desarrollo de otras caracterizaciones debido a la dificultad de obtener muestras que presenten un continuo, si bien hay que destacar que las fibras presentan un recubrimiento por la resina utilizada. De lo anterior, se puede determinar que la alta fluidez de la resina utilizada ocasionó el drenado por gravedad de la resina debido a lo abierto del tejido, lo cual indica que este proceso no es el indicado para este tipo de materiales.En el caso de los materiales obtenidos por el proceso de infusión se obtuvo que la resina se dispersó convenientemente en el material como se puede apreciar en las fotografías del proceso (figuras 4 a 5).

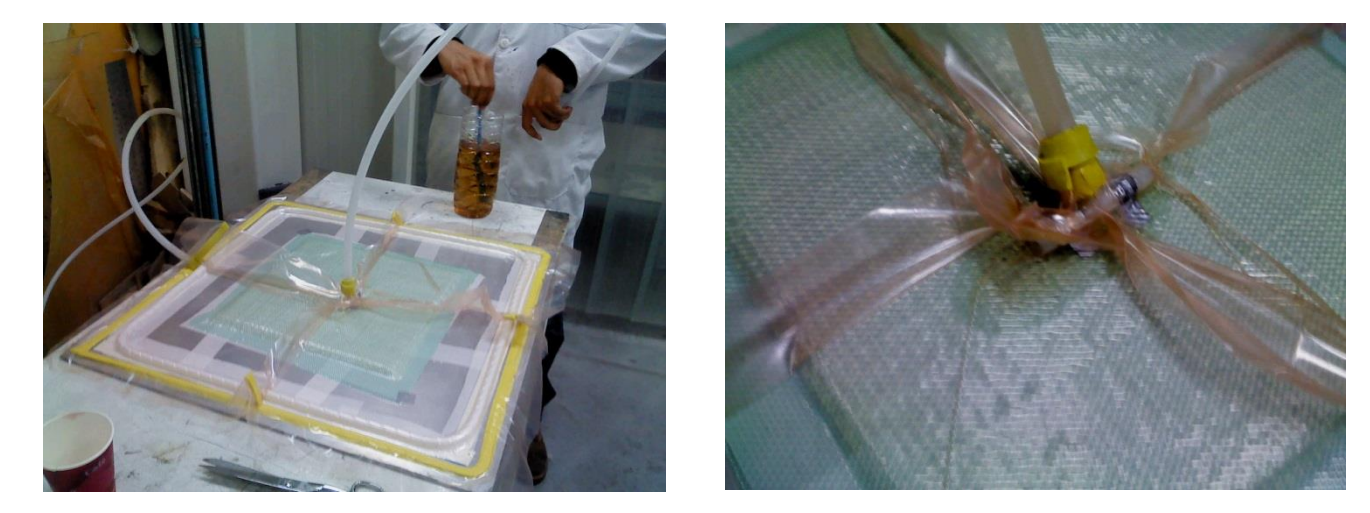

**Figura 8.3** Inicio del proceso de infusión en el laminado de henequén

**Figura 8.4** Progreso de la infusión al 50 y 90 %

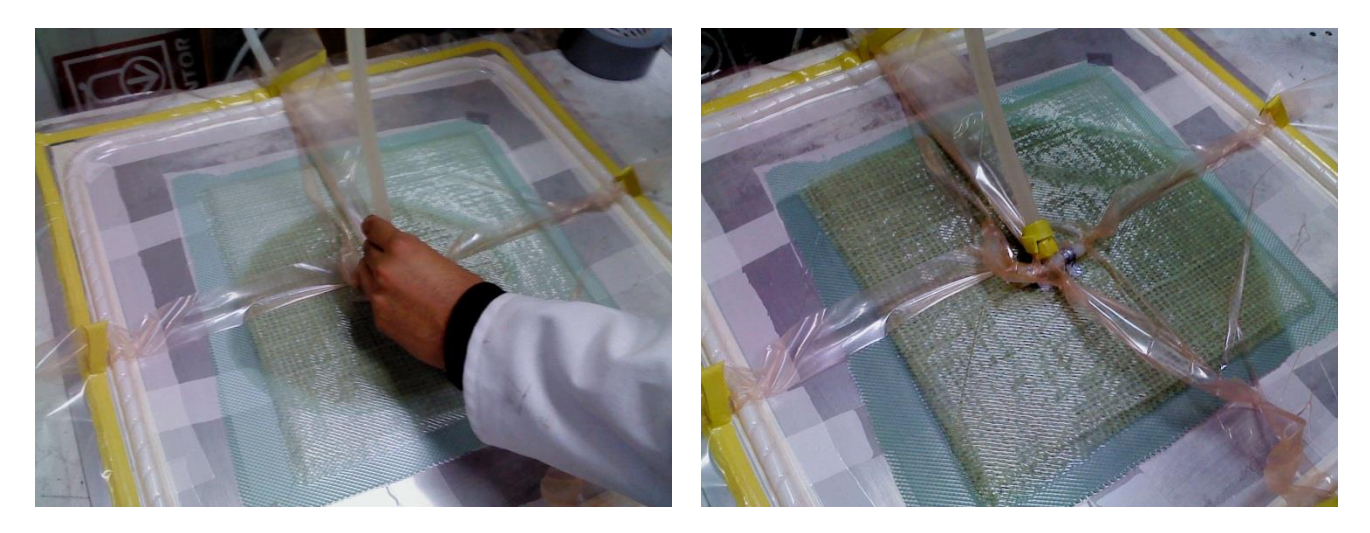

Si bien durante el proceso se presentaron algunas irregularidades en el reemplazo del aire por la resina atribuibles a la excentriceidad del punto de inyección (figura 5 derecha), la pieza final que se obtuvo no presentó zonas con ausencia de resina, quedando un espesor uniforme sin la presencia de fibra seca como se ve en la figura 6

**Figura 8.5** Placa de fibra de henequen obtenida por el método de infusión con 4 capas de tejido ortogonal y fibra poliéster.

En términos generales, el proceso de infusión probó en este caso ser adecuado debido a la contención que genera la bolsa de vacio, permitiendo el llenado del entramado de las diferentes capas en comparación con el método de hand layup, lo que permite el uso de tejidos comerciales de henequén.

En un análisis de las fracciones volumétricas, a partir del peso de la fibra y de la resina utilizada en el proceso, se pueden usar las expresiones 2 y 3

$$
\nu_f = \frac{\frac{\% de\ peso\ Fibra}{\rho \ Fibra}}{\frac{\% de\ peso\ de\ Fibra}{\rho \ Fibra} + \frac{\% de\ peso\ de\ Resina}{\rho \ Resina}}
$$

 $v_r = \frac{\rho_{\textit{ResU}}}{\frac{\%}{\%de \textit{p} \textit{eso de Fibra}} \frac{\rho_{\textit{ResU}}}{\%}}$  $\rho$  Fibra  $\rho$  Resina

Donde se tiene que:

 $\rho$  resina = 1.16 g/cm<sup>3</sup>; % peso resina=0.72

 $\rho$  fibr $a=1.49$  g/cm $^3$ ; %peso fibra=0.28

Sustituyendo valores se obtuvo una fracción volumétrica de fibra de 23.3%, principalmente debido a lo abierto del tejido como se aprecia en la figura 6 derecha. Esto sin embargo puede mejorar si se utilizan tejidos mas abiertos o bien laminados unidireccionales, lo que permitiría alcanzar fracciones de fibra cercanas al 50%.

$$
p \cdot \omega \cdot \omega
$$

% de peso de Resina o Resina

i,

(8.2)

(8.1)

En la figura 7 se puede apreciar una fotografía del material. No se encuentra la presencia de poros evidentes, aunque se hace notar que el contenido de resina es relevante. Por otro lado, se puede apreciar en la figura 8 la imagen de las fibras de henequén inmersas en la resina. Se hace notar que se presentan la disgregación de los paquetes de fibra dentro del material.

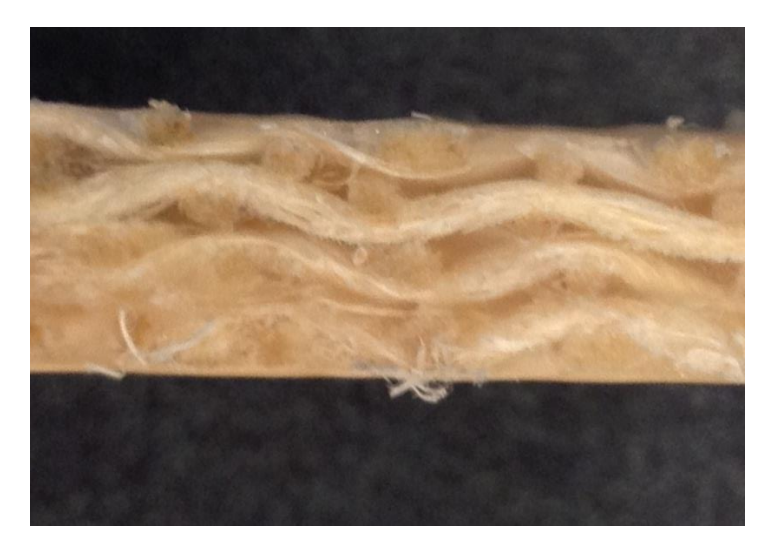

**Figura 8.6** Fotografia de la sección del material obtenido por infusión

**Figura 8.7** Micrografias de las fibras inmersas en la resina.

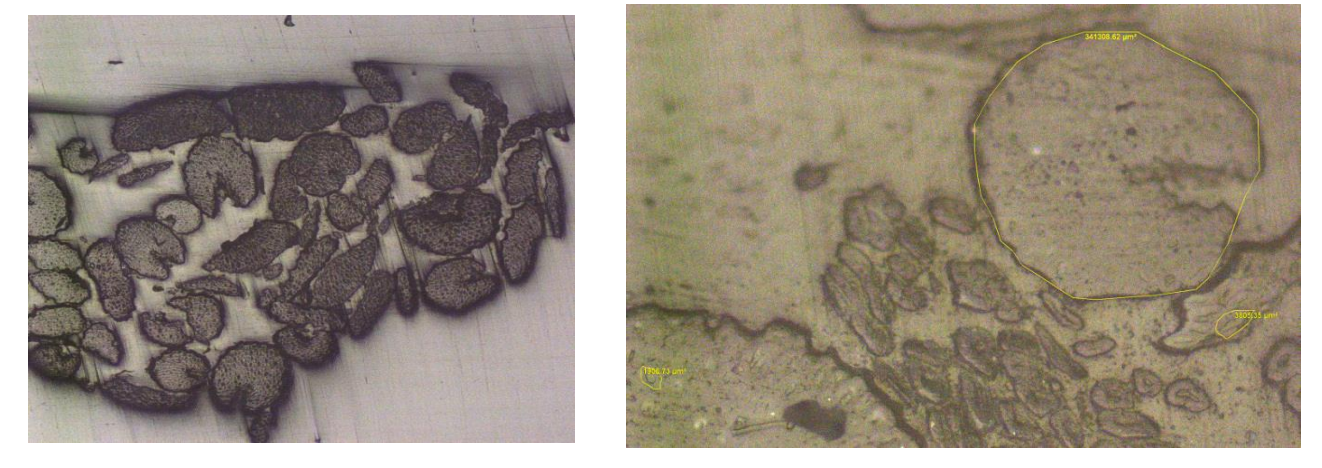

En estas micrografias se puede ver una adecuada dispesión de la resina en el entramado de las fibras, si bien estas se encuentran agrupadas en los cabos. Por otro lado, el disgregamiento de las microfibras puede deberse al daño mecanico en el proceso de planchado de la tela.

Del análisis de las micrografías se pueden calcular las áreas ocupadas por las fibras, la resina y los microporos que se llegaron a registrar. Dado que:

$$
A_T = A_f + A_r + A_p \tag{8.3}
$$

Al multiplicar todos por una longitud unitaria perpendicular al plano de las micrografías,

$$
V_T = V_f + V_r + V_p \tag{8.4}
$$

Dividiendo entre el volumen total

$$
1 = v_f + v_r + v_p = \frac{1A_r}{1A_T} + \frac{1A_r}{1A_T} + \frac{1A_p}{1A_T}
$$
\n(8.5)

Igualando termino a termino:

$$
v_f = \frac{A_f}{A_T}; v_r = \frac{A_r}{A_T}; v_p = \frac{A_p}{A_T};
$$
\n(8.6)

Del análisis de las áreas de diferentes micrografías se obtuvieron los valores de areas promedio promedios y las fracciones volumétricas que se muestran en la tabla 2:

**Tabla 8** valores de fracciones volumétricas obtenidas por la microscopía. Area total x muestra  $2560000 \mu m^2$ 

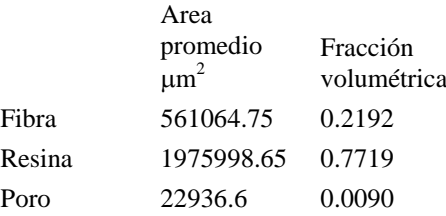

Los valores son muy cercanos a los obtenidos a través de los pesos del laminado generado. La diferencia se puede deber que en el primer caso los poros fueron despreciados, además de que se incluyen áreas pobres en resina en los extremos del laminado.

En la figura 9 se muestran las gráficas de carga contra elongación obtenidas del ensayo de las probetas. Se puede apreciar la consistencia del comportamiento de las probetas y el comportamiento no lineal del mismo. Esto se debe a que tanto la matriz como la fibra son de tipo polimérico, además de la presencia de las capas a 45 grados. La consistencia de las pruebas reflejan un proceso que permite un material bastante homogéneo.

**Figura 8.8** Curvas de carga contra elongación para los ensayos de tensión aplicados al material

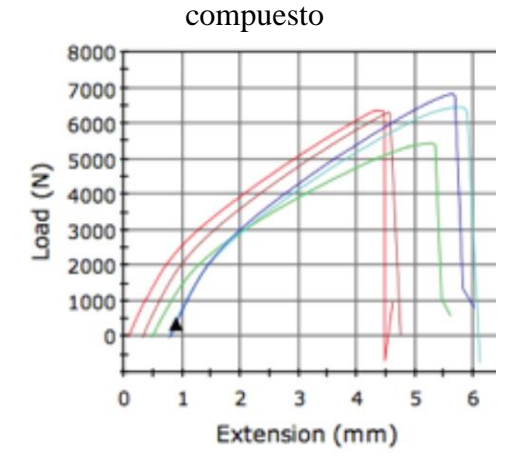

En cuanto las propiedades mecánicas del compuesto obtenido, en la tabla 3 se reportan las propiedades obtenidas del ensayo de tracción.

En el caso del modulo de elasticidad se puede apreciar que la desviación estándar en reducida, lo que nos habla de una dispersión baja, quedando el promedio en 2.6 GPa. El esfuerzo a la cedencia calculado por medio de una paralela a zona lineal con el 0.02% de deformación da de 21.7 MPa, cerca de la mitad del esfuerzo de ruptura de 41.36 MPa.

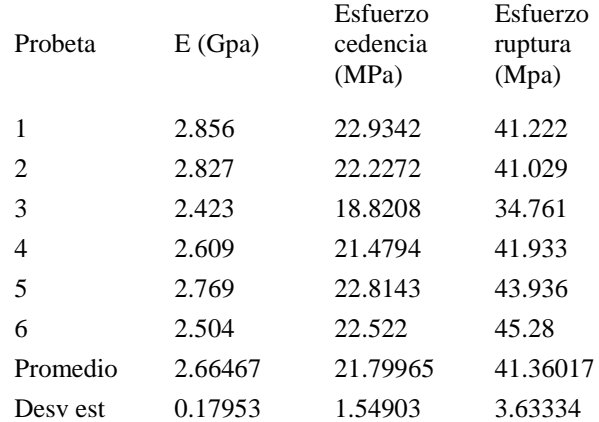

**Tabla 8.1** Resultados de las pruebas de tensión

Estos valores son afectados por el alto volumen de matriz, por lo que se espera que si se mejora la fracción de volumen de la fibra estas propiedades incrementarán de forma sustancia. Ahora bien, el sistema es cuasiisotropico, por lo que el efecto del refuerzo es menor que si se utiliza una configuración ortogonal o una unidireccional.

#### **8.3 Conclusiones**

Se concluye que el proceso de infusión de resina es el más adecuado para el desarrollo de compuestos laminados a partir de sistemas tejidos de henequen. La calidad de las piezas obtenidas y la consistencia del material es relevante, mostrando que el proceso genera una distribución adecuada de resina, pues no hay una discrepancia relevante entre los valores de las fracciones volumétricas del laminado completo y aquellas calculadas a partir de la micrografías en diferentes zonas del material.

Las propiedades reportadas pueden ser mejoradas por medio del uso de tejidos mas cerrados o bien laminados unidireccionales para disminuir la fracción de resina

# **Agradecimientos**

El trabajo fue apoyado por el programa de nuevos talentos promovido por el CONCYTEQ en su convocatoria 2013

# **Referencias**

Sangthong S,(2009) "Mechanical property improvement of unsaturated polyester composite reinforced with admicellar-treated sisal fibers", *composite Part A: applied science and manufacturing*, 40(6-7) july, pages 687-694.

Canché, G. (2010) *Los materiales compuestos y la unidad de materiales,* Centro de Investigación Científica de Yucatán, A.C. México.

Jasso, C. *Fibras celulósicas como agentes de refuerzo para resinas poliéster entrecruzadas con estireno o acrilato de butilo*, Departamento de Ingeniería Química, CUCEI, Universidad de Guadalajara. México.

Chilquillo, Francisco Adriano (2009) "el sisal", *Universidad Nacional De Ingenieria* [http://es.scribd.com/doc/30102443/Monografia-de-Sisal.](http://es.scribd.com/doc/30102443/Monografia-de-Sisal)

Cruz, C. (2010) *Química aplicada y la división de química,* Centro de Investigación Científica de Yucatán, A.C. México.

DGAPEyAS (2011) Monografia del henequén y sisal, *Dirección General Adjunta de Planeación Estratégica y Análisis Sectorial, Dirección Ejecutiva de Análisis Sectorial*, FINANCIERA RURAL

Olvera G. Ma. Dolores, Jiménez A. Omar A., Mendoza E. Omar (2013). Caracterizacion de un proceso de manufactura para la obtencion de compuestos de fibra de agave unidireccional resina epoxica y poliester, *Memorias del 15 verano de la ciencia región centro*, CONACYT (293-297)

Cambell F.C.(2004) manufacturing processes for advanced composites, Elsevier.

ASTM (2008) D3039 / D3039M - 08 Standard Test Method for Tensile Properties of Polymer Matrix Composite Materials.

**Desarrollo de un Sistema Emulador de PLC con Telecontrol desde una Aplicación Móvil para Android y con Software de Teleprogramación vía Bluetooth que incluye Tecnología DDE para realizar Aplicaciones de Control Discreto por Computadora en Tiempo Real desde FESTO FluidSIM**

Jorge García

J. García

Universidad Tecnológica de Puebla. División de Mecatrónica Antiguo Camino a la Resurrección No. 1002-A Zona Industrial Oriente Puebla, Puebla. C.P. 72495 jorge.garcia@utpuebla.edu.mx

M. Ramos., V.Aguilera., (eds.) .Ciencias de la Ingeniería y Tecnología, Handbook -©ECORFAN- Valle de Santiago, Guanajuato, 2014.

# **Abstract**

This paper deals about the development of a single-chip programmable automaton that emulates a PLC (Programmable Logic Controller) and which can be programmed by using KOP (Kontaktplan – ladder diagram) language in a wireless fashion from a personnel computer via a Bluetooth link. The CPU (Central Processing Unit) of the automaton can be either of Microchip PIC18FX550 or Atmel ATMEGA 328 families because of the BIOS (Basic Input Output System) for each microcontroller was implemented. The programming language of the automaton supports instructions as described in specification IEC 61131 and introduces new ones that access to communication resources and media available in smart phones. This is because the automaton can be connected to a smart phone by using the same Bluetooth link mentioned above through a mobile application for Android. So, the user program may contains "coils" or "contacts" which are related with the transmission to or reception of messages from the smart phone by using SMS (Short Message Service). Finally, the software used for programming the automaton also contains a DDE (Data Dynamics Exchange) server which can be used in a concurrent fashion with FESTO FluidSIM, in order to make data acquisition and discrete control actions from a personal computer in real time.

# **9 Introducción**

Los esquemas de contactos (KOP) conforman uno de los lenguajes para PLC (Controlador Lógico Programable) [1] que más se utilizan en la industria de la automatización para realizar acciones de control. Aún cuando existe el estándar IEC 61131 que se estableció en el año 1992 y que define las características que deben tener los PLC y sus lenguajes de programación [2], es común que cada empresa que se dedica a la fabricación de estos autómatas, establezca características bien específicas que se aplican únicamente a sus propios PLC.

Además, desde hace ya algunos años, se han estado utilizando los diagramas de escalera como lenguaje de programación también para microcontroladores. Los programas para PC LDMicro [3] y PICPLC [4] son algunos ejemplos que se pueden encontrar en la red y que permiten generar código máquina para varios tipos de microcontroladores a partir de diagramas de contactos. Esto ha permitido que el usuario que se inicia en la programación y la aplicación de los microcontroladores pero que tiene conocimientos de cómo programar los PLC, pueda interactuar de forma fácil con ellos, logrando incluso a reemplazar el uso del PLC por el de un microcontrolador en aplicaciones donde es posible hacerlo. Sin embargo, para este caso, se requiere que el usuario del programa tenga un programador de microcontroladores aparte para que el archivo generado por la aplicación (generalmente tipo HEX) pueda cargarse en el chip.

Por otro lado, con el alto impacto y penetración que han tenido las aplicaciones móviles de diversa índole en los usuarios de teléfonos inteligentes, han aparecido ya aplicaciones móviles que permiten editar y cargar hacia y desde el autómata programable, estrategias de control representados con diagramas de escalera. Para el caso de aplicaciones móviles para Android que se ofertan en Google Play Store [5], algunos ejemplos de este tipo de aplicaciones son como los que ofrecen empresas que se dedican a la manufactura de PLC como Koyo Electronics [6] y Siemens [7].

Estas aplicaciones permiten realizar una acción de teleprogramación o telemando de dichos autómatas programables. Sin embargo, para el caso de sistemas embebidos como Arduino y para aquellos que están basados en otros microcontroladores, si bien las aplicaciones móviles permiten la interacción remota del usuario con el autómata, generalmente ésta es sólo de telemando.

Además la aplicación no permite que el programa del usuario grabado en el autómata pueda interactuar con el teléfono, aprovechando así otros recursos de comunicación que posee como lo es por ejemplo el SMS (Short Message Service – Servicio de Mensajes Cortos).

En el caso de Arduino, esto es posible únicamente agregando un hardware adicional (shield – cubierta) [8], con el consecuente incremento en costos y tiempo de desarrollo de la aplicación por parte del programador para integrar esta tecnología en sus estrategias de control.

Así pues, en este trabajo se presenta el desarrollo de un sistema emulador de PLC basado en un autómata programable de un solo chip cuyo lenguaje de programación sigue el estándar IEC 61131 y que puede ser programado en forma inalámbrica desde una computadora personal utilizando un enlace Bluetooth.

Primero se presentan las características principales de la aplicación móvil para Android con la cual el usuario puede correr o detener la ejecución del programa previamente cargado en el autómata e interactuar con él, enviando y recibiendo datos hacia o desde los registros internos del autómata. De hecho a través de esta aplicación, el programa del usuario en el autómata puede utilizar el SMS para enviar o recibir mensajes de texto hacia o desde otros teléfonos inteligentes.

Después se presentan las características más sobresalientes del compilador del software de programación y cómo se realiza la transferencia del programa al autómata. Posteriormente se mostrará la utilización del servidor DDE (Dynamics Data Exchange – Intercambio Dinámico de Datos) [9] integrado en el software de programación del autómata el cual permite que se puedan realizar acciones de control discreto en tiempo real desde el software FESTO FluidSIM.

Finalmente se describirán algunas características del autómata programable y se mencionarán los alcances en la utilización del mismo como controlador embebido de bajo costo con acceso a los medios de comunicación de los que dispone un teléfono inteligente; pudiéndolo aplicar entonces como recurso didáctico para la enseñanza de la programación de autómatas o de PLC.

# **Aplicación móvil para telecontrol del autómata**

En la figura 1 se muestra la función que tiene la aplicación móvil en el sistema emulador.

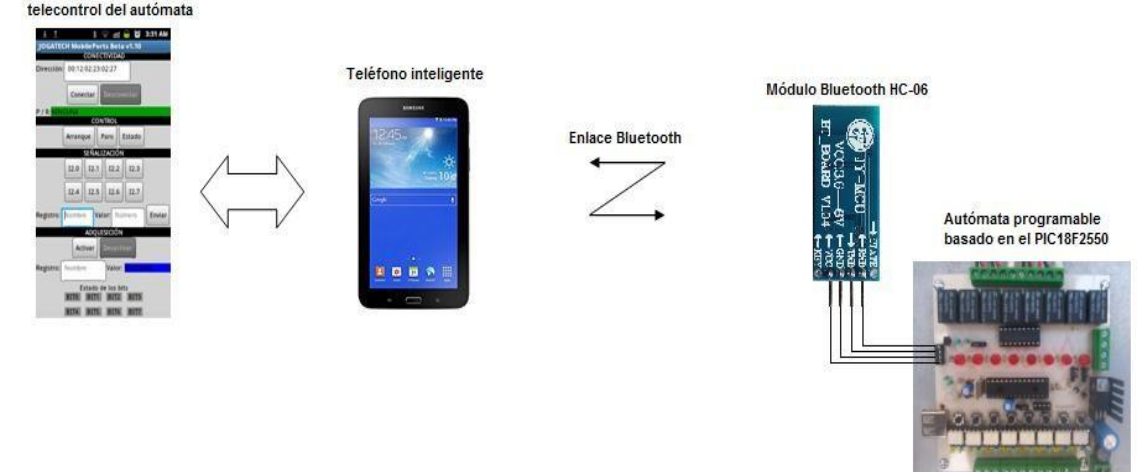

**Figura 9** Utilización de la aplicación móvil como elemento de telecontrol del automata Aplicación móvil para

Por conveniencia se ha designado a esta aplicación con el nombre de Mobileports. Esta aplicación se desarrolló utilizando el programa App Inventor el cual es un software de Google basado en la nube [10].

Debido a su naturaleza gráfica, App Inventor es utilizado para la realización de aplicaciones móviles de forma simple e intuitiva. En la figura 2 se muestra la apariencia del entorno de programación de la versión 2 de App Inventor.

**Figura 9.1** Apariencia de la ventana principal del programa App Inventor 2: (a) área de diseño y (b) área de bloques

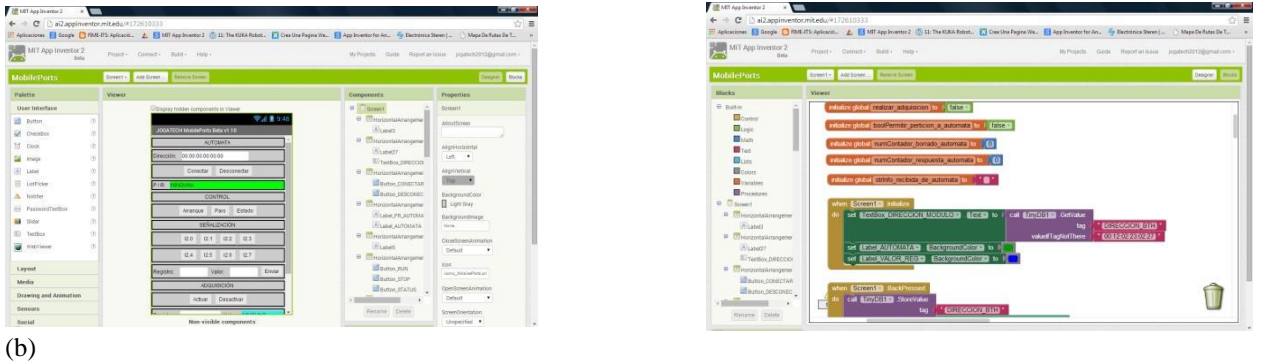

Una aplicación con App Inventor requiere prácticamente dos aspectos a considerar [11]:

La estructuración de su GUI (Graphics User Interface – Interfaz Gráfica de Usuario) a través del uso de pantallas y otros componentes en el área del diseñador para introducción o despliegue de datos, uso de recursos de comunicación o medios entre otros.

La construcción del código de la aplicación utilizando el lenguaje de App Inventor en el editor de bloques.

El lenguaje de App Inventor está conformado de bloques de código representados por gráficos que semejan ser fichas de un rompecabezas. Para que el programador pueda crear una aplicación con App Inventor, tiene que trabajar en el editor de bloques e ir seleccionando y ensamblando las fichas que conformarán el código de su aplicación. Estos bloques pueden representar desde operaciones aritméticas simples, hasta más complejas como el acceso a recursos de comunicación y medios del teléfono inteligente [12].

Una vez que el programador ha implementado su aplicación, App Inventor le permite crear la versión ejecutable del mismo a través de un archivo con extensión APK el cual podrá ser descargado en su teléfono móvil o en su computadora para su posterior instalación.

En la figura 3 se muestra una captura de la pantalla principal que exhibe MobilePorts una vez que esta aplicación se ha instalado y está funcionando en el teléfono inteligente.

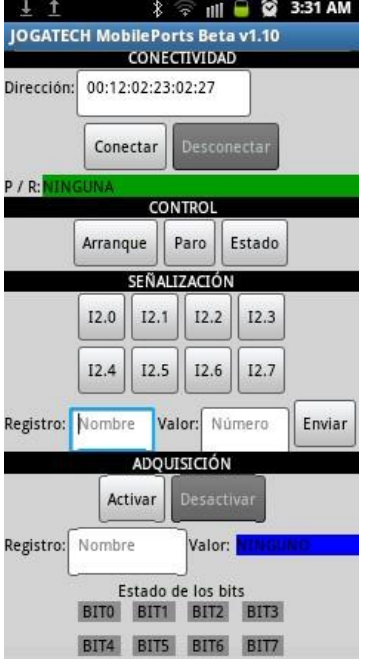

# **Figura 9.2** Apariencia de la pantalla principal de MobilePorts

Básicamente, la aplicación MobilePorts tiene 4 áreas a través de las cuales el usuario puede interactuar de forma remota con el autómata:

**Conectividad** 

Control

Señalización

Adquisición

En el área de conectividad, el usuario deberá introducir en el cuadro de texto "Dirección" la dirección del módulo Bluetooth a través del cual se realizará la comunicación entre la aplicación móvil y el autómata. Una vez hecho esto, se podrá conectar al autómata pulsando la tecla "Conectar".

En el área de control, el usuario puede controlar de forma remota el arranque y paro del programa que se esté ejecutando en el autómata. También puede conocer el estado en la ejecución del mismo pulsando el botón "Estado".

En el área de señalización, el usuario puede enviar valores numéricos específicos a registros internos del autómata. También puede activar remotamente los contactos virtuales I2.0 a I2.7 del autómata y a los que puede accederse desde el programa del usuario que está cargado en su memoria.

En el área de adquisición, el usuario puede obtener en forma continua el valor numérico de cualquiera de los registros internos del autómata. Además, a través de los indicadores tipo LED que se muestran en la pantalla, el usuario puede visualizar el estado lógico de los bits que corresponden al byte menos significativo del valor del registro que se muestra.

#### **Software de teleprogramación**

En la figura 4 se muestra la función que tiene el software de teleprogramación en el sistema emulador.

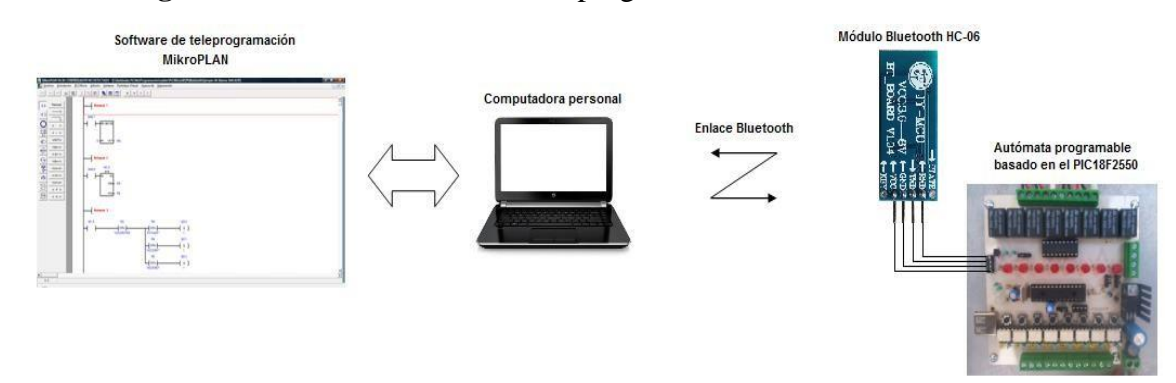

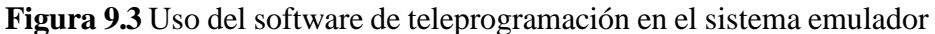

Por conveniencia se ha denominado a este software con el nombre MikroPLAN. Este programa es un desarrollo original que que incorpora un editor de diagramas KOP, diagramas en DIN y código AWL (Anweisungsliste – Lista de instrucciones) compatible con la norma IEC 61131; un módulo compilador y un módulo grabador de programas. MikroPLAN fue desarrollado utilizando el lenguaje C++ Builder. El compilador de MikroPLAN genera en primera instancia el código AWL equivalente del tipo de esquema que se haya capturado. Esto se muestra en la figura 5.

**Figura 9.4** Generación de código AWL a partir de la captura esquemática: (a) Generación a partir de diagramas DIN y (b) Generación a partir de diagramas de escalera

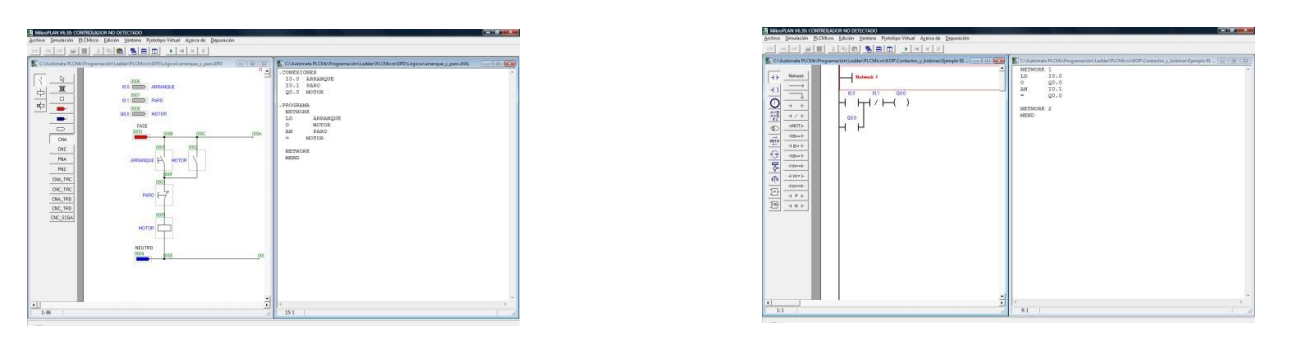

(a)

Posteriormente, MikroPLAN detecta el tipo de microcontrolador destino y genera el código máquina adecuado. Para el caso de los microcontroladores PIC, el compilador genera el código máquina nativo para esos dispositivos correspondiente al programa que emula la lógica del esquema. Se genera tanto el código máquina de las rutinas que emulan el código AWL así como el código en el programa principal que se requiere para invocar a cada una ellas.

Para el caso del microcontrolador de Atmel, MikroPLAN genera códigos numéricos que representan a las rutinas y parámetros que emulan las instrucciones AWL que se obtuvieron después de la primera fase de compilación y que ya están implementadas en el BIOS del microcontrolador.

Después de generar los códigos numéricos, MikroPLAN realiza su transferencia al microcontrolador dependiendo del tipo de comunicación seleccionada: USB para comunicación alámbrica o bien comunicación serial para su transferencia por Bluetooth.

En cualquier caso, la transferencia del programa hacia el BIOS del autómata se realiza por bloques de 64 bytes agregando códigos para detección de errores. Esto se lleva a cabo independientemente del tipo de microcontrolador destino.

# Servidor DDE

Para que FESTO FluidSIM pueda enviar datos al autómata durante la simulación del esquema en DIN o ANSI, se requiere que en forma concurrente esté funcionando el módulo servidor DDE disponible en el software MikroPLAN. Este programa actúa como una interfaz de comunicación entre FESTO FluidSIM y el autómata. Esto se representa en la figura 6.

**Figura 9.5** Uso del servidor DDE de MikroPLAN con FESTO FluidSIM

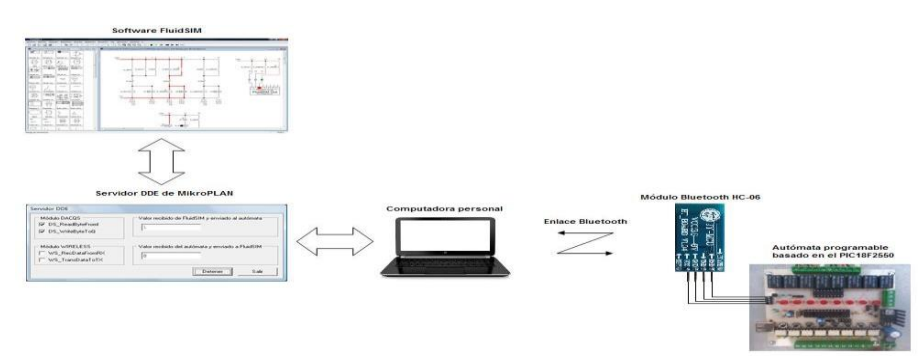

FESTO FluidSIM incorpora un módulo software a través del cual se puede comunicar con otras aplicaciones utilizando la tecnología DDE [13]. En la figura 7 se muestra el cuadro de diálogo que se utiliza en FESTO FluidSIM para que el usuario introduzca el nombre del servidor y el tópico al que se conectará FluidSIM durante la simulación.

**Figura 9.6** Cuadro de diálogo para configurar la conexión DDE en FESTO FluidSIM

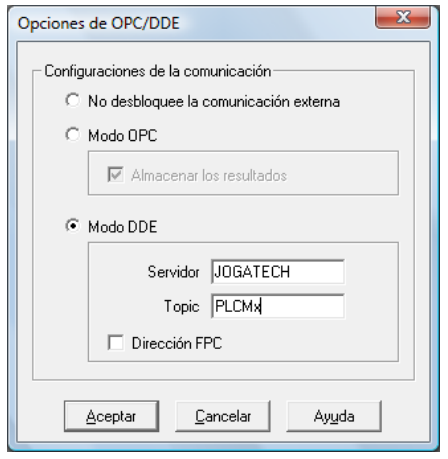

Es por esta razón que la el software MikroPLAN debe de ejecutarse en forma concurrente con FluidSIM. En MikroPLAN, el servidor se activa mediante el cuadro de diálogo que se muestra en la figura 8.

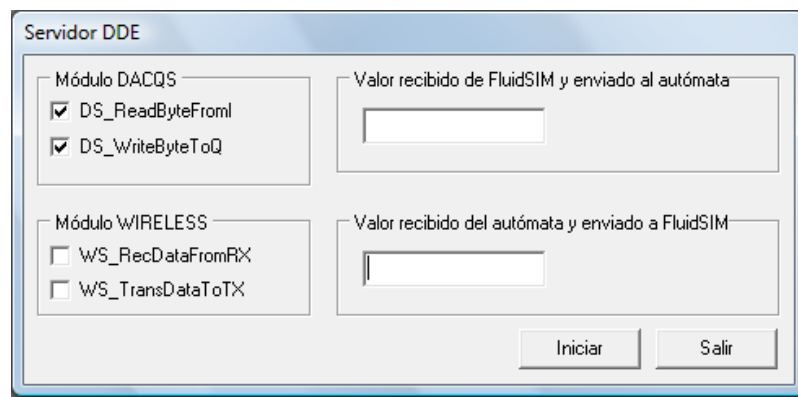

**Figura 9.7** Cuadro de diálogo para activar el servidor DDE de MikroPLAN

El servidor DDE de MikroPLAN soporta también la incorporación de otras rutinas de comunicación inalámbrica como el acceso a un puerto serie auxiliar en el autómata, por lo cual es posible activarlas también en el mismo cuadro de diálogo.

Autómata programable. En la figura 9 se muestran los diagramas electrónicos de dos versiones del autómata programable que se desarrollaron: uno utilizando el microcontrolador PIC 18F2550 y el otro utilizando un microcontrolador ATMEGA328P-PU.

**Figura 9.8** Versiones del autómata programable: (a) con el microcontrolador PIC18F2550 y (b) con el microcontrolador ATMEGA328P-PU

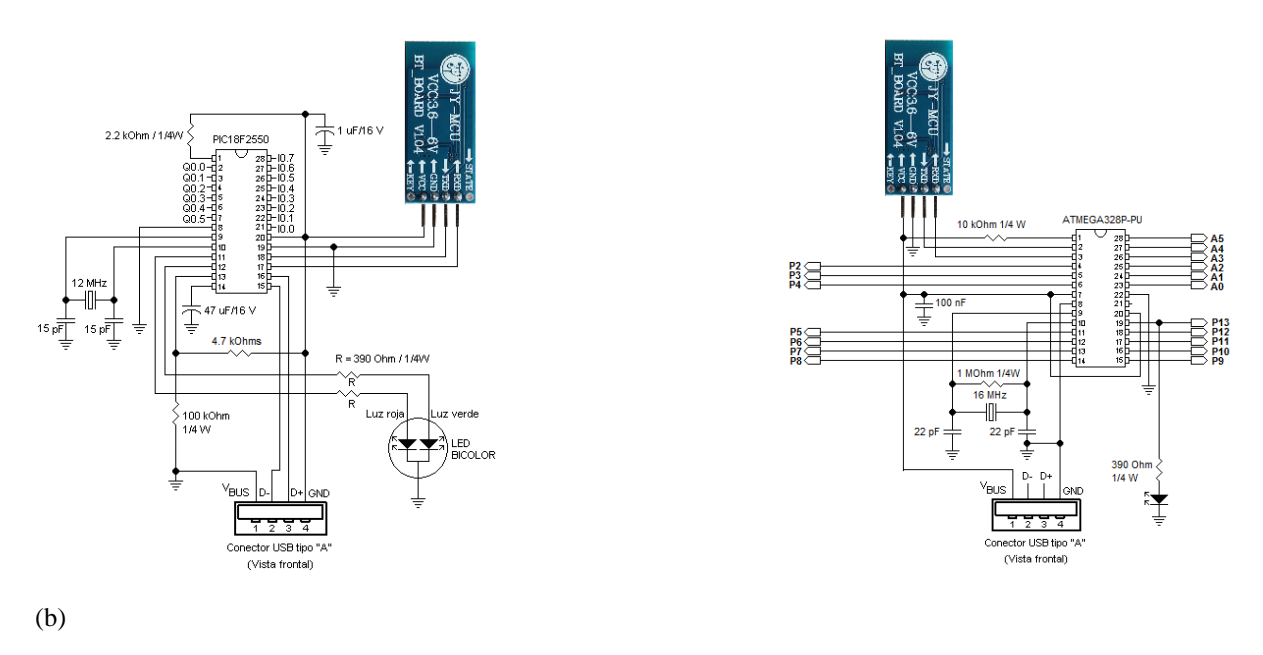

Como puede apreciarse en la figura de arriba, la arquitectura de los sistemas no es crítica. Sin embargo, independientemente del microcontrolador utilizado, éste debe tener cargado un BIOS el cual le permitirá comunicarse ya sea con el software MikroPLAN o con la aplicación móvil.

Para el caso de los microcontroladores PIC, su BIOS se implementó utilizando lenguaje ensamblador para los PIC 18FX550. Para el caso del microcontrolador de Atmel, se utilizó la plataforma de Arduino para desarrollar el BIOS de ese microcontrolador. Como se puede observar en la figura 9, en ambos autómatas se utiliza el módulo de comunicación Bluetooth HC-06 Esclavo. Sin embargo, solamente para el caso de los microcontroladores PIC, el BIOS puede comunicarse también vía USB.

El módulo HC-06 permite la comunicación inalámbrica vía Bluetooth entre el microcontrolador en cuestión y una computadora, un teléfono inteligente o bien otro sistema embebido. En este último caso se requeriría un módulo Bluetooth maestro. La conexión del microcontrolador y el módulo Bluetooth tampoco es crítica ya que este dispositivo acepta comunicación serie con el microcontrolador a niveles de voltaje TTL (Transistor Transistor Logic – Lógica Transistor Transistor), por lo cual la conectividad entre ambos dispositivos es simple y sin requerir otro dispositivo electrónico de por medio.

La comunicación entre el BIOS del microcontrolador y el software MikroPLAN o con la aplicación móvil se realiza a base de peticiones y respuestas, por lo que la comunicación entre los dispositivos involucrados siempre es en forma bidireccional.

Si bien en algunos casos esto pudiera llegar a ralentizar el desempeño del sistema, en general esto permite que a ambos lados del canal de comunicación se puedan detectar errores como por ejemplo de tiempo fuera o de interpretación errónea de datos. En cuanto a la grabación del programa en el microcontrolador, para el caso de los PIC's, cuando el BIOS recibe de MikroPLAN el programa que se grabará en la memoria no volátil del microcontrolador, éste lo grabará en la memoria FLASH del mismo.

Para el caso del microcontrolador ATMEGA328P-PU, su BIOS grabará el programa en la EEPROM del dispositivo. En la figura 10 se muestra una fotografía de otra versión del autómata programable que incluye entradas optocopladas y salidas a relevador.

**Figura 9.9** Autómata programable basado en el microcontrolador PIC18F2550

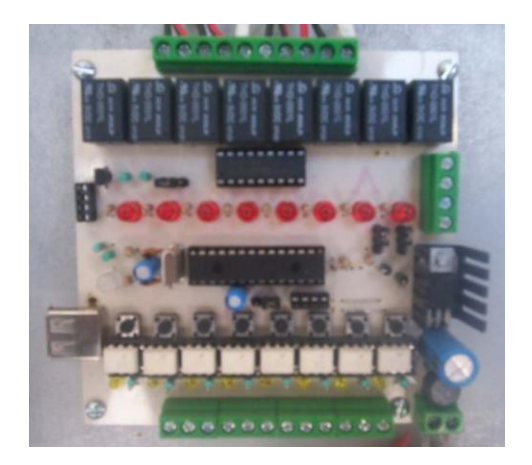

# **9.1 Resultados y discusión**

MikroPLAN es un software que se ha estado utilizando desde el año 2008 como DAQCS (Data Acquisition and Control System – Sistema de Control y Adquisición de Datos) didáctico para la enseñanza de la programación de controladores digitales en las asignaturas de Control Lógico Programable y Sistemas Hidráulicos y Neumáticos, así como en la asignatura de Sistemas de Control Automático, las cuales son parte de los planes de estudio de las Carreras de Técnico Superior Universitario en Mecatrónica Área Automatización y en Mecatrónica Área Instalaciones Eléctricas Eficientes. También se ha utilizado en la asignatura optativa de Domótica de la Carrera de Ingeniería en Tecnologías para la Automatización. Todas estas carreras pertenecientes a la División de Mecatrónica de la Universidad Tecnológica de Puebla. Si bien en principio se utilizó su versión de programación cableada con el autómata, en el cuatrimestre enero a abril de este año de 2014 se utilizó su versión de programación inalámbrica.

Desde el año 2010, el BIOS del autómata permite también la comunicación con otras aplicaciones de software como LabVIEW, C++, Visual C y Visual Basic. Por lo cual, desde ese mismo año, el autómata también se ha utilizado en las asignaturas como Lógica de Programación, Lenguaje de Programación, Programación Visual, Instrumentación Virtual e Instrumentación Virtual Avanzada y que también forman parte de los planes de estudio de las carreras ya mencionadas.

# **9.2 Conclusiones**

Se presentó el desarrollo de un sistema emulador de PLC compuesto de: Un software de teleprogramación de microcontroladores vía Bluetooth en lenguaje KOP, AWL y mediante diagramas en DIN Autómata programable basado en un sólo microcontrolador. Aplicación móvil para Android con la cual se puede realizar el telecontrol del autómata.

Se mencionó que los lenguajes KOP y AWL del autómata programable son compatibles con la norma IEC 61131 y el software de teleprogramación contiene un servidor DDE que puede enlazarse al programa FESTO FluidSIM.; permitiendo de esta manera que éste último pueda utilizarse para realizar estrategias de control por computadora en tiempo real.

Se comentó también la utilización de este sistema como material didáctico en varias de las asignaturas que son parte de los planes de estudios en las carreras Técnico Superior Universitario e Ingeniería que se ofertan en la División de Mecatrónica de la Universidad Tecnológica de Puebla.

Este último aspecto es importante recalcarlo ya que, si por un lado, el lenguaje que soporta MikroPLAN es compatible con la norma IEC 61131, por el otro, debido a que el autómata programable está basado en un solo chip, puede utilizarse como una opción de bajo costo para que el usuario del sistema pueda utilizarlo en aplicaciones de variada índole, incluso más allá del salón de clase.

Así pues, el módulo DDE que incorpora MikroPLAN para su comunicación con FluidSIM; la reciente incorporación a su lenguaje de programación de instrucciones de comunicación móvil y, a corto plazo, la integración de bloques de servo control, son factores decisivos que seguramente inclinarán la balanza a favor de utilizar este sistema en lugar de otros similares que actualmente se ofertan en el mercado.

# **Agradecimientos**

Deseo agradecer al Dr. Jorge Alfredo Guillén Muñoz, Rector de la UTP; a la MIA. María Oneida Rosado García, Secretaria Académica y en especial al Ing. Marcos Espinoza Martínez, Director de la División de Mecatrónica de la UTP por el apoyo brindado a un servidor al permitirme utilizar este material didáctico con los alumnos en las asignaturas que he impartido desde que se desarrolló este sistema.

# **Referencias**

[http://es.wikipedia.org/wiki/Controlador\\_l%C3%B3gico\\_programable](http://es.wikipedia.org/wiki/Controlador_l%C3%B3gico_programable)

[http://es.wikipedia.org/wiki/IEC\\_61131](http://es.wikipedia.org/wiki/IEC_61131)

<http://cq.cx/ladder.pl>

<http://www.mikroe.com/picplc16/>

https://play.google.com/store/search?q=PLC%20tools

https://play.google.com/store/apps/details?id=kse.android.LadderTool

https://play.google.com/store/apps/details?id=cz.prumsys.s7plchmi

https://play.google.com/store/search?q=PLC%20Arduino&c=apps

[http://es.wikipedia.org/wiki/Dynamic\\_Data\\_Exchange](http://es.wikipedia.org/wiki/Dynamic_Data_Exchange)

[http://es.wikipedia.org/wiki/App\\_Inventor](http://es.wikipedia.org/wiki/App_Inventor)

<http://explore.appinventor.mit.edu/get-started>

<http://ai2.appinventor.mit.edu/reference/components/>

https:[//www.festo.com/net/startpage/](http://www.festo.com/net/startpage/)

# **Desarrollo y evaluación de un parche con metronidazol para aplicación en mucosa oral a partir de productos naturales**

Norma Noguez, Marlone Gacuta, Carlos Quirino, Susana Macín y Alejandro Rubio

N. Noguez, M. Gacuta, C. Quirino, S. Macín y A. Rubio

Universidad Autónoma Metropolitana de Xochimilco.Departamento de Sistemas Biológicos, Departamento de Atención a la Salud. Calzada del Hueso 1100, Col. Villa Quietud, Delegación Coyoacán, C.P. 04960, D.F. México. Instituto Tecnológico de Quéretaro.Departamento de Ciencia Básica. Av. Tecnológico s/n esq. Mariano Escobedo. Col. Centro Querétaro, Qro. CP 76000 nanoguez@correo.xoc.uam.mx

M. Ramos., V.Aguilera., (eds.) .Ciencias de la Ingeniería y Tecnología, Handbook -©ECORFAN- Valle de Santiago, Guanajuato, 2014.

#### **Abstract**

The periodontal disease (PD) are in our time a worldwide public health problem especially in developing countries. While the treatment of the PD is based mainly on the mechanical removal or scaling and root planing of the subgingival biofilm on the surface and root colonized, the systemic administration of antibiotics contributes an improvement and additional benefits of the patient's clinical condition. Recently, the development of patches has received increased attention in the administration of oral drugs. With this background it is proposed the use of a rubber extracted from the Cactus for the design of a patch containing metronidazole for use as a possible pharmaceutical form to assist in the treatment of periodontal disease.

#### **10 Introducción**

Las infecciones bacterianas mixtas que afectan a la cavidad bucal pueden clasificarse en dos grupos, en función de su localización: a) odontológicas, dentro de las cuales se incluyen: la caries, la pulpitis, el absdeso, la gingivitis, la periodontitis y la pericoronaritis; b) las no odontológicas, dentro de las que se incluyen las infecciones de la mucosa oral y de las glándulas salivales (Maestre,2002). La enfermedad se desarrolla como resultado de la respuesta inflamatoria del huésped mediada por una biopelícula bacteriana que residen en las bolsas periodontales (Scheres y col. 2010). Los factores inflamatorios (innato) e inmunitario (específico) se deasarrollan en respuesta al gran número y variedad de microorganismos presentes en la superficie dentaria muy cerca de las encías, estas son las características predominantes en la génesis de la enfermedad periodontal (EP).

El término enfermedad periodontal suele referirse a una enfermedad inflamatoria del tejido de soporte y de recubrimiento de los dientes, que es iniciada por sustancias producidas por la biopelícula bacteriana subgingival (o biofilm); son un grupo de afecciones inflamatorias, debido a una etiología bacteriana mixta que afecta las estructuras de soporte de los dientes, encía, ligamento periodontal y hueso alveolar (Cochran, 2008). Histológicamente, la enfermedad periodontal se caracteriza por la acumulación de células inflamatorias en el tejido conectivo gingival (Secretaría de Salud, 2008), casi siempre se asocia significativamente al sobre crecimiento de un determinado número de especiespolimicrobianas en la placa subgingival por lo que debe considerarse una enfermedad infecciosa bacteriana crónica.

Las EP son en nuestro tiempo un problema de salud pública a nivel mundial especialmente en los países en vías de desarrollo (Negroni,2009). El conocimiento que se tiene de ellas han ido evolucionando sobre la base de los hallazgos de estudios epidemiológicos realizados en distintas poblacionesidentificándose factores de riesgo para la condición de salud del paciente: como la enfermedad cardíaca, coronaria, el nacimiento prematuro de niños con bajo peso el accidente cerebrovascular e infecciones pulmonares que afectan órganos y/o sistemas (Jiménez, 2009).

Del mismo modo, el reconocimiento de las amenazas que plantean las enfermedades periodontales a las personas con enfermedades crónicas como la diabetes, las enfermedades respiratorias y la osteoporosis (Seymour, 2007).

Los factores de riesgo, biológicos y de comportamiento en las EP son de características individulaes (susceptibilidad del húesped) esto puede ser de dos tipos, modificables (factores sistémicos, por ejemplo: los niveles de bacterias patógenas) e inmutables de comportamiento, por ejemplo: las características genéticas, o ambientales como son el tabaquismo y el estrés; que cuando están presentes resultan directamente en un aumento de probabilidad que la persona padezca la enfermedad.

Según el concepto actual de la etiología multifactorial de la EP, se producen por la interacción de un agente antimicrobiano, único o múltiple y un húesped susceptible a factores ambientales que influyen sobre ambos (Echeverría, 2003).

Si bien el tratamiento de las EP se basa principalmente en la eliminación mecánica o raspado y alisado radicular (SPR, por sus siglas en inglés) de la biopelículasubgingival en la superficie y raíz colonizada, con el fin de detener y controlar los procesos inflamatorios, impidienso nuevamente la recolonización y desarrollo microbiano. La administración sistémica de antibióticos aporta una mejoría y beneficios adicionales del estado clínicodel paciente ya que a través del suero pueden acceder de manera fácil, a las zonas más profundas del periodonto enfermo (Shaddox, 2010). Los principios generales en el tratamiento de las EP se muestran en la tabla 1.

**Tabla 10** Principios generales del tratamiento de la enfermedad periodontal

Control de la placa bacteriana Establecimiento de una encía sana que permita el control de la placa Minimización de la pérdida de tejido periodontal Uso de antibióticos en casos seleccionados Cirugía mucogingival en casos seleccionados

Para el tratamiento de esta enfermedad se sugiere, la administración de antibióticos utilizados como un complemento con SRP .

# **Vía de Administración bucal**

La cavidad oral es un sitio atractivo para la entrega de medicamentos.

A trvás de esta ruta mucosa (efecto local) y transmucosa (efecto sistémico) es posible la administración de fármacos. En el primer caso, el objetivo es lograr una liberación específica del fármaco en la mucosa, mientras que en el segundo caso consiste en la absorción del fármaco a través de la barrera de la mucosa para llegar a la circulación sistémica.

Recientemente, la formulación de parches ha recibido una mayor atención en la administración bucal de fármacos, porque presenta mayor facilidad de cumplimiento posológico por parte del paciente en comparación con los comprimidos, debido a menores molestías por su flexibilidad física.

Generalmente los parches son laminados y consisten en un par de capas: una como refuerzo impermeable (superficial) y otra que contiene fármaco (con propiedades mucoadhesivas) en la cual, el fármaco se libera (Rossi y col. 2005).

# **Bioadhesióny mucoadhesión**

El término de bioadhesión describe la capacidad de ciertas macromoléculas, sintéticas o biológicas, de adherirse a los tejidos del organismo sobre todo a las mucosas, gracias a la naturaleza viscosa de la capa que la recubre sin que en ello intervenga ligazones específicos propios del polímero y del tejido.

Por tanto no habrá bioadhesión real sin que se establezca una interrelación entre algunas agrupaciones químicas concretas de los polímeros y los tejidos biológicos o interpenetración de cadenas (Rodríguez, y col. 2000).

Teniendo en cuenta que la mayoría de las vías de administración de fármacos están revestidas de una capa de mucus, surgió la idea de adaptar el fenómeno de adhesión (unión durante un tiempo suficientemente prolongado de dos superficies por fuerzas interfaciales de tipo físico y/o químico) a la fijación de la forma farmacéutica a una zona concreta del cuerpo, desde donde se liberará el fármaco.

Esto corresponde a un fenómeno de bioadhesión (una de las superficies adheridas es de naturaleza biológica) y más específicamente de mucoadhesión, dado que una de las superficies es una membrana mucosa (capa celular), o bien a la capa de mucina que recubre esta membrana superficial.

La investigación actual sobre formas de administración mucoadhesivas se encuentra en una etapa relativamente avanzada, ejemplo de ello es el conocimiento, con exactitud, de la naturaleza de las interacciones que ocurren en la interface tejido-mucoadhesivo y la especificidad mucoadhesiva.

Especificidad del polímero mucoadhesivo por la mucina, lo que contribuiría a limitar su adherencia sobre otras superficies.

Especificidad por el lugar de adhesión, lo que significa reconocimiento del lugar óptimo que permitiría dirigir a la forma farmacéutica al blanco (estómago, duodeno, colon, etc.) aumentando al máximo la eficacia terapéutica

# **Interacciones en Bioadhesión**

La dilucidación de los mecanismos de interacción entre el substrato biológico y los polímeros bioadhesivos son fundamentales para el desarrollo de estos sistemas farmacéuticos.

La mayor parte de los autores destacan dos tipos de interacciones.

Interacciones físicas o mecánicas. Se producen a través del contacto íntimo entre el polímero bioadhesivo (A) y la superficie irregular del mucus (B), ver fig. 1

**Figura 10** Modelo representativo de la interpenetración molecular de polímero bioadhesivo A, con las glicoproteínas del mucus B: (a), (b) y (c) representan sucesivos estadíos de acercamiento, contacto superficial e interpenetración polímero mucoadhesivo/glicoproteínas del mucus. (Imagen tomada de Rodríguez I C, Cereso A, Salem LL. 2000. Sistemas de liberación bioadhesivos. ArsPharmaceutica. 41; vi: 115-28)

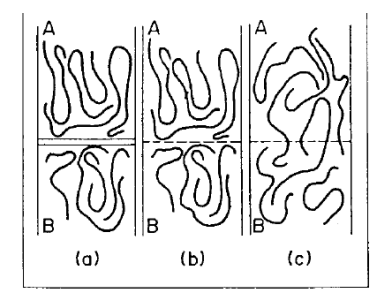

En la interface de contacto se origina una interpenetración de las moléculas del polímero en el gel del mucus y al contrario, dando lugar a uniones semipermanentes, no específicas, que suponen una primera fase que promueve la posterior interacción química propiamente bioadhesiva.

# **Biopolímeros**

Actualmente se han estudiado nuevos materiales con los que se busca obtener propiedades físicas y químicas especiales (resistencia, compatibilidad biológica o reactividad química). Entre los diferentes materiales que se han estudiado existe un gran interés hacia los polímeros, específicamente los biopolímeros, debido a la versatilidad para ser empleados en diferentes sectores como: a) sustitutos de polímeros no biodegradables, b) implantes ortopédicos, c) dispositivos de liberación controlada de fármacos. Los materiales poliméricos presentan diversas posibilidades de aplicaciones farmacéuticas.

Sin embargo, el uso de polímeros como potenciales transportadores de sustancias a través de matrices y como barreras en forma de películas, debe considerar entre otros: i) la compatibilidad con ambientes fisiológicos, ii) la estabilidad de los polímeros durante el tiempo que tarda la liberación, iii) las propiedades mecánicas cuando se encuentran cargadas con un fármaco, iv) la posibilidad de no presentar hinchamiento apreciable en medios acuosos y a temperaturas de 37°C; v) la facilidad para su manufactura y vi) el costo frente a otros sistemas terapéuticos farmacéuticos (Moreno, 2011).

# **Polímeros Bioadhesivos**

Todo sistema bioadhesivo debe sus propiedades a la inclusión de uno o varios tipos de moléculas poliméricas que, en condiciones apropiadas son capaces de establecer interacciones con la superficie biológica, determinando así la forma de liberar al fármaco.

Las moléculas estudiadas comomucoadhesivos son numerosas, entre las que se incluyen las clásicas formadoras de hidrocoloides: goma de tragacanto, goma guar, goma de karaya, alginato sódico, gelatina, quitosano; derivados de la celulosa como metilcelulosa, carboximetilcelulosa sódica, hidroxietil celulosa, hidroxipropilcelulosa y otras. Polietilenglicoles, alcohol polivinílico, carbopol, polímeros y copolímeros del ácido acrílico y metacrílico, polialquilcianoacrilatos, policarbofil, etc. Otros han sido sintetizados específicamente para alcanzar óptimos resultados de bioadhesividad y se han formulado combinaciones precisas de polímeros cuya composición cuali y cuantitativa ha sido objeto de patentes $^{[19]}$ .

Así mismo, en la industria alimentaria y farmacéutica las pectinas extraídas de los nopales son utilizadas ampliamente como agentes hidrocoloides o gomas, ya que forman geles en medios ácidos en presencia de cantidades grandes de azúcar(Aza y Méndez, 2011).

# **Parches Mucoadhesivos**.

Los parches mucoadhesivos (formas de liberación bucal), se presentan como sencillos discos adhesivos o bien sistemas compuestos por láminas superpuestas, que serán convenientemente fijados a la membrana mucosa durante un tiempo prolongado. La tecnología de los parches bucales es relativamente reciente y su diseño está muy vinculado a la tecnología de los polímeros.

El sistema puede estar concebido de modo que el fármaco que se va liberando sea simultáneamente absorbido a través de la mucosa bucal, este tipo, denominado sistema de liberación unidireccional, libera el producto activo solo hacia la zona de mucosa bucal a la que esté adherida consiguiendo así una actividad sistémica. Los sistemas de liberación bidireccionales permiten la liberación del fármaco en dos sentidos, es decir hacia la zona mucosa ocupada por el bioadhesivo y en dirección opuesta, hacia la cavidad oral o la saliva, permitiendo una acción localizada.

La incorporación del fármaco a la saliva puede conducir a pérdidas sustanciales debido a la involuntaria deglución de la saliva, aunque también es cierto que de esta manera toda la superficie de la cavidad oral está disponible para la absorción. Los sistemas unidireccionales disminuyen la pérdida de fármaco en saliva mediante capas protectoras adhesivas o impermeables.

Los esquemas de la fig. 2 muestran diferentes disposiciones de parches adhesivos bucales, propuestos Merkle et al, (1986) para liberación de péptidos. El tipo a, es un disco de polímero con el péptido, de liberación bidireccional desde el parche adhesivo por disolución o difusión.

El tipo b, libera unidireccionalmente desde el depósito de fármaco que se encuentra encastrado en la capa protectora adhesiva. En el tipo c, constituido por la superposición de dos capas, la adhesiva que lo fija a la mucosa y la capa externa portadora de fármaco, su liberación es bidireccional. Tipo d es una bicapa que adhiere la cara polimérica que sustenta el péptido a la mucosa y por medio de una lamina protectora o soporte impermeable convierte al parche en un sistema de liberación unidireccional.

**Figura 10.1** Esquema de cuatro tipos de parches adhesivos para liberación bucal de péptidos. M. mucosa, P. polímero con péptido, D. depósito de fármaco, S. protector adhesivo, A. capa adhesiva, B. capa impermeable de refuerzo ( Imagen tomado de Rodríguez I C, Cereso A, Salem LL. 2000. Sistemas de liberación bioadhesivos. ArsPharmaceutica. 41; vi: 115-28)

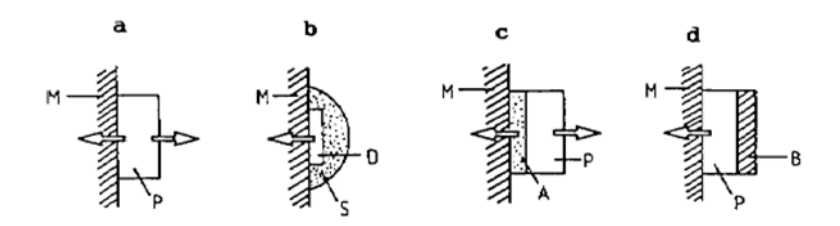

El polímero adhesivo puede desempeñar la función de portador de fármaco (tipo a y d), actuar como vínculo adhesivo entre la capa cargada de fármaco y la mucosa (tipo c) o, bien, el disco que contiene el fármaco puede estar fijado a la mucosa por medio de una capa protectora adhesiva (tipo b).

El polímero utilizado como mucoadhesivo puede ser alguno de los habituales para comprimidos o geles (hidroxipropilcelulosa, ácido poliacrílico, combinación de ambos, polimetacrilatos, otros derivados de la celulosa, etc.).

El tamaño del sistema es variable oscilando desde  $10-15$  cm<sup>2</sup>, prefiriéndose la forma elipsoidal que se coloca únicamente en posición central de la mucosa bucal, hasta de 1-3 cm<sup>2</sup> mucho más convenientes y confortables, de aplicación en diversas zonas: labial, bucal, sublingual y gingival.

La aceptación por el paciente se mejora si al tamaño moderado se añade una alta flexibilidad, prerrequisito para perfeccionar la adhesión y prevenir molestias locales.

El límite de tamaño y grosor determina que el fármaco a formular en parche mucoadhesivo tenga alta actividad farmacológica o bajo requerimiento de dosis, hasta 25 mg/día.

Además de las condiciones de dosis, las siguientes propiedades harán que un fármaco se convierta en un candidato apropiado para los parches bucales: vida media biológica relativamente corta (2-8 horas), disolución/absorción limitada en la zona estomacal o intestinal y susceptibilidad a la degradación por encimas digestivo/ intestinales.

El metronidazol es un fármaco perteneciente al grupo de nitroimidazoles, que ejerce su efecto sobre tricomonas, espiroquetas y microorganismos anaeróbicos. Son numerosos los trabajos clínicos y bacteriológicos que han estudiado la acción del metronidazol en el tratamiento de la enfermedad periodontal(Gordillo, y col. 2005)

Con base en esto el objetivo de esta investigación fue diseñar y elaborar un parche que libere eficientemente al metronidazol para el tratamiento de una EP y que permanezca estable al sustituir los polímeros convencionales por biopolímeros como los polisacáridos extraídos de nopal.

# **10.1 Materiales y métodos**

Las metodologías de extracción del mucilago cambian según la fuente (cladodio o fruto) y la parte concreta de la que se extraerá el hidrocoloide (piel, pulpa o semillas); en función de esto se obtienen diferentes grados de pureza (Abraján, 2008).

Existen básicamente tres métodos de extracción de pectina (mucilago): la hidrólisis ácida, la hidrolisis alcalina y la extracción enzimática. Para la obtención del mucílago para este trabajo se muestra en la fig. 3

**Figura 10.2** Diagrama del proceso de hidrólisis ácida del extracto de Nopal

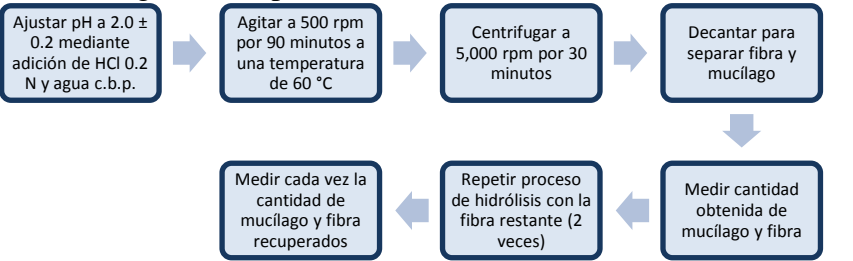

Una vez obtenida la muestra se seca para poderla emplear posteriormente, ver fig.4 **Figura 10.3** Diagrama del proceso de secado de la muestra

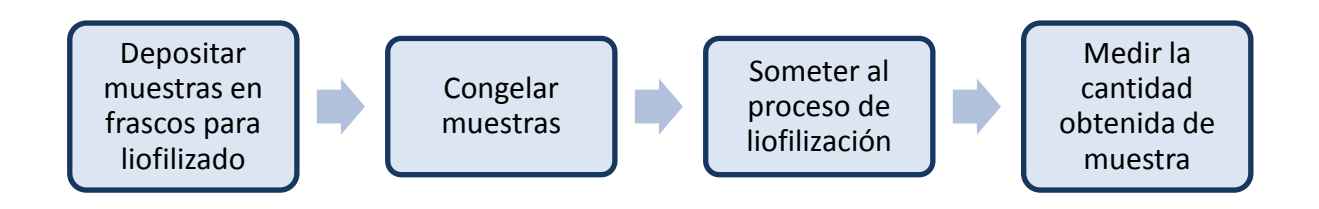

En la fig., se muestra el procedimiento general para la elaboración del parche.

# **Figura 10.4** Diagrama general para la elaboración de parches

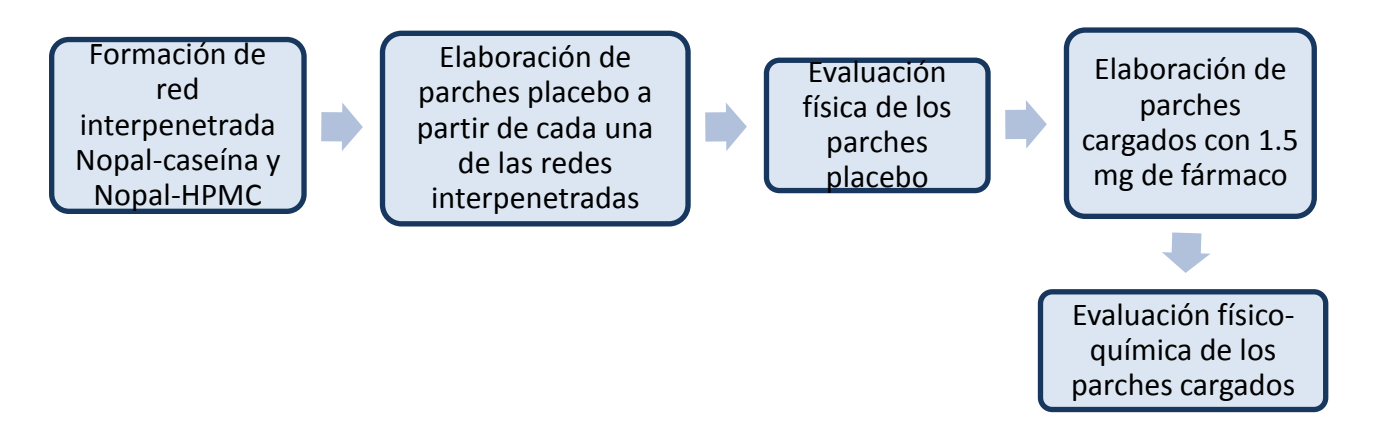

# **Evaluación de las características farmacopéicas y farmacotecnicas del parche**

Se desarrollaron un total de 6 formulaciones, siendo estas: formulación REF-C2/acetato, formulación REF-C2/aluminio, formulación REF-C3/acetato, formulación-D, formulación-D2 y formulación-E, a las cuales se les evaluaron: características organolépticas, variación de masa y uniformidad de contenido.

# **Carácterísticasorganoleptícas**

Se evaluo la homogeneidad de la superficie de los parches considerando los aspectos de: color, integridad y libre de burbujas. Los criterios de exclusión fueron la presencia de imperfecciones, aire atrapado y/o sabor desagradable.

# **Resistencia al plegado**

La resistencia al doblamiento se determinó doblando los parches repetidas en el mismo número de veces de doblado sin romperse o hasta 100 veces.

# **Porcentaje dehinchamiento**

Cada formulación de parche bucal fue calculada en función del incremento de su peso y área debido a su humectación de la siguiente manera:

Aumento de peso debido a la humectación: cada parche (1.5 x 1 cm) por cada lote fue pesado en un cubreobjetos previamente pesado, se coloca en una caja Petri y se adicionan 10 mL de buffer de fosfatos pH 6.8. Después de cada hora, el cubreobjetos se terira y se pesa. La diferencia en los pesos tomados da el aumento de peso debido a la absorción de agua.

Aumento del área debido al hinchamiento: se emplea una escala de medición calibrada para medir el incremento del área de cada parche. Se revisa el incremento del área en el diámetro de cada parche a intervalos de una hora durante 6 horas.

El porcentaje en la proporción de peso y área al hincharse se calcula al partir de la medida de las tres mediciones mediante la siguiente ecuación:

 $%S=[(Xt-Xo)/Xo]*100$ 

Xt= peso o área del parche hinchado después de un tiempo dado Xo= peso o área original a un tiempo cero

#### **Uniformidad de contenido**

Se prepararon 12 parches de un tamaño uniforme de 1.5 x 1 cm de díametro a partir de una sola mezcla. Cuatro de estos parches se emplearon para establecer las condiciones del proceso de sonicación, que fue necesario para la realización de la prueba.

Una vez definido el parámetro de sonicación, cada uno de los parches se fijo a la superficie de la pared interna de un vaso de precipitado de 50 mL con la ayuda de una tira adhesiva doble cara a una altura de 1 cm por encima de la base interna de éste, evitando que flotara en la solución, con 40 mL de solución amortiguadora de fosfatos pH 7.4  $\pm$  0.1 a temperatura ambiente de 23  $\pm$  0.5°C y se sonicó durante 20 min a 50 Hz y a 90 pulsos. Transcurrido el tiempo, se procedió a filtrar la solución, desechando los primeros 5 mL y leer en el espectrofotómetro a una longitud de onda de máxima absorción de 280 nm.

# **10.2 Ánalisis de resultados**

En la tabla 2 se muestran los resultados obtenidos en relación a la evaluación de las características organolépticas de cada una de las formulaciones.

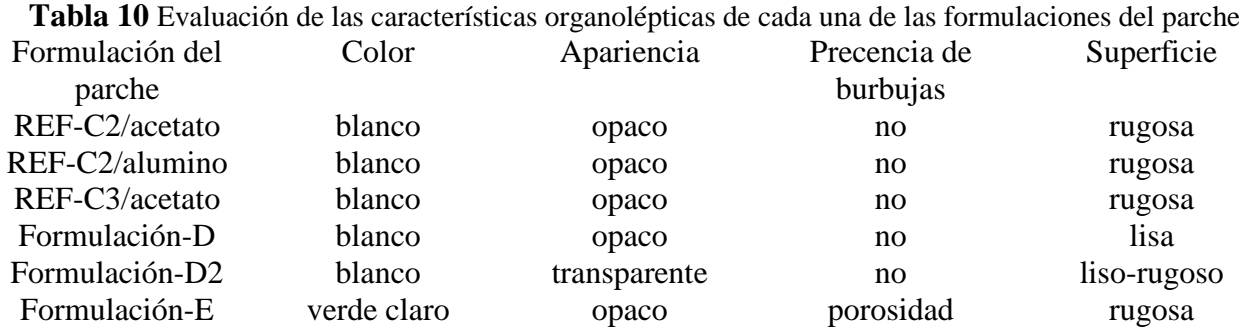

La formulación-D se descartó debido a que resultó muy quebradiza, difícil de manipular

En la tablas 3 se muestran los resultados para cada formulación en relación a la prueba de resistencias al plegamiento.

#### **Tabla 10.1** Resistencia al plegamiento

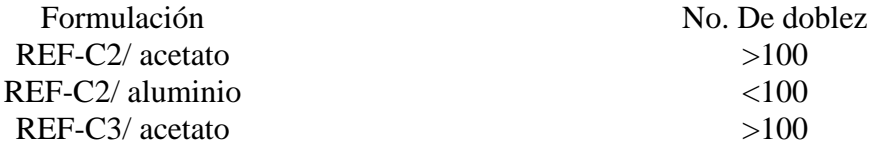

Las formulaciones REF-C2/ aluminio, formulación-D2 y formulación E no pasaron la prueba debido a que los resultados obtenidos fueron menores a 100.

En la tabla 4 se muestra el resultado de la prueba de hinchamiento de las formulaciones REF-C2 y REF-C3.

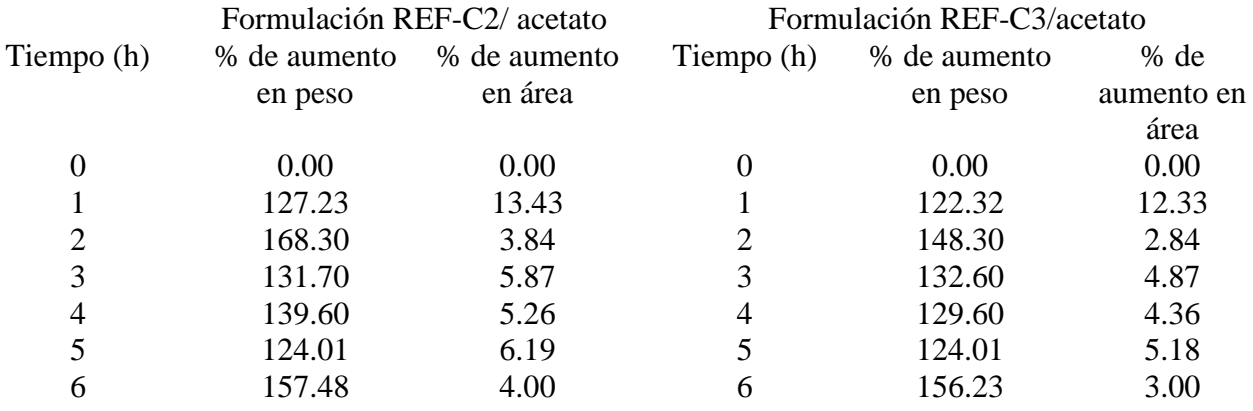

#### **Tabla 10.2** Resultados de la prueba de hinchamiento

En la tabla 5 se muestran los resultados de la uniformidad de contenido.

**Tabla 10.3** Uniformidad de contenido de metronidazol de las formulaciones de parches de nopal

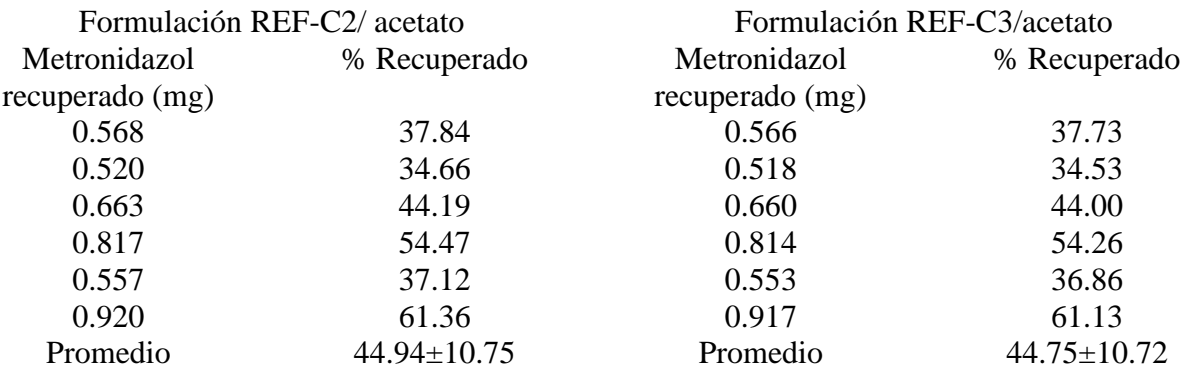

# **10.3 Conclusiones**

De las 6 formulaciones desarrolladas, sólo dos de ellas la REF-C2 y la REF-C3, conteniendo el 30 y 40 por ciento de estracto de nopal respectivamente, cumplieron parcialmente con las especificaciones farmacotécnicas, observándose lo squiente: en relación a la prueba de hinchamiento; la relación que existe entre el aumento del área con relación al hinchamiento de este sistema de entrega nos permite suponer que no habrá un desprendimiento prematuro de la cavidad bucal a causa de una interacción con el caudal de saliva promedio en el cuerpo humano (40 mL).

Estas formulaciones mostrarón tener alta resistencia a la manipulación al obtenerse valores mayores a 100 en relación al plegado.

En cuanto a la prueba farmacopéicarelacionada con la uniformidad de contenido no es lo que se esperaba, debido a que el porcentaje de fármaco cuantificado para esta presentación farmacéutica fue baja siendo 44.94±10.75 para la formulación REF-C2/ acetato y de 44.75±10.72 para la formulación formulación REF-C3/acetato

Estas formulaciones de parche conteniendo como excipiente a una goma extraída del nopal nos permitió observar la utilidad que este puede tener en el desarrollo de este tipo de formulaciones de liberación modificada y que son suceptibles de ser mejoradas, para después evaluar la capacidad de liberación del fármaco determinando su perfil de disolución.

#### **10.4 Referencias**

Abraján, (2008). Efecto del método de extracción en las características químicas y fiscas del mucilago del nopal (Opuntia ficus-indica) y estudio de su aplicación como recubrimiento comestible. Tesis de Doctorado, Universidad Politécnica de Valencia; Valencia, España.

Aza y Méndez (2011). Extracción de pectina de nopal (Opuntia Ficus-Indica) por medio ácido aplicando dos niveles de temperatura, tiempo y estados de madurez. Tesis de Licenciatura, Universidad Técnica del Norte, Fac. de Ingeniería en Ciencias Agropecuarias y Ambientales; Ibarra, Ecuador.

Cochran, D. (2008) Inflammation and bone loss in periodontal disease. *J Periodonto. 2008*; 7 supl.8: 1569-1576

Gordillo M, Meheris H, Ruiz Holagado N, López Miranda L, Garat J. (2005). Metronidazol en el tratamiento de peridontitis experimentales. Estudio histomorfométrico. Acta Odontol. Venez. 3; 43.

Jimenez,M., Krall, E. A., Garcia, R., Pantel, S., Vokonas, M. and Thomas, D.(2009) Periodontitits and incidence of cerebrovascular disease in men. *Ann Neurol.* 66(4):505-512

Maestre, J.(2002).Infecciones bacterianas mixtas de la cavidad oral. *Enferm. InfeccMicrobiol Clin.*20 Supl 2:98-101

Moreno Chaparro N. (2011). Simulación molecular del comportamiento mucoadhesivo de biopolímeros farmacéuticos en contacto con mucinas. Tesis de maestría. Bogotá Colombia. Universidad Nacional de Colombia. Facultad de Ingeniería. Departamento de Ingeniería Química y Ambiental.

Negroni, M. (2009) Microbiología: fundamentos y guía práctica. Ed. Médica Panamericana. 2da. Edición. Buenos Aires, Argentina 275-287

Rodríguez I C, Cereso A, Salem LL. (2000). Sistemas de liberación bioadhesivos. ArsPharmaceutica. 41; vi: 115-28).

Rossi, S, Sandri, G., Caramella, C. (2005). Bucaldrug delivery: A challenge already won?. *Drug Discovery Today: Technologies.* 2:159-65

Secretaría de Salud, (2008). Programa de acción específico 2007-2012. *Salud Bucal.* Primera edición. México.

Scheres, N., Laine, M.L., DeVries, T.J., Everts, V and Van Winkelhoff, A.J. (2010)Gingival and periodontal ligament fibroblasts differ in their inflammatory response to viable *Porphyromonasgingivalis. J Periodont Res, 45:262-270*

Seymour, G.(2007) Relationship between periodontal infections and systemic disease. *ClinMicrobiol Infect.* 13 Suppl. 4:3-10

Shaddox,M. y Walker, B. 2010 Treating chronic periodontitis: current status, challenges and future directions. *Clinical Cosmetics and Investigational Dentistry, 2:79-91*

# **Diseño del proceso de elaboración de Tilapia (Oreochromis niloticus) ahumada envasada al alto vacío**

Oscar Diego, Soledad Hernández, Luis Caso y Blanca Aguilar

O. Diego, S. Hernández, L. Caso, B. Aguilar

Universidad Tecnológica de Izúcar de Matamoros. Programa Educativo de Procesos Alimentarios. Prolongación Reforma 168, Barrio Santiago Mihuacán, Izúcar de Matamoros, Puebla,C.P. 74420, México. odiego\_pa@hotmail.com

M. Ramos., V.Aguilera., (eds.) .Ciencias de la Ingeniería y Tecnología, Handbook -©ECORFAN- Valle de Santiago, Guanajuato, 2014.

# **Abstract**

The aim of the study was to develop the process and formulation of vacuum packed smoked tilapia, in order to add value to the tilapia in bulk and thus contribute to the development of tilapia producer groups of the Mixteca region in Puebla state. Three different formulations were developed and subjected to marinating times 4, 6, 8 and 12 hours. The best formulation and marinating time was established through sensory testing. The safety of the product was determined according to NOM-129-SSA1-1995, with the following results: aerobic plate count: 35X10 2 CFU/g, psychrophilic plate count,  $40X10<sup>1</sup>$  CFU/g, total and fecal coliforms and S. aureus, both <10 CFU/g. Through the technical-economic study, and the equilibrium point (EP), it was determined that the product is viable generating gross profits of \$ 71.00/Kg with a total return of the initial investment of 2 months and 270kg EP. All this generates attractive profits with minimal investment and offers a safe and nutritious product for the consumer.

# **11 Introducción**

La tilapia es un pez de origen africano, el cual habita en lugares agua dulce y presenta un crecimiento acelerado de la talla, también tolera altas densidades de población y se adapta rápidamente al cautiverio u una alta resistencia a contraer enfermedades. Tiene gran aceptación en una amplia gama de alimentos, además de contar con algunos atributos para el mercado como son carne blanca de buena calidad, buen sabor, poca espina, buena talla y un precio accesible, que le confiere una preferencia y demanda comercial en la acuicultura mundial (SAGARPA, 2010). La composición química de la tilapia es de:

19.2% de proteína, 2.3% de grasa, 0% colesterol y 96 Kcal100g-1 de energía metabolizable (Toledo y García, 2009). Por su alto contenido de minerales se considera una fuente valiosa de calcio y fósforo, así como también de hierro y cobre (Toledo y García, 2009).

Por otra parte el ahumado es un método de conservación muy antiguo que se utiliza para preservar productos como el pescado, especialmente en lugares donde los métodos de refrigeración no se encuentran disponibles y se corre el riesgo de que el producto se deteriore rápidamente. También permite almacenar el pescado para su consumo en épocas de alta demanda y obtener un producto de color y sabor diferentes.

Durante el proceso de ahumado, el humo que proviene de la madera quemada el cual contiene compuestos químicos que inhiben el crecimiento de las bacterias, mientras el calor del fuego produce el secado y cocción del pescado, previniendo al mismo tiempo el crecimiento de bacterias y la acción de enzimas.

La tilapia ahumada es un producto seco, color café, y con sabor característico con una vida de anaquel es de varios meses si se almacena correctamente (Pineda, 2012). Esto es resultado de la destrucción de enzimas y microorganismos en el pescado por el calor del humo, la inhibición del crecimiento microbiano debido a los componentes del humo, la sal utilizada y la baja humedad del producto final debido al secado durante el proceso de ahumado (Pineda, 2012).

En la región Mixteca del estado de Puebla, existen 64 granjas de tilapia de un total de 128 a nivel estado. La producción regional de esta especie en el año 2010 fue de 824.9 toneladas (CONAPESCA, 2010).

Derivado de los apoyos por parte de los tres niveles de gobierno destinado al desarrollo de la acuacultura rural, se ha experimentado un incremento en la producción acuícola, repercutiendo en la saturación de mercados, lo cual genera competencia en el posicionamiento del producto a granel y obliga a los productores a disminuir el precio de venta mermando a su vez las ganancias.

Por lo que, el objetivo del presente trabajo fue desarrollar la tecnología para la obtención de tilapia (Oreochromis niloticus) ahumada envasada al alto vacío que permitiera proporcionar valor agregado al producto final, inocuo y con precio competitivo en el mercado; por lo que se realizaron diferentes formulaciones, las cuales fueron sometidas a análisis sensoriales y se seleccionó la mejor; se realizaron análisis microbiológicos a los productos para determinar su inocuidad, así como la realización del estudio técnico- económico del producto para determinar la viabilidad del mismo. Los resultados permitirán transferir a los productores acuícolas de la región mixteca del Estado de Puebla la tecnología que permita agregar valor a su producción e incrementar sus márgenes de ganancia.

# **11.1 Materiales y métodos**

# **Muestreo:**

La mojarra Tilapia (Oreochromis niloticus) se adquirió con un productor del municipio de Tlapanalá, Puebla. El criadero cuenta con certificado en Buenas Practicas Acuícolas por parte de CONAPESCA.

# **Manejo de muestras:**

La mojarra eviscera se transporto en un recipiente de plástico con hielo hasta la Universidad, una vez ingresadas al taller de cárnicos fueron mantenidas en refrigeración hasta su procesamiento, el cual, se realizó dentro de las 12 horas siguientes a la adquisición.

# **Analisis realizados:**

Para desarrollar el producto con la mayor aceptación por parte del consumidor lo primero fue elaborar el diagrama de proceso del producto (figura 1) con una fórmula determinada y se sometio a degustación-, aplicando la técnica de pruebas de aceptación (Anzaldúa-Morales, 2005), con los resultados y comentarios obtenidos se modifico la formula (tabla 1) y los tiempos de marinado (tabla 2.)

Con la finalidad de determinar la inocuidad microbiológica durante el proceso así como en el producto final (tabla 2), se realizaron los análisis microbiológicos como lo marca la NOM-129- SSA1-1995, la cual regula las especificaciones sanitarias de productos de la pesca: secos-salados, ahumados, moluscos cefalópodos y gasterópodos frescos-refrigerados y congelados.

También se determinó el Punto Critico de Control (PCC) dentro del proceso en dónde el riesgo microbiológico se cancela, los puntos muestreados fueron los siguientes: materia prima (tilapia cruda), posterior al proceso de pre-cocción y ahumado, y después de 24 horas de almacenado a 4ºC. Para tal efecto, se cuantificaron: bacterias mesófilas aeróbias (BMA), NOM-092-SSA1-1994; bacterias coliformes totales (CT), NOM-113-SSA1-1994; E. coli, NOM-112-SSA1-1994 y S. aureus, NOM 115- SSA1-1994.

De acuerdo a los resultados, se determinó que el PCC es la etapa de pre-cocción y ahumado, por lo que éste paso deberá ser inspeccionado y observado durante cada producción el cual debe alcanzar una temperatura 150°C durante 18 min y debe asegurarse periódicamente (Mossel & Moreno, 2000). De acuerdo con el estudio técnico realizado que se muestra en la Tabla 3, se determinan los costos fijos y variables (Nahmias, 2007), esto a partir de los costos unitarios de todos los ingredientes utilizados, el material de envase, los energéticos como gas LP y energía eléctrica, mano de obra directa considerando que se necesita a una persona para la elaboración del producto y se calcula la depreciación de los equipos utilizados.

Una vez realizado estos cálculos se determina el costo de producción por Kg de producto y se sugiere el precio de venta por Kg, tomando en cuenta una ganancia atractiva para el productor y también de menor precio al de la competencia.

En la tabla 4 se muestran los indicadores financieros de la viabilidad del proyecto (Baca, 2010). Este estudio se realizó tomando en cuenta una tasa de inflación anual promedio del 5%, un incremento de ventas anual de 5% y una tasa de riesgo de 30%.

Se realizó el análisis de Punto de Equilibrio (Coss Bu, 2006), con la determinación de los costos fijos, los costos totales y el precio de venta, con la finalidad de saber la cantidad de Kg que se necesitan vender mensualmente para cubrir el total de costos y a partir de la siguiente unidad generar utilidades (Figura 2).

#### **11.2 Resultados y discusión**

#### **Resultados de las formulaciones realizadas:**

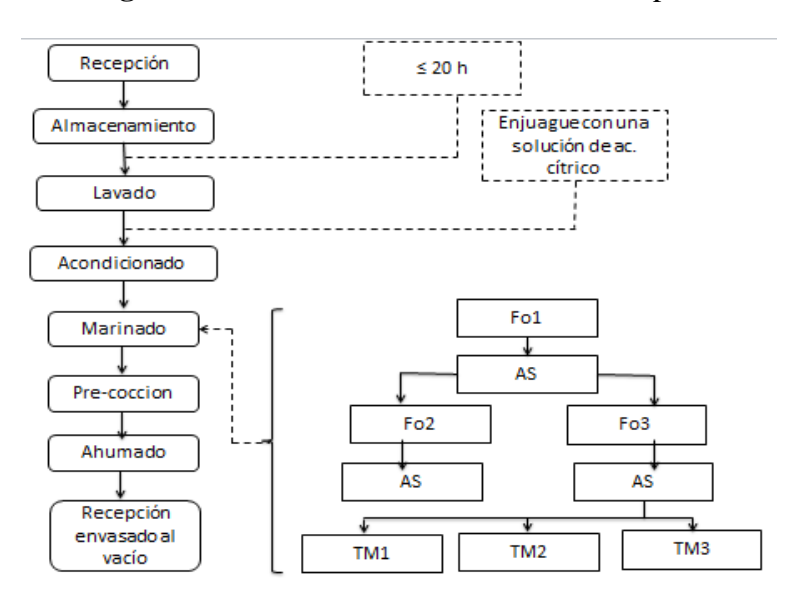

**Figura 11** Proceso de elaboración de la Tilapia

En la figura 1 se observan los factores que se evaluaron los cuales fueron formulación (Fo) y tiempo de marinado (TM), se estableció inicialmente una formulación (Fo 1) seguida de un análisis sensorial para efectuar los cambios pertinentes, con los resultados obtenidos de este análisis se propusieron dos nuevas formulaciones (Fo 2 y Fo 3) seguidas de su respectivo análisis sensorial, la descripción de cada una de las formulaciones se muestra en la tabla 1.
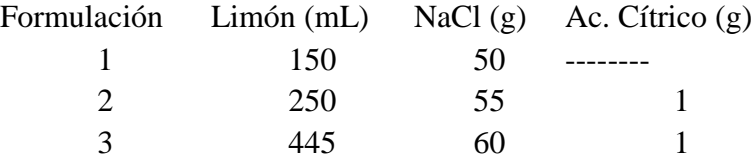

**Tabla 11** Formulaciones realizadas para 1 kg de producto

Se utilizaron 3 formulaciones, en donde se modificó la cantidad de jugo de limón, sal y ácido cítrico, los productos elaborados con estas formulaciones se sometieron a evaluación sensorial, los resultados obteniendos muestran que la formulación 1 no agrado tanto a los evaluadores, por lo que se compararon estadísticamente las formulaciones 2 y 3, los resultados se presentan en la figura 2.

**Figura 11.1** Gráfica de comparación de las formuciones 2 y 3

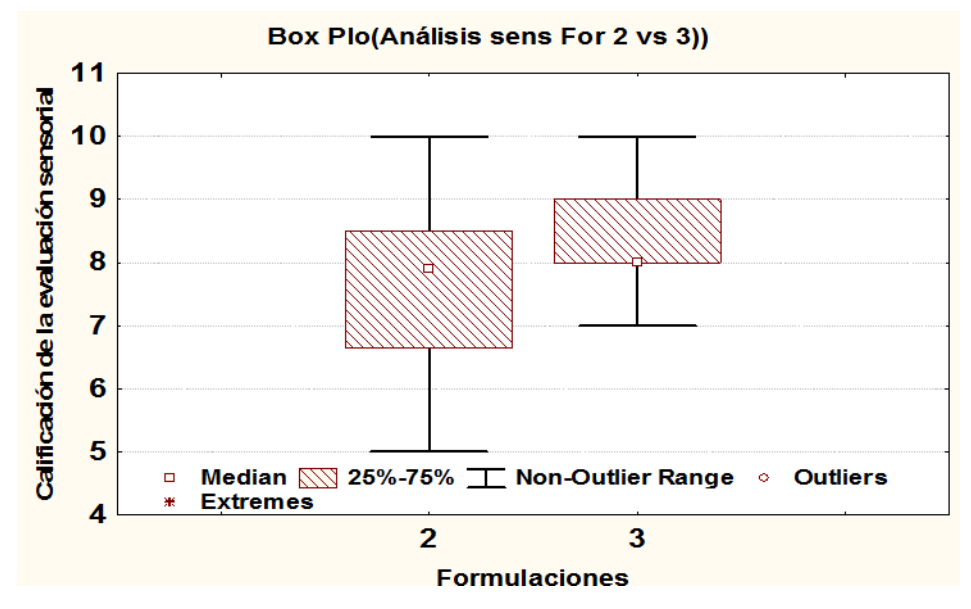

Los resultados de la figura 2 se obtuvieron mediante un ANOVA, los cuales indican que la formulación 3 fue la que mas agrado, ya que presenta valores superiores a la media,8.0. Ademas de que existe una diferencia significativa entre dichas formulaciónes del p= 0.036156 obtenidas con una prueba de confianza del 95%.

Con base en los resultados obtenidos en la evaluación sensorial de la figura 2 se evaluaron los tiempos de marinado mediante un análisis sensorial, en la tabla 2 se observan estos cuatro tiempos, de los cuales, se selecciono el de mayor aceptación.

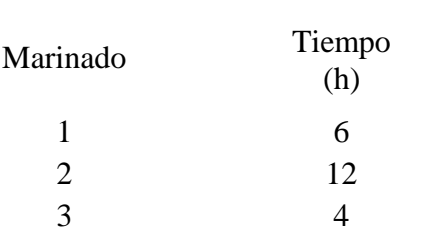

4 8

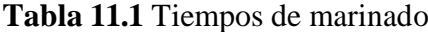

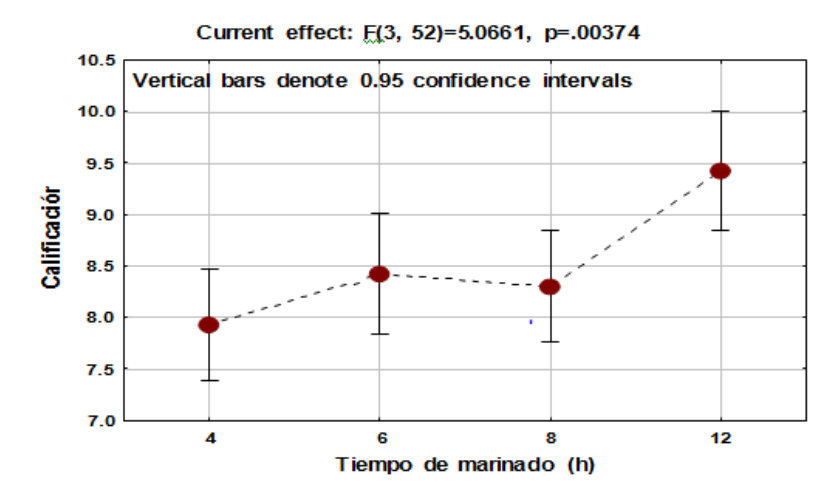

**Figura 11.2** Comparación de los tiempos de marinado con respecto a la aceptación del producto

Los resultados de la figura 3 obtenidos mediante un ANOVA, indican que el marinado que agradó a la mayoría de los evaluadores fue el de 12 horas con valores superiores al 9.0 a comparación de los marinados de 4, 6 y 8 horas en los que se obtuvieron valores menores al 8.5. existiendo una diferencia muy significativa entre estos tiempos de p= 0.00374 obtenidos con una prueba de confianza del 95%.

De acuerdo a los resultados obtenidos (tiempos de marinado y formulaciones) se estableció que para las pruebas a realizarse en este proyecto debería de ser un tiempo de marinado de 12 horas aplicando la formulación 3 que fueron las de mayor aceptación.

#### **11.3 Resultados de análisis microbiológicos**

Los resultados mostrados en los gráficos de análisis microbiológico corresponden a la determinación de bacterias mesófilas aerobias (BMA), de las muestras conservadas a temperaturas de refrigeración (5°C), ya que las muestras a temperatura ambiente (>25°C) presentaron como máximo 3 semanas en condiciones aceptables, después de las cuales se percibía mal olor y perdida de vacío en el envase.

**Figura 11.3** Evolución de la calidad microbiológica de las 3 producciones realizadas

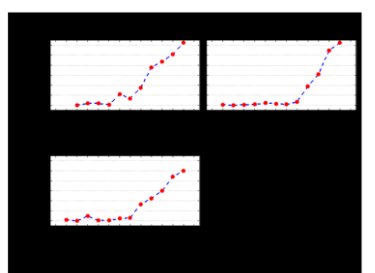

En la figura 4 se muestran la evolución del crecimiento microbiano por semana, donde se puede observar que permanece

constante el desarrollo de microorganismos en el producto ahumado, incrementando ligeramente el crecimiento a partir de la sexta semana; sin embargo, cabe aclarar que de acuerdo a la norma oficial mexicana NOM-129-SSA1-1995, los límites máximos permisibles para producto terminado son de 50X10 <sup>4</sup>UFC/g, por lo que el producto bajo estas condiciones presenta crecimiento microbiano dentro de los límites permisibles.

Una vez obtenido el producto final se realizaron análisis microbiológicos para determinar la inocuidad del producto cuyo resultado se muestran en la tabla 3, en donde se aprecia que se satisfacen las especificaciones sanitarias de la NOM-129-SSA1-1995.

#### **Resultados de análisis sensoriales:**

De igual forma, los análisis sensoriales solo se realizaron a las pruebas almacenadas a  $5^{\circ}$ C, ya que las muestras almacenadas a 28°C se deterioraron al cabo de 3 semanas, lo que afectó las características sensoriales como olor, sabor y textura, principalmente.

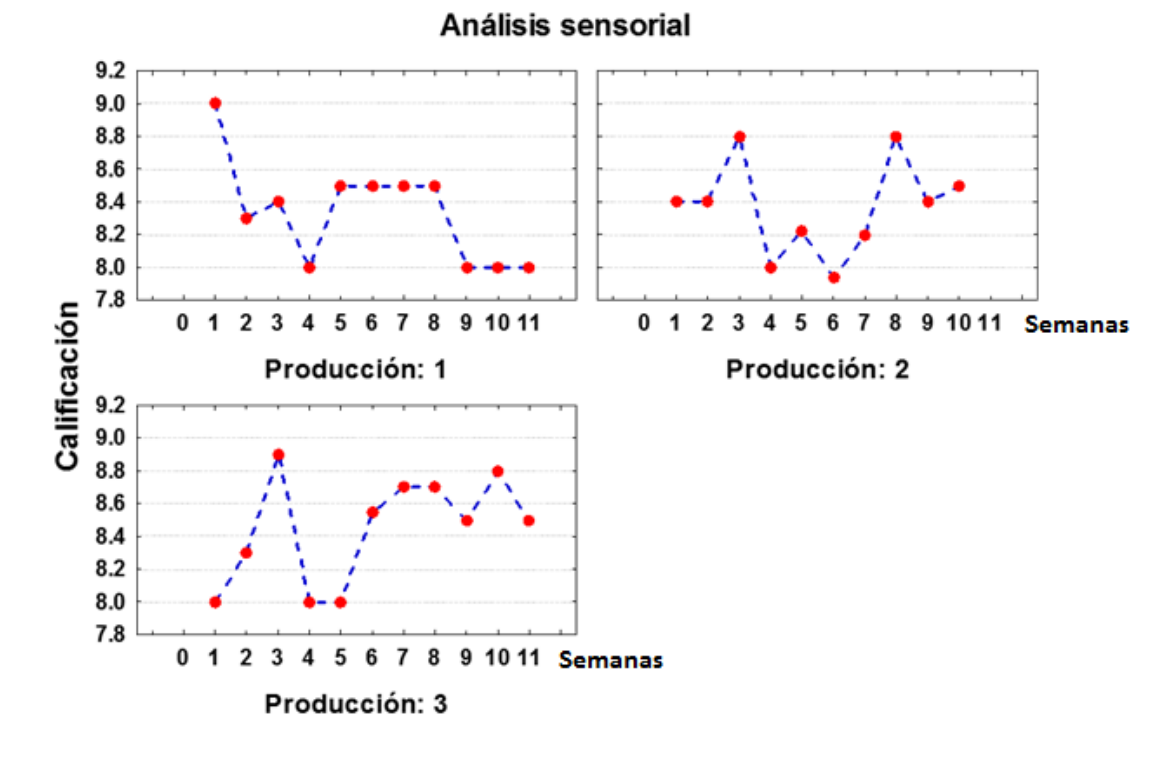

**Figura 11.4** Calificaciones obtenidas en el análisis sensorial de las 3 producciones realizadas

En la figura 5, se muestran los graficos de la evaluación sensorial realizada por semana en cada producción, en donde se puede observar que las calificaciones varían ligeramente en cada una de las semanas, posiblemente, debido a que los catadores no fueron los mismos en cada una de las evaluaciones ya que las encuestas se realizaron al azar, a estudiantes, trabajadores y docentes del mismo centro de trabajo.

Cada uno de los encuestados estableció una calificación al producto degustado, la mayoría entre 8 y 9 según su propio criterio, por lo que se puede apreciar que existe una aceptación de este producto al obtener un valor mayor a 8 despues de 10 semanas en condiciones de refrigeración.

### **Resultados del estudio técnico-economico del producto:**

### **Tabla 11.2** Estudio tecnico-económico donde se muestra el costo de producción y el precio de venta sugerido

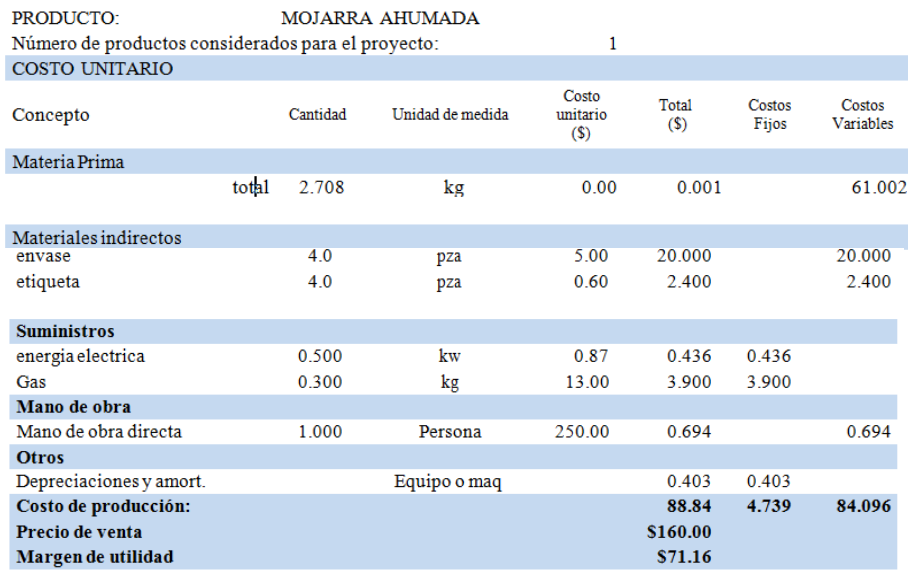

De acuerdo al estudio determinamos el costo de producción por kilo de tilapia ahumada que es de \$88.84 Con un precio de venta sugerido de \$160.00 por Kg, se obtiene una ganancia de \$71.16 por Kg (Tabla 3). El precio de venta sugerido no es exorbitante, tomando en cuenta que en los supermercados se venden lomos de tilapia crudos empacados al vacío a un precio de \$200.00 por Kg.

**Tabla 11.3** VAN y TIR del proyecto de elaboración de tilapia ahumada

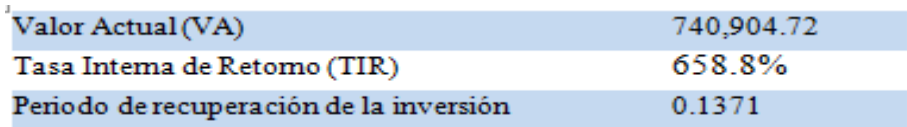

En la tabla 4 podemos observar los resultados de los indicadores financieros. Estimando un incremento en las ventas anual de un 5% se obtienen valores positivos tanto para el VAN como para la TIR, lo cual indica que el proyecto es económicamente viable, con un retorno de la inversión estimado en 2 meses.

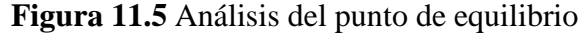

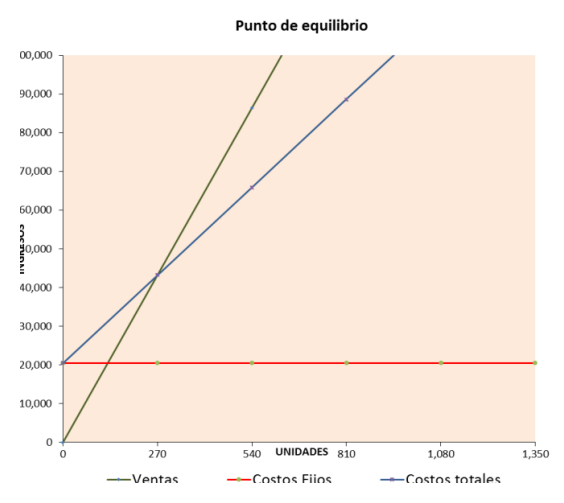

En la figura 6 se muestra el análisis del punto de equilibrio en el proceso de elaboración de la tilapia ahumada, el cual nos indica que no se obtienen perdidas ni utilidades cuando se venden 270 Kg mensuales de una producción de 360 Kg en el mismo periodo.

## **11.3 Conclusiones**

Los resultados de los análisis sensoriales nos indican que el producto goza de gran aceptación del consumidor aún a las once semanas de conservación a 5°C.

Con respecto a los tiempo de marinado establecidos, el de mayor aceptación fue el de 12 hrs, el cual se debe cumplir para un mejor sabor del producto final.

Los análisis microbiológicos realizados al producto nos indican que el producto es inocuo y se cumple con las especificaciones sanitarias de la NOM-129-SSA1-1995.

En el estudio tecno económico nos indica que con el precio de venta sugerido y los costos de producción, obtendremos atractivas utilidades y a un precio competitivo para beneficio del productor.

En el análisis de Punto de Equilibrio podemos determinar la generación de utilidades al cumplir con la venta mínima mensual de 270 kg.

Los indicadores financieros como VAN y TIR (positivos) nos indica la viabilidad del proyecto y con un tiempo del retorno de la inversión muy bajo ( 5 meses), haciéndolo un proyecto muy atractivo para los productores de tilapia de la región.

## **11.4 Agradecimientos**

Agradecemos al Programa de Apoyo al Desarrollo de la Educación Superior (PADES) 2013, por el financiamiento otorgado para la realización de este proyecto.

### **11.5 Referencias**

Anzaldúa-Morales, A. (2005). La Evaluación Sensorial de los Alimentos en la Teoría y la Prácrtica. España: Acribia Baca Urbina, G. (2010). Evaluación de Proyectos (6ª ed). México: Mc Graw Hill.

Baca Urbina, G. (2010). Fundamentos de Ingeniería Económica (5ª ed). México: Mc Graw Hill

Bassols Zavaleta, A. (2005). Microeconómica. México: Thomson.

Blank, L., Tarquin A. (2006). Ingeniería Económica (6ª ed). México: Mc Graw Hill.

Bello Gutiérrez, J. (2000). Ciencia Bromatológica, Principios Generales de los Alimentos. España: Díaz de Santos

Charley, H. (2007). Tecnología de los Alimentos, Procesos Químicos y Físicos en la Preparación de Alimentos. México: Limusa.

Chase, R. B., Jacobs, F. R., Aquilano, N. J. (2009). Administración de Operaciones, Producción y Cadena de Suministros. México: Mc Graw Hill.

Coos Bu, R. (2006). Análisis y Evaluación de Proyectos de Investigación (2ª ed). México: Limusa.

De Esesante Gómez, E. (2002). Higiene en Alimentos y Bebidas. México: Trillas. Desrosier, N. W. (1997). Conservación de Alimentos. México: CECSA.

Equipo Editorial Logos, (2005). Manual de la Congelación de Alimentos. México: Diana.

Giolo,J., Clements,J.P. (2010). Administración Exitosa de Proyectos (3ª ed). México: Cengage Learning

Granados Pérez, R., Villaverde Peris, Ma. C. (2002). Microbiología. España: Thomson. Jay, J. L. (2000). Microbiología Moderna de los Alimentos (4ª ed). España: Acribia. Kirk, R.S., Sawyer, R., Egan, H. (2009). Composición y Análisis de Alimentos de Pearson (2ª ed), México: Patria.

Lesur, L. (2006). Manual de Conservación de Alimentos: Una Guía Paso a Paso. España: Trillas. Leveau, J. Y., Bouix M. (2000). Microbiología Industrial. España: Acribia.

Méndez Morales, J.S. (1989). Economía y la Empresa. México: Mc Graw Hill. Montville, T. J. (2005). Microbiología de los Alimentos. Introducción. España: Acribia.

Mossel, D. A. D., Moreno García, B. (2000). Microbiología de los Alimentos, Fundamentos Ecológicos para Garantizar y Comprobar la Inocuidad y calidad de los Alimentos. España: Acribia.

Moll, M., Moll, N. (2006). Compendio de Riesgos Alimentarios. España: Acribia. Nahmias, S. (2007). Análisis de la Producción y las Operaciones. México: Mc Graw Hill. Prescott, L. M., Harley, J. P., Klein, D. A. (2004). Microbiología. España: Acribia.

Rees, J. A. G., Bettison, J. (1991). Procesado Térmico y Envasado de los Alimentos. España: Acribia.

Riggs, J.L. (2004). Sistemas de Producción, Planeación, Análisis y Control (3ª ed). México: Limusa Wiley

Tawfik, L. Chavrel, A. M. (1992). Administración de la Producción. México: Mc Graw Hill. Tucker, I. B. (2002). Fundamentos de Economía (3ª ed). México: Thomson.

Villanua Fungairiño, L. (1990). Alimentos Congelados, Procesado y Distribución. España: Acribia. Viscencio, H. (2002). Economía Para la Toma de Decisiones. México: Thomson.

# **Diseño de Didácticas Digitales para la Asignatura de Sistemas Operativos**

Norma Maya, Miriam Rosete, Jesús Esquivel, José Gordillo y Joel Quintanilla

N. Maya, M. Rosete, J. Esquivel, J. Gordillo y J. Quintanilla Universidad Tecnológica del Valle de Toluca, Carretera del departamento del el D.F. Km 7.5, Santa María Atarasquillo, Lerma, México. CP 52044 Universidad Tecnológica del Suroeste de Guanajuato(UTSOE), Carretera Valle-Huanímaro km. 1.2 Valle de Santiago, Gto. C.P. 38400 norma.maya@utvtol.edu.mx

M. Ramos., V.Aguilera., (eds.) .Ciencias de la Ingeniería y Tecnología, Handbook -©ECORFAN- Valle de Santiago, Guanajuato, 2014.

## **Abstract**

In this paper the first stage of implementation of digital content is presented through a website, that includes OS issues. Currently students at the Technological University of the Valle of Toluca (UTVT) represents a high degree of learning difficulty in this area. Then academic staff develops this project, in collaboration with the Technological University of the Suroeste of Guanajuato (UTSOE), which aims to improve the teaching - learning and make teaching practices incorporating TIC provide students with a tool to promote their interest. Through the interactivity offered by the web, the student to achieve strengthening further their knowledge and actively participate, which has easy access to information, where distance and time is not a constraint, in addition to have an effective view of the concepts needed to acquire the skills and the ability to selfregulate their learning. For the development of project is used methodologies of the software engineering and technologies web for design.

## **12 Introducción**

Actualmente se hacen presentes cada vez más el uso de las TIC en el proceso de enseñanzaaprendizaje en nivel Superior, dirigidas hacia un enfoque de alfabetización digital. La incorporación de didácticas digitales a través de la internet, pizarras digitales en las aulas, intranets, laboratorios y aulas virtuales, ha reflejado un impacto en el proceso educativo con criterios sólidos hacia competencias profesionales que deben adquirir nuestros egresados y enfrentar retos en el ámbito laboral. Así surge el diseño de didácticas digitales para la asignatura de sistemas operativos (DidDSO), donde se analizó con base en la metodologías que ofrece la Ingeniería de Software y tecnologías web; el proyecto fue desarrollado por miembros del cuerpo académico de la Universidad Tecnológica del Valle de Toluca y la colaboración de Universidad Tecnológica del Suroeste de Guanajuato(UTSOE), planteando como objetivo principal, obtener un óptimo crecimiento en el uso de estas, en el programa de estudio de Ingeniería en Tecnologías de la información y comunicación (ITIC), como una herramienta de apoyo en temas de: fundamentos, comandos básicos, comandos de administración de cuentas de usuarios y grupos, comandos de configuración de servicios web, impresión, compartición de recursos en sistemas operativos Linux.

El objetivo del proyecto fue diseñar las didácticas digitales de temas selectos de sistemas operativos que representan mayor complejidad en los estudiantes universitarios de programas educativos de TIC y posteriomente publicarlas en un sitio web, y así ser posible el acceso autonómo de estas herramientas y evaluarlos en fúturos cursos.

### **12.1 Metodología de Desarrollo**

En el desarrollo del proyecto "Diseño de Didácticas Digítales en la asignatura de sistemas operativos (DidDSO) se tuvo la participación de personal especializado en entornos de trabajo de distribuciones Linux, diseñador gráfico y aportaciones pedagógicas ( Rivera Aguilera, 2009). Las herramientas utilizadas para la construcción del sitio WEB son: Dreamweaver, html, Java script; adaptándo e integrando conocimientos disciplinares, concepción del docente sobre el alumno, la tecnología viable, el diseño y planeación didáctica para el curso de Sistemas Operativos.

Las Metodologias de la ingeniería de Software permite integrar tres elementos claves como métodos, herramientas y procedimientos acorde a la naturaleza y aplicación del proyecto de DidDSO, con el propósito de lograr calidad y éxito.

La metodología utilizada en este trabajo es la combinación del modelo de construcción de prototipos y el modelo incremental, así como aspectos pedagógicos que facilitan la comunicación de los equipos multidisciplinarios (Pressman R, 2002; Maya Pérez, *et al*. 2012).

Esta metodología permite tener una idea de cómo será sitio WEB del DidDSO lo antes posible a fin de fijar los alcances del usuario, entrega de prototipos funcionales de forma incremental para pruebas durante un período a convenir aceptando sugerencias del usuario, realizar cambios en etapas lo más tempranas posibles del proceso y refinar el prototipo presentado (Pressman R, 2002; Maya Pérez, *et al*. 2012). Las fases para el desarrollo del proyecto se muestran en la tabla 12.

#### **Tabla 12** Fases de Desarrollo del Proyecto

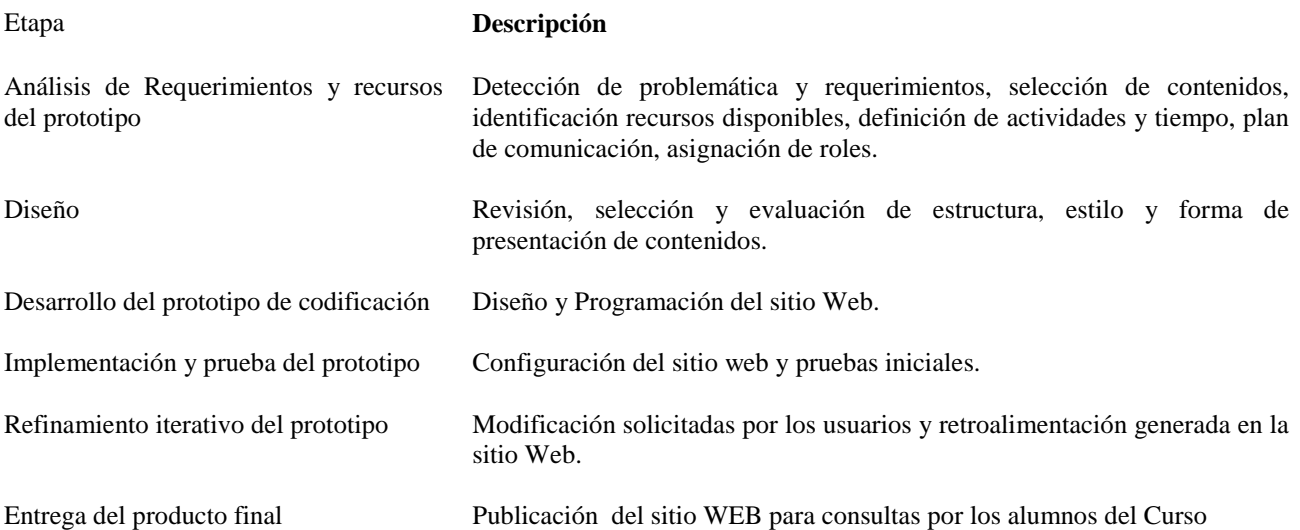

### **12.2 Resultados y discusión**

El proyecto de DidDSO desarrollado se encuentra actualmente habilitado en un sitio WEB, incluyendo contenidos digítales de Sistemas Operativos (Gómez, Padilla & Gil, 2006; Andrew, 2010; Molina, Mark, 2010; Peramato, 2011).

Cuyo objetivo es, a corto plazo, utilizarlo como una herramienta de apoyo didáctico digital en el curso de mayo-agosto del presente año por docentes y alumnos del tercer cuatrimestre del programa educativo de ITIC, en temas de fundamentos, comandos básicos, comandos de administración de cuentas de usuarios y grupos, comandos de configuración de servicios web, impresión, compartición de recursos en sistemas operativos Linux y Windows.

La interfaz principal de este sitio WEB se visualiza en la Figura 12, que permite seleccionar las opciones didácticas que la integran como son: contenidos, recursos, sitios de interés y contacto.

## **Figura 12** Interfaz principal de DidDSO

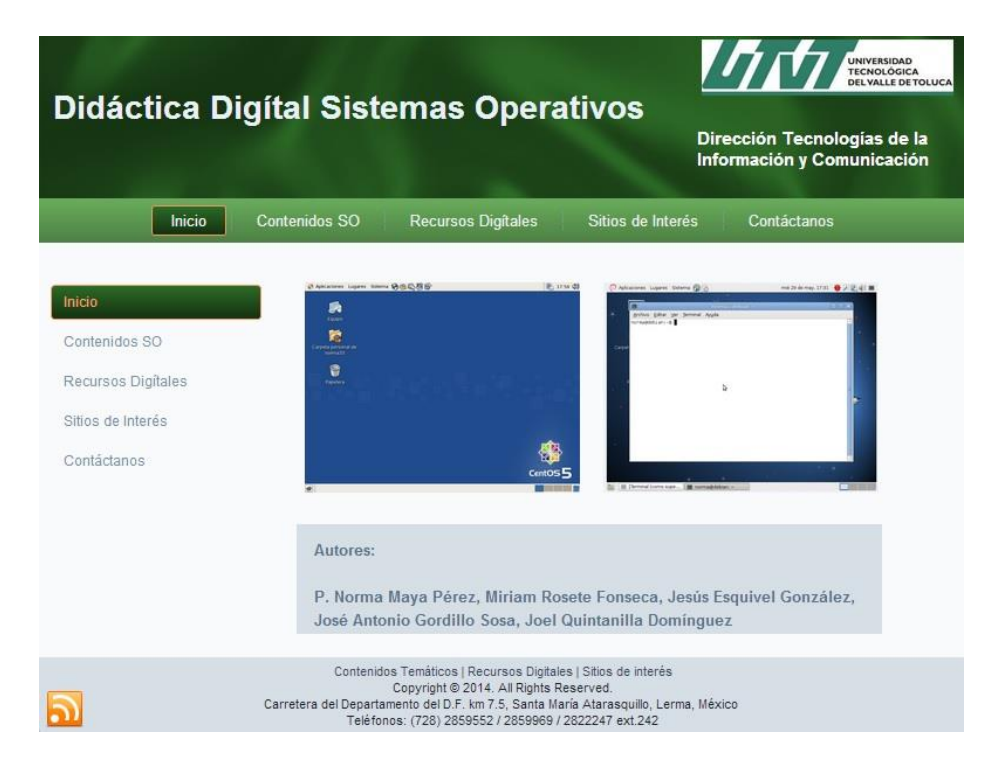

En la sección de contenidos podemos revisar el marco teórico referente a Fundamentos de lo sistemas operativos, entorno de trabajo de sistemas operativos Windows y Linux, cuya finalidad es que el estudiante comprenda y analice conceptos básicos de: ¿qué es un sistema operativo?, ¿cuáles son sus características y componentes que lo integran ?, ¿cómo han evolucionado?, así como la clasificación de acuerdo a la aplicación para el equipo de cómputo destinado. (ver figura 12.1).

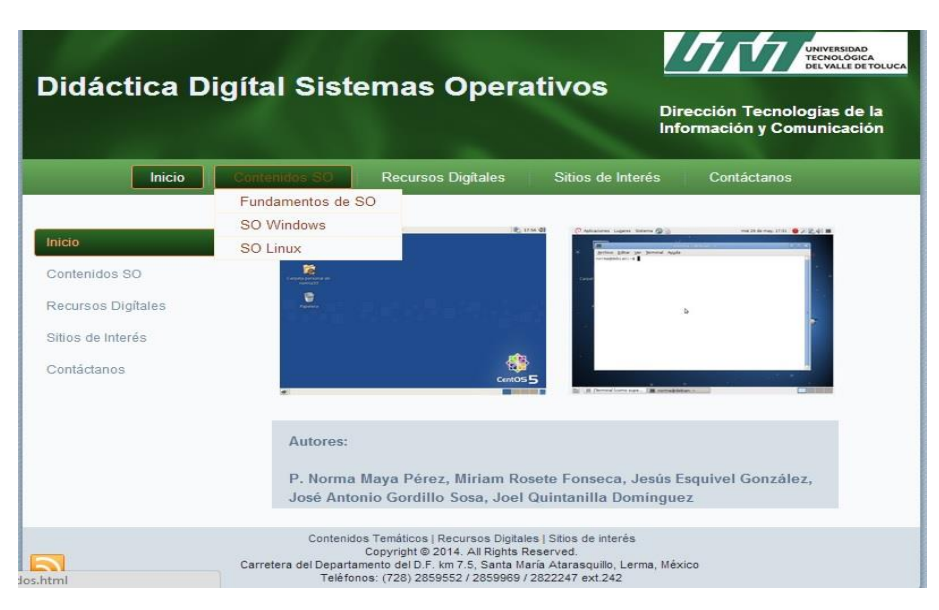

**Figura 12.1** Interfaz de contenidos temáticos de DidDSO

La sección de Recursos digítales integra diversas didácticas como (ver figura 12.2): manual de asignatura que incluye todos los contenidos temáticos del curso, prácticas de laboratorio

(ver figura 12.3) que presenta una serie de ejercicios prácticos con su respectiva solución, que permitan al usuario una mejor comprensión de los temas presentados y posteriormente él pueda medir su nivel de aprendizaje, video tutoriales (ver figura 12.4 ) y otros recursos.

Estas didácticas cuyo fin, es apoyar a los estudiantes con estilos diferentes de aprendizaje, así podrán seleccionar a la que más se adapten, poniendo en práctica sus habilidades y capacidades para instalar sistemas operativos, ejecución de comandos básicos y avanzados, configuración de servicios Linux, durante el curso, para reafirmar sus conocimientos y así poder autoevaluar su aprendizaje dentro y fuera del aula. Con esto se logra que pueda regresar de manera iterativa en los temas que aún no logra obtener un nivel de desempeño académico aceptable y el mismo podrá auto regularizarse.

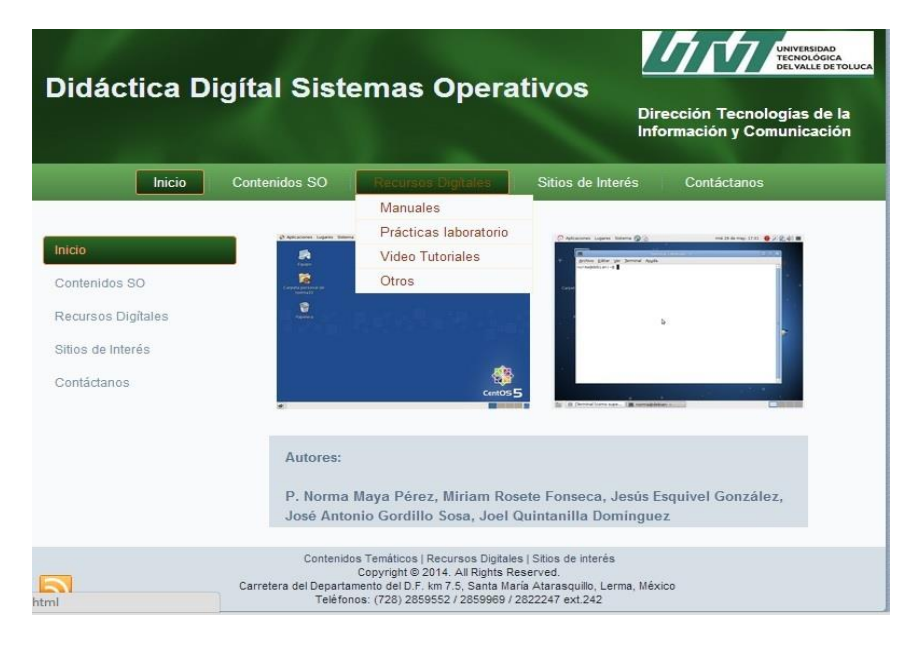

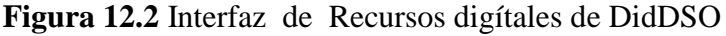

**Figura 12.3** Interfaz de prácticas de DidDSO

| <b>Didáctica Digital</b> |                                   | 1747<br>UNIVERSIDAD<br>TECNOLÓGICA<br>DEL VALLE DE TOLUCA<br>Dirección Tecnologías de la<br>Información y Comunicación                                                        |                   |                                            |  |  |  |  |
|--------------------------|-----------------------------------|----------------------------------------------------------------------------------------------------|-------------------|--------------------------------------------|--|--|--|--|
| Inicio                   | <b>Contenidos SO</b>              | Recursos Digitales.                                                                                                    | Sitios de Interés | Contáctanos                                |  |  |  |  |
|                          |                                   | <b>Manuales</b>                                                                                                    |                   |                                            |  |  |  |  |
| Inicio                   | <b>Comandos Bas</b><br>Comandos 4 | Prácticas laboratorio                                                                                                    |                   | anejo de archivos   Comandos 3   Comandos3 |  |  |  |  |
|                          |                                   | <b>Video Tutoriales</b>                                                                                                    |                   |                                            |  |  |  |  |
| Contenidos SO            |                                   | Otros                                                                                                    |                   |                                            |  |  |  |  |
| Fundamentos de SO        |                                   |                                                                                                    |                   |                                            |  |  |  |  |
| <b>SO Windows</b>        |                                   |                                                                                                    |                   |                                            |  |  |  |  |
| <b>SO Linux</b>          |                                   |                                                                                                    |                   |                                            |  |  |  |  |
| Recursos Digitales       |                                   |                                                                                                    |                   |                                            |  |  |  |  |
| Sitios de Interés        |                                   |                                                                                                    |                   |                                            |  |  |  |  |
| Contáctanos              |                                   |                                                                                                    |                   |                                            |  |  |  |  |
|                          |                                   | Copyright @ 2014. All Rights Reserved.<br>Carretera del Departamento del D.F. km 7.5, Santa María Atarasquillo, Lerma, México<br>Teléfonos: (728) 2859552 / 2859969 / 2822247 |                   |                                            |  |  |  |  |

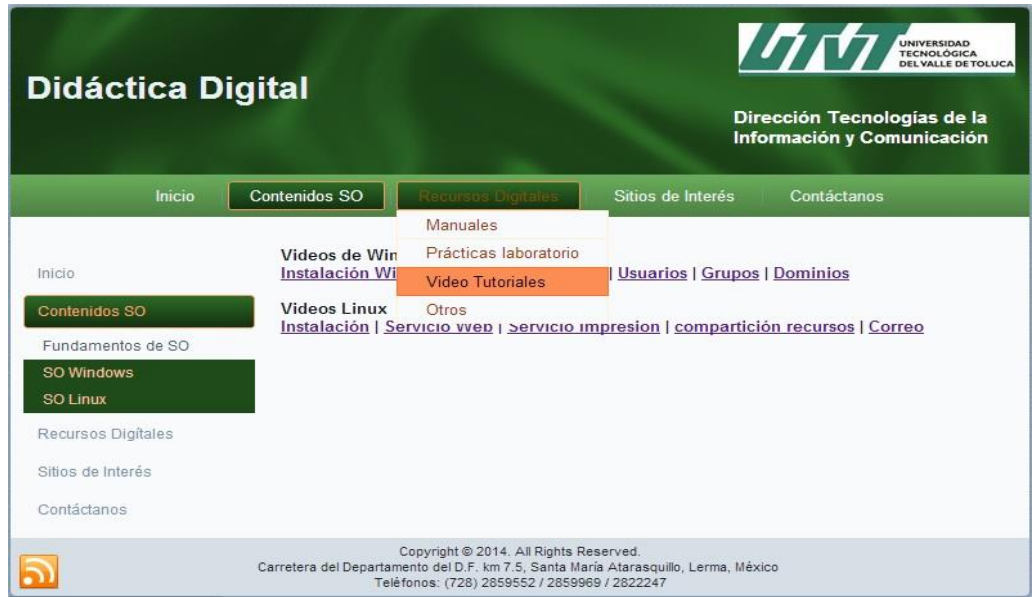

El sitio WEB también presenta algunos links para accesos a otras páginas como LPI que nos direcciona a sitios oficiales Linux, consultar la página de la Universidad o revisar otros recursos desarrollados el grupo de Investigación (ver figura 12.5).

**Figura 12.5** Interfaz a otros sitios de Interes de DidDSO

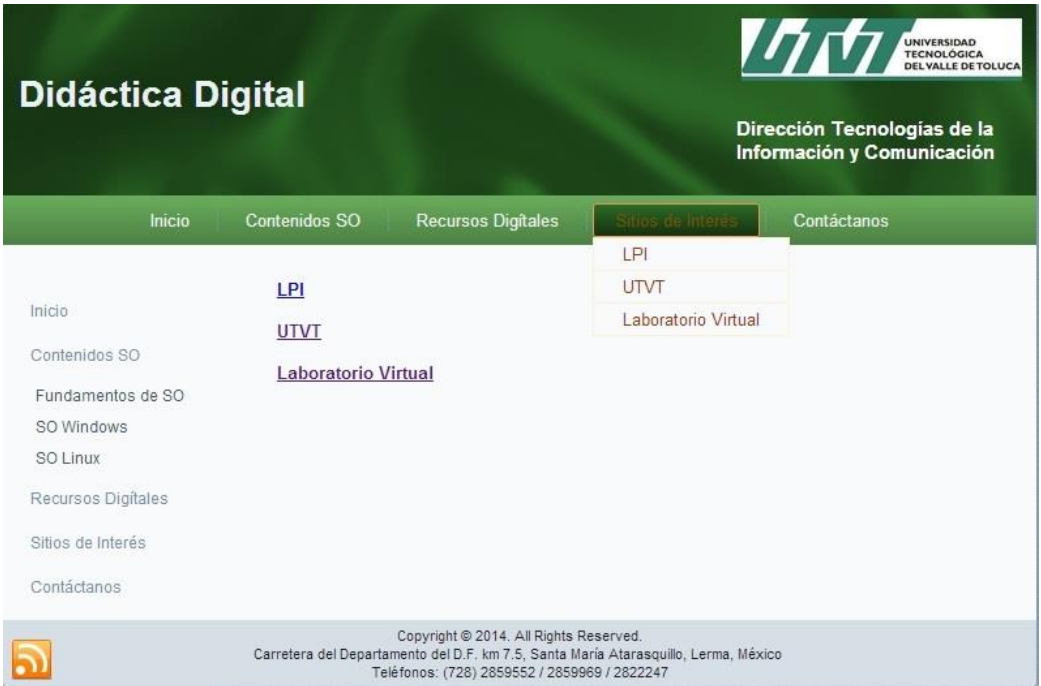

Finalmente se incluye en el sitio WEB desarrollado una sección donde los estudiantes pueden enviar comentarios respecto a los contenidos, así también para preguntas y dudas del curso, (ver figura 12.6).

## **Figura 12.4** Interfaz de video tutoriales de DidDSO

# **Figura 12.6** Interfaz Contacto de DidDSO

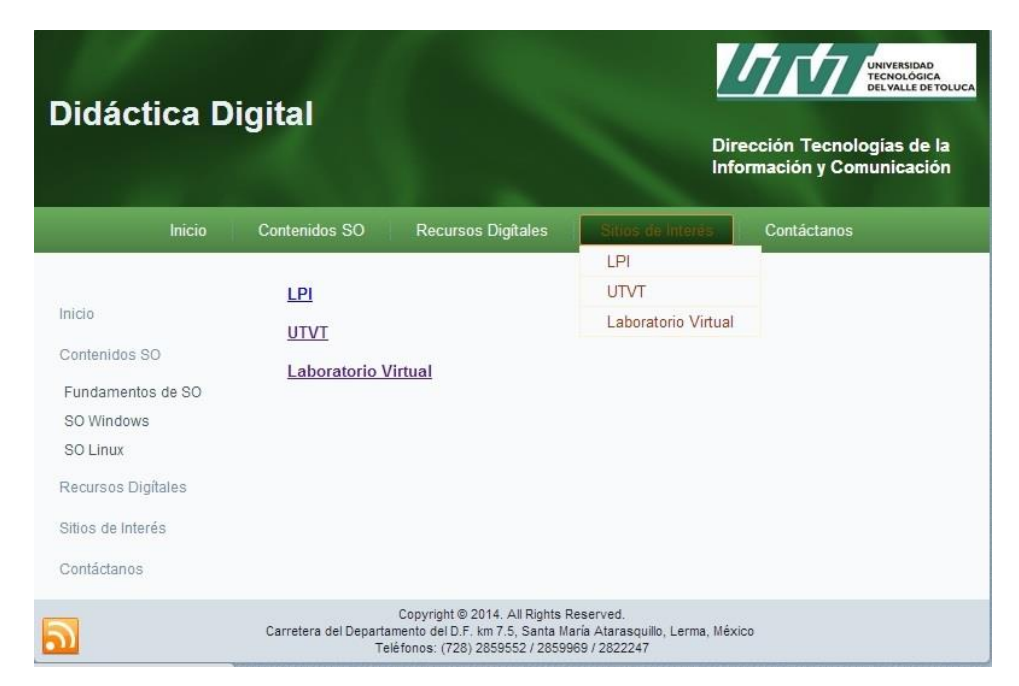

## **12.3 Análisis de didáctica digital implementada**

Al finalizar la primera fase de proyecto con el diseño del sitio WEB, se reúne en academia para evaluar los contenidos de la didácticas que serán utilizados para el curso de sistemas operativos del cuatrimestre mayo – agosto 2014 y medir el impacto en aula de clases con grupos de diferentes estilos de aprendizaje y docentes que impartirán la asignatura del programa educativo de ITIC. Así, entonces, podemos validar y verificar que los contenidos sean los adecuados a nuestros alumnos. Y con base en los resultados se realicen los cambios adaptativos a la aplicación.

## **12.4 Conclusiones**

El Diseño de Didácticas Digítales en la asignatura de sistemas operativos (DidDSO) publicado en el sitio <http://proyectoticsmn.com/VirtSO/index.html> presentado, integra didácticas digitales para cursos de sistemas operativos, contemplando los estilos y niveles de aprendizaje de los alumnos, contenidos, metodología, actividades, recursos necesarios, medios y tiempo de interacción.

El trabajo presenta la finalización del diseño siendo la primera fase del proyecto y continuaremos en una segunda fase para su aplicación y evaluación en fúturos cursos de sistemas operativos del programa educativo ITIC, cuyo propósito es incorporarlo como herramientas de apoyo didáctico para la práctica docente y que permita ir mejorando el nivel de aprendizaje de los alumnos en esta área, debido a la complejidad que representa para ellos; además de ofrecer la ventaja de consultarlo fuera del aula y sin límite de tiempo de uso como sucede en las clases presenciales. Los resultados de la evaluación no se contemplan en este trabajo.

Se concluye finalmente que el uso del sitio web de Diseño de Didácticas Digítales en la asignatura de sistemas operativos (DidDSO) del siguiente curso, representará un avance significativo en la aplicación de TIC para nuestras instituciones, ofreciendo al alumno medios que le permitan incrementar su aprendizaje significativo, aportando capacidades, habilidades a nuestros alumnos como futuros profesionistas dentro del ámbito laboral.

## **12.5 Referencias**

Pressman R.: Ingeniería de Software (2002). Un enfoque práctico. 5ª Edición. Mc Graw Hill.

Gómez, J. y Padilla, N. y Gil, J. A. , (2006) , Administración de Sistemas Operativos Windows y Linux: Un Enfoque Práctico , D.F., México, Ra-Ma.

Rivera Aguilera Alma Beatriz. (2009). La Concepción didáctica del docente y los materiales didácticos digitales: voz, texto y producción de Profesores Universitarios. Tesis Doctoral en Educación. Universidad Iberoamericana, México. [www.bib.uia.mx/tesis/pdf/015230/015230.pdf](http://www.bib.uia.mx/tesis/pdf/015230/015230.pdf)

Andrew S. Tanenbaum , (2010) , Sistemas Operativos , México , México , Prentice Hall.

Mark G. Sobell. (2010). Manual práctico de Linux. Comandos, editores y programación Shell. Para usuarios de distribuciones GNU/Linux: Ubuntu, Fedora, openSUSE, Red Hat, Debian, Mandriva, Mint y Mac OS X. Ediciones Anaya Multimedia.

Molina, Francisco y Peramato, Iván, (2011), Enciclopedia de GNU/Linux para Usuarios y Administrador, D.F., México, Alfaomega, Ra-Ma.

Maya Pérez, P. Norma et al (2012). Implementación de Material Didáctico Digital para el área de Probabilidad y Estadística, en Recursos digitales para la Instrucción y el Aprendizaje, CCITA 2012. Mérida, Yucatán. pp. 199-202

# **Diseño e implementación de un Sistema de Monitoreo y Calentador Solar Inteligente para Alberca Semi - Olímpica**

Jose Ortiz, Martha Aguilera, Juan Guzmán, Mario Santos y Ramsés Orellan

J. Ortiz, M. Aguilera, J. Guzmán, M. Santos y R. Orellán. Instituto Tecnológico de Nuevo Laredo, Reforma Sur 2007, C.P. 88250, Nuevo Laredo, Tamaulipas. joseluisortizsimon@hotmail.com

M. Ramos., V.Aguilera., (eds.) .Ciencias de la Ingeniería y Tecnología, Handbook -©ECORFAN- Valle de Santiago, Guanajuato, 2014.

## **Abstract**

In this article we present a proyect developed by the academic group "Robótica Aplicada" of the Instituto Tecnologico de Nuevo Laredo. The project consist in the design of Intelligent Monitoring and Solar Heater for a Semi-olympic pool. The system was implemented in the pool of our institute. The paper shows the strategies used to find the best option to obtained the adequate temperature.

## **13 Introducción**

No es un tema nuevo el uso de sistemas que nos ayuden a evitar el consumo de combustibles fósil. Países alrededor del mundo implementan día a día, sistemas sustentables aprovechando principalmente la energía solar y la eólica. México, todo un país petrolero, consciente de la situación energética global, está implementando –aunque no al ritmo del consumo del combustible fósil- sistemas de aprovechamiento de energías alternativas. Sin embargo y es sabido por todo empresario que busca ahorro en el costo de la energía que consume su empresa, el cambio a energía alternativa, como la solar, es actualmente más caro que seguir consumiendo la energía proporcionada por el estado.

En el Instituto Tecnológico de Nuevo Laredo (ITNL) al igual que todas las instituciones en el país, consume energía eléctrica proporcionada por la Comisión Federal de Electricidad (CFE), además de consumir, gasolina para cortadoras de césped, diesel para calderas en el laboratorio de Ingeniería Electromecánica y gas LP para la caldera de la alberca. Esta última caldera ha permanecido en desuso por el alto costo del gas que consume.

Con la experiencia de otros institutos tecnológicos como el de San Luis Potosí y el Instituto Tecnológico de Puebla, el gasto es de \$25000 pesos mensuales aproximadamente. Esta situación es indeseable por la situación económica institucional. Además, siendo el primer Instituto que implementa un sistema de calentamiento solar en el país, pretende ejemplificar a otras instituciones para invertir en el uso de sistemas sustentables al menos en el caso de calderas para alberca.

Es por ello que se desarrolló y se implementó el sistema de calentamiento solar a base de tubos de cobre que aquí se presenta.

### **13.1 Materiales y métodos**

El proyecto inició primeramente con el estudio para determinar los materiales adecuados para lograr la temperatura óptima de la alberca. La figura 1, muestra la alberca en la cual se implementó el proyecto.

Se realizaron pruebas con dos tipos de paneles construidos: Uno a base de cobre y otro en base a tubería CPVC.

Ambos paneles se conectaron a una bomba de agua regulada a 0.2 lts/seg. Se tomaron mediciones a temperatura ambiente en horas determinadas, al igual que temperatura del agua entrante y agua saliente.

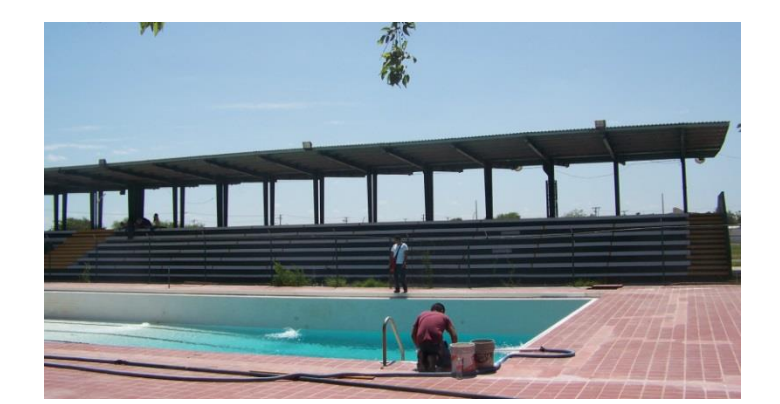

**Figura 13** Alberca semi-olímpica del Instituto Tecnológico de Nuevo Laredo

Se realizó este experimento a la misma hora (12:00) para comprobar la eficiencia de cada uno de los paneles. Esta actividad se muestra en la figura 2.

**Figura 13.1** Medición de temperaturas en paneles CPVC y de cobre.

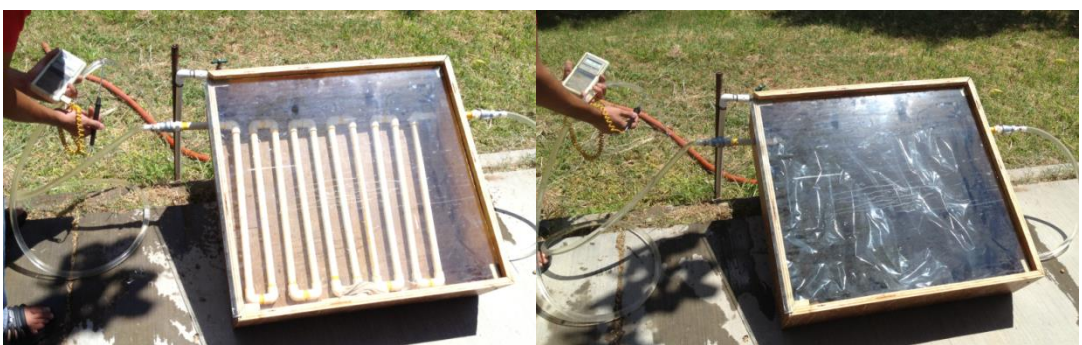

Los resultados de estas mediciones se muestran en la tabla 1. Se puede observar en forma práctica que la eficiencia de un panel con tubería a base de cobre es mucho mayor (9% PCVC contra 70% Cobre) que la de PCVC.

| Colector a base de tubo CPVC |       |                   |          |                 | Colector a base de tubo de cobre |       |                  |          |                 |
|------------------------------|-------|-------------------|----------|-----------------|----------------------------------|-------|------------------|----------|-----------------|
|                              |       |                   | l agua   | T Agua          |                                  |       |                  | T agua   | T Agua          |
| Fecha                        | Hora  | <b>T</b> ambiente | entrante | <b>Saliente</b> | Fecha                            | Hora  | <b>Tambiente</b> | entrante | <b>Saliente</b> |
|                              |       |                   |          |                 |                                  |       |                  |          |                 |
| 5-May                        | 12:00 | 37.1              | 27       | 27              | 5-May                            | 12:30 | 37               | 27.9     | 28.7            |
| 6-May                        | 12:00 | 38                | 28       | 28              | 6-May                            | 12:30 | 38               | 28.8     | 29.2            |
| 7-May                        | 12:00 | 36                | 27       | 27              | 7-May                            | 12:30 | 36               | 27       | 27.6            |
| 8-May                        | 12:00 | 39.2              | 28       | 28.1            | 8-May                            | 12:30 | 39               | 29.8     | 30.S            |
| 9-May                        | 12:00 | 38.1              | 28       | 28.1            | 9-May                            | 12:30 | 38               | 28.9     | 29.7            |
| 10-May                       | 12:00 | 39.4              | 28       | 28              | 10-May                           | 12:30 | 39               | 29.8     | 30.6            |
| 12-May                       | 12:00 | 39.2              | 29       | 29.1            | 12-May                           | 12:30 | 39               | 29.8     | 30.7            |
| 13-May                       | 12:00 | 38                | 28       | 28.2            | 13-May                           | 12:30 | 38               | 28.7     | <b>29.5</b>     |
| 14-May                       | 12:00 | 36                | 29       | 29              | 14-May                           | 12:30 | 36               | 26.7     | 27.1            |
| 16-May                       | 12:00 | 37.8              | 28       | 28.1            | 16-May                           | 12:30 | 37               | 27.8     | <b>28.5</b>     |
| 17-May                       | 12:00 | 38.2              | 29       | 29.2            | 17-May                           | 12:30 | 38               | 28.8     | 29.3            |
| 19-May                       | 12:00 | 37                | 26       | 26.1            | 19-May                           | 12:30 | 37               | 27.6     | 28.1            |
| 20-May                       | 12:00 | 38.1              | 27       | 27              | 20-May                           | 12:30 | 38               | 28.8     | 29.4            |
| 21-May                       | 12:00 | 39.6              | 29       | 29              | 21-May                           | 12:30 | 39               | 29.9     | 30.6            |
| 22-May                       | 12:00 | 40.1              | 28       | 28.1            | 22-May                           | 12:30 | 40               | 30.9     | 31.6            |
| 1-Jun                        | 12:00 | 41.2              | 31       | 31              | $1-Jun$                          | 12:30 | 41               | 29       | 30.1            |
| 3-Jun                        | 12:00 | 38.1              | 29       | 29              | 3-Jun                            | 12:30 | 38               | 28.1     | 28.8            |
| 4-Jun                        | 12:00 | 38                | 28       | 28.1            | 4-Jun                            | 12:30 | 38               | 28       | 28.6            |
| 5-Jun                        | 12:00 | 39.5              | 29       | 29.1            | 5-Jun                            | 12:30 | 39               | 29.1     | 29.8            |
| 7.1 <sub>un</sub>            | 12:00 | 39.5              | 27       | 27              | 7-Jun                            | 12:30 | 39               | 29.4     | 30.4            |
| 8-Jun                        | 12:00 | 38.4              | 29       | 29              | 8-Jun                            | 12:30 | 38               | 27       | <b>27.5</b>     |
| 9-Jun                        | 12:00 | 38.4              | 28       | 28              | 9-Jun                            | 12:30 | 38               | 27.5     | 29.1            |
| $11$ -Jun                    | 12:00 | 40.2              | 29       | 29              | $11$ -Jun                        | 12:30 | 40               | 28.9     | 29.6            |
| $13 - l$ un                  | 12:00 | 40                | 29       | 29              | 13-Jun                           | 12:30 | 40               | 29.1     | 29.8            |
| $14$ -Jun                    | 12:00 | 41                | 29       | 29              | 14-Jun                           | 12:30 | 41               | 29.8     | 30.7            |

**Tabla 13** Mediciones en colectores de CPVC y de cobre

Debido a la comprobación experimental se decidió comprar el material para la construcción de paneles solares a base de tubos de Cobre. Ya que solo se contó con un apoyo limitado, se consideró adquirir lo más importante para ver reflejado resultados del proyecto.

Aunque de acuerdo a cálculos y datos experimentales, la cantidad de paneles para obtener temperaturas agradables del agua de la alberca en época invernal debe ser de 120 paneles y condicionado a cerrar la alberca o taparla con cubierta térmica para evitar el escape de calor debido al ambiente.

En esta fase de proyecto se implementaron 60 paneles. El sistema de control se basa en termopares con una tarjeta de adquisición de datos. Este sistema se muestra en la figura 3.

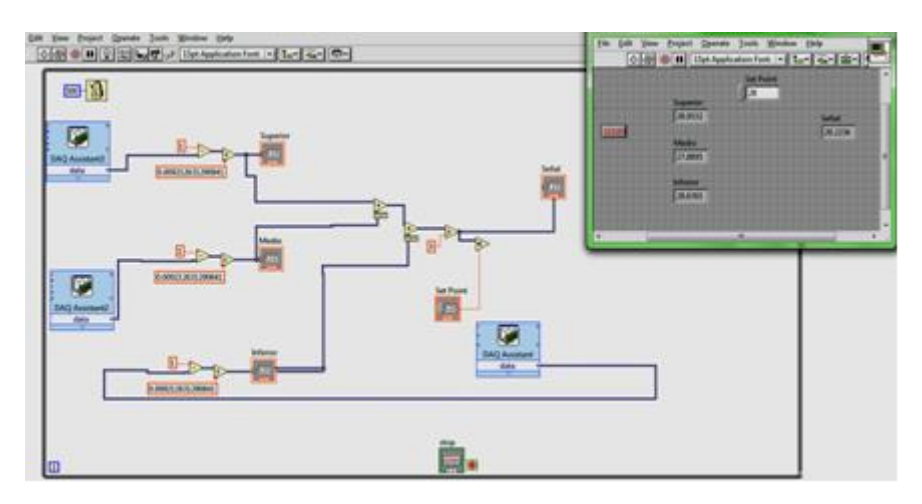

**Figura 13** Lectura de temperaturas por medio se sensores de estado sólido

El diseño del sistema de colector solar se muestra en la figura 4. Los paneles se fijaron sobre la techumbre de las gradas. Los paneles deben tener en su instalación una inclinación para obtener su captación solar óptima.

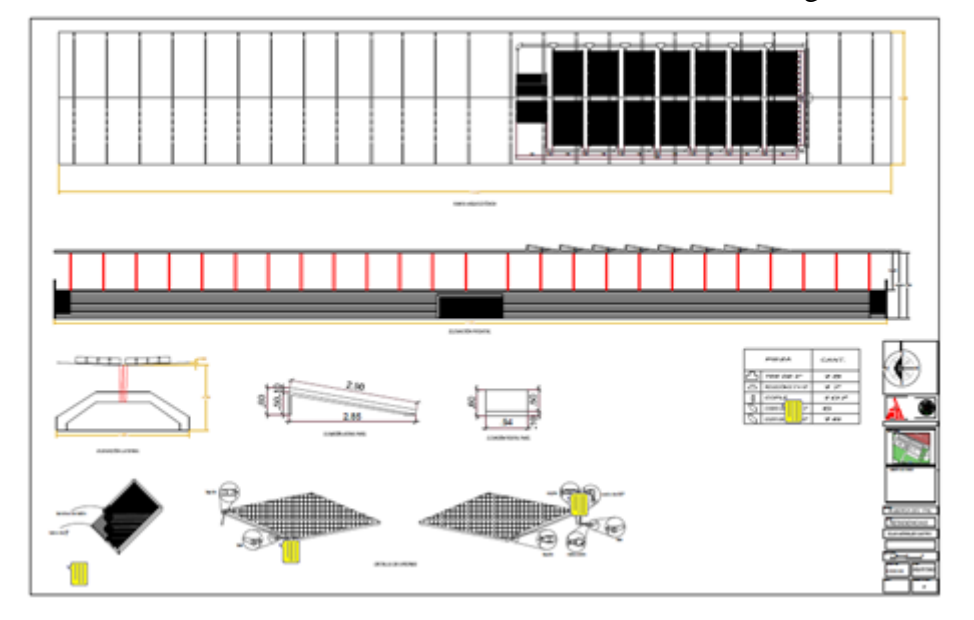

**Figura 13.1** Diseño del sistema colector solar sobre techumbre de gradas del ITNL

Una vez realizados los planos del diseño y construcción de los paneles sobre la techumbre, se llevó a cabo la adquisición de materiales, la construcción e instalación de los paneles. Estas actividades se muestran en la figura 5.

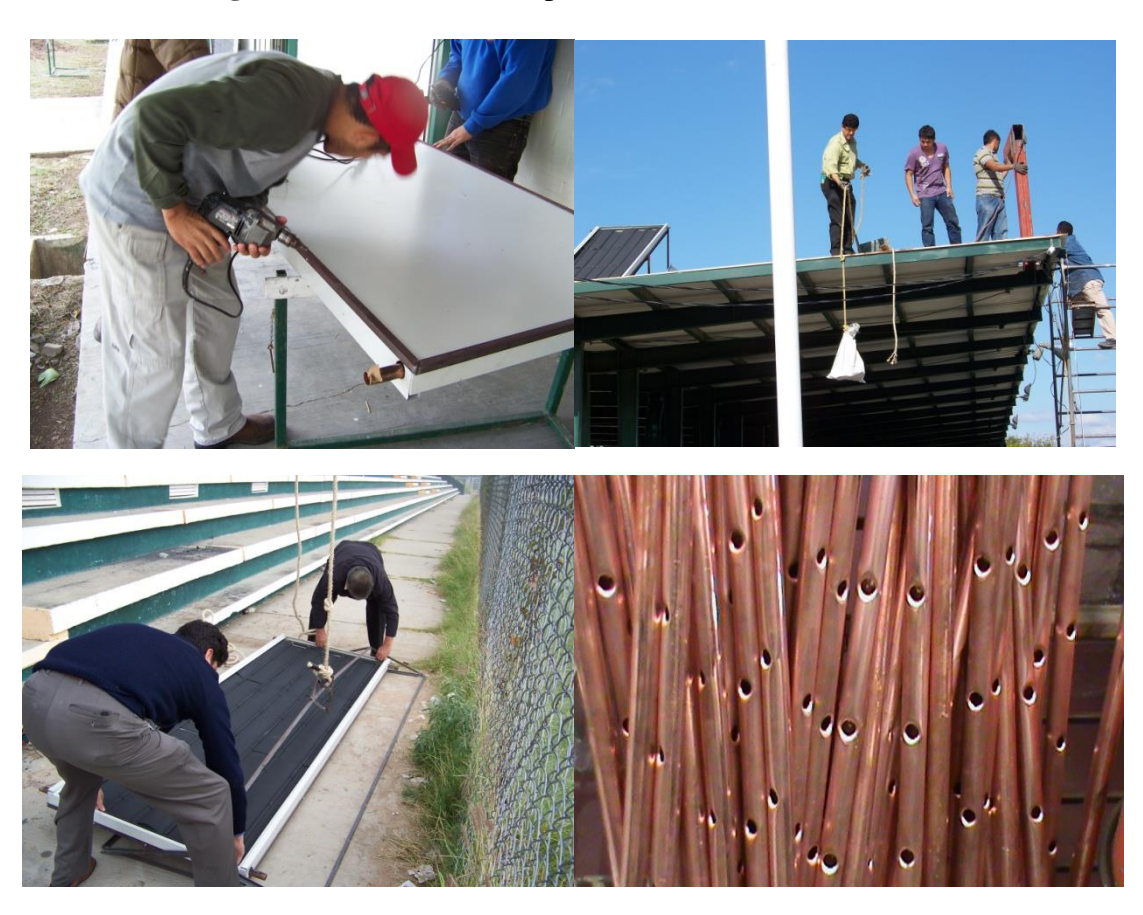

**Figura 13.2** Proceso de implementación del colector solar

En forma paralela, se coordinó el desarrollo de la etapa de monitoreo mediante Labview. Con un diseño de sensores a base de uniones NP se implementó la etapa de sensado de temperaturas. Con una etapa de potencia, se intercaló el control de electroválvulas para permitir el flujo de agua fría y agua caliente en el sistema colector solar.

#### **Resultados y discusión**

La institución cuenta con la alberca semi-olímpica que almacena 1000000 de lt de agua aproximadamente. Esta posee un sistema de filtrado con una bomba de 10HP la que permite circular el agua por el sistema de filtros.

Los paneles colectores se instalaron en la techumbre de la alberca, se alimentan con el mismo flujo que proporciona el sistema de bombeo ya instalado. Mediante una derivación en la tubería, se desvía momentáneamente parte del flujo para vaciar el agua caliente y llenar nuevamente los colectores.

Un sistema de electroválvulas, controladas por una tarjeta de adquisición de datos de labview, abre y cierra permitiendo esta acción. Todo el proyecto fue realizado considerando la infraestructura ya existente desde la alberca ya instalada, el sistema de bombeo y techumbre fuerte para soportar el conjunto de 60 paneles solares. (Figura 7).

Cada panel de 2.9 x .94 m2, se utilizó para formar una matriz de colectores solares y así obtener un panel de 8 x 21 m2. Para ello se adquirió tubería de cobre, lamina para formar los cajones, lámina para cubrir tubería y pintura. (Figura 6)

**Figura 13.3** Elementos del panel solar: Cajón, Lámina colectora, Tubos de circulación y cubierta de vidrio

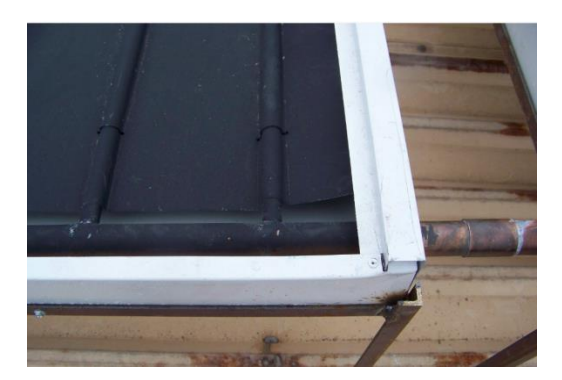

La simulación del sistema fue crucial para lograr los resultados del proyecto. Se realizaron cálculos en Matlab para simular la eficiencia en paneles a base de Aluminio, Cobre y CPVC. Posteriormente se desarrolló en TranSys la simulación del sistema construido en base a los cálculos realizados en Matlab. La simulación en TranSys, nos arrojó resultados favorables con paneles a base de cobre.

**Figura 13.4** Colector solar formado por 60 paneles

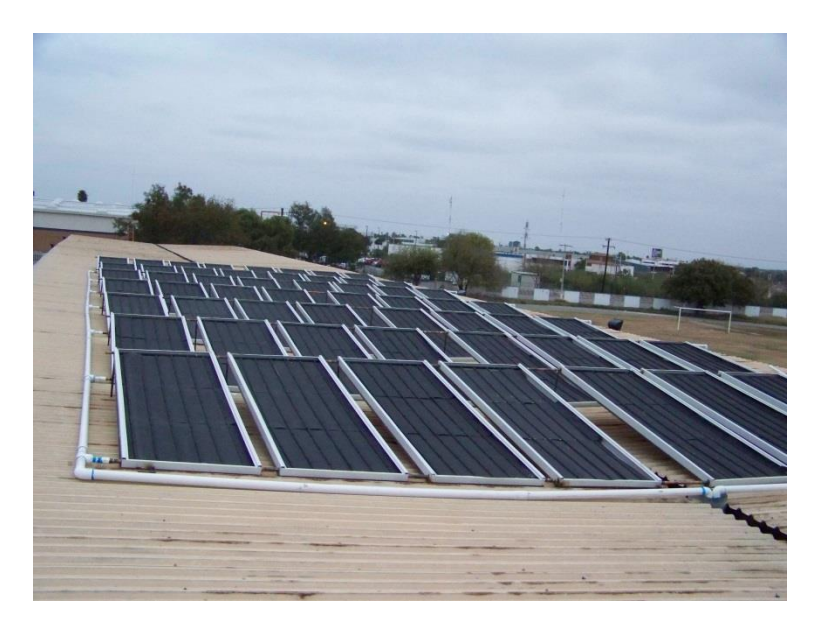

La aplicación de técnicas de sistemas de control en el sistema calentador, se puso en práctica ya en un sistema físico de gran magnitud y funcional. Los sistemas PID para control de apertura y cierre de válvulas que se estudian en instrumentación y sistemas de control, se pusieron en práctica en la realización de este proyecto, fortaleciendo en gran medida nuestra línea de investigación Robótica, Instrumentación y Control.

Nuevas técnicas de control se podrán experimentar en este sistema, como laboratorio de práctica para el alumnado en las materias de Control del área de Mecatrónica y Sistemas de Control del área de Electrónica.

La medición realizada con tarjeta de adquisición de datos de National Instruments permitió la captura de datos para medir temperaturas con sensores a base de diodos (unión PN) y lograr la retroalimentación necesaria para la decisión de control. Nuestro Cuerpo Académico ha logrado cimentar aun mas las bases para realizar proyectos de mayor envergadura para aplicación de sistemas de instrumentación y Control.

Después de realizar simulaciones con cálculos en Excell, Matlab y finalmente simulando el sistema en Transys, se decidió cambiar el sistema a colectores a base de tubos de cobre. La eficiencia lograda por el colector con tubos de CPVC disminuye drásticamente, lo que lo hace inservible para propósitos de funcionalidad considerando la cantidad de agua que se pretende manipular. Se incrementó el costo en los materiales pero de acuerdo a la simulación, se lograrían resultados más satisfactorios con este cambio.

En este trabajo, se logró la fabricación de 60 paneles de 1 x 3 m2 a base de tubos de cobre, con una eficiencia calculada de 65% de aprovechamiento de la radiación. La tubería de cobre de 1 pulg. se perforó para insertar tubo de 1/2 pulg y soldar con soldadura estaño-plomo. Una lámina cubierta de pintura negra opaca se amarró a la tubería de cobre para posteriormente cubrirlos con un panel laminado cubierto de vidrio transparente de 3mm. Los paneles solares forman un panel solar de aproximadamente 180 m2 de superficie.

La alberca de instituto tiene 25 metros de largo por 12m de ancho. Tiene una parte baja de 90 cm y en declive llega a una parte honda de 4m. La alberca tiene una capacidad aproximada de 1000 lts. Un sistema de bombeo y líneas de tubería PVC conducen al agua a través de un filtro de carbón y arena de capacidad de 500lts. La bomba de 10 Hp se calcula que es capaz de elevar el flujo de agua sobre 10 mt de altura.

Sólo son necesarios elevarla 7m para circular el agua por el colector solar. La tubería utilizada por la caldera a base de gas, se utiliza para canalizar el agua al colector solar, y mediante electroválvulas retener y descargar el flujo a periodos programados de tres a 6 horas.

El uso de la techumbre a 7m de altura nos ayuda a mantener libre de vandalismo el sistema. El sistema de bombeo nos auxilia a la circulación del agua por el sistema colector. La alberca nos permite utilizarla como tanque de almacenamiento. El sistema eléctrico y sótanos, nos permiten conectar y resguardar el sistema inteligente utilizado para sensado de temperatura y control del flujo de agua.

La interacción y actividades desarrolladas por cada uno de los integrantes del cuerpo académico ha ayudado a que se logren las metas y objetivos de este proyecto. Hemos logrado una mayor integración como compañeros de trabajo y hemos puesto en práctica los conceptos teóricos de control e instrumentación para la implementación de este proyecto.

Nos hemos propuesto como CA enfocarnos al desarrollo de proyectos con mayor impacto social para lograr mayor consolidación de nuestro equipo de trabajo.

### **Simulación de los Resultados del Sistema**

La tarjeta de adquisición de datos sensa las temperaturas del agua de alberca, temperatura ambiente y temperatura de agua de salida (Figura 8). Con tubería de PVC se alimentan los paneles. Y de igual manera se descarga el agua caliente de regreso a la alberca. La simulación de un colector de 60 paneles (aproximadamente 180 m<sup>2</sup>) en el sistema Trnsys arroja resultados positivos.

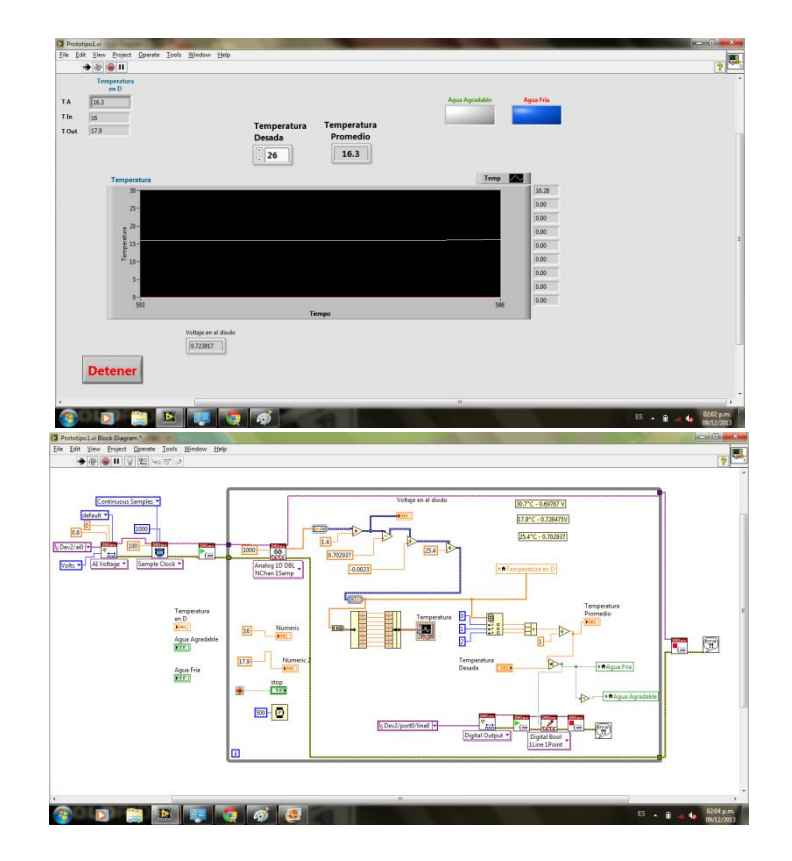

**Figura 13.5** Algoritmo de control con Labview 2010

De acuerdo a la simulación del colector solar en el sistema Trnsys es notorio que un sistema colector de estas dimensiones y características de construcción, provee resultados optimistas. Esta simulación, se alimentó con los datos de temperatura ambiente en la zona de Nuevo Laredo a lo largo de todo un año. Se simula una temperatura del agua a una razón menor que la temperatura ambiente. La temperatura del agua a la salida del colector se nota en la figura 9.

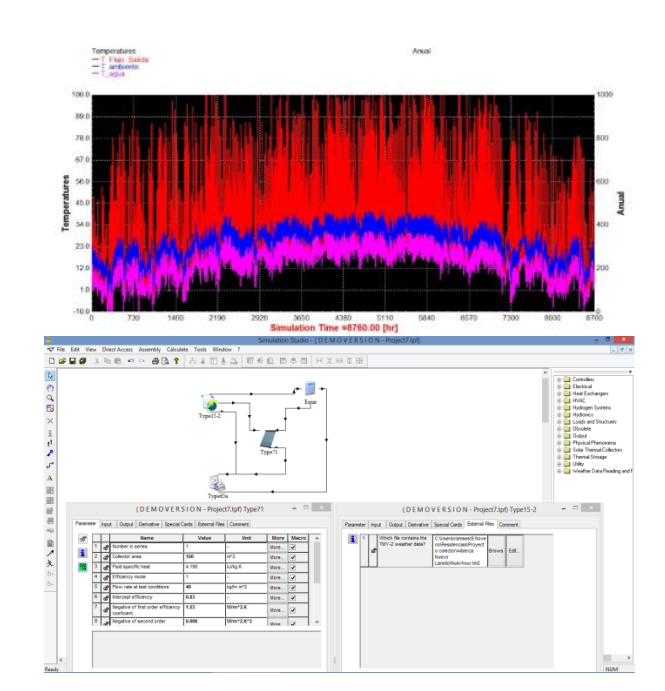

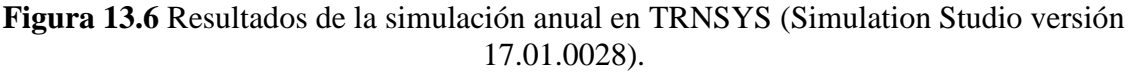

Para entrenamiento de natación de alto rendimiento, es recomendable temperatura del agua de la alberca de 26 grados centígrados. En lugares templados utilizan temperaturas hasta 28 y 30 grados. Sin embargo estas últimas temperaturas en albercas techadas causan fatiga y sofocan al nadador durante su entrenamiento. No consideramos que se llegue a obtener temperaturas del agua para usar la alberca de modo recreativo en época de frio. Sin embargo, la simulación nos permite ser optimistas y esperar una temperatura que permita entrenar a nadadores de competencia.

## **13.2 Conclusiones**

El proyecto se desarrolló mediante el diseño del sistema colector considerando la infraestructura existente en el Instituto Tecnológico de Nuevo Laredo. Se simuló el sistema y se recopilaron técnicas documentadas para obtener la mayor eficiencia energética. Se planea utilizar el sistema de bombeo actual para circular el agua a través de un panel formado por tubos de cobre. Los tubos junto con la lámina de absorción se pintó negro mate para mayor absorción de energía. La tubería y placa de absorción se cubrió con vidrio para evitar fugas energéticas debido al viento. Se utilizó un sistema de medición por medio de diodos para medir temperaturas y controlar las válvulas de flujo de agua. Es un gran logro ser el primer tecnológico en iniciar una nueva etapa en el desarrollo sustentable cumpliendo con uno de los objetivos de del Sistema Tecnológicos. Se ha logrado implementar un colector solar para sustituir el uso de combustible gas LP y aprovechar la energía inagotable proporcionada por el sol. Esperemos que sirva este sistema para futura experimentación y no solo sea para uso institucional, sino como un laboratorio para las áreas de energías renovables y de experimentación solar.

## **13.3 Agradecimientos**

El trabajo fue apoyado por PROMEP a través del proyecto **IDCA 10051**.

### **13.4 Referencias**

Ortiz Simón, Aguilera Hdz. Martha, Guzmán Castillo, Santos S. Mario (2014).Reporte Final de Proyecto IDCA 10051.

Orellán Evangelista R. (2014). Simulación de calentadores solares en una alberca semi-olímpica, *Reporte de Residencias de Ing. Mecatrónica.*

Matlab, Manual de Matlab y Librerías consulta. http://www.mathworks.com/products/matlab/index.html, 2013-2014.

Labview, Manual de Labview y Librerías, consulta. http://www.ni.com/downloads/ni-drivers/esa/, 2013- 2014.

# **Diseño y fabricación de Poka Yokes para las líneas de ensamble de rodamientos de bombas de agua: Caso práctico**

Francisco Ortega, José García, Leonel López y Alfonso Lozano

F. Ortega, J. García, L. López y A. Lozano Instituto Tecnológico Superior de Irapuato. IngenieríaElectromecánica.Carretera Irapuato-Silao km 12.5, El Copal. C.P. 36821, Irapuato Guanajuato. frortega@itesi.edu.mx

M. Ramos., V.Aguilera., (eds.) .Ciencias de la Ingeniería y Tecnología, Handbook -©ECORFAN- Valle de Santiago, Guanajuato, 2014.

### **Abstract**

This paper presents the design and manufacture of a PokaYokes set created for the production line of a company dedicated to manufacture bearings. A practical case of how PokaYokes have brought great benefits to the company increasing the products quality, decreasing scrap and disappearing customer complaints for defective parts.Are presented six PokaYokesthat are used to verify the partsspecifications made in terms of radial clearance, noise, stamps, weight, height and diameters. As a result of implementing these PokaYokes have disappeared customer complaints in a period of six months that has been using such devices, in addition to saving money by decreasing defective parts, due to which had increased the company productivity.

## **14 Introducción**

Uno de los problemas más comunes dentro de las empresas de manufactura es la entrega al cliente de productos con defectos. Gracias a la adopción de varias técnicas que fueron desarrolladas en Japón hacia la década de 1960 las empresas de manufactura han visto reducidos este tipo de problemas; una de estas técnicas es el uso de PokaYokes.

Robinson (1997) menciona que el término Poka Yoke fue inventado por el ingeniero de procesos japonés Shigeo Shingo en los años sesenta. El término "Poka Yoke" viene de las palabras japonesas "Poka" (el error inadvertido) y "Yoke" (prevenga). La idea esencial de Poka-Yoke es diseñar su proceso para que los errores sean imposibles o por lo menos que sean fácilmente descubiertos y corregidos.

Reyes (2002) comenta que para reducir el número de defectos a niveles de partes por millón (ppm), definitivamente no es posible lograrlo con inspecciones visuales al final del proceso, ya que el humano como inspector puede dejar pasar los defectos por diversas razones (distracción, olvido, cansancio, etc.). Estos niveles de defectos en ppm se pueden lograr a través de la implantación del método de control de calidad que incluye el control estadístico del proceso, inspección en la fuente (cada operador inspecciona su propia operación y la de su antecesor proporcionándole retroalimentación en caso de observar defectos), completamente por una metodología desarrollada por Shigeo Shingo aplicando dispositivos a prueba de errores "PokaYokes". Robinson (2012) comenta que dicha técnica tiene como objetivo eliminar los defectos en un producto previniéndolos o corrigiéndolos lo más pronto posible.

Menciona además que un PokaYokedebe ser un dispositivo sencillo, barato para que sea rentable, se deben colocar cerca del lugar donde ocurre el defecto y deben emitir una señal al momento de detectar una falla para que el operador corrija inmediatamente.

En términos generales un PokaYoke es un dispositivo que permite corregir o prevenir defectos en un producto. Debe ser un dispositivo barato y sencillo que sea rentable y debe colocarse cerca del lugar donde se pretende eliminar el defecto.Millares, Holt, Marin, y Canos (2011) mencionan que el enfoque Poka Yoke se desarrolló en la industria manufacturera como una forma de mejorar la productividad mediante la reducción de errores mediante adaptaciones a menudo muy simples.

Este trabajo sostiene que, los Poka-Yokes están diseñados para hacer la vida más fácil y mejorar el rendimiento de los trabajadores, que se acercan más a la filosofía de diseño universal que a diseño accesible y ofrece una manera fácil e inclusiva de hacer que el trabajo sea más accesible para todo tipo de trabajadores.

Zhang (2010) comenta que el uso extensivo de Poka-Yokes es uno de los dos pilares del Sistema de Producción de Toyota (TPS), a pesar de la adopción mundial de Lean/TPS y la contribución clave del milagro japonés de calidad "Poka Yoke", ha sido ignorado en gran medida en el mundo

académico. El autor introduce el Diseño de Sistemas de Información (DSI) como una nueva forma de diseño para Poka Yoke e ilustrar cómo las tecnologías de comunicación inalámbrica aumentan la capacidad de ISD Poka-Yoke. El autor realiza un estudio del caso para explicar cómo los dispositivos inalámbricos habilitados ISD eliminan tres tipos de errores humanos en un proceso de logística de fabricación. En general, los Poka Yoke ISD superan la limitación de diseño de ingeniería tradicional, mediante la ampliación de la aplicación del concepto de Poka Yoke a los procesos que no sean de producción. Con la integración de dispositivos inalámbricos, ISD, incluso se puede utilizar para procesos logísticos a prueba de error que a menudo son móviles en la naturaleza.

Bekenn y Hooper (2009) dicen que si bien no todos los defectos de la hoja de cálculo son de naturaleza estructural, malas decisiones de diseño pueden comprometer la calidad de la hoja de cálculo. Estos defectos se pueden evitar en la fase de desarrollo con algunos dispositivos de detección de error y sencilla prevención. Poka-Yoke, debe su génesis en el Sistema de Producción Toyota (el estándar para la excelencia en la fabricación en todo el mundo) ofrece algunos principios que se pueden aplicar para reducir los defectos de las hojas de cálculo. Los autores analizan la estructura de la hoja de cálculo y cómo se puede llevar algunos Poka-Yokes en hojas de cálculo básicas para reducir los defectos. Estos incluyen directrices sobre la forma de organizar las áreas de células de modo que las filas y columnas enteras se pueden insertar en cualquier lugar sin que causen errores y reglas para cuándo se usen referencias relativas y absolutas con respecto a qué tipo de área está siendo contemplado.

Ruiz y Velásquez (2012) toman como base la metodología de PHVA (Planear, Hacer, Verificar y Analizar), presentan tres propuestas para dar solución a los problemas de diversidad de piezas en el ensamble de motores en RENAULT-Sofasa. Estas propuestas están asociadas a la implementación de un Poka Yoke luminoso para las zonas de kitting y con él mejorar los indicadores de calidad y plazo de la compañía. Peñaflor (2012) comenta que Lean Manufacturing, es una metodología que establece principios, técnicas y herramientas aplicables a los procesos de producción de las organizaciones. Estos principios son: Definir el valor para el cliente, identificar el flujo de valor, hacer que el valor "fluya" en la cadena de valor, jalar desde el consumidor final y aspirar a la excelencia y son estos principios los que originan la implantación de herramientas y técnicas como: Kanban, Andon, Nivelación de la producción, Poka Yokes. Mantenimiento Preventivo Total entre otras.

Montero (2013) menciona que el éxito de una empresa o dependencia gubernamental está fuertemente vinculado por la calidad de sus productos o servicios y los costos incurridos para su logro. En las últimas tres décadas, las empresas y áreas administrativas de los diferentes gobiernos de los países altamente industrializados han adoptado diversos métodos o sistemas de calidad, con el propósito de satisfacer los requisitos del cliente o ciudadanos a un costo mínimo, sin afectar la calidad de sus productos o servicios.

El sistema de calidad que puede aportar beneficios a una organización compradora o proveedora puede ser el aseguramiento de la calidad razonablemente bien implantado y conceptuado en su filosofía, ya que a través de este se podrá tener un mayor grado de confiabilidad sobre los suministros. El propósito de un sistema de aseguramiento de calidad es el de integrar las diferentes actividades, establecer políticas y estrategias que sirvan como una guía para el logro de la calidad.

Martins (2010) menciona que la aplicación de dispositivos a prueba de error, ha crecido significativamente en las empresas, sobre todo aquellos que siguen la filosofía de cero defectos o programas específicos de mejora de procesos de fabricación. El Poka Yoke es una herramienta para la mejora de los procesos de fabricación basados en detección de errores. Inicialmente, se consideró un dispositivo físico utilizado para prevenir los errores que puedan ocurrir. Hoy en día, adquiere un

significado mucho más amplio, puede ser definido como una herramienta para eliminar errores, una técnica de control de calidad o una filosofía de calidad. El principio básico común es la prevención de los errores.

Soto (2011) comenta que la calidad adquiere valor desde el punto de vista de la producción, el costo, la rentabilidad y ha estado relacionada, hasta mediados del siglo XX, con la inspección como el método ideal para cubrir con los estándares de calidad exigidos por el cliente. Sin embargo esto acarreaba altos costos para la organización, debido a que los productos defectuosos eran desechados y se requerían suficientes inspectores para eliminar los defectos. Se plantea la necesidad de contar con una herramienta que previniera los errores o de lo contrario se corrigieran a tiempo. Partiendo de esta premisa, donde la inspección no garantizaba cero defectos, y de llegar a suceder, estaba supeditada a un alto costo, y con la necesidad de superar lo estándares de calidad ya vigentes para esa época, el Ingeniero Japonés Shigeo Shingo desarrolla los mecanismos a prueba de falla PokaYoke"

De Souza (2010) Menciona que la gestión de la calidad está presente en todos los departamentos de las empresas que buscan la mejora continua y la excelencia, así como la preferencia por sus productos y servicios. La tecnología de punta es, sin duda, un aliado en esta búsqueda, sin embargo, proporcionan un ambiente motivador que crea la posibilidad de que se contará con los recursos humanos, la creatividad y el compromiso de convertirse en una toma de corriente que añade valor a través de la baja inversión y alta rentabilidad.

El trabajo muestra un caso práctico donde se describe la problemática que tienen una empresa fabricante de rodamientos para obtener productos con las especificaciones que el cliente requiere y la forma de solucionar esta problemática mediante el diseño y fabricación de varios PokaYokes, los cuales ayudan a obtener productos de calidad y con las tolerancias deseadas. Se muestran la creación de los PokaYokes necesarios para el área de ensamble de rodamientos de bombas de agua y con los cuales se pretende evitar errores, además de prevenir y corregir el proceso en caso de ser defectuoso, esto gracias a que con el uso de PokaYokes es posible detectar fallas antes de que se termine de ensamblar una pieza y se ahorra en material y tiempo que a su vez se traduce en dinero pues se sabe con certeza en que parte del proceso ocurre la falla permitiendo corregirlo de inmediato.

## **14.1 Metodo**

Debido a la entrega de piezas malas de algunos rodamientos de bombas de agua se ha incrementado el scrap de la empresa. A causa de estas situaciones se ha optado por realizar algunas acciones correctivas y preventivas que ayuden a evitar este tipo de situaciones y que a la larga puedan afectan en gran medida la confianza de los clientes por la posible entrega de piezas fuera de las especificaciones marcadas y por consiguiente que estos busquen nuevos proveedores de sus productos y a su vez tanto la imagen como el prestigio de la empresa se vean afectadas.

Una de estas acciones preventivas y correctivas es el uso de PokaYokes, los cuales tienen la finalidad de prevenir que se validen piezas malas como buenas.

La problemática que se presenta en las líneas de ensamble es validar que los parámetros de medición en las estaciones de las líneas de ensamble estén dentro de las tolerancias que se requieren de acuerdo a las especificaciones de cada número de parte. Dicha verificación se debe hacer con ayuda de dispositivos que sean cien por ciento confiables debido a la calidad con la que las piezas deben ser producidas.

Para ello, es necesario tener dispositivos llamados "PokaYokes" correspondientes al número de parte que se esté ensamblando; por tal motivo, dichos dispositivos deben ser fabricados para poder verificar las máquinas asi como reducir tiempos y costos en calibración asegurando de esta forma que se produzcan piezas con calidad.

Las principales características que se miden en las líneas de ensamble son las siguientes:juego radial, ruido, sellos, peso, diámetros y altura de flecha. Para cada una de las características anteriores se deben considerar algunas especificaciones que son las que indican cuando una pieza está fuera de los rangos de medición. De esta manera, mediante el uso de los programas precargados a las máquinas, se puede verificar si el PokaYoke es rechazado por la estación de medición. Así se evita medir de forma manual cada pieza y el operador se puede enfocar en realizar actividades de empaque agilizando el proceso de ensamble.

El plan de acción para la elaboración de los PokaYokes que cumplan con las especificaciones necesarias es el siguiente:

Iniciar la elaboración de PokaYokes de acuerdo al número de parte que se esté corriendo en rectificado de WPB (por sus siglas en inglés Water Pump Bearing) Hacer pruebas para comprobar la funcionalidad del PokaYoke. Llevar el PokaYoke elaborado a marcar a metrología. Colocar los PokaYokes marcados en el carrito de PokaYokes Archivar el PokaYoke para tener un control de los PokaYokes que se tienen y saber cuáles faltan.

Los PokaYokes necesarios para que la línea de producción trabaje de forma adecuada y entregue productos de alta calidad son:

Juego radial Pista de bolas Pista de rodillos Ruido Flecha sin honear Anillo sin honear Sello Doble sello Sellos invertidos Sin sellos Sin jaula de bolas Sin jaula de rodillos Sello levantado Peso Una bola menos Un rodillo menos Altura Altura menos lado impulsor Altura menos lado polea Diámetros Anillo Impulsor Polea

En esta sección se presentan los PokaYokes creados para resolver la problemática planteada.

## **PokaYoke de juego radial**

El juego radial se mide mediante un dispositivo que hace presión tanto en la pista de bolas como en la pista de rodillos. Si el juego radial que arroja la lectura esta fuera de los rangos permitidos, la pieza es rechazada.El PokaYoke de juego radial se muestra en la Figura 1.

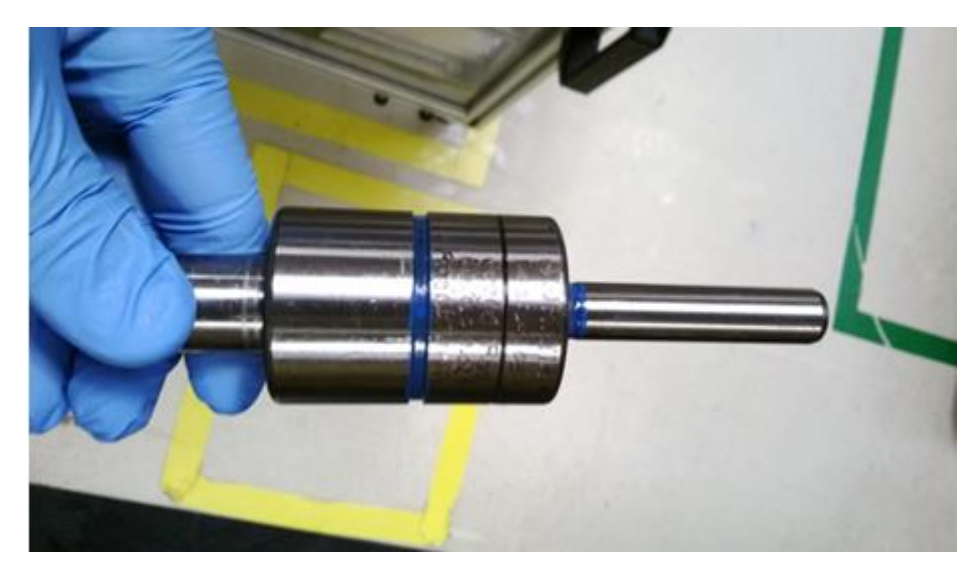

**Figura 14** PokaYoke correspondiente al juego radial de pista de bolas y rodillos

## **PokaYoke de ruido**

Para la característica de ruido, se utiliza un equipo especial el cual hace la medición mediante vibraciones las cuales son mostradas en una pantalla que tiene precargado los rangos en los cuales una pieza es correcta.

En la Figura 2 se muestra un ejemplo de la pantalla donde se mide el juego radial. La estación rechaza el PokaYoke o una pieza mala si el espectro negro (ruido medido) sobrepasa los parámetros definidos en el programa (barras verdes).

En las Figuras 3 y 4 se muestran los PokaYokes de ruido. La Figura 3 corresponde al PokaYoke de ruido de anillo sin honear mientras en la Figura 4 corresponde al PokaYoke de ruido de flecha sin honear.

**Figura 14.1** Pantalla que muestra los parámetros de la estación de juego radial

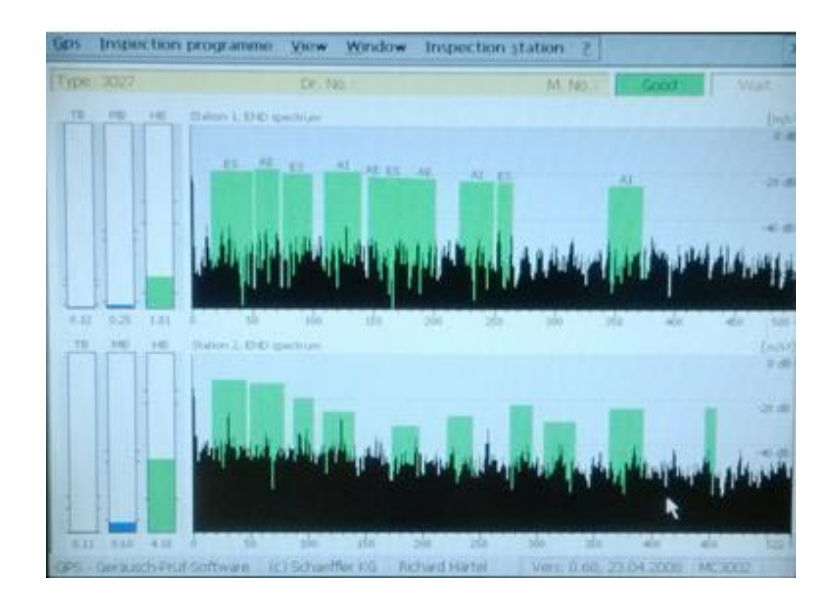

**Figura 14.2** PokaYoke de ruido de anillo sin honear

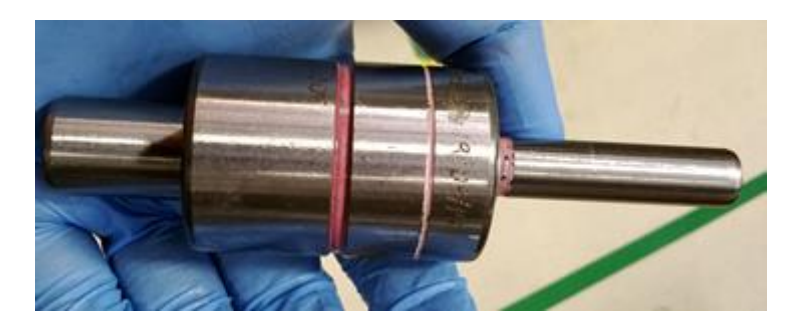

**Figura 14.3** PokaYoke de ruido de flecha sin honear

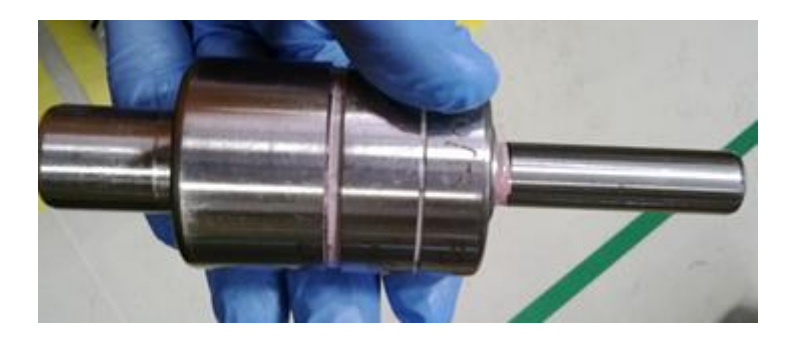

### **PokaYokes de sellos y jaulas**

Los PokaYokes correspondientes a jaulas y sellos se miden en una misma estación.

Es por eso que se engloban en un mismo apartado. Para los sellos las mediciones se hacen por medio de palpadores denominados LVDT (Transformador diferencial de variación lineal) los cuales, transmiten una señal al momento de que un dispositivo interno (un resorte) se contrae o se expande con la finalidad de hacer una medición para verificar la profundidad a la que el sello fue ensamblado.

La Figura 5 presenta el PokaYoke correspondiente a la falta de jaula de bolas mientras la Figura 6 muestra el PokaYoke de falta de jaula de rodillos. Los LVDT verifican que la jaula esté dentro de la altura correcta o que tenga jaula.

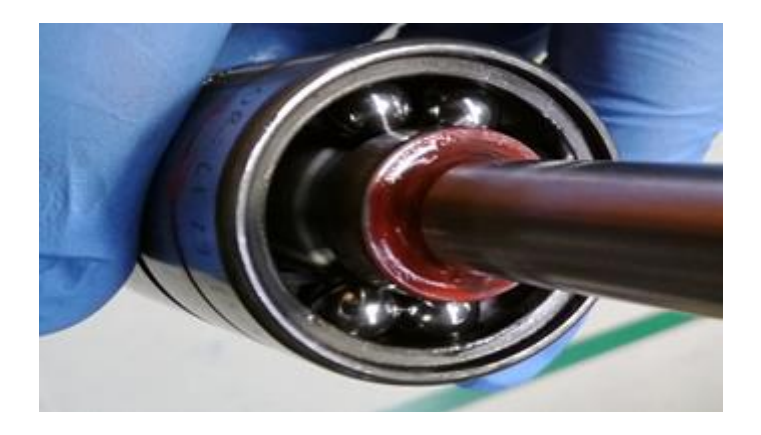

**Figura 14.4** PokaYoke de falta de jaula de bolas

**Figura 14.5** PokaYokede falta de jaula de rodillos

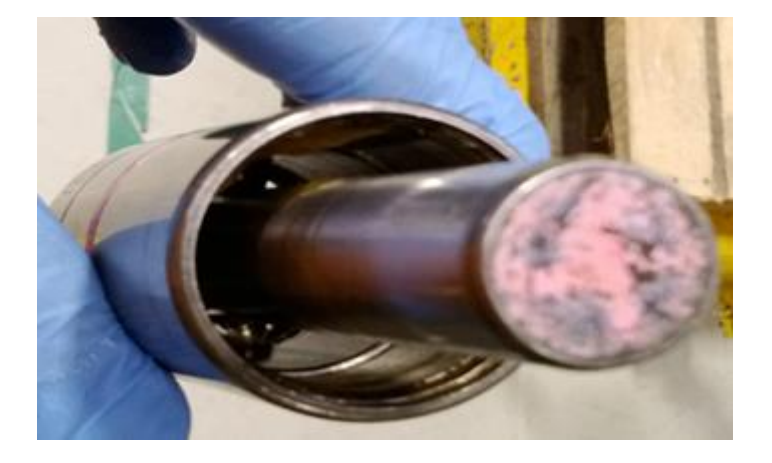

En la Figura 7 se muestran los PokaYokes de sellos de lado impulsor (lado largo) correspondientes a sello levantado, falta de sellos, doble sellos y sellos invertidos.

Cabe mencionar que para cualquier número de parte que se ensamble con el mismo sello para ambos lados (impulso y polea) se pueden usar los mismos PokaYokes de sellos para la misma estación ya que las alturas correspondientes a los sellos son igual para ambos lados.

**Figura 14.6** a) PokaYoke falta de sello, b) PokaYoke sello levantado, c) PokaYoke doble sello, d) PokaYoke sello invertido

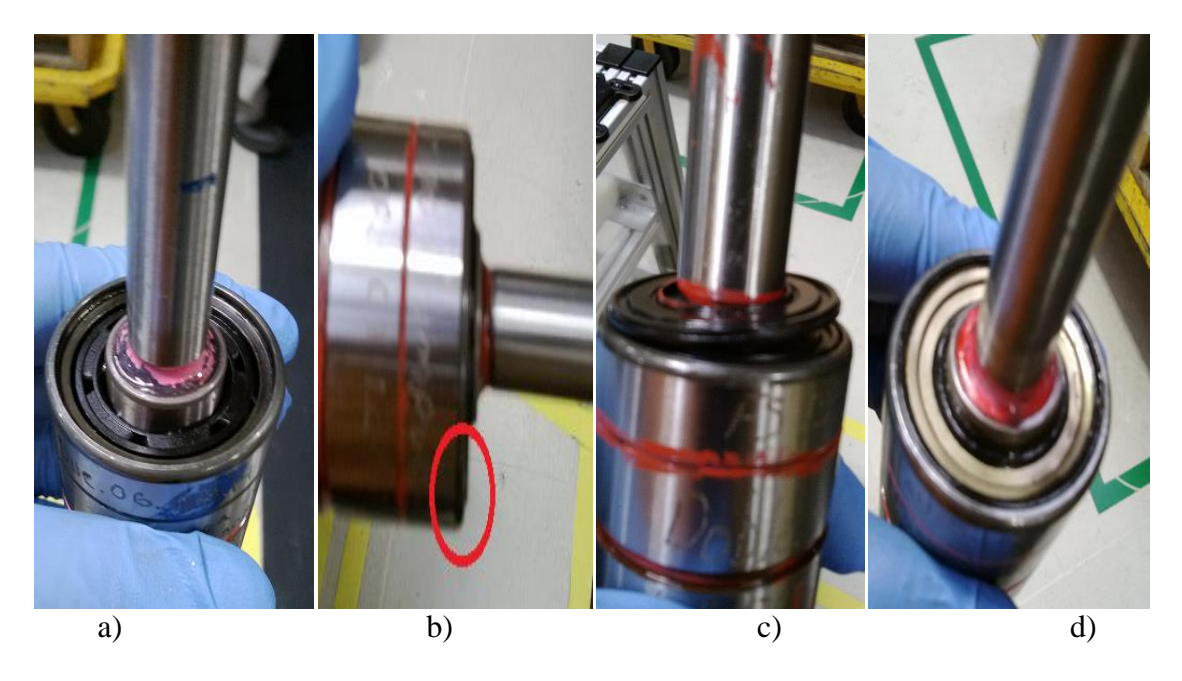

En la Figura 8 se muestran los PokaYokes de sellos del lado polea (lado corto) correspondientes a sello levantado, falta de sellos, doble sellos y sellos invertidos.

**Figura 14.7** a) PokaYoke falta de sello, b) PokaYoke sello levantado, c) PokaYoke doble sello, d) PokaYoke sello invertido

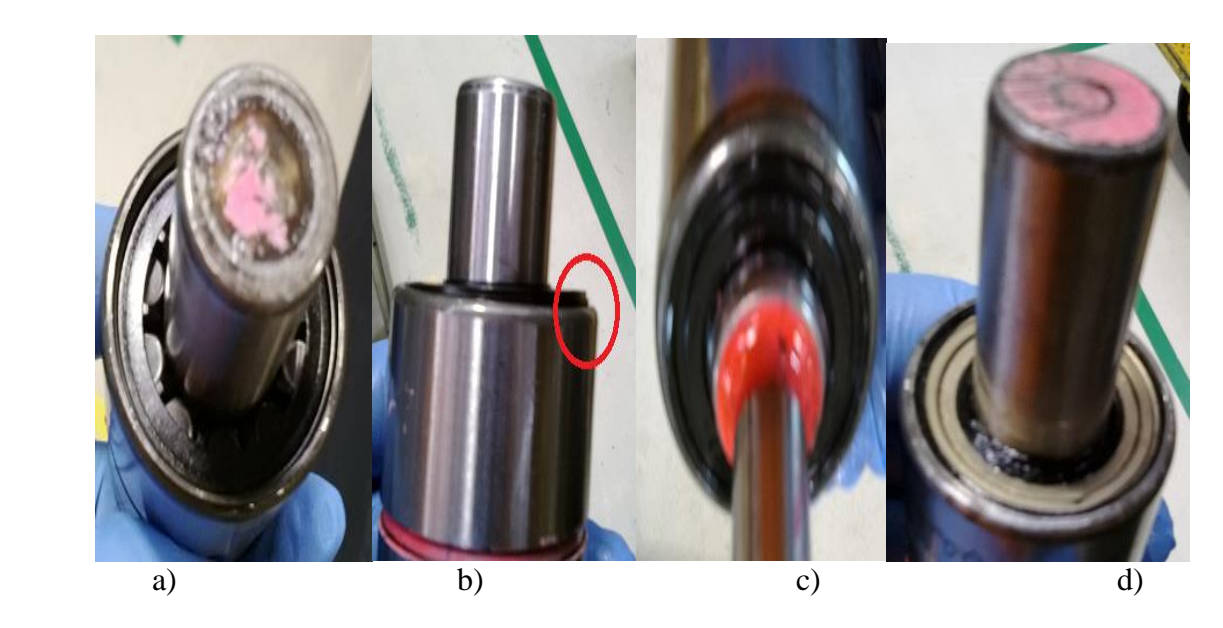

### **PokaYoke de peso**

En la siguiente estación se mide el peso total del rodamiento.

Para el peso, se tiene que considerar que elemento es el más significativo en cuestión de peso para poder verificar que tenga todos los rodillos y todos los balines (bolas). Si la celda de carga que mide el peso detecta una variación, manda una señal que hace que la máquina rechace la pieza mala.

La medición se hace por medio de una celda de carga (dispositivo que cuenta con un resorte interno que mide por medio de la deformación del mismo).El PokaYoke de peso se muestra en la Figura 9 **Figura 14.8** PokaYoke de peso bajo

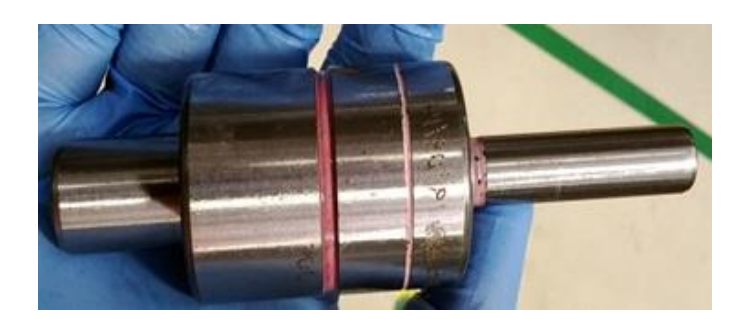

## **PokaYokes de diámetros**

En la siguiente estación se miden los diámetros exteriores de impulsor, anillo y polea.

La medición se hace por medio de palpadores LVDT (un palpador para cada parte del rodamiento). El PokaYoke correspondiente a los diámetros exteriores se muestra en la Figura 10.

Para medir los diámetros, se tienen 3 características: anillo, impulsor y polea. Para estas 3 características se tienen palpadores que mandan la lectura a una pantalla y la computadora compara la medición obtenida contra la medición (con los rangos aceptables) para determinar si la pieza es buena o mala. Si una de las 3 características anteriores falla, la pieza es considerada mala.

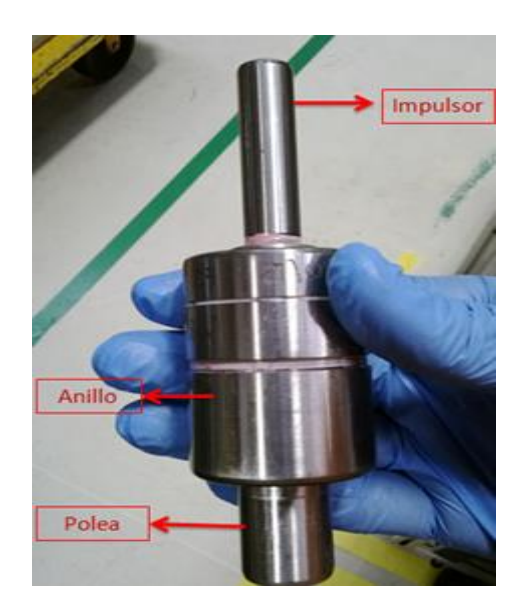

**Figura 14.9** PokaYoke de diámetros exteriores bajo tolerancias

### **PokaYoke de longitud**

Para la altura se tienen palpadores LVDT, los cuales si no detectan una pieza a cierta distancia mandan una señal para rechazar la pieza mala de igual forma si la pieza es más grande.

El PokaYoke de longitud se muestra en la Figura 11. Este PokaYoke debe tener un desbaste en la cara de la flecha de forma que la longitud de la misma esté fuera de las tolerancias de medidas especificadas.

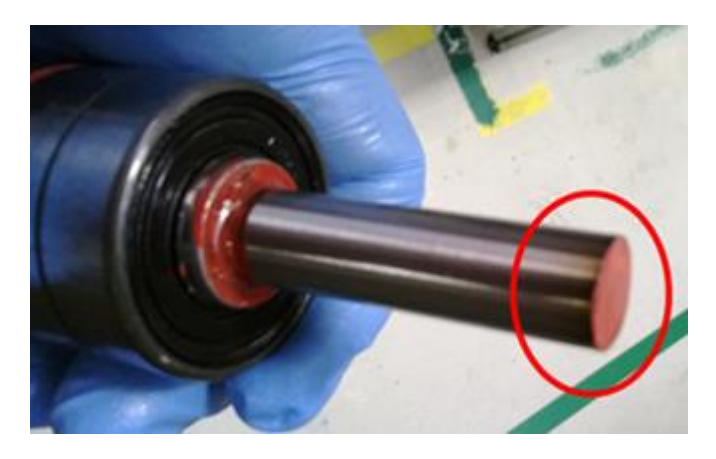

**Figura 14.10** PokaYoke de longitud con desbaste en la cara del lado impulsor

### **14.3 Discusión**

Con la elaboración de los PokaYokes referentes a todos los números de parte que se ensamblan en rodamientos de bombas de agua se pretende en primera instancia evitar que se tengan más reclamos de clientes eliminando los riesgos que anteriormente se tenían.

Desde principios de Octubre de 2013 que se terminaron de elaborar los PokaYokes hasta Marzo del 2014 no se tienen reclamos de clientes en el área de ensamble de rodamientos de bombas, pero el proyecto se inicio desde marzo de 2013, dando inicio con los PokaYokes del número de parte que se estaban ensamblando y que eran de mayor importancia debido a la frecuencia con la que se ensamblan.

Cabe mencionar que en el mes de Septiembre del 2013 se tuvo una auditoria de calidad interna donde se cuestiono sobre los métodos de prevención de los problemas que se habían tenido con los clientes, donde el uso de PokaYokes tuvo un rol importante en dicha auditoria pues esta salió positiva en el área de ensamble arrojando resultados positivos hacia el uso de los mismos.

Otro aspecto importante a considerar es que los PokaYokes son validados directamente por el área de metrología lo que hace que estos estén respaldados haciéndolos aun más confiables y por ende se tiene el respaldo de dicha área en caso de haber algún incidente.

### **14.4 Conclusiones**

Con el diseño y fabricación de los PokaYokesse ha logrado no solo evitar incidentes con los clientes sino que se ha logrado corregir partes del proceso que solían no ser inspeccionados tales como ajustar los parámetros de las estaciones de medición de diámetros, medición de alturas, juego radial.

Estos ajustes se han hecho debido a que en algunas ocasiones las piezas en sus diámetros eran pasados como buenos en dichas estaciones lo que ponía en duda si eran confiable debido a esto se verificó una muestra de 25 piezas al doscientos por ciento (inspección automática y manual) dando como resultados que las estaciones estaban mal ajustadas.

Debido a la implementación de los PokaYokes el scrap y los reclamos de los clientes han disminuido.

De hecho desde la implantación de los PokaYokes no ha habido reclamos de los clientes por piezas defectuosas. Se pretende que siga sin haber reclamos de clientes en el área de ensamble y corregir alguna otra parte del proceso en caso de que se encuentre alguna falla.

También se pretende que los resultados de utilizar esta técnica sean muy positivos lo suficiente como para que las demás áreas la implementen en sus líneas de producción logrando cero defectos, lema de la empresa.

Los PokaYokes han tomado gran importancia dentro de los procesos de la empresa ya que son capaces de evitar defectos en lotes de parte por millón lo que significa un ahorro de dinero para la empresa al evitar que ese material se desperdicie.

Los PokaYokes no solo sirven para corregir defectos en un proceso sino que tienen la función de prevenirlos.

Gracias a los diseños de estos, es posible que el operador corrija el error de inmediato ahorrando tiempo debido a que se sabe exactamente en qué parte del proceso ocurrió el defecto.

Otra razón de la importancia de los PokaYokes es que son dispositivos baratos, sencillos y eficientes que permiten el ahorro a la empresa al no hacer modificaciones costosas a la maquinaria ni al proceso, simplemente agregando el PokaYoke en el área que se pretende corregir o prevenir los defectos.

### **14.5 Referencias**

Robinson H., (1997), Using Poka-Yoke Techniques for early Defect detection,*Paper presented at the Sixth International Conference on Software Testing Analysis and Review (Star'97),* 1-12.

Reyes Aguilar P., (2002), Manufactura delgada (Lean) y seis sigma en empresas mexicanas: experiencias y reflexiones, *Revista Contaduría y Administración*, 205, 51-69.

Miralles C., Holt R., Marin Garcia J. A. y Canos Daros L., (2011), Universal design of workplaces through the use of Poka-Yokes: Case study and implications, *Journal of Industrial Engineering and Management,* 5(3), 1-8.

Zhang A.,(2010), Dispositivos inalámbricos habilitados. Información y Diseño de Sistemas Poka-Yokes: Un estudio de caso con un proceso logístico Manufactura, *Proceedings of the 6th CIRP-Sponsored International Conference on Digital Enterprise Technology*, 66(3), 1277-1285,

Bekenn B. y Hooper R., (2009), Some Spreadsheet Poka-Yoke, *Journal Proc. EuropeanSpreadsheetRisks*, 1, 1-8

Ruiz C., y Velásquez S., (2012), Poka-Yoke luminoso para la preparación de kits en la línea de ensamble de motores de RENAULT-Sofasa, *Universidad Pontifica Boliviana propuesta técnica parala ensambladora Renault-Sofasa*, 1-10.

Peñaflor Zurita A., (2012), Manual de apoyo para la capacitación en Lean manufacturing, (Tesis para obtener el título de ingeniero industrial), Universidad Nacional Autónoma de México.

Montero Andrade J. J., (2013), La relación de calidad - servicio en el departamento de control de Maquinaría del gobierno del Estado de Veracruz, (tesis para obtener el título de ingeniero mecánico electricista), Universidad Veracruzana Facultad de ingeniería mecánica eléctrica.

Martins Nogueira J. L., (2010), Mejora de la calidad a través de sistemas Poka-Yoke, *Revista Escenarios*, 3.

Soto Palomino D. M., (2011), Perspectiva de la gestión de la innovación desde los mecanismos a prueba de falla PokaYoke, Revista Escenarios, 9(1), 103-123.

De Souza G. F., (2010), Dispositivos a prueba de fallos, creado por los equipos de trabajo como la mejora continua proyecta, *Revista Tercer Sector*, 4(1), 1.
# **Efecto del ácido cítrico sobre la calidad microbiológica de jícama mínimamente procesada**

Divino Canul, Mariela Moo & Martin Cruz

D. Canul, M. Moo & M. Cruz Universidad Tecnológica del Poniente, Calle 29 Sin Número, Colonia Las Tres Cruces, Maxcanú, Yucatán, México. cadig67\_@hotmail.com

M. Ramos., V.Aguilera., (eds.) .Ciencias de la Ingeniería y Tecnología, Handbook -©ECORFAN- Valle de Santiago, Guanajuato, 2014.

## **Abstract**

The objective of the present study was to evaluate the effect of citric acid soaking on the microbiological quality in fractions of jicama. Jicama pieces were disinfected by immersion for five minutes in a solution of sodium hypochlorite at 300 ppm. Four treatments immersion for five minutes in the following aqueous solutions were generated: 5 g  $L^{-1}$  of citric acid (CA); 10 g  $L^{-1}$  AC; 15 g  $L^{-1}$  AC and the control (0 g AC). Each treatment was packed in a polyethylene container and stored at  $5 \pm 1$  ° C, until the witness lost its characteristics of acceptance. The response variables were total coliforms, E. coli, fungi, yeasts and Acceptance. T3 presented a shelf life of 13 days with acceptable quality characteristics to reduce the initial microbial count and get a sensory rating "I like it". Thus recommended the application of 10 g of AC and a temperature of  $5 \pm 1$ °C for storage of minimally processed jicama.

# **15 Introducción**

En los últimos años los consumidores han optado por consumir alimentos frescos, incorporando en su dieta una mayor proporción de frutas y hortalizas con el fin de adquirir los beneficios de estos. Dentro este sector se encuentra los vegetales mínimamente procesados en fresco (MPF), vegetales precortados o de la IV Gama, los cuales han sido acondicionados para su consumo directo, ya que han sido pelados, cortados, lavados y desinfectados (Carlín *et al.,* 1999).

La jícama (Pachyrhizus erosus) es un tubérculo consumido de manera popular principalmente en corte fresco, que ha incursionado en el mercado nacional debido a la tradición de consumo, a su vez se está introduciendo en algunos restaurantes como parte de la barra de ensaladas ya que su crujencia y jugosidad la hacen un alimento apetitoso, aunado a esto puede incursionar en el mercado exterior como producto MPF dándole valor agregado al mismo (García y Mercado, 2004).

Sin embargo los vegetales MPF se deterioran más rápidamente que los productos enteros, como resultado de las heridas asociadas al procesamiento, el cual conduce a numerosos cambios físicos y fisiológicos que afectan la calidad del alimento (Salveit, 1997). No obstante se han incrementado los problemas a la salud de los consumidores por la proliferación de microorganismos, debido al aumento en las posibilidades de contaminación a las que están expuestas las frutas y hortalizas por el contacto con el agua y con el medio ambiente en general.

Por lo que la velocidad de deterioro microbiológico no solo depende de los microorganismos presentes, sino también de la composición química del producto y del tipo de carga microbiana inicial. Por otro lado, debido a que se ha asociado el consumo de conservadores químicos con intoxicaciones, cáncer y otras enfermedades degenerativas, como son los benzoatos, nitritos y nitratos, anhídrido sulfuroso (SO<sub>2</sub>), entre otros. Esto ha generado la necesidad de buscar alternativas de conservación que cubran las mismas propiedades antimicrobianas y compatibilidad con el alimento (Álvarez-Parrilla, 2005). En esta búsqueda se han encontrado nuevos agentes antimicrobianos de origen natural, como sustitutos de los tradicionalmente utilizados (Nychas, 1995).

Los antimicrobianos son compuestos químicos añadidos o presentes en los alimentos que retardan el crecimiento microbiano o inactivan a los microorganismos y por lo tanto detienen el deterioro de la calidad y mantienen la seguridad del alimento (Davidson, 2001).

Por su parte Gómez y Artés (2004) observaron en apio cortado en secciones que una solución de ácido ascórbico (0.5 M) y ácido acético (0.1 M) tienen igual eficacia para reducir la flora microbiana con respecto al cloro, y Beuchat y Golden, (1989) reportan que el ácido cítrico posee actividad antimicrobiana, debido a que actúa como agente quelante de los iones metales, los cuales son esenciales para el crecimiento microbiano.

Por tal motivo se planteó el presente trabajo para determinar el efecto de la concentración de ácido cítrico sobre la calidad microbiológica en jícama mínimamente procesada.

## **15.1 Materiales y métodos**

## **Materia prima**

El estudio se desarrolló en el laboratorio de tecnología de alimentos de la Universidad Tecnológica del Poniente, utilizando como materia prima raíces de jícama, las cuales fueron obtenidas del campo del municipio de Maxcanú, Yucatán, México. La selección se basó en la forma, tamaño y edad de desarrollo. Antes de su utilización las raíces fueron almacenadas a temperatura ambiente + 28°C hasta su utilización. Se lavaron con agua potable y se sanitizarón con una solución de NaClO a 300 ppm (pH 7) durante 5 minutos. A cada raíz se le cortó las partes terminales para dejar piezas de 5 cm de altura por 1 cm de ancho con lo que se generarón los tratamientos.

## **Tratamientos**

Se utilizó un diseño completo al azar, generando cuatro tratamientos (Tabla 1) con tres repeticiones cada una (80 g); generando un total de 12 unidades experimentales que fueron almacenadas a  $5 \pm 1$  $\rm ^{\circ}C.$ 

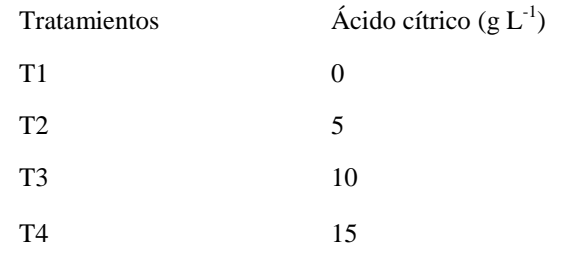

# **Tabla 15** Tratamientos aplicados a las fracciones de jícama

### **Análisis microbiológico**

La calidad microbiológica de las fracciones de jícama se evaluó al inicio y al final del experimento, a través del método del film seco rehidratable (método 3M Petrifilm), empleando placas para el recuento de Coliformes totales, E. Coli, Mohos y Levaduras; para ello en la campana de flujo laminar marca Ecosel® se macero 5 g de jícama con la ayuda de un mortero de porcelana previamente esterilizado, posteriormente con la ayuda de una micropipeta se midió 1 ml de jugo y disolvió en 9 ml de agua estéril para inocular, para la siembra se utilizó la tercera dilución tomando 1 ml que fue depositado en las placas Petrifilm 3M, se incubo en un estufa de cultivo marca Ecosel® a 35ºC durante 24 horas (bacterias) y a 20-25ºC durante 3 días (para levaduras y mohos). Posterior a la incubación las placas fueron leídas con la ayuda de un contador de colonias marca Felisa®, el resultado fue expresado como ufc/g de muestra.

### **Análisis sensorial**

La aceptación general de las fracciones de jícama se realizó con 12 panelistas sin entrenamiento de diferentes edades y sexos a los 1 y 13 días de almacenamiento. Para cada muestra los panelistas registraron su respuesta en una escala descriptiva graduada con 5 puntos respecto a su grado de aceptación (Tabla 2).

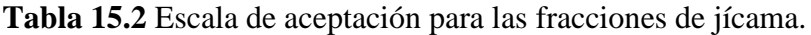

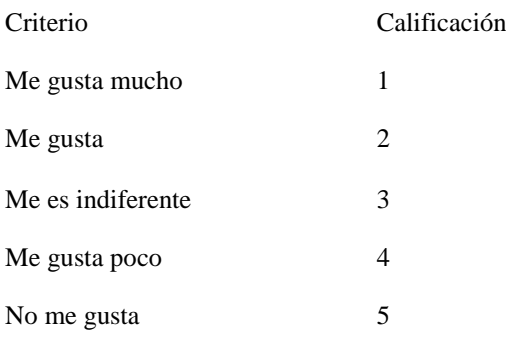

Fuente: Hernández, 2005.

### **Análisis estadístico**

El análisis de los datos se realizó utilizando el paquete Statgraphics Centurión XVI para Windows, utilizando un diseño completamente al azar. Para la comparación de medias se utilizó la prueba de Tukey con un nivel de significancia P< 0.05.

### **15.2 Resultados y discusión**

### **Análisis microbiológico**

La cuenta de Coliformes totales y levaduras registró diferencia estadística (P<0.05) entre los días evaluados con respecto a cada tratamiento (Figura 1y 2), y para Mohos y E. Coli no se encontró presencia en ningún tratamiento. En Coliformes totales el T1 mostró un incremento en las ufc/g con valores de 0.7 x  $10^1$  para el día 1 a 3.86 x  $10^1$  en el día 13, caso contrario para los tratamientos 2, 3 y 4 con valores de 0.66 x10<sup>1</sup>, 0.6 x 10<sup>1</sup> y 0.7 x 10<sup>1</sup> ufc/g, respectivamente en el día 1, al reducir estas bacterias en el día 13 con valores de 0.13 x  $10^1$ , 0, y 0.23 x  $10^1$  ufc/g, respectivamente (Figura 1). Resultados similares observaron Rojas *et al*., (2008) al evaluar la aplicación del ácido cítrico en sandia mínimamente procesada al reportar una disminución de los Coliformes totales de 4  $x10^2$  a  $2.5 \times 10^2$  ufc/g de muestra.

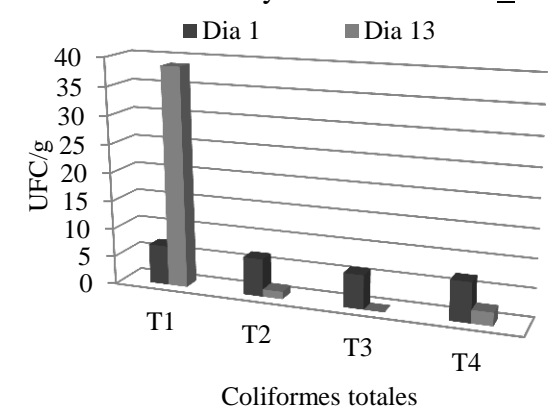

**Figura 15** Coliformes totales en ufc/g de muestra en fracciones de jícama mínimamente procesadas con ácido cítrico y conservadas a 5 +1ºC

En levaduras, se observó un incremento del día 1 en T1 (0.3 x  $10^1$  ufc/g) y T4 (0.13 x  $10^1$  ufc/g) con respecto al día 13, al presentar  $0.4 \times 10^1$  y  $0.2 \times 10^1$  ufc/g, respectivamente, caso contrario presento el T2 y T3 al disminuir las levaduras con valores de  $0.23 \times 10^{1}$  y  $0.26 \times 10^{1}$  ufc/g para el día 1, a 0.2 x 10<sup>1</sup> y 0.23 x 10<sup>1</sup> ufc/g en el día 13, respectivamente (Figura 2). Estos resultados concuerdan con lo reportado por Rojas *et al.,* (2008) al evaluar en sandia mínimamente procesada tratada con ácido cítrico una reducción de 3.0 x10<sup>1</sup> a 2.6 x10<sup>1</sup>ufc/g de muestra, atribuyendo este efecto a la aplicación del ácido cítrico, ya que mencionan que este compuesto presenta una acción antimicrobiana, ya que actúa como agente quelante de los iones metales, los cuales son esenciales para el crecimiento microbiano. Por su parte Nychas, (1995) menciona que la aplicación del ácido cítrico modifica el pH del alimento alterando la estructura de las proteínas, los ácidos nucleicos y fosfolípidos de las células microbianas por lo que la alteración del equilibrio de pH interno de estas células le provoca su muerte. Los resultados obtenidos en este experimento se encuentran en un rango aceptable ya que el recuento microbiano para estos productos es de entre  $10^5$  y  $10^7$  ufc/g (Carlín *et al.,* 1999).

#### **Figura 15.1** Levaduras en ufc/g de muestra en fracciones de jícama mínimamente procesadas con ácido cítrico y conservadas a 5 +1ºC

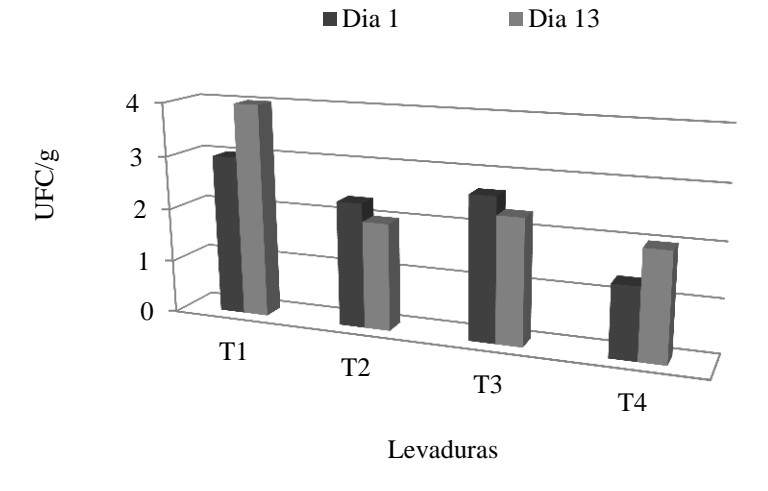

### **Análisis sensorial**

En la aceptación general de las fracciones de jícama mínimamente procesada sobresalieron el T2, T3 y T4 al presentar promedios de 2, 2.1 y 2.4, respectivamente en el día 13, que corresponde al rango de "me gusta", mínima diferencia con respecto al día 1, que presentó promedio de 1 (me gusta mucho), sin embargo el T1 bajo drásticamente de 1 (me gusta mucho) a un promedio de 4.91 que corresponde a no me gusta. (Tabla 3). Resultados similares reporta Rojas *et al*., (2008) con fracciones de sandía tratadas con ácido cítrico. Por lo que las fracciones de jícama tratadas con ácido cítrico mantienen valores de aceptación idóneos a los 13 días de almacenamiento.

**Tabla 15.3** Evaluación sensorial en fracciones de jícama mínimamente procesadas con ácido cítrico y almacenadas a  $5 + 1$ <sup>o</sup>C.

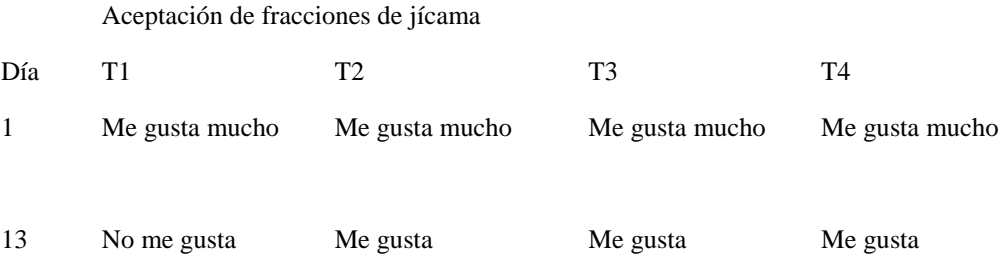

## **15.3 Conclusiones**

El T3 (10g AC) fue el que mejor inhibió los Coliformes totales y redujo el número de ufc/g en levaduras, mejorando la calidad microbiológica de la jícama mínimamente procesada a los 13 días de vida útil. En la aceptación general de las fracciones de jícama sobresalieron el T2, T3 y T4 al presentar calificaciones "Me gusta". Por lo que la aplicación de 10 g AC permitió obtener fracciones de jícama mínimamente procesada con una vida útil de 13 días, establecida en base a los criterios de estabilidad microbiológica y aceptación.

### **15.4 Agradecimientos**

Se agradece al programa PROMEP por el financiamiento otorgado para desarrollar este proyecto con clave **UTRPY-PTC-001**

# **15.5 Referencias**

Álvarez-Parrilla, 2006. Uso de agentes antimicrobianos para la conservación de frutas. Disponible en: http://www.ciad.mx/dtaov/XI\_22CYTED/images/files\_pdf/brasil/olga.pdf, [Consulta 09/ Nov. /2007]

AOAC.Official Methods of Analysis of the Association of Official Analytical Chemist.1995. Volumen II. Edited by Kenneth Herlich. pp. 777-778.

Baldwin, E.A., C.M.O. Nisperos, y R.A. Baker. 1995. Edible coatings for lightly processed fruits and vegetables. HortScience, 30 (1), 35-37.

Beaulieu, J. C. y Lea, J. M. 2003. Volatile and quality changes in fresh-cut mangos prepared from firm-ripe and soft-ripe fruit, stored in clamshell containers and passive MAO. Postharvest Biology and Technology. P.p. 15-28.

Beuchat, L.R. y Golden, D.A. 1989. Antimicrobials ocurring naturally in foods. Food Technol. 43(1): 134-142.

Carlín, F.; C. Nguyen,; P. Cudennec, y Reich, M. (1990) Microbiological spoilage of fresh ready‐to‐ use grated carrots. Science des Aliments, 9 (2), 371‐386.

Davidson, P.M. 2001. Chemical preservatives and natural antimicrobial compounds. En: Food Microbiology: and Fundamentals and frontiers, 2 Ed. Doyle MP, LR Beuchat, TJ Montville (Eds.). ASM Press, Washington, D.C., USA. Chap. 29: 593-627

García R., y Mercado S. E. 2004. Cambios relacionados con el «daño por frío» en ácidos grasos de fosfolípidos de la membrana plasmática y antioxidantes naturales de jícama (*Pachyrhizus erosus*). Rev. Intropica., 1:29-37.

Gómez, P., Artés, F. 2004. Ascorbic and Citric acids to preserve quality of minimally Hernández, A. E. 2005. Evaluación sensorial. Facultad de ciencias básicas. UNAD. Bogota. D.C. Nychas, G.J.E. 1995. Natural Antimicrobials from plants**.** En: New Methods of food preservation. G.W. Gould (Ed.). Blakie Academia y Professional. Glasgow. p. 1-21.

Ojeda, C. A. 1995. Evaluación del manejo Poscosecha de Tomate para la obtención de Modelos de predicción Cualitativos y Cuantitativos. Tesis de Maestría. Centro de Investigación en Alimento y Desarrollo A. C. Hermosillo, Son. pp.: 12-14.

processed green celery. IV Simposio Ibérico de Maduración y Postcosecha. Oeiras, Portugal. Proceedings: 369C373.

Rojas, A.M.R, V.L Vargas, y C.J.A. Tamayo. 2008. Sandia mínimamente procesada conservada en atmósferas modificadas. Rev. Iber. Tecnología Postcosecha Vol 9(2):153-161.

Saltveit, N. 1997.Physical and physiological changes in minimally processed fruits and vegetables. In: hytochemistry of fruits and Vegetables. Tomas Barberán FA, R Robins (Eds). Editorial Oxford University Press. London. Pp 05‐220.

# **Efecto del oxido de bario en las propiedades texturales del óxido de circonio**

Fabiola Lugo, Rebeca Silva y Mario Gomez

F. Lugo, R. Silva, M. Gomez Universidad Politecnica de Altamira, Nuevo Libramiento-Puerto Industrial Km. 1.5, acceso por el Km. 30 de la carretera Tampico Mante, Altamira, Tamaulipas Fabiola.lugo@upalt.edu.mx

M. Ramos., V.Aguilera., (eds.) .Ciencias de la Ingeniería y Tecnología, Handbook -©ECORFAN- Valle de Santiago, Guanajuato, 2014.

## **Abstract**

A special interest in incorporating new catalysts or supports with solid characteristics and acid properties exists to improve the processes that need this type catalysts and to optimize them as well operational, economic and ecologically and to diminish the environmental impact, by the effects that the fact causes to use highly corrosive acid liquid catalysts. The acid character or the acid force is one of the properties most important to consider, by its influence on the conversion and the selectivity. The zirconium oxide modified by means of ionic treatments, for example the sulfatación, has shown to have superacid characteristics and to be a prototype for reactions acidity plaintiffs. In the present work I synthesize zirconium oxide sulphated modified with barium oxide I take place by means of the method sol-gel. The sulfatación was with sulfuric acid concentrated  $(H<sub>2</sub>SO<sub>4</sub>)$  with a 20% in weight of concentration of present ion  $SO<sub>4</sub>$  in the solid. The variation of the barium oxide content using as source to barium nitrate were of 2, 3, 5 and 10 % in weight. Once synthesized the materials it was come to dry them to 120ºC during 24h, for his later calcination to 600ºC. The characterization of catalytic solids I am made by X-rays Diffraction to determine the crystalline phase, by means of physical nitrogen Adsorption (BET) studied the texturales properties of mixed oxides. The incorporation del barium stabilizes the tetragonal phase del sulphated zirconium oxide, the impact that causes the concentration del barium in the texturales properties del I oxidize of zirconium with sulfuric acid it was had a diminution of the area specifies of around 75% in the support with greater barium concentration.

# **16 Introducción**

Dentro de los compuestos sólidos de mayor aplicación en diferentes ramas tecnológicas destacan los materiales ácidos, los cuales se utilizan extensivamente como soportes y catalizadores para una gran variedad de procesos catalíticos, particularmente aquellos relacionados con la industria del petróleo.

Se han llevado a cabo considerables trabajos de investigación sobre la síntesis de materiales cerámicos avanzados a través del método sol-gel, este importante tipo de síntesis permite la preparación de materiales de calidad con alta pureza, homogéneos y con un alto control en el tamaño de partícula [1-10].

El óxido de zirconio tiene propiedades cerámicas tales como: resistencia química, estabilidad térmica, alta resistencia mecánica y conductividad iónica a altas temperaturas. Por lo anterior, ha sido ampliamente utilizado en aplicaciones tecnológicas tan variadas como: vitrocerámicos, materiales compuestos (compositos) y sensores de oxígeno. Dependiendo de factores como el método de preparación, pH, temperatura y mecanismo cinético, del óxido de circonio muestra tres fases cristalinas: monoclínica, tetragonal y cúbica [1-14].

Se han desarrollado muchos métodos para estabilizar la zirconia tetragonal a bajas temperaturas. Éstos incluyen la adición de dopantes (Y<sub>2</sub>O<sub>3</sub>, CaO, MgO, CeO<sub>2</sub>) cuando se prepara la circonia utilizando el método sol-gel, la fase tetragonal puede ser estabilizada a bajas temperaturas, dependiendo del pH y del tipo de catalizador de hidrólisis utilizado en la síntesis [15] .Los grupos hidroxilos (OH) retenidos en el cuerpo producido favorecen la estabilización de la fase tetragonal.

El objetivo de este trabajo es presentar un análisis sistemático del efecto de la adición del óxido de bario en el comportamiento de las propiedades texturales y estructurales de muestras obtenidas por el método sol-gel , de la circonia sulfatada.

### **16.1 Materiales y métodos**

Síntesis: La síntesis de la circonia sulfatada modificada con oxido de bario se efectúo mediante el método sol-gel apartir de Butoxido de circonia, usando alcohol terbutilico como solvente. La sulfatación fue con ácido sulfúrico concentrado (H<sub>2</sub>SO<sub>4</sub>) con un 20% en peso de concentración del ion SO<sup>4</sup> presente en el sólido, usando el método de sulfatación in situ. La variación del contenido de óxido de bario usando como fuente al nitrato de bario fue de 2, 3,5 y 10 % en peso. Una vez sintetizados los materiales se procedió a secarlos a 120ºC durante 24h, para su posterior calcinación a 600ºC.

Caracterización: La estructura cristalina se analizó mediante Difracción de Rayos X utilizando un Difractómetro D8 Advance Bruker Axs, equipado con cátodo de rayos X de Cu Kα1(1.5406 Å) que opera a 35 kV y 25 mA. La superficie especifica de la circonia pura, circonia sulfatada y de los óxidos mixtos, fue medida desde isotermas de adsorción de nitrógeno a 77ºK usando el método BET en un equipo marca Quantachrome modelo Autosorb-1. La identificación de los grupos funcionales fue mediante la espectroscopia de infrarrojo (FTIR) en un espectrofotómetro IR marca Perkin-Elmer, modelo spectrum one con transformada de Fourier

### **16.2 Resultados y discusión**

Los resultados de área superficial obtenidos de las isotermas de adsorción de  $N_2$  y calculadas utilizando el modelo BET de los soportes y catalizadores, se presentan en la tabla 1.Observándose que el efecto de la adición de óxido de bario, a la circonia sulfatada produce un aumento de esta, siendo más significativo en el soporte con bajo contenido de bario ya que en los soportes con 10% en peso, es posible que el bario forme aglomerados, que pueden bloquear los poros del soporte produciéndose una disminución en el área.

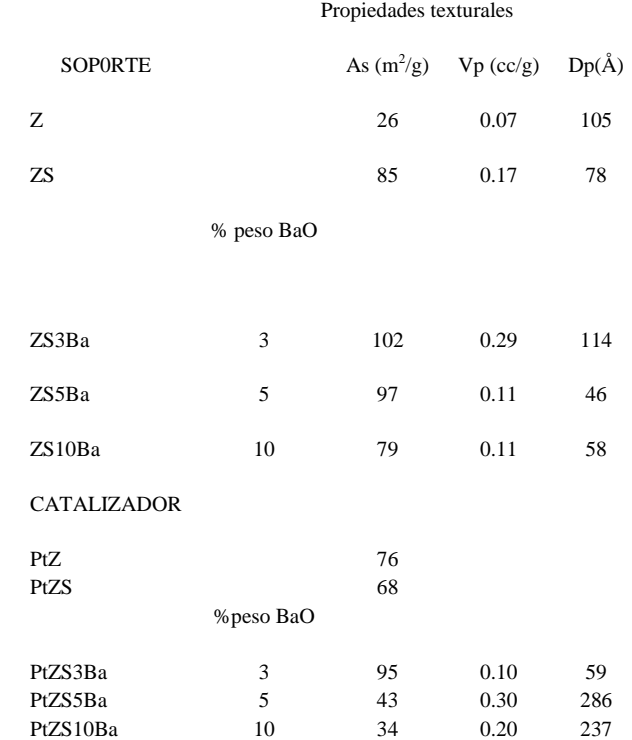

### **Tabla 16** Nomenclatura y propiedades de los sólidos sintetizados

El soporte que mejor área presento con la adición de óxido de bario fue el ZS2Ba (124 m2/g). La variación del volumen de poro en los soportes con adición de bario de 0.11-0.29 cc/g.

En cuanto al diámetro de poro conforme va aumentando la concentración deóxido de bario el diámetro de poro disminuyo, además de mostrar más homogeneidad alrededor de mesoporos de 40Å a excepción del Z5Ba que presenta un diámetro de poro de 114 Å.

Todos los sólidos tienen una distribución de poro unímodal (ver figura 2).

El efecto que exhibe el platino sobre los soportes es una disminución en el área específica, siendo muy marcada en los materiales con adición de 5%. El catalizador PtZS5Ba presento decremento mayor al 50%. Además se observa que con este porcentaje el diámetro y promedio de poro tienen un incremento de un 200% con respecto a los soportes.

Las isotermas de adsorción-desorción de N2 y distribución del diámetro de poro del óxido de circonio y óxido de circonio sulfatado se muestran en la Figura 1, los cuales muestran la presencia de mesoporos en todos ellos; esto se refleja porque el proceso de desorción del nitrógeno no transcurre por el mismo camino que el proceso de adsorción, o sea, el proceso no es reversible, presentándose el lazo de histéresis lo cual indica que en los mesoporos se lleva a cabo el fenómeno de la condensación capilar que aparece para P/Po > 0.35.

Estos materiales (Z y ZS) presentan una isoterma del tipo III que ocurre cuando la interacción adsorbato-adsorbente es baja. Respecto a la distribución del diámetro de poro la circonia presenta una distribución bimodal como un material mesoporoso, con la existencia también de algunos macroporos dentro de su estructura morfológica, esto coincide con su isoterma, misma que presenta el tipo de histéresis H3 característico de tamaño y forma de poro no uniforme.

La circonia sulfatada solo presenta una distribución unimodal correspondiente a mesoporos.

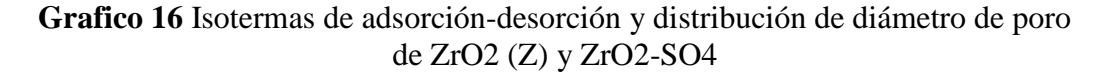

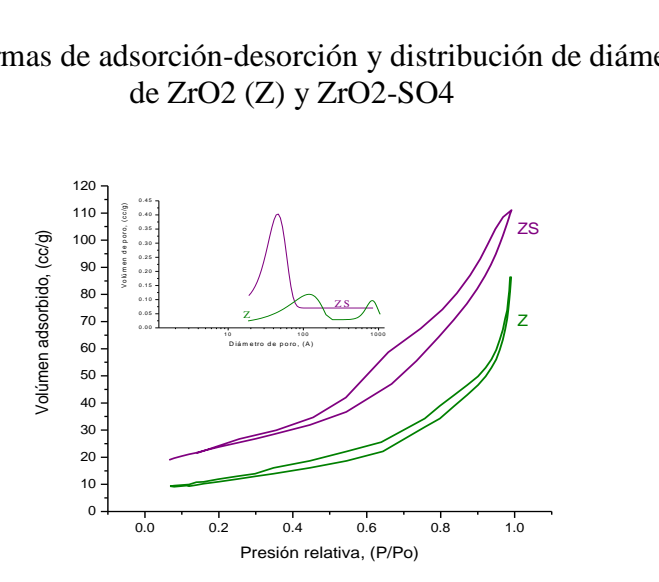

Las isotermas adsorción-desorción y distribución de diámetro de poro de los óxidos mixtos de circonio sulfatado modificado óxido de bario (figura 2) corresponden a la de tipo III es una isoterma convexa con respecto a P/Po en todo su intervalo.

Pueden originarse con sólidos de cualquier porosidad en las cuales la interacción adsorbato – adsorbente es débil pero el llenado de los poros tiene lugar a altos valores de P/Po.

La presencia del bario no causa algún efecto significativo en el tipo de isoterma a excepción del soporte ZS2Ba que presenta la isoterma tipo II característica de sólidos que consisten de partículas atravesadas por canales casi cilíndricos o compuestos por agregados (consolidados) o aglomerados (no consolidados) de partículas esferoidales de forma y tamaño no uniformes. Las características distintivas de estas isotermas son sus ciclos de histéresis tipo H3 la cual se atribuye a sólidos con poros abiertos o en forma de platos que generalmente están formados por agregados o aglomerados de partículas formando poros en forma de hendiduras con tamaño y forma no uniforme [7-8]. Otra diferencia entre las isotermas de los soportes es en los volúmenes adsorbidos, los cuales presentan cantidades muy variables.

**Grafico 16.1** Isotermas de adsorción-desorción y distribución de diámetro de poro de ZrO2-SO4- BaO

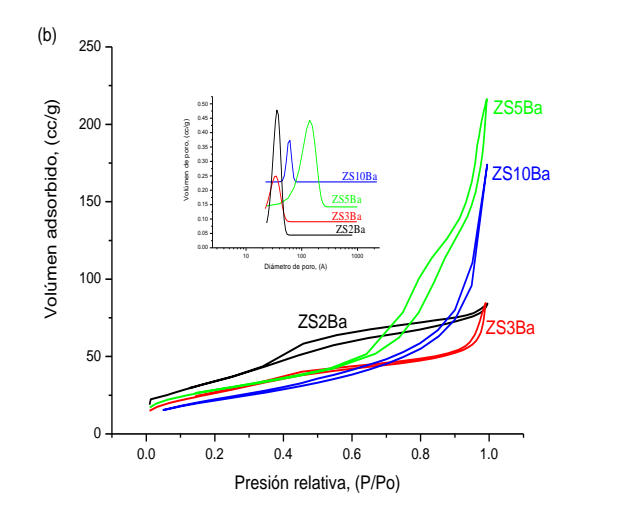

El análisis de FTIR se realizo en la región del infrarrojo medio (450 a 4000 cm-1). La zona comprendida entre 4000-1600 cm-1 da información importante sobre los grupos OH presentes en los soportes. Otra región de relevancia es la comprendida entre 1600 a 1000cm-1 porque en esta se presentan las vibraciones de flexión de los grupos sulfonato y la zona de 1300 a 450 cm-1 muestra las bandas características del solido región de huellas dactilares. El óxido de circonio (figura 3) presenta una banda de absorción fuerte entre 3650-2500 cm-1, las cuales son asignadas a vibraciones de alargamiento del O-H [9] es decir a aquellos grupos enlazados con la red de zirconio además de los correspondientes al OH del agua y alcohol terbutílico ocluidos. A 1600.95 cm-1existe una banda debida a la vibración de flexión del enlace OH del agua ocluida en el gel y en la región de 1390 cm-1 aparecen bandas debidas a las vibraciones de flexión de los enlaces C=O de los grupos orgánicos residuales [10]. Las bandas que aparecen en la región del espectro de 800-400 cm-1 son generadas por las vibraciones de estiramiento de M-O donde M puede corresponder a Zr y Ba. En base a referencias bibliográficas [11-12] se determinó la existencia de los grupos SO4 en las bandas 1241.81, 1148.39, 1054.98 cm-1 confirmándose la presencia en todos los soportes a excepción de la circonia pura.

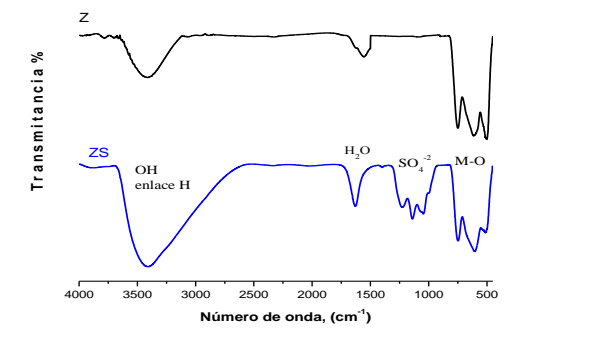

Las Figura 4 representa los espectros registrados de la circonia sulfatada modificada con óxido de bario (ZS2Ba, ZS3Ba, ZS5Ba y ZS10Ba) respectivamente. Todas las bandas de absorción son las mismas que en el óxido de circonio sulfatado (figura 3). Es importante resaltar que presentan una banda de absorción bien definida en la región de vibraciones de los enlaces OH (1390 cm-1) del agua adsorbida cristalizada.

**Grafico 16.3** Espectros de FTIR de ZrO2-SO4-BaO

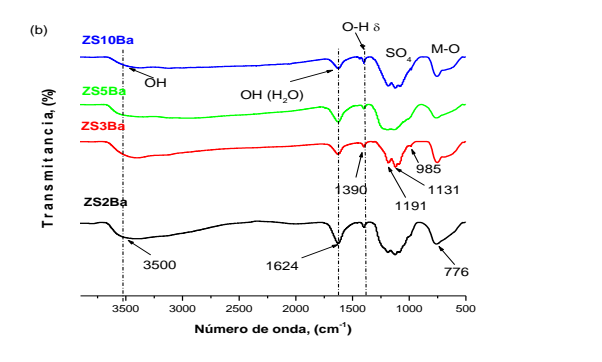

La Figura 5 muestra los resultados del óxido de circonio y óxido de circonio sulfatado sometido a Difracción de Rayos X. El material cristalino óxido de circonio presento la mezcla de fases tetragonal y monoclínica, de acuerdo a la tarjeta de la J.C.P.D.S., la tetragonal que corresponde a los planos más intensos [1 1 1], [2 0 0], [2 2 0], [3 1 1] correspondientes a 30.1, 35.3, 50.3 y 59.7º en la escala 2θ de la tarjeta PDF card: 170923. Y la fase monoclínica de Baddeleyite (ZrO2) con líneas de difracción de menor intensidad en 2θ = 24, 28 y 31.5, según la tarjeta PDF card: 241165.Este patrón es similar al reportado por Huang [13].

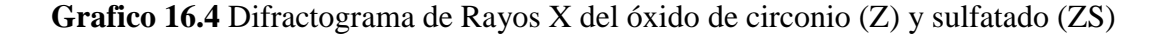

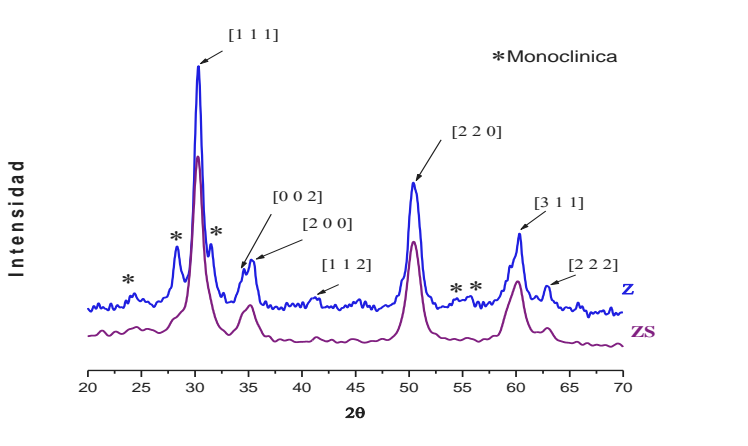

Los difractógramas de los óxidos mixtos modificados con bario se identifican en la Figura 6, aparecen las señales correspondientes a el óxido de circonio con una mezcla de fases igual que la circonia pura (monoclínica y tetragonal), estando presente también la fase Ortorrómbica del sulfato de bario (BaSO4) de acuerdo a la tarjeta de la J.C.P.D.S., que corresponde a los planos más intensos [0 2 1], [2 1 0], [1 2 1] [1 4 0], correspondientes a 34.4, 33.2, 31, 25.7 y 21 en la escala 2θ de la tarjeta PDF card: 024-1035, lo que puede indicar que el óxido de bario se encuentra muy disperso en la superficie de la circonia sulfatada y muy detectable por DRX. Con 10% de óxido de bario presenta planos más intensos de todas las fases mencionadas.

**Grafico 16.5** Difractogramas de rayos X de los óxidos de circonio sulfatados variando la concentración óxido de bario

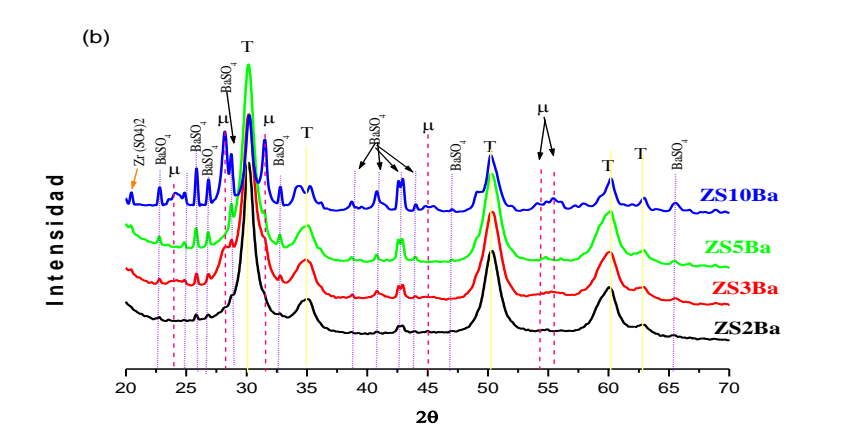

### **16.3 Conclusiones**

Mediante el estudio de las propiedades texturales se concluye que el 2% en peso de bario en los óxidos mixtos promueve el área superficial de estos sólidos, los soportes mantuvieron sus características de mesoporosidad al permanecer sus poros en el intervalo de los 40-500Å. Con la adición de 10% en peso de oxido de bario, se forman aglomerados, que bloquean los poros del soporte produciéndose una disminución en el área.

Se observaron bandas de absorción en el rango de 800-400 cm-1 por el estiramiento de M-O (M = Zr, Ba) características de este tipo de materiales. Además de las bandas correspondientes al ion sulfato.

La sulfatación a la circonia estabilizo la fase tetragonal. Con la adición de bario presenta mezcla de fases, siendo las fases principales encontradas la tetragonal y monoclínica de la ZS, y la fase ortorrómbica correspondiente al óxido de bario, observándose mejor definición con 10% de BaO (ZS10Ba).

### **16.4 Agradecimientos**

A la División de Estudios de Posgrado e Investigación del Instituto Tecnológico de Cd. Madero por sus facilidades. A PROMEP por el Apoyo de fomento a la generación y aplicación innovadora del conocimiento.

### **16.5 Referencias**

A. Corma, J.M.Serra, A.Chica, Catal. Today 81 (2003) 405.

Y.Ono, Catal. Today 81 (2003) 3.

A. Barrera, J.A. Montoya, M. Viniegra, J. Navarrete, G. Espinosa, A. Vargas, P. del Angel, G. Pérez, Appl. Catal.A: Gen. 290 (2005) 97-109.

M.L.Hernandez-Pichardo, J.A. Montoya, P. del Angel, A. Vargas, J. Navarrete, Appl. Catal.A: Gen. 345 (2008) 233-240.

Viviana M. Benitez, Carlos A. Querini and Nora S. Fígoli. Revista Petroquimica, Petroleo, Gas y Quimica del 3er Congreso de la Industria Química y Petroquímica del MERCOSUR y 12º Congreso Argentino de Petroquímica 5 - 7 de Septiembre de 2005.

R.Silva Rodrigo, J.M. Hernandez Enriquez, A. Castillo Mares, J.A. Melo Banda, R. Garcia Alamilla. M. Picquart, T. López Goerne.(2005) Catalysis Today 107-108, 838-843.

Leofanti, G.; Padovan, M.; Tozzola, G.; Venturelli, B. Surface area and pore texture of catalysts. Catalysis Today. 1998. 41: 207-219.

Thomas, J. M.; Thomas, W. J. Principles and Practice of Heterogeneous Catalysis. Weinheim, VCH Verlag. 1997. pp. 80, 105-106, 259, 270-282.

H. Knözinger and P. Ratnasamy, Catal. Rev. Sci. Eng., 17,31 (1978). K. Nakamoto, Infrared and Ramam Spectra of Inorganic and coordination compones, 5ta edición John Wiley & Sons, Inc. New York 1997.

# **Entrenadores laparoscópicos de óptica dinámica para mejorar la calidad de la intervención quirúrgica. Diseño y construcción**

José Ortiz, Martha Aguilera,Mario Santos, Nicolás Cruz y Nicomedes Salazar

J. Ortiz, M. Aguilera, Mario Santos, N. Cruz, J. Guzmán y N.Salazar. Instituto Tecnológico de Nuevo Laredo, Reforma Sur 2007 Col Fundadores Nuevo Laredo Tam. CP 88000 joseluisortizsimon@hotmail.com

M. Ramos., V.Aguilera., (eds.) .Ciencias de la Ingeniería y Tecnología, Handbook -©ECORFAN- Valle de Santiago, Guanajuato, 2014.

### **Abstract**

In surgery and specifically laparoscopic surgery, the continuing training is crucial for a quality surgery . Unfortunately , in medical schools practicing laparoscopic surgery is not yet established before the student graduates. The practice is often done in the operating room under the supervision of an experienced surgeon . In this paper, we show the design and construction of trainers for laparoscopic surgery that are to be donated to local hospitals to contribute to improve their training programs. Materials and methods. The laparoscopic trainers were designed and assembled with adjustable viewing optics with maniquies made of fiberglass.

We place three input ports on the lower part to allow access to instrumental . The laparoscope was simulated with a mini color camera of 380 lines of resolution, and a flat screen television of 32 was used as a video monitor for visual feedback. We designed a simple mechanism to allow adjustment of the optical vision. Settings. The work was done in collaboration with members of the academic group Applied Robotics and students of Electronics and Mechatronic Engineering at the facilities of the Technological Institute of Nuevo Laredo and students of the Technological University of Nuevo Laredo. Results . Ten trainers with video monitor and a model for the practice of transfer task according the MISTELs protocol were designed and assembled .

Expert surgeons from UMF 78 IMSS hospital and Specialty Hospital of Nuevo Laredo Tamaulipas performed satisfactory tests to the system. The first donations were conducted for improving training programs of these institutions.

## **17 Materiales y métodos**

El sistema de entrenamiento fue diseñado y construido por el equipo de investigadores que forman el cuerpo académico Robótica Aplicada en el Instituto Tecnológico de Nuevo Laredo con el gran apoyo de los investigadores del cuerpo académico Innovación y Tecnología Aplicada de la Universidad Tecnológica de Nuevo Laredo. Con el auxilio de alumnos de ambas instituciones, se ensamblaron los sistemas y se realizaron pruebas con médicos especialistas de hospitales locales. Todo esto fue posible gracias al financiamiento logrado con COTACyT en la aprobación de un proyecto bajo el programa FOMIX de apoyo a la investigación y desarrollo tecnológico.

El sistema de entrenamiento fue hecho a partir de un busto hecho con fibra de vidrio. La forma es de un ser humano sin piernas ni brazos y con el abdomen abultado simulando el pneumoperitoneo (Fig.1). El busto cuenta con varias perforaciones para permitir el ingreso del instrumental laparoscópico y la alimentacion eléctrica de 12 V. Un puerto central se utiliza para el ingreso de la cámara que simula el laparoscopio. La cámara utilizada es una mini cámara cuadrada a color de 380 TVL de resolución y como monitor de video se utilizó un televisor de alta resolución de pantalla plana de cristal líquido de 32 pulgadas.

# **Figura 17** Entrenador físico a) Puertos de entrada de instrumental y laparoscopio. b) Pruebas del sistema

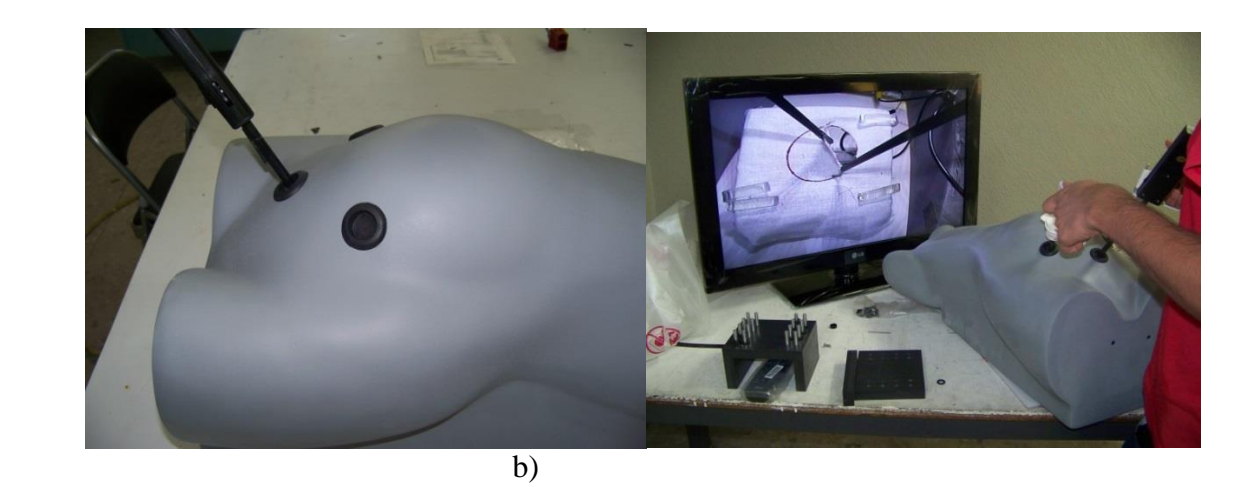

El laparoscopio se simula con una cámara sostenida en su extremo por un mecanismo que permite el ajuste de óptica de vision desde 0º a 45º. Este mecanismo se diseño de tal forma que el usuario pueda cambiar ajustar la óptica de forma externa a su conveniencia. Este ajuste permite visualizar un espacio de trabajo considerablemente mayor que con una óptica fija (Fig.2).

**Figura 17.1** Mecanismo de ajuste de óptica.

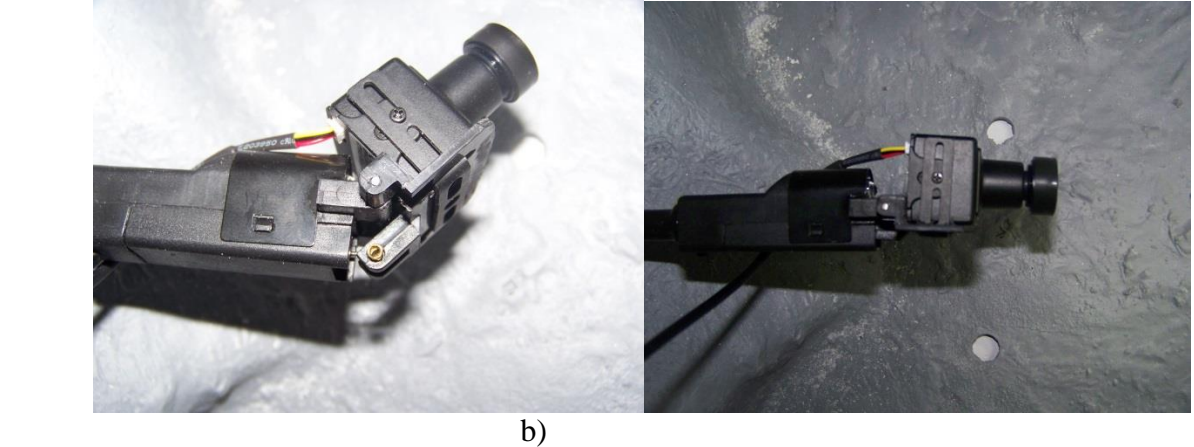

Los modelos de entrenamiento permiten la práctica de las tareas de transferencia y corte. Para la tarea de transferencia se maquinaron en una fresadora y un torno (adquiridos con el presupuesto de apoyo Fig.3) un modelo con placas de PVC donde se insertaron pernos de aluminio y con un grupo de 8 anillos de hule permite practicar la tarea de transferencia. Para la tarea de corte, se fabricó una base de acrílico para sostener un trozo de tela con un círculo dibujado al centro. Esto permite practicar el corte utilizando una pinza grasper genérica para sostener la tela y una pinza de corte (Fig. 4).

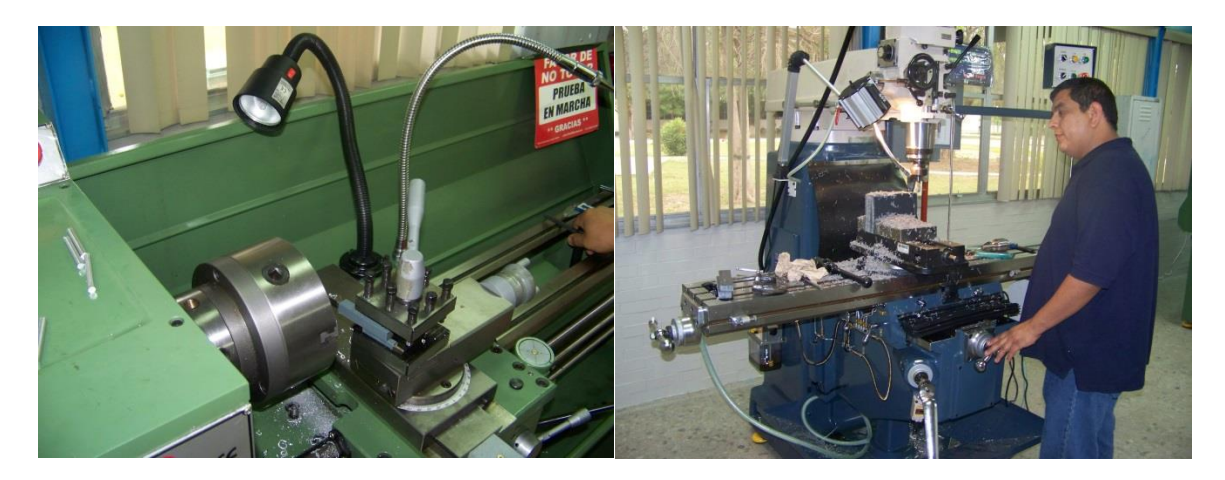

**Figura 17.2** Maquinado de piezas con maquinaria adquirida del financiamiento por COTACyT

**Figura 17.3** Modelos de entrenamiento para tareas de transferencia y corte

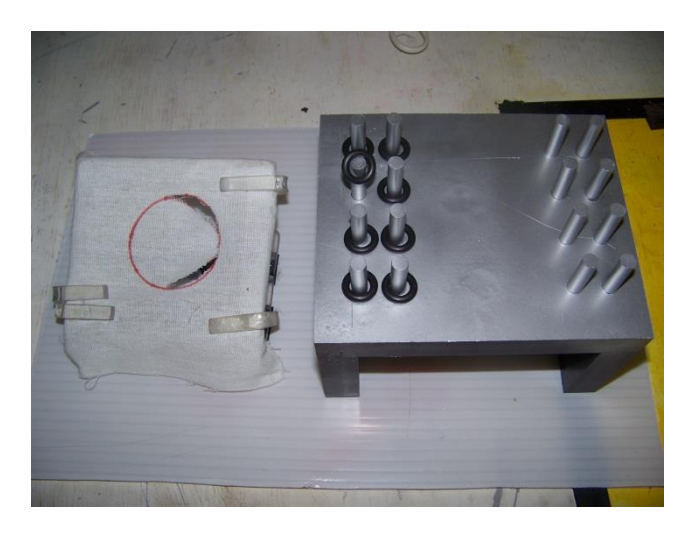

Se seleccionaron los modelos para realizar las tareas de transferencia y corte ya que son de las actividades más realizadas en una cirugía real. Se realizaron pruebas del sistema con médicos expertos del Hospital del IMSS quienes retroalimentaron para modificar y sugerir acerca de la construcción del sistema entrenador.

### **Descripción de la tarea**

Se realizaron evaluaciones para calcular la ventaja y desventajas de un entrenador con una óptica diferente a cero grados. Para el caso de la tarea de transferencia, el usuario maneja el laparoscopio con la mano derecha y guiado con retroalimentación visual con la pinza en la mano izquierda recoge y transfiere los anillos de hule a la parte derecha del modelo. Posteriormente intercambia las funciones para cada mano. El tiempo de la tarea se registra y termina cuando los anillos están en la posición original. La curva de aprendizaje del usuario es obtenida mediante un modelo de regresión lineal.

Los datos se ajustan al tipo de curva y =  $a - \frac{b}{a}$  $\frac{6}{x}$ , para cada grupo de datos, mapeando un factor de asíntota a, y un factor de pendiente b, para cada curva. Estos parámetros permiten determinar los 2 valores de interés en el modelo de la curva de aprendizaje, del cual se sugiere el valor de , como la meseta de aprendizaje, que representa en teoría el score promedio que puede obtener el usuario cuando su tiempo de práctica se vuelve infinito (cuando  $x = \infty$ ,  $y = a$ ); también se definió la velocidad de aprendizaje, como el numero teórico de intentos para que el usuario alcance el 90% de su meseta de aprendizaje, lo que representa una aproximación de la rapidez con que cada usuario se aclimata a la tarea (y = 0.9a cuando x =  $10\frac{6}{a}$ ) [12] la Fig. 5 ejemplifica gráficamente el comportamiento de la curva de aprendizaje y los valores obtenidos del análisis estadístico.

### **Figura 17.4** Curva de aprendizaje

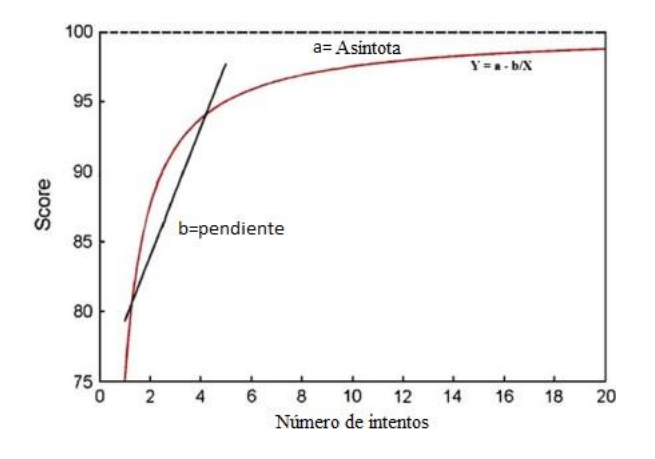

#### **17.1 Resultados**

De las pruebas logradas por dos médicos expertos utilizados como grupo control y dos grupos de dos alumnos del instituto, se observan los tiempos de ejecución de cada grupo en la Fig. 6, donde las marcas representan la media, y las líneas representan la desviación estándar de cada grupo de usuarios correspondiente al número de repetición de la misma tarea.

**Figura 17.5** Resultados de la evaluación de la tarea de transferencia con ópticas de cero y 45 grados

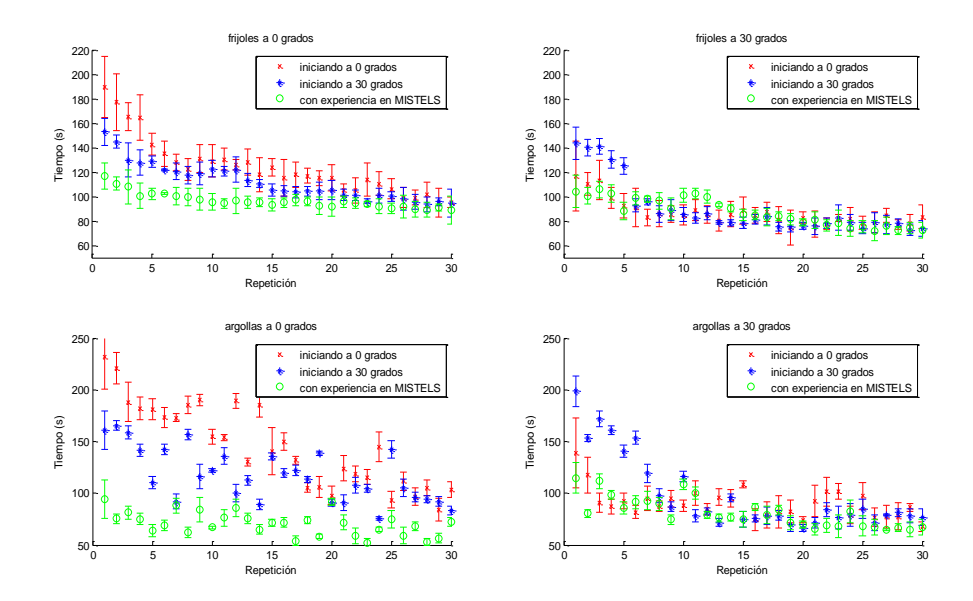

Para definir la curva de aprendizaje, se agruparon las calificaciones de las 30 repeticiones de cada tarea en orden secuencial para cada usuario. Dichos datos se utilizaron para crear el modelo de regresión no lineal resultando una significante variabilidad individual entre los usuarios en general. La media del tiempo de ejecución en el primer intento de todas la tareas y todos los usuarios bajo la óptica de 0 grados fue de 157.8 ± 49.1 segundos, mejorando en todos los casos hasta 89.7 ± 11.9 segundos. En el caso de las tareas bajo la óptica de 45 grados, se observó que el tiempo inicial es de 136.2  $\pm$  36.9 segundos, llegando la mejora hasta 73.6  $\pm$  8.4 segundos en el tiempo medio de ejecución de cada tarea.

En todos los usuarios reportados el modelo de la curva de aprendizaje mediante una regresión no lineal se ajustó con  $r^2 > 0.75$ .

Llegando hasta  $r^2 > 0.05$ , en los usuarios experimentados (grupo 3) sobre la óptica de 0 grados. Se encontraron un par de casos donde el modelo de aprendizaje nunca presentó una curva asintótica.

Dichos datos fueron eliminados y reemplazados, con el fin de analizar exclusivamente datos que se consideraron validos en función al desempeño natural y el desarrollo de habilidades en el comportamiento humano.

La figura 7 presenta las gráficas de las medias de la evaluación de cada repetición en cada tarea, para cada grupo, incluyendo el modelo medio de regresión no lineal correspondiente a cada grupo de usuarios.

Figura Resultados de la asignación de calificación de transferencia con ópticas de cero y treinta grados

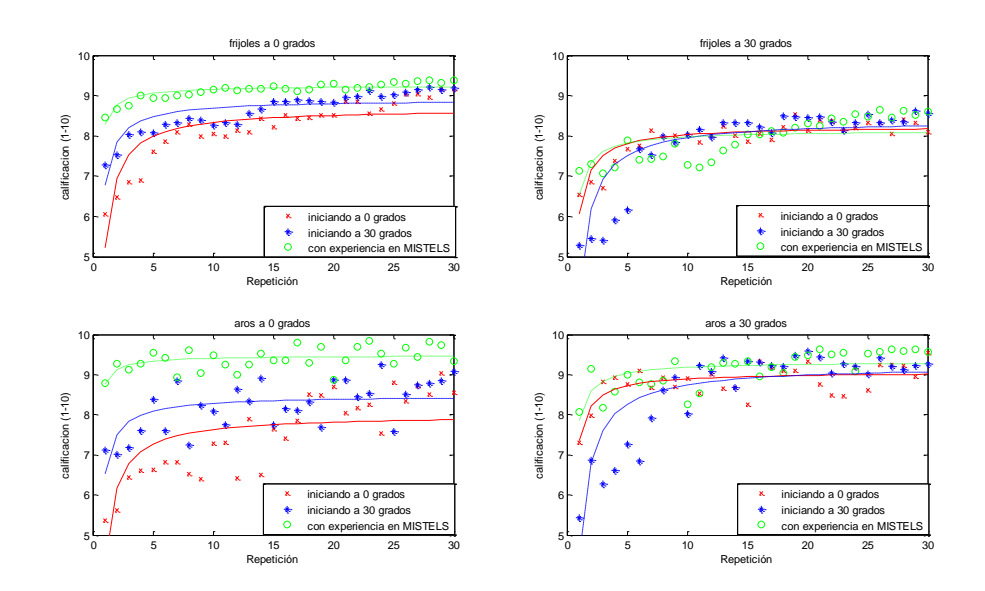

#### **Figura 17.6**

En entrevistas individuales los usuarios reportaron mayor comodidad visual en la óptica de cero grados pero indican mayor visibilidad bajo la óptica de 45 grados.

# **17.2 Discusión**

Se presenta aquí un sistema de entrenamiento físico y nueva opción de protocolo para evaluar comparativamente la curva de aprendizaje del cirujano laparoscopista utilizando óptica diferente a cero grados.

El análisis de los datos nos permite observar que en el grupo de usuarios expertos (grupo 3), existe la tendencia inicial a establecer el mismo patrón de navegación usado cualquiera de las dos ópticas. Razón por la cual en las ejecuciones de las tareas en óptica de cero grados, se observan scores más bajos. Lo que trae por consecuencia que al realizar la regresión no lineal de los scores, se observa que la meseta de aprendizaje disminuye cuando migran al uso de una óptica de 30 grados.

Es notorio que el score inicial es menor en el grupo 2 al ejecutar las tareas de 30 grados, sin embargo la pendiente de la curva de aprendizaje, es menos prolongada, lo que se puede interpretar como un mejor desarrollo de habilidades. Por otro lado se observa una curva de aprendizaje en el grupo 3 (grupo de expertos) con pendiente más prolongada al utilizar la óptica de 30 grados; nos permite inferir que esta clase de tareas representan un mayor desafío, en comparación a las tareas bajo la óptica de cero grados, para esta clase de usuarios. Los datos obtenidos para el grupo 3 muestran que el número de intentos para llegar al 90% de la meseta de aprendizaje no superan a 2. Dicho dato se duplica cuando se utiliza óptica de 30 grados, respecto al uso de óptica de 0 grados.

En conjunto no podemos establecer con precisión el momento en que el usuario domina la nueva óptica, pero se infiere que debe ser mayor al momento cuando se domina la óptica de cero grados, el cual es cercano al séptimo intento.

Los datos muestran en general muestran que las habilidades obtenidas permiten un mejor desempeño al momento de cambiar de sistema óptico, cuando el primer acercamiento es sobre la óptica de 30 grados.

# **17.3 Conclusión**

Aunque el propósito de este escrito es dar a conocer el desarrollo de un sistema de entrenamiento para cirugia laparoscópica con optica de visión ajustable, se demuestra que al utilizar la óptica diferente a cero grados (45 en este caso) durante el entrenamiento temprano en cirugía laparoscopia, aumenta la adaptación visuo-espacial y motora del usuario, comparativamente con el método tradicional de entrenamiento MISTELS [13], utilizando la óptica de cero grados.

Consideramos que aun cuando en el quirófano no es normal que el cirujano se autoasista visualmente con ambas manos, el presente protocolo sirve para tener una mejor y rápida adaptación visuo-espacial dinámica en laparoscopia.

# **17.4 Agradecimientos**

El trabajo fue apoyado por el Fondo Mixto COTACyT FOMIX a través del proyecto TAMPS-20111-C35-184790.

# **17.5 Referencias**

James K. Robinson, David M. Kushner. [Development and validation of a home-based, mirrored,](http://www.sciencedirect.com/science?_ob=ArticleURL&_udi=B7MDF-4JF3FB0-J&_user=6519961&_coverDate=04%2F30%2F2006&_alid=731383271&_rdoc=7&_fmt=high&_orig=search&_cdi=23229&_sort=d&_docanchor=&view=c&_ct=18&_acct=C000069189&_version=1&_urlVersion=0&_userid=6519961&md5=326a6d25a336d91d6202a95d99df2fd1)  [gynecologic laparoscopy trainer](http://www.sciencedirect.com/science?_ob=ArticleURL&_udi=B7MDF-4JF3FB0-J&_user=6519961&_coverDate=04%2F30%2F2006&_alid=731383271&_rdoc=7&_fmt=high&_orig=search&_cdi=23229&_sort=d&_docanchor=&view=c&_ct=18&_acct=C000069189&_version=1&_urlVersion=0&_userid=6519961&md5=326a6d25a336d91d6202a95d99df2fd1) Journal of Minimally Invasive Gynecology, Volume 13, Issue 2, April 2006, Pages 102-107.

Madan A.K., Franzides C.T. Prospective randomized controlled controlled trial of laparoscopic trainers for basic laparoscopic skills acquisition Surgical endoscopy 2007, vol. 21,  $n^{\circ}$ 2, pp. 209-213.

Madan AK, Harper JL Taddeucci RJ, Tichansky DS; Goal-diercted laparoscopic training leads to better laaroscopic skill acquisition. Surgery 2008 Aug, 144(2):345-50

Ayodeji ID, Schijven MP, Jakimowicz JJ. Determination of face validity for the Simbionix LAP mentor virtual reality training module. Stud Health Technol Inform. 2006;119:28-30

Verdaasdonk EG, Stassen LP, Monteny LJ, Dankelman J. Validation of a new basic virtual reality simulator for training of basic endoscopic skills: the SIMENDO. Surg Endosc. 2006 vol. 20(3) pp511-518.

Maciel A,Liu Y, Ahn W, Singh TP, Dunnican W, De S. Development of the VBLaST: a virtual basic laparoscopic skill trainer. Int J Med Robot, 2008,4(2):131-138.

Stefanidis D, Haluck R, Pham T, Dunne JB, Reinke T, Markley S, Korndorffer JR Jr, Arellano P, Jones DB, Scott DJ.Construct and face validity and task workload for laparoscopic camera navigation: virtual reality versus videotrainer systems at the SAGES Learning Center. Surgical Endoscopy. 2007 vol.21 (7) pp1158-64.

[R S Haluck,](http://lib.bioinfo.pl/auth:Haluck,RS) [R W Webster,](http://lib.bioinfo.pl/auth:Webster,RW) [A J Snyder,](http://lib.bioinfo.pl/auth:Snyder,AJ) [M G Melkonian,](http://lib.bioinfo.pl/auth:Melkonian,MG) [B J Mohler,](http://lib.bioinfo.pl/auth:Mohler,BJ) [M L Dise,](http://lib.bioinfo.pl/auth:Dise,ML) [A Lefever](http://lib.bioinfo.pl/auth:Lefever,A) [A](http://lib.bioinfo.pl/pmid:11317733)  [virtual reality surgical trainer for navigation in laparoscopic surgery](http://lib.bioinfo.pl/pmid:11317733) Department of Surgery, Penn State College of Medicine, MC H070, PO Box 850, Hershey, PA17033, USA.

Pokorny, Morgan R. MB Chb; MClaren, Scott L. MB ChB Inexpensive Home-Made Laparoscopic Trainer and Camera**.**ANZ, Journal of Surgery. 74(8):691-693 2004.

Minor Arturo, Espinoza Daniel Lorias. Novel Laparoscopic Home Trainer, Surgical Laparoscopy Endoscopy & Percutaneous Techniques**,** vol. 17, no. 4, p.p. 300-302, August, 2007.

[Menenakos, Evangelos;](http://www-ca6.csa.com/ids70/p_search_form.php?field=au&query=menenakos+evangelos&log=literal&SID=a5dbdf65eb9fb729f59ff10ea6462f46) [Nassiopoulos, Konstantinos;](http://www-ca6.csa.com/ids70/p_search_form.php?field=au&query=nassiopoulos+konstantinos&log=literal&SID=a5dbdf65eb9fb729f59ff10ea6462f46) [Pavlidis, Theodoros;](http://www-ca6.csa.com/ids70/p_search_form.php?field=au&query=pavlidis+theodoros&log=literal&SID=a5dbdf65eb9fb729f59ff10ea6462f46) [Petropoulos, Panayotis](http://www-ca6.csa.com/ids70/p_search_form.php?field=au&query=petropoulos+panayotis&log=literal&SID=a5dbdf65eb9fb729f59ff10ea6462f46)  [Endokomvos: a simple and secure intracorporeal laparoscopic](http://www-ca6.csa.com/ids70/view_record.php?id=4&recnum=8&log=from_res&SID=a5dbdf65eb9fb729f59ff10ea6462f46) knot. JSLS : Journal of the Society of Laparoendoscopic Surgeons / Society of Laparoendoscopic Surgeons, 2004 Apr-Jun, 8(2):207-9.

A method to characterize the learning curve for performance of a fundamental laparoscopic simulator task: Defining "learning plateau" and "learning rate". Liane S. Feldman, MD,a,b Jiguo Cao, PhD,c Amin Andalib, MD Shannon Fraser, MD, MSc, and Gerald M. Fried, MD. Sugery August 2009, Pages 381-386.

Development of a model for training and evaluation of laparoscopic skills. Derossis AM, Fried GM, Abrahamowicz M, Sigman HH, Barkun JS, Meakins JL.Division of General Surgery, McGill University, Montreal, Quebec, Canada. Am J Surg. 1998 Jun. 175(6) 482- 487.

# **Esqueletización digital sobre la geometría de dos complejos celulares**

Alfredo Trejo, Leonardo Herrera, Roberto Castro y Miguel Martínez

A. Trejo, L. Herrera, R. Castro y M. Martínez

Tecnológico de Estudios Superiores del Oriente del Estado de México. Paraje San Isidro s/n, colonia Barrio de Tecamachalco, La paz, Estado de México, cp. 56400.

Escuela Superior de Ingeniería Mecánica y Eléctrica del IPN. Unidad profesional "Adolfo López Mateos". Edificio número 5, #er. Piso, oficinas 7 y 8. Col. Linda Vista, cp. 07738. aalfredot@yahoo.com.mx

M. Ramos., V.Aguilera., (eds.) .Ciencias de la Ingeniería y Tecnología, Handbook -©ECORFAN- Valle de Santiago, Guanajuato, 2014.

# **Abstract**

This work presents studies within two areas of mathematics, which are related to Digital Image Processing, in particular, with skeletonization: Digital Topology and Digital Geometry. A thinning algorithm proposed in 2001 by Kovalevsky, for binary digital two-dimensional images modelled by cell complexes, is applied and studied using both the hexagonal and the quadratic cell complexes. For the hexagonal and quadratic cell complex, Kovalevsky's algorithm is developed and implemented as a patter matching method in this work. The skeletons obtained in various experiments are analyzed with respect to topological and geometrical properties and they are compared with Blum`s skeleton.

# **18 Introducción**

Una imagen digital, matemáticamente es modelada como una función cuyo dominio de definición es un subconjunto D acotado discreto de  $\mathbb{R}^n$ , y su dominio de valores es un subconjunto acotado de  $\mathbb Z$ . Los elementos del conjunto D son llamados píxeles. Dentro del presente trabajo consideraremos solamente imágenes digitales de dimensión dos, es decir, f:  $D \rightarrow \{0, 1\}$ , donde D es un subconjunto acotado discreto de  $\mathbb{R}^2$ , y la función f asigna a todo elemento del objeto el valor 1, y a todo elemento de la imagen que no es elemento del objeto, el valor 0. El conjunto de los elementos de la imagen cuyo valor es 0, es llamado fondo de la imagen.

La necesidad de la digitalización se centra en el Procesamiento Digital de Imágenes (PDI), que fue originalmente un área de la Ingeniería, pero esta hoy profundamente relacionada con muchas áreas de las matemáticas en especial con dos: la Geometría Digital y Topología Digital. El objetivo del PDI es contribuir al análisis y al entendimiento de patrones presentes en imágenes digitales, por eso, el PDI comprende todo los métodos, tanto teóricos como técnicos, para procesar imágenes digitales, desde su adquisición, incluyendo su tratamiento con el objetivo de algún mejoramiento, y técnicas para encontrar objetos de interés dentro de las imágenes.

Este trabajo estudia un método particular e interesante del PDI, llamado adelgazamiento, el cual es muy importante en el análisis, clasificación y reconocimiento de objetos, como lo son partes de animales, plantas o de microorganismos; pero también puede ser el "espacio libre" de un robot móvil. El adelgazamiento es uno de varios métodos para determinar al subconjunto definido como esqueleto e intuitivamente, el esqueleto es una versión "idealmente delgada" del objeto, la cual preserva propiedades topológicas del objeto como su conectividad (conexidad), o su número de hoyos, pero también preserva propiedades geométricas como la longitud de brazos.

En 2001, Kovaleksky propuso un algoritmo de adelgazamiento (Kovalevsky V. A., 2001), para imágenes digitales binarias modeladas por complejos celulares. Cabe mencionar que la propuesta del algoritmo es muy general y breve, sin mención de detalles de cómo realizar los pasos centrales del algoritmo, para cierto complejo celular específico. El presente trabajo tiene por objetivo desarrollar y programar el algoritmo de adelgazamiento de Kovalevsky para el complejo celular cuadrático y hexagonal, y así hacer una comparación entre los esqueletos logrados por la implementación del algoritmo y su esqueleto de Blum correspondient.

# **18.1 Desarrollo**

En  $\mathbb{R}^2$  con la métrica euclidiana, si p es punto del esqueleto de R, entonces p es el centro de una circunferencia de máximo radio que cabe dentro de  $\mathcal{R}$ . Esto significa que p es el centro de un disco contenido en  $\mathcal{R}$ , y p no pertenece a ningún disco más grande contenido en  $\mathcal{R}$ .

**Figura 18** En la figura (a) se tienen algunas de las circunferencias de máximo radio contenidas en el objeto. En (b) se muestra el conjunto de todos los centros de las circunferencias como en (a), dicho conjunto es el esqueleto de Blum del rectángulo dado dentro del espacio Euclidiano

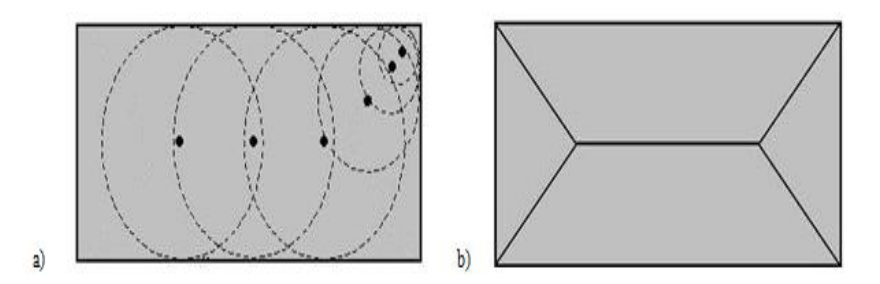

Cabe notar que para obtener el esqueleto de Blum, para un objeto euclidiano, no se conoce construcción geométrica alguna (con regla y compás) o algoritmo alguno. Solamente se tiene la definición citada en (Trejo, 2007, pág. 56) la cual nos proporciona un método para construir al esqueleto, y se sabe que el esqueleto está contenido en el conjunto de centros de circunferencias maximales que caben dentro del objeto.

La definición de esqueleto de Blum, no es aplicable para objetos digitalizados sobre el plano digital  $\mathbb{Z}^2$ . La digitalización sobre  $\mathbb{Z}^2$  de un subconjunto del plano euclidiano, que también podemos llamar objeto, es la captura de éste mediante algún mapeo, cuyo resultado es un subconjunto del plano digital, llamado objeto digital.

En (Zempoalteca, 2004) se tienen establecidos dos mapeos de digitalización, desarrollados por C.F. Gauss y C. Jordan:

Para un objeto  $M \subseteq \mathbb{R}^2$ , la digitalización de Gauss  $G(M) = M \cap \mathbb{Z}^2$ , es decir, la digitalización de Gauss G (M) es la unión de los píxeles cuyo centro está contenido en M.

Sea M un subconjunto del plano euclidiano. La digitalización interior de Jordan  $J_h^-(M)$ , es la unión de todos los píxeles que estén completamente contenidos en M; y la unión de todos los píxeles los cuales intersecan a M,  $J_h^+(M)$ , es llamada digitalización exterior de Jordan.

**Figura 18.1** En esta figura se ejemplifica los distintos métodos de que son aplicables sobre el plano digital, como lo es la digitalización de Gauss (b), la digitalización exterior de Jordan (c) y la digitalización interior de Jordan (c), todos orientados a una mismo objeto euclidiano(a)

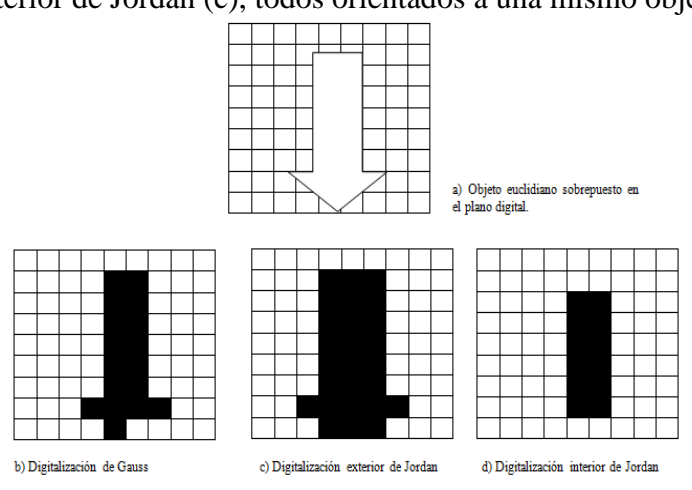

Experimentado el proceso de digitalización de Gauss e implementando la definición del esqueleto de Blum al plano digital  $\mathbb{Z}^2$  mediante la relación 4-vecino o 8-vecino de sus elementos, se comprueba que el esqueleto de Blum no identifica al objeto digital inicial satisfactoriamente, pues el esqueleto debe permitirnos determinar propiedades topológicas y geométricas del objeto inicial, como la conectividad y forma, el experimento mostrado en la figura 5, da muestra de ello.

**Figura 18.2** En a) se muestra el esqueleto de Blum del objeto del plano euclidiano. En b) se tiene la digitalización del objeto mediante la digitalización de Gauss. En c) se identifica el contorno del objeto digitalizado, y d) se tiene el esqueleto de Blum para el objeto digitalizado

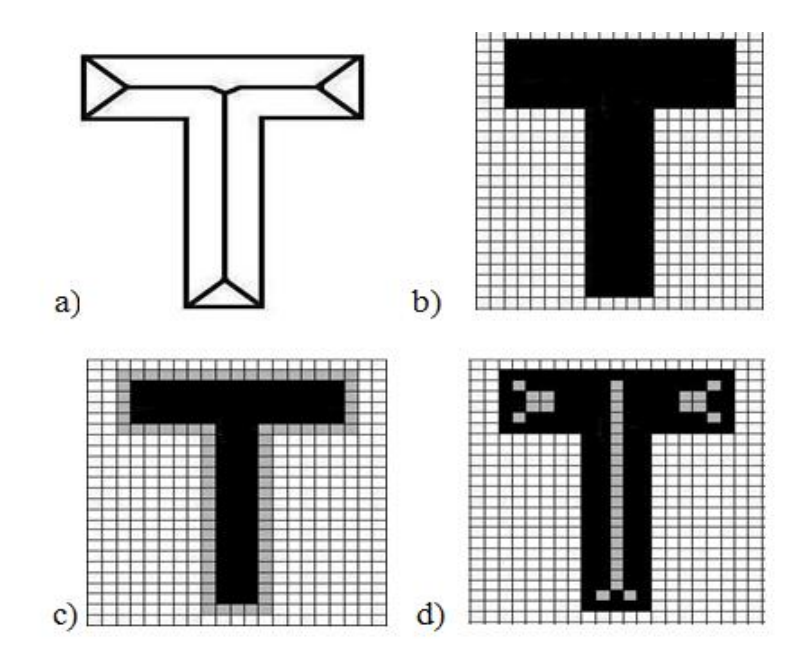

Los complejos celulares abstractos son conocidos en la topología combinatoria y en la geometría de poliedros. El uso de este modelo para describir la geometría y topología de objetos digitales fue tratado por primera vez por Kovalevsky en los años ochenta (Kovalevsky V. , 2001). Para comprender la estructura de un complejo celular analicemos las figuras 6. Esta consiste de elementos de diferentes dimensiones sobre el plano euclidiano: caras (sin cantos), cantos (sin puntos finales) y vértices. Además tenemos que un canto  $a_1$  acota o bien fronteriza a las caras las regiones  $c_1$  y  $c_2$ ; a su vez los vértices  $v_1$  y  $v_2$  acotan o fronterizan al canto  $a_1$  y a las caras de  $c_1$  y  $c_2$ . El conjunto formado por todos estos elementos se conoce como complejo celular y sus elementos son llamados células. Es importante enfatizar que un elemento de dimensión 2 es el interior de un polígono convexo, un elemento de dimensión 1 es un segmento de línea, el cual es considerado sin sus dos puntos finales, y un elemento de dimensión 0 es un solo punto.

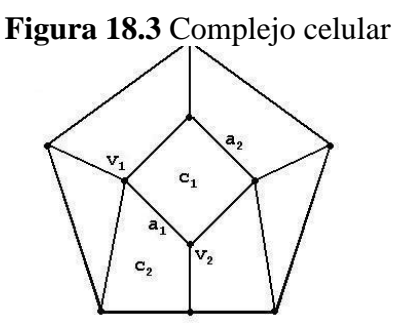

Al descomponer el plano euclidiano en polígonos convexos regulares (todos sus ángulos y lados iguales), resulta que los únicos polígonos convexos regulares posibles son: el cuadrado, triángulo y hexágono (Trejo, 2007, págs. 45-46). Así se tienen tres complejos distintos a considerar: complejo celular cuadrático, complejo celular triangular y el complejo celular hexagonal.

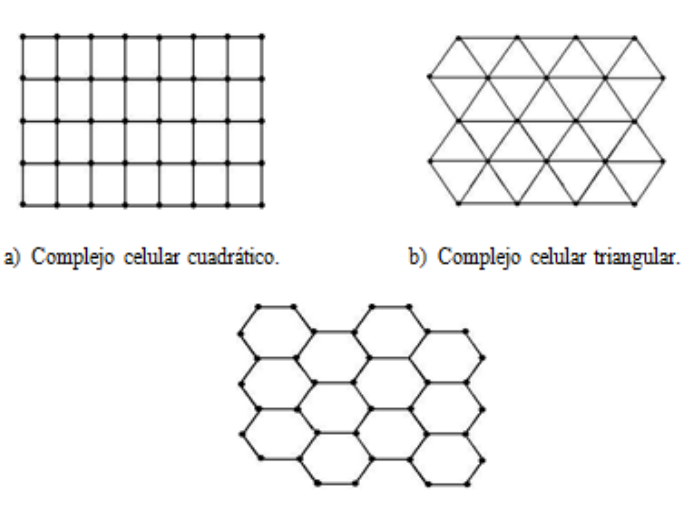

## **Figura 18.4** Complejos celulares del espacio euclidiano

c) Complejo celular hexagonal.

Todos los experimentos, desde la digitalización de objetos, hasta el estudio de los esqueletos de Kovalevsky, serán realizados exclusivamente en el complejo celular cuadrático, y el complejo celular hexagonal, el complejo celular triangular es tratado en (Morales, 2007).

Los procesos de digitalización experimentados como mapeamiento de subconjuntos de  $\mathbb{R}^2$ , sobre subcomplejos celulares, dependen de la interpretación geométrica de píxel, misma que se describe como sigue:

Para los k-grafos vecinos, se considera un píxel como un objeto cuadrado unitario cuyo centro pertenece al plano digital  $\mathbb{Z}^2$ .

Generalizando esta idea hacia un complejo celular, se tiene que un píxel, es determinado como una célula, tal que, su dimensión es máxima (ver tabla I). Por otro lado, para garantizar la conexidad del objeto euclidiano en los mapeos digitales de Gauss o Jordan sobre el subcomplejo celular, el pixel debe ser complementado por todas las células de dimensión menor.

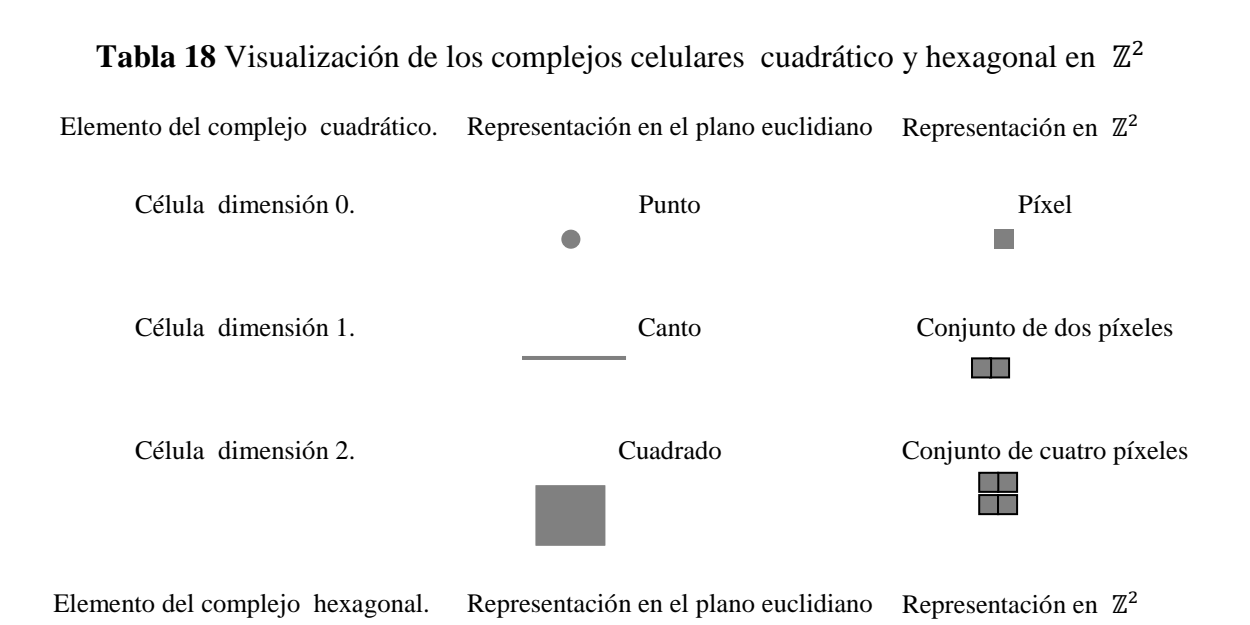

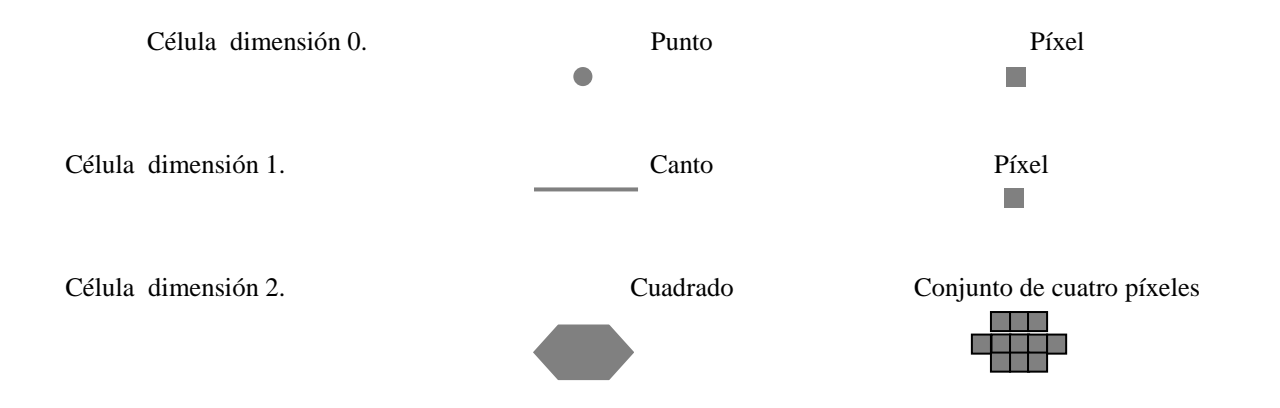

De acuerdo a lo establecido en la tabla I, presentamos la visualización de una región acotada del complejo cuadrático y hexagonal.

**Figura 18.5** Complejos celulares

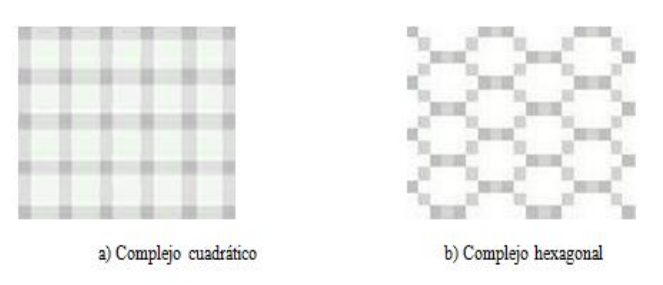

La figura 9 y 10, muestran los resultados obtenidos de acuerdo al desarrollo e implementación del algoritmo de digitalización sobre los complejos celulares. Primeramente se muestra el objeto euclidiano, y posteriormente se presenta la digitalización del mismo objeto como subcomplejo celular.

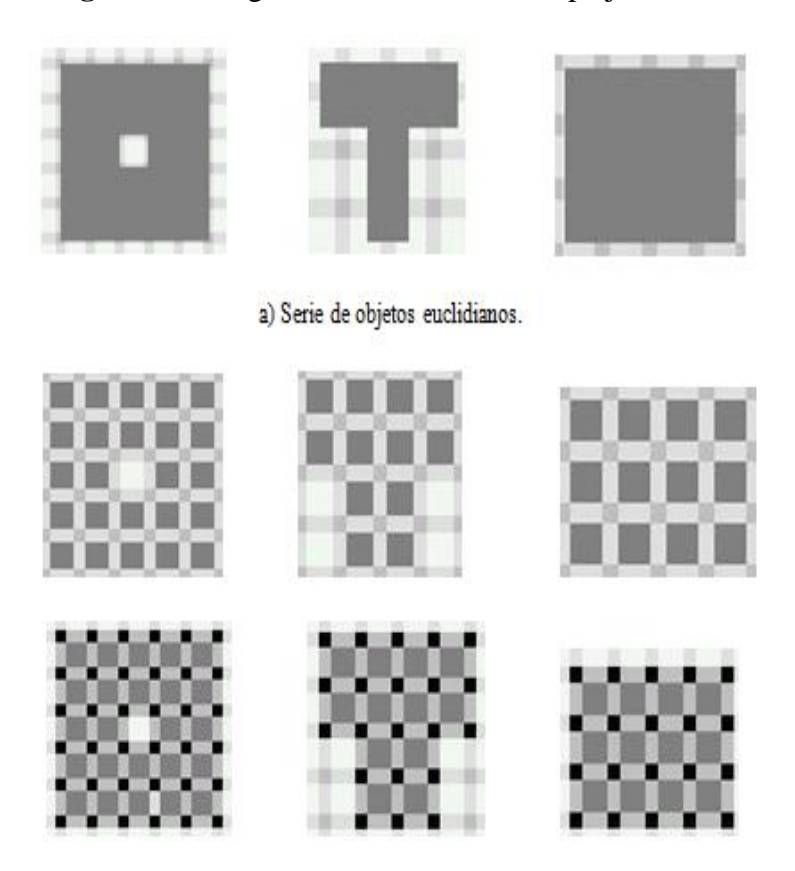

## **Figura 18.6** Digitalización sobre el complejo cuadrático

 $\,$ b) Serie de objetos digitales (digitalización  $\,$ de Gauss, exterior de Jordan e interior de Jordan, respectivamente) sobre el complejo celular cuadrático.

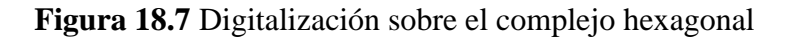

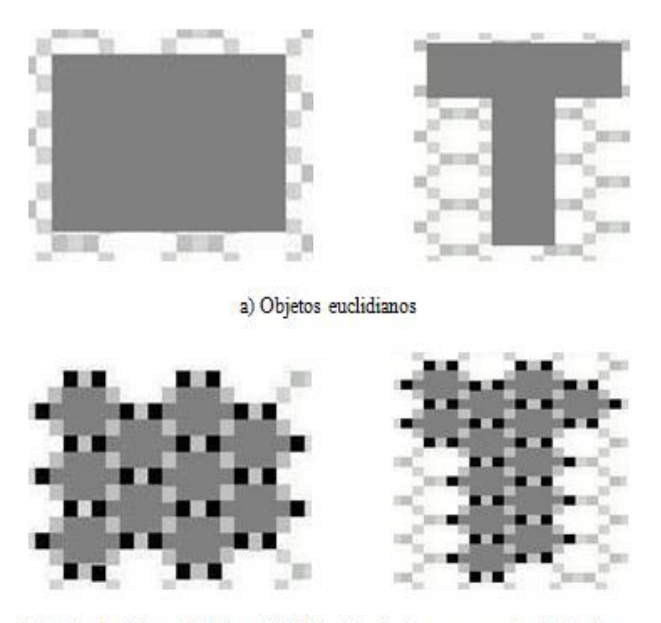

b) Serie de objetos digitales (digitalización de Gauss y exterior de Jordan, respectivamente) sobre el complejo celular hexagonal.

Históricamente, Listing ya manejaba en 1862 el término de esqueleto lineal para describir al subconjunto resultante de deformaciones continuas de un subconjunto conexo, de un espacio euclidiano sin cambio en la conectividad del conjunto original, hasta obtener un conjunto de puntos y líneas (Klette & Rosenfeld, Digital Geometry: Geometric Methods for Digital Picture Analysis , 2004, pág. 215). Muchos algoritmos de análisis de imágenes se basan en este proceso de deformaciones, llamado adelgazamiento.

En la literatura el término adelgazamiento no tiene una única interpretación, aunque describe operaciones de reducción que preserva la conectividad al ser aplicadas sobre objetos digitales, involucrando iteraciones para transformar elementos de frontera en elementos de fondo.

Un algoritmo de adelgazamiento debe satisfacer las siguientes condiciones como ha sido establecido en varías publicaciones, vea por ejemplo (Klette, Skeletons in Digital Geometry: Geometric Methods for Digital Picture Analysis,, 2004):

El objeto resultante del objeto original debe ser delgado.

El subconjunto debe aproximarse al eje medio.

Los puntos finales deben preservarse. Los puntos finales son aquellos puntos que son extremos de líneas o curvas digitales, al no preservarlos en un proceso de adelgazamiento, las líneas o curvas digitales degeneran en puntos.

La conectividad tanto del objeto como también del fondo debe ser preservada. Los píxeles de la frontera o frontera abierta de un objeto digital cuya eliminación preserva la conectividad del objeto y su fondo, se conoce con el nombre de píxeles simple. Hay diferentes formas de ubicar estos píxeles en el objeto digital, entre las cuales se encuentran: plantillas y expresiones booleanos.

El algoritmo debe ser robusto contra ruido.

Se habla de Frontera cuando el contorno del objeto digitalizado sobre algún complejo celular este estructurado de células de dimensión cero y uno (puntos y segmentos). Este conjunto se denota como Fr. y se habla de Frontera abierta cuando el contorno del objeto digitalizado sobre algún complejo celular este estructurado de células de dimensión cero y dos (puntos y cuadrados o hexágonos). Este conjunto se denota como

Para la eliminación de píxeles simples de la frontera o de la frontera abierta, fueron utilizadas plantillas, considerando a una plantilla como un arreglo de píxeles alrededor de un píxel de interés (vecindad de píxeles) que permite realizar operaciones locales mediante la comparación de valores presentes en las plantillas, con los valores del objeto digital. Estas operaciones buscan distintos fines, entre las cuales está la preservación de la conectividad del objeto digital. Esta dinámica fue implementada correspondientemente para la eliminación de puntos finales.

Las plantillas implementadas en el desarrollo de este trabajo para el complejo hexagonal son las establecidas en (Trejo, 2007, págs. 68-73) y para el complejo cuadrático ver (Zempoalteca, 2004, págs. 55-57).

Como un caso particular del uso de estas plantillas, tenemos el análisis de los elementos incidentes con respecto a un punto o un canto del complejo hexagonal, para ello se considera un arreglo de 8 píxeles, alrededor del píxel de interés, como lo muestra la figura 11.

**Figura 18.8** Ejemplos de plantillas que sitúan a un cato o un punto al centro

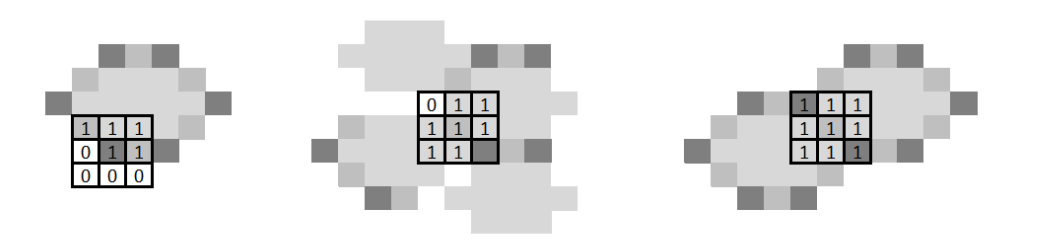

También podemos mencionar que para analizar la incidencia de elementos sobre una célula de dimensión 2 del complejo hexagonal, tenemos, un arreglo compuesto de 23 píxeles, 11 que lo representan y 12 que representan los puntos y cantos incidentes con él.

**Figura 18.9** Ejemplos de plantillas para hexágonos de la frontera

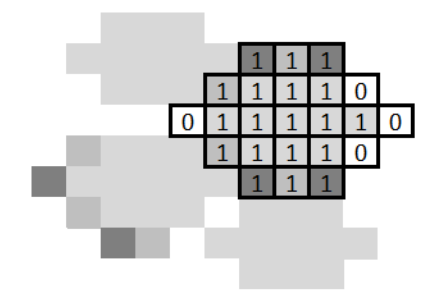

En base a la información planteada los pasos considerados para el desarrollo del algoritmo de adelgazamiento, para el complejo cuadrático y hexagonal, son los siguientes:

El objeto de interés del plano euclidiano es digitalizado hacia un subcomplejo (denotándolo como T), del complejo celular C, mediante los métodos de digitalización establecidos.

Se genera un nuevo subcomplejo,  $T_1 = T \cup Fr(T)$ , para garantizar que el subcomplejo de entrada al algoritmo sea cerrado.

Se buscan y marcan a los elementos de  $Fr(T_1) \cap T_1$  que cumpla con algunas de las configuraciones establecidas de las plantillas.

Los elementos marcados en el paso 3, son borrados y contados, generando un subcomplejo  $T_2$ .

Se buscan y marcan a los elementos de  $\text{Of}(T_2) \cap T_2$ , que cumplan con algunas de las configuraciones de las plantillas.

Los elementos marcados en el paso 5, son borrados y contados, generando un subcomplejo S.

El número de elementos contados en los pasos 4 y 6, es sumado. En este momento finaliza una iteración. Si la suma del paso anterior es cero, finalizan las iteraciones y se reporta el subconjunto S, que representa al esqueleto del subcomplejo T. En caso contrario, se actualiza  $T_1 = S$ , y comienza una nueva iteración comenzando en 3, hasta cumplir la condición del fin del algoritmo.

### **18.2 Discusión y análisis de resultados**

Los siguientes ejemplos se muestran la comparación del esqueleto de Blum o eje medio, con el resultado de la implementación del algoritmo en los complejos celulares hexagonal y cuadrático.

**Figura 18.10** Ejemplo 1, implementación del algoritmo de esqueletización en el complejo hexagonal y cuadrático

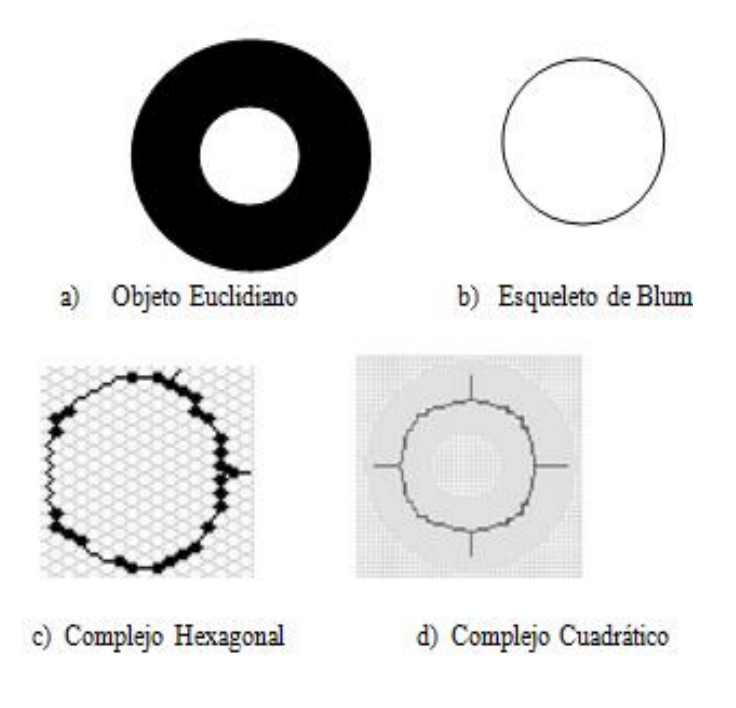

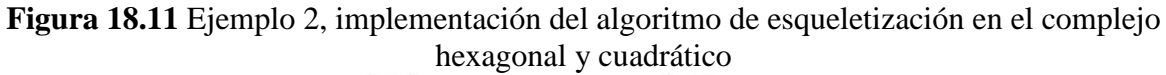

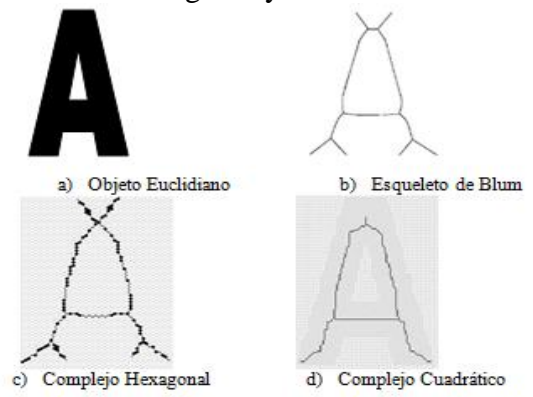

# **Figura 18.12** Ejemplo3, implementación del algoritmo de esqueletización en el complejo hexagonal y cuadrático

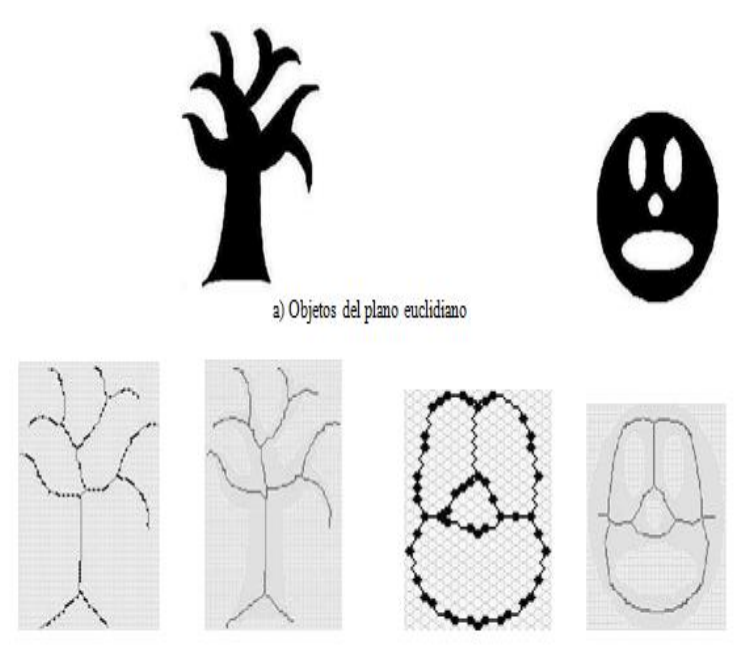

b) Digitalización de esqueleto de Blum

Al considerar la muestra presentada como resultado de la implementación del algoritmo de adelgazamiento sobre el complejo hexagonal y cuadrático observamos lo siguiente:

En el esqueleto digitalizado del objeto euclidiano, en cualquiera de los complejos celulares, se originan ramas que en el objeto original no aparecen (ver figura 13). Esto es debido al ruido generado por el proceso de digitalización.

El esqueleto digitalizado sobre el complejo cuadrático no logra conservar el número de total de "esquinas" del objeto original. Para el complejo hexagonal este número si se logra mantener, en el esqueleto digitalizado (ver figura 14).

Los puntos de bifurcaciones son conservados en el esqueleto digitalizado, tanto en el complejo cuadrático como en el complejo hexagonal (ver figura 15).

El número de hoyos del objeto original es conservado totalmente en el esqueleto digitalizado de ambos complejos celulares (ver figura 16).

En todos los ejemplos presentados los esqueletos conservan la conexidad del objeto, es decir, el esqueleto no queda dividido en fragmentos.

De las observaciones podemos apreciar que se obtiene una buena aproximación al eje medio (esqueleto de Blum), como se ve en la figura 13 y 14.

# **18.3 Conclusiones**

Para objetos digitalizados hacia un complejo celular, solo se puede reportar que la conectividad es una propiedad que garantizadamente es preservada bajo el algoritmo establecido, es decir, este algoritmo, para cada subcomplejo conectado, produce un esqueleto conectado.

Además, este algoritmo no genera hoyos en el objeto, y no conecta partes del objeto que originalmente no estaban conectadas. Los experimentos reportados muestran que con otras propiedades se tiene que tener cuidado para la interpretación, en particular, el número de elementos finales, así como también el número de elementos de bifurcación.

Los esqueletos de Blum de cada uno de nuestras pruebas, al ser comparados con los esqueletos generados como consecuencia de la implementación del algoritmo de adelgazamiento, tienen una gran similitud, la cual es mayor para el complejo hexagonal. Sin embargo aquí tenemos presentes problemas causados por efectos de digitalización.

Finalmente cabe mencionar que la resolución de discretización juega un papel primordial, para que propiedades geométricas y topológicas del objeto euclidiano sean reflejadas en el objeto digitalizado, y además, es conveniente hacer notar que otros efectos negativos de la digitalización son observados cuando el objeto euclidiano es trasladado o rotado. Pues una traslación o rotación genera que el contorno del objeto digitalizado varié.

### **18.4 Referencias**

Klette, R. (2004). *Skeletons in Digital Geometry: Geometric Methods for Digital Picture Analysis,.* Auckland,: Computer Science Department of the University of Auckland,.

Klette, R., & Rosenfeld, A. (2004). *Digital Geometry: Geometric Methods for Digital Picture Analysis .* USA: Elsevier.

Kovalevsky, V. A. (2001). Algorithms and data struture for computer topology, in: Digital and Image Geometry . *Lectures Notes in Computer Science*, 37-38.

Morales, P. S. (2007). *Topología del adelgazamiento sobre el complejo celular cuadrático y sobre el complejo celular triangular.* México: CINVESTAV.

Trejo, A. (2007). *Geometría del adelgazamiento sobre el complejo celular cuadratico y sobre el complejo celular hexagonal.* México: CINVESTAV.

Zempoalteca, M. (2004). *Adelgazamiento en imégenes digitales de dimensión dos, modeladas en el complejos celulares cuadrático.* México: CINVESTAV.

# **Estrategias para Mejorar la Durabilidad del Concreto Reforzado Ante un Medio Ambiente Marino**

Herwing López, Pedro Montes,Jorge Porras, Theodore Bremner

Facultad de Arquitectura "5 de Mayo", Universidad Autónoma Benito Juárez de Oaxaca (UABJO), 5 de Mayo No.100, Centro Histórico, Oaxaca, Oax. México.

Grupo de Materiales y Construcción (CIIDIR-IPN) Oaxaca. Hornos No. 1003, Sta. Cruz Xoxocotlán, Oax. México.

Departamento de Ingeniería Civil, Universidad de New Brunswick (UNB), Fredericton, New Brunswick, Canadá, E3B 5A3.

[hz.lopez.calvo@gmail.com](mailto:hz.lopez.calvo@gmail.com)

M. Ramos., V.Aguilera., (eds.) .Ciencias de la Ingeniería y Tecnología, Handbook -©ECORFAN- Valle de Santiago, Guanajuato, 2014.
#### **Abstract**

As a consequence of climate change that our planet is currently suffering, buildings are exposed to severe environmental conditions that tend to accelerate the deterioration of the materials that compose them. This effect provokes their sub-utilization in unsafe conditions or generates overspending by requiring continuous repairs in order to extend their service life. In the present paper, the progress of an extensive research project developed to evaluate various strategies to enhance the durability of reinforced concrete exposed to a marine environemnet is reported. Such strategies include the use of corrosion inhibitors, alone or in combination with supplementary cementitious materials in concrete structures, epoxy coated rebars and the use of a surface pretreatment with a hydrophobic agent. To evaluate the effectiveness of the aforementioned strategies, accelerated laboratory testing and field testing were conducted. So far the results have shown to be promising, although to varying degrees, in improving the durability properties of the evaluated materials in comparison with those without such protections.

#### **19 Introducción**

Uno de los problemas más apremiantes que actualmente enfrentan los profesionales de la construcción, es la de garantizar que la infraestructura existente y/o las que se construyen hoy en día, perduren para las generaciones futuras, es decir, que se consideren estrategias de sustentabilidad en su diseño y conservación. En este sentido, los actuales reglamentos de construcción solicitan que en el diseño de una estructura se considere una vida de servicio de al menos 50 años (RCDF, 1993). Sin embargo, en estructuras expuestas ante ambientes agresivos, esta expectativa de vida se ve amenazada por diferentes mecanismos de destrucción que disminuyen sustancialmente la vida de servicio para la que fueron diseñadas.

Desafortunadamente, esta problemática se ha exacerbado a consecuencia del cambio climático que sufre nuestro planeta, ya que las edificaciones construidas en las costas están expuestas a condiciones medioambientales cada vez más agresivas lo que acelera el deterioro de los materiales que las componen reduciendo su vida útil y provocando su sub-utilización en condiciones inseguras que ponen en riesgo la vida de sus usuarios. Esta situación además genera costos excesivos en reparaciones correctivas, lo que conlleva el desperdicio de los recursos naturales con la consecuente contaminación del medio ambiente.

El principal mecanismo de destrucción en estructuras expuestas a un medio ambiente marino es la corrosión del acero de refuerzo en concreto (Koch, et al., 2002). Diversas estrategias han sido propuestas para mitigar los deleznables efectos causados en las edificaciones expuestas a un ambiente marino, entre estas destacan: el uso de agentes químicos, solos en combinación con materiales suplementarios, el uso de varillas resistentes a la corrosion y tratamientos superficiales con membranas impermeabilizantes, entre otros (Broomfield, 1997).

A pesar de sus evidentes ventajas, la aplicación de este tipo de estrategias ha sido poco ensayada en nuestro país, debido quizás a su desconocimiento o por la inexistencia de personal capacitado para su aplicación. De hecho, los actuales reglamentos y normas de construcción, nacionales y locales, no consideran aún su aplicación como una práctica obligatoria (RCDF, 1993; RCSEO, 1998).

En particular, en el Estado de Oaxaca, el cual posee 597.5 km de costas, lo que representa el 5.2% del litoral total nacional (Hernández-García, et al., 2006), actualmente poca investigación enfocada a evaluar estrategias para garantizar la durabilidad de las estructuras ante el ambiente marino ha sido llevada a cabo.

Es en este contexto que el presente trabajo adquiere relevancia, ya que tiene como objetivo presentar los avances de un extenso proyecto encaminado a evaluar diversas estrategias para mitigar los efectos causados en las estructuras debido a su exposición a un medio ambiente marino, con el fin de comprobar su eficacia y/o lograr una adecuada adaptación a nuestro medio local de aquellas estrategias que están siendo utilizadas con éxito en otros países.

#### **19.1 Materiales y métodos**

#### **Aditivos inhibidores de corrosión y materiales suplementarios al cemento**

Para llevra a cabo la evaluación de aditivos inhibidores de corrosión, solos o en combinación con materiales suplementarios, fueron preparados más de 150 especímenes de concreto de diversas geometrías y configuraciones de armadura. Los materiales utilizados en las distintas mezclas incluyeron: cemento portland ordinario (CPO), aditivos inhibidores de corrosión (AICs), solos o en combinación con materiales cementantes suplementarios (MCSs).

En la Tabla 1, se pueden observar los diferentes materiales que fueron utilizados en la elaboración de los especímenes para experimentación.

**Tabla 19** Descripción de los materiales utilizados en la experimentación.

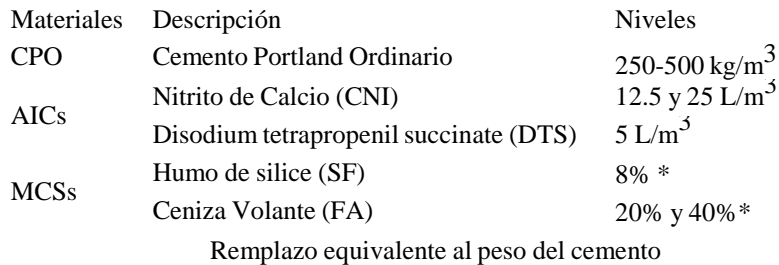

Para comprobar la efectividad de las diferentes combinaciones, se llevaron a cabo pruebas aceleradas en el laboratorio y en campo.

En las pruebas de campo, los especímenes de concreto reforzado (primas de 300 x 200 x 55 mm) fueron expuestos durante nueve años en el sitio de exposición marina perteneciente al Cuerpo de Ingenieros de los Estados Unidos, el cual, se encuentra localizado en la Bahia de Fundi, en Maine, USA. Las condiciones climáticas en este sitio son típicas para el Atlántico Norte, con dos ciclos de humedecimiento y secado por día y un promedio de 120 ciclos de congelamiento y deshielo por año (López-Calvo, 2011). Actualmente, nueve pares de vigas de concreto reforzado están siendo expuestas en el sitio desde hace 48 meses; los resultados de este estudio serán publicados próximamente. La Figura 1, muestra las condiciones de exposición.

**Figura 19** Especímenes de concreto reforzado (primas y vigas) expuestos en el sitio de exposición marina en la Bahía de Fundi, Maine, USA.

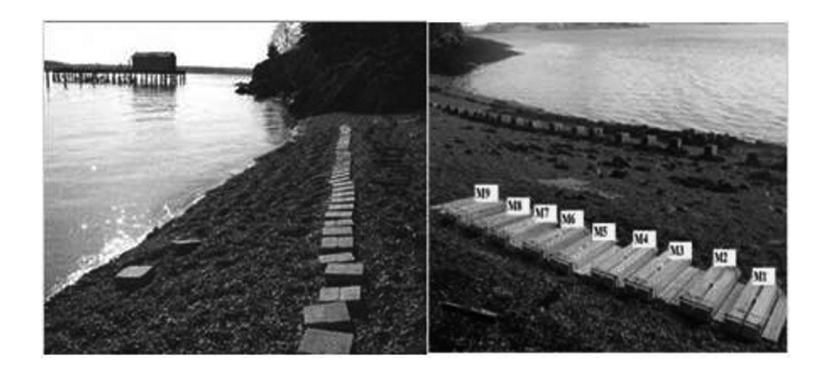

Para cuantificar los efectos causados por la corrosión, se llevaron a cabo pruebas cualitativas y cuantitativas, consistentes en inspección visual, pruebas electroquímicas no destructivas, basadas en lecturas de potenciales de corrosión (E<sub>corr</sub>) en milivolts (mV) y densidad de corrosión (I<sub>corr</sub>) en miliampers centímetro cuadrado ( $\mu A/cm^2$ ); además de pruebas destructivas entre las que se incluyen, resistencia a la compresión en el concreto y pruebas de tensión en el acero de refuerzo extraídos de los elementos de concreto reforzado después de nueve años de exposición marina.

Varillas con recubrimiento epóxico (VRE):

Uno de los métodos de protección más eficientes para mitigar los deleznables efectos causados por la corrosión del acero de refuerzo en estructuras de concreto expuestas a ambientes agresivos, es la aplicación de recubrimiento epóxico adherido por fusión en las varillas de refuerzo (VRE). A pesar de que considerable investigación se ha llevado a cabo para evaluar la eficacia de este tipo de recubrimientos, todavía existen muchas incertidumbres acerca de su desempeño en ambientes marinos tropicales.

En el presente programa experimental, fueron evaluadas diferentes varillas de refuerzo con seis tipos de recubrimiento epóxico, embebidas en losas de concreto con una grieta preformada de 0.4 mm de espesor intersectando al acero de refuerzo en ángulo recto. Detalles y dimensiones de los especímenes de prueba se pueden observar en la Figura 2.

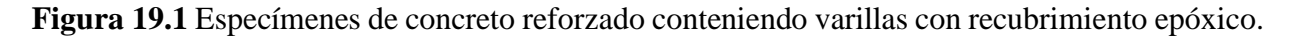

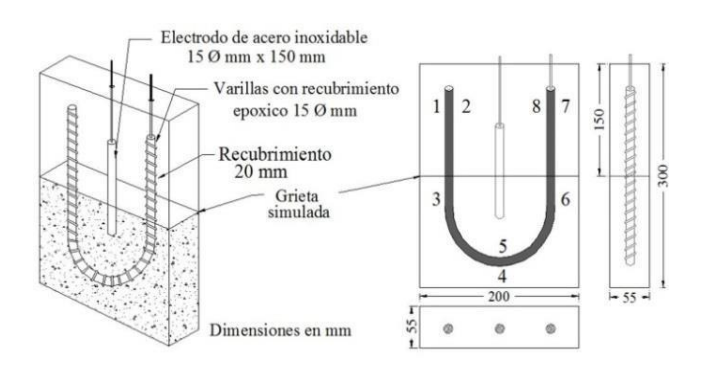

En el desarrollo de la etapa experimental, los especímenes de prueba fueron expuestos a lo largo de 68 meses en una cámara de ambiente marino simulado (CAMS). Durante este tiempo se llevaron a cabo pruebas electroquímicas no destructivas las cuales consistieron en lecturas de potenciales de corrosión (Ecorr) y densidad de corrosión (Icorr).

Pre-tratamiento superficial con un agente hidrófobo:

En los últimos años, los tratamientos superficiales como membranas, bloqueadores de poros, y agentes repelentes al agua, utilizados como barrera de protección para evitar la penetración de sustancias promotoras del deterioro en los materiales de construcción, han incrementado sustancialmente su popularidad. El éxito en el uso de estas estrategias de protección de las edificaciones, radica esencialmente en su viabilidad de aplicación, debido a que se pueden aplicar sin que sea necesario interrumpir los trabajos de construcción o rehabilitación en estructuras nuevas o existentes, lo que las hace más rentables en comparación con otros sistemas (Almusallam et al., 2003; Ibrahim et al., 1999). En la actualidad, los agentes hidrófobos a base de silano se presentan como una alternativa eficaz para la protección de los materiales sin afectar su estructura y apariencia estética. Sin embargo, su uso en la industria de la construcción es relativamente reciente, por lo que existe incertidumbre sobre su eficacia, especialmente en estructuras expuesta ante ambientes agresivos.

Ante esto, el objetivo de este programa experimental fue evaluar la eficacia de un tratamiento superficial a base de silano alkyltrialkoxy en la prevención de la corrosión del acero de refuerzo embebido en concreto agrietado. Las mezclas evaluadas se elaboraron con los componentes y cantidades que se describen en la Tabla 2.

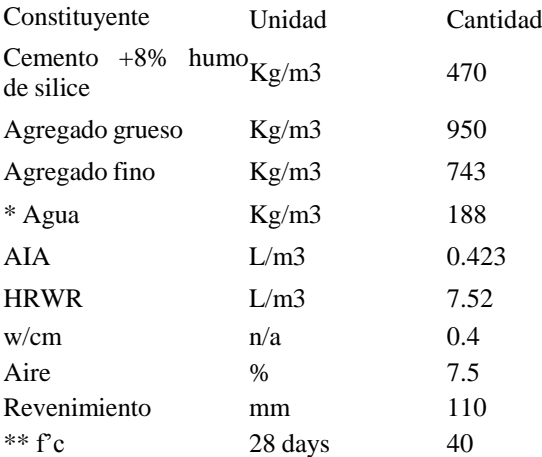

**Tabla 19.1** Componentes y proporciones de la mezcla de concreto evaluada

Notas: AIA, aditivo inclusor de aire RAAR: Reductor de agua de alto rango \* Agua libre; \*\* resultado promedio de 3 muestras

Para desarrollar el programa experimental, un total de 61 especímenes cilíndricos de concreto conteniendo una varilla corrugada de 16 mm de diámetro, colocada en la parte central de cilindros con recubrimientos de 25 mm y 45 mm, fueron elaborados. A los 28 días de edad, los cilindros fueron pre-agrietados bajo una carga controlada, con el fin de crear grietas de diversos espesores que fluctuaron entre 0.10 a 0.33 mm. Dichas grietas se formaron perpendicularmente a las varillas de refuerzo, con el fin de crear de manera deliberada un acceso directo para los agentes corrosivos del acero, y de esta manera acelerar el proceso de corrosión localizada (ver Figura 3a).

Los especímenes fueron expuestos a un medio salino, para lo cual se utilizó una cámara de ambiente marino simulado (CAMS). Previo a su exposición, los especímenes de concreto preagrietados fueron impregnados con el agente hidrófobo que consistió en un repelente base agua con 90% como mínimo en peso de alkyltrialkoxy silano activo. De acuerdo con lo sugerido por el proveedor, fueron aplicadas dos capas de 250 a 350 ml/m2 a cada espécimen, para posteriormente ser cubiertos con una película de polietileno de 10.5 μm de espesor durante 12 horas, esto con el fin de evitar la evaporación del producto y de este modo mejorar la penetración de la solución en la superficie del concreto y a través de las grietas preformadas (Ver Figura 3b).

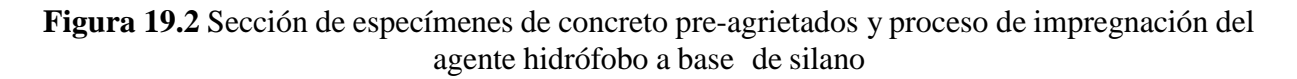

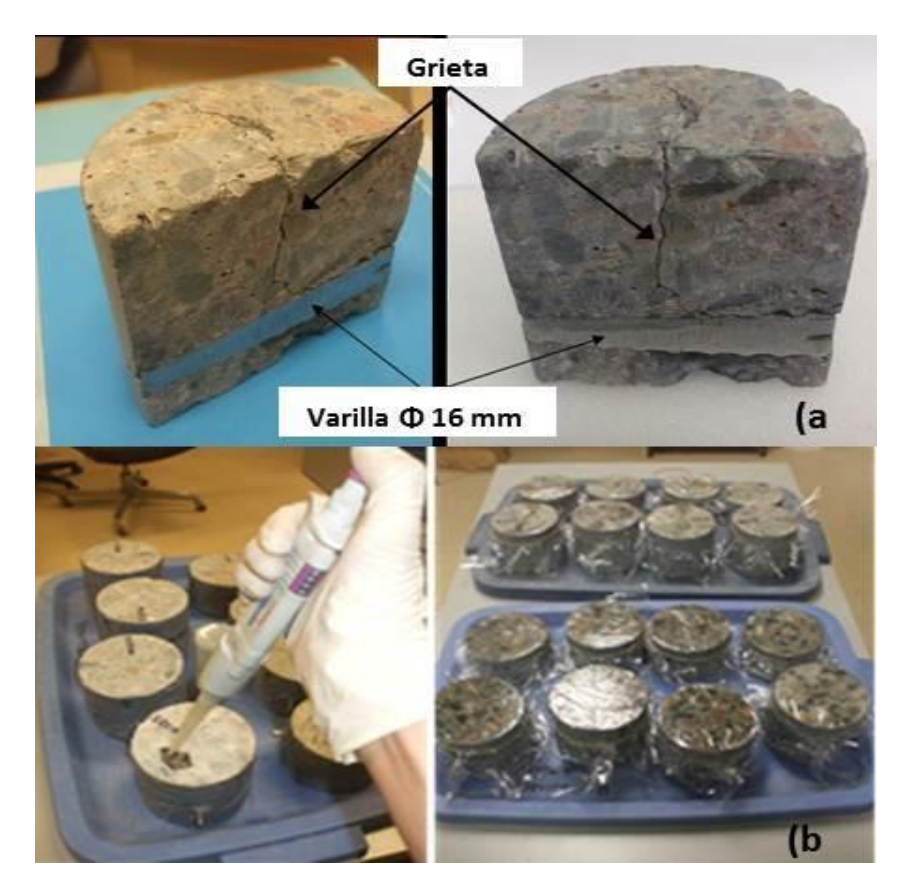

Con el fin de evaluar la eficacia del tratamiento, los especímenes fueron sometidos durante 12 meses a ciclos de humedecimiento y secado, dentro de la CAMS, la cual, fue programada con el fin de simular condiciones de marea semi-diurna, con dos ciclos de cuatro horas de humedecimiento y ocho horas de secado, a una temperatura mínima de 24 °C y máxima de 45 °C, respectivamente. La solución de cloruro fue monitoreada en forma regular a fin de mantener su salinidad entre 3 a 4%. La Figura 4, ilustra las condiciones de exposición antes mencionadas.

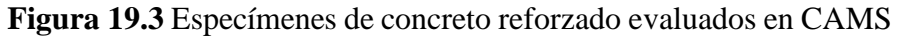

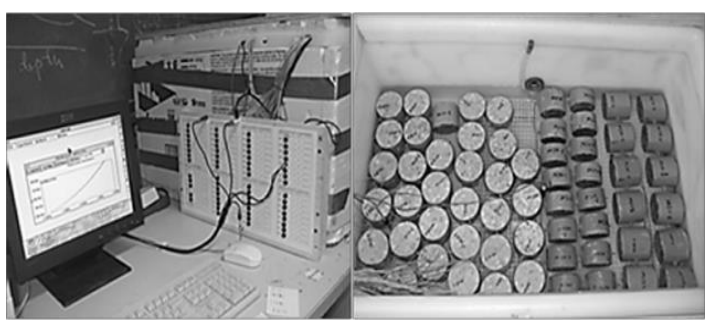

#### **19.2 Resultados y discusión**

Inhibidores y materiales suplementarios:

Los resultados de los experimentos demostraron que el uso de MSCs en combinación con AICs en concretos preparados con una baja relación agua/materiales cementantes (a/mc), presentaron una grado de protección superior a que aquellos concretos preparados sin estos materiales. En la Figura 5, se observa la inspección visual interna de especímenes preparados con distintas dosificaciones de materiales y tres diferentes relaciones a/mc, después de nueve años de exposición marina.

**Figura 19.4** Inspección visual interior de especímenes después de nueve años de exposición marina

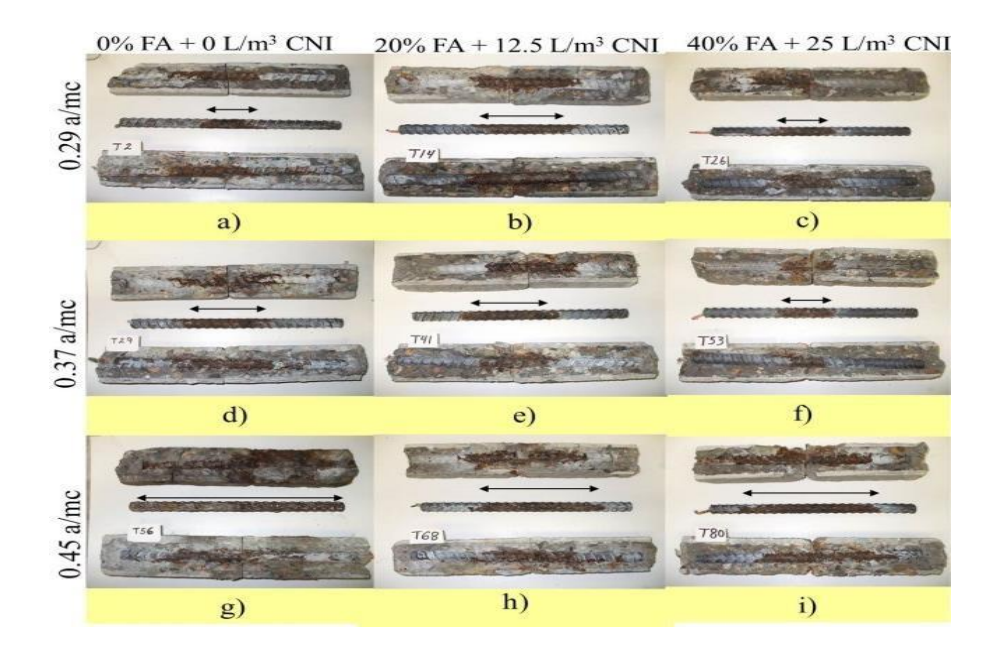

Como se puede observar en la Figura 5 la extensión de la corrosión indicada con flechas negras, fue menos extensiva en concretos preparados con una relativa baja relación a/mc (Figs. 5 af). En contraste, en la mayoría de especímenes preparados con una relación a/mc igual a 0.45, el acero de refuerzo presento más de un 75% de área corroída (Figs. 5 h-i). Como se observa en la Figura 5g; en concretos ordinarios preparados sin MSCs ó AICs, la corrosión del acero de refuerzo fue del 100%. Los detalles de los experimentos y resultados completos de este trabajo de investigación pueden ser consultados en (Montes-García et al., 2009; López-Calvo et al., 2009, 2012).

Varillas con recubrimiento epóxico (VRE):

Los resultados de las pruebas de densidad de corrosión en varillas con recubrimiento epóxico (VRE) comparadas con varillas ordinarias (VO) se presenta en la Figura 6.

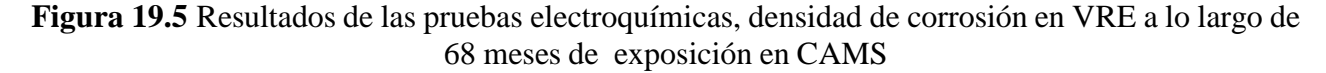

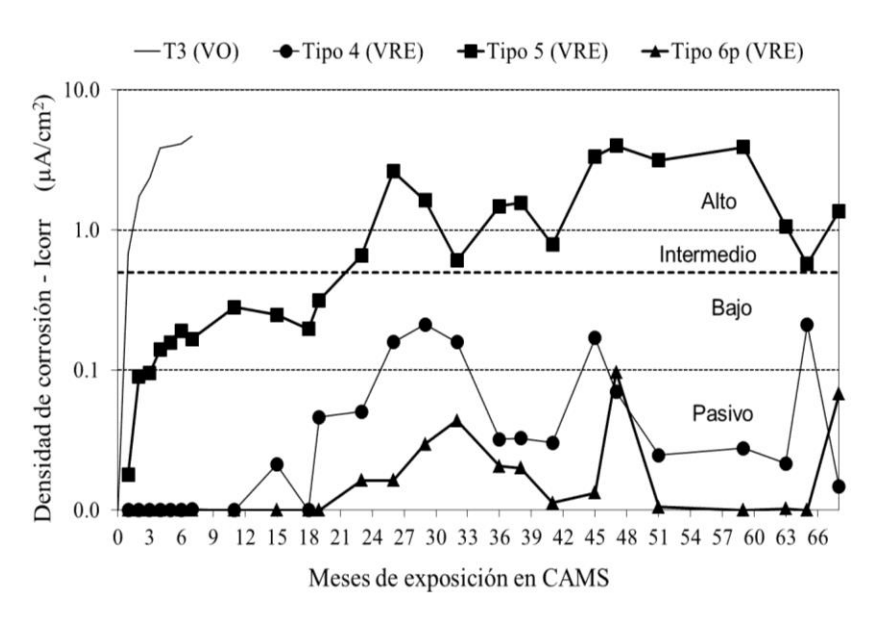

Los resultados de las pruebas electroquímicas revelaron que las VRE tienen una resistencia significativamente superior a la acción del medio ambiente corrosivo en comparación de aquellas varillas ordinarias sin protección (VO). Sin embargo, entre los tipos de VRE, existen algunas que presentaron una mayor resistencia a la corrosión, como es el caso de las VRE Tipo 4 y Tipo 6, al compararlas con las VRE Tipo 5. Al finalizar el tiempo de exposición, todas las VRE fueron extraídas del concreto para enseguida llevar a cabo pruebas de adherencia del recubrimiento, cuantificación del contenido superficial de cloruro y un examen visual. Durante la inspección visual se pudieron corroborar los datos obtenidos durante la evaluación electroquímica, ya que como se observa en la Figura 7, las VRE que presentaron menor daño debido a la corrosión inducida fueron efectivamente las VRE Tipo 4 y Tipo 6.

Es importante mencionar que los especímenes de concreto conteniendo las varillas control, sin recubrimiento epóxico, fueron retirados del experimento debido a que el concreto se destruyó debido a la intensa corrosión del acero de refuerzo tan solo después de 6 meses de exposición.

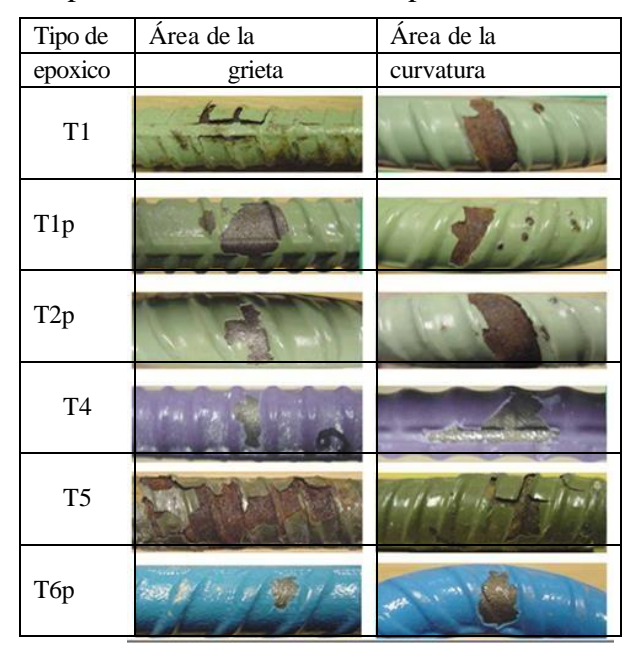

**Figura 19.6** Inspección visual en VRE después de 68 meses de exposición

Los resultados de las pruebas no destructivas y destructivas revelaron que, en las condiciones estudiadas, el uso del recubrimiento epóxico sobre las varillas no proporciona una protección total de acero de refuerzo en el concreto agrietado. Su uso sin embargo, tiende a reducir significativamente los daños causados por la corrosión inducida. Ante estos resultados se puede inferir que el uso de las VRE puede extender significantemente la vida de servicio de las estructuras de concreto armado, en comparación con aquellas estructuras reforzadas con varillas que no cuentan con esta protección. Los resultados completos de estas experimentaciones pueden consultarse en (López-Calvo et al., 2012a).

Pre-tratamiento superficial con un agente hidrófobo:

A lo largo de la etapa de exposición se tomaron mensualmente lecturas de densidad de corrosión (Icorr) con el de monitorear la velocidad de propagación de la corrosión en el acero de refuerzo. Los resultados de las lecturas tomadas en especímenes con 25 y 45 mm de recubrimiento se presentan en la Figura 8 y 9, respectivamente.

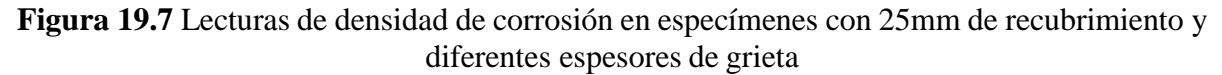

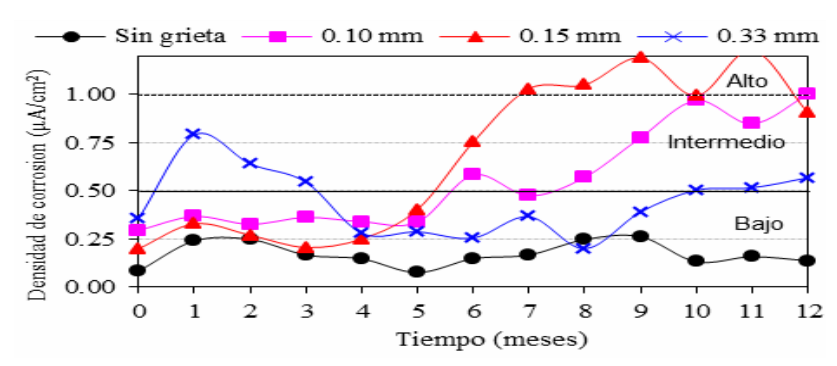

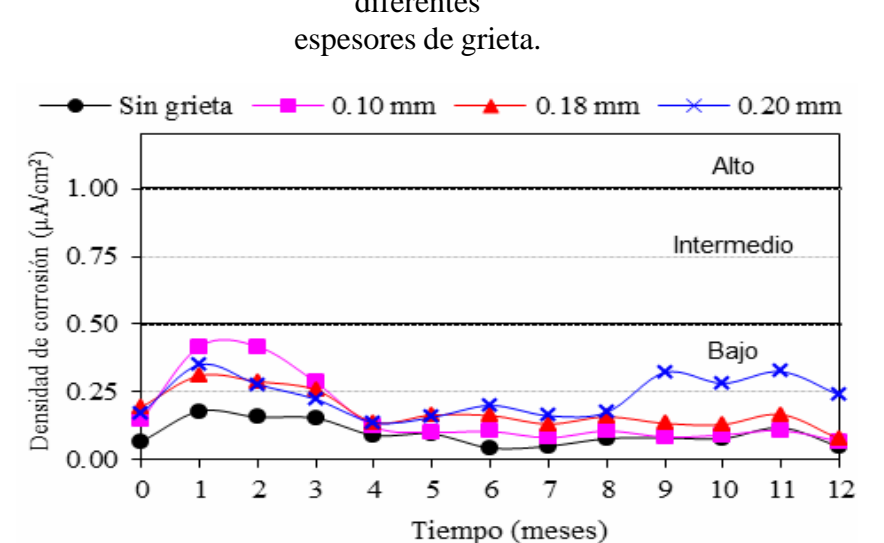

## **Figura 19.8** Lecturas de densidad de corrosión en especímenes con 45mm de recubrimiento y diferentes

Al final del ciclo de exposición, los resultados no fueron del todo alentadores, en espacial en especímenes con recubrimiento del acero de 25 mm (ver Figura 8) debido a que la mayoría de estos concretos presentaron diversos grados de corrosión, de intermedia a alta en especímenes preagrietados. Sin embargo, en especímenes con recubrimientos de 45 mm, el tratamiento con alkyltrialkoxy silano fue relativamente efectivo en suprimir los efectos de la corrosión después de 12 meses de exposición, y solo aquellos con grietas de 0.20 mm presentaron una leve actividad (ver Figura 9). Una información detallada de las experimentaciones desarrolladas se pueden consultar en (López-Calvo et al., 2011).

## **19.3 Conclusiones**

En el presente trabajo, la efectividad de diversas estrategias para mitigar los efectos causados por la corrosión en concreto reforzado expuesto a ante un medio ambiente marino, fue investigada.

Los resultados mostraron que, aunque en diversos grados, las estrategias evaluadas tanto en ambiente simulado y natural, mostraron una durabilidad superior en comparación con aquellos materiales que no contaban con este tipo de protecciones.

El uso de AICs, mostro resultados positivos al compararlos con los concretos preparados sin estos aditivos. Sin embargo, cuando estos fueron usados en combinación con los MCSs, su efectividad mejoró sustancialmente, al crearse un efecto sinérgico de protección al combinar ambos componentes.

Una de las estrategias que mostro mejores resultados, fue el uso de las varillas con recubrimiento epóxico. De acuerdo con las pruebas electroquímicas (densidad de corrosión), después de 68 meses a una exposición de deterioro acelerado en la CAMS, los efectos causados por la corrosión fueron visiblemente menores comparados con las varillas ordinarias sin recubrimiento. En contraste la aplicación el tratamiento superficial con alkyltrialkoxy silano mostros resultados poco alentadores en concretos con poco recubrimiento del acero.

## **19.4 Agradecimientos**

El autor reconoce el apoyo del Programa de Mejoramiento del Profesorado (PROMEP) y de la Facultad de Arquitectura "5 de Mayo" de la Universidad Autónoma Benito Juárez de Oaxaca. Así también se agradece el apoyo del CIIDIR IPN Unidad Oaxaca y el Natural Science and Engineering Research Council of Canada (NSERC).

## **19.5 Referencias**

Reglamento de Construcciones del Distrito Federal, RCDF (1993). Recuperado d[e](http://www.poi.ipn.mx/Documents/Normateca/reglamento/REGLAMENTO_DE_CONSTRUCCIONES_DISTRITO_FEDERAL.pdf) [www.poi.ipn.mx/Documents/Normateca/reglamento/REGLAMENTO\\_DE\\_CONSTRUCCIONES\\_](http://www.poi.ipn.mx/Documents/Normateca/reglamento/REGLAMENTO_DE_CONSTRUCCIONES_DISTRITO_FEDERAL.pdf) [DISTRITO\\_FEDERAL.pdf.](http://www.poi.ipn.mx/Documents/Normateca/reglamento/REGLAMENTO_DE_CONSTRUCCIONES_DISTRITO_FEDERAL.pdf)

Koch, H.G., Brongers, P.H., Thompson, N.G., Virmani, Y.P. & Payer, J.H. (2002). Corrosion Cost and Preventive Strategies in the United States. (Publication FHWA-RD-01-156) U.S. Department of Transportation, Federal Highway Administration.

Broomfield, J. P. (1997). Corrosion of Steel in Concrete: understanding, investigation and repair. London, UK: E. & F.N. Spon.

Reglamento de construcción y seguridad estructural para el Estado de Oaxaca, RCSEO (1998). Recuperado de [http://municipiodeoaxaca.gob.mx/retys/retys/normateca/RCSEO98.pdf.](http://municipiodeoaxaca.gob.mx/retys/retys/normateca/RCSEO98.pdf)

Hernández-Garcia, S., Lelis Zaragoza, M., Alonso Gutierrez, M., Islas Rivera, V.M., & Torres Vargas, G. (2006). Movilidad y desarrollo regional en Oaxaca. Vol1: regionalización y encuesta de origen y destino. (Publicación Técnica No. 305). Sanfandila, Qro. Méx. Secretaria de Comunicaciones y Transportes, Instituto Mexicano del Trasporte.

Lopez-Calvo, H.Z. (2011). Evaluation of corrosion in cracked high performance concrete exposed to a natural chloride environment. (Ph.D. Dissertation), University of New Brunswick, Canada.

Almusallam, A.A., Khan, F.M., Dulaijan, S.U., and Al-Amoudi, O.S.B., (2003) "Effectiveness of surface coatings in improving concrete durability", Cement & Concrete Composites, Vol. 25 pp.473–481.

Ibrahim, M., Al-Gahtani, A.S., Maslehuddin, M. & Dakhil, F.H., (1999). Use of surface treatment materials to improve concrete durability. Journal of Materials in Civil Engineering, 11(1), 36-49.

López-Calvo, H.Z. Montes-Garcia, P. Bremner T.W. & Thomas, M.D.A. (2009). Effectiveness of calcium-nitrite based corrosion inhibitor and fly ash on corrosion protection of HPC slabs with a construction joint in a chloride environment. IX International Conference on Superplasticizers and Other Chemical Admixtures in Concrete, CANMET/ACI, Sevilla España, pp.300-311.

López-Calvo, H.Z., Montes-García P., Thomas, M.D.A., & Bremner, T.W. (2012). Effectiveness of CNI in slabs with a construction joint in a marine environment. Magazine of Concrete Research, 64 (4), 307-316.

López-Calvo, H.Z., Montes-Garcia, P. Kondratova, I. Bremner, T. W. & Thomas, M.D.A. (2012a). Epoxy-coated bars as corrosion control in cracked reinforced concrete. Materials and Corrosion Journal, 6(7), 599-608.

López-Calvo, H.Z., Bremner, T.W., Thomas, M.D.A., & Montes-García, P. (2011). Silane surface pretreatment as corrosion preventive measure of steel in cracked HPC. XI Congreso Latinoamericano de Patología de la Construcción y el XIII Congreso de Control de Calidad en la Const. CONPAT 2011, pp. 25-32.

Montes-García, P., López-Calvo, H.Z., & Bremner, T.W. (2009). Effectiveness of calcium nitrite inhibitor (CNI) in cracked concrete. Revista Ingeniería de Construcción, 24(3), 233-244.

# **Estudio de la efectividad docente del nivel superior mediante modelos estratégicos para la creación de una estrategia tecnológica**

Laura Vázquez, Miguel Cruz, Jorge Vázquez y Juan Náhuat

L. Vázquez, M. Cruz, J. Vázquez y J. Náhuat Universidad Popular Autónoma del Estado de Puebla, Calle 21 Sur No.1103, Barrio Santiago, 72410 Puebla lauracristina\_vazquez@hotmail.com

M. Ramos., V.Aguilera., (eds.) .Ciencias de la Ingeniería y Tecnología, Handbook -©ECORFAN- Valle de Santiago, Guanajuato, 2014.

#### **Abstract**

Educational effectiveness is defined as the set of activities the teacher does before and during the act of teaching, which produce changes in students in relevant domains. This research takes a study on the effectiveness of superior level teaching, using strategic models such as SWOT analysis and value chain proposed by Porter, to find the necessary variables involved for creating a technology strategy, because it can be applied in education, through the teachers capacity and ability to obtain improvements from an action, in other words, their effectiveness.

## **20 Introducción**

Hoy en día en muchas empresas la tecnología se gestiona al más alto nivel como una variable estratégica principal. En muchos casos, la tecnología ha sido la clave del éxito y un arma poderosa para ganar y mantener una ventaja competitiva. La estrategia tecnológica, es decir, la utilización de la tecnología para obtener una ventaja sostenible sobre los competidores no puede quedar aparcada en los niveles inferiores de decisión, sino que debe integrarse en la estrategia global (Escorsa y Valls, 2003).

La estrategia tecnológica se refiere a la manera en que las organizaciones seleccionan, asimilan, adaptan, mejoran y diseñan la tecnología. Toda estrategia tecnológica será exitosa en la medida en que sea consistente y esté vinculada con cada una de las etapas dentro del proceso productivo (Martínez, 2006).

Considerando lo anterior, la estrategia tecnológica puede ser aplicada en el ámbito educativo, a través de la capacidad y habilidad del docente para obtener mejoras a partir de una acción, es decir; de su efectividad.

Dunkin afirma que la efectividad docente es una cuestión referida a la capacidad del mismo para lograr los efectos deseados sobre los estudiantes.

#### **Efectividad docente**

Un estudio sobre la efectividad educativa comprende históricamente a la denominada "perspectiva de las escuelas eficaces" y a las investigaciones académicas que se han desarrollado sobre la base de su crítica: sobre la efectividad del profesorado ("teacher effectiveness research") y sobre los efectos de la escuela ("school effects research") (Báez de la Fe, 1994).

Montes de Oca y Machado concluyen en su artículo que "las estrategias docentes se diseñan para resolver problemas de la práctica educativa e implican un proceso de planificación en el que se produce el establecimiento de secuencias de acciones con carácter flexible, orientadas hacia el fin a alcanzar".

Según Abrami, d'Apollonia y Rosenfeld, en términos de este enfoque, la efectividad docente se define como las actividades del docente que ocurren antes y durante el acto de la enseñanza, las cuales producen cambios en los alumnos en dominios relevantes, incluyendo el cognitivo, el afectivo y, ocasionalmente, el psicomotor.

En las estrategias docentes se interrelacionan dialécticamente en un plan global los objetivos que se persiguen, los recursos didácticos, los métodos de enseñanza-aprendizaje, las estrategias tecnológicas y las actividades para alcanzarlos, a partir de fases o etapas relacionadas con las acciones de orientación, ejecución y control de la actividad de aprendizaje.

De las definiciones anteriores, es posible considerar que la efectividad docente guarda una estrecha relación con las estrategias tecnológicas, además que pueden ser utilizadas en apoyo a los docentes, mejorando notablemente la calidad educativa.

#### **Modelos estratégicos**

El análisis FODA es una herramienta que permite entender mejor cuáles son los factores internos y externos que influyen favorable o desfavorablemente en el desempeño de una organización pública (Zambrano, 2007).

Porter dividió la organización en una serie de funciones o procesos discretos, que le permiten a ella generar ese valor para los clientes. A la representación de esas funciones o procesos la denominó cadena de valor (Porter, 1985).

La cadena de valor incluye nuevo tipos de procesos básicos, divididos en dos categorías: procesos primarios y de soporte. Primarios:

Logística interna: incluye el recibo de materiales, su almacenamiento, el control de inventarios y el transporte interno.

Operaciones: incluye la producción, el empaque, el ensamble y el mantenimiento así como chequeos y otras actividades de creación de valor para transformar las entradas en los productos finales.

Logística externa: las acciones requeridas para llevar el producto al cliente, como almacenamiento, atención de órdenes de pedido, transporte y gestión de la distribución.

Mercadeo y ventas: las acciones para lograr que los clientes compren el producto, como selección de canales, publicidad y promoción, determinación de precios, ventas y gestión de los distribuidores.

Servicio: las acciones para mantener y mejorar el valor del producto, como el soporte a los clientes, el servicio de reparación, instalación y entrenamiento a clientes, y el suministro de repuestos.

Procesos de soporte:

Infraestructura: gerencia en general, gestión de la planeación, gestión legal, gestión financiera, contabilidad, manejo de asuntos públicos, gestión de la calidad.

Gestión de los recursos humanos: las acciones relacionadas con la vinculación, el desarrollo, la retención y la compensación de los empleados.

Desarrollo de tecnologías: incluye el desarrollo de la tecnología necesaria para soportar la cadena de valor mediante acciones como investigación y desarrollo, automatización de procesos, diseño y rediseño.

Abastecimiento: provisión de materias primas, servicios, repuestos, edificios y maquinaria.

#### **Figura 20** Modelo de cadena de valor de Porter

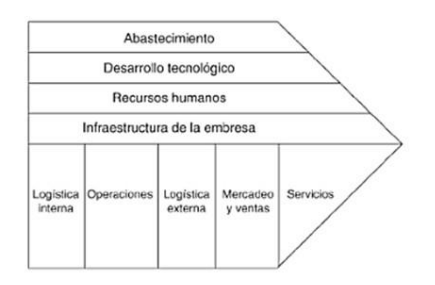

#### **20.1 Metodología**

La estrategia tecnológica es la manera en que las organizaciones seleccionan, asimilan, adaptan, mejoran y diseñan la tecnología. Toda estrategia tecnológica será exitosa en la medida en que sea consistente y esté vinculada con cada una de las etapas dentro del proceso productivo (Martínez, 2006).

La estrategia tecnológica es un punto nodal del uso estratégico de la gestión tecnológica alineada con la estrategia corporativa y de negocios de la empresa (Medellín, 2013).

Porter señala que la estrategia tecnológica es el enfoque de una empresa para el desarrollo y uso de la tecnología. Es un elemento de la estrategia competitiva general y debe estar de acuerdo con las otras actividades de valor. Reconoce que cada una de las actividades de valor que realiza una empresa emplea una tecnología, ya sean conocimientos, procedimientos o la tecnología dentro del equipo de proceso, por lo que cada empresa cuenta con un gran número de tecnologías. De aquí que la tecnología ocupe un lugar privilegiado como fuente potencial para el desarrollo de ventajas competitivas en la empresa.

Dentro de la metodología, en esta investigación se realizó una evaluación a las instituciones involucradas, encontrando con base en la opinión de sus directivos, los siguientes resultados (ver tabla 1) los cuales serán determinantes para la elaboración de variables.

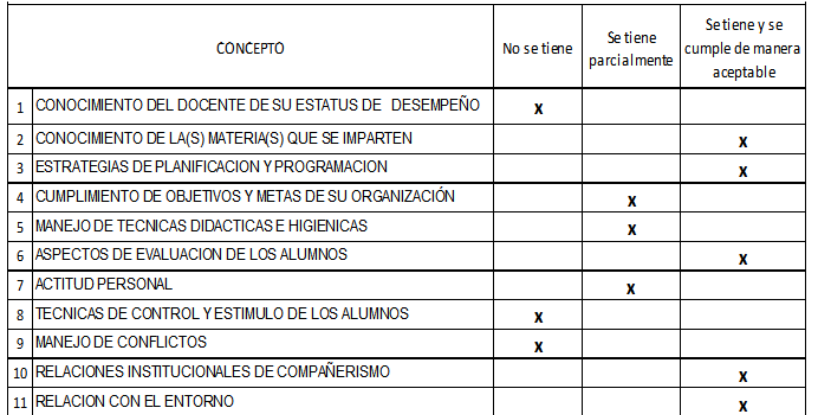

#### **Tabla 20.1** Resultados de la evaluación

Análisis FODA del desempeño docente en instituciones públicas de nivel superior

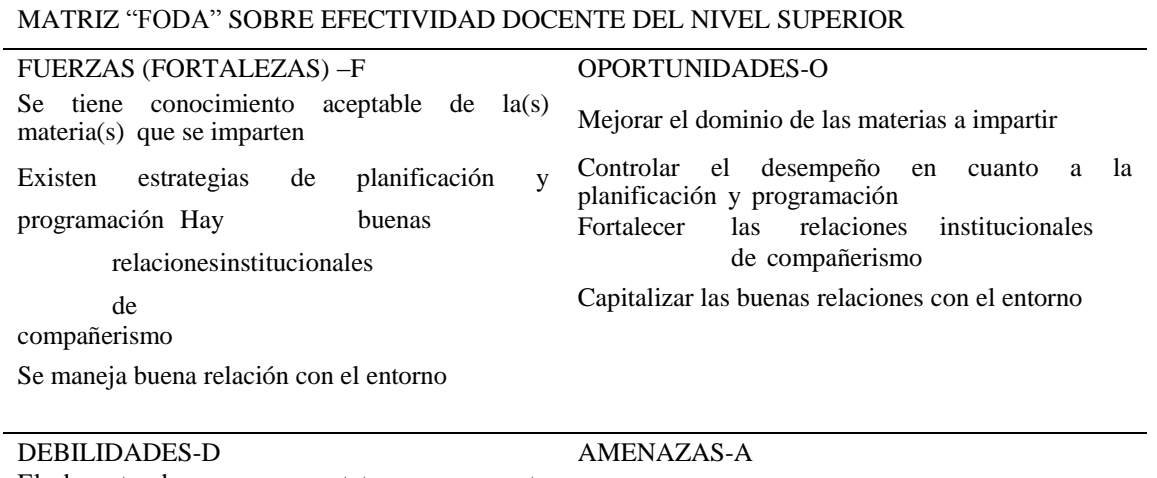

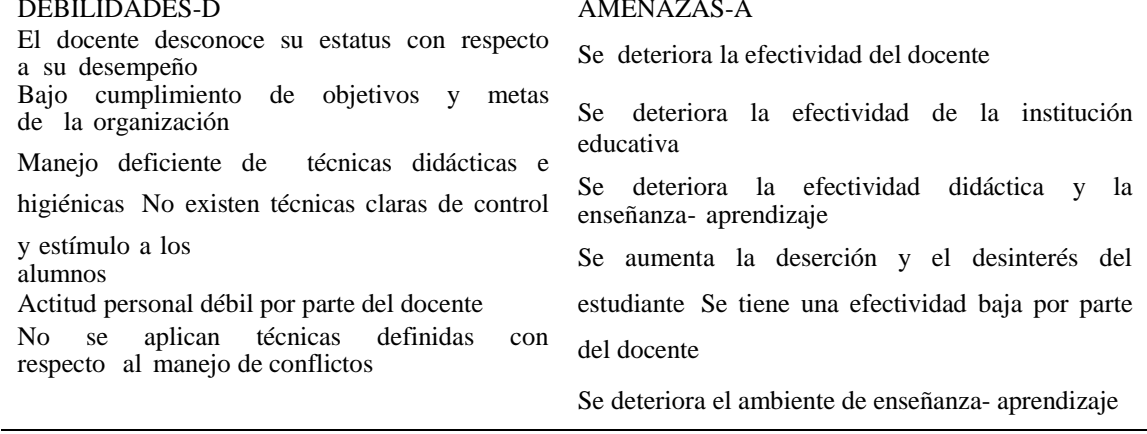

#### AMPLIACION DE LA MATRIZ "FODA" EN RELACIÓN CON LAS CONCLUSIONES

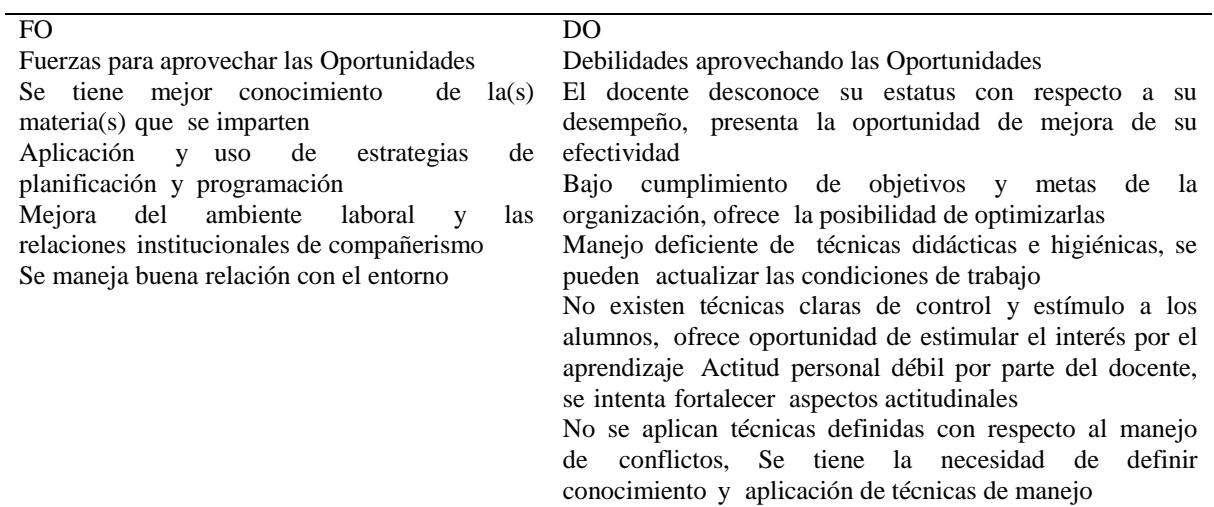

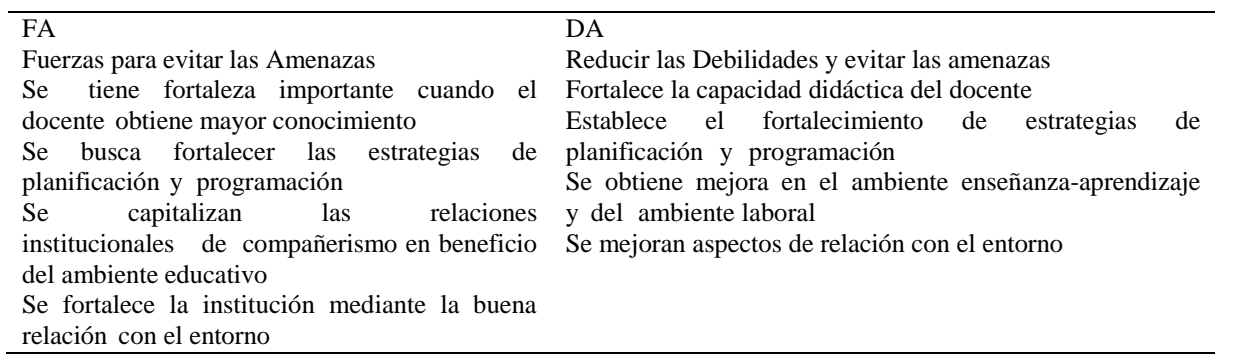

La situación percibida por los directivos de las instituciones, expresada mediante el pretest es favorable. Como justificación, se indica que vale la pena continuar este proyecto, mediante el diseño del modelo propuesto. Los conceptos indicados han sido abordados desde la parte teórica, sin que se haya agotado la riqueza conceptual de cada uno. El planteamiento de un modelo de modo integrado y el uso de las técnicas apropiadas para ello, ofrece alternativas con el propósito de mejorar la efectividad del docente y de la calidad educativa.

Considerando la cadena de valor como una herramienta para comprender el papel de una estrategia tecnológica como una ventaja competitiva, es posible aplicar la información de la siguiente manera:

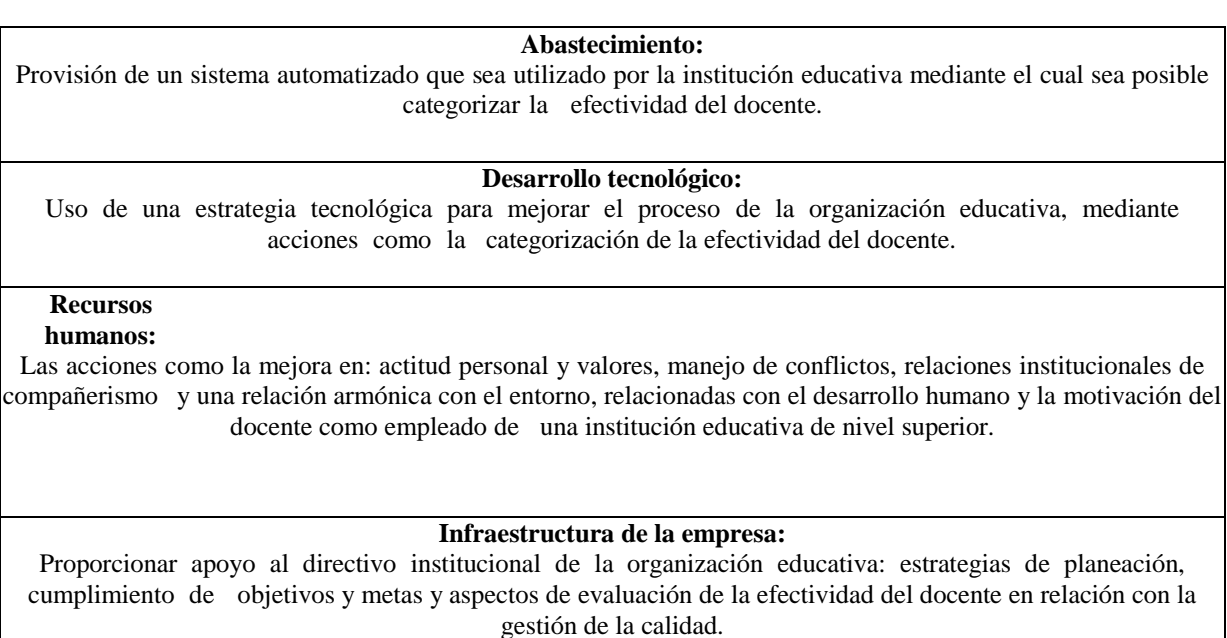

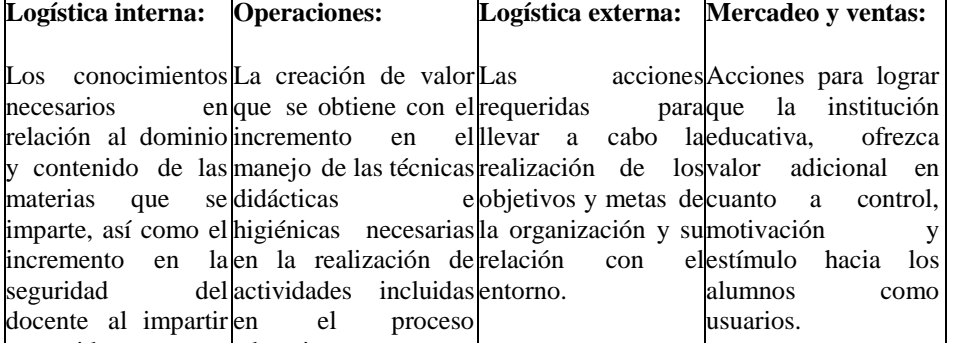

educativo.

## **20.1 Resultados**

La variables identificadas mediante el estudio anterior, son las siguientes: conocimiento de la(s) materia(s) que imparte, estrategias de planificación y programación, cumplimiento de objetivos y metas de su organización, manejo de técnicas didácticas e higiénicas, aspectos de evaluación de los alumnos, actitud personal y valores, técnicas de control y estímulo de los alumnos, manejo de conflictos, relaciones institucionales de compañerismo y relación con el entorno.

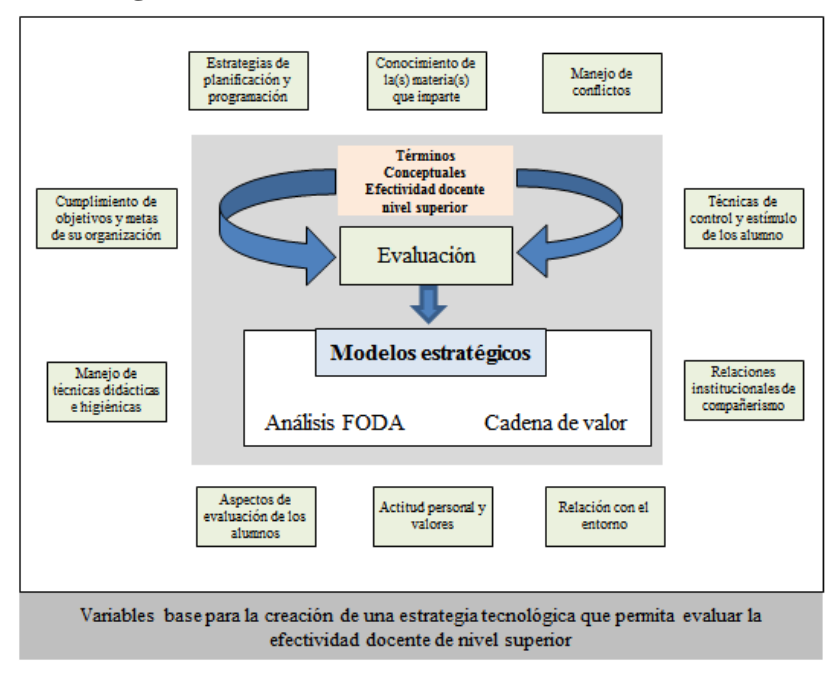

**Figura 20.1** Proceso de identificación de variables

Lo anterior es la base para la creación de una estrategia tecnológica.

## **20.2 Conclusiones**

Los modelos estratégicos utilizados en esta investigación para realizar el análisis sobre la efectividad de los docentes de nivel superior, permitieron conocer de forma más precisa la situación actual de la docencia y además, conocer en cuáles puntos es necesario prestar más atención con el objetivo de mejorar la efectividad. Una vez obtenido este resultado, fue posible conocer las variables base para la creación de una estrategia tecnológica.

En la creación de una estrategia tecnológica en la efectividad docente, pueden utilizarse diversas técnicas como lo es la inteligencia artificial. De esta forma gracias a la tecnología se obtendrá una ventaja sostenible sobre los competidores, además dicha estrategia debe integrarse en la estrategia global de la organización.

#### **20.3 Referencias**

Báez de la Fe, B. F. (1994). El movimiento de escuelas eficaces: Implicaciones para la innovación educativa. *Revista Iberoamericana de Educación, 4*, 93-116.

Dunkin, M. L. (1997). Assessing teachers' effectiveness. *Issues in Educational Research, 7*(1), 37- 51.

Escorsa Castells, P., & Valls Pasola, J. (2003). *Tecnología e innovación en la empresa* (1 ed.).

España: Edicions de la Universidad Politécnica de Catalunya.

Martínez Villaverde , L. (2006). *Gestión del cambio y la innovación en la empresa. Un modelo para la innovación empresarial* (1 ed.). España: Ideaspropias.

Medellín Cabrera, E. (2013). *Construir la innovación: Gestión de tecnología en la empresa* (1 ed.).

México: FESE.

Montes de Oca Recio, N., & Machado Ramí, E. F. (2011). Estrategias docentes y métodos de enseñanza-aprendizaje en la Educación Superior. *Revista Humanidades Médicas, 11*(3), 475- 488.

Porter, M. (2000). *Ventaja competitiva. Creación y sostenimiento de un desempeño superior.*

México: CECSA.

Zambrano, A. (2007). *Planificación estratégica. Presupuesto y control de la gestión pública* (1 ed.).

Caracas: Texto, C.A.

# **Diseño de un troquel**

Antonio Arreguín, Jaime Cano y Gerardo Casiano

A. Arreguín, J. Cano y G. Casiano Universidad Tecnologica del Suroeste de Guanajuato.Km 1.2 carretera Valle-Huanímaro, C.P. 38400 aarreguin@utsoe.edu.mx

M. Ramos., V.Aguilera., (eds.) .Ciencias de la Ingeniería y Tecnología, Handbook -©ECORFAN- Valle de Santiago, Guanajuato, 2014.

## **Abstract**

Innovation of a die for drilling through a series of strokes made in the raw material in this case is a 18 gauge sheet, equivalent to 1.2 mm, and will be used for the development of structures for VEX robots.

The die is composed of a series pattern of impact resistant punches, also includes what is a die carried by an arrangement of anvils, bushings and a number of tie bolts which are applied to support or hold the workpieces, in addition Bolt position to prevent movement between the die and the die, the machine that develops the impact is termed by Mark Leon Weill Mexican Industry, Grill Model 25T, Serial Number B000675, CF 3 is entirely mechanical property, acting with a force of 25 tons and a drive 177 strokes / min.

The score given and matrix is created and used to be applied with the ease of making bends at different angles according to the needs and structure of VEX robots.

## **21 Introducción**

La Universidad Tecnológica del Suroeste de Guanajuato, interesada en el desarrollo de concursos y competencias internas y externas en aplicaciones de robótica, más sin embargo las estructuras que componen estos robots son de un costo elevado y de limitada aplicación, por ello nace la innovación del troquel, dando la oportunidad de diseñar y fabricar las estructuras a las necesidades y requerimientos del cliente.

El presente troquel es creado y desarrollado para favorecer las necesidades de la Universidad en su totalidad, y la misión de elaborar estructuras que componen los robots VEX, para esto el análisis de inspección y aplicación así como los métodos de unión, la distribución de los barrenados de tal forma que sean equivalentes para poder accionar la unión entre dos o más piezas.

La motivación más grande es poder otorgar una herramienta útil para la elaboración de un producto que es muy favorable para nosotros como alumnos y P.A o P. T. C´S, así como aplicaciones en otras áreas, además de compartir y dar a conocer nuestra herramienta ante el público y personal en general.

La finalidad es desarrollar robots de calidad para nuestros clientes, además de ser una oportunidad viable y útil en aplicación de conocimientos adquiridos a lo largo de la Ingeniería, otorgando así también la oportunidad de obtener piezas de calidad y satisfacción para el clientesin limitar nuestra imaginación, otra ventaja es las partes mecánicas que constituyen al dispositivo mecatrónico es el costo, por ello la implementación y desarrollo del troquel. Desde el punto de vista productivo es un desarrollo aplicable y viable a la misma vez para las instituciones, ya que es un desarrollo analizado para un fin en específico como es el de troquelar una serie de barrenos en la lámina a través del impacto entre el dado y la matriz. Por consecuente es un desarrollo sustentable que nos permite no solo fabricar las piezas u elementos que componen a un robot VEX, el sistema puede ser utilizado para la creación molduras, figuras, estructuras de diversas formas y magnitudes.

El objetivo general eslainnovación al troquel creando específicamente un dado y una matriz de los cuales podamos obtener resultados excelentes y de calidad al realizar barrenos por medio de un impacto por punzón, generando un patrón de barrenados útiles para ensamblar y crear estructuras para los robots VEX.

#### **21.1 Materiales y métodos**

Las pruebas calculadas en este diseño de un troquel son analizadas en base a la aplicación y desarrollo de láminas con barrenos patrón, manejando conceptos básicos como cálculo, algebra, geometría, análisis de elementos mecánicos, resistencia de materiales, aplicaciones de energía mecánica, por medio de los cálculos determinamos material, fuerza, procesos de manufactura, dirección, sentido, resistencia, velocidad y determinamos si una maquina es acoplada a la realidad y no a la ficción.

Prueba de funcionamiento aplicable en la realidad en base a características y capacidades de la lámina o materia prima. En este caso es el análisis para calcular la fuerza necesaria para el corte.

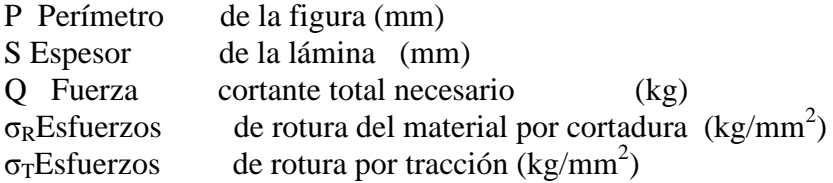

El valor de Q viene dado por:

$$
Q=(P)(S)(\sigma_T)
$$

Donde:  $\sigma_{T=\frac{3}{4}}$  $\frac{3}{4}$ σRó $\frac{4}{5}$  $rac{1}{5}$   $\sigma$ 

## **Solución**

La resistencia al corte viene dada por:

$$
\sigma_{T} = \frac{4}{5} \sigma R = \left(\frac{4}{5}\right) (38) = 30 \left[\frac{kg}{mm^2}\right]
$$

el perímetro del agujero será:

 $P=\pi d=(3.14)(6.35)=19.94$  mm

Sustituyendo valores:

$$
Q = (P)(S)(\sigma_T) = (19.94)(1.2 \text{ mm})\left(30 \frac{kg}{mm^2}\right) = 717.84 \text{ kg (necesarios para el corte)}
$$

Considerando el rozamiento:

$$
Q = (1.2)(Q)
$$

Sustituyendo valores:

Q´=(717.84)(1.2)=861.408 kg

Los datos obtenidos como  $\sigma_R$  fue determinada en base a las constantes dadas en el libro por las propiedades de los materiales y a las especificaciones de la lámina a utilizar, la cual se utilizó de calibre 18 equivalente al 1.2 mm mostrados en la solución del problema a encontrar la fuerza cortante necesaria.

1.- tabla de especificaciones de calibres de láminas. (Figura 21)

**Figura 21** Especificaciones de calibres de láminas. [1, Manual de manufactura1 -Troquelado]

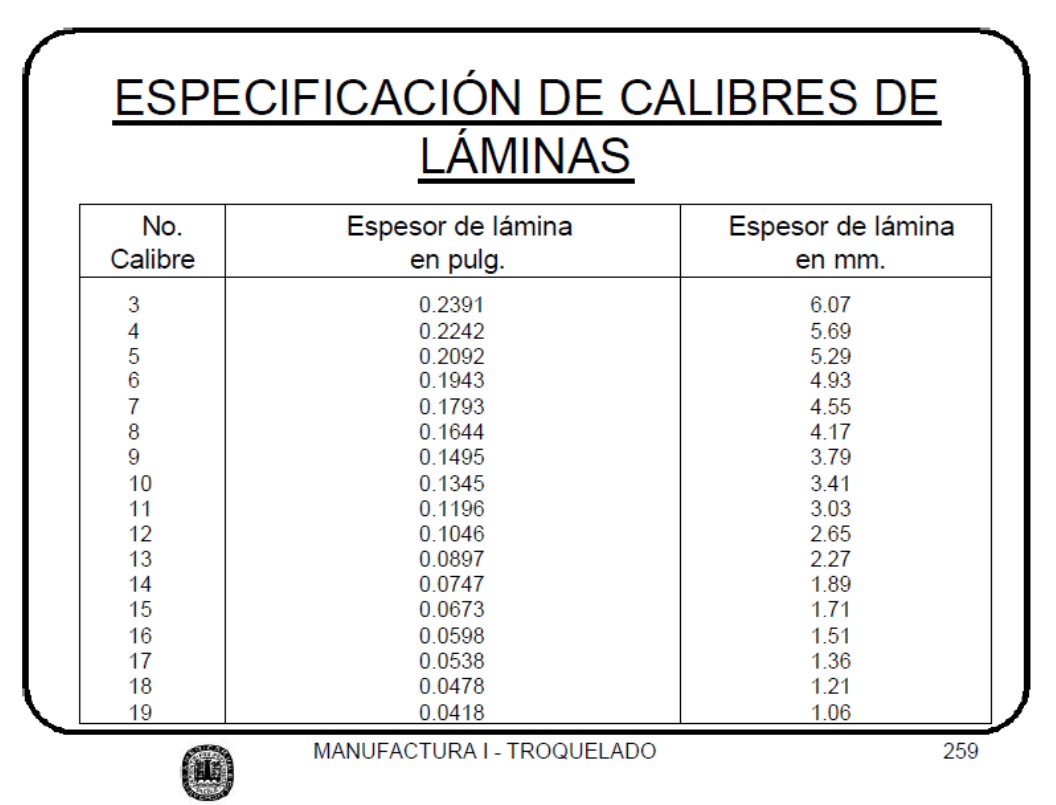

**Figura 21.1** Especificaciones de calibres de láminas. [1, Manual de manufactura1 -Troquelado]

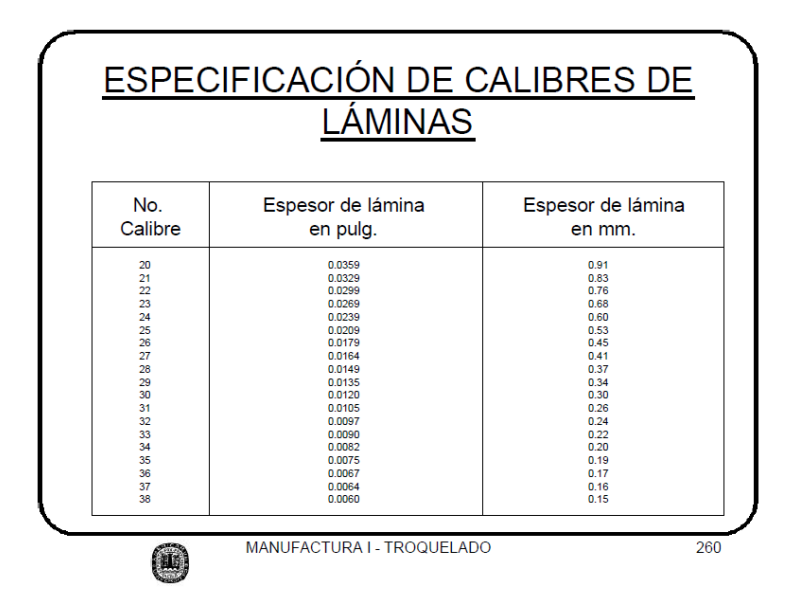

Los cálculos se realizaron de acuerdo a lo establecido en el libro de Mario Rossi, Estampado en frio de la chapa, Estampas-Matrices-Punzones-Prensas y Maquinas. Dossats.a, 9,24-44.

**Figura 21.2** Estampado o matríz de corte

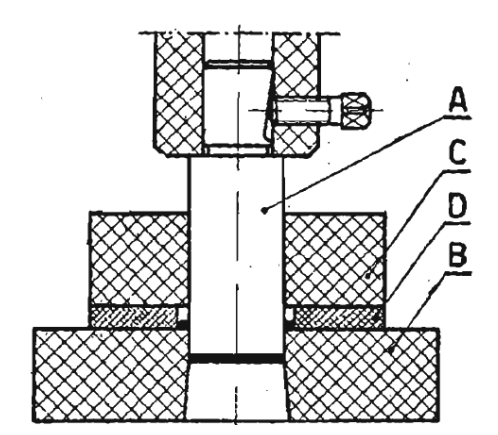

#### **Descripción de la Figura**

Es una imagen que nos demuestra el proceso por el que pasa el accionamiento de golpe entre la matriz y el dado, actuando sobre lo que es nuestra materia prima. La letra A hace referencia al punzón propiamente y B se define como la matriz, el filo de corte lo constituye el perímetro exterior del punzón y el perímetro interior del agujero de la matriz. Una matriz completa se compone además: de un bloque o mazo C, que actúa de guía del punzón; de dos chapas D, que tienen por objeto crear un pasillo por el que se hace deslizar la tira o cinta de chapa (lamina cal.18) a cortar, según la carrera que debe llevar la chapa a cortar.

Los bordes de la chapa D, sirven también para guiar la tira de chapa. Por cada carrera vertical del elemento móvil de la prensa, naturalmente del punzón, se realiza la operación de corte. De esto se deduce que este sistema admite la repetición continua del proceso por lo cual se debe obtener una buena calidad en el producto terminado.

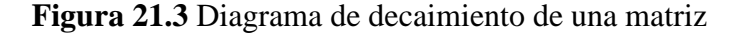

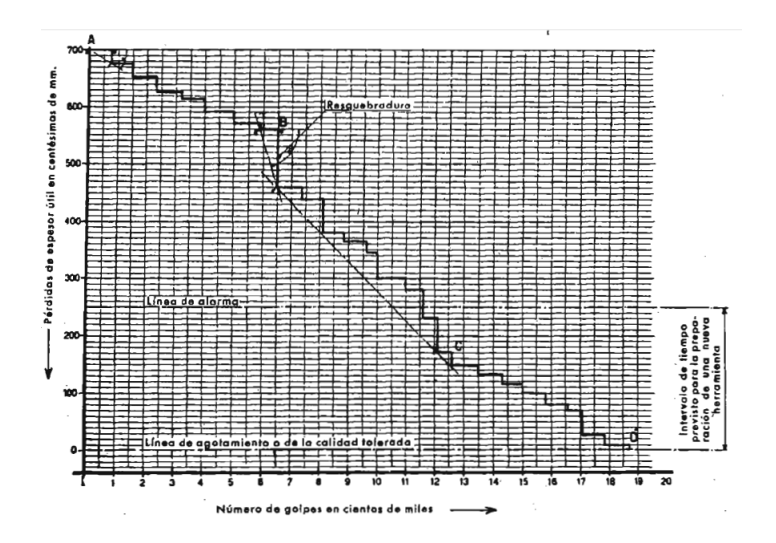

#### **Descripción de la Figura**

Diagrama en donde se muestra el decaimiento de un matriz de acero al Cr 13% de una estampa para el corte de chapas al silicio (de Convegnosullatranciatura de lamierini, ed. Rivista di Meccanica).

Nómico y Práctico, se rehabilita la matriz, es decir: una vez templados el punzón y la matriz se repasan con la muela los filos de corte hasta obtener de nuevo los cantos vivos. Las pérdidas de material además de las provocadas por los esfuerzos dinámicos del corte, pueden ser debidas a hechos accidentales como astillado, desgranamientos y resquebrajaduras, que se producen especialmente en correspondencia a los cuantos de los punzones y de las matrices. Las causas que pueden dar lugar a estos inconvenientes son múltiples: material de estampa defectuoso, técnica constructiva deficiente, mal montaje de la estampa, juegos de acoplamiento inadecuados entre punzón y matriz, mal uso de la estampa y emplazamiento incorrecto, entretenimiento poco cuidado, material de corte de calidad baja o con superficies sin decapar y con cascarilla, presencia de granos endurecidos en el material, caída de cuerpos extraños entre las aristas cortantes durante el funcionamiento de la estampa.

#### **Juego entre punzón y matriz.**

La exactitud de las piezas obtenidas mediante el punzonado depende en primer lugar, de la precisión con que se hayan construido las matrices. Para formas geométricas sencillas la precisión se consigue con suma facilidad mediante los instrumentos sencillos de medición. El juego entre el punzón y la matriz depende del grueso de la chapa y de la calidad del material, que podrá ser duro, dulce o blando. Para punzones pequeños, se agujera la chapa de espesor limitado, el juego no debe existir prácticamente, pero al tener que trabajar chapas de elevado espesor, el juego debe ser aplicable. Existe una proporcionalidad directa entre la chapa metálica y el espesor. El juego u holgura, considerado tendrá que ser mayor para el acero laminado duro que para el acero dulce, latón y aluminio. Para punzones de grandes dimensiones, tendrá que ser de proporciones ligeramente mayores, mientras que para punzones de tamaño normal será constante para cada dureza del metal.

El valor del diámetro puede variar, según los casos, del 5% al 13% del espesor de la chapa. En general, se estima menor en porcentaje para los agujeros pequeños de precisión; en los cortes de mayores dimensiones y para mayores espesores se aumenta el porcentaje hasta alcanzar el valor máximo. Véase Fig. 5.

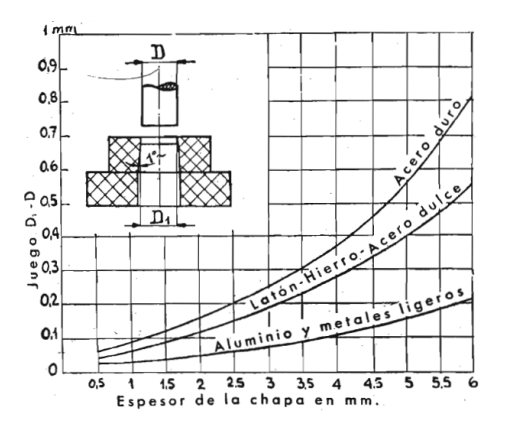

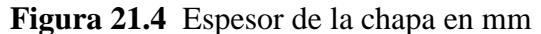

**Implementación del proceso de troquel amiento**

Es un arreglo por disposición de arandelas agujeradas y cortadas sucesivamente (las partes rayadas indican la posición y la forma de los punzones). Véase Fig. 6

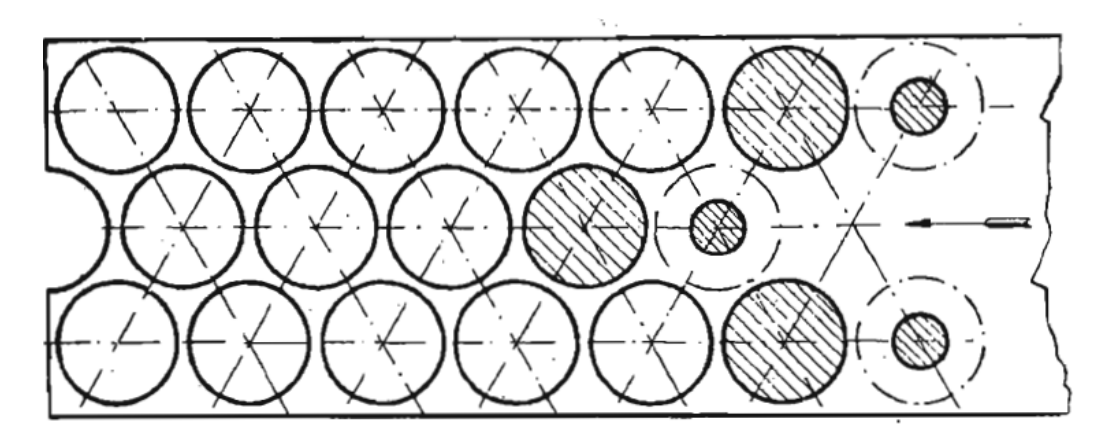

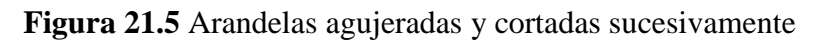

## **Determinación del centro de gravedad de los esfuerzos de corte**

En el proceso de estampado se deben tomar en cuenta los diversos esfuerzos, en especial las que son de paso (y eventualmente de embutición y doblado) en los presentes puntos en donde es solicitado el material, a fin de poder establecer, con cierta exactitud, el centro de las presiones medias (centro de gravedad). Esta determinación tiene por objeto el poder situar la estampa debajo del carro de la prensa de modo que la línea media de las guías, especificada por el eje del agujero para el mango, coincida con el c.d.g (centro de gravedad). de los esfuerzos de estampado.

Si no se verifica esta condición se determina un momento flector Q\*ι (Fig. 7) que obliga al carro de la prensa, cuando esta bajó la carga P, a tomar una directriz de deslizamiento oblicua según un ángulo α, aumentando el juego de deslizamiento por una parte y anulándolo por la otra.

**Figura 21.6** Par Q\*ι que provoca el deslizamiento oblicuo del carro y los punzones

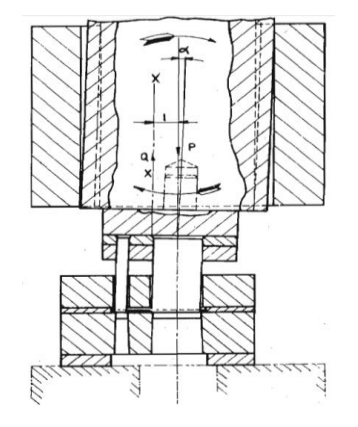

## **Análisis en base a diseño de lo que es la innovación del troquel, dado por punzón y matriz**

Previamente se analizaron diferentes tipos de accionamientos y aportaciones para la innovación de la maquina, algunos de los puntos mas destacados fue el análisis en la implementación de la fuerza por parte del troquel, de ahí las demás variables y constantes que fueron surgiendo para poder llevar acabo el diseño de lo que sería el dado y la matriz.

Posteriormente se describirá el análisis que se desarrolló para el diseño de nuestra innovación del troquel. Llegando así a su desarrollo final del dado y la matriz así como los demás elementos que la componen.

#### **Diseño de la innovación**

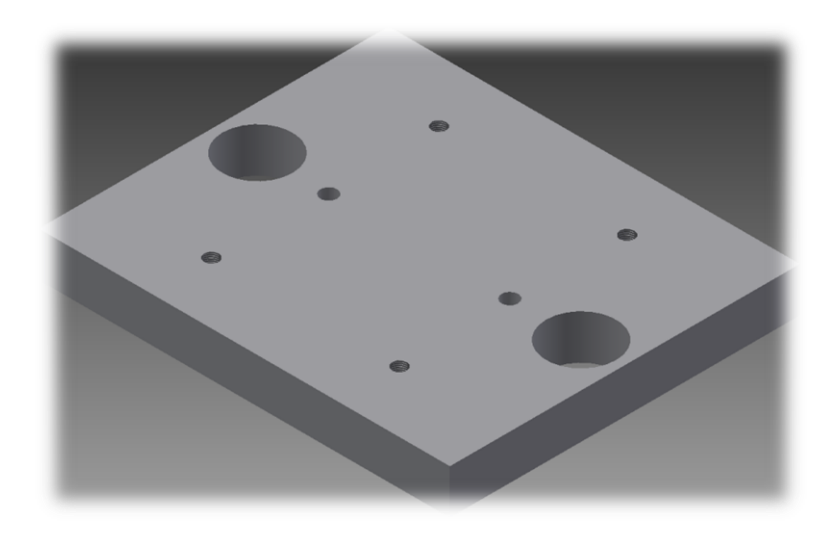

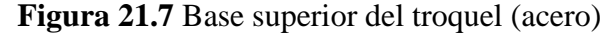

#### **Descripción de la Figura**

La base superior es referible a la sujeción del dado a lo que es el cabezal del troquel. Este es diseñado con una serie patrón de 6 barrenados, de los cuales se descomponen de la siguiente manera: los 4 barrenados esquinados son referibles al ajuste de posicionamiento estático, esto para prevenir el movimiento de la pieza al ser impactada sobre la matriz. Los 2 barrenos que se encuentran al centro, son implementados para la sujeción de la pieza al dado porta punzones.

Posteriormente los 2 orificios postrados en las orillas de lo que es la base superior, forman parte de un ensamble con bujes de dirección hechos por material de bronce.

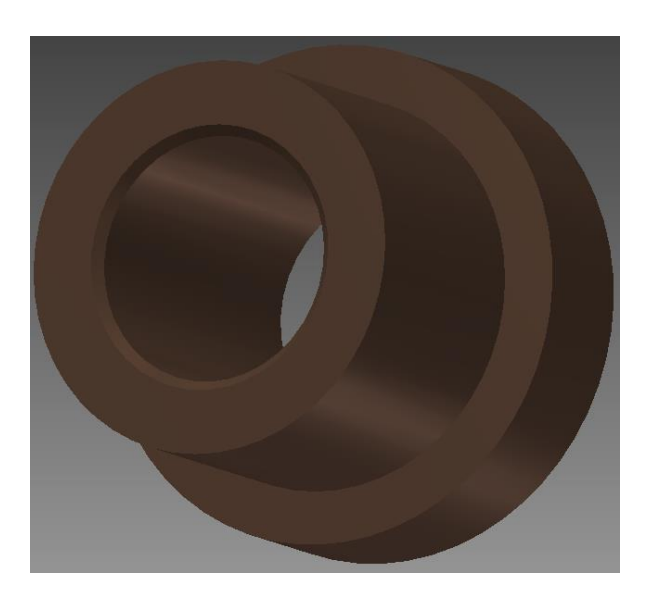

**Figura 21.8** Buje de dirección

## **Descripción de la Figura**

Es un bujehecho de material de bronce, es una pieza con el objetivo de darle dirección al porta dado o base superior del troquel.

Este elemento es el componente al ensamble de la base superior, el cual va colocado en lo que son los dos orificios postrados anteriormente a las orillas de la base superior.

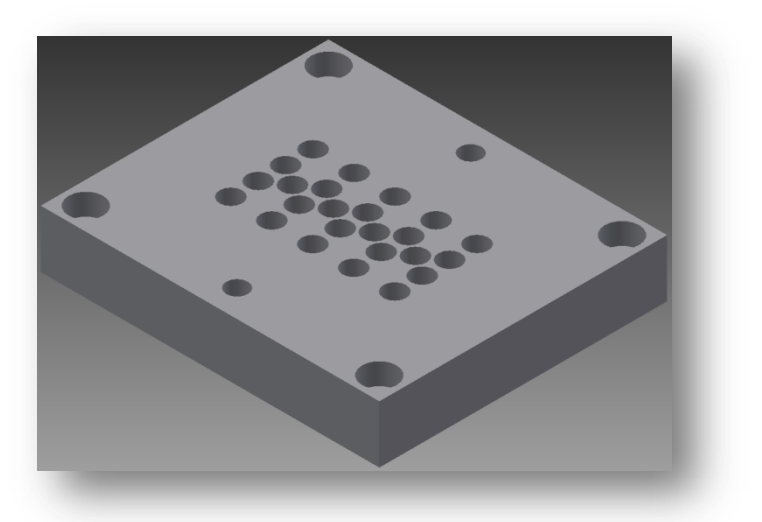

## **Figura 21.9** Dado de impacto

## **Descripción de la Figura**

Es un dado que nos permite realizar las piezas de acuerdo al arreglo de barrenados que se muestran al centro de la pieza, los 2 barrenados que se encuentran en los lados posteriores del arreglo son referibles a los que es la sujeción a la base superior del troquel. Mientras que los otros 4 barrenos son enfocados al ajuste de posicionamiento estático con la base superior del troquel.

**Figura 21.10** Punzón de impacto

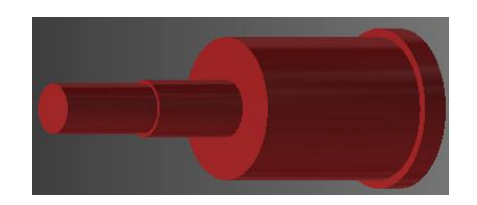

## **Descripción de la Figura**

El punzón es diseñado en base a los accionamientos, trabajo y esfuerzos a los cuales será sometido al ser montado sobre el dado de impacto, el trabajo que realizarán los punzones es el llevar a cabo la perforación por golpe en la lámina sometida al troquelado. Creará pequeños arreglos de perforación con un cierto diámetro, en este caso de 6.35 mm. El punzón va sujetado al arreglo de barrenados mostrado en el centro del dado de impacto.

## **Figura 21.11** Tornillo de ajuste de posición

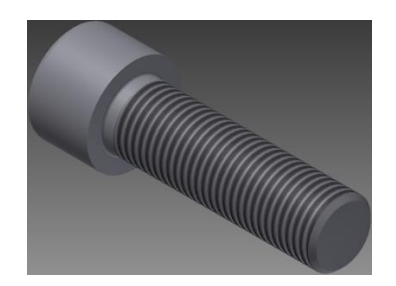

## **Descripción de la Figura**

Es un tornillo de ajuste al posicionamiento, este es utilizado para mantener el dado estáticamente, el objetivo de este tornillo es efectuar la restricción del movimiento para evitar fallas en el funcionamiento del troquel

**Figura 21.12** Perno de sujeción

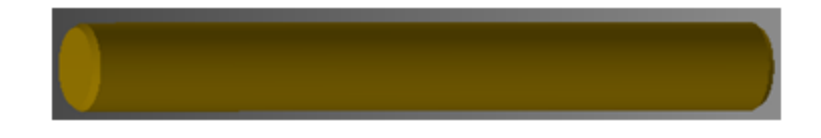

## **Descripción de la Figura**

Es un perno que nos permite la sujeción entre el dado y la base superior del troquel.

## **Figura 21.13** Guía del porta dado

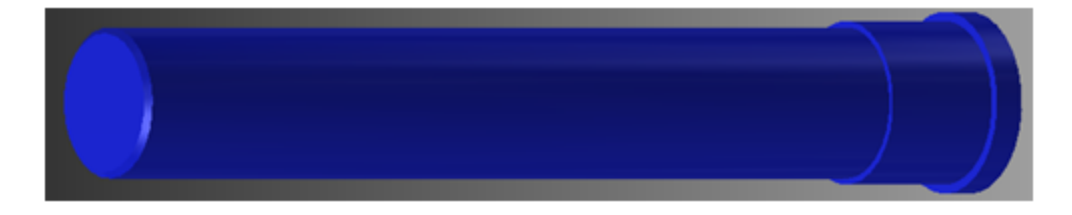

## **Descripción de la Figura**

El objetivo de la guía es asegurar el ensamble entre el dado y la matriz, efectuando así la perforación y unión correcta entre ambas partes, además de producir una calidad eficiente en el producto.Esta sujeto por medio de presión desde la base inferior del troquel hasta la base superior del mismo

## **Figura 21.14** Spring

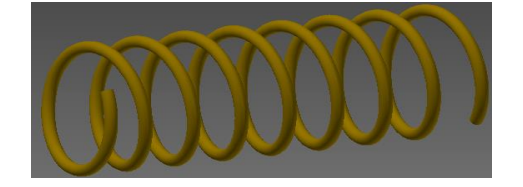

## **Descripción del Figura**

El objetivo del spring, es el de ayudar a la base superior con el regreso del punzón, eso con el fin de prevenir el amarre entre el dado y matriz debido a la fuerza de impacto sometidas ambas piezas. Es ensamblado al exterior de la guía.

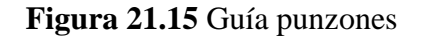

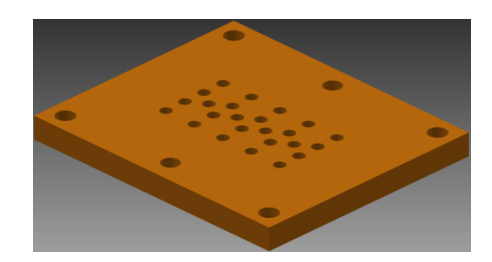

## **Descripción de la Figura**

El objetivo de la pieza guía punzones es el aseguramiento de que el punzón entre sin error alguno a la matriz, efectuando de esta manera un proceso de troquelado de alta calidad en la elaboración de las piezas. Consta de un arreglo igual al del punzón y la matriz, consta de barrenos de sujeción con perno por presión, obtiene 4 barrenos esquinados que nos permiten mantenerla estáticamente para efectuar la dirección correcta del dado y prevenir daños al material y entre las piezas mismas.

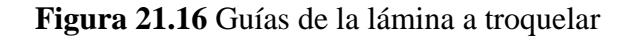

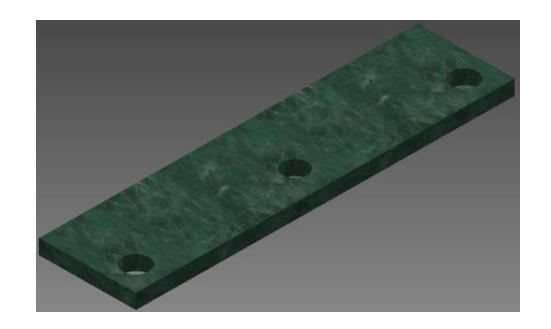

#### **Descripción de la Figura**

La guía de lámina a troquelas es enfocada al mantener siempre centrada la lámina a troquelar y efectuando así un producto de calidad. Consta de lo que es un barreno al centro de la pieza, de los extremos del barreno se identifican los 2 barrenos que nos permiten la posición estática de la pieza por medio de los tornillos de ajuste de posición.

#### **Figura 21.17** Matriz

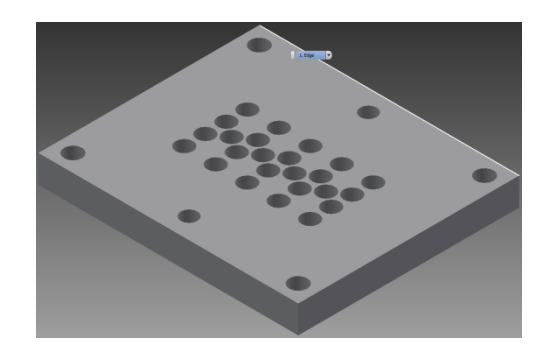

## **Descripción de la Figura**

El objetivo de la matriz es realizar el accionamiento de sostener y a la misma vez el de soportar el impacto por parte del dado o punzón, consta de un arreglo por patrón de barrenados al centro de la pieza similar al de la guía punzones y al dado. Obtiene dos barrenado al centro de la pieza, los cuales son de sujeción de perno por presión y los barrenos esquinados, estos con el fin de asegurar la restricción del movimiento y previendo así el buen funcionamiento y ensamble del mismo.

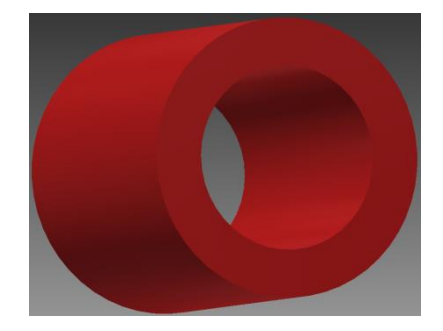

**Figura 21.18** Buje de matriz

### **Descripción de la Figura**

Su objetivo es embonar con l punta o cabeza del dado, dando paso así al embutido y corte de la lámina, está realizado con un ángulo de desfase interno y es ensamblado a presión sobre la matriz.

## **Figura 21.19** Base inferior

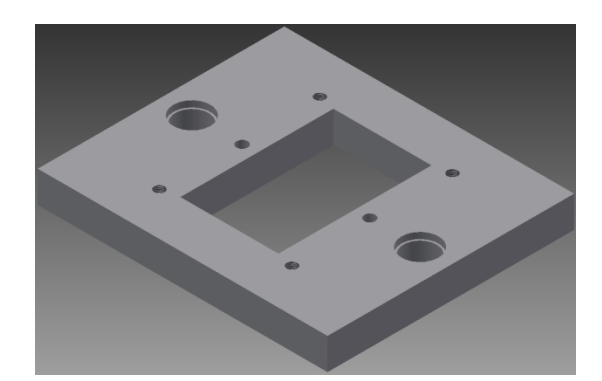

## **Descripción de la Figura**

El objetivo de la base inferior es sostener los componentes de la matriz, está diseñada con un barrenado de sujeción intermedio, barrenos esquineros del sacabocado los cuales son de ajuste de precisión con la matriz soportada por la base y consta de los dos barrenos en los cuales ensambla la guía del porta dado.

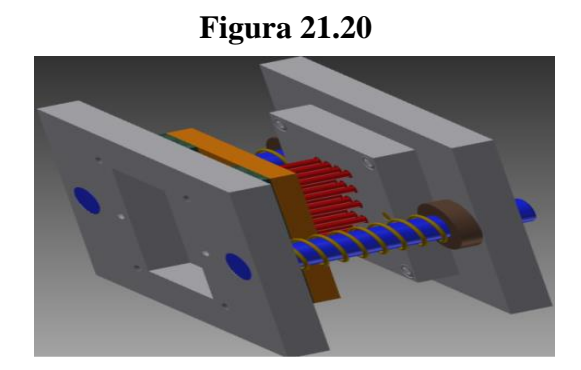

#### **21.2 Resultados**

Los resultados fueron favorables ya que se hizo los cálculos adecuados para el dimensionamiento de las partes mecánicas que componen al dado y la matriz del sistema de troquelado.

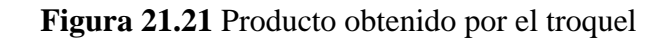

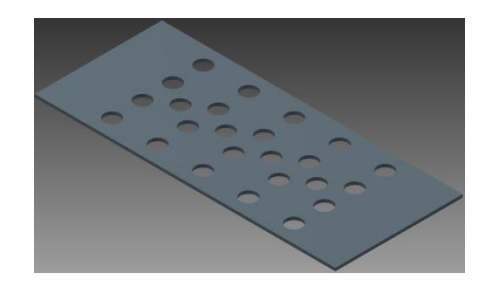

#### **21.3 Discusión**

Contamos con el diseño del troquel y con los beneficios que este nos otorga. Realizaremos presentaciones de nuestro diseño del producto para darlo a conocer ante el público y así poder ofrecer nuestro apoyo en la colaboración y elaboración del troquel.

## **21.4 Conclusiones**

En conclusión pues es una oportunidad abierta a la sociedad, para nosotros como colegas dentro y fuera del trabajo nos complace decir que fue una experiencia de lo mejor, ya que fomentamos nuestros conocimientos a la solución de un problema específico. Pudimos trabajar de forma pacífica y con un gusto y una empatía por nosotros mismos y por la innovación del troquel. En la Universidad Tecnológica del Suroeste de Guanajuato, cuenta con el diseño de un troquel para su fabricación, posteriormente la elaboración de sus propias piezas mecánicas sin limitación alguna en base a la cantidad y calidad del producto.

## **21. 5 Agradecimientos**

A nuestras familias, amigos y a la Universidad Tecnológica del Suroeste de Guanajuato.

## **21.6 Bibliografía**

Rossi M. Estampado en frio de la chapa, editorial dossat s.a., 9, 24-44 Fitzgerald W. R, 1996, Mecánica de materiales, Alfaomega, edición revisad, 5-25, 41-47

Robert L. Mott, P. E. Resistencia de materiales aplicada, Stephen helba, 3, 135-167

# **Estacionamiento sustentable para energizar el edificio de docencia "A" de la Universidad Tecnológica de Salamanca**

Humberto Ramos, Rafael Luna, José Duarte, Juan Lara y Oscar Galicia

H. Ramos, R. Luna, J. Duarte, J. Lara y O. Galicia Universidad Tecnológica de Salamanca, UTS. Avenida Universidad Tecnológica #200 Col. Ciudad Bajío, C.P. 36764 hramos@utsalamanaca.edu.mx

M. Ramos., V.Aguilera., (eds.) .Ciencias de la Ingeniería y Tecnología, Handbook -©ECORFAN- Valle de Santiago, Guanajuato, 2014.

## **Abstract**

Universidad Tecnológica de Salamanca ( UTS ) has ongoing problems with the supply of electricity sustainably, plus all expenses for energy consumption are increasingly higher , this due to several factors , including: the use of personal computers , projectors in classrooms, halls and corridors lamps , printers, and other devices more arriving to consume large amounts of energy , and there are major conflicts excessive energy consumption are also great solutions , one of which is the use of alternative energy sources , which the geographical location of the university are widely benefit , one way of saving energy is the use of solar panels, but to accomplish this we first need to make a thorough study of energy consumption demanded the study site . This paper shows a consumer research generated within the institution as well as a proposed solution based on study results in the area of radiation.

## **22 Introducción**

El consumo de energía que actualmente tiene la universidad se ha incrementado notablemente debido al mismo crecimiento de la matrícula, periodo tras periodo, la implementación de un estudio de ahorro energético es urgente para que los costos por consumo no se incrementen más y de esta manera aprovechar el monto económico para realizar otro tipo de mejoras o bien cubrir otras necesidades que se puedan generar en la institución. El crecimiento poblacional y la falta de concientización en el cuidado del medio ambiente, ha conducido a la búsqueda de energías alternas con la finalidad de disminuir el uso de combustibles fósiles. México es considerado como un lugar ideal para la implementación de sistemas fotovoltaicos pero específicamente en la zona de Salamanca Guanajuato que es donde está ubicada la Universidad Tecnológica y debido a la ubicación geográfica dada por las coordenadas, 20° 34' 22" latitud norte del trópico de Cáncer y 101<sup>°</sup> 11' 39" longitud oeste del meridiano de Greenwich. Para realizar el estudio de consumo energético, es necesario considerar cada uno de los equipos y mobiliario que genere gasto de energía, a la par se realizara un estudio para la colocación de paneles solares como parte de la solución a la demanda energética con que cuenta la universidad.

#### **22.1 Materiales y métodos**

#### **Consumo energético**

Es posible definir el consumo energético como la necesidad o demanda de energía que requiere una población, podemos encontrar diversidad y variación dentro del consumo energético como es el consumo energético económico, o bien el consumo energético en el hogar, o bien en las industrias, dependiendo del número de amperes y volts podremos determinar el consumo en watts.

#### **Monitoreo de consumo en watts**

Para realizar este proyecto en primera instancia fue necesario realizar una investigación sobre el consumo de energía eléctrica en el área de estudio, que en este caso consiste en el estudio del edificio de docencia. De igual manera se tomaron datos de cada una de las áreas del edificio

A tanto de oficinas como de aulas, día a día se realizó el censo de cada elemento eléctrico sin dejar a un lado las lámparas y focos del alumbrado de la UTS, las tablas que se presentan a continuación se dividen en 2, la primera es del periodo Mayo-Octubre 2013 posteriormente el número de equipos se incrementó así como también las horas de uso.

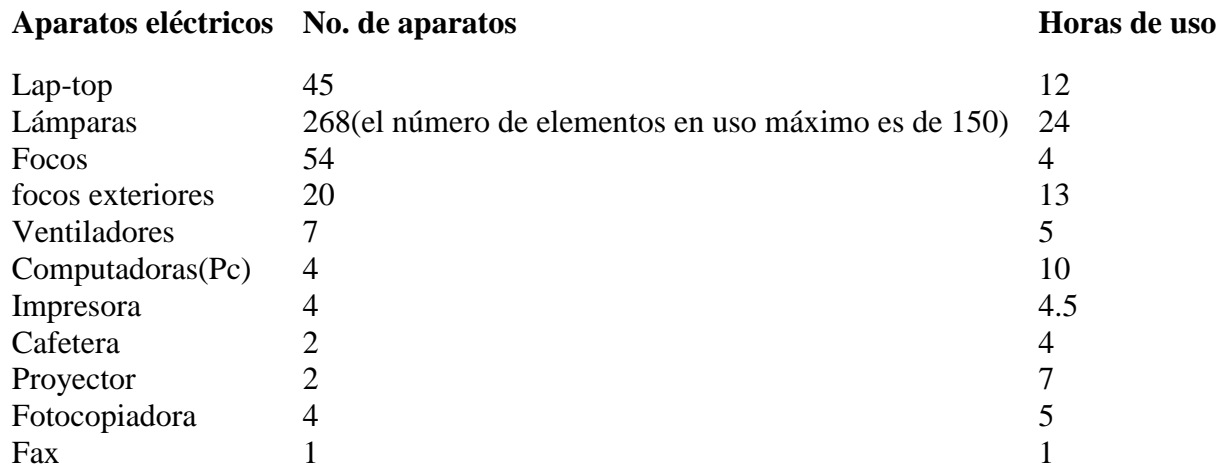

En la siguiente tabla se plasman los datos del estudio de consumo energético del periodo Octubre 2013 a Febrero 2014.

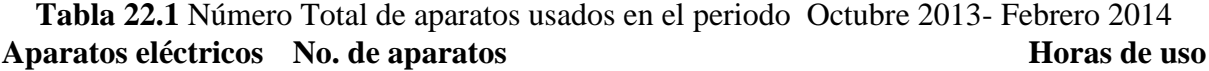

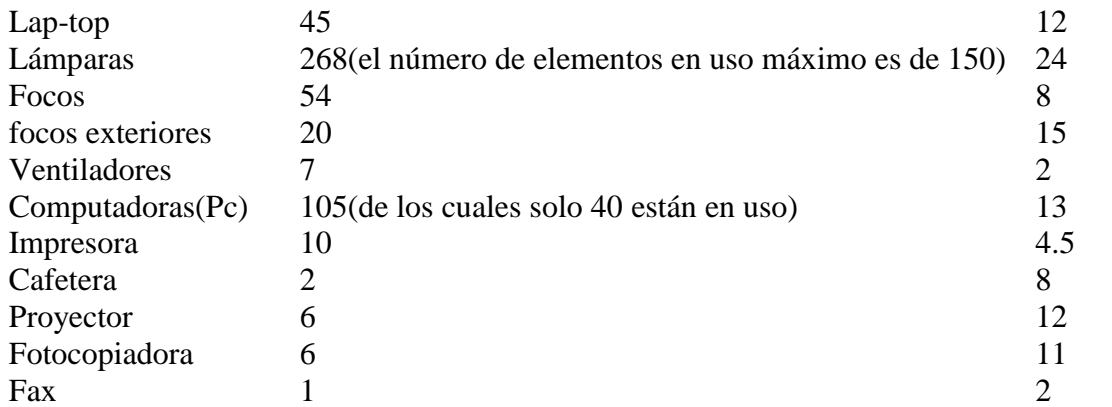

Posteriormente al obtener la información del número de equipos de consumo y las horas promedio de uso, se procedió a realizar el cálculo de cuantos watts consume cada equipo. Para poder obtener estos datos se utilizó la siguiente formula:

#### $P = I * V$  Ecucación 1 (22)

 En esta ecuación solo se multiplican el amperaje total y el voltaje total, el cual se consideró como 120 V para determinar el wattaje que consume cada uno de estos elementos de estudio. Por ejemplo cuantos watts consume una computadora:

## **Tabla 22** Número total de aparatos usados en el periodo Mayo- Octubre 2013
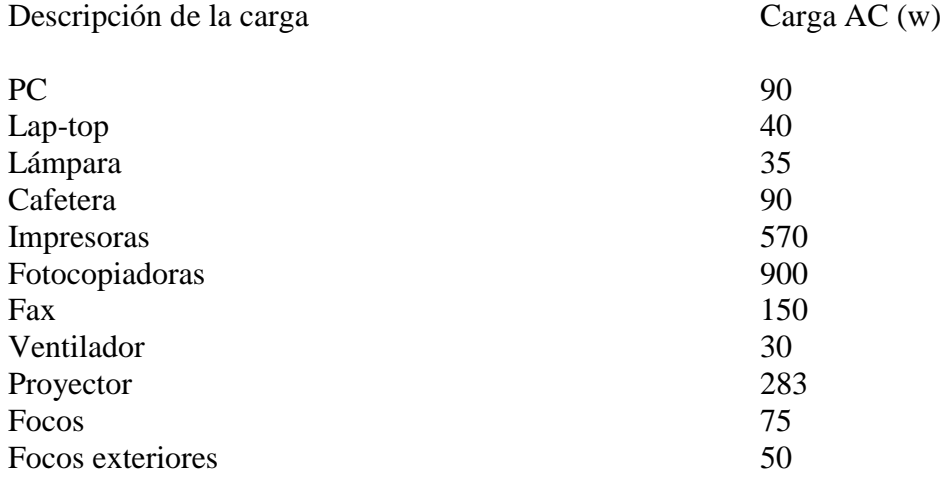

# **Tabla 22.2** equipos existentes en el edificio A y los watts que consumen

# P=3.583333333 A \* 120 V=430 watts

Considerando las posibles soluciones que pueden ser aplicadas para resolver este conflicto de alto consumo de energía, la más viable para la zona de ubicación de la UTS es sin duda alguna la energía Fotovoltaica, a continuación se presenta una propuesta de sustentabilidad para resolver este problema.

### **Desarrollo sustentable**

El desarrollo sustentable en un sistema fotovoltaico consiste en satisfacer las necesidades del presente sin poner en peligro la capacidad de las generaciones futuras para sus propias necesidades.

En la figura 1 se presenta la interacción existente entra los aspectos ecológicos, económicos y social, en donde la al existir estos tres aspectos en conjunto se puede decir que es un sistema sustentable.

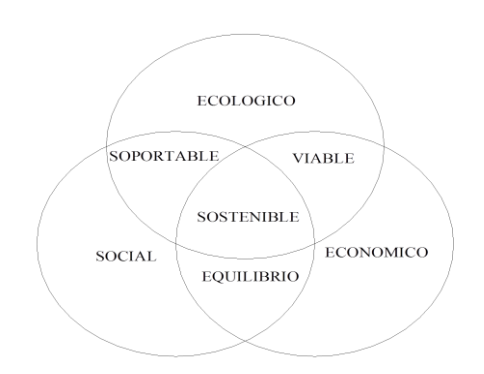

**Figura 22** Esquema de un sistema sustentable

# **Energía fotovoltaica**

Se determina energía fotovoltaica al tipo de electricidad renovable (energía eléctrica-voltaica) obtenida directamente de los rayos del sol gracias al efecto fotoeléctrico de un determinado dispositivo; normalmente una lámina metálica semiconductora llamada celda fotovoltaica, o una disposición de metales sobre un sustrato llamado "capa fina".

Esta energía se emplea para abastecer componentes eléctricos que no se encuentran conectados a red doméstica. Dentro de sus aplicaciones se pueden mencionar.

Alimentación de alumbrado público.

Fuente de energía eléctrica para cámaras frigoríficas, para transportar medicamentos.

Suministro de corriente para Semáforos,

Señaléticas en carreteras federales.

Arranque de motores para posos.

Fuentes de distribución eléctrica para comunidades muy lejanas.

En la figura 22.1 se muestra el avance en forma significativa que han tenido los avances tecnológicos en base a la creación de los paneles solares, así como a su grado de eficiencia.

**Figura 22.1** Grado de eficiencia en base al tipo de módulo. Estudio realizado por la empresa NREL

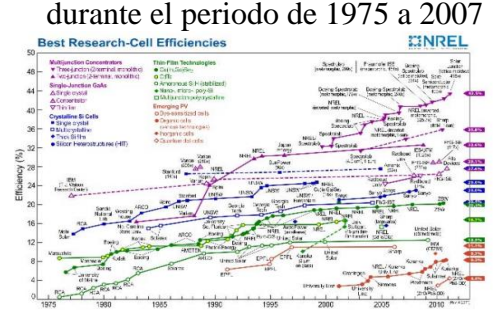

Partes que componen el sistema fotovoltaico

Un sistema fotovoltaico se comprende principalmente de los siguientes elementos:

**Figura 22.2** Partes que componen un sistema fotovolaico

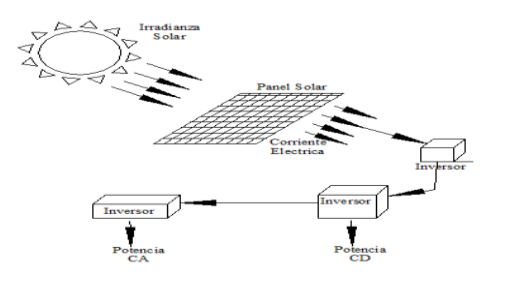

Cada uno de estos componentes permite controlar cada fase de creación distribución y control de la corriente generada por el sistema fotovoltaico y se describe a continuación

### **Paneles solares**

La potencia de las celdas solares individuales es muy pequeña del orden de 1-3 W, dependiendo del tipo de celda. Para incrementar la potencia eléctrica se requiere conectarlas mecánica y eléctricamente en serie y/o paralelo, en unidades más grandes denominados módulos o paneles solares.

A su vez estos paneles se pueden conectar entre sí en arreglos de paneles para incrementar aún más la potencia de salida.

**Figura 22.3** Arreglos de celdas para generar un panel solar

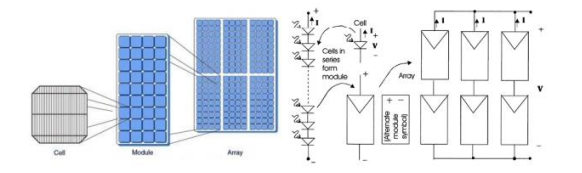

Se sugiere de igual manera un sistema de paneles solares integrado a la red, es decir colocando un medidor de 2 vías para utilizar la corriente suministrada por los paneles solares, y utilizarla en el suministro de la universidad, justamente en el momento que no se utilice la energía suministrada por los paneles, el medidor de 2 vías regresa la corriente sobrante a la red de suministro local, reduciendo considerablemente los gastos del consumo por CFE.

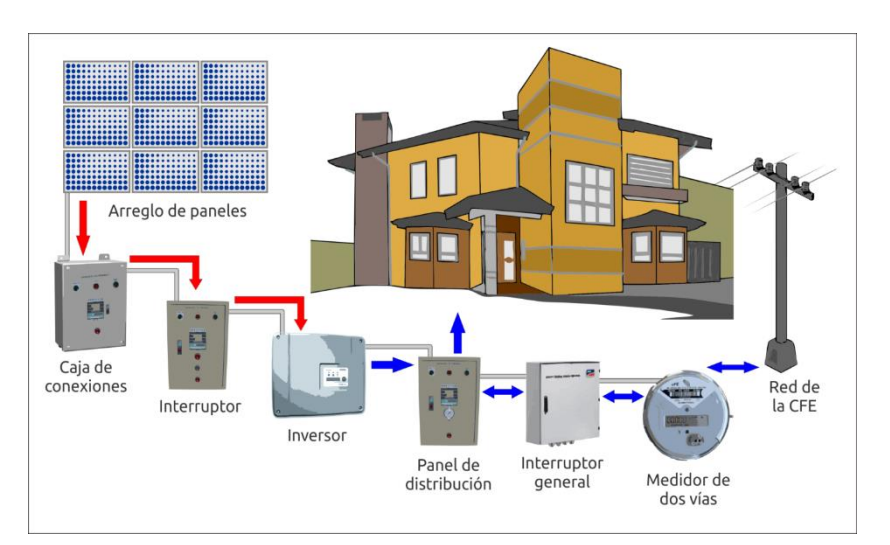

**Figura 22.4** conexión general de sistema fotovoltaico integrado a la red

# **Convertidores**

Debido a que la corriente eléctrica generada por un sistema fotovoltaico es directa (dc) se requiere de un dispositivo que la convierta a alterna (ac) para su aprovechamiento. Estos dispositivos son conocidos como inversores.

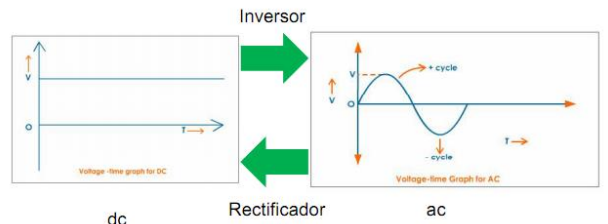

# **Figura 22.5** Análisis de un inversor y un rectificador

### **22.2 Resultados y discusión**

Estudio de consumo energético en las instalaciones de la UTS. En el siguiente gráfico se muestra el consumo de watts promedio anual a partir del mes de Mayo 2013 a Febrero 2014, de acuerdo a los resultados obtenidos el mayor consumo es en lámparas, por lo tanto se requiere un sistema lo suficientemente eficiente para lograr ahorrar la mayor cantidad de energía posible.

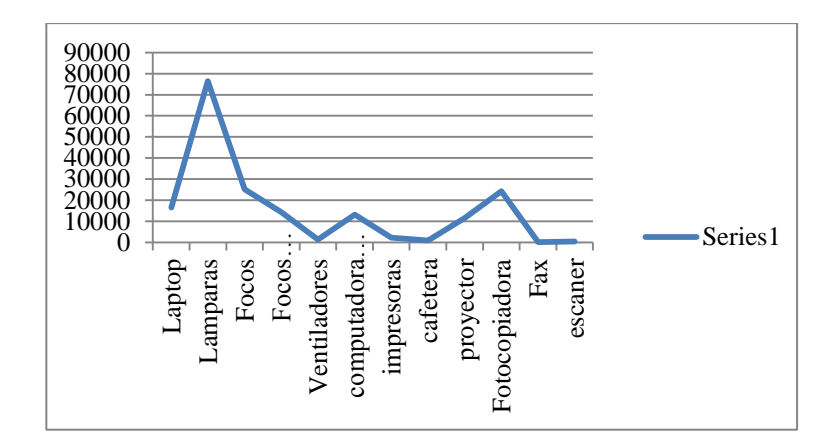

**Grafico 22** Gráfico de consumo promedio por aparato eléctrico

#### **Estudio de número de paneles**

Considerando que el número de Ampere-horas requerido por las cargas y recordando el concepto de hora-solar pico, el balance de energía exacto requeriría un número de paneles:

$$
Np = \frac{Ec*Fs}{Hp*Im(nw)(ni)(nc)(nb)} = \frac{2668.2*0.1}{5*7.98*0.97*0.96*0.97*0.95} = 7.79 \approx 8
$$
  

$$
Np = \frac{Ec}{Hp*Im} = \frac{2668.2}{5*7.98} = 66.87 \approx 67
$$

 En este caso, el consumo diario en w-h, Cmd, tiene componentes en ac, Cmd, ac y dc, Cmd, dc. El consumo en ac requiere del inversor y por lo tanto debe de tomarse en cuenta su eficiencia que se considerará del 95%, así como el resto de los factores de eficiencia, por lo tanto el consumo diario será.

Dónde: Cmd= consumo medio diario. Cmd, dc= consumo medio diario en corriente directa. Cmd, da= consumo medio diario en corriente alterna. Cmd, A-H= consumo medio diario Ampere hora.

$$
Cmd = \frac{Cmd.dc + \frac{Cmd.da}{ni}}{nc*nw*nb} = \frac{0 + \frac{229210}{97}}{.97*.97*.95} = 262963.46
$$

Suponiendo un voltaje de las baterías de 36 V, este consumo medio diario en Ampere-hora  $e<sup>Q</sup>$ 

$$
Cmd. A - h = \frac{w - h}{v_{\text{bat}}} = \frac{262963.46}{36} = 7304.54
$$

 Supongamos que contamos con un recurso solar mínimo promedió diario es de 5Hp. Considerando el consumo medio diario en W-h y las características de estos paneles, el número de paneles requerido para satisfacer este consumo es:

$$
Np = \frac{\text{Cmd}}{\text{Hp*Pm}} = \frac{262963.46}{5 \times 290} = 181.35 \approx 182
$$

Estos paneles tienen un Vm de 36.30 V por lo que el número de paneles en serie es:

$$
Ns = \frac{Vbat}{Vm} = \frac{36}{36.30} = 0.99 \approx 1
$$

 Tomando en cuenta que Im para estos paneles es 7.98 A, de acuerdo a este criterio el número de paneles en paralelo necesarios sería:

$$
Np = \frac{Cmd.A - h}{Hp * Im} = \frac{7304.54}{5 * 7.98} = 183.07 \approx 184
$$

De esta forma sacamos que 184 es el número total de paneles del modelo S72MC6 solartec.

#### **22.3 Conclusiones**

Para poder abastecer la demanda de consumo de corriente eléctrica por parte del edificio de docencia con una totalidad de 1,743,217 watts en promedio por año, se colocaran paneles solares conectados a la red de suministro local, ahora bien, si se tomaran en consideración todos los días del año y tomando en cuenta horas constantes de trabajo del suministro energético se tendrá un consumo total promedio al año de 53,022,820 de Watts.

El consumo energético diario en promedio asciende aproximadamente a 145268 W, tomando en cuenta que el día sábado solo se labora medio día y el domingo además de días no laborables o vacaciones a ninguna hora se planea conectar los paneles a la red para lograr retribuir más a la compañía de luz en estos días.

Para arrancar este proyecto se está en desarrollo la selección del tipo de convertidor y selección de controlador de cargar, y así como el medidor bidireccional.

# **22.4 Referencias**

Applied Photovoltaics. (2007). En G. M. Wenham S, *Applied Photovoltaics* (págs. 99-120). Earthiscan.

S., l. A.-H. (2005). Handbook of photovoltaic Science and Enginieering. En L. A.-H. S., *Handbook of photovoltaic Science and Enginieering* (págs. 784-793). Wiley.

Solar Cells, M. M. (2006). En T. M. Castañer, *Solar Cells, Materials, Manufacture and Operation.* Elsevier.

http//www.nrel.gov http//eosweb.larc.nasa.gov/sse http//www.sener.gob.mx/websener/res/168 http://tinyurl.com/947pccg http://tinyurl.com/947pccg www.cre.gob.mx/documento/1770.pdf

# **Análisis de variables que afectan la dureza superficial de un acero HSS utilizado para producir lámina rolada en caliente**

Roberto González, Francisco Martínez, Sandra Sanmiguel, Rumualdo Servín y Emilio Camporredondo

R. González, F. Martínez, S. Sanmiguel, R. Servín y E. Camporredondo Universidad Tecnológica de la Región Centro de Coahuila. Facultad de Ingeniería Mecánica y Eléctrica. Carretera 57 Norte Kilómetro 14.5, Tramo Monclova Sabinas, 25710 Monclova, Coahuila de Zaragoza Universidad Autónoma de Coahuila México. Ciencias de ingeniería y tecnología. Monclova, Coahuila de Zaragoza utrcc\_mi@yahoo.com.mx

M. Ramos., V.Aguilera., (eds.) .Ciencias de la Ingeniería y Tecnología, Handbook -©ECORFAN- Valle de Santiago, Guanajuato, 2014.

# **Abstract**

Hot strip is one of the most used metalworking process employed to produce steel, where the hardness in the work rolls is the most critical variable; in the development of this work, there were a series of hardness and metallographic tests, that were made from a sample that was extracted from the shell (layer) from a work roll, which is used in the hot strip mill proccess., The roll was made of High Speed Steel (HSS). The following research consists to establish a relationship between surface hardness with grain size, the percentage of microporosity and ratio and carbides.

According to the results obtained during the macrodhardness tests, it can be conclude that the high values of hardness of 60HRC to 66HRC correspond to the same areas where the degree of microporosity is the lowest values of 0% to 1%, and density of carbides are entitled to the highest values of 6% to 10%.

Making an analysis of these three variables can be confirmed the hypothesis, which states that the hardness is a function of the density and morphology of carbides, the alloy elements and microporosity.

# **Introducción**

Los aceros rápidos son aleaciones base Fe basadas en el sistema Fe-C-X donde X representa un grupo de elementos de aleación fuertemente carburígenos como el Cr, W, Mo y/o V.

La aleación química de estos cilindros se diseña para obtener productos con una dureza muy elevada, capaz de resistir las acciones mecánicas del servicio.

Los trenes de laminación en caliente realizan la reducción de los desbastes de acero desde un espesor de 200 mm hasta alcanzar un espesor de aproximadamente 2-3 mm.

Un molino de laminación en caliente por lo general tiene seis castillos, que utiliza cuatro rodillos, dos de trabajo y tienen contacto directo con la lámina, dos rodillos de apoyo, estos tienen contacto con los rodillos de trabajo como se muestra en la figura 2.1.

A un conjunto de castillos de laminación, que conduce a un producto terminado a través del paso sucesivo por cada uno de ellos, se le conoce como molino tándem.

Los rodillos de laminación son una de las herramientas más costosas en el proceso de laminación, es por eso que resulta interesante controlar el consumo de rodillos, eficientando al máximo el rectificado de estos después de cada campaña de laminación.

En la Figura 23, se puede apreciar la representación gráfica del desgaste que se produce debido al contacto mecánico, así como la presión que se ejerce sobre el cuerpo del rodillo y por consecuencia la dureza superficial.

# **Figura 23** Representación de la zona de desgaste generada por el contacto mecánico entre los rodillos y la lámina

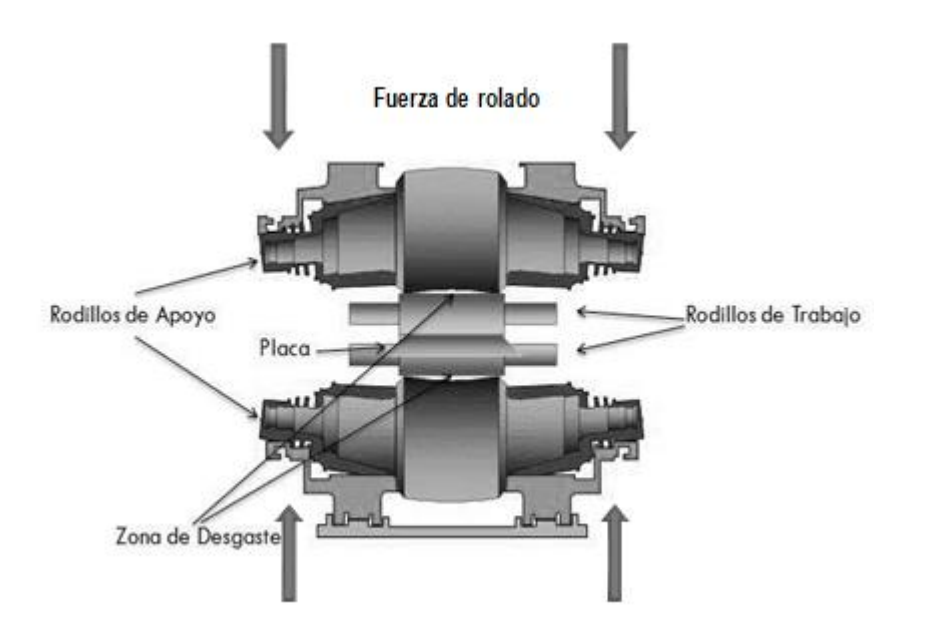

Los rodillos de laminación requieren de un mantenimiento preventivo después de cada campaña de laminación, este consiste en inspeccionar superficialmente para verificar que no existan grietas que pudieran propagarse durante la operación hasta que el rodillo sufra un accidente.

# **23 Metodología**

El desarrollo del estudio se llevó a cabo con las siguientes actividades, se muestra a detalle en el diagrama de flujo representado en la Figura 3.1, y se describe detalladamente a continuación. La preparación de las muestras, así como dureza superficial y el análisis químico metalúrgico se desarrollaron de acuerdo a los estándares establecidos en las normas ASTM correspondientes para cada caso en particular.

**Figura 23.1** Diagrama de flujo de las actividades desarrolladas para este trabajo

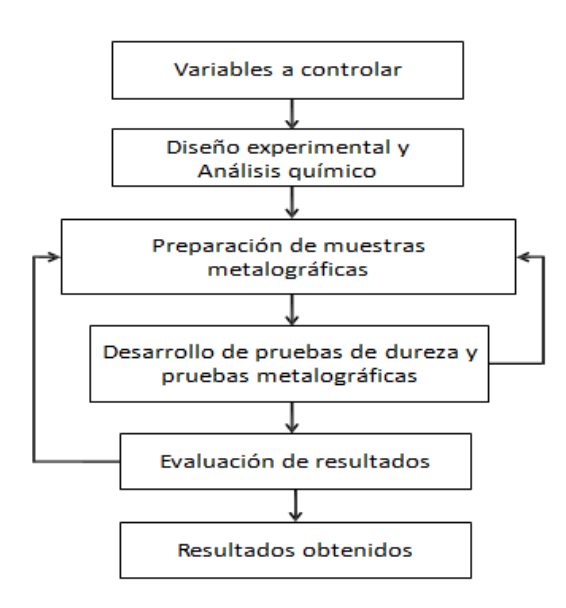

El proyecto inicia con la selección de variables a controlar, posteriormente se obtiene la muestra utilizada en esta investigación, dicha muestra fue extraída de la cascara (capa) de un rodillo de trabajo de laminación en caliente que mide 68plg de largo (Tabla o ancho de cuerpo) y 32plg de diámetro, para extraer la muestra se utilizó un esmeril de corte abrasivo controlando la temperatura de calentamiento debido al cortey evitar alteraciones metalográficas, y por medio de un golpe desprender el material HSS que se utilizó para el desarrollo del estudio. El proceso de fabricación del rodillo fue por medio de un vaciado centrífugo dúplex, por lo que se considera la validación del proyecto a escala industrial. Debido a la técnica que se utilizó para extraer la muestra la geometría obtenida es de forma irregular, en la Figura 3.2 se representa gráficamente la forma final de la muestra. La parte más corta que mide 3cm corresponde a la superficie del rodillo, el cual es el área que estuvo en contacto directo con la lámina rolada, la parte lateral izquierda de la muestra mide 5cm y corresponde a la profundidad del material duro (Capa) que se obtiene en el proceso de vaciado centrifugo del rodillo.

**Figura 23.2** Imagen de la muestra de acero HSS antes de la preparación para análisis

Para el desarrollo experimental se identificaron las áreas a analizar en la muestra, se hizo una subdivisión de las dimensiones de 3cm de ancho por 5 cm de alto, considerando espacios de aproximadamente 5mm, obteniéndose campos cuadrados de aproximadamente 25mm , los cuales se 2 analizaran metalograficamente para determinar la densidad de la microporosidad, y la densidad de carburos, el tamaño de grano y la macrodureza en cada campo de la muestra. La parte superior izquierda donde se ve quebrada la muestra no se tomó en cuenta para las pruebas

El análisis químico de la muestra de acero HSS se llevó a cabo en un Espectrómetro de luz visible. Para determinar la composición química de la muestra el método utilizado fue basado en la norma ASTM-E45, Método A (comparación), ASTM E-112, ASTM E-18.

La preparación metalográfica inicialmente se realizó en la desbastadora, en el cual se utilizaron lijas de 80, 180, 320, 600, 800, 1000 y 1200; posteriormente se procedió a pulir la muestra, en el cual se utilizó alúmina y pasta de diamante de 0.05µm sobre paños de marca LECO, hasta obtener una muestra con un acabado espejo.

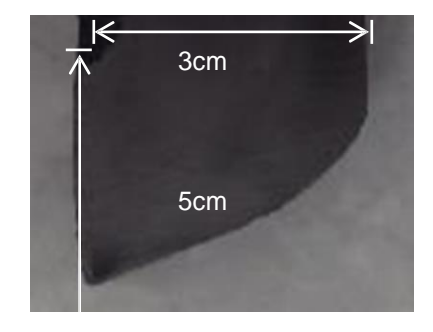

Con el fin de determinar la dureza de la muestra del rodillo de acero HSS se efectuaron pruebas de dureza en un Durómetro con dureza regular Rockwell C, con una carga generada por el penetrador de 150kg con un tiempo de carga de 10seg, en total fueron 41 pruebas. Una vez efectuadas las pruebas de dureza, antes del ataque se llevó la muestra al microscopio metalográfico para obtener el porcentaje de microporosidad; posteriormente se atacó la muestra con Nital al 2% con un tiempo de ataque de 5segundos seguidos de 7segundos más que hicieron un total de 12 segundos de ataque.

Una vez atacada, la muestra se llevó al microscopio metalográfico donde se observaron los carburos y el tamaño de grano del acero HSS, esto se efectuó cerca de la marca de dureza para que los resultados sean confiables y observar si realmente influye la dureza de cierta parte de la muestra con respecto al tamaño de grano, el porcentaje de carburos y el porcentaje de microporosidad.

### **23.1 Resultados y Discusiones**

Como se dijo anteriormente se hizo una subdivisión de campos de aproximadamente  $25$ mm, y para seguir un orden se acomodó en una tabla de Excel dándoles números del 1 al 9 y letras de la A a la F consecutivamente, la tabla de Excel siguió el formato de la muestra de la figura 4.1.En la tabla 1.1 se observan los resultados de dureza de la muestra para los 41 campos, y en las tablas 1.2 y 1.3 se presentan los resultados obtenidos en el microscopio metalográfico de microporosidad y de carburos convertidos a porcentajes. El tamaño de grano en la mayor parte de los campos fue de 1 con la excepción del campo 1F que fue 6.73756, 2E que se obtuvo 4.53849 y 3D 7.68542 es por eso que no se incluye tabla para el tamaño de grano.

|                |                                        | B                                   | D                                                     | E. |  |
|----------------|----------------------------------------|-------------------------------------|-------------------------------------------------------|----|--|
|                |                                        |                                     | 57.5 HRC 61.6 HRC 57.1 HRC 57.2 HRC 56.5 HRC          |    |  |
| $\overline{2}$ |                                        |                                     | 54.2 HRC 63.6 HRC 59.1 HRC 57.3 HRC 57.3 HRC          |    |  |
| 3              |                                        |                                     | 58.4 HRC 62.9 HRC 56.1 HRC 56.8 HRC 57.5 HRC          |    |  |
| $\overline{4}$ |                                        |                                     | 56.1 HRC 64.2 HRC 62.1 HRC 54.7 HRC 56.9 HRC 57.4 HRC |    |  |
| 5 <sup>5</sup> |                                        |                                     | 56.8 HRC 65.5 HRC 62.7 HRC 52.8 HRC 56.8 HRC 56.8 HRC |    |  |
| 6              |                                        |                                     | 57.1 HRC 66.5 HRC 62.5 HRC 52.1 HRC 56.2 HRC          |    |  |
|                |                                        | 64.2 HRC 66.8 HRC 62.2 HRC 55.5 HRC |                                                       |    |  |
| $\overline{8}$ |                                        | 63.9 HRC 66.8 HRC 61.1 HRC          |                                                       |    |  |
| 9              | $ 65.2 \text{ HRC} \t65.5 \text{ HRC}$ |                                     |                                                       |    |  |

**Tabla 23** Resultados de dureza en los 41 campos de la muestra de acero HSS

**Tabla 23.1** Resultados de porcentajes de microporosidad en los 41 campos de la muestra de acero HSS

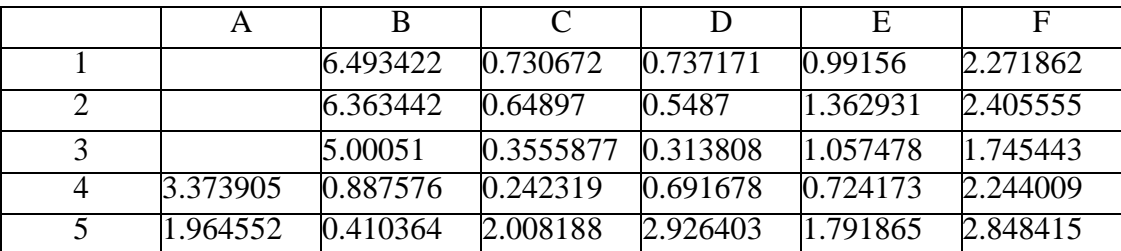

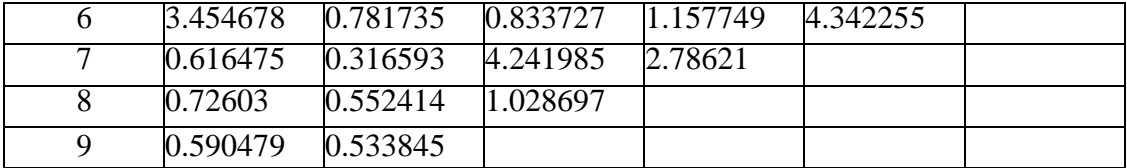

**Tabla 23.2** Resultados de porcentajes de carburos en los 41 campos de la muestra de acero HSS

|                | A        | B         | C         | D         | E        | F        |
|----------------|----------|-----------|-----------|-----------|----------|----------|
|                |          | 5.415517  | 11.486505 | 4.295834  | 4.903025 | 4.358038 |
| $\mathfrak{D}$ |          | 7.857282  | 9.518238  | 7.316937  | 5.181554 | 6.71253  |
| 3              |          | 8.669656  | 8.95654   | 8.665014  | 5.439656 | 5.743252 |
| 4              | 7.583396 | 8.347491  | 7.238949  | 10.765117 | 7.208311 | 6.767308 |
| 5              | 6.022709 | 7.309509  | 7.032838  | 10.17835  | 7.300225 | 6.095126 |
| 6              | 9.02153  | 8.546175  | 6.310521  | 7.582467  | 5.412732 |          |
| 7              | 6.325376 | 10.380748 | 7.81086   | 7.369857  |          |          |
| 8              | 6.924212 | 8.898977  | 7.381927  |           |          |          |
| 9              | 9.010389 | 9.397543  |           |           |          |          |

La composición química de la muestra de acero HSS utilizada en este trabajo es mostrada en la Tabla 23.3 en donde se puede observar los altos contenidos de Cromo, Níquel, Molibdeno y Vanadio;

**Tabla 23.3** Composición química de la muestra de acero HSS

| Elemento |      | Mn    |       | N     | Si    | Ċu     | Úr     | Ni     | Мo    |
|----------|------|-------|-------|-------|-------|--------|--------|--------|-------|
| %        | .673 | 0.406 | 0.023 | 0.009 | 0.762 | 0.070  | 6.904  | 0.949  | 2.179 |
| Elemento | Al   |       | Cb    | Ti    | Sn    | Al sol | Ca     |        |       |
| $\%$     | .014 | 4.276 | 0.019 | 0.004 | 0.009 | 0.003  | 0.0016 | 0.0001 |       |

Con el método estadístico desarrollado se muestra una gráfica de correlación (dispersión) 1.1, en la que se presenta la variación de dureza contra el porcentaje de microporosidad, comprobando que si existe una relación entre las dos variables. En la gráfica 23 se observa que a baja microporosidad de 0 a 1% en el acero HSS nos genera durezas hasta de 66.8HRC.

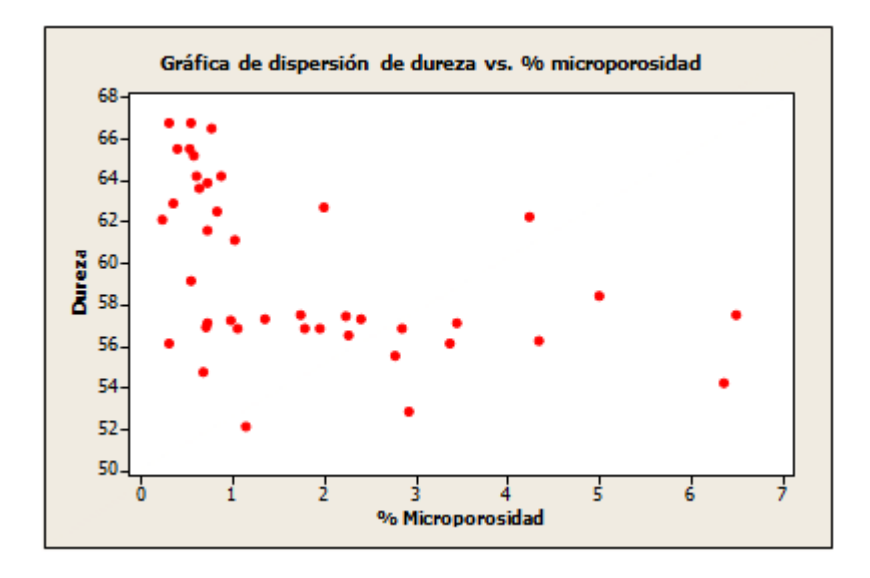

**Gráfica 23** Valores de dureza contra porcentaje de microporosidad

En la gráfica 23.1 en la que se presenta la dureza contra el porcentaje de carburos, se comprueba que el porcentaje de carburos si tiene efecto sobre la dureza. En la siguiente gráfica se observa que de medios a altos carburos 6.3 a 11.5% nos generan durezas mayores a 62HRC.

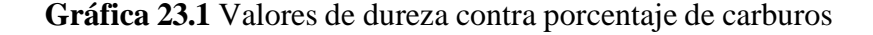

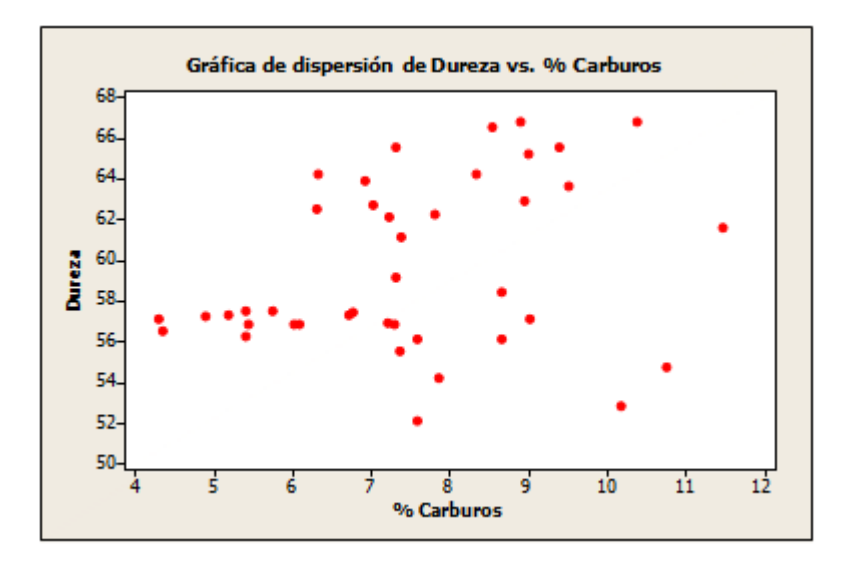

# **23.2 Conclusiones**

Analizando los resultados obtenidos de la muestra de acero de alta velocidad se concluye lo siguiente.

El porcentaje de carburos incrementa la dureza.

El porcentaje de microporosidades disminuye la dureza.

La mayor dureza se obtiene con altos porcentajes de carburos y bajos porcentajes de microporosidad.

Para obtener las mejores durezas de 62 a 67HRC en el acero HSS se debe obtener microporosidades bajas de 0 a 1% y carburos de medios a altos de 6.3 a 11.5%.

Haciendo un análisis de la dureza, del porcentaje de microporosidad y del porcentaje de carburos, se puede confirmar que la dureza está en función de la cantidad de carburos, los elementos de aleación y la densidad de microporosidades.

# **23.3 Referencias**

J. M. Artimez <sup>(1)</sup>, José García <sup>(2)</sup>, J. M. Llano <sup>(2)</sup>, M. Alvaré <sup>(2)</sup>, J. Belzunce <sup>(3)</sup>, (2008). Caracterización de los carburos MXCY presentes en aceros rápidos para cilindros de laminación bimetálicos procesados por colada centrifugada  $^1$ Fundación ITMA. PEPA, Asturias (Spain). <sup>2</sup> Fundición Nodular, S.A. – Asturias (Spain) <sup>3</sup> E.P.S. de Ingeniería (Universidad de Oviedo), Campus Universitario, Asturias., Pág. 3-10

Martha Patricia Guerrero Mata, (1993). Tesis Modelación térmica en Rodillos de Laminación, Universidad Autónoma de Nuevo León, Facultad de Ingeniería Mecánica y Eléctrica.. Pág. 5-6

Alfonso Hernández <sup>(2)</sup>, Luis Alfonso Borjon <sup>(2)</sup>, Waldemar Braatz <sup>(3)</sup>, Marcelo Rebellato <sup>(3)</sup>, Rumualdo Servin<sup>(4)</sup>, Laura G. Castruita<sup>(4)</sup> (2011). Control en el consumo de rodillos de apoyo (5%cr), utilizados en los molinos de laminación en caliente (1) Technical Contribution to the 48th International Congress of the ABM, , Santos– SP – Brazil. (2) – Altos Hornos de México S.A de C.V., (3) - villares Rolls, (4) – Facultad de Ingeniería Mecánica y Eléctrica-uadec. Pág.2-11.

Alfonso Hernández, Luis Alfonso Borjon, Waldemar Braatz, Marcelo Rebellato, Rumualdo Servin, Laura G. Castruita (2011). Control de desgaste y desbaste de rodillos de apoyo, para un molino de laminación en caliente. Pág. 2-3.

# **Diseño, construcción y evaluación de un sistema mecatrónico para implementar movimientos articulados en prototipo de rodilla**

José Olvera, Domingo Miranda, Hernando Chagolla, Agustín Barrera y Carlos Suárez

J. Olvera, D. Miranda, H. Chagolla, A. Barrera y C. Suárez

Centro de Física Aplicada y Tecnología Avanzada. UNAM. Boulevard Juriquilla No. 3001, Col. Juriquilla. C. P. 76230.Queretaro, Qro.

Instituto Tecnológico de Querétaro, Av Tecnológico s/n esq. Mariano Escobedo, Querétaro, Qro., México, C.P. 76000 mrodriguez@utsoe.edu.mx

M. Ramos., V.Aguilera., (eds.) .Ciencias de la Ingeniería y Tecnología, Handbook -©ECORFAN- Valle de Santiago, Guanajuato, 2014.

#### **Abstract**

In this work, the design of a control system capable of controlling five DC motors, with gear reduction and incremental encoder, through a GUI (graphical user interface) is presented. It was realized on Lab View software, with the objective to controlling the freedom degrees that give movement to a mechatronic knee prototype, in real time. The module is based on a microcontroller PIC18F microchip series, which allows communication USB Full-speed, achieving data transfer speeds up to 12 Mbps, enough speed for this application. It controls both the speed and rotation of the geared motors.

The system works with a human-machine interface for testing the angular position which you want to reach. In a next stage the mechatronic model must be fully automated and able to simulate all the movements of a human knee, performing coordinated movements of each degree of freedom which will be coupled to the mechanical structure of the articulated model.

#### **Introducción**

En la rodilla existen cartílagos de gran importancia llamados meniscos. El menisco tiene varias funciones, la más importante de las cuales es la transmisión de la fuerza desde el fémur a la tibia. Mientras que la pierna y la rodilla sufren lesiones con frecuencia, a menudo desembocan en lesiones de menisco.

Las lesiones inestables de menisco a menudo producen síntomas que impiden que la rodilla desarrolle toda su gama de movimientos de manera fluida. La eliminación del menisco hace que el cartílago articular del fémur y a tibia soporte una carga excesiva; en consecuencia, es un factor que acelera el desarrollo de la artritis. Dependiendo del tamaño y la ubicación del desgarro del menisco, el tratamiento puede variar desde una terapia no operatoria hasta una meniscectomía artroscópica parcial o reparación del menisco. Para el futuro se prevén modalidades como la inyección de sustancias que estimulen la curación del menisco o el trasplante de menisco (William,2005)

En el Centro de Física Aplicada y Tecnología Avanzada de la UNAM, Campus Juriquilla, se desarrollan biomateriales poliméricos capaces de sustituir y regenerar los meniscos. Este biomaterial tiene que ser sometido a pruebas de fuerza y resistencia; es por eso que se desarrolla un prototipo mecatrónico de rodilla para hacer pruebas biomecánicas del menisco artificial, aclarando que no es una prótesis, sino un sistema de pruebas para el biomaterial, el cual se basa en una estructura mecánica que se encarga de realizar toda la cinemática de una rodilla.

En particular, en este artículo, se ocupara del control de los motores, encargados de los movimientos del mencionado prototipo. Estos motores serán controlados por algoritmos de control como el de Ziegler-Nichols aplicados desde el software de LabVIEW utilizando el PIC18F4550 a manera de tarjeta de adquisición de datos.

La tarjeta de adquisición de datos tiene como finalidad, proporcionar una comunicación rápida y fiable entre la computadora y los motores que controlan los grados de libertad del prototipo mecatrónico de rodilla.

#### **24 Metodología**

Los elementos principales para el desarrollo de este proyecto son los moto-reductores con "encoder", la etapa de potencia y el microcontrolador. Adicionalmente se utiliza una interfaz gráfica desarrollada en LabVIEW para realizar las pruebas de movimiento del eje del motor.

<span id="page-268-0"></span>Para identificar la posición del eje del motor, el método más común es a través de un sensor de posición directamente en el eje del actuador. El dispositivo de retroalimentación de posición más popular por ser de un costo accesible y proporcionar una información apropiada, es el codificador óptico rotatorio como se muestra en la [Fig](#page-268-0)24 junto con sus partes básicas.

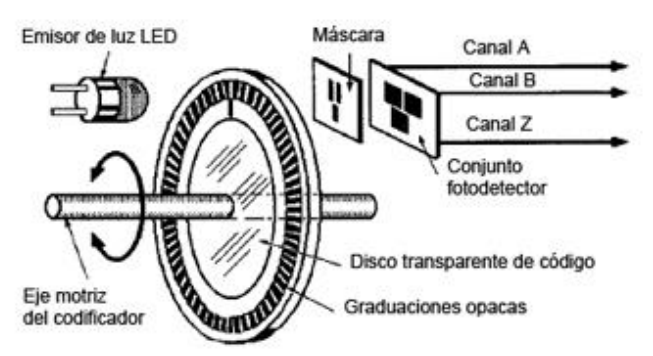

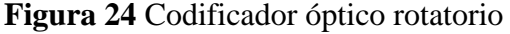

Este tipo de codificador irá acoplado al eje del motor, donde al girar proporciona una señal de pulsos desfasados 90º por los canales A y B, con los cuales se puede conocer el sentido de giro y mediante un conteo realizado desde el microcontrolador se puede ubicar la posición del ángulo de giro del motor.

Por otra parte, se tiene un mecanismo reductor a base de engranes en el motor, como se muestra en la 24.1. Esto proporciona dos ventajas, la reducción de velocidad del eje conducido, que permitirá controlar la posición de manera más precisa; y un incremento de torque en el mismo; característica necesaria, ya que se requiere un torque relativamente alto para realizar los movimientos reales de una rodilla, donde por ejemplo, en un joven con un peso de 70 kg; para una flexión a 5º se requiere una fuerza de 60 kg, y para 90º se requiere una fuerza de 130kg. (Sanchis, 2003).

Esto se menciona como referencia ya que la mayor parte del esfuerzo lo realizan los músculos como los cuádriceps. Por lo tanto en esta fase del prototipo, se pretende realizar y controlar los movimientos de una rodilla, posteriormente estos movimientos serán realizados con las cargas más próximas a lo real.

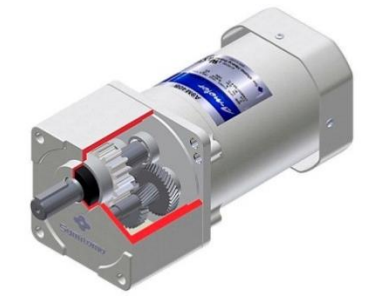

**Figura 24.1** Motor que muestra su reducción de engranes

Inicialmente las pruebas se realizan con motores que ya tienen una reducción de engranes y un "encoder" acoplado al eje, donde el motor utilizado es el de la 24.2, esto nos facilita el uso y montaje de los mismos en el sistema mecánico.

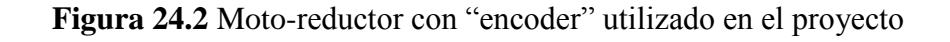

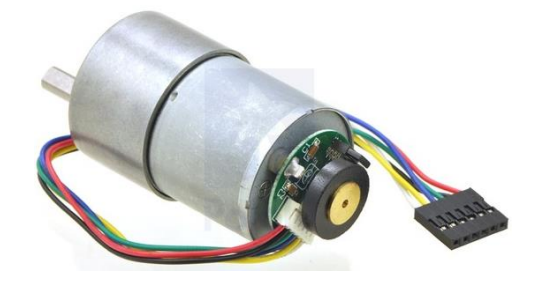

Para poder controlar el sentido de giro de los motorreductores, se configuró un puente H basado en transistor MOSFET para cada motor, el cual se encarga de la etapa de potencia, dado que llegan a consumir hasta 5 A. Con el uso de esta configuración, se tiene un alto nivel de eficiencia. Si se alimenta el puente H con 12V, estará llegando aproximadamente el mismo voltaje al moto-reductor. El puente H realizado es el que se muestra en la Fig. 24.3, donde se puede apreciar la vista superior e inferior del circuito.

**Figura 24.3** Vista superior e inferior del circuito del puente H con MOSFET

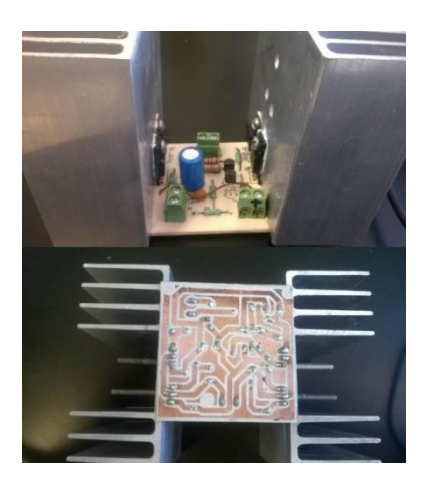

Pasando a la parte de comunicación con la PC, se optó por trabajar con microcontroladores de MICROCHIP, debido a su amplia variedad en dispositivos, lo que permite la localización rápida de un dispositivo que satisfaga las necesidades del proyecto en cuanto a sus características y numero de terminales de entrada y salida como de comunicación. El chip seleccionado fue el PIC18F4550 de 40 pines, ya que se requería manejar comunicación USB, controlar 5 puentes H, leer 5 "encoder" y generar 5 señales PWM; lo que resulta en un total de 10 entradas y 15 salidas digitales.

El microcontrolador se programó con el software "PIC C Compiler", siguiendo una estructura como muestra el diagrama de flujo general de la Fig. 5.

**Figura 24.4** Diagrama de flujo general que muestra los procesos principales del programa desarrollado

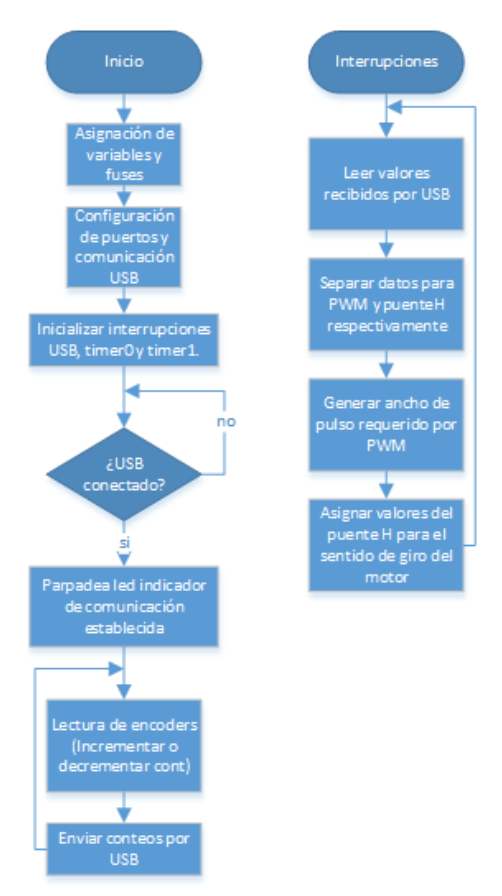

En el diagrama de la Fig. 24.4, por un lado se tiene la lectura de los "encoders" en el microcontrolador y el envío de los datos por USB, mientras que por interrupciones, se encarga de la escritura del microcontrolador de los valores adecuados que se establecerán para las salidas hacia los puentes H, controlando velocidad y sentido de giro de los motores.

Por último se presenta la interfaz gráfica en LabVIEW, en la Fig. 6, en la que se puede seleccionar el dispositivo de comunicación USB (VISA Resource name). Se utilizan controles numéricos con los cuales se puede establecer la posición de giro a la que se quiere llegar en cada motor.

La interfaz cuenta con un controlador PID, el cual posee una función de auto sintonía, que permite aproximar las ganancias del controlador para obtener los parámetros de control adecuados para el sistema.

**Figura 24.5** Interfaz gráfica en LabVIEW para el control de posición de 5 motores

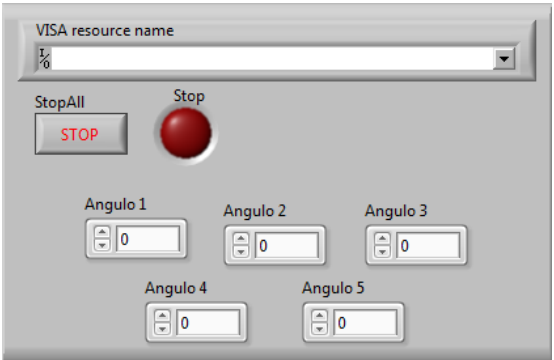

Para la parte de pruebas del movimiento angular de los motores, se diseñó una interfaz diferente, mostrada en la Fig. 7, en la que se puede obtener la curva de respuesta del motor, con la finalidad de obtener datos representativos, como el tiempo de asentamiento, el tiempo de levantamiento y el error producido.

**Figura 24.6** Interfaz gráfica desarrollada para pruebas de posicionamiento del motor

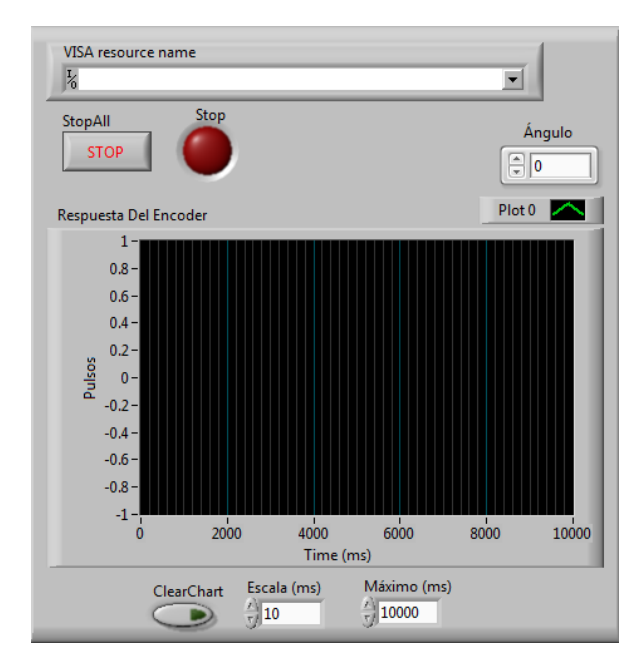

# **24.1 Resultados y discusión**

# Resultados

Después de haber sintonizado el controlador, se realizaron pruebas del motor sin carga en el eje y después se sometió a una carga de 4 kg, medida con un dinamómetro, como se muestra en la [Fig.](#page-272-0) Esta carga se levanta a manera de grúa, enrollando el cordón del que colgaba, proporcionalmente al ángulo de giro establecido.

<span id="page-272-0"></span>**Figura 24.7** Carga colocada en el eje, colgando de un dinamómetro para su medición

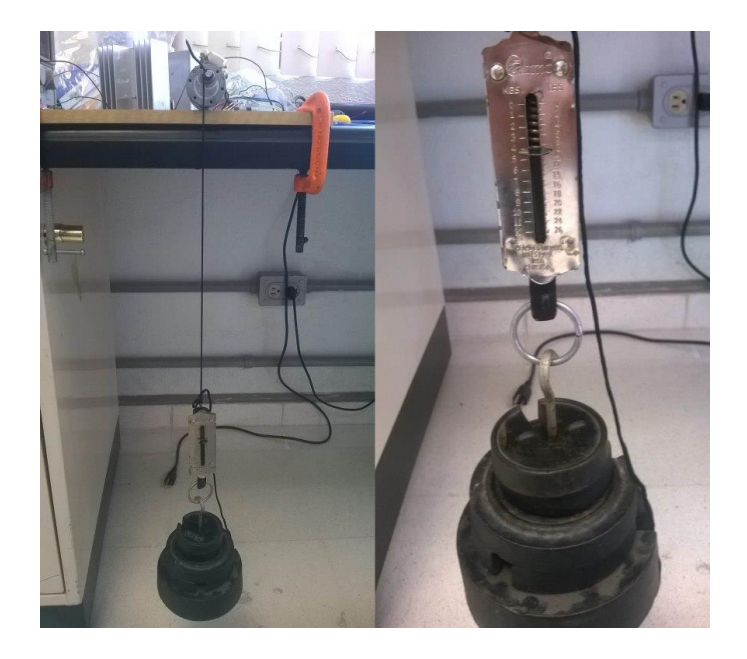

1) Pruebas sin carga: Para estas pruebas se establecieron ángulos significativos; 45, 90, 180 y 360º; realizando pruebas repetitivas del posicionamiento angular, tabulando y graficando los valores se obtuvo una curva típica para cada ángulo, **¡Error! No se encuentra el origen de la referencia.** a [Fig,](#page-273-0) junto con una tabla de resultados, [Tabla 24](#page-272-1), que muestra el tiempo de asentamiento  $(t_s)$ , de levantamiento  $(t_d)$  y de retardo  $(t_r)$  y el error en estado estable  $(E_{ss})$  del sistema.

<span id="page-272-1"></span>**Tabla 24** Valores significativos de las pruebas sin carga obtenidos de la curva típica correspondiente a cada ángulo

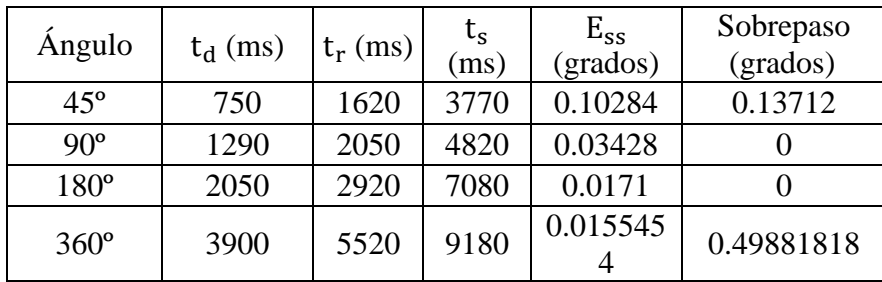

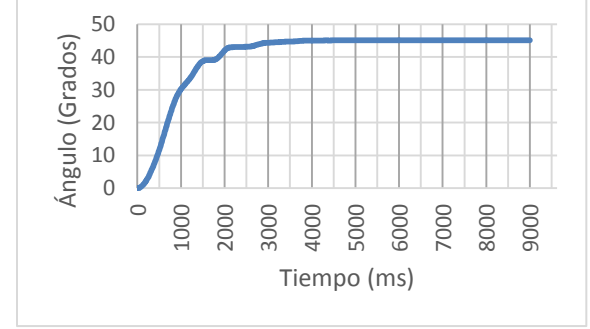

**Figura 24.7** Curva típica de respuesta a 45º sin carga

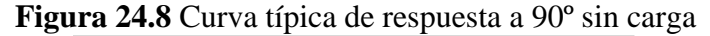

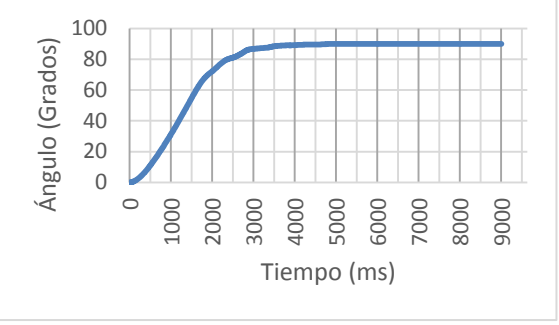

**Figura 24.9** Curva típica de respuesta a 180º sin carga

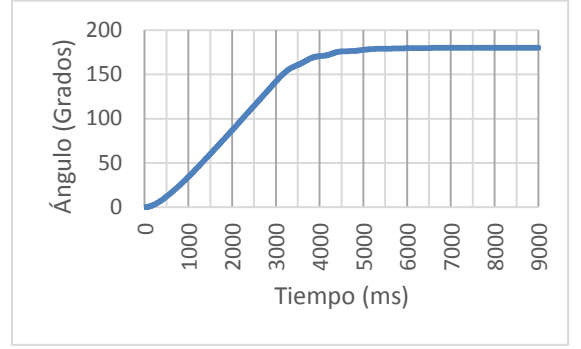

<span id="page-273-0"></span>**Figura 24.10** Curva típica de respuesta a 360º sin carga

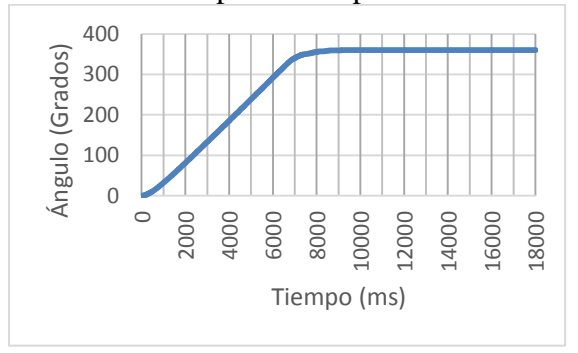

2) Pruebas con carga: en estas pruebas se efectuaron las mismas pruebas repetitivas con los ángulos significativos obteniendo los resultados de la [Tabla](#page-274-0) **24.1** 24.1.

| Angulo       | $t_d$ (ms) | $t_r$ (ms) | $t_{s}$ (ms) | $E_{ss}$ (grados) | Sobrepaso (grados) |
|--------------|------------|------------|--------------|-------------------|--------------------|
| $45^{\circ}$ | 360        | 1520       | 3670         | 0.06856           | 0.0857             |
| $90^\circ$   | 600        | 1550       | 4300         | 0.03428           |                    |
| 180°         | 990        | 1760       | 6440         | 0.1026            |                    |
| $360^\circ$  | 1770       | 2780       | 8100         | 0.0342            |                    |

<span id="page-274-0"></span>**Tabla 24.1** Valores significativos de las pruebas con carga obtenidos de la curva típica correspondiente a cada ángulo

<span id="page-274-1"></span>Los resultados de la [Tabla 24.1](#page-274-0) 4.1 se pueden observar en las gráficas de la [Fig](#page-274-1) a la **¡Error! No se encuentra el origen de la referencia.**.

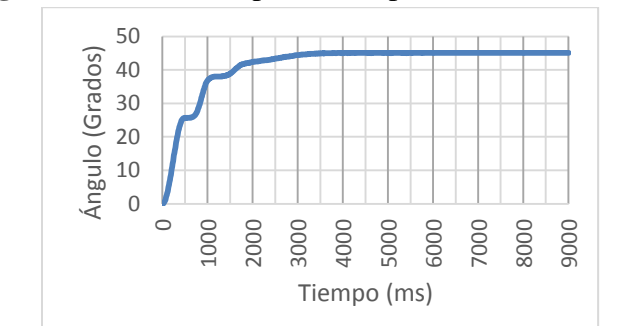

**Figura 24.11** Curva típica de respuesta a 45º con carga

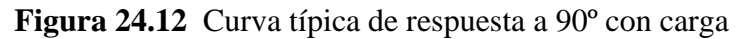

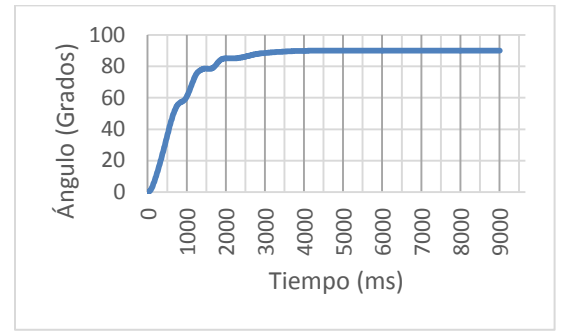

**Figura 24.13** Curva típica de respuesta a 180º con carga

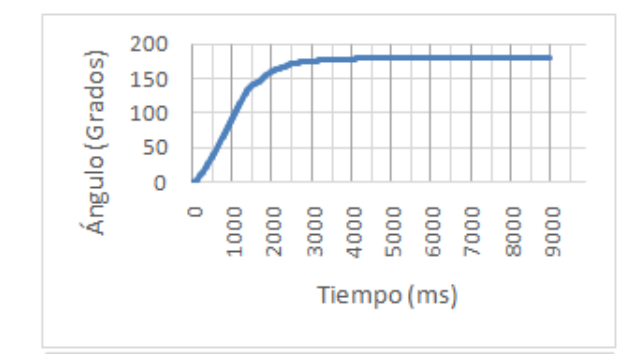

**Figura 24.14** Curva típica de respuesta a 360º con carga

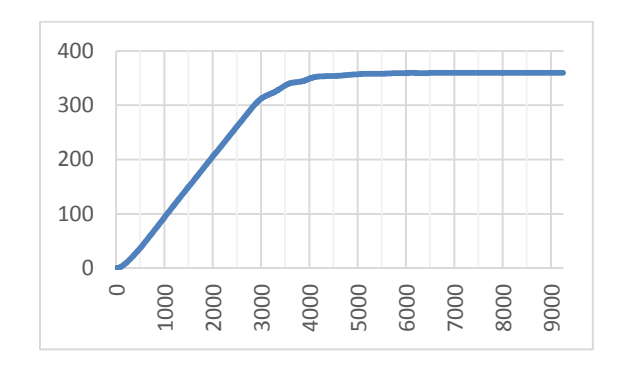

Discusión

El realizar pruebas repetitivas del posicionamiento angular, tanto sin carga y con carga, permite ver con cierto grado de certeza, de qué manera responderá el motor al dirigirse a cierta posición.

Conocer los tiempos en los que responderá el motor con carga y sin ella, muestra cómo responde el controlador ante ciertas perturbaciones, ya que como se puede ver los tiempos de levantamiento y de respuesta son totalmente diferentes. Ya que el controlador proporciona a la salida una respuesta diferente, la cual se incrementa de acuerdo al esfuerzo que esté realizando el motor. Como podemos ver, si comparamos las curvas de respuesta de los ángulos sin carga con respecto de los ángulos con carga; en la respuesta con carga tenemos momentos en los que la pendiente, en el tiempo de levantamiento, tiene un ángulo, y por pequeños instantes tiene otro ángulo. Esto indica que en determinada posición el motor puede estar realizando un mayor esfuerzo en ese punto y que la señal de control enviada no fue suficiente y que ésta se tiene que incrementar.

Por otro lado podemos ver que en el sistema sin carga se tiene un sobrepaso mucho mayor que en el sistema con carga, esto se debe a que la carga ejercida en el motor, funciona como amortiguamiento en el sistema, es decir; el peso de la carga impide que el motor, por su misma inercia u otros factores, gire más grados que el punto establecido.

#### **24.2 Conclusiones**

El utilizar algoritmos para el control de velocidad y posición en los motores, es un tema que ha adquirido gran importancia a partir de la automatización de los procesos industriales.

El realizar un control con auto sintonía, desde un software como LabVIEW, es de gran utilidad; ya que permite tener una idea general de la respuesta de un sistema que aún se encuentra en etapa de pruebas, ya que posteriormente, al estar montados los motores en la estructura mecánica del prototipo de rodilla, el sistema responderá diferente ante las fuerzas ejercidas en conjunto con la estructura. Debido a esto, es probable que se requiera realizar una sintonía diferente en el controlador, caracterizando de nuevo la respuesta proporcionada por el sistema.

Este tipo de aplicaciones han dado grandes avances en otros campos, como lo es la robótica. En este caso se implementará el control de motores en un sistema biomecatrónico de rodilla, para la prueba de meniscos sintéticos, donde a partir de los resultados obtenidos en las pruebas de posicionamiento, se puede considerar factible el control utilizando este tipo de motores, para la realización de la cinemática de la rodilla.

# **24.3 Agradecimientos**

Los autores agradecen al Consejo de Ciencia y Tecnología del Estado de Querétaro (CONCYTEQ) por el financiamiento y apoyos otorgados a este proyecto.

# **24.4 Referencias**

D. T. K. S. R. C. William E. Garret, «Menisco,» de Medicina del Fútbol, Bandalona, Paidotribo, 2005, p. 373.

V. Sanchis, Dolor anterior de rodilla e inestabilidad rotuliana en el paciente joven, D.F.: Médica Panamericana, 2003, p. 40.

J. J. Craig, Robótica, Tercera ed., México: Prentice Hall, 2006, p. 252.

B. C. Kuo, Sistemas de Control Automático, Séptima ed., Naucalpan de Juárez: Prentice Hall, 1996.

«Ciudad Universitaria,» Marzo 2014. [En línea]. Available: http://www.dgcs.unam.mx/boletin/bdboletin/2014\_125.html.

B. Miller, «USB Facts of Life,» 2008. [En línea]. Available: http://www.tracesystemsinc.com/USB\_Tutorials\_web/USB/A1\_Overview/Books/A3\_USB\_Facts\_of\_ Life/slide04.htm.

L. McCann, E. Ingham, Z. Jin y J. Fisher, «Influence of the meniscus on friction and degradation of cartilage in the natural knee joint,» de Osteoarthritis and Cartilage, 2009, pp. 17,995-1000.

# **Obtención de almidón a partir de los residuos de papa del mercado Abastos**

María Villalobos, Marycruz López, Pedro Rodríguez y María Prado

M. Villalobos, M. López, P. Rodriguez y M.Prado. Universidad Tecnológica de Jalisco, Guadalajara, Jalisco , 2014 maria.villalobos@utj.edu.mx

M. Ramos., V.Aguilera., (eds.) .Ciencias de la Ingeniería y Tecnología, Handbook -©ECORFAN- Valle de Santiago, Guanajuato, 2014.

# **Abstract**

The advantage of the potato crop residues lower quality, can offer an alternative to revalue residos obtained therefrom, and give the opportunity of a second use of residos with aValue added. In this paper an assessment of the amount of starch that can be obtained from lower quality potatoes such as the pachanga and residual pope do, and make a cost-benefit assessment to consider their alternative use. Potato starch is obtained by the wet method, achieving a yield between 7 and 8%, which is low compared to the amount of almicón containing potatoes, with this performance cost of potato starch obtained is about 20 pesos per kilo, and although this is more econ omic + the cost of commercial potato starch.

# **Introducción**

La presencia de papas silvestres en México indica que este país se encuentra en el ámbito de origen de este tubérculo aunque la papa *(Solanum tuberosum L.)* es mas conocida por ser originaria de América, particularmente en la región sur donde se encuentra la zona andina.

Hasta el decenio de 1960, el cultivo de papa se limitaba a las zonas de secano situadas a más de 2000 metros de altura, en las zonas volcánicas del centro de México, con una producción anual de unas 300 000 toneladas, y una productividad inferior a seis toneladas por hectárea.

En los siguientes 20 años, la producción se amplió a las zonas comerciales de regadío del norte y el occidente del país, donde la producción hoy alcanza las 40 toneladas.

Si bien la superficie dedicada a la producción de papa ha cambiado poco desde 1980, el rendimiento promedio casi se ha triplicado desde 1961 y en 2007 hubo una cosecha extraordinaria de 1,75 millones de toneladas.

La papa es una hortaliza de diversas formas de usos y consumos, como lo son:

a) Consumo doméstico dónde el principal uso es en fresco, utilizado en la elaboración de platillos gastronómicos, producción de hojuelas o chips, bastones de papa pre cocida o para freír, puré, mayonesas, jaleas.

b) Consumo animal: se utiliza en la elaboración de forrajes y abonos, entreotros.

c) Industria química, para extraer alcohol y fabricar: licores, esencias yaromas, además que puede utilizarse también en la producción de cosméticos y medicinas, entre otros.

Como pulpa se puede extraer proteína líquida, seca y se usa también como papa deshidratada.

A nivel nacional la papa ocupa el 5to lugar después de Maiz, Frijol, trigo y arroz.

#### **25 Método**

La metodología aplicada en este trabajo consta de las siguientes etapas: una encuesta en campo, extracción del almidón y finalmente un análisis costo beneficio.

# **25.1 Población de estudio**

Se hace una visita a la zona comercial del mercado de Abasto en Guadalajara, Jalisco para determinar el tipo de papa y costo que se comercializan localmente en las bodegas distribuidoras. En campo se aplica una encuesta a los comerciantes a fin de conocer el destino final de la papa residual y cantidad de la misma. La selección de la papa que se usará en el proyecto dependerá de los resultados obtenidos durante la visita en campo.

# **25.2 Extracción del almidón de papa**

Se extrae el almidón de la papa residual mediante el método de vía húmeda, el cual consiste en lavado, corte, triturado, sedimentado, decantado, secado, pulverizado, tamizado y almacenado. Se utilizaron papas residuales "pachanga" adquirida en un local del mercado de abastos de Guadalajara. La papa pachanga La papa utilizada para la obtención del almidón fue la papa pachanga que se adquirió en Distribuidora de Papas el Castillo, local #718 en la calle 7.

La materia prima fue lavada con agua y jabón para eliminar el exceso de tierra. Luego se corta la papa con un cuchillo de cocina en trozos uniformes de aproximadamente 8 x 2 cmy extrajo el jugo de papa mediante un extractor comercial para uso doméstico modelo Rudo, marca Turmix. para obtener el jugo de la papa que contiene el almidón, se pone un recipiente con capacidad de 20 litros y sobre el recipiente una manta de 40 x 40 cm atado con una liga, Se deja sedimentar el almidón una vez ya filtrado durante 30 minutos, ya sedimentado el almidón se retira el exceso de agua, se pone el almidón en charolas de aluminio de 20 x 25 cm, en la estufa a 50ºC durante un periodo de 4 horas o a temperatura ambiente durante 12 horas. Obtenido el almidón la reducción de tamaño del material seco, se hizo pasar el polvo fino por una serie de mallas para determinar granulometría. el almidón obtenido se almaceno en bolsas de polietileno.

# **25.3 Análisis Costo-Beneficio**

En este apartado se realiza una evaluación costo-beneficio del almidón obtenido de la papa residual en comparación con los costos del almidón comercial.

# **25.4 Resultados**

Se visitaron al azar a 10 locatarios del mercado de abasto que se dedicaban a la comercialización de la papa entre los que se encuentran, Papas Mena, Pepe Papas, Papas Castillo, Papas San Marcos, Papas Rolas y que atendieron a responder la entrevista encontrándose que las papas proceden principalmente de Tapalpa, Saltillo, Puebla, Obregón, Tlaxcala, Michoacán, Sinaloa, Toluca y Nuevo León. Las variedades de papas comercializadas son alrededor de 40 siendo alphas, fiana, satinas, fabula, cesar, gian, mundiales, agatar, dolcinas, isadoras, vivaldi, Atlantic las que predominan.

La papa que reciben generalmente les llega en costales y cubierta de tierra, por lo que una de las principales actividades que se realizan en el local es la limpieza con agua, en lavadoras mecánicas. Durante esta actividad además de realizar el lavado se hace la selección de la papa en función del tamaño y se separa también aquella papa que viene muy dañada o podrida y que no es posible poner a la venta la cual le nombran merma o residual (ver figura 1). La merma que normalmente se obtiene es alrededor de un 1%, lo cual representa en promedio entre 10 y 15 kg al día.

En todos los casos se encontró que cuando la papa es pequeña, o está trozada, o comienza a mancharse se vende como papa de menor calidad a un menor precio y se le denomina "pachanga".

El costo de la papa varía en fución de la temporada del año, la encuesta se hizo enel mes de octubre y el costo de la pachanga era entre 1 y 2 pesos el kilo (al mayoreo), en comparación con la papa de mejor calidad que fluctuaba entre 10 y 13 pesos el kilo. En general la papa que reciben de Puebla y Zacatecas es la que presenta mayor cantidad de mermas.

La primera alternativa de la papa pachanga es su venta al público a un menor costo, son los tianguistas y taqueros quienes principalmente la compran (72%),sin embargo también puede ser regalada a los centros de rehabilitación o bancos de alimentos (14%), vendida para alimento de los animales (8.4 %) y sólo un 5.6% no se logra su venta y se se tira a la basura.

Se trabajó con papa de primera calidad en la variedad Atlantis, papa pachanga y papa de merma o residual como se muestra en la figura 1.

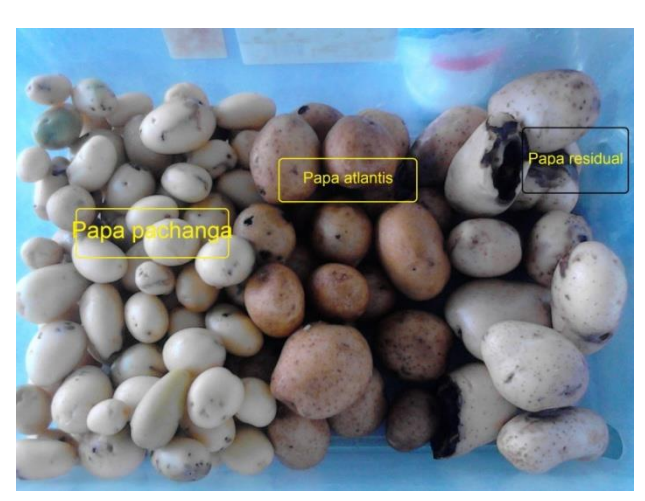

**Figura 25.1** Papa pachanga, papa Atlantis y papa Residual

# **25.5 Obtención del almidón**

Se realizaron pruebas para la obtención de almidón con las diferentes tipos de papa, y se encontraron ligeras variaciones entre ellas, en general elprocentaje de almidón obtenido es alrededor del 7 al 8 % de la papa, sin embargo es posible obtener un porcentaje mayor, ya que la papa tiene del 18 a 23% de almidón (Avendaño Cetina, 2009). Uno de los principales factores que afecta al redimiento de almidón es el tiempo de sedimentación, al decantar el agua o al filtrar se puede perder cierta cantidad de almidón.

Se determinó la cantidad de humedad presente mediante el equipo de determinación de %Humedad Modelo: AND, MF-50, obteniendose un valor de 17% .

# **25.6 Beneficio económico**

La papa pachanga tuvo el valor de 80 pesos por 50 kilo, en promedio 1.6 pesos por kg, si se considera que se obtiene aproximadamente el 8% de almidón, de los 50 kg anteriormente mendionados se obtendrían aproximadamente 4 kg de almidón de papa, siendo el precio del almidón de 20 pesos por kg de almidón de papa. Se solicitaron cotizaciones del almidón de papa comercial a teniendo los siguientes resultados: Alquimia Mexicana, S.de R.L. 638 pesos el saco de 25 kg de fécula de papa, Almidones y desarrollos industriales S.A de C.V, 533.50 kg el saco de 25 kg, La mamá Coneja 624.9 pesos el saco de 25 kg, sinedo alrededor de 25 pesos el costo por kilogramo de almidón de papa. por lo que es más económica.

# **25.7 Conclusiones**

La obtención de almidón de papa mediante la vía húmeda obtenida gfué alrededor del 8%, mucho mas bajo que la cantidad de almidón que tiene la papa. Se presentan pérdidas en diferentes etapas del proceso como los son en la sedimientación decantación y filtración.El costo del almidón obtenido es alrededor de 20 pesos por kilogramo el cual es menor que el costo del almidón comercial que es de 25 pesos por kilogramo, por lo que resulta conveniente la extracción del mismo.

# **25.8 Agradecimientos**

El trabajo fue apoyado por el Programa de Mejoramiento al Profesorado (PROMEP) a través del proyecto "Elaboración de un producto plástico biodegradable a partir de almidón mediante el proceso de moldeo por inyección".

# **25.9 Referencias**

Alexandersson, H. (1986). A homogeneity test applied to precipitation data. *Journal of Climate*, 6, 661–675.

Alexandersson H. & Moberg A. (1997). Homogenization of Swedish temperature data. Part I: Homogeneity test for linear trends. *International Journal of Climatology,* 17, 25-34.

Avendaño Cetina, G. L. (Abril de 2009). Recuperado el 15 de febrero de 2013, de http://revistavirtualpro.com/blog/wp-content/uploads/2011/04/propiedades-mecanicas-biopolimero.pdf

Buishand T. A., (1982). Some methods for testing the homogeneity of rainfall records. *Journal of Hydrology*, 58, 11-27.

Ducre-Rubitaille, J.-F., Vincent, L. A. & Boulet, G. (2003). Comparison of techniques for detection of discontinuities in temperature series. *International Journal of Climatology*, 23, 1087–1101.

Hanssen-Bauer, I. & Førland, E. (1994). Homogenizing long Norwegian precipitation series. *Journal of Climate,* 7, 1001–1013.

Martínez M.D., Serra C., Burgueño, A. & Lana X. (2009). Time trends of daily maximum and minimum temperatures in Catatonia (NE Spain) for the period 1975–2004. *International Journal of Climatology*, 30(2), 267–290.

Mihajlovic, D., (2006). Monitoring the 2003–2004 Meteorological Drought Over Pannonian Part of Croatia. *International Journal of Climatology*, 26, 2213–2225.

Pettitt, A. N. (1979). A nonparametric approach to the change point detection. *Applied Statistics*, 28, 126–135.

# **Recorrido virtual interactivo de las instalaciones de la Universidad Tecnológica Emiliano Zapata del Estado de Morelos - UTEZ**

Ernesto Adán, Martha E. Luna, Elda Damián, Ángel Estrada y Oscar Salinas

E. Adán, M. Luna, E. Damián, A. Estrada y Oscar Salinas Universidad Tecnológica Emiliano Zapata del Estado de Morelos, Av. Universidad Tecnológica #1. Col. Palo Escrito. Emiliano Zapata, Mor. C.P. 62760 ernestoadan@utez.edu.mx

M. Ramos., V.Aguilera., (eds.) .Ciencias de la Ingeniería y Tecnología, Handbook -©ECORFAN- Valle de Santiago, Guanajuato, 2014.

#### **Abstract**

The use of virtual models for architectural projects has increased as technology advances, 2D, 3D models from to 4D, with the integration of materials and lighting to increase its realism. The development of a virtual tour is complex, because the requirements from a computer hardware in good yield to modeling techniques that allow us to observe in detail the place that walking virtually without neglecting interactivity in a virtual environment. We have developed a prototype called RV-UTEZ (Virtual Tour - University Technology Emiliano Zapata), part of a 3D modeling, imported into a game engine for interactive virtual tour with a focus on visualization of a third person, using the tools 3DMax Studio and Unity 3D, which allow you to visit the installations of the University, from the facade to the interior of each building and recreational areas so far not been developed virtual tours to educational institutions with these technologies. Currently the RV-UTEZ application has been used to promote the University campuses primarily in high school, also has proposed a version for mobile devices, allowing the approach of potential students.

### **Introducción**

El ser humano, vive hoy en día en una sociedad inmersa en las nuevas tecnologías, muchas de las cuales se han desarrollado para minimizar el esfuerzo que requieren ciertas actividades, de tal manera, que podamos realizar más actividades en menor tiempo y sin la necesidad de trasladarse en grandes distancias. Los dispositivos móviles han evolucionado de tal manera, que se han convertido en una herramienta de trabajo indispensable, y por ello la capacidad de procesamiento y de gráficos que se requieren para éstos equipos es tan alta, que prácticamente pueden soportar cualquier tipo de aplicación. De acuerdo a lo anterior y en el presente trabajo se presenta un software denominado Recorrido Virtual Interactivo UTEZ, el cuál permite la interacción del usuario con el programa, a través de un ambiente virtual, para que pueda recorrer las instalaciones de la Universidad como si estuviera en dentro de ella, sin la necesidad de trasladarse desde su ubicación. Para el desarrollo de este tipo de programas multimedia, se requieren de múltiples tareas, tales como el modelado de las instalaciones y el terreno, la creación y edición de texturas y la interactividad, todo ello para proporcionar el mayor realismo al usuario.

Por otra parte, la UTEZ, recientemente ha incrementado su población estudiantil, así como también su infraestructura, de tal manera que muchos estudiantes, principalmente de nuevo ingreso, requieren de información acerca de las áreas de las cuales se conforman la universidad y los servicios que se ofrecen en ella, e incluso también para el nuevo personal administrativo o docente que se integra, resaltando la necesidad de contar con medios multimedios interactivos y atractivos que nos permitan guiar de manera virtual a los estudiantes o trabajadores de nuevo ingreso. Para comprender mejor el funcionamiento del Recorrido virtual interactivo, es necesario el contexto de dicha aplicación, sus fundamentos radican en el concepto de la Realidad Virtual, la cual se define como un medio tecnológico compuesto por una simulación tridimensional por computadora, donde el participante utiliza varios sentidos sensoriales para interactuar con dicha simulación, dando a ésta la sensación de estar mentalmente inmerso (presente).

A la simulación tridimensional se le ha llamado "ambiente o mundo virtual" (Sherman y Craig, 2003).

Para la elaboración de los ambientes virtuales se utilizan herramientas de modelado en 3D de diferentes sistemas operativos:

- a) Las plataformas de Linux utilizan como software de modelado en 3D a Blender.
- b) La plataforma de Mac utiliza Maya como software de Modelado en 3D.

c) La plataforma de Windows, soporta como software de Modelado en 3D a 3D Studio Max, Rhinoceros y Light Wave.

De acuerdo a Moreno (Moreno, 2010), es necesario definir una serie de pasos para crear un modelo trimensional, los cuales consisten en:

- Dar forma al objeto por medio de polígonos y otros elementos geométricos.
- Realizar las etapas de texturizado e iluminación.
- Generar el renderizado del objeto en una escena y/o la animación en video.

De acuerdo a los pasos anteriormente mencionados, el modelado en 3D concluye con la etapa de renderizado, el cual es el proceso por el cual se genera una imagen digital que imita un espacio real en un espacio 3D. Este proceso se lleva a cabo mediante el uso de diferentes motores de renderizado, entre los principales se encuentran: Mental Ray, Pov Ray, VRay, FryRender, FurryBall, LightEngine3D:RayDiffuse, Maxwell, RenderPipe, Luminaire, Voxel, ShaderLigh.

Muchas de las herramientas de Modelado en 3D permiten la generación de ambientes virtuales, solo que se limitan a la creación de videos, lo cual limita la interactividad del usuario, para resolver esto, una vez que se cuenta con el modelado, este es importado a una herramienta denominada "Motor de videojuegos" o "game engine". Un motor de videojuegos es un sistema desarrollador de videojuegos, el cual incluye funciones de compilación, renderizado de gráficos 2D y 3D, sonido, animación, inteligencia artificial, asignación de memoria y de gráficos, entre otras (Marchante 2012).

Para la implementación del recorrido virtual interactivo se utilizó el motor de videojuegos denominado Unity 3D, el cual permite la importación de modelos 3D y se le agregan propiedades físicas que permiten el movimiento, desplazamientos, etc.

# **26 Método**

Para el desarrollo del proyecto, se utilizó la técnica de análisis y recolección de información, identificando primeramente los requerimientos del sistema "Recorrido Virtual Interactivo UTEZ", los cuales son:

- Elaborar el modelado en 3D de las instalaciones de la Universidad.
- Creación de las texturas para aplicarlos en los modelos 3D y al recorrido virtual.
- Modelar el terreno de la Universidad.
- Crear lo Scripts necesarios para agregar interactividad con el usuario.

 Agregar propiedades de la física a los objetos en 3D, es decir, movimientos, desplazamientos, masa, fuerza, gravedad, etc.

Editar el audio necesario para agregar al recorrido virtual.

Para poder llevar a cabo el desarrollo del Recorrido Virtual fué necesario establecer las estrategias correspondientes:

- Análisis del lugar y objetos a modelar.
- Toma de fotografías de las texturas.
- Toma de Fotografías de los objetos a modelar de diferentes ángulos.
- Utilización del software 3Ds Max para modelar.
- Utilización del software Unity 3D para agregar interactividad.
- Utilización del software Photoshop para edición de texturas.

En la etapa de desarrollo, como primer paso, se realizó la observación del terreno mediante un recorrido físico del terreno y las instalaciones, para tomar las medidas correspondientes a las dimensiones y distancias de los diferentes objetos a modelar, previa base del plano arquitectónico de la UTEZ, veáse la figura 26 y 26.1.

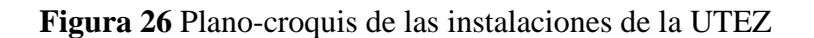

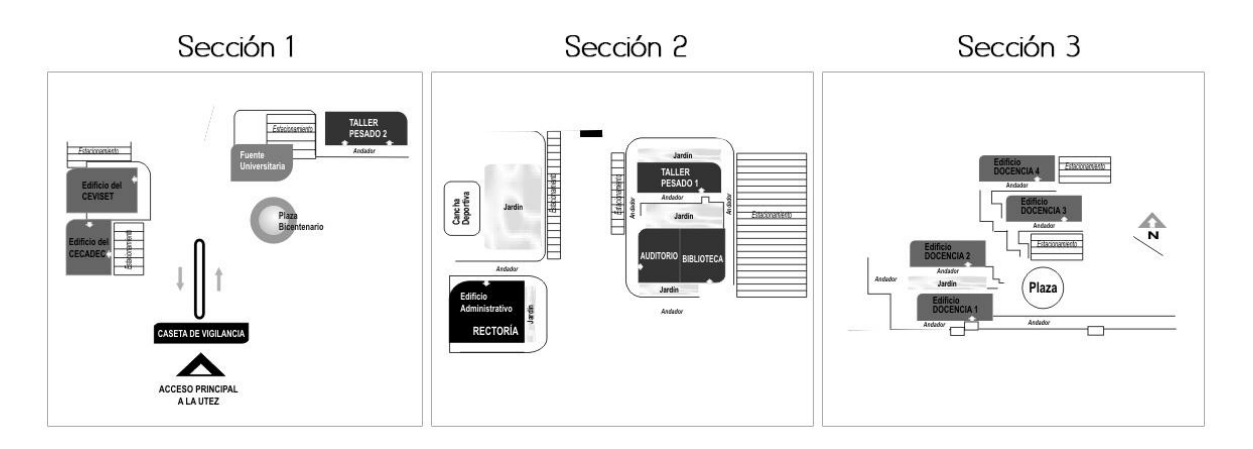

# **Figura 26.1** Fotografías del terreno

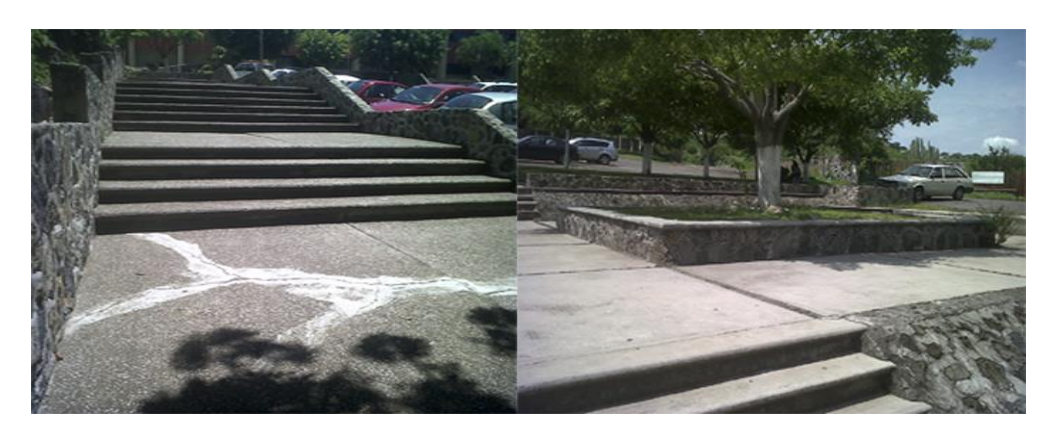

Posteriormente y ya con las fotografías, se procedió a la edición de texturas, en total sumaron 13 las utilizadas en el recorrido, de las cuales, la textura del concreto cubre el 70% del terreno. Para ello se utilizó el software Photoshop, que permite la creación de texturas "tiliables", cuya característica principal, es que se toma una parte de una fotografía y se guarda como una textura, pero al momento de aplicarse sobre un objeto, no genera una percepción falsa de las imágenes, porque los limites de donde inicia y donde termina la imagen de la textura no es perceptible, veáse la figura 26.2.

### **Figura 26.2** Texturas tiliables

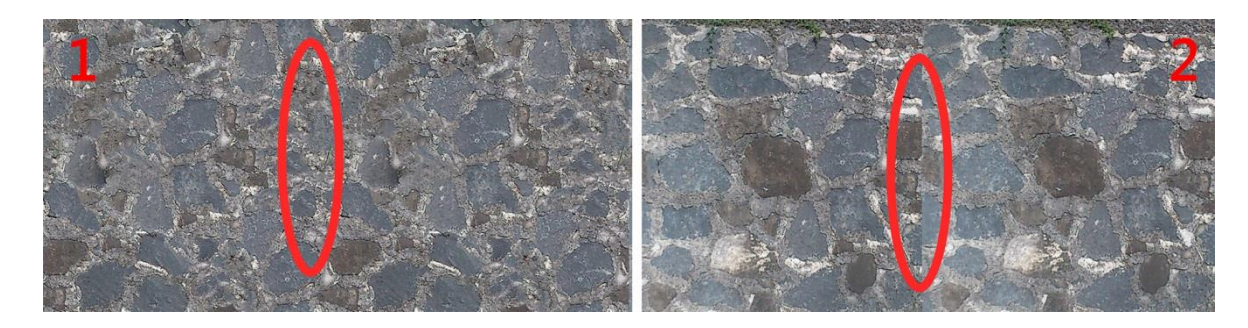

A continuación se procede al modelado 3D del terreno y las instalaciones de la UTEZ, partiendo de las instalaciones de la entrada (veáse figura 26.3), la fuente del bicentenario, áreas verdes, estacionamientos, bardas, banquetas, edificios, etc.
## **Figura 26.3** Entrada a la UTEZ

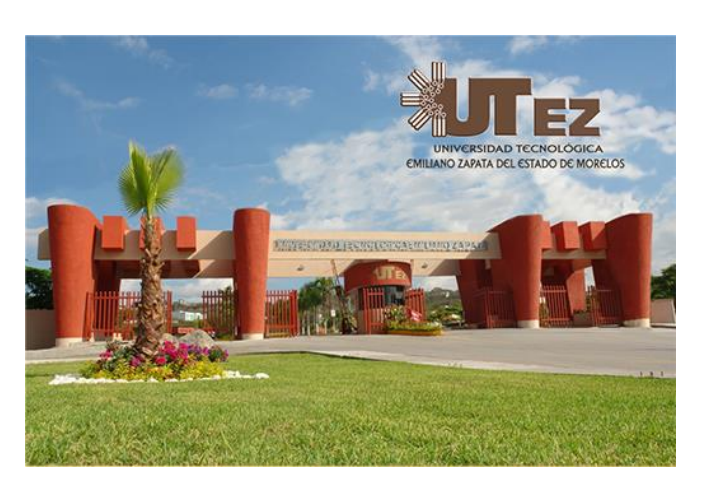

Para lograr la imagen que se muestra en la figura 26.3, se inició por los pilares ya que estos se repiten 4 veces a lo largo de la entrada, para el modelado en 3D se utilizó el software 3D Max Studio en donde se creó un cilindro con 24 segmentos ya que esto crea una curva muy similar al pilar de la entrada. Después el cilindro se convirtió en un Polígono Editable o Editable Poly en cual permite la edición del objeto en cinco niveles:

- Vértices: Son los puntos que se encuentran en cada unión de aristas.
- Aristas (Edges): son segmentos o secciones de líneas que conforman el objeto.
- Bordes: es la línea completa incluyendo los vértices.
- Polígonos: Son los lados que tiene un objeto.
- Elemento: es toda la figura en sí, se usa cuando hay separaciones en el objeto.

Se comenzó a editar a nivel vértice, se seleccionaron los vértices que estaban en el centro de la figura para unirlos y crear un eje que dividiera el objeto en 2 partes, después se trabajó a nivel polígono, en donde se seleccionó la mitad del cilindro y se eliminó, al eliminar polígonos de un objeto esto deja un hueco el cual se debe de tapar y se crea un nuevo polígono, después de tapar el hueco, se seleccionó el nuevo polígono que se creó, este se movió en el eje "Y" para darle un ancho al objeto, para después seleccionar el polígono inferior y escalarlo para terminar por completo el pilar. Este pilar se clono 4 veces para crear el largo de la entrada. Después de terminar los pilares, se creó una caja, que después se convirtió en editable poly para trabajar a nivel polígono, la caja se clonó 2 veces para cubrir el largo de la entrada, se volvió a clonar para cubrir en ancho de la misma como se puede apreciar en la figura 26.4.

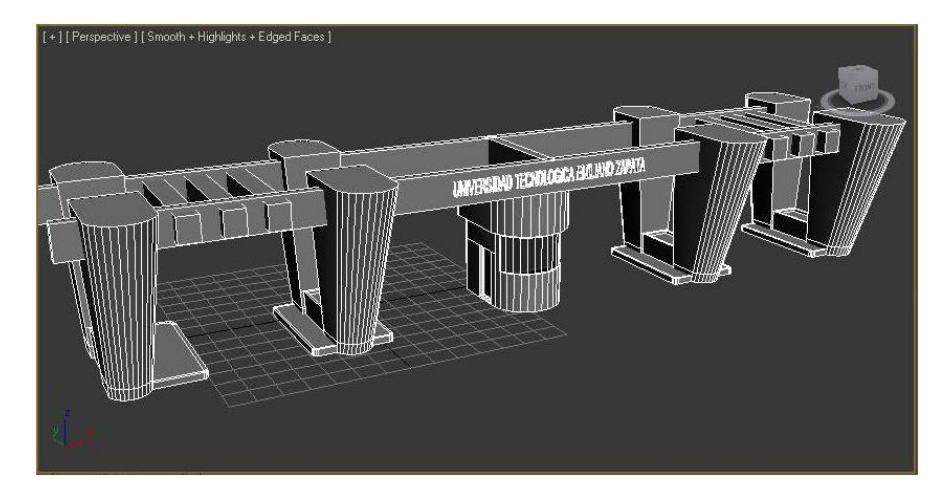

**Figura 26.4** Entrada a las instalaciones de la UTEZ modelada en 3D

El resto de los objetos (edificios e instalaciones), siguieron el mismo proceso de modelado 3D.

Para la elaboración del recorrido virtual, se realizó una exportación e importación de los modelados en el software denominado Unity 3D, estos modelos se convierten a un formato denominado "FBX" el cual puede ser interpretado por el motor de videojuegos en cuestión.

Para la interactividad del recorrido es necesario, realizar bloques de instrucciones de código JavaScript, a continuación se muestra un ejemplo de codificación en JavaScript para Unity 3D que permite agregar movimiento a los objetos; en este caso, se creó una animación para las rejas que se encuentran en la entrada de la universidad, la cual solo se activa cuando el jugador está a punto de colisionar con la reja. Para que esto funcione se agregó un complemento de tipo física/box collider, el box collider permite convertirlo en un Trigger o activador, a este activador también se le puede dar un largo, ancho y altura. La altura y el largo del activador se igualo con el largo y altura de la reja, el ancho del activador se hizo 4 veces más grande que el ancho de la reja. Esto permitió que se detectara al personaje cuando entra a este activador y reproducir la animación antes que colisione con la reja. Para detectar al jugador y reproducir la animación se utilizó el siguiente script:

var Abrir : String; var Cerrar: String; var Abierto : AudioClip; function OnTriggerEnter(){ gameObject.animation.Play(Abrir); audio.PlayOneShot(Abierto); } function OnTriggerExit(){ gameObject.animation.Play(Cerrar); } @script RequireComponent(AudioSource)

El recorrido virtual, es una aplicación que permite que el usuario se traslade por todas las instalaciones en un contexto de primera persona, es decir, que tiene la percepción de que el está recorriendo las instalaciones, a diferencia de los contextos de tercera persona, en donde existe un objeto que recorre las instalaciones, generalmente un personaje, y el usuario tiene la percepción de mover al objeto o individuo hacia el lugar que el desee. Existe también la opción para jugar en las áreas deportivas, como futbol, basquetbol y voleibol, con juegos de pelota básicos y programados con la interactividad necesaria en Unity 3D.

## **26.1 Resultados**

El recorrido virtual interactivo UTEZ, es una herramienta de software multimedia, diseñada y desarrollada como parte del trabajo colaborativo del CA Redes Convergentes Seguras y en conjunto con alumnos y profesores de la carrera de Técnico Superior Universitario en Tecnologías de la Información y Comunicación en el área de Multimedia y Comercio Electrónico, éste programa permitirá a la Universidad tener una presencia en diversos medios de difusión y a través de la realidad virtual con medios digitales, con el objetivo de promocionar a la universidad, de tal manera que las personas que no puedan conocer las instalaciones de manera física por diferentes causas como la distancia o el tiempo que se requiere para llegar a la Universidad, lo puedan hacer a través de una aplicación multimedia, de una manera fácil, rápida e interactiva.

En las figuras 26.5 a la 26.11 se muestran las pantallas del recorrido virtual de las instalaciones de la UTEZ , el recorrido cuenta también con un mapa de navegación que permite al usuario ubicarse y recorre de manera más ráida cualquier edificio o área que prefiera.

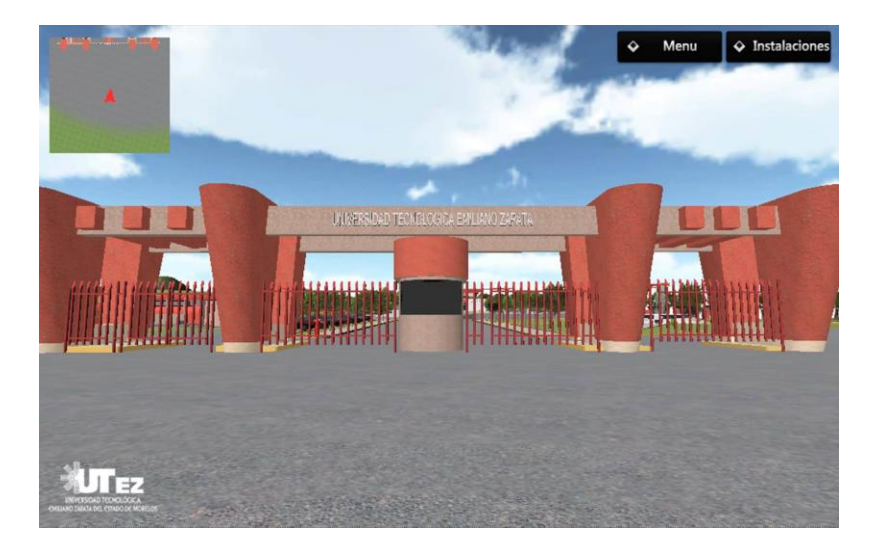

# **Figura 26.5** Entrada UTEZ

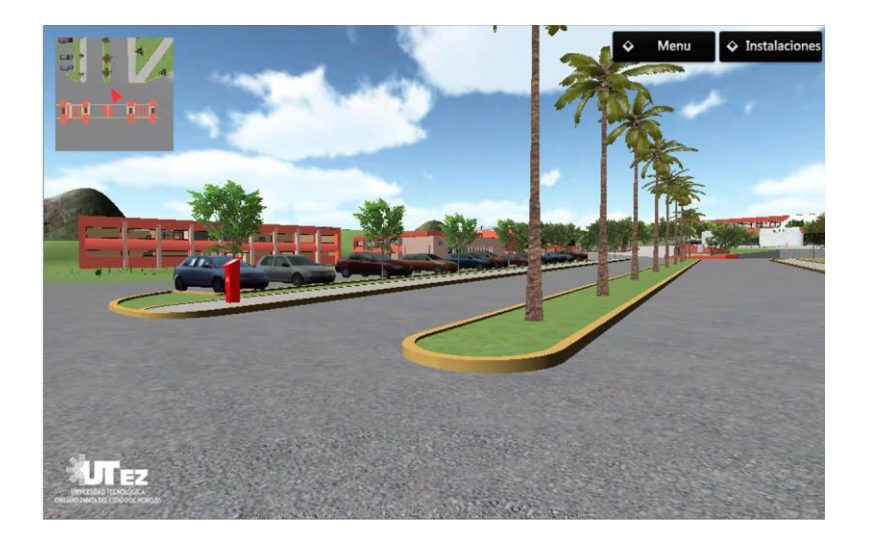

# **Figura 26.6** Estacionamiento 1 UTEZ

**Figura 26.7** Plaza Bicentenario

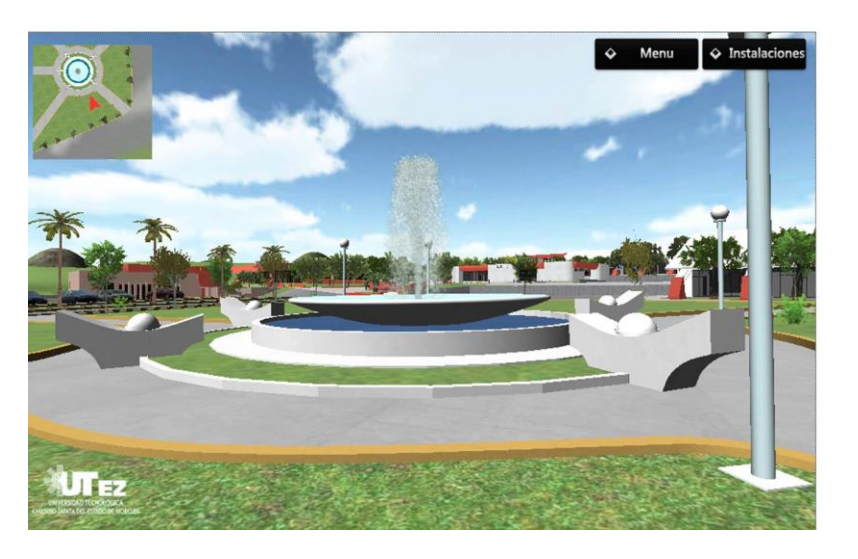

# **Figura 26.8** Edificio de docencia 1

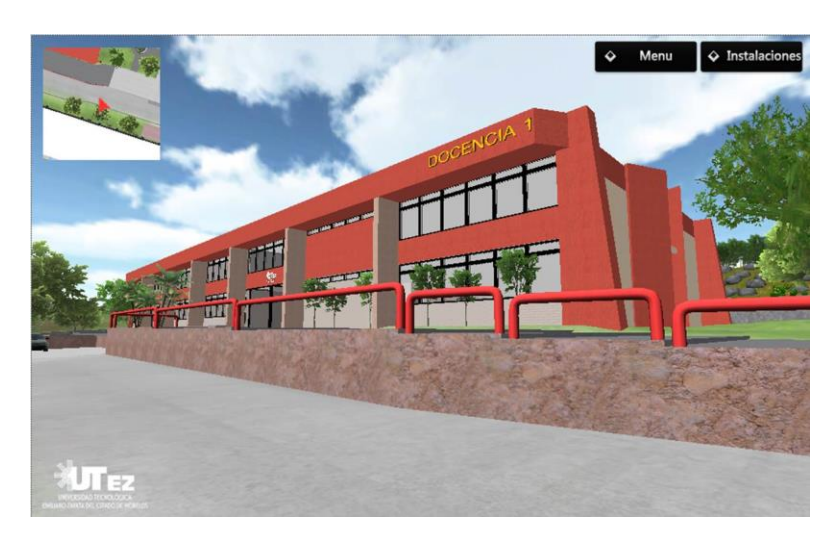

**Figura 26.9** Edificio de Docencia 2

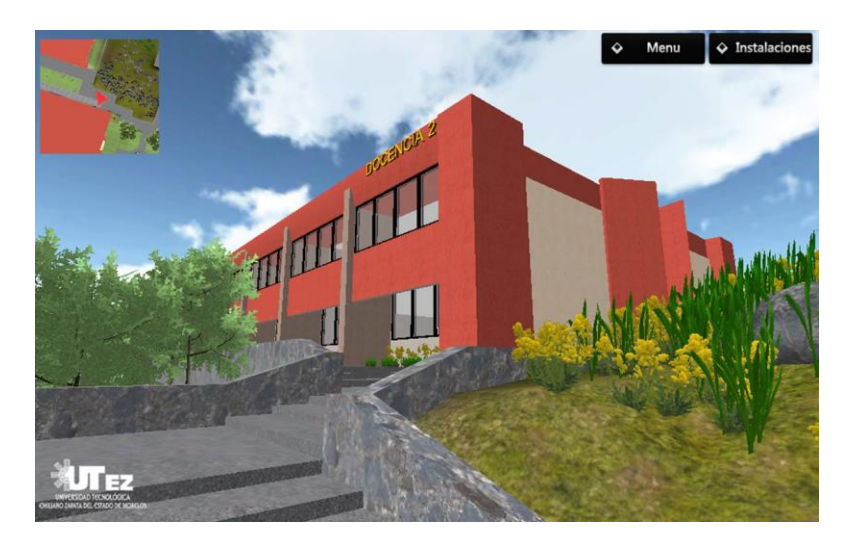

**Figura 26.10** Edificio de Docencia 3

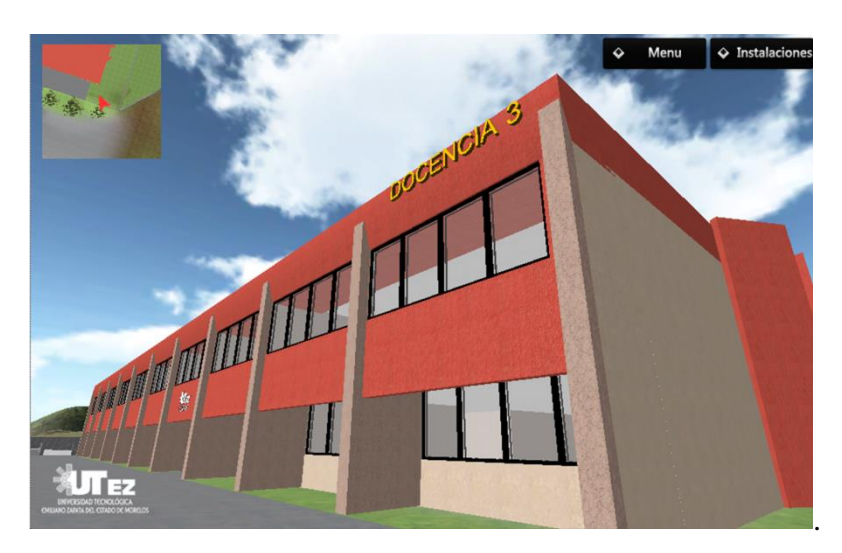

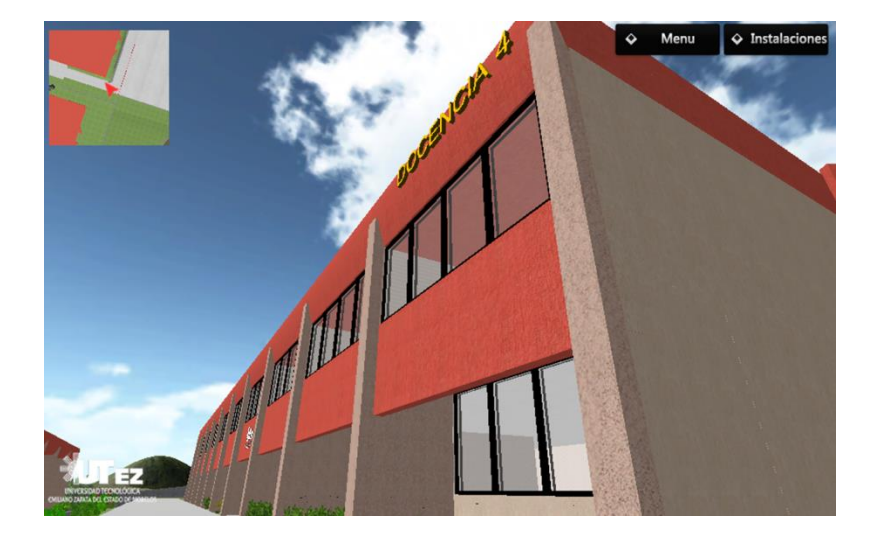

## **Figura 26.11** Edificio de Docencia 4

#### **26.2 Discusión**

Actualmente, el uso de software multimedia para la difusión y comunicación de diferentes tópicos ha ido en aumento, gracias a los diferentes medios existentes y principalmente por Internet.

Sin embargo, muchos de éstos productos de software se ven limitados en diferentes aspectos:

- Diseño
- Impacto visual
- Interactividad
- Usabilidad
- Medio de uso
- Portabilidad (escritorio, para dispositivos móviles como tabletas, smartphones, etc.)
- $\bullet$  Etc.

Muchas de éstas características se han tomado en cuenta para desarrollar el Recorrido Virtual Interactivo UTEZ, sin embargo, el público al que ha sido mostrado hasta el momento se enfoca principalmente a los adolescentes que están por concluir sus estudios de nivel medio superior y que son los potenciales alumnos a ingresar. Existe todavía la falta de un planeación de promoción adicional en donde pueda utilizarse el recorrido virtual.

#### **26.3 Conclusiones**

El impacto que da el proyecto hacia la comunidad UTEZ es el de aumentar el interés, tanto de alumnos como de visitantes internos y/o externos, de conocer las instalaciones sin la necesidad de trasladarse físicamente a la Universidad, mediante una herramienta tecnológica, fácil de manipular y atractiva visualmente, apegada a la realidad de nuestra Universidad.

Hasta el momento se tiene una herramienta de promoción para la universidad que utiliza tecnologías innovadoras, de alto impacto y fáciles de manejar, se pretende que en un futuro próximo, esta herramienta incorpore también Realidad Aumentada, de tal manera que a través de marcadores (imágenes promocionales) puedan obtener información gráfica y en tiempo real de promociones, información de las carreras que se imparten, información de los laboratorios, etc.

El uso de los ambientes virtuales, son una buena opción para mostrar información importante de una organización, ya que permite captar un amplio público a través de interfaces gráficas agradables a la vista. Esto es algo que se ha experimentado con las demostración del Recorrido Virtual Interactivo UTEZ, que se ha expuesto en diferentes expo profesiograficas en el Estado, en eventos de difusión como el evento denominado "Morelos Único", en donde se ha observado el interés de los visitantes por consultar el sistema de software multimedia, dejando una grata experiencia en los usuarios.

#### **26.4 Referencias**

Sherman, W.R. y Craig, A.B. (2003). Understanding Virtual Reality. San Francisco, CA. Morgan Kaufmann.

Moreno Sáenz, J. & Molina vilchis, M.A. (2010). Panorama de los ataques en los modelos 3D. Telematique.

Marchante de la Dueña, Julian. (2012). Tesis. Universidad Carlos de Madrid II. Escuela Politécnica Superior.

### **Apéndice A . Consejo Editor Universidad Tecnológica del Suroeste de Guanajuato**

Aguilera Santoyo- Virginia, PhD Rectora de la Universidad Tecnológica del Suroeste de Guanajuato.

Gordillo Sosa- José Antonio, cPhD Universidad Tecnológica del Suroeste de Guanajuato Tecnologías de la Información y Comunicación

Contreras Medina-David Israel, cPhD Universidad Tecnológica del Suroeste de Guanajuato Ingeniería en Negocios y Gestión Empresarial

Corral García-María del Socorro, MsC Universidad Tecnológica del Suroeste de Guanajuato Mecánica y Mantenimiento Área Industrial

Ramírez Cano- Teresa, MsC Universidad Tecnológica del Suroeste de Guanajuato Desarrollo de Negocios y Contaduría

Rivas García-Olimpia Liliana, MsC Universidad Tecnológica del Suroeste de Guanajuato Coordinación Académica

Moreno Villanueva-Emanuel, MsC Universidad Tecnológica del Suroeste de Guanajuato Ingeniería en Metal Mecánica

Pérez Ríos-Miriam Estelina, MsC Universidad Tecnológica del Suroeste de Guanajuato Procesos Alimentarios

#### **Apéndice B . Consejo Editor ECORFAN**

Ángeles Castro- Gerardo, PhD Instituto Politécnico Nacional, Mexico

Guzmán Hurtado- Juan, PhD Universidad Real y Pontifica de San Francisco Xavier, Bolivia

Peralta Ferriz- Cecilia, PhD Washington University, E.U.A

Yan Tsai- Jeng, PhD Tamkang University, Taiwan

Miranda Torrado- Fernando, PhD Universidad de Santiago de Compostela, España

Palacio- Juan, PhD University of St. Gallen, Suiza

David Feldman- German, PhD Johann Wolfgang Goethe Universität, Alemania

Guzmán Sala- Andrés, PhD Université de Perpignan, Francia

Vargas Hernández- José, PhD Keele University, Inglaterra

Hira- Anil , PhD Simon Fraser University, Canada

Villasante – Sebastian, PhD Royal Swedish Academy of Sciences, Suecia

Navarro Frómeta -Enrique, PhD. Instituto Azerbaidzhan de Petróleo y Química Azizbekov, Rusia

Beltrán Morales -Luis Felipe, PhD. Universidad de Concepción, Chile

Araujo Burgos -Tania, PhD. Universita Degli Studi Di Napoli Federico II, Italia

Pires Ferreira Marão- José , PhD Federal University of Maranhão, Brasil

Luo- Yongli, PhD Wayland Baptist University, Texas

Pacheco Bonrostro - Joaquín, PhD Universidad de Burgos, España

García y Moisés – Enrique, PhD Boston University, E.U.A

Raúl Chaparro - Germán , PhD Universidad Central, Colombia

Ordóñez Gutiérrez -Sergio,PhD. Université Paris Diderot , Francia.

Gandica de Roa - Elizabeth, PhD Universidad Católica del Uruguay, Montevideo

Segovia Vargas-María, PhD Universidad Complutense de Madrid, España

Laguna- Manuel, PhD University of Colorado, E.U.A

Salgado Beltrán-Lizbeth, PhD Universidad de Barcelona, España

Quintanilla Cóndor - Cerapio, PhD Universidad Nacional de Huancavelica, Peru

García Espinosa - Cecilia, PhD Universidad Península de Santa Elena, Ecuador

Bardey - David, PhD University of Besançon, Francia.

Ibarra Zavala -Darío,PhD New School for Social Research,E.U.A

Cobos Campos -Amalia, PhD Universidad de Salamanca, España Alvarez Echeverría -Francisco, PhD. University José Matías Delgado, El Salvador.

Rocha Rangel -Enrique, PhD Oak Ridge National Laboratory, E.U.A

Tutor Sánchez -Joaquín PhD Universidad de la Habana, Cuba.

Verdegay Galdeano -José -, PhD Universidad de Granada, España.

Ruiz Aguilar -Graciela, PhD University of Iowa, E.U.A

Soria Freire -Vladimir, PhD Universidad de Guayaquil, Ecuador.

Beltrán Miranda -Claudia, PhD Universidad Industrial de Santander,Colombia

### **Apéndice C . Comité Arbitral Universidad Tecnológica del Suroeste de Guanajuato**

Barrón Adame- José Miguel, PhD Universidad Tecnológica del Suroeste de Guanajuato Tecnologías de la Información y Comunicación

Ramírez Lemus-Lidia, PhD Universidad Tecnológica del Suroeste de Guanajuato Desarrollo de Negocios Área Mercadotecnia

Ramírez Minguela-José de Jesús, PhD Universidad Tecnológica del Suroeste de Guanajuato Mecánica Área Industrial

Rosales García-Juan, PhD Universidad de Guanajuato Ingeniería Eléctrica

Thomson López-Reynaldo, PhD Universidad de Guanajuato Gestión Empresarial

Gómez Aguilar- José Francisco, PhD Universidad Autónoma de México Materiales

Córdova Fraga- Teodoro, PhD Universidad de Guanajuato Físico Médica

Ruiz Pinales- José, PhD Universidad de Guanajuato Eletrónica

González Parada- Adrián, PhD Universidad de Guanajuato Ingeniería Eléctrica

Guzmán Cabrera- Rafael, PhD Universidad de Guanajuato Ingeniería Eléctrica

Ireta Moreno- Fernando, PhD Universidad de Guanajuato Ingeniería Eléctrica

Arroyo Figueroa- Gabriela, PhD Universidad de Guanajuato Procesos Agroindustriales

Mercado Flores - Juan, PhD Universidad de Guanajuato Bioquímica de Alimentos

López Orozco- Melva, PhD Universidad de Guanajuato Bioquímica de Alimentos

Quintanilla Domínguez -Joel, cPhD Universidad Tecnológica del Suroeste de Guanajuato Tecnologías de la Información y Comunicación

Pérez García -Vicente, cPhD Universidad Tecnológica del Suroeste de Guanajuato Ingeniería en Metal Mecánica

Aguilar Moreno -Antonio Alberto, cPhD Universidad Tecnológica del Suroeste de Guanajuato Mecánica Área Industrial

Rodríguez Muñoz -José Luis, cPhD Universidad Tecnológica del Suroeste de Guanajuato Mecánica Área Industrial

Aguirre Puente - José Alfredo, MsC Universidad Tecnológica del Suroeste de Guanajuato Tecnologías de la Información y Comunicación

Huerta Mascote - Eduardo Huerta, MsC Universidad Tecnológica del Suroeste de Guanajuato Tecnologías de la Información y Comunicación

Rico Moreno - José Luis, MsC Universidad Tecnológica del Suroeste de Guanajuato Tecnologías de la Información y Comunicación

Cano Contreras -Martín, MsC Universidad Tecnológica del Suroeste de Guanajuato Tecnologías de la Información y Comunicación

Ferrer Almaraz -Miguel Almaraz, MsC Universidad Tecnológica del Suroeste de Guanajuato Mecánica Área Industrial

Arreguín Cervantes -Antonio, MsC Universidad Tecnológica del Suroeste de Guanajuato Mecánica Área Industrial

Ledesma Jaime -Reynaldo, MsC Universidad Tecnológica del Suroeste de Guanajuato Mecánica Área Industrial

Avilés Ferrera -José Josías, MsC Universidad Tecnológica del Suroeste de Guanajuato Ingeniería en Mantenimiento Industrial

Mendoza García - Patricia del Carmen, MsC Universidad Tecnológica del Suroeste de Guanajuato Desarrollo de Negocios Área Mercadotecnia

Almanza Serrano -Leticia, MsC Universidad Tecnológica del Suroeste de Guanajuato Desarrollo de Negocios Área Mercadotecnia

Ramírez Barajas -Alejandro, MsC Universidad Tecnológica del Suroeste de Guanajuato Ingeniería en Negocios y Gestión Empresarial

Santamaría Ramírez -Yuridia Guadalupe, MsC Universidad Tecnológica del Suroeste de Guanajuato Ingeniería en Negocios y Gestión Empresarial

Uribe Plaza - Guadalupe, MsC Universidad Tecnológica del Suroeste de Guanajuato Ingeniería en Negocios y Gestión Empresarial

Silva Contreras -Juan, MsC Universidad Tecnológica del Suroeste de Guanajuato Contaduría

Andrade Oseguera -Miguel Ángel, MsC Universidad Tecnológica del Suroeste de Guanajuato Contaduría

Ambriz Colín -Fernando, MsC Universidad Tecnológica del Suroeste de Guanajuato Mantenimiento Área Industrial

Cano Ramírez -Jaime, MsC Universidad Tecnológica del Suroeste de Guanajuato Mantenimiento Área Industrial

Acosta Navarrete -María Susana, MsC Universidad Tecnológica del Suroeste de Guanajuato Procesos Alimentarios

Morales Félix -Verónica, MsC Universidad Tecnológica del Suroeste de Guanajuato Procesos Alimentarios

Castañeda Ramírez -José Cristóbal, MsC Universidad Tecnológica del Suroeste de Guanajuato Procesos Alimentarios

López Ramírez -María Elena, MsC Universidad Tecnológica del Suroeste de Guanajuato Agricultura Sustentable y Protegida

Guzmán Sepúlveda -José Rafael, MsC Universidad Autónoma de Tamaulipas Mecatrónica

Tapia Ortega - José Noé, MsC Universidad De La Salle Bajío Coordinador de Maestría en Admón. Educativa

Guía Calderón - Manuel, MsC Universidad de Guanajuato Ingeniería Eléctrica

Hernández Fusilier - Donato, MsC Universidad de Guanajuato Ingeniería Electrónica

Mosqueda Serrano - Fátima del Carmen, MsC Universidad Tecnológica del Norte de Guanajuato Gastronomía

Rodríguez Vargas - María de Jesús, BsC Universidad Tecnológica del Suroeste de Guanajuato Tecnologías de la Información y Comunicación

Carmona García -Nélida, BsC Universidad Tecnológica del Suroeste de Guanajuato Desarrollo de Negocios Área Mercadotecnia

Núñez Ledesma - Marcela Alejandra, BsC Universidad Tecnológica del Suroeste de Guanajuato Diseño y Moda Industrial área Producción

Rodríguez Sánchez -Marcos, BsC Universidad Tecnológica del Suroeste de Guanajuato Mantenimiento Área Industrial

Maciel Barajas -Gloria Elena, BsC Universidad Tecnológica del Suroeste de Guanajuato Procesos Alimentarios

Pérez Rios - Lenin Waldir, BsC Universidad Tecnológica del Suroeste de Guanajuato Procesos Alimentarios

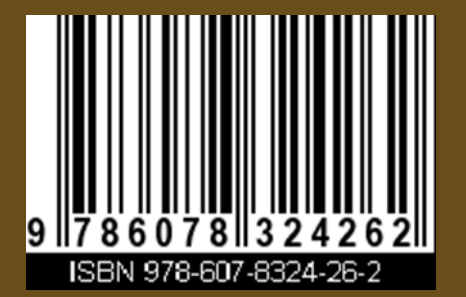

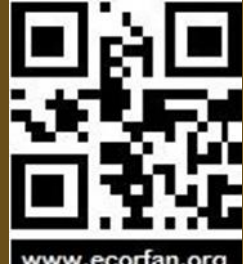

293

www.ecorfan.org